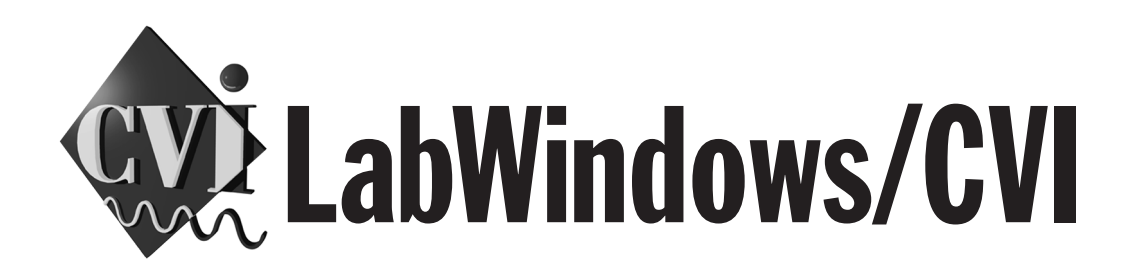

# **LabWindows/CVI Advanced Analysis Library Reference Manual**

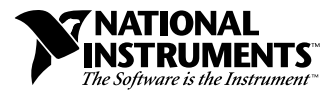

February 1998 Edition Part Number 320686D-01

### **Internet Support**

E-mail: support@natinst.com FTP Site: ftp.natinst.com Web Address: http://www.natinst.com

#### **Bulletin Board Support**

BBS United States: 512 794 5422 BBS United Kingdom: 01635 551422 BBS France: 01 48 65 15 59

**Fax-on-Demand Support**

512 418 1111

**Telephone Support (USA)** Tel: 512 795 8248 Fax: 512 794 5678

#### **International Offices**

Australia 03 9879 5166, Austria 0662 45 79 90 0, Belgium 02 757 00 20, Brazil 011 288 3336, Canada (Ontario) 905 785 0085, Canada (Québec) 514 694 8521, Denmark 45 76 26 00, Finland 09 725 725 11, France 01 48 14 24 24, Germany 089 741 31 30, Hong Kong 2645 3186, Israel 03 6120092, Italy 02 413091, Japan 03 5472 2970, Korea 02 596 7456, Mexico 5 520 2635, Netherlands 0348 433466, Norway 32 84 84 00, Singapore 2265886, Spain 91 640 0085, Sweden 08 730 49 70, Switzerland 056 200 51 51, Taiwan 02 377 1200, United Kingdom 01635 523545

#### **National Instruments Corporate Headquarters**

6504 Bridge Point Parkway Austin, Texas 78730-5039 USA Tel: 512 794 0100

© Copyright 1994, 1998 National Instruments Corporation. All rights reserved.

# **Important Information**

### **Warranty**

The media on which you receive National Instruments software are warranted not to fail to execute programming instructions, due to defects in materials and workmanship, for a period of 90 days from date of shipment, as evidenced by receipts or other documentation. National Instruments will, at its option, repair or replace software media that do not execute programming instructions if National Instruments receives notice of such defects during the warranty period. National Instruments does not warrant that the operation of the software shall be uninterrupted or error free.

A Return Material Authorization (RMA) number must be obtained from the factory and clearly marked on the outside of the package before any equipment will be accepted for warranty work. National Instruments will pay the shipping costs of returning to the owner parts which are covered by warranty.

National Instruments believes that the information in this manual is accurate. The document has been carefully reviewed for technical accuracy. In the event that technical or typographical errors exist, National Instruments reserves the right to make changes to subsequent editions of this document without prior notice to holders of this edition. The reader should consult National Instruments if errors are suspected. In no event shall National Instruments be liable for any damages arising out of or related to this document or the information contained in it.

EXCEPT AS SPECIFIED HEREIN, NATIONAL INSTRUMENTS MAKES NO WARRANTIES, EXPRESS OR IMPLIED, AND SPECIFICALLY DISCLAIMS ANY WARRANTY OF MERCHANTABILITY OR FITNESS FOR <sup>A</sup> PARTICULAR PURPOSE. CUSTOMER'S RIGHT TO RECOVER DAMAGES CAUSED BY FAULT OR NEGLIGENCE ON THE PART OF NATIONAL INSTRUMENTS SHALL BE LIMITED TO THE AMOUNT THERETOFORE PAID BY THE<br>CUSTOMER, NATIONAL INSTRUMENTS WILL NOT BE LIABLE FOR DAMAGES RESULTING FROM LOSS OF DATA, PROFITS, USE OF P OR INCIDENTAL OR CONSEQUENTIAL DAMAGES, EVEN IF ADVISED OF THE POSSIBILITY THEREOF. This limitation of the liability of National Instruments will apply regardless of the form of action, whether in contract or tort, including negligence. Any action against National Instruments must be brought within one year after the cause of action accrues. National Instruments shall not be liable for any delay in performance due to causes beyond its reasonable control. The warranty provided herein does not cover damages, defects, malfunctions, or service failures caused by owner's failure to follow the National Instruments installation, operation, or maintenance instructions; owner's modification of the product; owner's abuse, misuse, or negligent acts; and power failure or surges, fire, flood, accident, actions of third parties, or other events outside reasonable control.

### **Copyright**

Under the copyright laws, this publication may not be reproduced or transmitted in any form, electronic or mechanical, including photocopying, recording, storing in an information retrieval system, or translating, in whole or in part, without the prior written consent of National Instruments Corporation.

### **Trademarks**

 $CVI^{\mathbb{N}}$ , natinst.com<sup>™</sup>, National Instruments<sup>™</sup>, the National Instruments logo, and The Software is the Instrument<sup>™</sup> are trademarks of National Instruments Corporation.

Product and company names listed are trademarks or trade names of their respective companies.

### **WARNING REGARDING MEDICAL AND CLINICAL USE OF NATIONAL INSTRUMENTS PRODUCTS**

National Instruments products are not designed with components and testing intended to ensure a level of reliability suitable for use in treatment and diagnosis of humans. Applications of National Instruments products involving medical or clinical treatment can create a potential for accidental injury caused by product failure, or by errors on the part of the user or application designer. Any use or application of National Instruments products for or involving medical or clinical treatment must be performed by properly trained and qualified medical personnel, and all traditional medical safeguards, equipment, and procedures that are appropriate in the particular situation to prevent serious injury or death should always continue to be used when National Instruments products are being used. National Instruments products are NOT intended to be a substitute for any form of established process, procedure, or equipment used to monitor or safeguard human health and safety in medical or clinical treatment.

## **About This Manual**

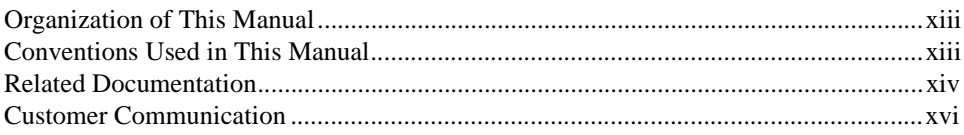

# **Chapter 1 Advanced Analysis Library Overview**

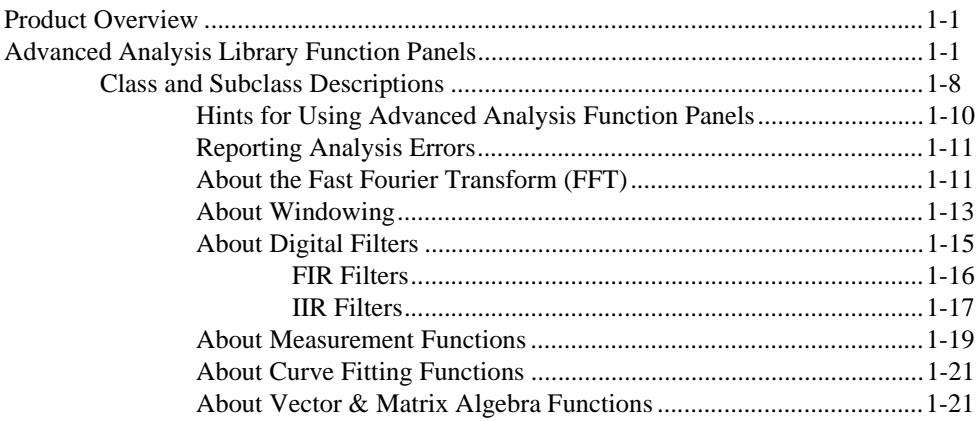

# **Chapter 2 Advanced Analysis Library Function Reference**

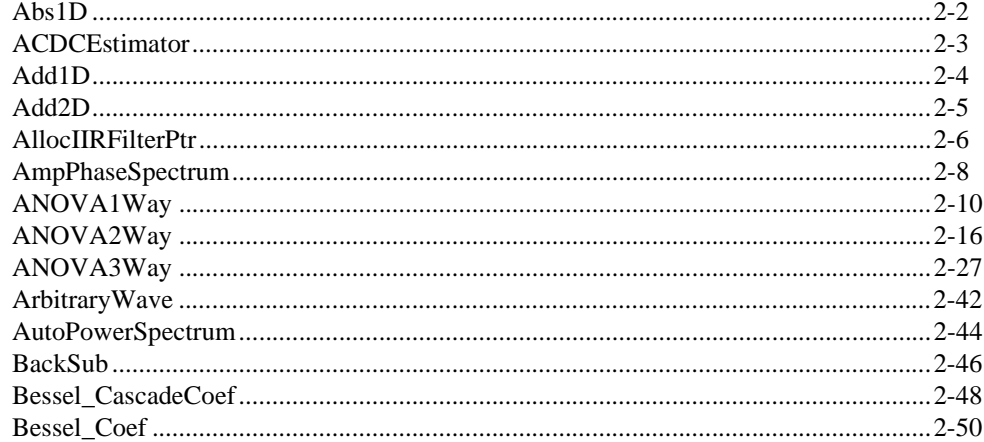

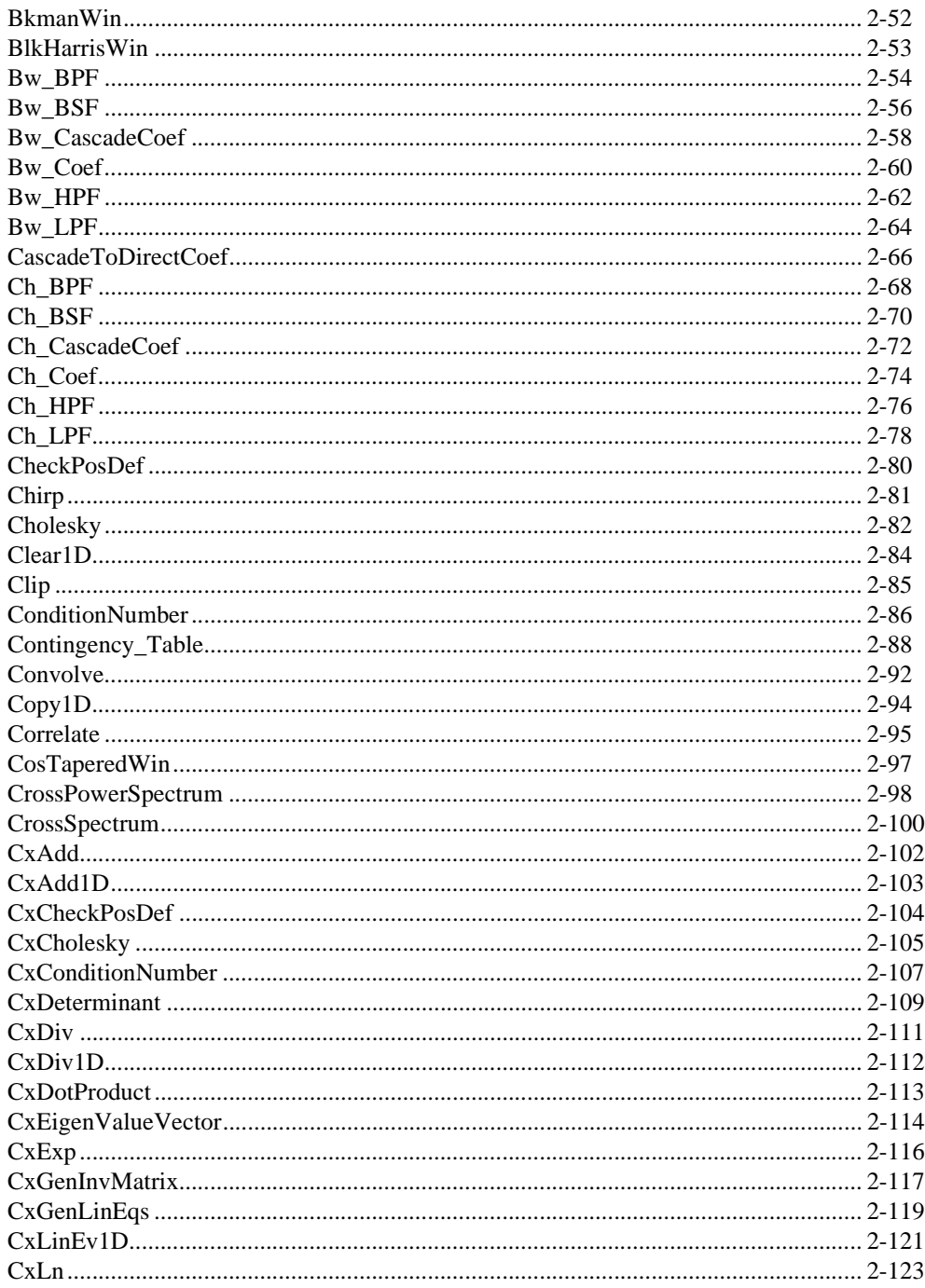

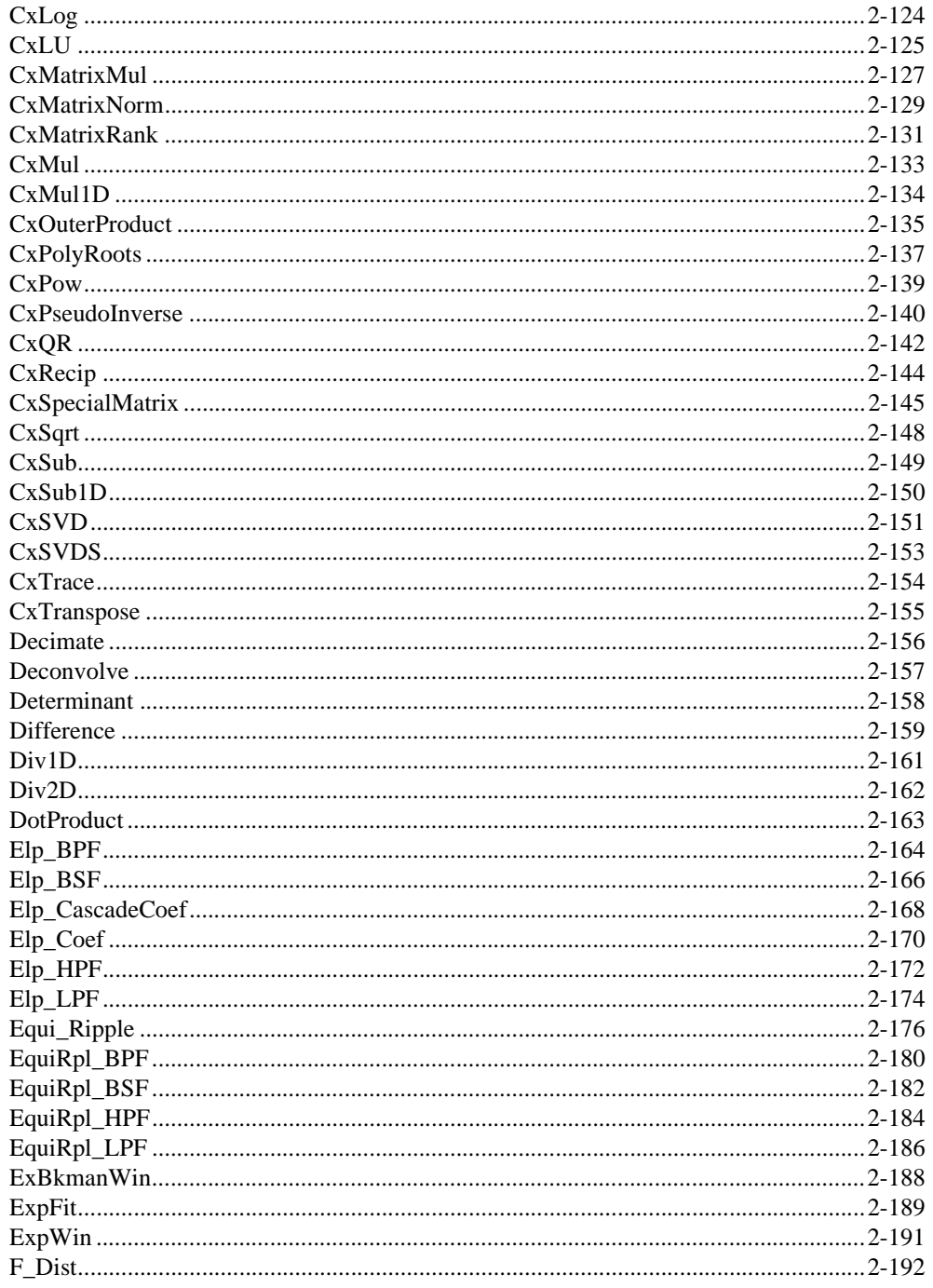

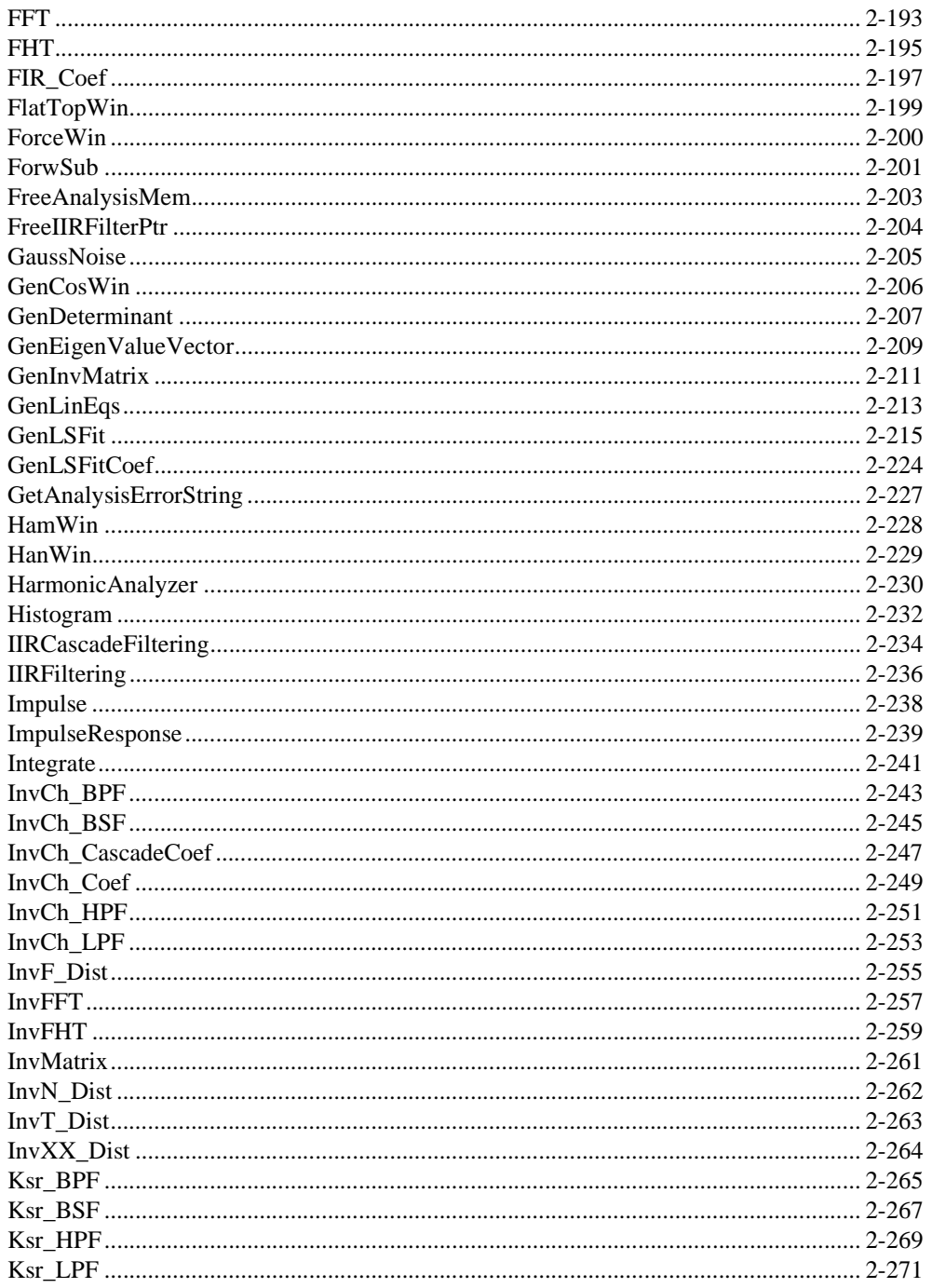

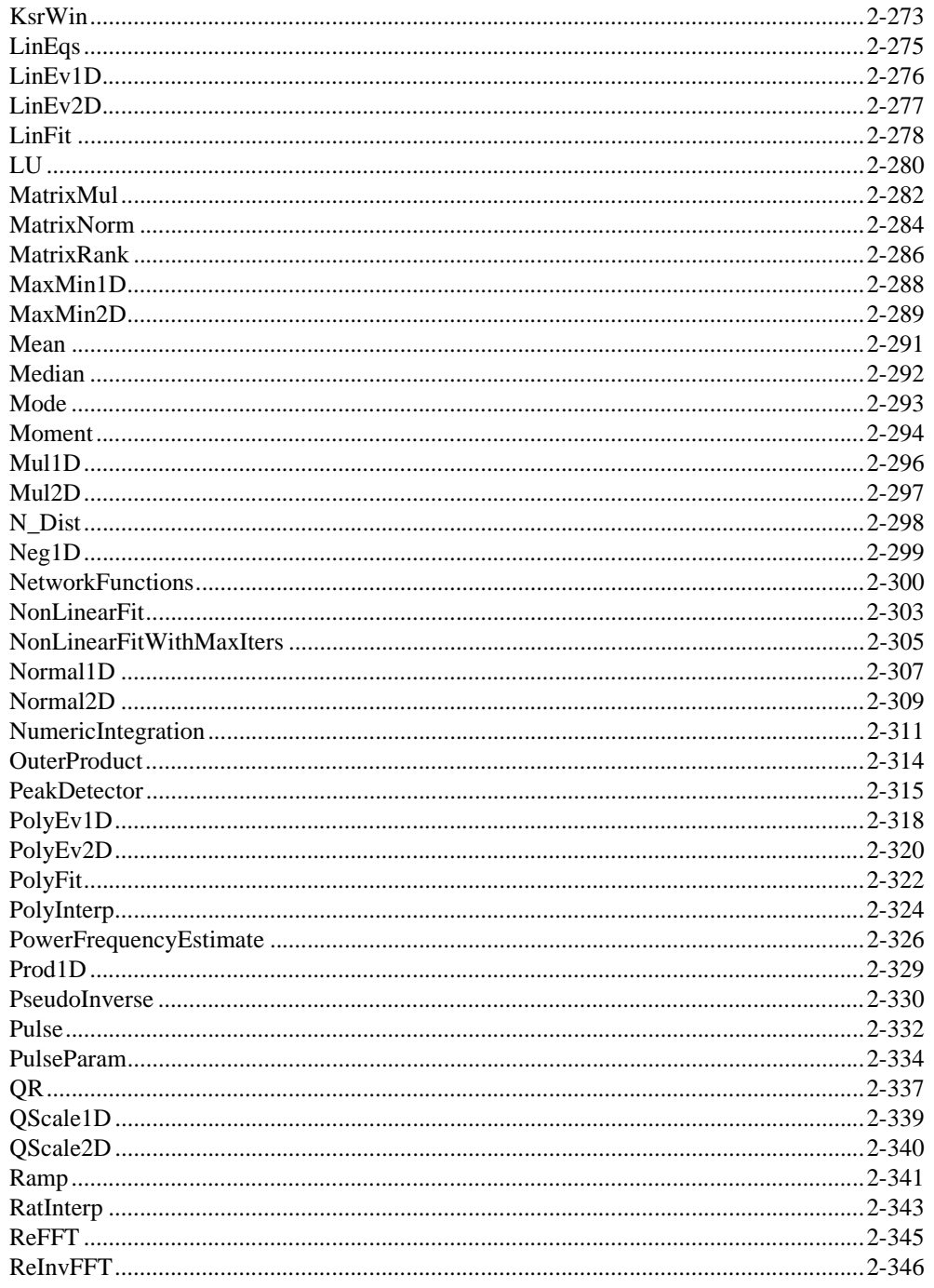

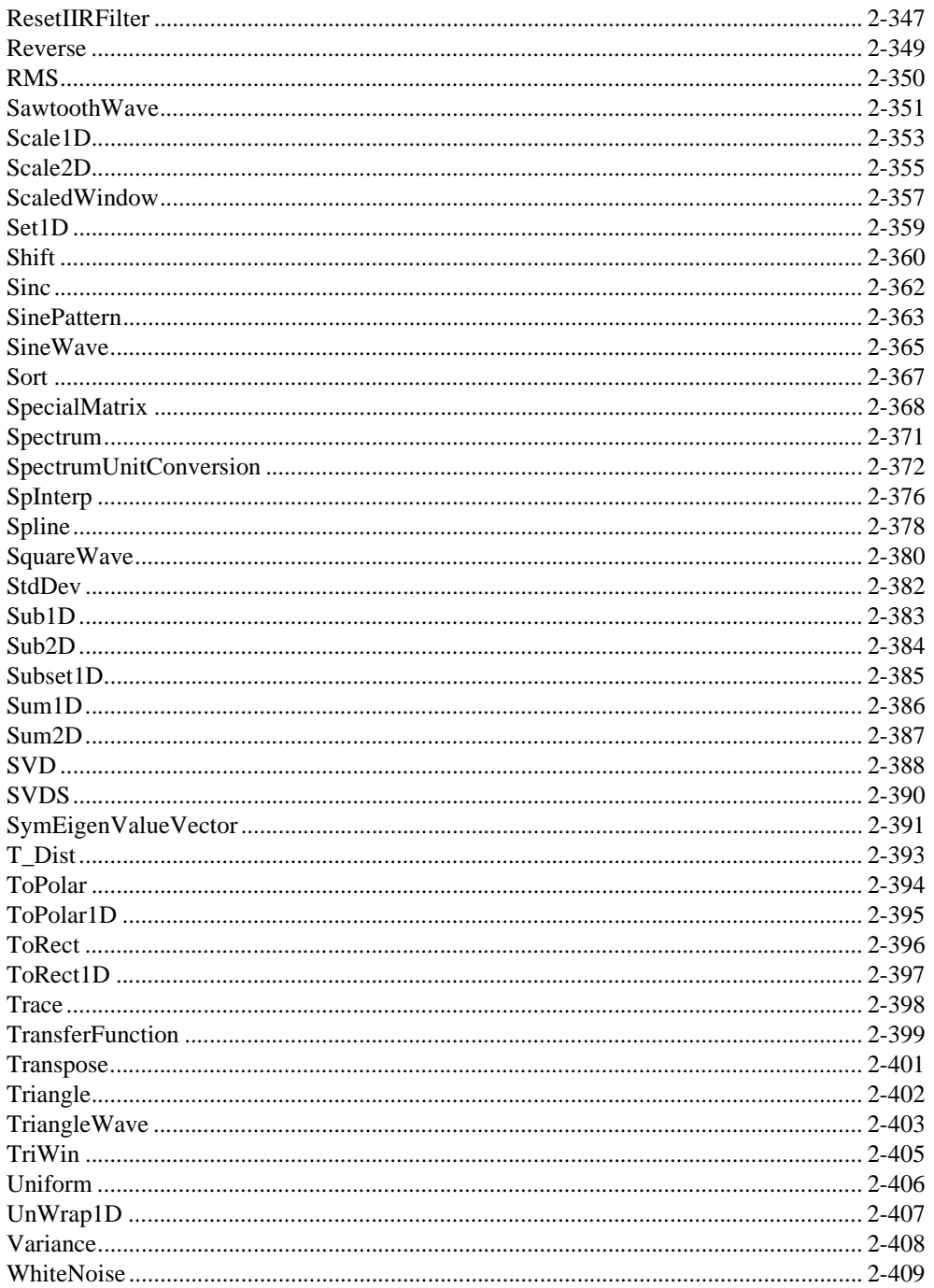

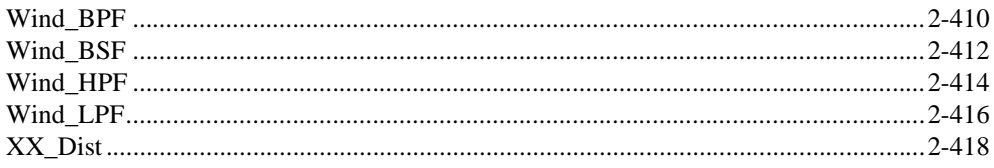

# **[Appendix A](#page-453-0) Error Codes**

# **Appendix B [Customer Communication](#page-460-0)**

# **[Glossary](#page-465-0)**

# **[Index](#page-468-0)**

# **Figures**

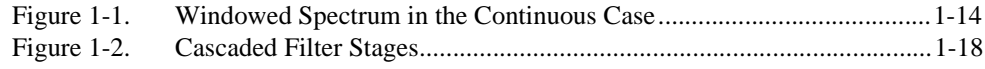

### **Tables**

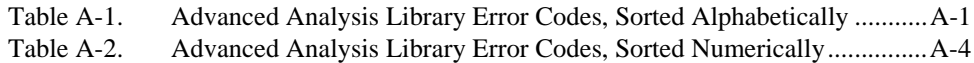

<span id="page-10-0"></span>The *LabWindows/CVI Advanced Analysis Library Reference Manual* describes the functions in the LabWindows/CVI Advanced Analysis Library. To use this manual effectively, you should be familiar with the material presented in the *LabWindows/CVI User Manual* and with the LabWindows/CVI software. Please refer to the *LabWindows/CVI User Manual* for specific instructions on operating LabWindows/CVI.

# **Organization of This Manual**

The *LabWindows/CVI Advanced Analysis Library Reference Manual* is organized as follows:

- Chapter 1, *[Advanced Analysis Library Overview](#page-14-0)*, contains a brief product overview and general information about the Advanced Analysis Library functions and panels.
- Chapter 2, *[Advanced Analysis Library Function Reference](#page-35-0)*, contains a brief explanation of each of the functions in the LabWindows/CVI Advanced Analysis Library in alphabetical order.
- Appendix A, *[Error Codes](#page-453-0)*, contains error codes the Advanced Analysis Library functions return.
- Appendix B, *[Customer Communication](#page-460-0)*, contains forms you can use to request help from National Instruments or to comment on our products and manuals.
- The *[Glossary](#page-465-0)* contains an alphabetical list and description of terms used in this manual, including abbreviations, acronyms, metric prefixes, mnemonics, and symbols.
- The *Index* contains an alphabetical list of key terms and topics in this manual, including the page where you can find each one.

# **Conventions Used in This Manual**

The following conventions are used in this manual:

This icon to the left of bold italicized text denotes a note, which alerts you to important information.

This icon to the left of bold italicized text denotes a caution, which advises you of precautions to take to avoid injury, data loss, or a system crash. !

エラ

<span id="page-11-0"></span>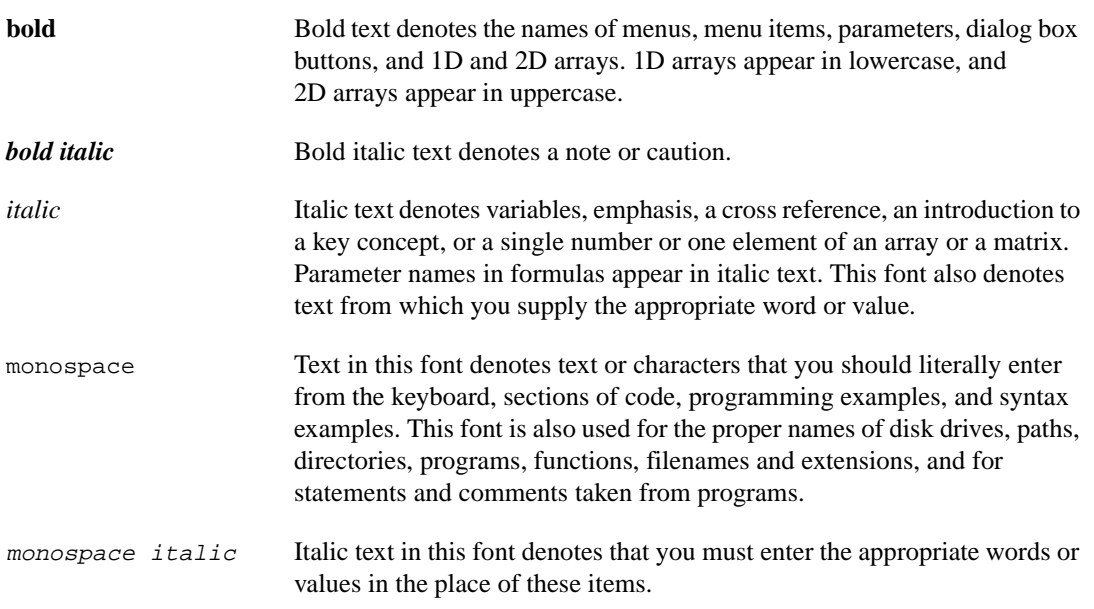

# **Related Documentation**

The following documents contain information you might find helpful as you use advanced analysis functions.

- Baher, H. *Analog & Digital Signal Processing*. New York: John Wiley & Sons, 1990.
- Bates, D.M., and Watts, D.G. *Nonlinear Regression Analysis and its Applications*. New York: John Wiley & Sons, 1988.
- Bracewell, R.N. "Numerical Transforms." *Science*. Science-248. 11 May, 1990.
- Burden, R.L., and Faires, J.D. *Numerical Analysis*, 3rd ed. Boston: Prindle, Weber & Schmidt, 1985.
- Chen, C.H., et al. *Signal Processing Handbook*. New York: Marcel Dekker, Inc., 1988.
- DeGroot, M. *Probability and Statistics*, 2nd ed. Reading, MA: Addison-Wesley Publishing Co., 1986.
- Dowdy, S., and Wearden, S. *Statistics for Research,* 2nd ed. New York: John Wiley & Sons, 1991.
- Dudewicz, E.J., and Mishra, S.N. *Modern Mathematical Statistics.* New York: John Wiley & Sons, 1988.
- Duhamel, P., et al. "On Computing the Inverse DFT." *IEEE Transactions on ASSP*. ASSP-34 (1986): 1 (February).
- Dunn, O., and Clark, V. *Applied Statistics: Analysis of Variance and Regression,* 2nd ed. New York: John Wiley & Sons, 1987.
- Elliot, D.F. *Handbook of Digital Signal Processing Engineering Applications*. San Diego: Academic Press, 1987.
- Golub, G.H., and VanLoan, C.F. *Matrix Computations*, 2nd ed. Baltimore: The Johns Hopkins University Press, 1989.
- Harris, Fredric J. "On the Use of Windows for Harmonic Analysis with the Discrete Fourier Transform," *Proceedings of the IEEE-66* (1978)-1.
- Maisel, J.E. "Hilbert Transform Works With Fourier Transforms to Dramatically Lower Sampling Rates." *Personal Engineering and Instrumentation News*. PEIN-7 (1990): 2 (February).
- McClellan, J.H. "A Computer Program for Designing Optimum FIR Linear Phase Digital Filters," *IEEE Transactions on Audio and Electroacoustics*. AU-21 (1973): (December).
- Miller, I., and Freund, J.E. *Probability and Statistics for Engineers*. Englewood Cliffs, NJ: Prentice-Hall, Inc., 1987.
- Neter, J., et al. *Applied Linear Regression Models*. Richard D. Irwin, Inc., 1983.
- Neuvo, Y., Dong, C.-Y., and Mitra, S.K. "Interpolated Finite Impulse Response Filters," *IEEE Transactions on ASSP*. ASSP-32 (1984): 6 (June).
- O'Neill, M.A. "Faster Than Fast Fourier." *BYTE*. (1988) (April).
- Oppenheim, A.V., and Schafer, R.W. *Discrete-Time Signal Processing*. Englewood Cliffs, NJ: Prentice-Hall, Inc., 1989.
- Parks, T.W., and Burrus, C.S. *Digital Filter Design*. New York: John Wiley & Sons, 1987.
- Pearson, C.E. *Numerical Methods in Engineering and Science*. New York: Van Nostrand Reinhold Co., 1986.
- Press, W.H., et al. *Numerical Recipes in C: The Art of Scientific Computing*. Cambridge: Cambridge University Press, 1988.
- Rabiner, L.R., and Gold, B. *Theory and Application of Digital Signal Processing*. Englewood Cliffs, NJ: Prentice-Hall, Inc., 1975.
- Sorensen, H.V., et al. "On Computing the Split-Radix FFT." *IEEE Transactions on ASSP*. ASSP-34 (1986):1 (February).
- <span id="page-13-0"></span>• Sorensen, H.V., et al. "Real-Valued Fast Fourier Transform Algorithms." *IEEE Transactions on ASSP*. ASSP-35 (1987): 6 (June).
- Stoer, J., and Bulirsch, R. *Introduction to Numerical Analysis*. New York: Springer-Verlag, 1987.
- Vaidyanathan, P.P. *Multirate Systems and Filter Banks*. Englewood Cliffs, NJ: Prentice-Hall, Inc., 1993.
- Wichman, B., and Hill, D. "Building a Random-Number Generator: A Pascal routine for very-long-cycle random-number sequences." *BYTE*, March 1987, pp. 127–128.

# **Customer Communication**

National Instruments wants to receive your comments on our products and manuals. We are interested in the applications you develop with our products, and we want to help if you have problems with them. To make it easy for you to contact us, this manual contains comment and configuration forms for you to complete. These forms are in Appendix B, *[Customer](#page-460-0)  [Communication](#page-460-0)*, at the end of this manual.

# <span id="page-14-0"></span>**Advanced Analysis Library Overview**

This chapter contains a brief product overview and general information about the Advanced Analysis Library functions and panels.

# **Product Overview**

The LabWindows Advanced Analysis Library adds additional analysis functions to the standard LabWindows/CVI Analysis Library. The Advanced Analysis Library includes functions for signal generation, one-dimensional (1D) and two-dimensional (2D) array manipulation, complex operations, signal processing, statistics, curve-fitting, and matrix operations.

# **Advanced Analysis Library Function Panels**

The Advanced Analysis Library function panels are grouped in the following tree structure according to the types of operations they perform.

The first- and second-level headings in the tree are the names of function classes and subclasses. Function classes and subclasses are groups of related function panels. The third-level headings are the names of individual function panels. Each analysis function panel generates one analysis function call.

The following shows the structure of the Advanced Analysis Library function tree.

Signal Generation Array Operations 1D Operations 2D Operations Complex Operations Complex Numbers 1D Complex Operations Signal Processing Frequency Domain Time Domain

**1**

Signal Processing (continued) IIR Digital Filters Cascade Filter Functions Filter Information Utilities One-Step Filter Functions Old-Style Filter Functions FIR Digital Filters Windows **Measurement Statistics** Basics Probability Distributions Analysis of Variance Nonparametric Statistics Curve Fitting OldStyle Function Interpolation Vector & Matrix Algebra Real Matrices Complex Matrices Additional Numerical Methods

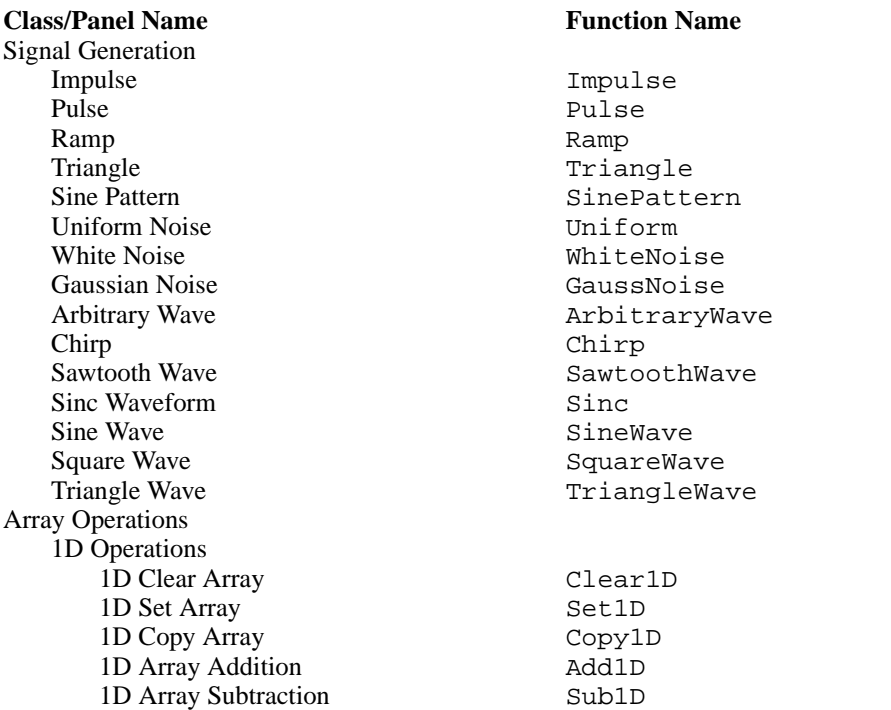

### **Table 1-1.** Functions in the Advanced Analysis Library Overview Function Tree

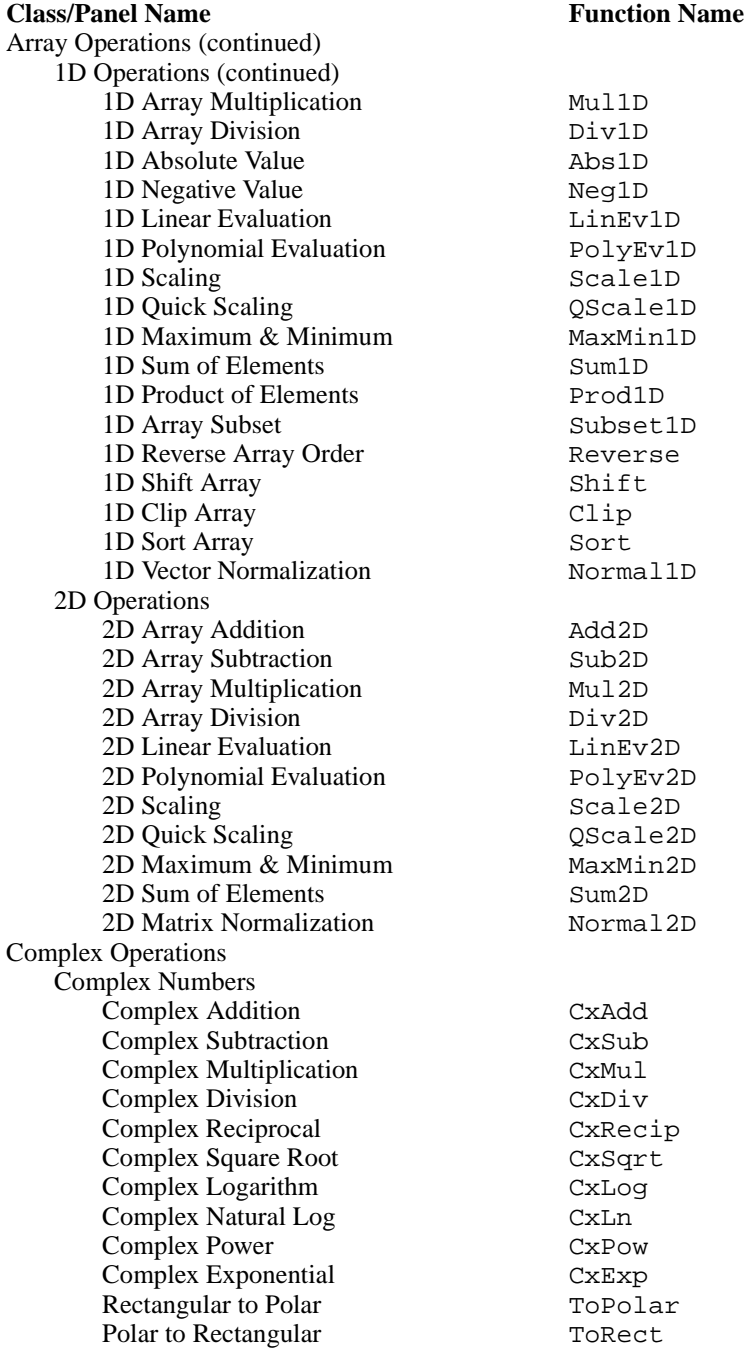

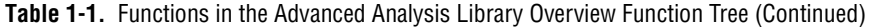

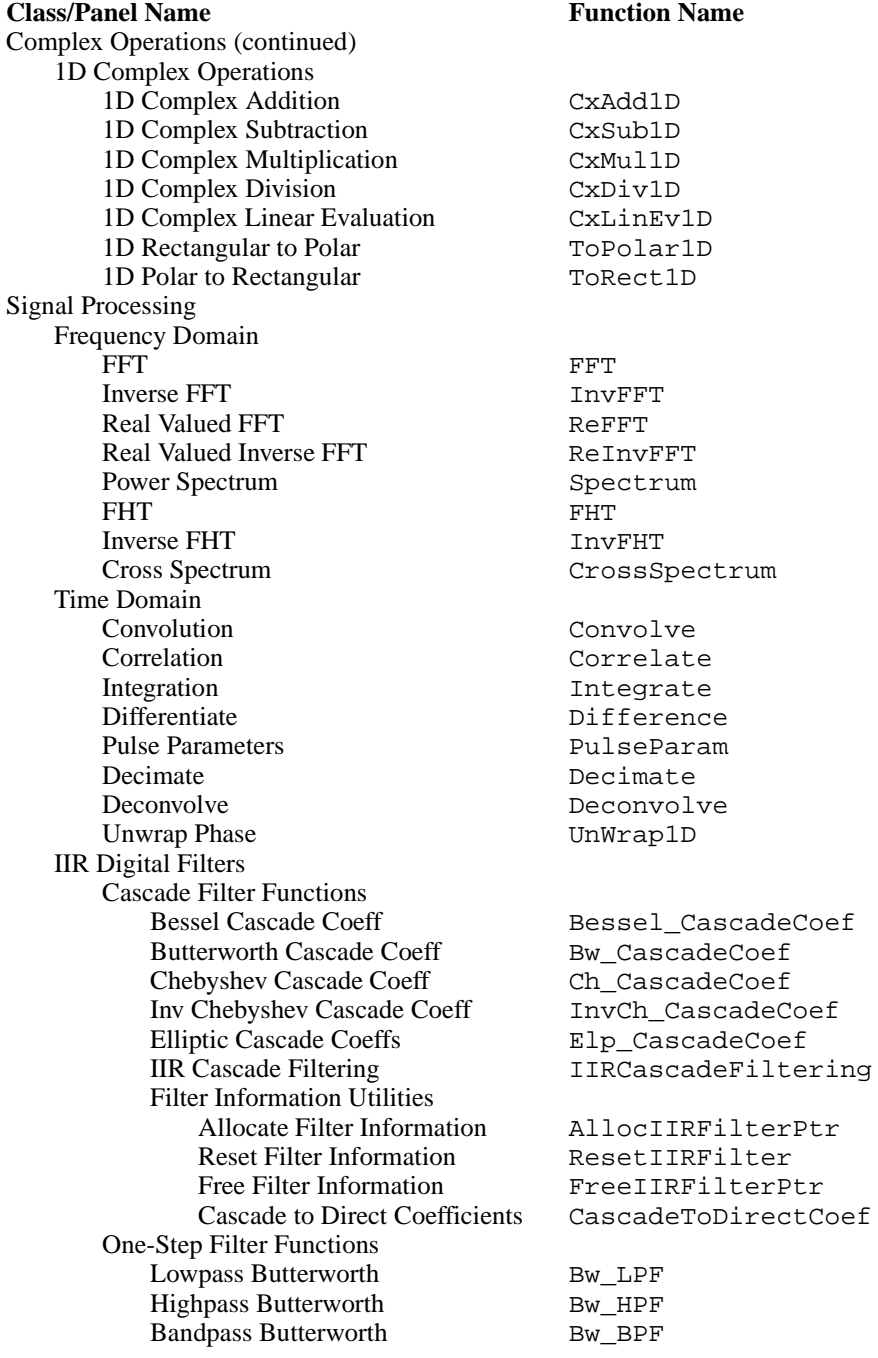

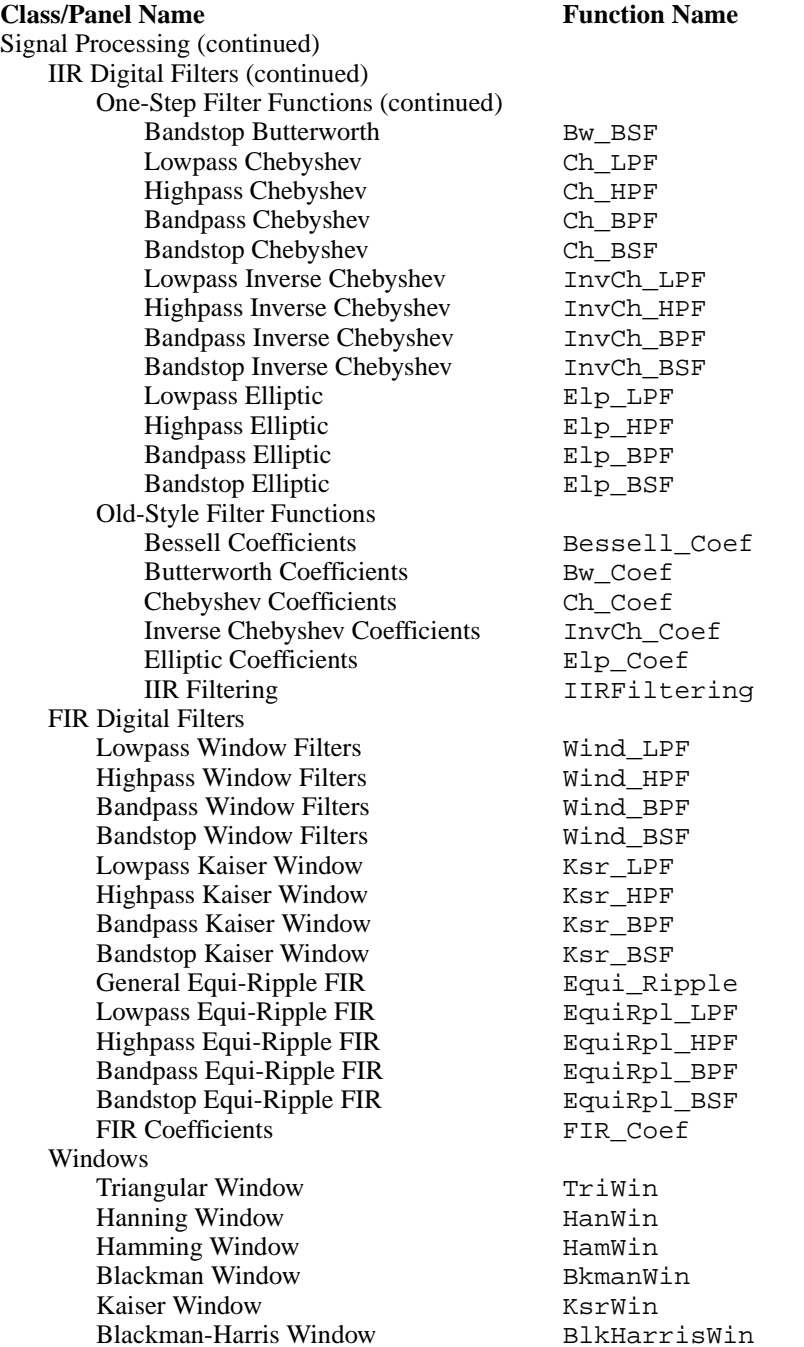

### **Class/Panel Name Function Name**

Signal Processing (continued) Windows (continued) Tapered Cosine Window CosTaperedWin Exact Blackman Window ExBkmanWin Exponential Window ExpWin Flat Top Window FlatTopWin Force Window ForceWin General Cosine Window GenCosWin Measurement AC/DC Estimator ACDCEstimator Amplitude/Phase Spectrum AmpPhaseSpectrum Cross Power Spectrum CrossPowerSpectrum Impulse Response ImpulseResponse Network Functions **NetworkFunctions** Power Frequency Estimate **PowerFrequencyEstimate** Scaled Window ScaledWindow Spectrum Unit Conversion<br>
Transfer Function<br>
Transfer Function<br>
Transfer Function Total Harmonic Distortion Total HarmonicAnalyzer **Statistics** Basics Mean Mean Standard Deviation StdDev Variance Variance Root Mean Squared Value RMS Moments about the Mean Moment Median Median Mode Mode Histogram Histogram Probability Distributions Normal Distribution N\_Dist T-Distribution T Dist F-Distribution F Dist Chi-Square Distribution XX\_Dist Inv. Normal Distribution InvN Dist Inv. T-Distribution InvT Dist Inv. F-Distribution InvF Dist Inv. Chi-Square Dist. InvXX\_Dist Analysis of Variance One-way ANOVA ANOVA1Way Two-way ANOVA ANOVA2Way Three-way ANOVA ANOVA3Way Nonparametric Statistics Contingency Table Contingency Table

Auto Power Spectrum AutoPowerSpectrum TransferFunction

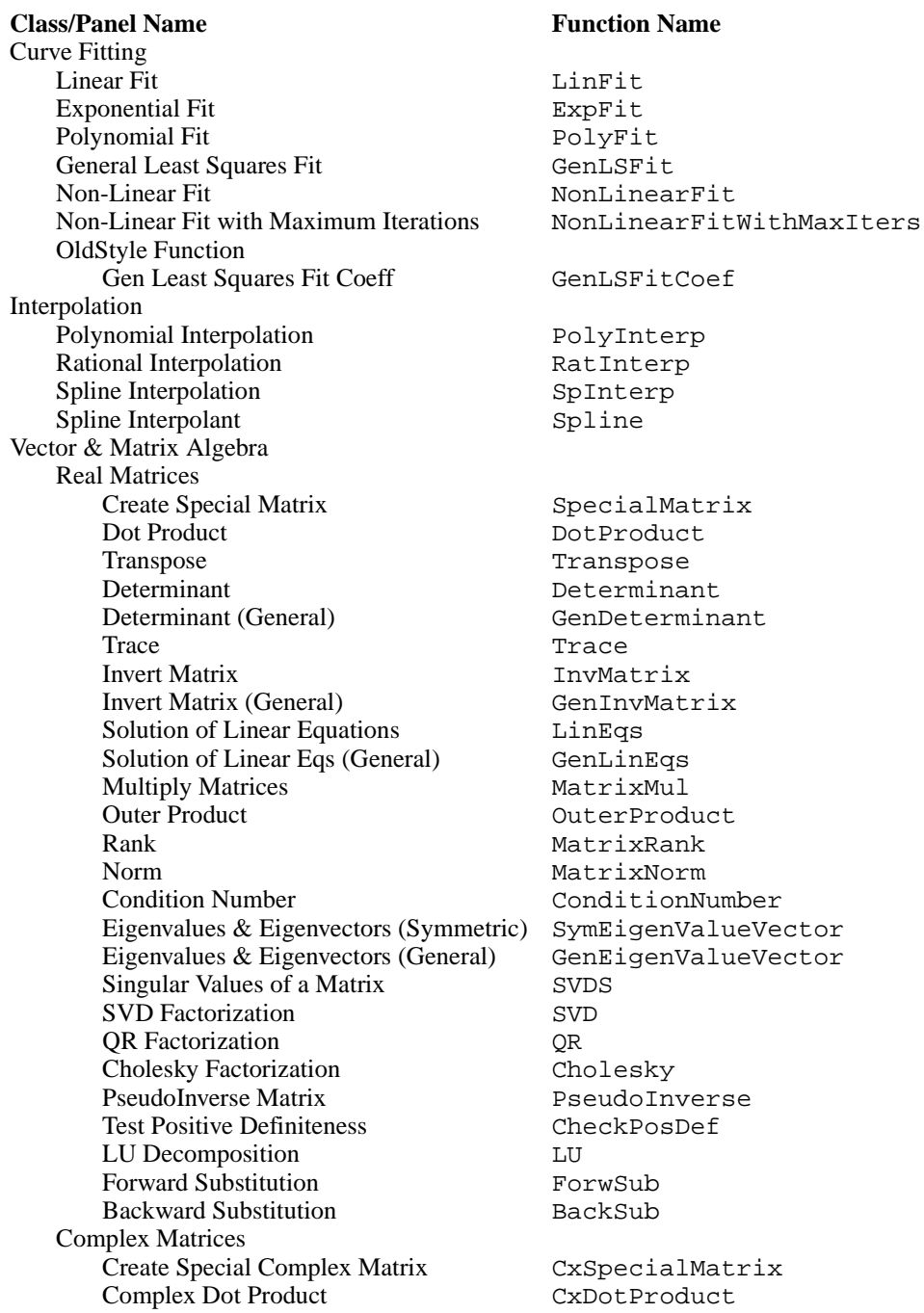

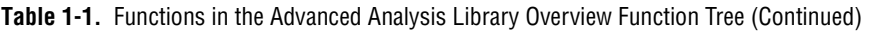

### <span id="page-21-0"></span>**Class/Panel Name Function Name**

Vector & Matrix Algebra (continued) Complex Matrices (continued) Complex Transpose CxTranspose Complex Determinant CxDeterminant Complex PseudoInverse Matrix CxPseudoInverse Complex Trace CxTrace Complex Invert Matrix CxGenInvMatrix Solution of Complex Linear Eqs CxGenLinEqs Complex Multiply Matrices CxMatrixMul Complex Outer Product CxOuterProduct Complex Rank CxMatrixRank Complex Norm CxMatrixNorm Complex Condition Number CxConditionNumber Complex Eigenvalues & Eigenvectors CxEigenValueVector Complex Singular Values CxSVDS Complex SVD Factorization CxSVD Complex QR Factorization CxQR Complex Cholesky Factorization CxCholesky Complex Test Positive Definite CxCheckPosDef Complex LU Factorization CxLU Additional Numerical Methods Complex Polynomial Roots CxPolyRoots Numeric Integration NumericIntegration Peak Detector PeakDetector

Free Analysis Memory Free AnalysisMem Get Error String GetAnalysisErrorString

## **Class and Subclass Descriptions**

- The Signal Generation function panels initialize arrays with predefined patterns.
- The Array Operations function panels perform arithmetic operations on 1D and 2D arrays.
	- 1D Operations, a subclass of Array Operations, contains function panels that perform 1D array arithmetic.
	- 2D Operations, a subclass of Array Operations, contains function panels that perform 2D array arithmetic.
- The Complex Operations function panels perform complex arithmetic operations. These function panels can operate on complex scalars or 1D arrays. The functions process the real and imaginary parts of complex numbers separately.
	- Complex Numbers, a subclass of Complex Operations, contains function panels that perform scalar complex arithmetic.
	- 1D Complex Operations, a subclass of Complex Operations, contains function panels that perform complex arithmetic on 1D complex arrays.
- The Signal Processing function panels perform data analysis in the frequency domain, time domain, or by using digital filters.
	- Frequency Domain, a subclass of Signal Processing, contains function panels that perform transformations between the time domain and the frequency domain and that perform analysis in the frequency domain.
	- Time Domain, a subclass of Signal Processing, contains function panels that perform direct time series analysis of signals.
	- IIR Digital Filters, a subclass of Signal Processing, contains function panels that perform infinite impulse response (IIR) digital filtering on signals by mapping analog specifications into digital specifications. This subclass contains Butterworth, Chebyshev, inverse Chebyshev, and elliptic filters.
	- FIR Digital Filters, a subclass of Signal Processing, contains function panels that perform the designs of finite impulse response (FIR) filters. These functions do not actually perform the digital filtering. This subclass contains window and equi-ripple FIR filters.
	- Windows, a subclass of Signal Processing, contains function panels that create windows that are frequently used to smooth data and reduce truncation effects in data acquisition applications.
- The Measurement function panels perform spectrum analysis, using real units such as hertz and seconds, and total harmonic distortion analysis.
- The Statistics function panels perform basic statistics functions.
	- Basics, a subclass of Statistics, contains function panels that use various common methods to describe a set of data.
	- Probability Distributions, a subclass of Statistics, contains function panels that operate as cumulative distribution functions from various probability distributions and contains other function panels that operate as corresponding inverse functions.
	- Analysis of Variance, a subclass of Statistics, contains function panels that perform various analysis of variance in various statistical models.
	- Nonparametric Statistics, a subclass of Statistics, contains a function panel that analyzes data without assuming that the data is normally distributed.
- <span id="page-23-0"></span>The Curve Fitting function panels perform curve fitting using least squares techniques. Linear, exponential, polynomial, and nonlinear fits are available.
- The Interpolation function panels take a set of points at which a function is known and guess the value the function takes at a specific intermediate point.
- The Vector & Matrix Algebra function panels perform vector and matrix operations. Vectors and matrices are represented by 1D and 2D arrays, respectively.
	- Real Matrices, a subclass of Vector & Matrix Algebra, contains functions that operate on real-valued matrices and vectors.
	- Complex Matrices, a subclass of Vector & Matrix Algebra, contains functions that operate on matrices and vectors that contain complex numbers. The complex numbers are represented in the form of a structure that the ComplexNum typedef defines.
- The Additional Numerical Methods function panels perform operations such as numeric integration and peak detection that are widely used in signal processing applications.

The online help with each panel contains specific information about operating each function panel.

# **Hints for Using Advanced Analysis Function Panels**

With the analysis function panels, you can manipulate scalars and arrays of data interactively. You might find it helpful to use the Advanced Analysis Library function panels in conjunction with the User Interface Library functions panels to view the results of analysis routines. When using the Advanced Analysis Library function panels, remember the following:

- The computer on which you run LabWindows/CVI affects the processing speed of the analysis functions. A numeric coprocessor, especially, increases the speed of floating-point computations. If you are using an Analysis Library function panel and nothing seems to happen for an unusually long time, remember the constraints of your hardware.
- Many analysis routines for arrays run in place. That is, the functions can store the input and output data in the same array. This point is important to keep in mind when you process large amounts of data. Large double-precision arrays consume a lot of memory. If the results you want do not require that you keep the original array or intermediate arrays of data, perform analysis operations in place where possible.
- The Interactive window maintains a record of generated code. If you forget to keep the code from a function panel, you can cut and paste code between the Interactive and Program windows.

# <span id="page-24-0"></span>**Reporting Analysis Errors**

Each analysis function returns an integer error code. If the function executes properly, the function returns a zero; otherwise, the function returns an appropriate error value.

The return value corresponds to one of the enumeration values of the type that AnalysisLibErrType declares in the header file analysis.h. The analysis functions are declared in the header file with this return type so that the function panel controls for return values display the symbolic name instead of the integer value of the error code. Declaring a variable to be the type AnalysisLibErrType allows the Variables window to display its value as a symbolic name instead of as an integer.

You can find a list of error codes in Appendix A, *[Error Codes](#page-453-0)*.

# **About the Fast Fourier Transform (FFT)**

The functions in the Frequency Domain subclass are based on the discrete implementation and optimization of the Fourier Transform integral. The functions obtain the Discrete Fourier Transform (DFT) of a complex sequence *X* that contains *n* elements using the following formula:

$$
Y_i = \sum_{k=0}^{n-1} X_k e^{\frac{-j2\pi i k}{n}} \quad \text{for } i = 0, 1, ..., n-1
$$

where  $Y_i$  is the *i*<sup>th</sup> element of the DFT of *X* and  $j = \sqrt{-1}$ 

The DFT of *X* also results in a complex sequence *Y* of *n* elements. Similarly, the functions obtain the Inverse Discrete Fourier Transform (IDFT) of a complex sequence *Y* that contains *n* elements using the following formula:

$$
X_i = \frac{1}{n} \sum_{k=0}^{n-1} Y_k e^{\frac{j2\pi ik}{n}} \quad \text{for } i = 0, 1, ..., n-1
$$

where  $X_i$  is the *i*<sup>th</sup> element of the IDFT of *Y* and  $j = \sqrt{-1}$ 

The discrete implementation of the DFT is a numerically intense process. However, it is possible to implement a fast algorithm when the size of the sequence is a power of two. These algorithms are known as FFTs and can be found in many introductory texts about digital signal processing (DSP).

The current algorithm implemented in the LabWindows/CVI Advanced Analysis Library is known as the Split-Radix algorithm. This algorithm is highly efficient because it minimizes the number of multiplications and has the form of the Radix-4 algorithm and the efficiency of the Radix-8 algorithm. The resulting complex FFT sequence has the conventional DSP format as described in the following paragraphs.

If there are *n* number of elements in the complex sequence and  $k = \frac{n}{2}$ , the output of the FFT is organized as follows: is organized as follows:

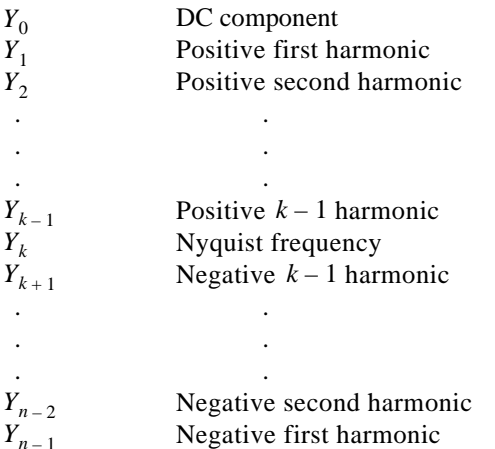

The following conventions and restrictions apply to the functions in the Frequency Domain subclass:

- All arrays must be a power of two:  $n = 2^m$ , for  $m = 1, 2, 3, ..., 12$ .
- The functions manipulate complex sequences using two arrays. One array contains the real elements. The other array contains the imaginary elements.

This manual uses the following notation to describe the FFT operations the functions in the Frequency Domain subclass perform:

- $Y = FFT(X)$ , the sequence *Y* is the FFT of the sequence *X*.
- $Y = FFT^{-1}(X)$ , the sequence *Y* is the inverse FFT of the sequence *X*.

*X* is usually a complex array but can be treated as a real array.

# <span id="page-26-0"></span>**About Windowing**

Almost every application requires you to use finite length signals. This requires that continuous signals be truncated, using a process called *windowing*.

The simplest window is a rectangular window. Because this window requires no special effort, it is commonly referred to as the *no window* option. Remember, however, that a window always affects a discrete signal and its spectrum. Let  $x_n$  be a digitized time-domain waveform that has a finite length of *n*. *wn* is a window sequence of *n* points. The windowed output is calculated as follows:

$$
y_i = x_i \times w_i \tag{1-1}
$$

If *X*, *Y*, and *W* are the spectra of *x*, *y*, and *w*, respectively, the time-domain multiplication in Equation (1-1) is equivalent to the frequency domain convolution shown as follows:

$$
Y_k = X_k \Theta W_k
$$

Convolving with the window spectrum always distorts the original signal spectrum in some way. A window spectrum consists of a mainlobe and several *sidelobes*.

The mainlobe is the primary cause of lost frequency resolution. When two signal spectrum lines are too close to each other, they might fall in the width of the mainlobe, causing the output of the windowed signal spectrum to have only one spectrum line. Use a window with a narrower mainlobe to reduce the loss of frequency resolution. A rectangular window has the narrowest mainlobe, so it provides the best frequency resolution.

The sidelobes of a window function affect frequency leakage. A signal spectrum line leaks into the adjacent spectrum if the sidelobes are large. Once again, the leakage results from the convolution process. Select a window with relatively smaller sidelobes to reduce spectral leakage. Unfortunately, a narrower mainlobe and smaller sidelobes are mutually exclusive.

For this reason, selecting a window function is application dependent. Figure 1-1 shows an example of a windowed spectrum in the continuous case.

<span id="page-27-0"></span>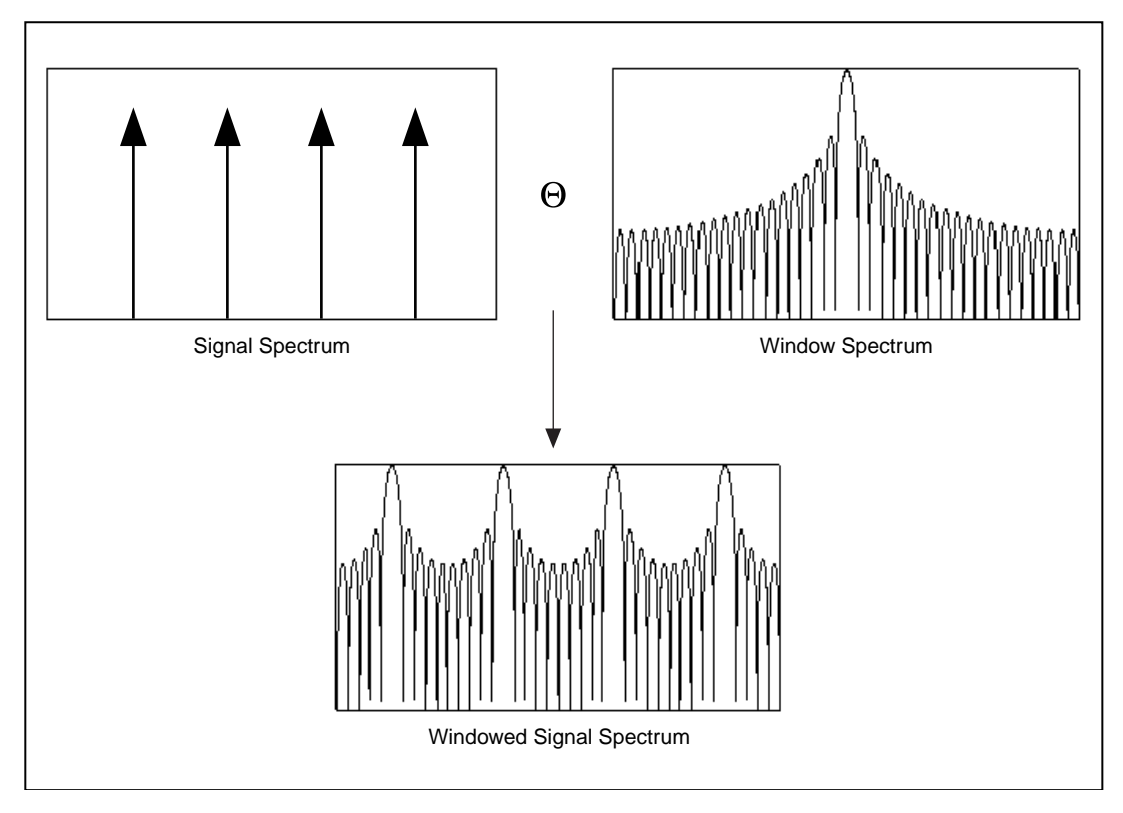

**Figure 1-1.** Windowed Spectrum in the Continuous Case

The original signal spectrum in Figure 1-1 is convolved with the window spectrum, and the output is a smeared version of the original signal spectrum. In Figure 1-1, you can still see four distinctive peaks from the original signal; but each peak is smeared, and the frequency leakage effect is clear.

Window definitions used in National Instruments analysis libraries are designed in such a way that the window operations in the time domain are equivalent to the operations of the same window in the frequency domain. To meet this requirement, the windows are not symmetrical in the time domain, that is:

 $w_0 \neq w_{N-1}$  where *N* is the window length

<span id="page-28-0"></span>However, the windows are usually symmetrical in the frequency domain. For example, the Hamming window definition uses the formula:

$$
w_i = 0.54 - 0.46 \cos\left(\frac{2\pi i}{N}\right) \tag{1-2}
$$

Other manufacturers might use a slightly different definition, such as:

$$
w_i = 0.54 - 0.46 \cos\left(\frac{2\pi i}{N - 1}\right) \tag{1-3}
$$

The difference is small if *N* is large.

Equation (1-2) is not symmetrical in the time domain, but it ensures that the time domain windowing is equivalent to the frequency domain windowing. If you want to have a perfectly symmetrical sequence in the time domain, you must write your own windowing function using Equation (1-3).

The choice of a window depends on the application. For most applications, the Hamming or Hanning windows deliver good performance.

## **About Digital Filters**

There are two types of digital filters in the LabWindows/CVI Advanced Analysis Library: Finite Impulse Response (FIR) filters and Infinite Impulse Response (IIR) filters. FIR filters have a linear phase response. IIR filters generally have a nonlinear phase response but offer much better amplitude response.

The choice of a particular type of filter depends on the application. If you want a linear phase response, choose one of the FIR filters. If performance and better amplitude response are more important, chose an IIR filter. No matter what type of filter you choose, enter a sampling frequency and other cutoff frequencies when you design your filter. You can design a digital filter using a normalized sampling frequency. The LabWindows/CVI Advanced Analysis Library provides a sampling frequency parameter so that you do not need to normalize other frequencies.

### <span id="page-29-0"></span>**FIR Filters**

The FIR filter is a set of filter coefficients that alters the signal spectrum when convolving with the signal. Let  $c_k$ , for  $k = 0, 1, 2, \ldots$ , be the filter coefficients,  $x_N$  the input signal, and  $y_N$  the output in the following formula:

$$
y_i = \sum_{k=0}^{K-1} x_{i-k} c_k
$$
 when  $i = 0, 1, ..., N-1$ 

LabWindows/CVI implements the formula using the convolution function Convolve*.*  The purpose of an FIR filter is to design the coefficients  $c_k$ . Remember that an FIR filter function does not actually perform filtering. You must subsequently call Convolve to perform the filtering. The advantage of this process is that after you obtain the filter coefficients, you can use them repeatedly without redesigning the filter.

If you have never used an FIR filter before, start with a window FIR filter. These filters are easy to design, though other techniques might design a better filter with the same number of coefficients.

Use the **windType** parameter to choose the window type to use in a window FIR filter. **windType** determines the amount of attenuation the window filter can achieve. It also determines the transitional bandwidth of the window filter, which is the frequency range from the specified cutoff frequency to the point where the desired attenuation is obtained. A bigger transitional bandwidth usually gives better attenuation. Use a Kaiser window FIR filter to choose windows that are not available from **windType**.

If you are experienced in using filters and you want to design an optimal FIR filter, use the LabWindows/CVI Advanced Analysis Library Equi\_Ripple function. These filters are based on the general Parks-McClellan algorithm, that, in turn, is based on an alternation theorem in the polynomial approximation. As the name suggests, the frequency response of an Equi\_Ripple filter has equal ripples within each specified frequency band. The ripples can be different in different bands depending on the weighting factors.

You have to specify more parameters when you use  $\text{Equi\_Ripple filters}$ . For each frequency band, specify the starting and ending points, the amplitude response, and a weighting factor associated with the amplitude response of that band. A weighting factor of one is usually sufficient for all bands, but you can select different weighting factors. A bigger weighting factor results in a smaller ripple in the corresponding frequency band; a smaller weighting factor results in a larger ripple.

If you want to design an optimal FIR multiband filter, such as lowpass, highpass, bandpass, and bandstop, but do not want to specify the weighting factor, use EquiRpl\_LPF, EquiRpl\_HPF, EquiRpl\_BPF, and EquiRpl\_BSF. These filters call Equi\_Ripple internally but have simplified input parameters.

# <span id="page-30-0"></span> $\ddot{\textbf{I}}$

**Caution** *The* Equi\_Ripple *filter design does not always converge. In some cases, it will fail and give erroneous results. It is extremely important that you verify the filter design after you obtain the filter coefficients.*

### **IIR Filters**

Mathematically, an IIR digital filter assumes the following form:

$$
y_i = \frac{1}{a_0} \left( \sum_{j=0}^{N_b - 1} b_j x_{i-j} - \sum_{k=1}^{N_a - 1} a_k y_{i-k} \right)
$$
 where  $a_k$  and  $b_k$  are the filter coefficients (1-4)

The current filter output  $y_i$  depends on the current and previous values  $x_{i-k}$  and previous output  $y_{i-k}$ . If  $y_i \neq 0$ , its effect on the subsequent points persists indefinitely. For these reasons, these filters are called infinite impulse response filters.

Filters implemented directly using the structure Equation (1-4) defines are known as direct-form IIR filters. Direct-form implementations are often sensitive to errors introduced by coefficient quantization and by computational precision limits. Also, a filter designed to be stable can become unstable with increasing coefficient length, which is proportional to filter order.

A less-sensitive structure can be obtained by breaking up the direct-form transfer function into lower-order sections, or filter stages. The direct-form transfer function of the filter given by Equation (1-4) (with  $a_0 = 1$ ) can be written as a ratio of *z* transforms, as follows:

$$
H(z) = \frac{b_0 + b_1 z^{-1} + \dots + b_{N_b - 1} z^{-(N_b - 1)}}{1 + a_1 z^{-1} + \dots + a_{N_a - 1} z^{-(N_a - 1)}}
$$
(1-5)

By factoring Equation (1-5) into second-order sections, the transfer function of the filter becomes a product of second-order filter functions:

$$
H(z) = \prod_{k=1}^{N_s} \frac{b_{0_k} + b_{1_k} z^{-1} + b_{2_k} z^{-2}}{1 + a_{1_k} z^{-1} + a_{2_k} z^{-2}}
$$
  
where  $N_s = \left\lfloor \frac{N_a}{2} \right\rfloor$  is the largest integer  $\leq \frac{N_a}{2}$ , and  $N_a \geq N_b$ 

<span id="page-31-0"></span>This new filter structure can be described as a cascade of second-order filters, as shown in Figure 1-2.

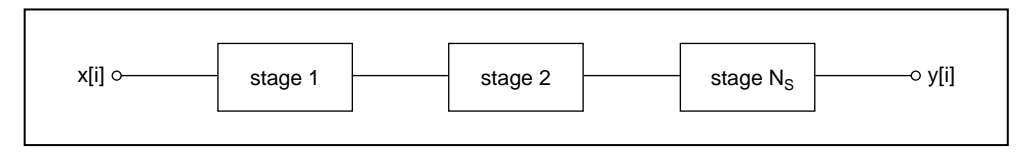

**Figure 1-2.** Cascaded Filter Stages

Each individual stage is implemented using the direct-form II filter structure because it requires a minimum number of arithmetic operations and a minimum number of delay elements, or internal filter states. Each stage has one input, one output, and two past internal states  $(s_k[i-1]$  and  $s_k[i-2])$ .

If *n* is the number of samples in the input sequence, the filtering operation proceeds as in the following equations:

$$
y_0[i] = x[i]
$$
  

$$
s_k[i] = y_{k-1}[i-1] - a_{1_k} s_k[i-1] - a_{2_k} s_k[i-2] \quad \text{for } k = 1, 2, ..., N_s
$$
  

$$
y_k[i] = b_{0_k} s_k[i] + b_{1_k} s_k[i-1] + b_{2_k} s_k[i-2] \quad \text{for } k = 1, 2, ..., N_s
$$
  

$$
y[i] = y_{N_s}[i]
$$

for each sample  $i = 0, 1, 2, ..., n - 1$ 

For lowpass and highpass filters with a single cutoff frequency, second-order filter stages can be designed directly. The overall IIR lowpass or highpass filter contains cascaded second-order filters.

For bandpass and bandstop filters with two cutoff frequencies, fourth-order filter stages are a more natural form. The overall IIR bandpass or bandstop filter contains cascaded fourth-order filters. The filtering operation for fourth-order stages proceeds as in the following equations:

$$
y_0[i] = x[i]
$$
  

$$
s_k[i] = y_{k-1}[i-1] - a_{1_k} s_k[i-1] - a_{2_k} s_k[i-2] - a_{3_k} s_k[i-3] - a_{4_k} s_k[i-4]
$$
  
for  $k = 1, 2, ..., N_s$ 

$$
y_k[i] = b_{0_k} s_k[i] + b_{1_k} s_k[i-1] + b_{2_k} s_k[i-2] + b_{3_k} s_k[i-3] + b_{4_k} s_k[i-4]
$$

<span id="page-32-0"></span>for  $k = 1, 2, ..., N_s$ 

$$
y[i] = y_{N_s}[i]
$$

Notice that in the case of fourth-order filter stages,  $N_s = \left[ \frac{N_a + 1}{4} \right]$ .

The IIR filters provided in the LabWindows/CVI Advanced Analysis Library are derived from analog filters. There are four major types of IIR filters:

- Butterworth filters
- Chebyshev filters
- Inverse Chebyshev filters
- Elliptic filters

Lowpass, highpass, bandpass, and bandstop filters exist for each type of filter. The frequency response of a Butterworth filter is characterized by a smooth response at all frequencies and a monotonic decrease from the specified cut-off frequencies. Butterworth filters are maximally flat in the passband and zero in the stopband. The rolloff between the passband and stopband is slow, so a lower-order Butterworth filter does not provide a good approximation of an ideal filter.

Chebyshev filters have equal ripples in the passband and a monotonically decreasing magnitude response in the stopband. These filters have much sharper rolloffs than Butterworth filters. The inverse Chebyshev filters are similar to Chebyshev filters except that the ripple occurs in the stopband and the frequency response is flat in the passband.

If ripples are allowable in both the passband and the stopband, use elliptic filters. Elliptic filters have the sharpest rolloffs for the same order compared with Butterworth or Chebyshev filters.

## **About Measurement Functions**

Measurement functions perform DFT-based and FFT-based analysis with signal acquisition for frequency measurement applications as seen in typical frequency measurement instruments such as dynamic signal analyzers.

Several measurement functions perform commonly used time domain-to-frequency domain transformations such as amplitude and phase spectrum, signal power spectrum, network transfer function, and so on. Other supportive measurement functions perform scaled time-domain windowing and power and frequency estimation, and total harmonic distortion analysis.

You can use the measurement functions for the following applications:

- Spectrum analysis applications
	- Amplitude and phase spectrum
	- Power spectrum
	- Scaled time-domain window
	- Power and frequency estimate
- Network, or frequency response, and dual-channel analysis applications
	- Transfer function
	- Impulse response function
	- Network functions, including coherence
	- Cross power spectrum

The DFT, FFT, and power spectrum functions are useful for measuring the frequency content of stationary or transient signals. The FFT provides the average frequency content of the signal over the entire time that the signal was acquired. For this reason, you use the FFT mostly for stationary signal analysis, when the signal is not significantly changing in frequency content over the time that the signal is acquired, or when you want only the average energy at each frequency line. A large class of measurement problems falls in this category. For measuring frequency information that changes during the acquisition, use joint time-frequency analysis.

The measurement functions are built on top of the signal processing functions and have the following characteristics that model the behavior of traditional benchtop frequency analysis instruments:

- Assumed real-world, time-domain signal input.
- Outputs in magnitude and phase, scaled in units where appropriate, ready for immediate graphing.
- Single-sided spectrums from DC to  $\frac{fs}{2}$ , where *fs* is the sampling frequency.  $\frac{1}{2}$
- Sampling period-to-frequency interval conversion for graphing with appropriate x-axis units, in hertz.
- Corrections for the windows being used applied where appropriate.
- Scaled windows; each window gives same peak spectrum amplitude result within its amplitude accuracy constraints.
- Viewing of power or amplitude spectrum in various unit formats, including decibels and spectral density units,  $(\overrightarrow{V}^2/Hz, \overrightarrow{V}/\sqrt{Hz})$ , and so on.

## <span id="page-34-0"></span>**About Curve Fitting Functions**

The algorithm used to find the best curve fit in the Curve Fitting class is the Least Squares method. The purpose of the algorithm is to find the curve coefficients *a*, which minimize the squared error  $e(a)$  in the following formula:

 $e(a) = \sum_{i=1}^{n} |Y_i - f(X_i, a)|$  where  $f(X_i, a)$  is the function that represents the desired curve  $=\sum_{i} |Y_i - f(X_i, a)|^2$ 

You can find the coefficient  $a$  by solving the linear system of equations the following formula generates:

$$
\frac{\partial}{\partial a}e(a)=0
$$

Given a set of *n* sample points (*x*, *y*) represented by the sequences *X* and *Y*, the curve-fitting functions determine the coefficients that best represent the data. The best fit *Z* is an array of expected values given the coefficients and the *X* set of values. Thus, you can express *Z* as a function of *X* and the following coefficients:

$$
Z = f(X, a)
$$

When you establish the best fit values, you can obtain the mean squared error (*mse*) by applying the following formula:

$$
mse = \sum_{i=0}^{n-1} \frac{(Z_i - Y_i)^2}{n}
$$

# **About Vector & Matrix Algebra Functions**

The functions in the Vector & Matrix Algebra class perform operations such as multiplication, transposition, and outer product calculation on 2D arrays or matrices. You can use these functions to calculate matrix properties, such as determinant, rank, norm, and condition number.

Many applications require you to solve a linear system of equations and/or to determine the eigenvalues and eigenvectors of a matrix. This class contains functions you can use for this purpose and functions that you can use to calculate different types of factorizations, such as Cholesky factorization, QR factorization, and Singular Value Decomposition. You can use the functions in this class to calculate special types of matrices, such as Toeplitz matrix, Vandermonde matrix, and Companion matrix.

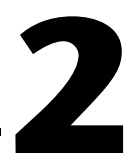

# <span id="page-35-0"></span>**Advanced Analysis Library Function Reference**

This chapter contains a brief explanation of each of the functions in the LabWindows/CVI Advanced Analysis Library in alphabetical order.
# **Abs1D**

int status = Abs1D (double  $x[]$ , int n, double  $y[]$ );

### **Purpose**

Finds the absolute value of the **x** input array. Abs1D can perform the operation in place; that is, **x** and **y** can be the same array.

# **Parameters**

#### **Input**

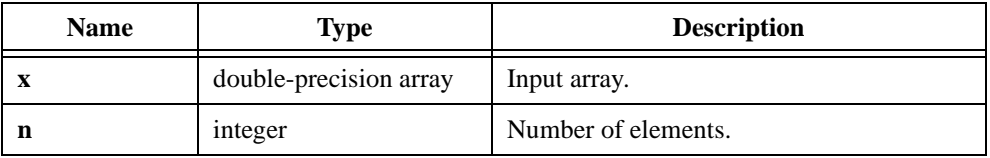

## **Output**

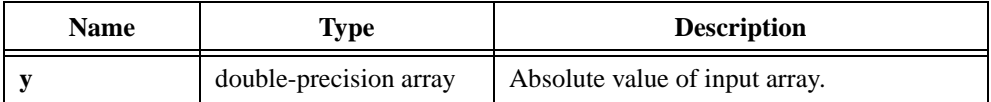

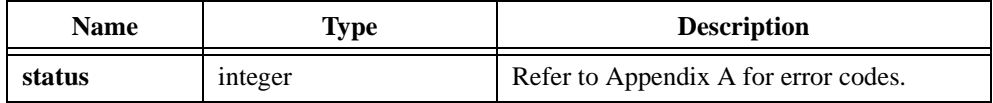

# **ACDCEstimator**

```
int status = ACDCEstimator (double x[], int n, double *acEstimate,
                           double *dcEstimate);
```
#### **Purpose**

Calculates an estimation of the AC and DC contents of the input signal. **x** is the input signal, usually in volts.

**acEstimate** is the estimate of the input signal AC content in volts, root-mean-square, if the input signal is in volts.

**dcEstimate** is the estimate of the input signal DC content in volts, if the input signal is in volts.

## **Parameters**

#### **Input**

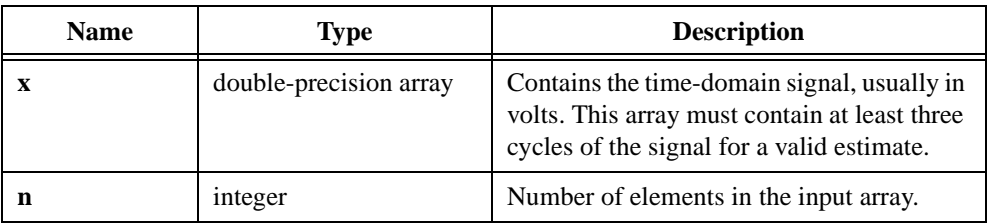

#### **Output**

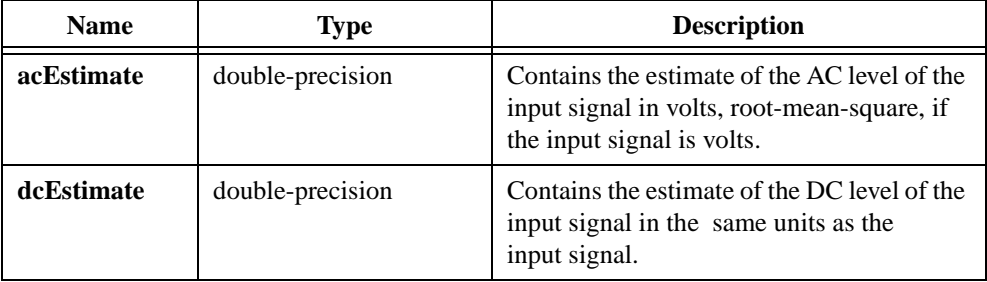

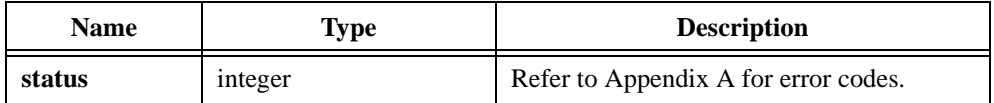

# **Add1D**

int status = Add1D (double  $x[]$ , double  $y[]$ , int n, double  $z[]$ );

#### **Purpose**

Adds 1D arrays. Add1D obtains the *ith* element of the output array using the following formula:

 $z_i = x_i + y_i$ 

Add1D can perform the operation in place; that is, **z** can be the same array as either **x** or **y**.

#### **Parameters**

#### **Input**

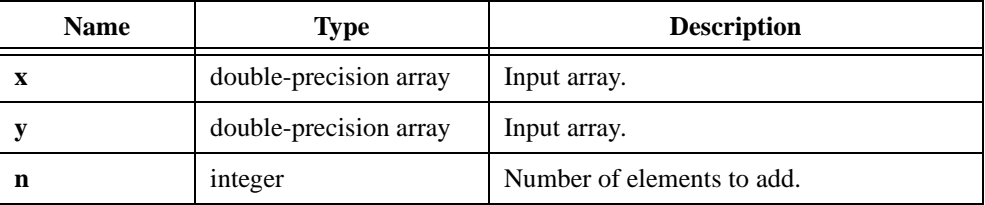

### **Output**

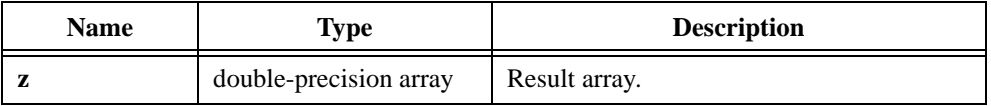

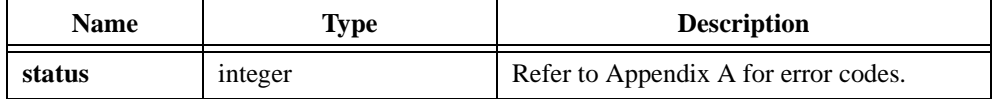

# **Add2D**

int status = Add2D (void \*x, void \*y, int n, int m, void \*z);

#### **Purpose**

Adds 2D arrays. Add2D obtains the  $(i, j)$ <sup>th</sup> element of the output array using the following formula:

$$
z_{i,j} = x_{i,j} + y_{i,j}
$$

Add2D can perform the operation in place; that is, **z** can be the same array as either **x** or **y**.

#### **Parameters**

#### **Input**

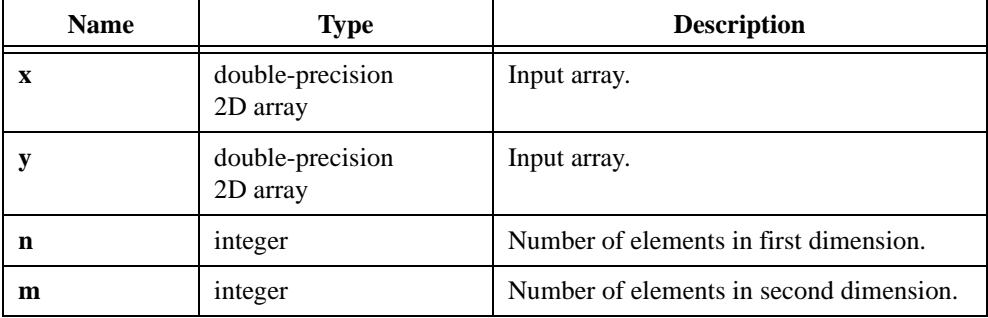

#### **Output**

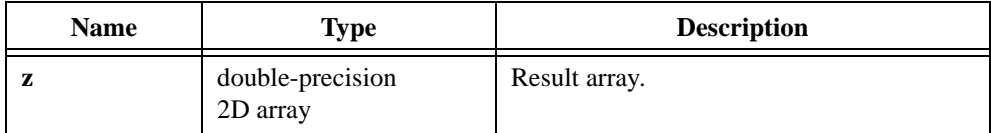

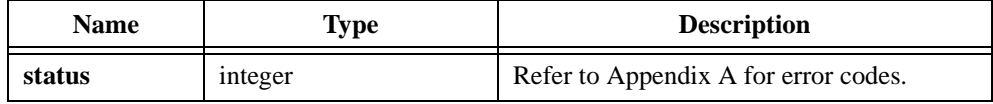

# **AllocIIRFilterPtr**

IIRFilterPtr filterInformation = AllocIIRFilterPtr (int type, int order);

#### **Purpose**

Allocates and initializes the **filterInformation** structure. Returns a pointer to the filter structure for use with the IIR cascade filter coefficient design calls.

You input the type of the filter, such as lowpass, highpass, bandpass, or bandstop, and the order. AllocIIRFilterPtr allocates the filter structure as well as the internal coefficient arrays and internal filter state array.

## **Parameters**

#### **Input**

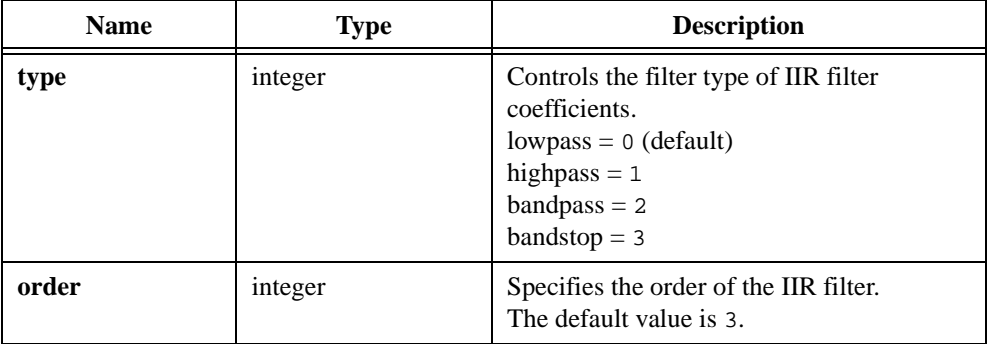

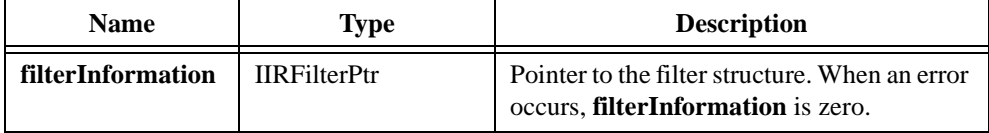

## **Parameter Discussion**

**filterInformation** is the pointer to the filter structure that contains the filter coefficients and the internal filter information. Call this function to allocate **filterInformation** before you call one of the cascade IIR filter design functions.

The definition of the filter structure is as follows:

```
typedef struct {
      intnum type; /* type of filter (lp, hp, bp, bs) */ intnum order /* order of filter */
      intnum reset; /* 0 - don't reset, 1 - reset */ intnum na; /* number of a coefficients */
       floatnum *a; /* pointer to a coefficients */
       intnum nb; /* number of b coefficients */
       floatnum *b; /* pointer to b coefficients */
       intnum ns; /* number of internal states */
       floatnum *s; /* pointer to internal state array */
       } *IIRFilterPtr;
```
# **AmpPhaseSpectrum**

int status = AmpPhaseSpectrum (double x[], int n, int unwrap, double dt, double ampSpectrum[], double phaseSpectrum[], double \*df);

#### **Purpose**

Calculates the single-sided, scaled amplitude and phase spectra of a time-domain signal, *X*. AmpPhaseSpectrum calculates the amplitude spectrum as

$$
\frac{\operatorname{FFT}(X)}{n}
$$

and converts it to single-sided form. AmpPhaseSpectrum calculates the phase spectrum as

```
phase (FFT (X))
```
and converts it to single-sided form.

# **Parameters**

#### **Input**

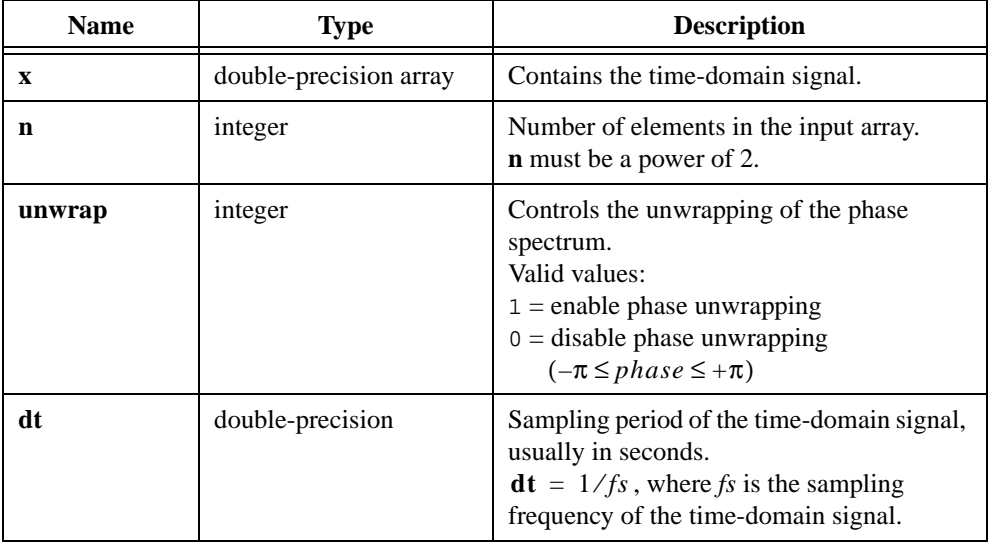

# **Output**

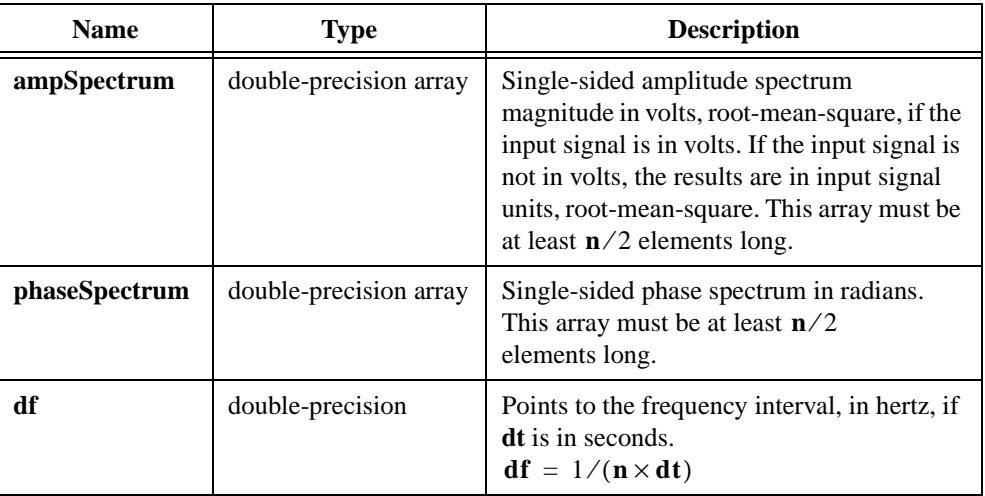

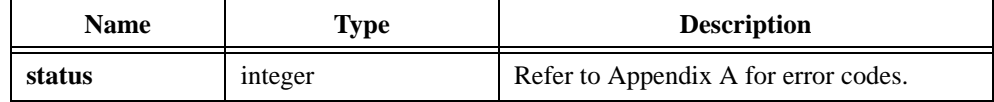

# **ANOVA1Way**

```
int status = ANOVA1Way (double y[], int level[], int n, int k, double *ssa,
                           double *msa, double *f, double *sig, double *sse, 
                           double *mse, double *tss);
```
#### **Purpose**

Takes an array of experimental observations you make at various levels of some factor, with at least one observation per factor, and performs a one-way analysis of variance (ANOVA) in the fixed effect model.

The one-way analysis of variance is a test to determine whether the level of the factor has an effect on the experimental outcome.

### **Parameters**

#### **Input**

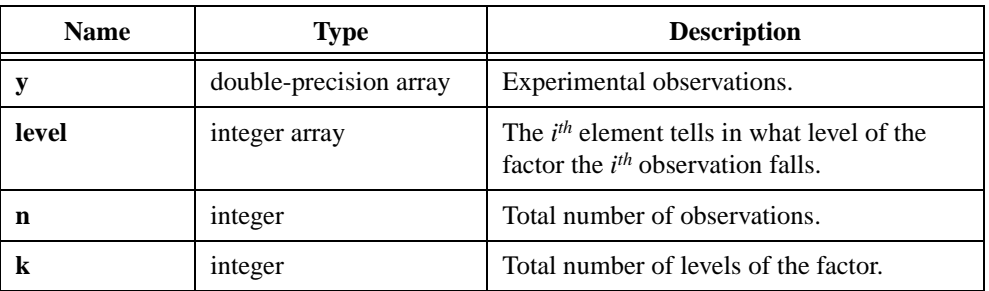

### **Output**

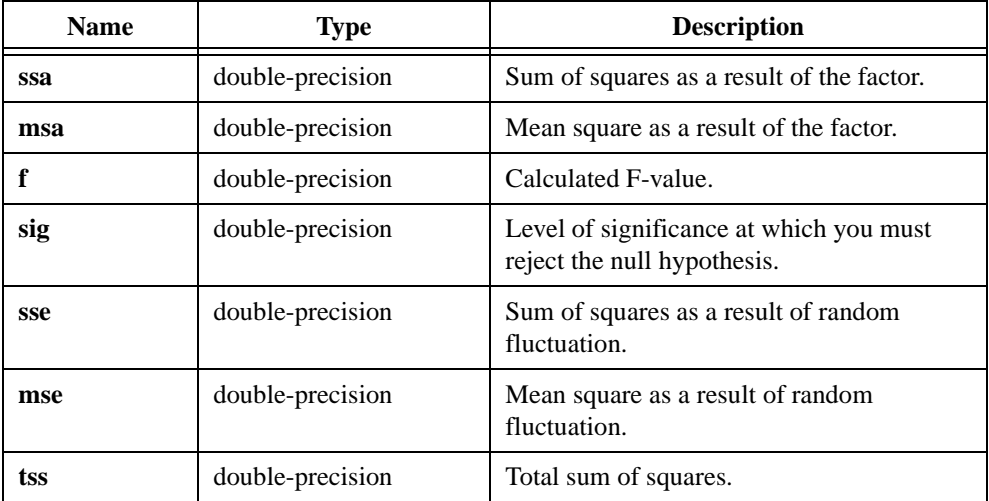

#### **Return Value**

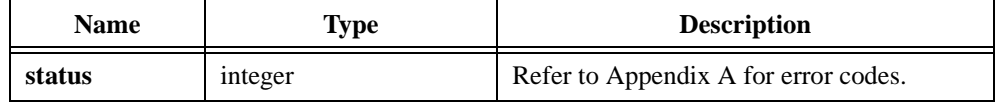

#### **Using This Function**

#### **Factors and Levels**

A factor is a way of categorizing data. You can categorize data into levels, beginning with level 0. For example, if you perform a measurement on individuals, such as counting the number of sit-ups they can perform, one such categorization method is age. For age, you might have three levels, as shown in Table 2-1.

| Level | Ages                 |
|-------|----------------------|
|       | 6 years to 10 years  |
|       | 11 years to 15 years |
|       | 16 years to 20 years |

**Table 2-1.** Age Levels

### **General Method**

Break up the total sum of squares **tss**, a measure of the total variation of the data from the overall population mean, into component sums of squares, which might be attributed to different sources.

You now have:

$$
tss = ssa + sse
$$

where *ssa* is a measure of variation that is attributed to the factor

*sse* is a measure of variation that is attributed to random fluctuation

Divide by appropriate numbers to obtain the averages **msa** and **mse**. If the factor causes much variation, **msa** will be larger relative to **mse**. The ratio **f** also will be larger relative to **mse**.

If the null hypothesis is true, the ratio **f** is taken from an F-distribution with  $\mathbf{k} - 1$  and  $\mathbf{n} - \mathbf{k}$ degrees of freedom, from which you can calculate probabilities. Given a particular **f**, **sig** is the probability that sampling from this distribution results in a value larger than **f**.

# **Statistical Model**

ANOVA1Way expresses each experimental outcome as the sum of three parts while it performs the analysis of variance. Let  $y_{i,m}$  be the  $m^{th}$  observation from the  $i^{th}$  level. Each observation is written as:

$$
y_{i,m} = \mu + \alpha_i + \varepsilon_{i,m}
$$

where  $\mu$  is a standard effect

 $\alpha_i$  is the effect of the  $i^{th}$  level of the factor

ε<sub>*i, m*</sub> is a random fluctuation

### **Assumptions**

Assume that the populations of measurements at each level are normally distributed with mean  $\alpha_i$  and variance  $\sigma_A^2$ . Assume that the means  $\alpha_i$  sum to zero. Finally, assume that for each *i* and *m*,  $\varepsilon$ <sub>*i, m*</sub> is normally distributed with mean 0 and variance  $\sigma_A^2$ .

## **Hypothesis**

Test the null hypothesis that  $\alpha_i = 0$  for  $i = 0, 1, ..., k-1$ , where **k** is the total number of levels. In other words, assume from the start that the levels have no effect on the experimental outcome, then look for evidence to the contrary.

## **Testing the Hypothesis**

ANOVA1Way generates a number **f** so that if the hypothesis is true, that number is from an F-distribution with  $k - 1$  and  $n - k$  degrees of freedom. ANOVA1Way also calculates the probability that a number taken from this F-distribution is larger than **f**. This is the output parameter **sig**:

 $sig = prob(x > f)$  where *x* is from  $F(k-1, n-k)$ 

Use the probability **sig** to determine when to reject the hypothesis by choosing a level of significance for the hypothesis. The level of significance determines how likely you are to reject the hypothesis when it is in fact true. Thus, the level of significance should be small, for example, 0.05. Remember that the smaller the level of significance, the less likely you are to reject the hypothesis.

Reject the hypothesis when the output parameter **sig** is less than the level of significance you choose.

### **Formulas**

Let  $y_{i,m}$  be the  $m^{th}$  observation at the  $i^{th}$  level for  $m = 0, 1, ..., n_i$  and  $i = 0, 1, ..., k$ . Let  $n_i$  = the number of observations at the *i*<sup>th</sup> level.

$$
Y_i = \frac{1}{n_i} \sum_{m=0}^{n_i - 1} y_{i,m}
$$

$$
Y_m = \frac{1}{k} \sum_{i=0}^{k-1} y_{i,m}
$$

$$
Y = \frac{1}{n} \sum_{i=0}^{k-1} \sum_{m=0}^{n_i-1} y_{i,m}
$$

$$
T = n \times Y
$$

Then:

$$
ssa = \sum_{i=0}^{k} \frac{Y_i^2}{n_i} - \frac{Y^2}{n}
$$

$$
mse = \frac{ssa}{k-1}
$$

$$
sse = \sum_{i=0}^{k-1} \sum_{m=0}^{n_i-1} y_{i,m}^2 - \sum_{i=0}^{k} \frac{Y_i^2}{n_i}
$$

$$
mse = \frac{sse}{n-k}
$$

$$
tss = \sum_{i=0}^{k-1} \sum_{m=0}^{n_i-1} y_{i,m}^2 - \frac{Y^2}{n}
$$

 $=\frac{msa}{mse}$  where *f* is from an F-distribution with  $k-1$  and  $n-k$  degrees of freedom  $f = \frac{msa}{mse}$ 

# **Example**

Suppose that researchers want to know whether the amount of rainfall affects the yield of a crop. The factor, rainfall, is divided into three levels ( $\mathbf{k} = 3$ ) as shown in Table 2-2.

| Level | <b>Rainfall (Factor)</b> |
|-------|--------------------------|
|       | 2 inches                 |
|       | 3 inches                 |
|       | 4 inches                 |

**Table 2-2.** Rainfall Levels

The researchers set up 10 plots in various geographical locations chosen so that each plot receives a different amount of rainfall. Table 2-3 shows their results.

**Table 2-3.** Plot Production

| Level | <b>Bushels Produced</b><br>from Each Plot |
|-------|-------------------------------------------|
|       | 128 122 126 124                           |
|       | 140 141 143                               |
|       | 120 118 123                               |

To perform a one-way analysis using ANOVA1Way, you store all the numbers of bushels in a double-precision array **y** of size 10. The integer array **level** records the levels in which observations were made. For any particular  $i$ , you must set these arrays such that  $y_i$  is the number of bushels a plot produces in the *i th* **level**. For example:

$$
level_i = 0
$$

$$
y_i = 128, 122, 126, \text{ or } 124
$$

are valid combinations. Therefore, you can set up the input arrays **y** and **level** in this example for ANOVA1Way as follows:

> *y* = 128, 122, 126, 124, 140, 141, 143, 120, 118, 123  $level = 0, 0, 0, 0, 1, 1, 1, 2, 2, 2$

Running the code in the following example produces:

$$
sig = 0.0000239
$$

For a level of significance such as 0.05, the ANOVA1Way results show that the researchers must reject the hypothesis that the rainfall has no effect on the crop yield. In other words, the rainfall does affect the crop yield.

#### **Example**

```
double y[10], ssa, msa, f, sig, sse, mse, tss;
int level[10];
int k;
int status;
k = 3; \frac{1}{k} three levels for rainfall \frac{k}{k}/* Read in recorded data y(10), level[10]. */
status = ANOVA1Way(y, level, 10, k, &ssa, &msa, &f, &sig, &sse, &mse,
                  &tss);
```
# **ANOVA2Way**

int status = ANOVA2Way (double y[], int levelA[], int levelB[], int N, int L, int a, int b, void \*info, double \*sigA, double \*sigB, double \*sigAB);

#### **Purpose**

Takes an array of experimental observations made at various levels of two factors and performs a two-way analysis of variance in any of the following models:

- Model 1: Fixed effects with no interaction and one observation per cell.  $\mathbf{L} = 1$  per specified levels **a** and **b** of the factors A and B, respectively.
- Model 2: Fixed effects with interaction and  $L > 1$  observations per cell.
- Model 3: Either of the mixed-effects models, where one factor is taken to have a fixed effect but the other is taken to have a random effect, with interaction and  $L > 1$ observations per cell.
- Model 4: Random effects with interaction and  $L > 1$  observations per cell.

Any ANOVA looks for evidence that the factors, or interactions among the factors, have a significant effect on experimental outcomes. The method for finding significance varies among models.

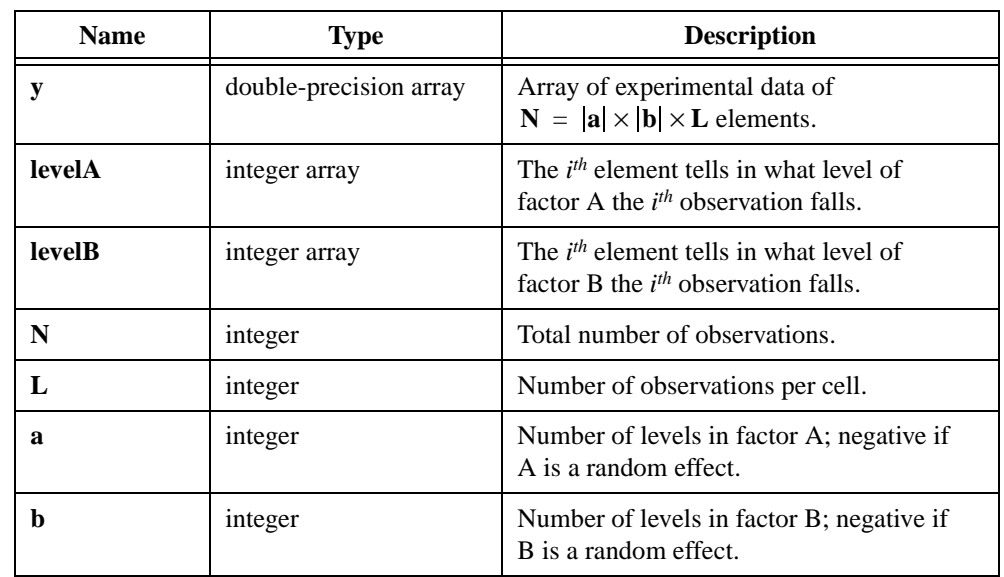

#### **Parameters**

#### **Input**

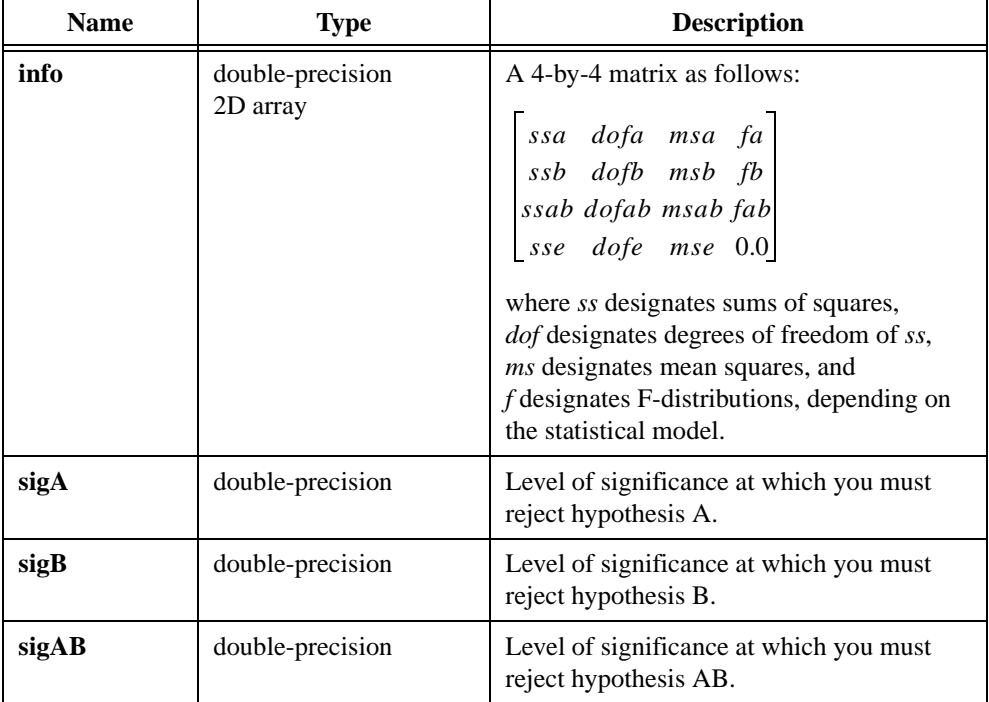

## **Output**

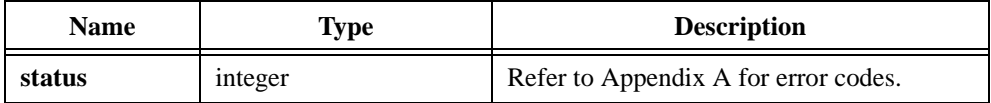

# **Using This Function**

## **Factors, Levels, and Cells**

A factor is a way of categorizing data. You can categorize data into levels, beginning with level 0. For example, if you perform a measurement on individuals, such as counting the number of sit-ups they can perform, one such categorization method is age. For age, you might have three levels, as shown in Table 2-4.

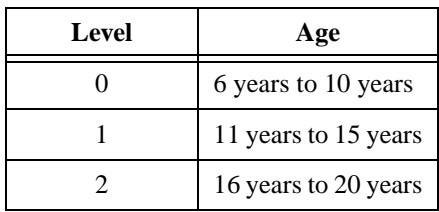

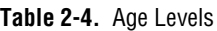

Another possible factor is eye color, with the levels shown in Table 2-5.

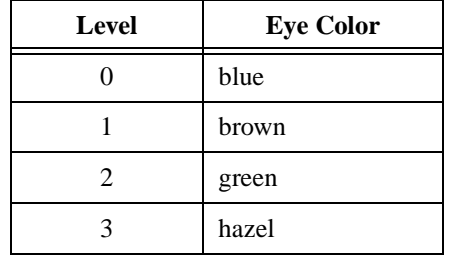

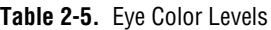

In this example, an analysis of variance seeks evidence that the ages and eye color of the subjects have an effect on the number of sit-ups they perform.

A cell of data consists of all those experimental observations that fall in particular levels of the two factors. In this instance, a cell might consist of those observations made on hazel-eyed individuals between 11 years and 15 years old. The number of observations that fall in each cell must be a constant number **L** that does not vary between cells.

# **Random and Fixed Effects**

A factor is taken as a random effect when the factor has a large population of levels you want to draw conclusions about, but that you cannot sample at all levels. Levels are sampled at random in the hope of generalizing about all levels.

A factor is taken as a fixed effect when you can sample the factor from all levels you want to draw conclusions about.

The input parameters **a** and **b** represent the number of levels in factors A and B, respectively. If factor A is random, set **a** to a negative value. If factor B is random, set **b** to a negative value. If only one observation per cell exists, both **a** and **b** must be positive. Use model 1 as previously described.

#### **General Method**

Each of the previous models breaks up the total sum of squares (*tss*), which is a measure of the total variation of the data from the overall population mean, into a number of component sums of squares. In model 1:

$$
tss = ssa + ssb + sse
$$

whereas in models 2 through 4:

 $tss = ssa + ssb + ssab + sse$ 

Each component of the sums is a measure of variation attributed to a certain factor or interaction among the factors. The component *ssa* is a measure of the variation as a result of factor A; *ssb* is a measure of the variation as a result of factor B; *ssab* is a measure of the variation as a result of the interaction between factors A and B; and *sse* is a measure of the variation as a result of random fluctuation. Notice that there is no *ssab* term with model 1. Thus, no interaction exists.

If factor A has a strong effect on the experimental observations, **msa** is relatively large. You can look at specific ratios of these averages because you know how they are statistically distributed. You can therefore determine how likely it is that factor A is as relatively large as it is.

### **Statistical Model**

Let  $y_{p,q,r}$  be the  $r^{th}$  observation at the  $p^{th}$  and  $q^{th}$  levels of A and B, respectively, where  $r = 0, 1, ..., L - 1.$ 

In model 1, express each observation as the sum of four components so that:

$$
y_{p, q, r} = \mu + \alpha_p + \beta_q + \varepsilon_{p, q, r}
$$

where  $\mu$  represents a standard effect present in each observation

 $\alpha_p$  represents the effect of the  $p^{th}$  level of factor A  $\beta_q$  represents the effect of the  $q^{th}$  level of factor B  $\epsilon_{p,q,r}$  is a random fluctuation

In models 2 through 4, express each observation as the sum of five components so that:

$$
y_{p,q,r} = \mu + \alpha_p + \beta_q + (\alpha \beta)_{p,q} + \varepsilon_{p,q,r}
$$

where  $\mu$  represents a standard effect present in each observation

 $\alpha_p$  represents the effect of the  $p^{th}$  level of factor A

 $\beta_q$  represents the effect of the  $q^{th}$  level of factor B

 $\epsilon_{p,q,r}$  is a random fluctuation

 $(\alpha \beta)_{p,q}$  represents the effect of the interaction between the *p<sup>th</sup>* level of factor A and the  $q^{th}$  level of factor B

### **Assumptions**

- Assume that for each *p*, *q*, and *r*,  $\varepsilon_{p,q,r}$  is normally distributed with mean 0 and variance  $\sigma_e^2$ .
- If a factor such as A is fixed, assume that the populations of measurements at each level are normally distributed with mean  $\alpha_p$  and variance  $\sigma_A^2$ . All the populations at each of the levels have the same variance. In addition, assume that all the  $\alpha_p$  means sum to zero. Make an analogous assumption for B.
- If a factor such as A is random, assume that the effect of the level of A itself,  $\alpha_p$ , is a random variable normally distributed with mean 0 and variance  $\sigma_A^2$ . Make an analogous assumption for B.
- If all the factors, such as A and B, associated with the effect of an interaction  $(αβ)_{p,q}$ are fixed, assume that the populations of measurements at each level are normally distributed with mean  $(\alpha \beta)_{p,q}$  and variance  $\sigma_{AB}^2$ . For any fixed p, the  $(\alpha \beta)_{p,q}$  means sum to zero when summing over all *q*. Similarly, for any fixed *q* the  $(\alpha \beta)_{p,q}$  means sum to zero when summing over all *p*.
- If any of the factors, such as A and B, associated with the effect of an interaction  $(αβ)_{p,q}$ are random, assume that the effect is a random variable normally distributed with mean 0 and variance  $\sigma_{AB}^2$ . If A is fixed but B is random, assume also that for any fixed q, the  $(\alpha \beta)_{p,q}$  means sum to zero when summing over all *p*. Similarly, if B is fixed but A is random, assume also that for any fixed *p*, the  $(\alpha \beta)_{p,q}$  means sum to zero when summing over all *q*.
- Assume that all effects taken to random variables are independent.

### **Hypotheses**

Each of the following hypotheses are different ways of stating that a factor or an interaction among factors has no effect on experimental outcomes. Start by assuming that there are no effects and then seek evidence to contradict these assumptions. The three hypotheses are as follows:

- For hypothesis A,  $a_p = 0$  for all levels of *p* if factor A is fixed;  $\sigma_A^2 = 0$  if factor A is random.
- For hypothesis B,  $\beta_q = 0$  for all levels of *q* if factor B is fixed;  $\sigma_B^2 = 0$  if factor B is random.
- For hypothesis AB,  $(αβ)_{p,q} = 0$  for all levels of *p* and *q* if factors A and B are fixed;  $\sigma_{AB}^2 = 0$  if either factor A or factor B is random. This does not apply to model 1, where no interaction exists and the associated output parameters are superfluous.

### **Testing the Hypotheses**

For each hypothesis, ANOVA2Way generates a number so that if the hypothesis is true, that number is from a particular F-distribution.

For example, in model 1,  $fa = msa/mse$ , associated with hypothesis A, is from an F-distribution with  $\mathbf{a} - 1$  and  $(\mathbf{a} - 1) \times (\mathbf{b} - 1)$  degrees of freedom, given that hypothesis A is true. In models 2 through 4,  $fa = msa/mse$ , associated with hypothesis A, is from an F-distribution with  $\mathbf{a} - 1$  and  $ab(\mathbf{L} - 1)$  degrees of freedom, given that hypothesis A is true. ANOVA2Way calculates the probability that a number taken from a particular F-distribution is larger than the F-value. For example:

$$
sigA = prob(X > fa) \quad \text{where } X \text{ is from } F(a-1, (a-1)(b-1))
$$

Use the probabilities **sigA**, **sigB**, and **sigAB** to determine when to reject the associated hypotheses A, B, and AB by choosing a level of significance for each hypothesis. The level of significance determines how likely you are to reject the hypothesis when it is in fact true. Thus, the level of significance should be small, for example, 0.05. Remember that the smaller the level of significance, the less likely you are to reject the hypothesis.

Reject a particular hypothesis when the associated output parameter **sigA**, **sigB**, or **sigAB** is less than the level of significance you chose for that hypothesis. If A is a random effect, the chosen level of significance is 0.05, and  $\textbf{sigA} = 0.03$ , you must reject the hypothesis that  $\sigma_A^2 = 0$  and conclude that factor A has an effect on the experimental observations.

### **Formulas**

Let  $y_{p,q,r}$  be the  $r^{th}$  observation at the  $p^{th}$  and  $q^{th}$  levels of A and B, respectively, where  $r = 0, 1, ..., L - 1.$ 

Let:

$$
aa = |a|
$$
  

$$
bb = |b|
$$

$$
T_{p,q} = \sum_{r=0}^{L-1} y_{p,q,r}
$$

$$
T_p = \sum_{q=0}^{bb-1} T_{p,q}
$$

$$
T_q = \sum_{p=0}^{aa-1} T_{p,q}
$$

 $T =$  the total sum of all observations:

$$
A = \sum_{p=0}^{aa-1} \frac{T_p^2}{bb \times L}
$$

$$
B = \sum_{q=0}^{bb-1} \frac{T_q^2}{aa \times L}
$$

$$
S = \sum_{p=0}^{aa-1} \sum_{q=0}^{bb-1} \frac{T_{p,q}^2}{L}
$$

$$
CF = \frac{T^2}{aa \times bb \times L}
$$

$$
ssa = A - CF
$$

$$
msa = \frac{ssa}{aa - 1} = \frac{ssa}{dofa}
$$

$$
ssb = B - CF
$$

$$
, \quad ssb \quad ssb
$$

$$
msb = \frac{ssb}{bb-1} = \frac{ssb}{dofb}
$$

$$
ssab = S - A - B - CF
$$

LabWindows/CVI Advanced Analysis Library 2-22 © National Instruments Corporation

Then:

$$
msab = \frac{ssab}{(a-1)(b-1)} = \frac{s sab}{dofab}
$$

 $sse = T - S$ 

$$
mse = \frac{sse}{aa \times bb \times (L-1)} = \frac{sse}{dofe}
$$

$$
fa = \begin{cases} \frac{msa}{mse} & \text{if } B \text{ is fixed} \\ \frac{msa}{msab} & \text{if } B \text{ is random} \end{cases}
$$

$$
fb = \begin{cases} \frac{msb}{mse} & \text{if } A \text{ is fixed} \\ \frac{msb}{msab} & \text{if } A \text{ is random} \end{cases}
$$

$$
fab = \frac{msab}{mse}
$$

If:

$$
f = \frac{ms_1}{ms_2}
$$

$$
ms_1 = \frac{ss_1}{dof_1}
$$

$$
ms_2 = \frac{ss_2}{dof_2}
$$

assume that *f* is from an F-distribution with  $dof_1$  and  $dof_2$  degrees of freedom.

# **Example**

Suppose that researchers want to know how the amount of rainfall and the average temperature affect the yield of a crop. Each factor, rainfall and temperature, is divided into three levels as shown in Table 2-6 and Table 2-7.

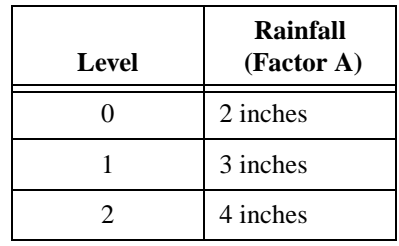

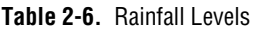

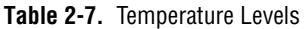

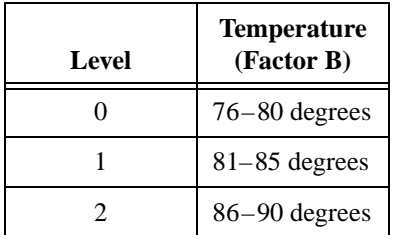

A particular plot planted with the crop might appear in any one of the nine different combinations of these levels with the two factors. For example, one combination might be 2 inches of rain and an average temperature between 76 degrees and 80 degrees, recorded as (0,0). Call these combinations cells.

The researchers set up 18 plots in various geographical locations chosen so that two plots fall in each of the nine cells. To measure the productivity of a particular plot, they record the crop production. Let rainfall be factor A and temperature be factor B. Table 2-8 shows their results.

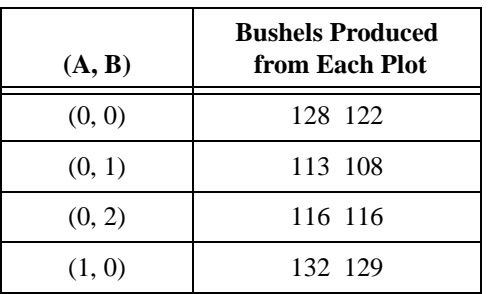

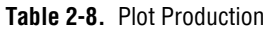

| (A, B) | <b>Bushels Produced</b><br>from Each Plot |
|--------|-------------------------------------------|
| (1, 1) | 119 121                                   |
| (1, 2) | 126 113                                   |
| (2, 0) | 118 114                                   |
| (2, 1) | 141 133                                   |
| (2, 2) | 121 123                                   |

**Table 2-8.** Plot Production (Continued)

To perform a two-way analysis of variance in the fixed-effect model using ANOVA2Way, you store all the numbers of bushels in a double-precision array **y** of size 18. The integer arrays **levelA** and **levelB** record the cells in which observations were made. For any particular *i*, you set these arrays such that  $y_i$  is the number of bushels a plot produces in the  $(level A_i, level B_i)$ cell. For example:

$$
(level A_i, level B_i) = (0, 1)
$$

$$
y_i = 113 \text{ or } 108
$$

are valid combinations. Therefore, you can set up the input arrays **y**, **levelA**, and **levelB** in this example for ANOVA2Way as follows:

$$
y = 128, 122, 113, 108, 116, 132, 129, 119, 121, 126, 113, 118, 114, 141, 133, 121, 123
$$
  

$$
levelA = 0, 0, 0, 0, 0, 0, 1, 1, 1, 1, 1, 2, 2, 2, 2, 2, 2
$$
  

$$
levelB = 0, 0, 1, 1, 2, 2, 0, 0, 1, 1, 2, 2, 0, 0, 1, 1, 2, 2
$$

Running the code in the following example produces:

$$
sigA = 0.026
$$
  

$$
sigB = 0.203
$$
  

$$
sigAB = 0.0018
$$

For a level of significance such as 0.05, the ANOVA2Way results show that the researchers cannot reject the hypotheses that the combination of rainfall and temperature has any effect on the crop yield. In other words, the combination of rainfall and temperature has a significant effect on crop yield.

# **Example**

```
double y[18], sigA, sigB, sigAB, info[4][4];
int levelA[18], levelB[18];
int L, a, b;
int status;
L = 2; / two observations per cell */a = 3; \frac{1}{2} /* three levels for factor A, Rainfall */
b = 3; \frac{1}{2} /* three levels for factor B, Temperature */
/* Read in recorded data y[18], levelA[18], levelB[18]. */
status = ANOVA2Way(y, levelA, levelB, 18, L, a, b, info, &sigA,
                 &sigB, &sigAB);
```
# **ANOVA3Way**

```
int status = ANOVA3Way (double y[], int levelA[], int levelB[], int levelC[], 
                           int N, int L, int a, int b, int c, void *info, 
                           double *sigA, double *sigB, double *sigC,
                           double *sigAB, double *sigAC, double *sigBC,
                           double *sigABC);
```
#### **Purpose**

Takes an array of experimental observations made at various levels of three factors and performs a three-way analysis of variance in any of the following models:

- Model 1: Fixed effects with interaction and  $L > 1$  observations per cell.
- Model 2: Any of the six mixed-effects models, where one or two factors are taken to have fixed effects but the remaining factors are taken to have random effects, with interaction and  $L > 1$  observations per cell.
- Model 3: Random effects with interaction and  $L > 1$  observations per cell.

Any ANOVA looks for evidence that the factors, or interactions among the factors, have a significant effect on experimental outcomes. The method for finding significance varies among models.

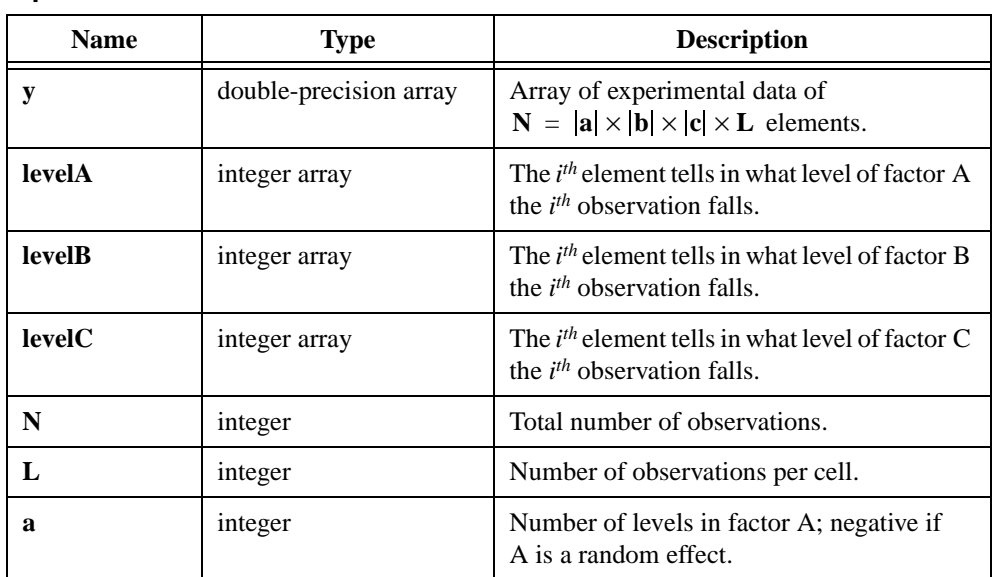

# **Parameters**

#### **Input**

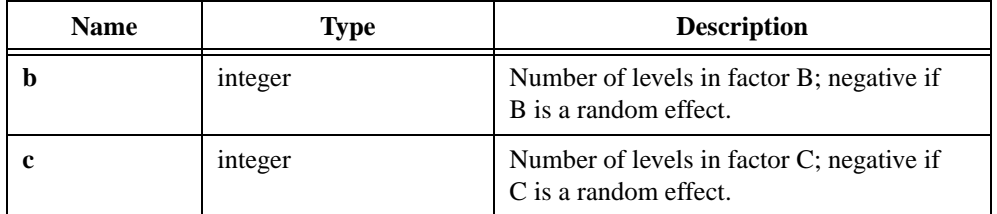

# **Output**

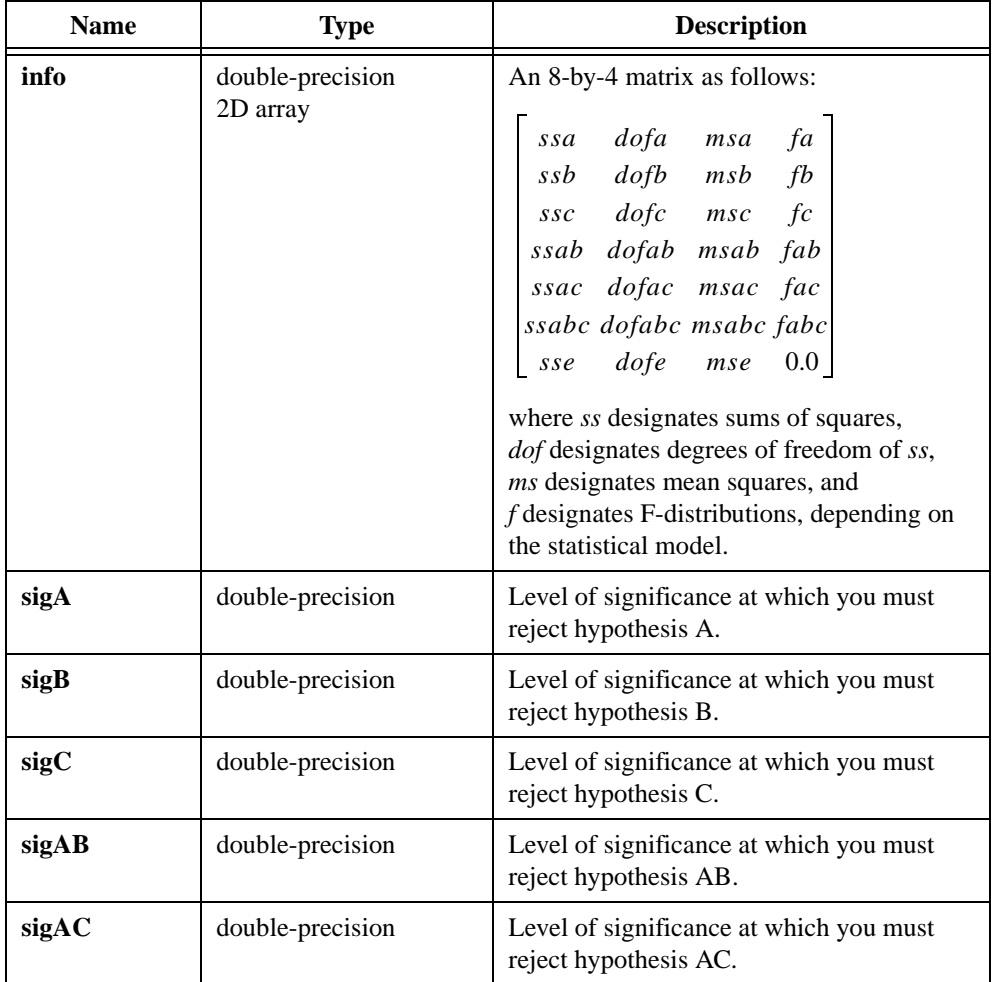

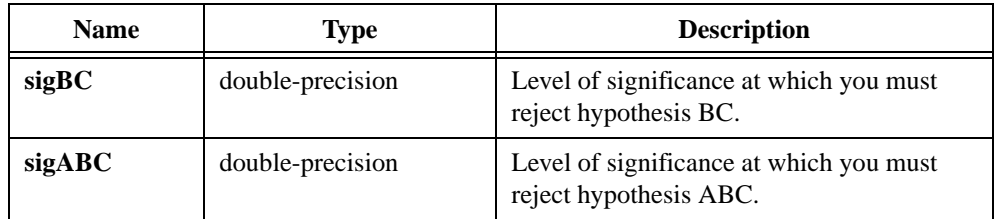

### **Return Value**

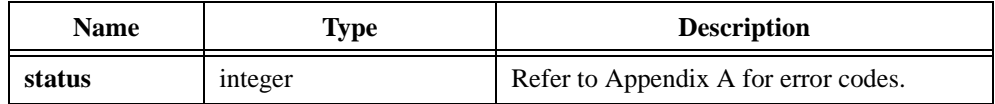

# **Using This Function**

# **Factors, Levels, and Cells**

A factor is a way of categorizing data. You can categorize data into levels, beginning with level 0. For example, if you perform a measurement on individuals, such as counting the number of sit-ups they can perform, one such categorization method is age. For age, you might have three levels, as shown in Table 2-9.

**Table 2-9.** Age Levels

| Level | Age                  |
|-------|----------------------|
|       | 6 years to 10 years  |
|       | 11 years to 15 years |
| ΄)    | 16 years to 20 years |

Another possible factor is eye color, with the levels shown in Table 2-10.

**Table 2-10.** Eye Color Levels

| Level         | <b>Eye Color</b> |
|---------------|------------------|
|               | blue             |
|               | brown            |
| $\mathcal{L}$ | green            |
|               | hazel            |

A third factor might be height with levels in blocks of 10 cm. A cell of data consists of all those experimental observations that fall in particular levels of the three factors. In this

instance, a cell might consist of those observations made on hazel-eyed individuals between 11 years old and 15 years old who are between 151 cm and 160 cm tall. The number of observations that fall in each cell must be a constant number **L** that does not vary between cells.

# **Random and Fixed Effects**

A factor is taken as a random effect when the factor has a large population of levels you want to draw conclusions about, but that you cannot sample at all levels. Levels are sampled at random in the hope of generalizing about all levels.

A factor is taken as a fixed effect when the factor can be sampled from all levels you want to draw conclusions about.

The input parameters **a**, **b**, and **c** represent the number of levels in factors A, B, and C, respectively. If factor A is random, set **a** to a negative value. In the same way, set **b** and **c** to negative values if B and C are random.

## **General Method**

Each of the previous models breaks up the total sum of squares (*tss*), which is a measure of the total variation of the data from the overall population mean, into a number of component sums of squares, so that:

```
tss = ssa + ssb + ssc + ssab + ssac + ssbc + ssabc + sse
```
Each component in the sum is a measure of variation attributed to a certain factor or interaction among the factors. In this instance, *ssa* is a measure of the variation as a result of factor A; *ssb* is a measure of the variation as a result of factor B; *ssc* is a measure of the variation as a result of factor C; *ssab* is a measure of the variation as a result of the interaction between factors A and B; and so on for *ssac*, *ssbc*, and *ssabc*. The variable *sse* is a measure of the variation as a result of random fluctuation.

If factor A has a strong effect on the experimental observations, **msa** is relatively large. You can look at specific ratios of these averages because you know how they are statistically distributed. You can therefore determine how likely it is that factor A is as relatively large as it is.

### **Statistical Model**

Let  $y_{p,q,r,s}$  be the *s<sup>th</sup>* observation at the  $p^{th}$ ,  $q^{th}$ , and  $r^{th}$  levels of A, B, and C, respectively, where  $s = 0, 1, ..., L - 1$ .

Express each observation as the sum of eight components so that:

 $y_{p,q,r,s} = \mu + \alpha_p + \beta_q + \Upsilon_r + (\alpha \beta)_{p,q} + (\alpha \Upsilon)_{p,r} + (\beta \Upsilon)_{q,r} + (\alpha \beta \Upsilon)_{p,q,r} + \varepsilon_{p,q,r,s}$ 

where  $\mu$  represents a standard effect present in each observation

 $\alpha_p$ ,  $\beta_q$ , and  $\Upsilon_r$  are the effects of factors A, B, and C respectively  $(\alpha \beta)_{p,q}$ ,  $(\alpha \gamma)_{p,r}$ ,  $(\beta \gamma)_{q,r}$ , and  $(\alpha \beta \gamma)_{p,q,r}$  are the effects of the corresponding interactions

 $\epsilon_{p,q,r,s}$  is a random fluctuation

#### **Assumptions**

- Assume that for each *p*, *q*, *r*, and *s*,  $\varepsilon_{p,q,r,s}$  is normally distributed with mean 0 and variance  $\sigma_e^2$ .
- If a factor such as A is fixed, assume that the populations of measurements at each level are normally distributed with mean  $\alpha_p$  and variance  $\sigma_A^2$ . All the populations at each of the levels have the same variance. In addition, assume that all the  $\alpha_p$  means sum to zero. Make analogous assumptions for B and C.
- If a factor such as A is random, assume that the effect of the level of A itself,  $\alpha_p$ , is a random variable normally distributed with mean 0 and variance  $\sigma_A^2$ . Make analogous assumptions for B and C.
- If all the factors, such as A and B, associated with the effect of an interaction  $(αβ)_{p,q}$ are fixed, assume that the populations of measurements at each level are normally distributed with mean  $(\alpha \beta)_{p,q}$  and variance  $\sigma_{AB}^2$ . For any fixed p, the  $(\alpha \beta)_{p,q}$  means sum to zero when summing over all *q*. Similarly, for any fixed *q*, the  $(\alpha \beta)_{p,q}$  means sum to zero when summing over all *p*.
- If any of the factors, such as A and B, associated with the effect of an interaction  $(αβ)_{p,q}$ are random, assume that the effect is a random variable normally distributed with mean 0 and variance  $\sigma_{AB}^2$ . If A is fixed but B is random, assume also that for any fixed q, the  $(\alpha \beta)_{p,q}$  means sum to zero when summing over all *p*. Similarly, if B is fixed but A is random, assume also that for any fixed *p*, the  $(\alpha \beta)_{p,q}$  means sum to zero when summing over all *q*.
- Assume that all effects taken to random variables are independent.

# **Hypotheses**

Each of the following hypotheses are different ways of stating that a factor or an interaction among factors has no effect on experimental outcomes. Start by assuming that there are no effects and then seek evidence to contradict these assumptions. The seven hypotheses are as follows:

- For hypothesis A,  $\alpha_p = 0$  for all levels of *p* if factor A is fixed;  $\sigma_A^2 = 0$  if factor A is random.
- For hypothesis B,  $\beta_q = 0$  for all levels of *q* if factor B is fixed;  $\sigma_B^2 = 0$  if factor B is random.
- For hypothesis C,  $\Upsilon_r = 0$  for all levels of *r* if factor C is fixed;  $\sigma_C^2 = 0$  if factor C is random.
- For hypothesis AB,  $(\alpha\beta)_{n,q} = 0$  for all levels of p and q if factors A and B are fixed; if either factor A or B is random.  $(\alpha \beta)_{p,q} = 0$  $\sigma_{AB}^2 = 0$
- For hypothesis AC,  $(\alpha \Upsilon)_{p,r} = 0$  for all levels of *p* and *r* if factors A and C are fixed;  $\sigma_{AC}^2 = 0$  if either factor A or C is random.
- For hypothesis BC,  $(βY)_{q, r} = 0$  for all levels of *q* and *r* if factors B and C are fixed;  $\sigma_{BC}^2 = 0$  if either factor B or C is random.
- For hypothesis ABC,  $(\alpha \beta \Upsilon)_{n,q,r} = 0$  for all levels of p, q, and r if factors A, B, and C are fixed;  $\sigma_{ABC}^2 = 0$  if any of the factors A, B, or C are random.  $(\alpha \beta \Upsilon)_{p, q, r} = 0$  $\sigma_{ABC}^2 = 0$

# **Testing the Hypotheses**

For each hypothesis, ANOVA3Way generates a number so that if the hypothesis is true, that number is from a particular F-distribution.

For example, in the fixed-effects model, the number  $fa = msa/mse$ , associated with hypothesis A, is from an F-distribution with  $\mathbf{a} - 1$  and  $abc(\mathbf{L} - 1)$  degrees of freedom, given that hypothesis A is true. ANOVA3Way calculates the probability that a number taken from a particular F-distribution is larger than the F-value. For example:

 $sigA = prob(X > fa)$  where X is from  $F(a-1, abc(L-1))$ 

Use the probabilities **sigA**, **sigB**, **sigC**, **sigAB**, **sigAC**, **sigBC**, and **sigABC** to determine when to reject the associated hypotheses A, B, C, AB, AC, BC, and ABC by choosing a level of significance for each hypothesis. The level of significance determines how likely you are to reject the hypothesis when it is in fact true. Thus, the level of significance should be small, for example, 0.05. Remember that the smaller the level of significance, the less likely you are to reject the hypothesis.

Reject a particular hypothesis when the associated output parameter **sigA**, **sigB**, **sigC**, **sigAB**, **sigAC**, **sigBC**, or **sigABC** is less than the level of significance you choose for that hypothesis. If A is a random effect, the chosen level of significance is 0.05, and  $\text{sigA} = 0.03$ , you must

reject the hypothesis that  $\sigma_A^2 = 0$  and conclude that factor A has an effect on the experimental observations.

With some models, no appropriate tests exist for certain hypotheses. In these cases, ANOVA3Way sets the output parameters directly involved with the testing of those hypotheses to  $-1.0$ .

## **Formulas**

Let  $y_{p,q,r,s}$  be the  $s^{th}$  observation at the  $p^{th}$ ,  $q^{th}$ , and  $r^{th}$  levels of A, B, and C, respectively, where  $s = 0, 1, ..., L - 1$ .

Let:

$$
aa = |a|
$$
  
\n
$$
bb = |b|
$$
  
\n
$$
cc = |c|
$$
  
\n
$$
T_{p,q,r} = \sum_{s=0}^{L-1} Y_{p,q,r,s}
$$
  
\n
$$
T_{p,q} = \sum_{r=0}^{cc-1} T_{p,q,r}
$$
  
\n
$$
T_{p,r} = \sum_{q=0}^{bb-1} T_{p,q,r}
$$
  
\n
$$
T_{q,r} = \sum_{p=0}^{aa-1} T_{p,q,r}
$$
  
\n
$$
T_p = \sum_{q=0}^{bb-1} T_{p,q}
$$

$$
T_q = \sum_{p=0}^{aa-1} T_{p,q}
$$
  

$$
T_r = \sum_{p=0}^{aa-1} T_{p,r}
$$

 $T =$  the total sum of all observations:

$$
A = \sum_{p=0}^{aa-1} \frac{T^2}{bb \times c \times L}
$$
  
\n
$$
B = \sum_{q=0}^{bb-1} \frac{T_p^2}{aa \times cc \times L}
$$
  
\n
$$
C = \sum_{r=0}^{cc-1} \frac{T_r^2}{aa \times bb \times L}
$$
  
\n
$$
AB = \sum_{p=0}^{aa-1} \sum_{q=0}^{bb-1} \frac{T_{p,q}^2}{cc \times L}
$$
  
\n
$$
AC = \sum_{p=0}^{aa-1} \sum_{r=0}^{cc-1} \frac{T_{p,r}^2}{bb \times L}
$$
  
\n
$$
BC = \sum_{q=0}^{bb-1} \sum_{r=0}^{cc-1} \frac{T_{q,r}^2}{aa \times L}
$$
  
\n
$$
S = \sum_{p=0}^{aa-1} \sum_{q=0}^{bb-1} \sum_{r=0}^{cc-1} \frac{T_{p,q,r}^2}{L}
$$
  
\n
$$
CF = \frac{T^2}{aa \times bb \times cc \times L}
$$

Then:

$$
ssa = A - CF
$$
  
\n
$$
msa = \frac{ssa}{aa - 1} = \frac{ssa}{dofa}
$$
  
\n
$$
ssb = B - CF
$$
  
\n
$$
msb = \frac{ssb}{bb - 1} = \frac{ssb}{dofb}
$$
  
\n
$$
ssc = C - CF
$$
  
\n
$$
msc = \frac{ssc}{cc - 1} = \frac{ssc}{dofc}
$$
  
\n
$$
ssab = AB - A - B + CF
$$
  
\n
$$
msab = \frac{ssab}{(aa - 1)(bb - 1)} = \frac{ssab}{dofab}
$$
  
\n
$$
ssac = AC - A - C + CF
$$
  
\n
$$
msac = \frac{ssac}{(aa - 1)(cc - 1)} = \frac{ssac}{dofac}
$$
  
\n
$$
ssbc = BC - B - C + CF
$$
  
\n
$$
msbc = \frac{ssbc}{(bb - 1)(cc - 1)} = \frac{ssbc}{dofbc}
$$
  
\n
$$
ssabc = S - AB - AC - BC + A + B + C - CF
$$
  
\n
$$
msabc = \frac{ssabc}{(aa - 1)(bb - 1)(cc - 1)} = \frac{ssabc}{dofabc}
$$
  
\n
$$
mse = \frac{sse}{(aa \times bb \times cc)(L - 1)} = \frac{sse}{dofe}
$$

$$
fa = \begin{cases} \frac{msa}{mse} & \text{if } B \text{ and } C \text{ are fixed} \\ \frac{msa}{msab} & \text{if } B \text{ is random and } C \text{ is fixed} \\ \frac{msa}{msac} & \text{if } B \text{ is fixed and } C \text{ is random} \end{cases}
$$

$$
fb = \begin{cases} \frac{msb}{mse} & \text{if } A \text{ and } C \text{ are fixed} \\ \frac{msb}{msab} & \text{if } A \text{ is random and } C \text{ is fixed} \\ \frac{msb}{msbc} & \text{if } A \text{ is fixed and } C \text{ is random} \end{cases}
$$

$$
fc = \begin{cases} \frac{msc}{mse} & \text{if } A \text{ and } B \text{ are fixed} \\ \frac{msc}{msac} & \text{if } A \text{ is random and } B \text{ is fixed} \\ \frac{msc}{msbc} & \text{if } A \text{ is fixed and } B \text{ is random} \end{cases}
$$

$$
fab = \begin{cases} \frac{msab}{mse} & \text{if } C \text{ is fixed} \\ \frac{msab}{msabc} & \text{if } C \text{ is random} \end{cases}
$$

$$
fac = \begin{cases} \frac{msac}{mse} & \text{if } B \text{ is fixed} \\ \frac{msac}{msabc} & \text{if } B \text{ is random} \end{cases}
$$

$$
fbc = \begin{cases} \frac{msbc}{mse} & \text{if } A \text{ is fixed} \\ \frac{msbc}{msabc} & \text{if } A \text{ is random} \end{cases}
$$

$$
fabc = \frac{msabc}{mse}
$$

If:

$$
f = \frac{ms_1}{ms_2}
$$

$$
ms_1 = \frac{ss_1}{dof_1}
$$

$$
ms_2 = \frac{ss_2}{dof_2}
$$

assume that *f* is from an F-distribution with  $dof_1$  and  $dof_2$  degrees of freedom.

## **Example**

Suppose that researchers want to know how the number of hours of sunlight, the amount of rainfall, and the average temperature affect the yield of a crop. Each factor, sunlight, rainfall, and temperature, is divided into three levels as shown in Tables 2-11, [2-12](#page-72-0), and [2-13.](#page-72-0)

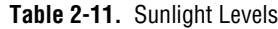

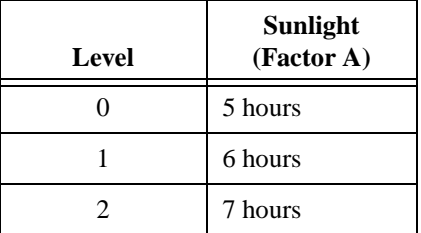
| Level | Rainfall<br>(Factor B) |
|-------|------------------------|
|       | 2 inches               |
|       | 3 inches               |
|       | 4 inches               |

**Table 2-12.** Rainfall Levels

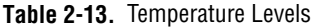

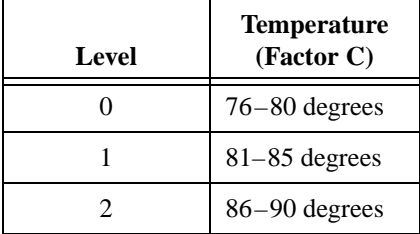

A particular plot planted with the crop might appear in any one of the 27 different combinations of these levels with the three factors. For example, one combination might be 6 hours of sunlight with 2 inches of rainfall and an average temperature between 76 degrees and 80 degrees, recorded as (1,0,0). Call these combinations cells.

The researchers set up 54 plots in various geographical locations chosen so that two plots fall in each of the 27 cells. To measure the productivity of a particular plot, they record the crop production. Let sunlight be factor A, rainfall be factor B, and temperature be factor C.

Table 2-14 shows their results.

| (A, B, C) | <b>Bushels Produced</b><br>from Each Plot |
|-----------|-------------------------------------------|
| (0, 0, 0) | 128 122                                   |
| (0, 0, 1) | 113 108                                   |
| (0, 0, 2) | 116 116                                   |
| (0, 1, 0) | 132 129                                   |
| (0, 1, 1) | 119 121                                   |

**Table 2-14.** Plot Production

| (A, B, C) | <b>Bushels Produced</b><br>from Each Plot |
|-----------|-------------------------------------------|
| (0, 1, 2) | 126<br>113                                |
| (0, 2, 0) | 118<br>114                                |
| (0, 2, 1) | 141<br>133                                |
| (0, 2, 2) | 121<br>123                                |
| (1, 0, 0) | 119<br>118                                |
| (1, 0, 1) | 111<br>115                                |
| (1, 0, 2) | 143<br>140                                |
| (1, 1, 0) | 127<br>129                                |
| (1, 2, 2) | 112<br>113                                |
| (1, 1, 1) | 128<br>120                                |
| (1, 1, 2) | 122<br>121                                |
| (1, 2, 0) | 114<br>115                                |
| (1, 2, 1) | 116<br>113                                |
| (2, 0, 0) | 135<br>131                                |
| (2, 0, 1) | 145<br>145                                |
| (2, 0, 2) | 152<br>147                                |
| (2, 1, 0) | 137<br>141                                |
| (2, 1, 1) | 171<br>171                                |
| (2, 1, 2) | 135<br>131                                |
| (2, 2, 0) | 143<br>144                                |
| (2, 2, 1) | 145<br>147                                |
| (2, 2, 2) | 123<br>121                                |

**Table 2-14.** Plot Production (Continued)

To perform a three-way analysis of variance in the fixed-effect model using ANOVA3Way, you store all the numbers of bushels in a double-precision array **y** of size 54. The integer arrays **levelA**, **levelB**, and **levelC** record the cells in which observations were made. For any

particular *i*, you set these arrays such that *yi* is the number of bushels a plot produces in the (*levelAi* , *levelBi* , *levelCi* ) cell. For example:

$$
(level Ai, level Bi, level Ci) = (0, 1, 1)
$$

$$
yi = 119 \text{ or } 121
$$

are valid combinations. Therefore, you can set up the input arrays **y**, **levelA**, **levelB**, and **levelC** in this example for ANOVA3Way as follows:

> *y* = 128, 122, 113, 108, 116, 116, 132, 129, ...  $levelA = 0, 0, 0, 0, 0, 0, 0, 0, ...$  $levelB = 0, 0, 0, 0, 0, 0, 1, 1, ...$  $levelC = 0, 0, 1, 1, 2, 2, 0, 0, ...$

Running the code in the following example produces:

$$
sigA = 1.11e^{-16}
$$
  
\n
$$
sigB = 1.3e^{-8}
$$
  
\n
$$
sigC = 0.0072
$$
  
\n
$$
sigAB = 1.2e^{-8}
$$
  
\n
$$
sigAC = 2.0e^{-4}
$$
  
\n
$$
sigBC = 4.5e^{-10}
$$
  
\n
$$
sigABC = 4.8e^{-10}
$$

For a level of significance such as 0.05, the ANOVA3Way results show that the researchers must reject the hypotheses that sunlight, rainfall, and temperature have no effect on the crop yield. In other words, all three factors have a significant effect on crop yield.

```
double y[54], sigA, sigB, sigC,sigAB, sigAC, sigBC, sigABC,info[8][4];
int levelA[54], levelB[54], levelC[54];
int L, a, b, c;
int status;
L = 2; \frac{1}{2} /* two observations per cell */
a = 3; \qquad \qquad /* three levels for factor A, Sunlight */
b = 3; \frac{1}{2} /* three levels for factor B, Rainfall */
c = 3; \hspace{1cm} /* three levels for factor C, Temperature */
/* Read in recorded data y[54], levelA[54], levelB[54], and 
levelC[54]. */
status = ANOVA3Way(y, levelA, levelB, levelC, 54, L, a, b, c, info,&sigA, &sigB, &sigC, &sigAB, &sigAC, &sigBC,
                  &sigABC);
```
# **ArbitraryWave**

int status = ArbitraryWave (int n, double amp, double f, double \*phase, double waveTable[], int tableSize, int interp, double x[]);

#### **Purpose**

Generates an array that contains an arbitrary wave, with each cycle described by an interpolated version of the **waveTable** you specify. ArbitraryWave generates the output array **x** according to the following formula:

 $x_i = amp \times arb(phase + f \times 360.0 \times i)$ 

where  $arb(p) = WT(p \text{ modulo } 360.0)$ *f* is frequency in cycles per sample

ArbitraryWave calculates  $WT(x)$  according to the following interpolation values:

$$
WT(x) = \begin{cases} \nwaveTable_{ix} & \text{for interp = 0} \\ \nwaveTable_{ix} + dx(waveTable_{(ix+1)\%tableSize} - waveTable_{ix}) & \text{for interp = 1} \n\end{cases}
$$

where  $ix = (int)x$ (*int*) is the integral part of the variable *x*  $dx = x - (int)x$ 

You can use Arbitrary Wave to simulate a continuous acquisition from an arbitrary wave function generator. The unit of the input **phase** is in degrees, and ArbitraryWave sets **phase** to (**phase** +  $f \times 360.0 \times n$ ) modulo 360.0 before it returns.

### **Parameters**

#### **Input**

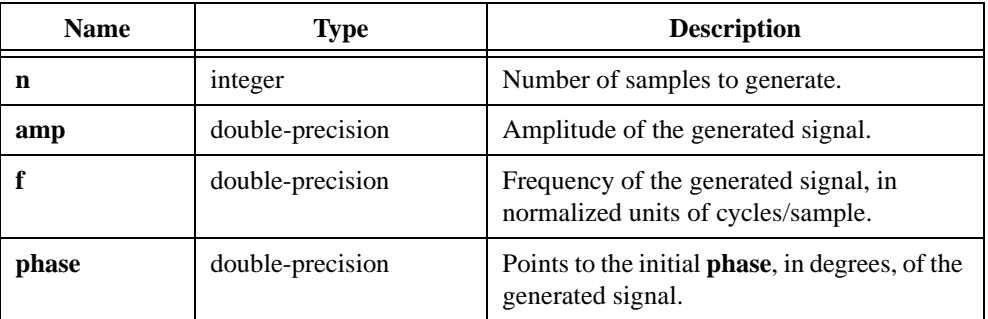

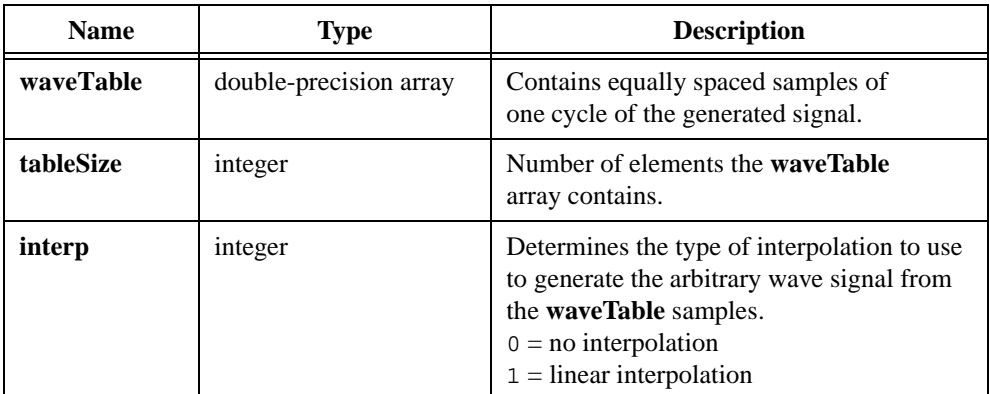

# **Output**

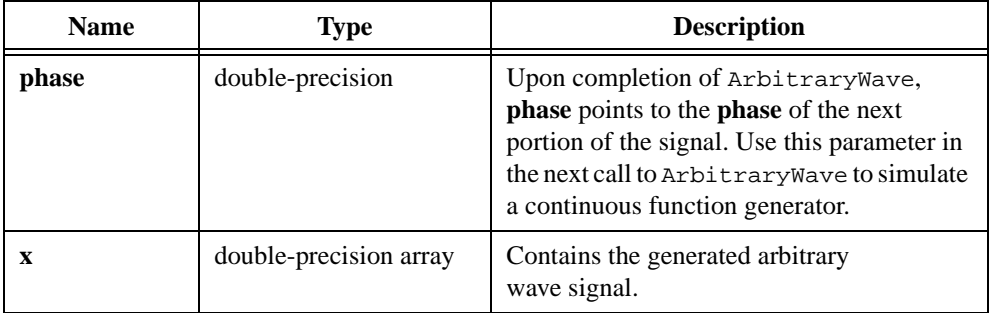

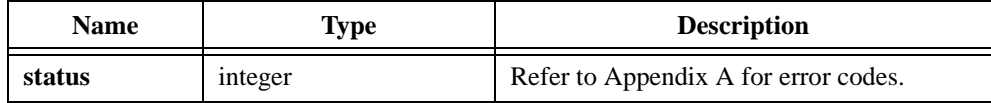

# **AutoPowerSpectrum**

```
int status = AutoPowerSpectrum (double x[], int n, double dt,
                          double autoSpectrum[], double *df);
```
#### **Purpose**

Calculates the single-sided, scaled auto power spectrum of a time-domain signal. The auto power spectrum is defined as:

$$
\frac{\operatorname{FFT}(X)\ \operatorname{FFT}^*(X)}{n^2}
$$

where  $n$  is the number of points in the signal array  $X$ 

\* denotes a complex conjugate

AutoPowerSpectrum converts the auto power spectrum to a single-sided form.

# **Parameters**

#### **Input**

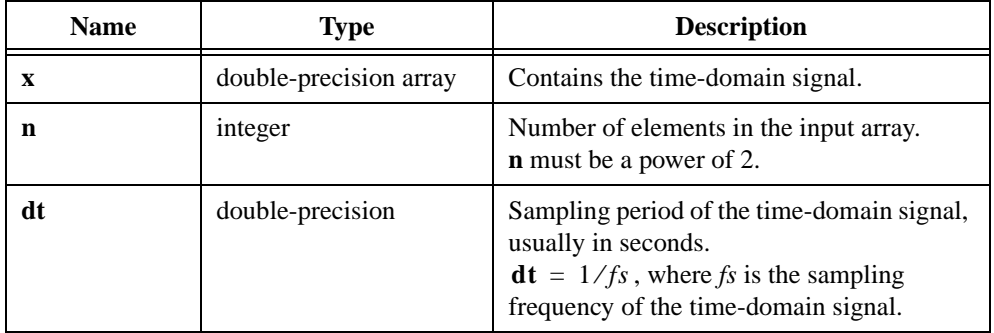

# **Output**

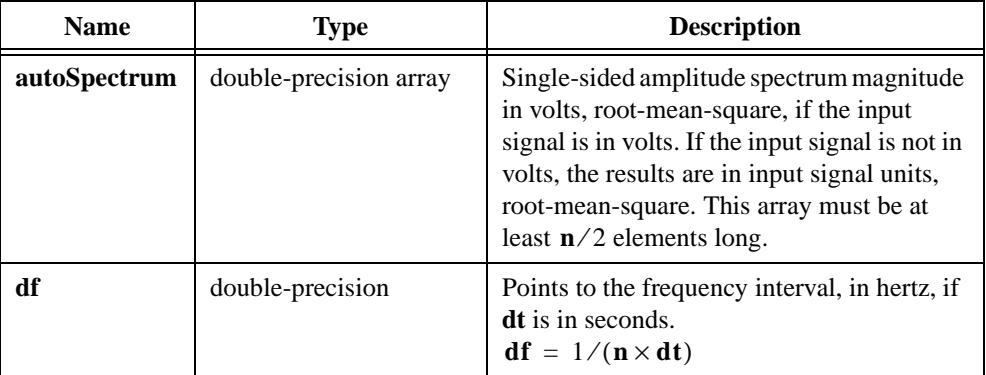

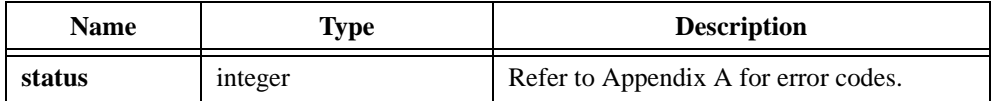

# **BackSub**

int status = BackSub (void \*a, double  $y[]$ , int n, double  $x[]$ );

### **Purpose**

Solves the linear equations  $\mathbf{a} \times \mathbf{x} = \mathbf{y}$  by backward substitution. BackSub assumes **a** is an **n**-by-**n** lower triangular matrix in which the diagonal elements all equal one. BackSub obtains **x** using the following formulas:

$$
x_{n-1} = \frac{y_{n-1}}{a_{n-1, n-1}}
$$

$$
y_i - \sum_{j=i+1}^{n-1} a_{i, j} x_j
$$

$$
x_i = \frac{y_{i-1}}{a_{i, j}}
$$

BackSub can perform the operation in place; that is, **x** and **y** can be the same array. Use BackSub in conjunction with LU and ForwSub to solve linear equations.

Refer to the LU function description for more information.

# **Parameters**

#### **Input**

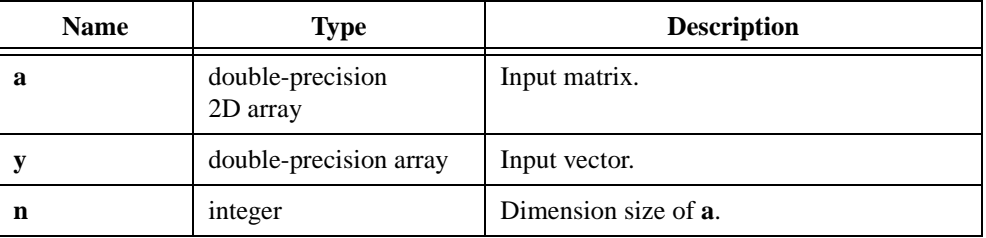

### **Output**

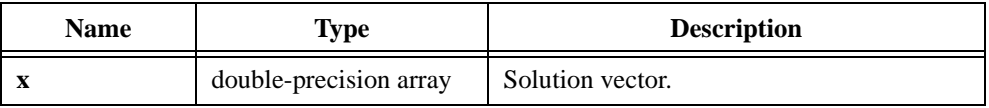

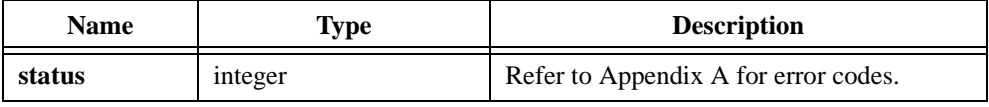

```
/* to solve a linear equation A^*x = y^*/double A[10][10], x[10], y[10];
int p[10]; /* permutation vector */
int sign, n;
n = 10;LU(A, n, p, &sign); \qquad /* LU decomposition of A */
ForwSub(A, y, n, x, p); /* forward substitution */BackSub(A, x, n, x); \quad /* backward substitution */
```
# **Bessel\_CascadeCoef**

```
int status = Bessel_CascadeCoef (double fs, double fl, double fh,
                           IIRFilterPtr filterInformation);
```
### **Purpose**

Generates the set of cascade form filter coefficients to implement an IIR filter as specified by the Bessel filter model.

**filterInformation** is the pointer to the filter structure that contains the filter coefficients and the internal filter information. You must allocate this structure by calling AllocIIRFilterPtr before calling this cascade IIR filter design function.

To redesign another filter, you should first call FreeIIRFilterPtr to free the present filter structure and then call AllocIIRFilterPtr with the new type and order parameters before you call Bessel\_CascadeCoef.

If the type and order remain the same, you can call Bessel\_CascadeCoef without calling FreeIIRFilterPtr and AllocIIRFilterPtr. In this case, you should properly reset the filtering operation for that structure by calling ResetIIRFilter before the first call to IIRCascadeFiltering.

### **Parameters**

#### **Input**

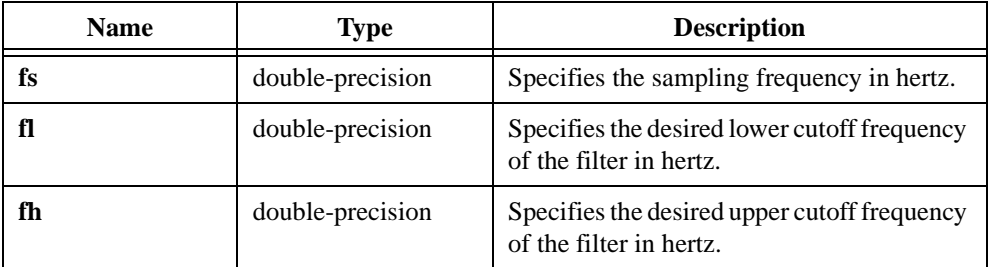

### **Output**

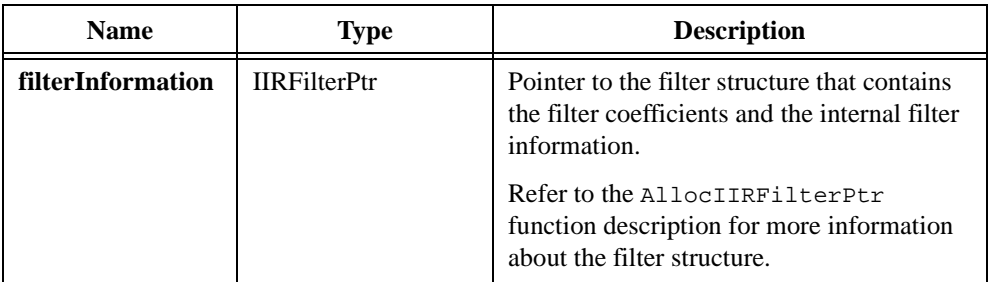

# **Return Value**

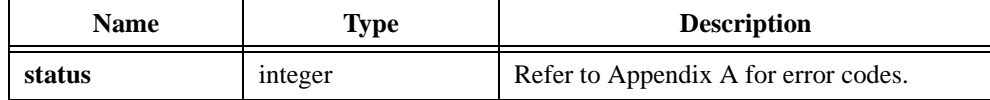

```
/* Design a cascade lowpass Bessel IIR filter. */
double fs, fl, fh, x[256], y[256];
int type, order, n;
IIRFilterPtr filterInfo;
n = 256;fs = 1000.0;f1 = 200.07order = 5;type = 0; \frac{1}{2} /* lowpass */
Uniform(n, 17, x);
filterInfo = AllocIIRFilterPtr(type, order);
if(filterInfo!=0) {
   Bessel_CascadeCoef(fs, fl, fh, filterInfo);
   IIRCascadeFiltering(x, n, filterInfo, y);
   FreeIIRFilterPtr(filterInfo);
}
```
# **Bessel\_Coef**

```
int status = Bessel_Coef (int type, int order, double fs, double fl, 
                           double fh, double a[], int na, double b[], 
                           int nb);
```
### **Purpose**

Generates the set of filter coefficients to implement an IIR filter as specified by the Bessel filter model. **type** has the valid values as shown in Table 2-15.

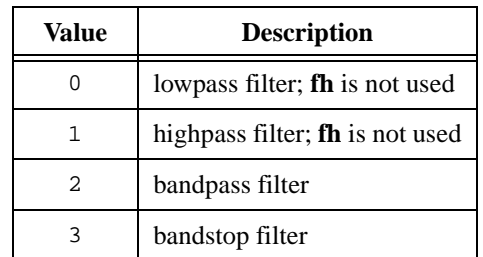

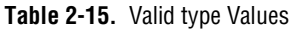

**a** and **b** are the reverse and forward filter coefficients. Use IIRFiltering to achieve the actual filtering:

$$
y_n = \frac{1}{a_0} \left( \sum_{i=0}^{nb-1} b_i x_{n-i} - \sum_{i=1}^{na-1} a_i y_{n-i} \right)
$$

# **Parameters**

### **Input**

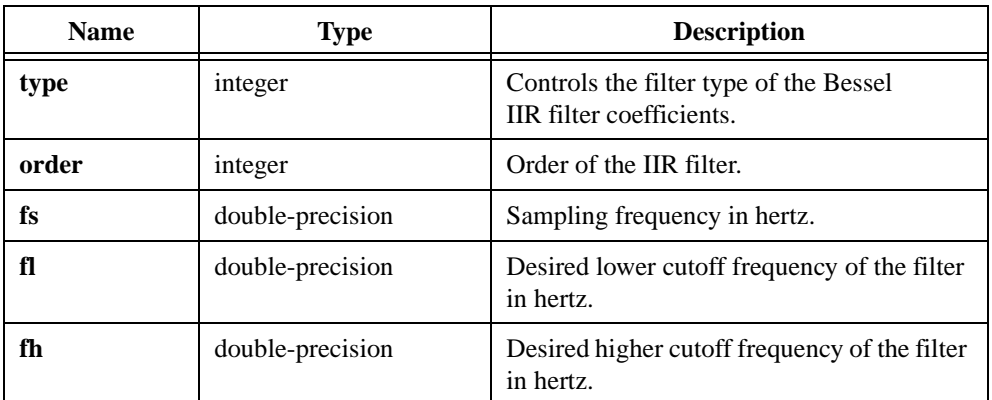

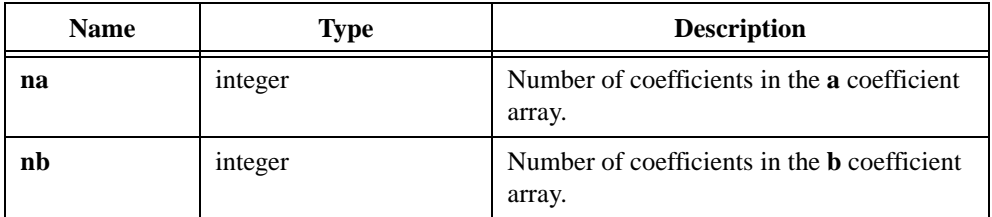

# **Output**

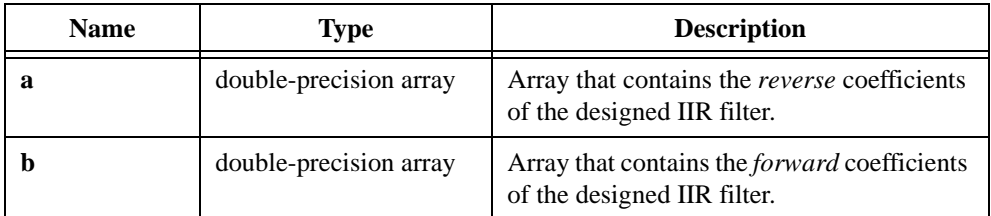

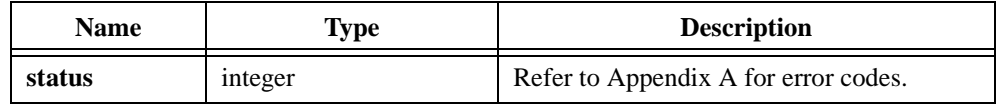

# **BkmanWin**

```
int status = BkmanWin (double x[], int n);
```
### **Purpose**

Applies a Blackman window to the **x** input signal. The following formula defines the Blackman window:

$$
w_i = 0.42 - 0.5 \cos\left(\frac{2\pi i}{n}\right) + 0.08 \cos\left(\frac{4\pi i}{n}\right) \quad \text{for } i = 0, 1, ..., n-1
$$

BkmanWin obtains the output signal using the following formula:

$$
x_i = x_i \times w_i
$$
 for  $i = 0, 1, ..., n-1$ 

The function performs the window operation in place; that is, the windowed data **x** replaces the input data **x**.

# **Parameters**

#### **Input**

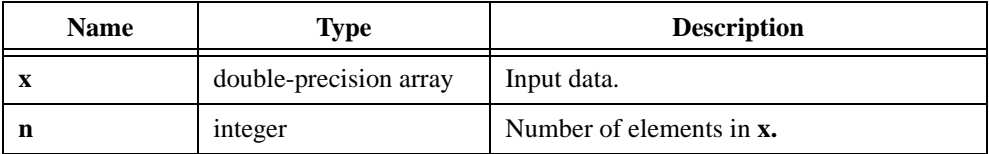

## **Output**

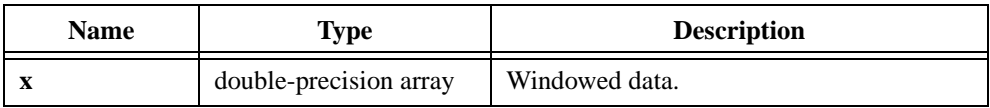

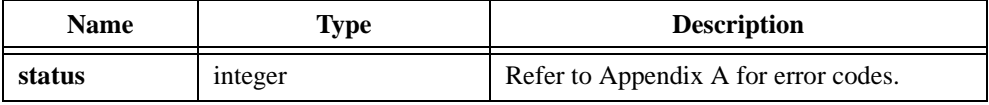

# **BlkHarrisWin**

```
int status = BlkHarrisWin (double x[], int n);
```
## **Purpose**

Applies a 3-term Blackman-Harris window to the input sequence **x**. If **y** represents the output sequence, BlkHarrisWin obtains the elements of **y** using the formula:

$$
y_i = x_i \bigg( 0.42323 - 0.49755 \cos \left( \frac{2\pi i}{n} \right) + 0.07922 \cos \left( \frac{4\pi i}{n} \right) \bigg)
$$

where *n* is the number of elements in *x*

# **Parameters**

#### **Input**

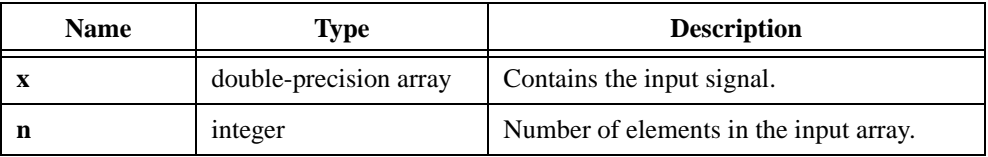

### **Output**

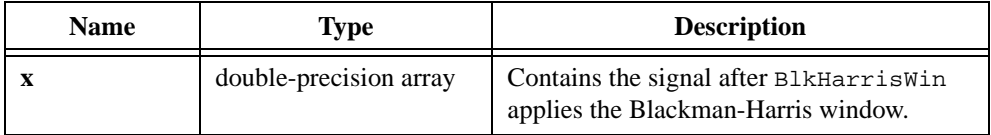

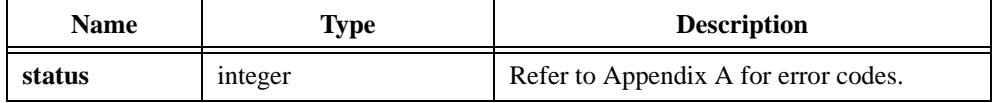

# **Bw\_BPF**

int status =  $Bw_BPF$  (double x[], int n, double fs, double fl, double fh, int order, double y[]);

#### **Purpose**

Filters the input array using a digital bandpass Butterworth filter. Bw\_BPF can perform the operation in place; that is, **x** and **y** can be the same array.

### **Parameters**

#### **Input**

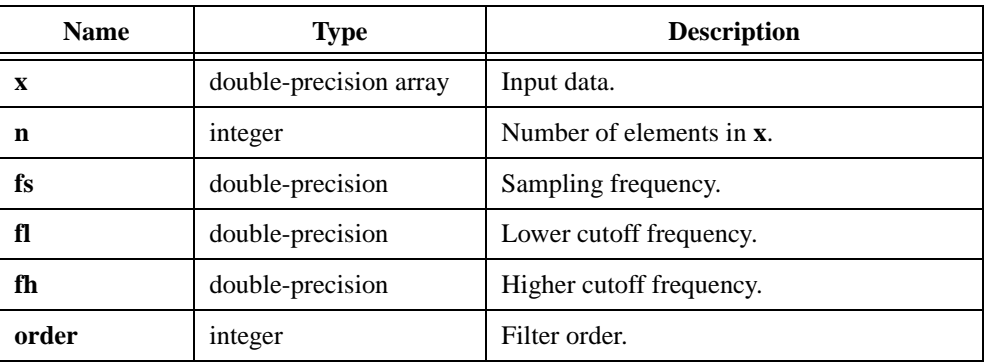

### **Output**

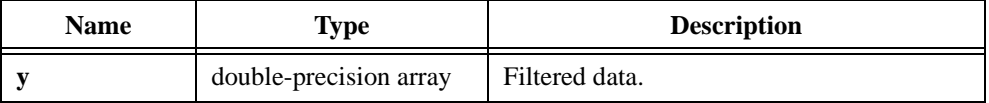

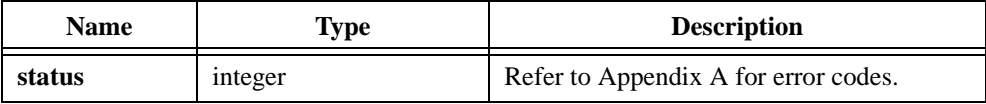

```
/* Generate a random signal and filter it using a fifth-order bandpass 
Butterworth filter. The pass band is from 200.0 to 300.0. */
double x[256], y[256], fs, fl, fh;
int n, order;
int status;
n = 256;fs = 1000.0;f1 = 200.07fh = 300.0;order = 5;
Uniform (n, 17, x);
status = Bw_BPF (x, n, fs, fl, fh, order, y);
```
# **Bw\_BSF**

int status =  $Bw_BS$ F (double x[], int n, double fs, double fl, double fh, int order, double y[]);

#### **Purpose**

Filters the input array using a digital bandstop Butterworth filter. Bw\_BSF can perform the operation in place; that is, **x** and **y** can be the same array.

### **Parameters**

#### **Input**

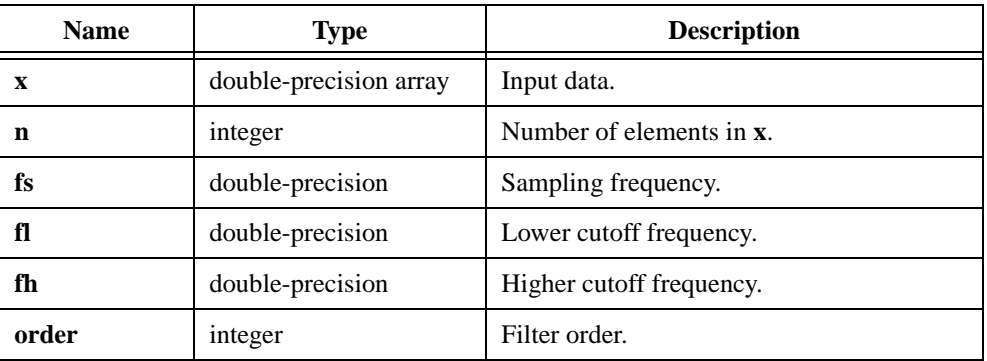

### **Output**

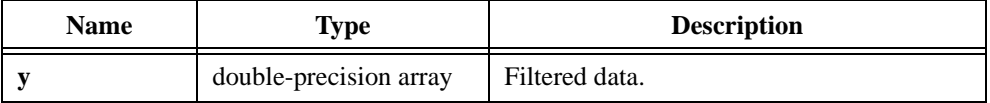

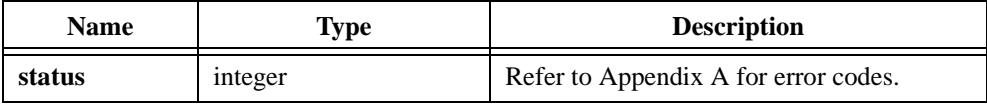

```
/* Generate a random signal and filter it using a fifth-order bandstop 
Butterworth filter. The stop band is from 200.0 to 300.0. */
double x[256], y[256], fs, fl, fh;
int n, order;
int status;
n = 256;fs = 1000.0;f1 = 200.07fh = 300.0;order = 5;
Uniform (n, 17, x);
status = Bw_BSF (x, n, fs, fl, fh, order, y);
```
# **Bw\_CascadeCoef**

```
int status = Bw_CascadeCoef (double fs, double fl, double fh, 
                           IIRFilterPtr filterInformation);
```
#### **Purpose**

Generates the set of cascade form filter coefficients to implement an IIR filter as specified by the Butterworth filter model.

**filterInformation** is the pointer to the filter structure that contains the filter coefficients and the internal filter information. You must allocate this structure by calling AllocIIRFilterPtr before calling this cascade IIR filter design function.

To redesign another filter, you should first call FreeIIRFilterPtr to free the present filter structure and then call AllocIIRFilterPtr with the new type and order parameters before you call Bw\_CascadeCoef.

If the type and order remain the same, you can call Bw\_CascadeCoef without calling FreeIIRFilterPtr and AllocIIRFilterPtr. In this case, you should properly reset the filtering operation for that structure by calling ResetIIRFilter before the first call to IIRCascadeFiltering.

### **Parameters**

#### **Input**

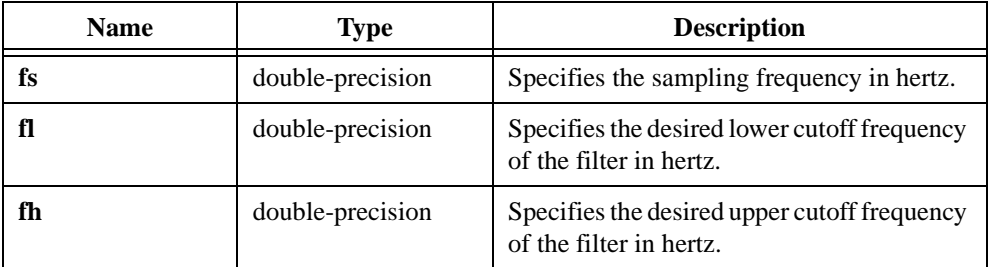

#### **Output**

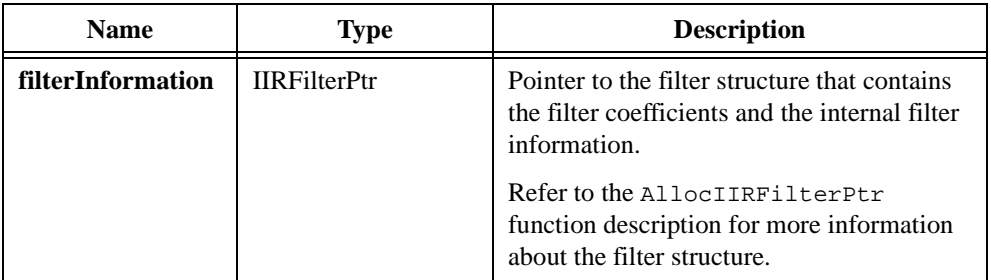

## **Return Value**

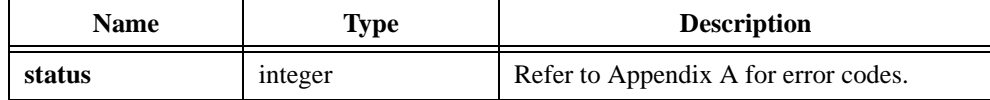

```
/* Design a cascade lowpass Butterworth IIR filter. */
double fs, fl, fh, x[256], y[256];
int type, order, n;
IIRFilterPtr filterInfo;
n = 256;fs = 1000.0;f1 = 200.07order = 5;type = 0; \frac{1}{2} /* lowpass */
Uniform(n, 17, x);
filterInfo = AllocIIRFilterPtr(type, order);
if(filterInfo!=0) { 
   Bw_CascadeCoef(fs, fl, fh, filterInfo);
   IIRCascadeFiltering(x, n, filterInfo, y);
   FreeIIRFilterPtr(filterInfo);
}
```
# **Bw\_Coef**

int status = Bw\_Coef (int type, int order, double fs, double fl, double fh, double a[], int na, double b[], int nb);

#### **Purpose**

Generates the set of filter coefficients to implement an IIR filter as specified by the Butterworth filter model. **type** has the valid values as shown in Table 2-16.

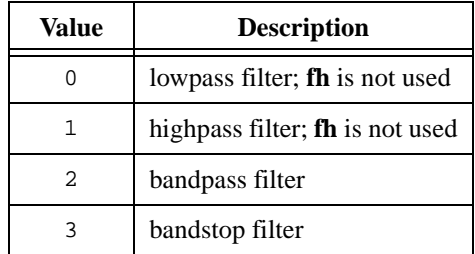

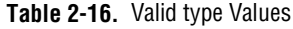

**a** and **b** are the reverse and forward filter coefficients. Use IIRFiltering to achieve actual filtering:

$$
y_n = \frac{1}{a_0} \left( \sum_{i=0}^{nb-1} b_i x_{n-i} - \sum_{i=1}^{na-1} a_i y_{n-i} \right)
$$

# **Parameters**

## **Input**

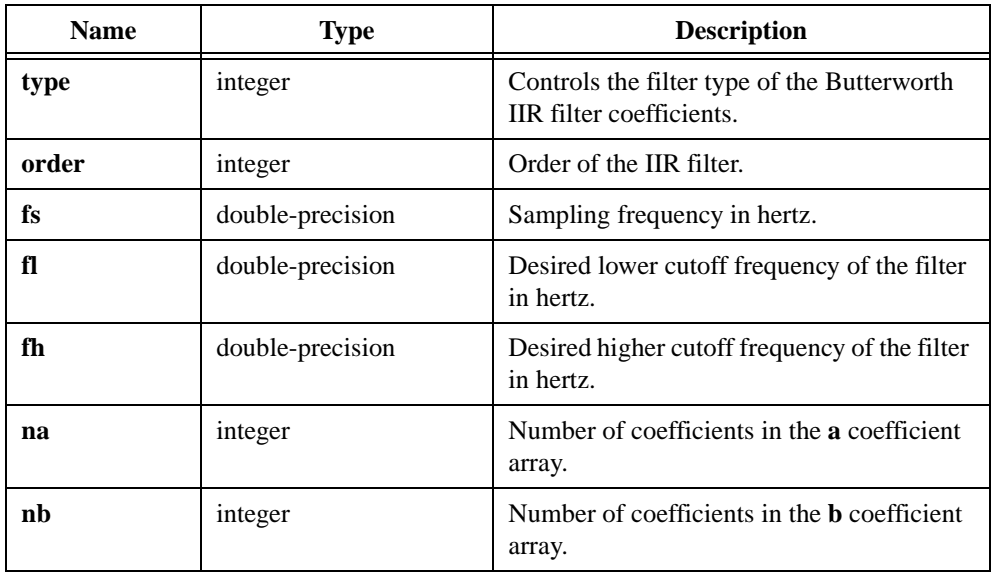

# **Output**

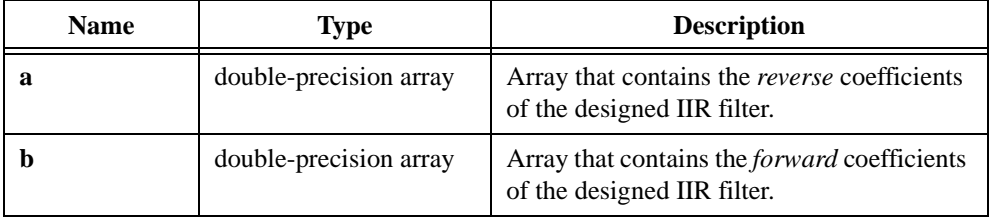

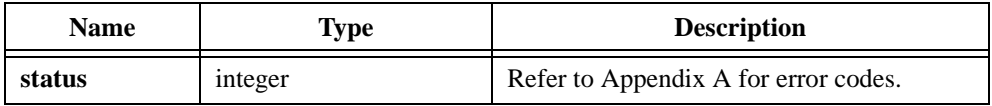

# **Bw\_HPF**

int status =  $Bw_HPF$  (double x[], int n, double fs, double fc, int order, double y[]);

#### **Purpose**

Filters the input array using a digital highpass Butterworth filter. Bw\_HPF can perform the operation in place; that is, **x** and **y** can be the same array.

### **Parameters**

#### **Input**

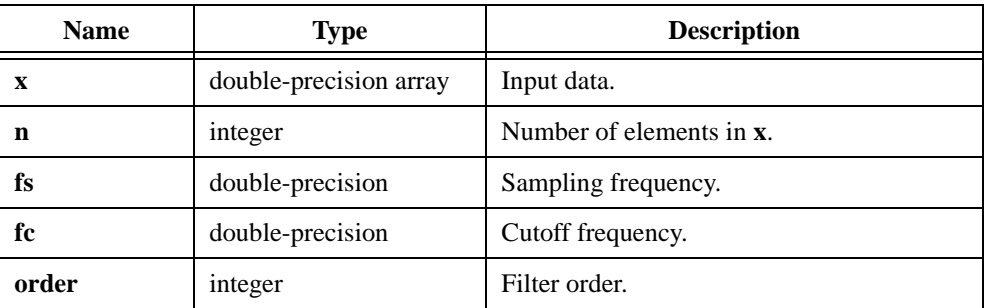

### **Output**

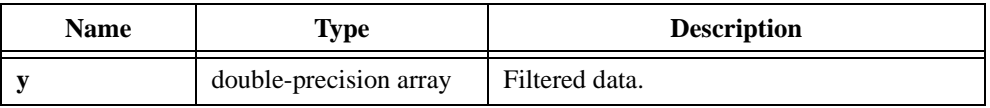

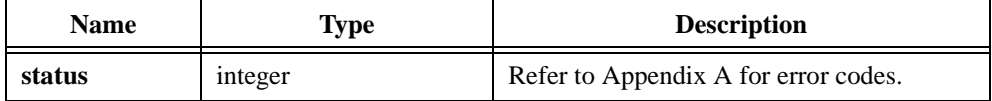

```
/* Generate a random signal and filter it using a fifth-order highpass 
Butterworth filter. */
double x[256], y[256], fs, fc;
int n, order;
int status;
n = 256;fs = 1000.0;fc = 200.07order = 5;Uniform (n, 17, x);
status = Bw_HPF (x, n, fs, fc, order, y);
```
# **Bw\_LPF**

int status =  $Bw_{L}LPF$  (double x[], int n, double fs, double fc, int order, double y[]);

#### **Purpose**

Filters the input array using a digital lowpass Butterworth filter. Bw\_LPF can perform the operation in place; that is, **x** and **y** can be the same array.

### **Parameters**

#### **Input**

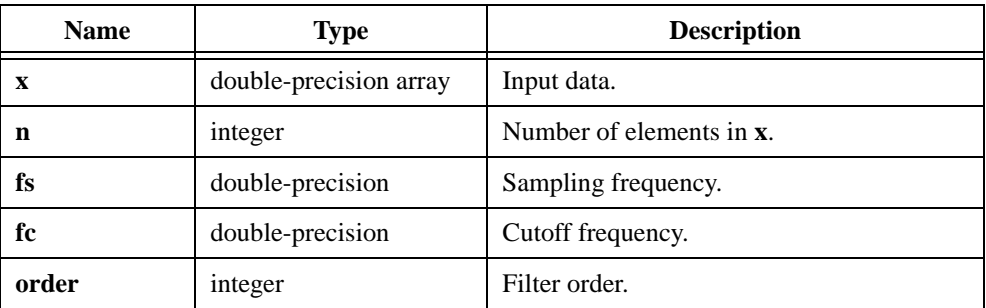

### **Output**

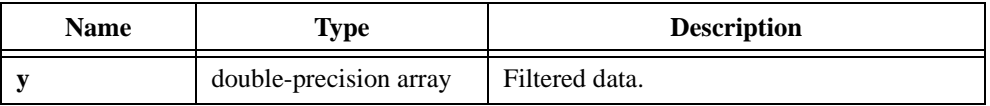

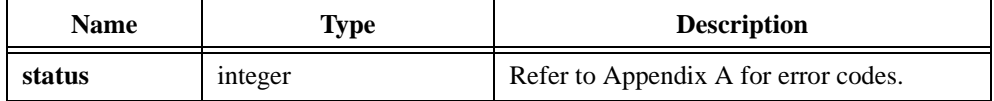

```
/* Generate a random signal and filter it using a fifth-order lowpass 
Butterworth filter. */
double x[256], y[256], fs, fc;
int n, order;
int status;
n = 256;fs = 1000.0;fc = 200.07order = 5;Uniform (n, 17, x);
status = Bw_LLPF (x, n, fs, fc, order, y);
```
# **CascadeToDirectCoef**

```
int status = CascadeToDirectCoef (IIRFilterPtr filterInformation, 
                           double a[], int na, double b[], int nb);
```
#### **Purpose**

Converts from the cascade IIR coefficients the **filterInformation** structure contains to direct-form IIR coefficients in arrays **a** and **b**. These two arrays must be allocated in the same way as the old-style direct coefficient design functions, for example, Bw\_Coef.

To redesign another filter, you should first call FreeIIRFilterPtr to free the present filter structure and then call AllocIIRFilterPtr with the new type and order parameters before you call CascadeToDirectCoef.

For lowpass and highpass type filters, the direct coefficient arrays must equal  $(order + 1)$ .

For bandpass and bandstop type filters, the direct coefficient arrays must equal  $(2 \times order + 1).$ 

## **Parameters**

#### **Input**

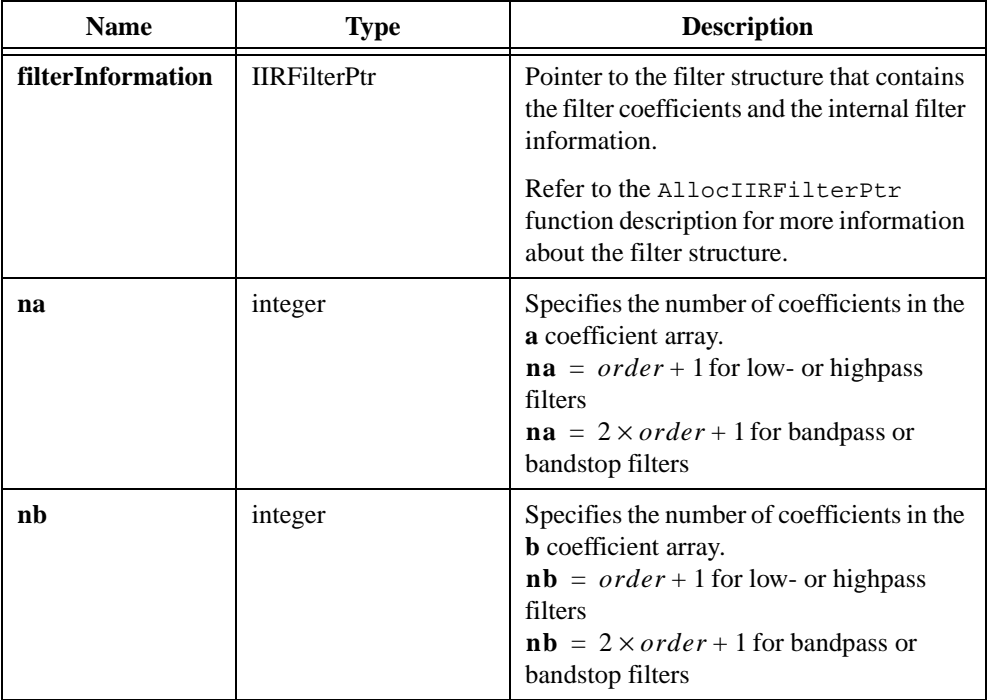

# **Output**

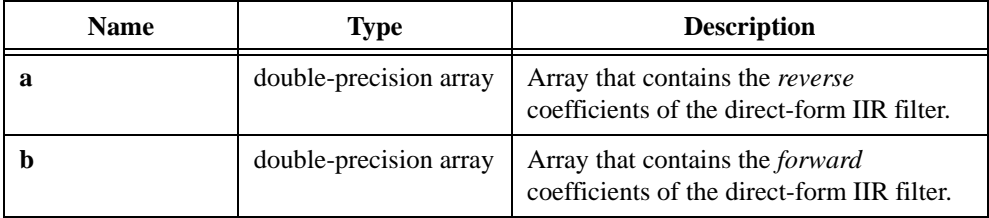

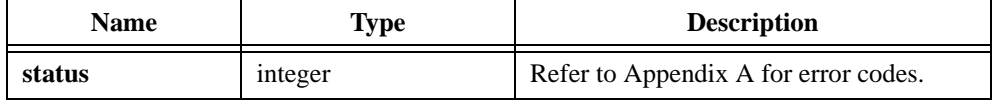

# **Ch\_BPF**

int status =  $Ch_BPF$  (double  $x[]$ , int n, double fs, double fl, double fh, double ripple, int order, double y[]);

### **Purpose**

Filters the input array using a digital bandpass Chebyshev filter. Ch\_BPF can perform the operation in place; that is, **x** and **y** can be the same array.

# **Parameters**

### **Input**

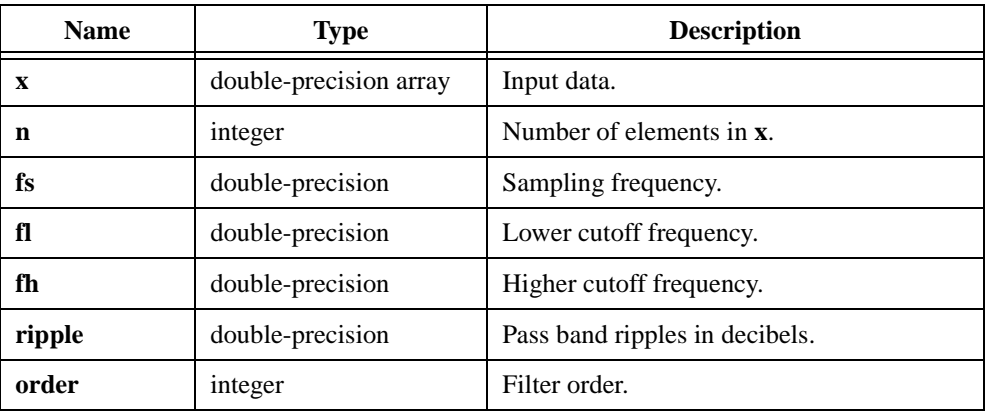

## **Output**

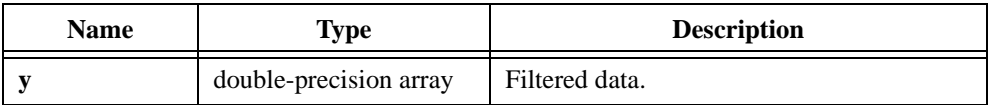

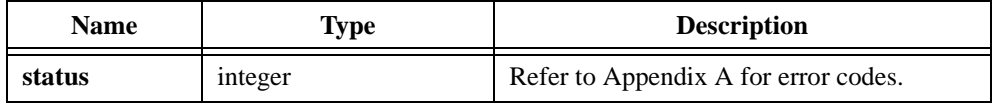

```
/* Generate a random signal and filter it using a fifth-order bandpass 
Chebyshev filter. The pass band is from 200.0 to 300.0. */
double x[256], y[256], fs, fl, fh, ripple;
int n, order;
int status;
n = 256;fs = 1000.0;f1 = 200.07fh = 300.0;ripple = 0.5;
order = 5;
Uniform (n, 17, x);
status = Ch_BPF (x, n, fs, fl, fh, ripple, order, y);
```
# **Ch\_BSF**

int status = Ch\_BSF (double x[], int n, double fs, double fl, double fh, double ripple, int order, double y[]);

### **Purpose**

Filters the input array using a digital bandstop Chebyshev filter. Ch\_BSF can perform the operation in place; that is, **x** and **y** can be the same array.

# **Parameters**

### **Input**

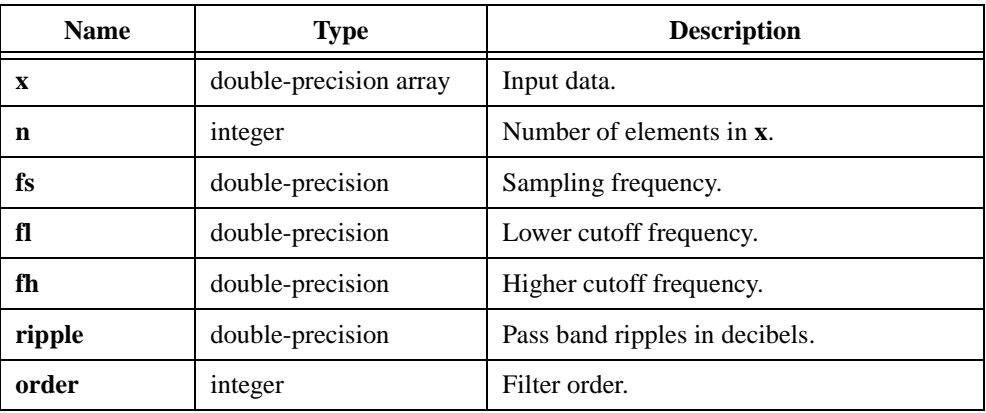

## **Output**

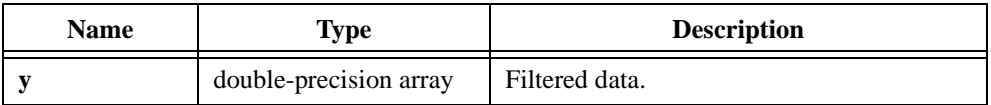

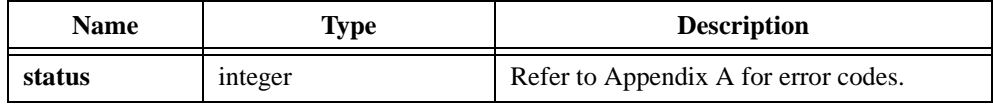

```
/* Generate a random signal and filter it using a fifth-order bandstop 
Chebyshev filter. The stop band is from 200.0 to 300.0. */
double x[256], y[256], fs, fl, fh, ripple;
int n, order;
int status;
n = 256;fs = 1000.0;f1 = 200.07fh = 300.0;ripple = 0.5;
order = 5;
Uniform (n, 17, x);
status = Ch_BSF (x, n, fs, fl, fh, ripple, order, y);
```
# **Ch\_CascadeCoef**

```
int status = Ch_CascadeCoef (double fs, double fl, double fh, double ripple, 
                           IIRFilterPtr filterInformation);
```
#### **Purpose**

Generates the set of cascade form filter coefficients to implement an IIR filter as specified by the Chebyshev filter model.

**filterInformation** is the pointer to the filter structure that contains the filter coefficients and the internal filter information. You must allocate this structure by calling AllocIIRFilterPtr before calling this cascade IIR filter design function.

To redesign another filter, you should first call FreeIIRFilterPtr to free the present filter structure and then call AllocIIRFilterPtr with the new type and order parameters before you call Ch\_CascadeCoef.

If the type and order remain the same, you can call Ch\_CascadeCoef without calling FreeIIRFilterPtr and AllocIIRFilterPtr. In this case, you should properly reset the filtering operation for that structure by calling ResetIIRFilter before the first call to IIRCascadeFiltering.

### **Parameters**

#### **Input**

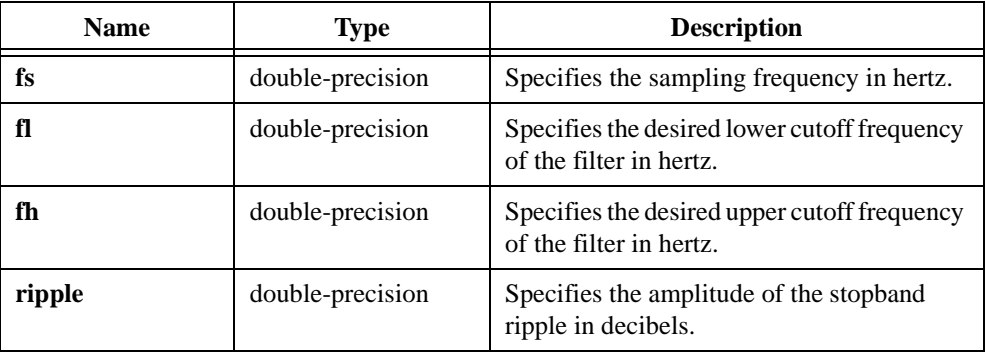

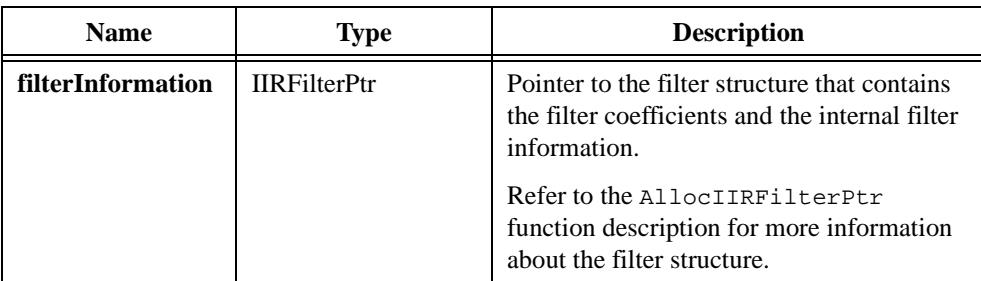

### **Output**

### **Return Value**

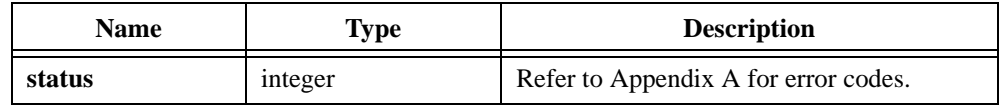

```
/* Design a cascade lowpass Chebyshev IIR filter. */
double fs, fl, fh, ripple, x[256], y[256];
int type, order, n;
IIRFilterPtr filterInfo;
n = 256;fs = 1000.0;f1 = 200.0;
ripple = 0.5;
order = 5;type = 0; / / lowpass */Uniform(n, 17, x);
filterInfo = AllocIIRFilterPtr(type, order);
if(filterInfo!=0) { 
   Ch_CascadeCoef(fs, fl, fh, ripple, filterInfo);
   IIRCascadeFiltering(x, n, filterInfo, y);
   FreeIIRFilterPtr(filterInfo);
}
```
# **Ch\_Coef**

int status = Ch\_Coef (int type, int order, double fs, double fl, double fh, double ripple, double a[], int na, double b[], int nb);

#### **Purpose**

Generates the set of filter coefficients to implement an IIR filter as specified by the Chebyshev filter model. **type** has the valid values as shown in Table 2-17.

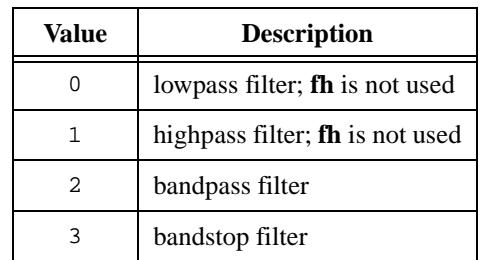

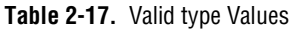

**a** and **b** are the reverse and forward filter coefficients. Use IIRFiltering to achieve the actual filtering:

$$
y_n = \frac{1}{a_0} \left( \sum_{i=0}^{nb-1} b_i x_{n-i} - \sum_{i=1}^{na-1} a_i y_{n-i} \right)
$$

# **Parameters**

#### **Input**

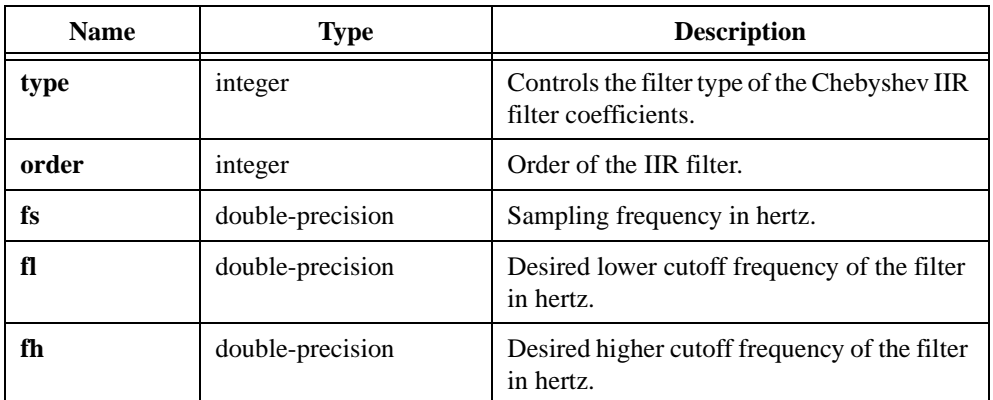

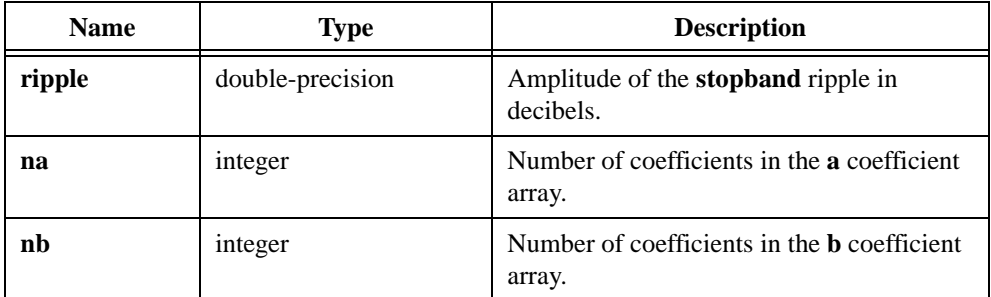

# **Output**

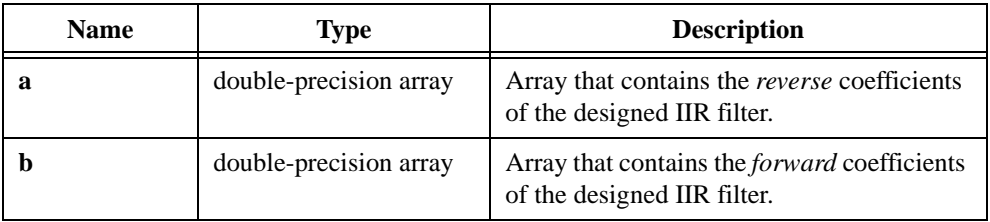

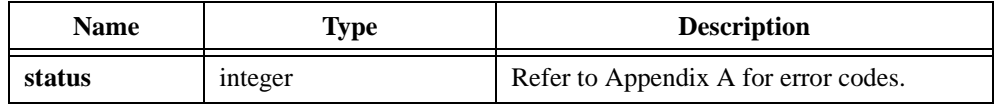

# **Ch\_HPF**

int status = Ch\_HPF (double x[], int n, double fs, double fc, double ripple, int order, double y[]);

#### **Purpose**

Filters the input array using a digital highpass Chebyshev filter. Ch\_HPF can perform the operation in place; that is, **x** and **y** can be the same array.

### **Parameters**

#### **Input**

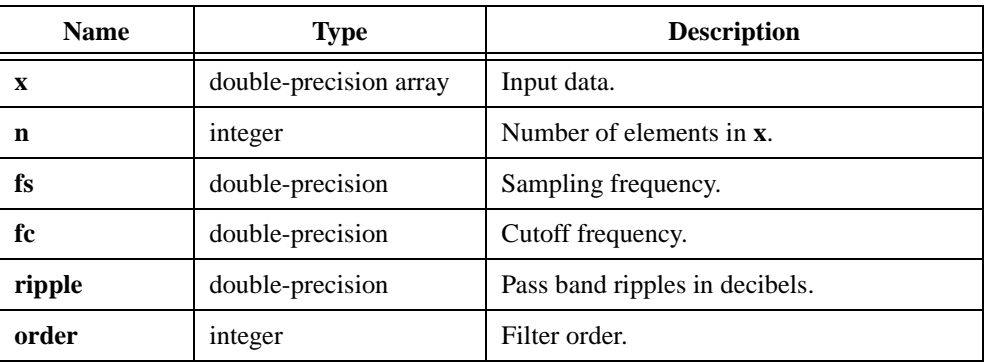

#### **Output**

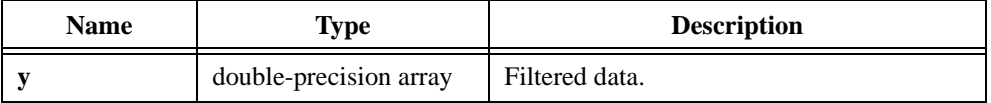

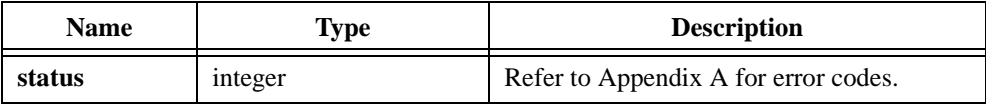

#### **Example**

```
/* Generate a random signal and filter it using a fifth-order highpass 
Chebyshev filter. */
double x[256], y[256], fs, fc, ripple;
int n, order;
int status;
n = 256;fs = 1000.0;fc = 200.07ripple = 0.5;
order = 5;Uniform (n, 17, x);
status = Ch_HPF (x, n, fs, fc, ripple, order, y);
```
# **Ch\_LPF**

int status = Ch\_LPF (double x[], int n, double fs, double fc, double ripple, int order, double y[]);

# **Purpose**

Filters the input array using a digital lowpass Chebyshev filter. Ch\_LPF can perform the operation in place; that is, **x** and **y** can be the same array.

# **Parameters**

#### **Input**

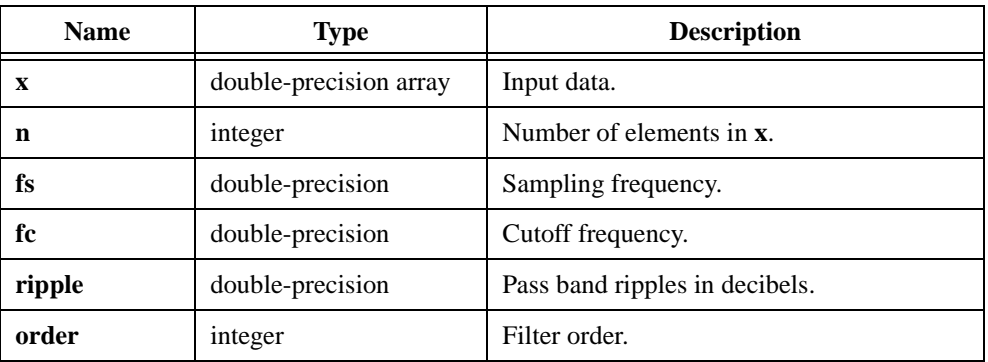

#### **Output**

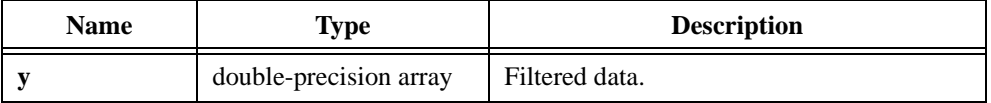

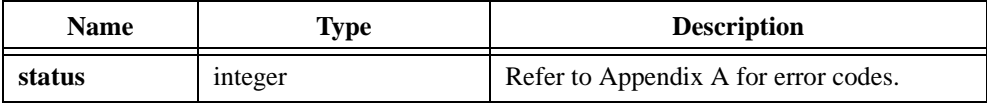

#### **Example**

```
/* Generate a random signal and filter it using a fifth-order lowpass 
Chebyshev filter. */
double x[256], y[256], fs, fc, ripple;
int n, order;
int status;
n = 256;fs = 1000.0;fc = 200.07ripple = 0.5;
order = 5;Uniform (n, 17, x);
status = Ch_LPF (x, n, fs, fc, ripple, order, y);
```
# **CheckPosDef**

int status = CheckPosDef (void \*A, int n, int \*positiveDefinite);

#### **Purpose**

Checks if the real, square input matrix is positive definite. A real, square matrix is positive definite if and only if it is symmetric and the quadratic form

 $x^T A x > 0$ 

is true for all nonzero vectors *x*. For more information on positive definite matrices, refer to *Matrix Computations* by G.H. Golub and C.F. VanLoan.

#### **Parameters**

#### **Input**

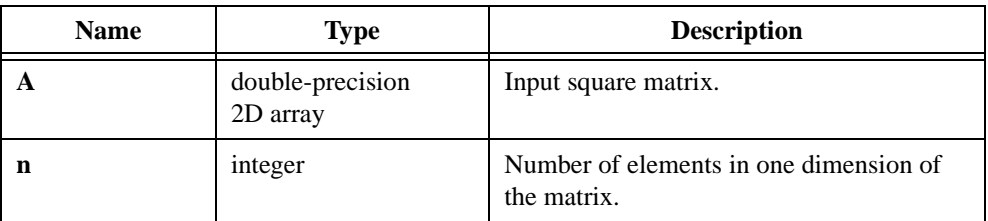

#### **Output**

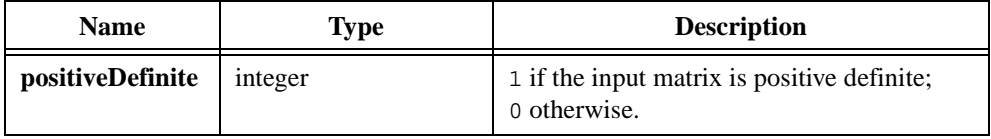

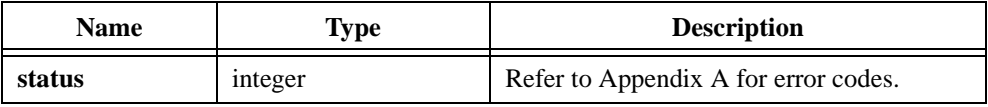

# **Chirp**

int status = Chirp (int n, double amp, double f1, double f2, double  $x[]$ );

### **Purpose**

Generates an array that contains a chirp pattern. Chirp generates the output array **x** according to the following formula:

$$
x_i = amp \times \sin\left(\left(\frac{a}{2}i + b\right)i\right)
$$

where

 $a = \frac{2\pi \times (f \cdot 2 - f)}{n}$  $b = 2\pi \times f1$ 

and where *f*1 is the beginning frequency in cycles per sample *f* 2 is the ending frequency in cycles per sample

# **Parameters**

#### **Input**

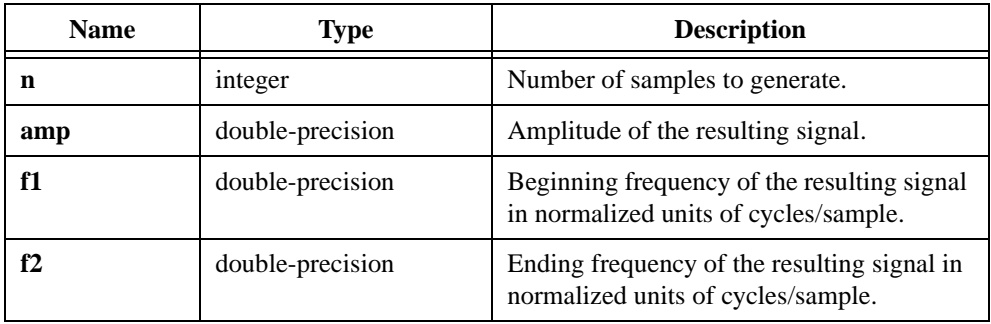

### **Output**

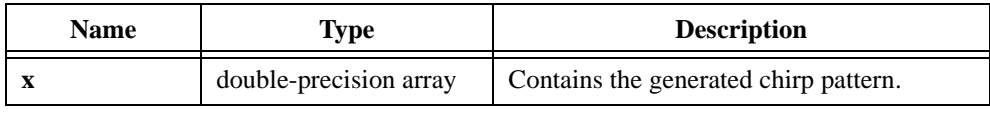

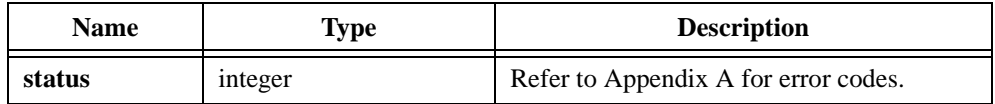

# **Cholesky**

int status = Cholesky (void  $*A$ , int n, void  $'R$ );

#### **Purpose**

Calculates the Cholesky factorization of a real, symmetric positive definite input matrix. If the input matrix is not positive definite, Cholesky returns an error.

The following formula defines the Cholesky factorization of an **n**-by-**n** symmetric positive definite matrix **A**:

$$
A = R^T R
$$

where *R* is an upper triangular matrix of dimensions **n**-by-**n**  $R<sup>T</sup>$  is the transpose of *R* 

Cholesky factorization is similar to LU factorization for symmetric positive definite matrices. If the matrix in your application is positive definite, use Cholesky factorization rather than LU factorization for the following reasons:

- The algorithm is well defined.
- Numerical stability does not require pivoting.
- Cholesky factorization requires about half the programming time and less memory than LU factorization.

# **Parameters**

#### **Input**

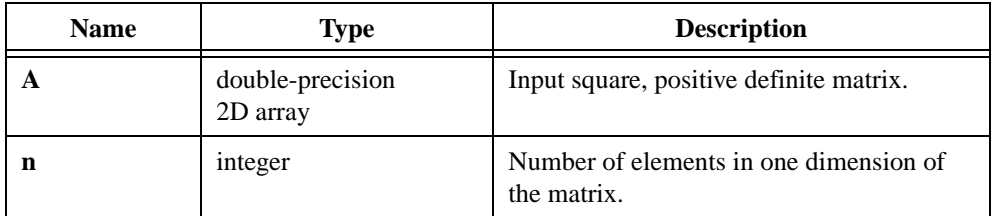

### **Output**

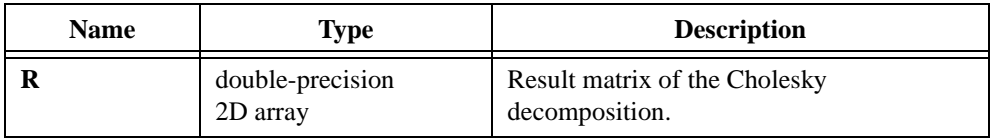

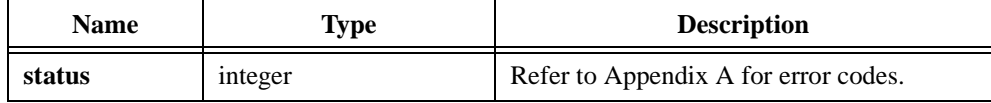

# **Clear1D**

```
int status = Clear1D (double x[], int n);
```
#### **Purpose**

Sets the elements of the **x** array to 0.0.

# **Parameters**

# **Input**

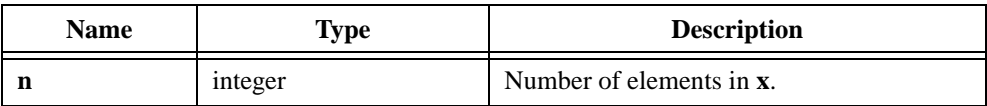

### **Output**

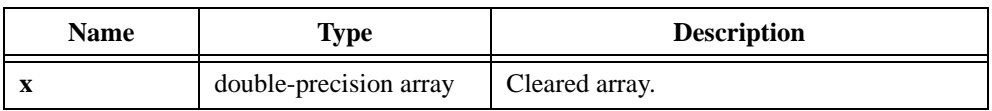

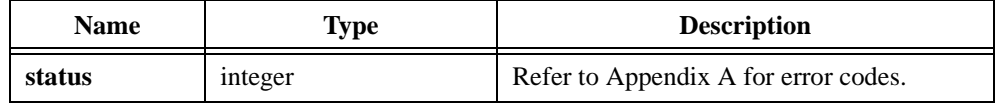

# **Clip**

int status = Clip (double x[], int n, double upper, double lower, double  $y$ []);

#### **Purpose**

Clips the input array values. The range of the resulting output array is [**lower** : **upper**]. Clip obtains the *i th* element of the resulting array using the following formula:

$$
y_i = \begin{cases} upper & \text{if } x_i > upper \\ lower & \text{if } x_i < lower \\ x_i & \text{otherwise} \end{cases}
$$

Clip can perform the operation in place; that is, **x** and **y** can be the same array.

### **Parameters**

#### **Input**

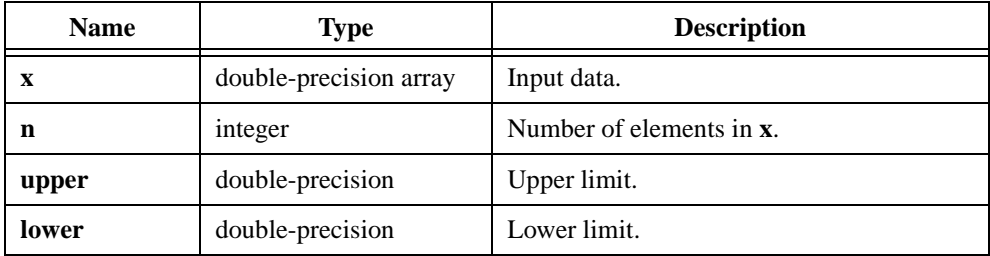

#### **Output**

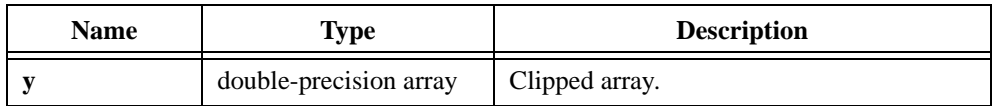

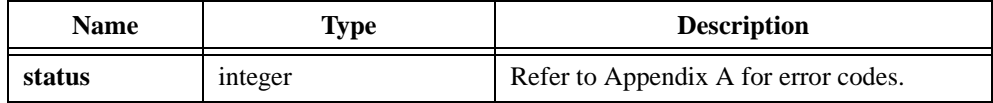

# **ConditionNumber**

int status = ConditionNumber (void \*A, int n, int m, int normType, double \*c);

#### **Purpose**

Calculates the condition number of a real input matrix **A**. The **normType** parameter indicates what type of norm to use to calculate the condition number. The input matrix **A** does not need to be square when **normType** is 2-norm.

The following formula defines the condition number **c** of a matrix **A**:

 $c = ||A||_p \times ||A^{-1}||_p$  where  $||A||_p$  is the p-norm of the matrix A

The **normType** value defines the p-norm behavior. For a 2-norm **normType**, **c** is the ratio of the largest singular value of **A** to the smallest singular value of **A**.

The condition number of a matrix indicates how near to singular the matrix is. A matrix with a large condition number is nearly singular, and a matrix with a condition number close to one is far from singular. The condition number of a matrix is always greater than or equal to one, and it can help assess the accuracy of a solution to a linear system of equations and matrix inversion.

### **Parameters**

#### **Input**

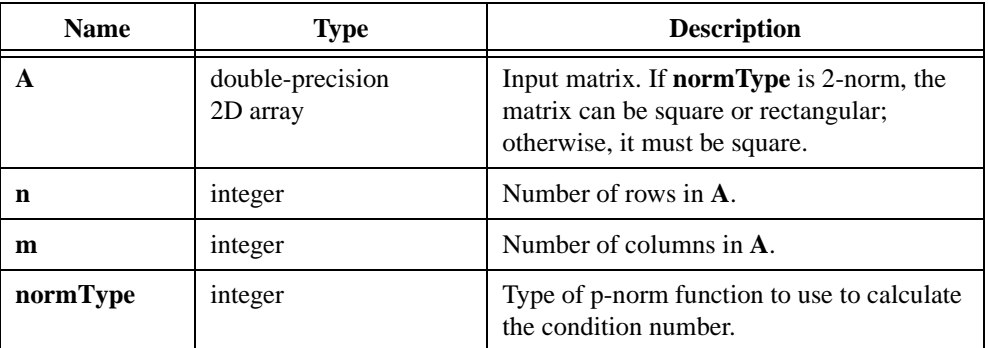

#### **Output**

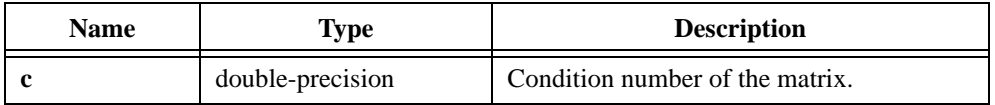

### **Return Value**

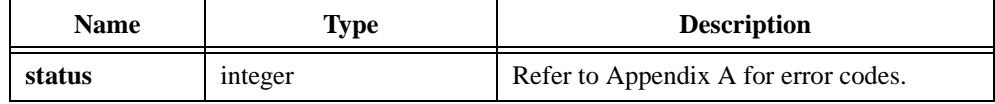

# **Parameter Discussion**

The **normType** parameter indicates what type of norm to use to calculate the condition number. Table 2-18 shows valid norm type values.

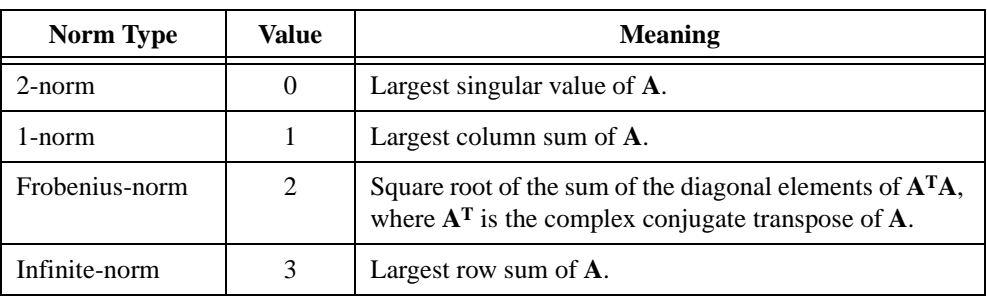

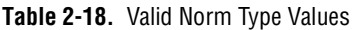

# **Contingency\_Table**

```
int status = Contingency_Table (int s, int k, int void *y, double *Test_Stat, 
                           double *Sig);
```
#### **Purpose**

Creates a contingency table in which to classify and tally objects of experimentation according to two schemes of categorization. Use Contingency\_Table to perform a test of homogeneity or a test of independence.

#### 「? **Note** *For both tests, the math is identical. It is not necessary to specify which test you apply. The only difference is in the hypothesis you test.*

# **Parameters**

#### **Input**

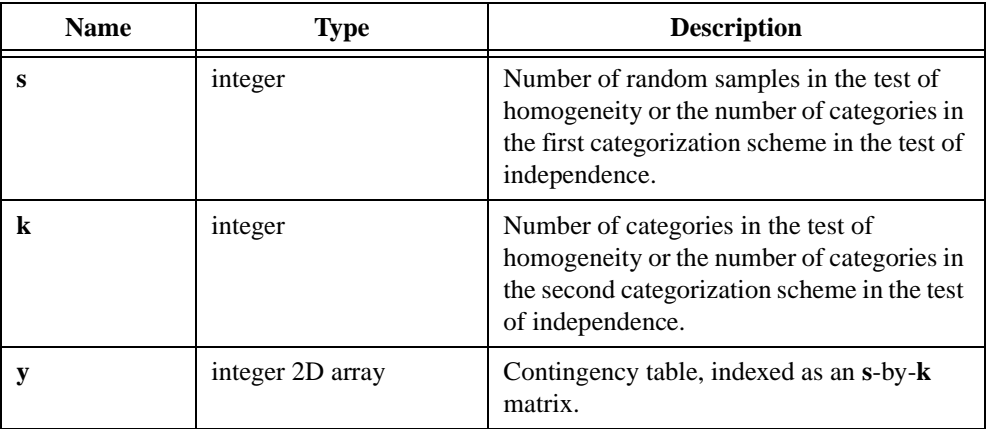

### **Output**

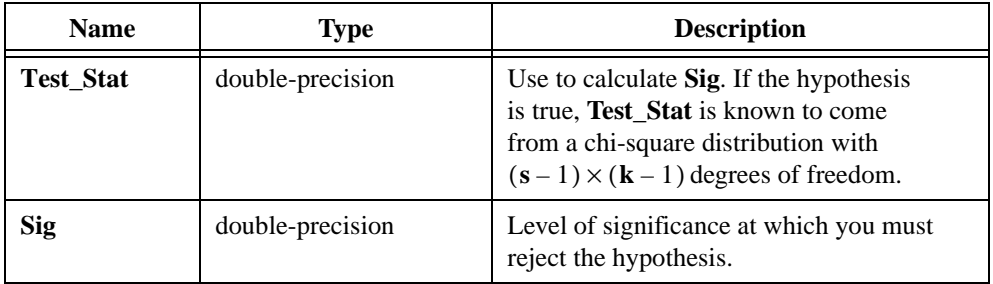

### **Return Value**

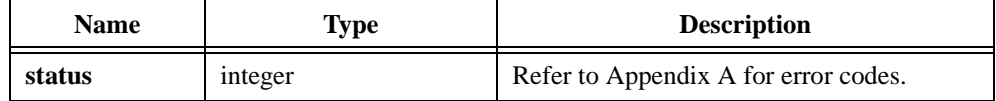

### **Using This Function**

A contingency table is a table in which you can classify and tally objects of experimentation according to two schemes of categorization. For example, if the objects of experimentation are individuals, one scheme might be political affiliation: Know-Nothing, Tory, Whig, Mugwump, and so on. Another scheme might be to classify individuals according to how they vote on an issue.

### **Chi-Square Test of Homogeneity**

Take a random sample of a fixed size from each of the categories in one categorization scheme for the chi-square test of homogeneity. For each of the samples, categorize the objects of experimentation according to the second scheme and tally them. For example, you might pick 100 Know-Nothings, 100 Whigs, 100 Tories, and 100 Mugwumps. Count the number of individuals who vote a certain way for each category. This produces the contingency table shown in Table 2-19.

| Category     | <b>Yes</b> | N <sub>0</sub> | <b>Undecided</b> |
|--------------|------------|----------------|------------------|
| Know-Nothing | 36         | 24             | 40               |
| Whig         | 12         | 53             | 35               |
| Tory         | 61         |                | 28               |
| Mugwump      | 83         |                | 14               |

**Table 2-19.** Contingency Table

Notice that the sum of each of the rows equals 100.

Test the hypothesis that the populations from which you take each sample are identically distributed with respect to the second categorization scheme. For example, you can test the hypothesis that the four samples of politically affiliated individuals are distributed identically with respect to the way they vote. If this hypothesis is true, it means that a Mugwump you select at random is just as likely to vote yes as a Whig you select at random.

### **Chi-Square Test of Independence**

Take only one sample from the total population for the chi-square test of independence. Categorize each object of experimentation and tally them in the two categorization schemes. If you select 500 individuals, for example, you might receive the results shown in Table 2-20.

| Category     | <b>Yes</b> | N <sub>0</sub> | <b>Undecided</b> |
|--------------|------------|----------------|------------------|
| Know-Nothing | 18         | 15             | 18               |
| Whig         | 55         | 93             | 38               |
| Tory         | 101        | 83             | 20               |
| Mugwump      | 16         | 31             |                  |

**Table 2-20.** Contingency Table

Notice that the sum of each row is different but that the total number of individuals tallied is 500.

Test the hypothesis that the categorization schemes are independent. For example, if you choose a person at random and he or she is a Mugwump, the hypothesis states that his or her political affiliation has no effect on how he or she votes on the issue you select.

#### **Testing the Hypothesis**

Whichever test you use, you must choose a level of significance. This determines how likely you are to reject a true hypothesis. Thus, the level of significance should be small, for example, 0.05.

The output parameter **Sig** is the level of significance at which you reject the hypothesis:

 $Sig = prob(\gamma \geq Test\;Stat)$ 

where  $\chi$  is a random variable from the chi-square distribution with  $(s - 1) \times (k - 1)$ degrees of freedom

If **Sig** is less than the level of significance, you must reject the hypothesis.

#### **Formulas**

Let  $y_{p,q}$  be the number of occurrences in the  $(p,q)^{th}$  cell of the contingency table for  $p = 0, 1, ..., (\mathbf{s} - 1)$  and  $q = 0, 1, ..., (\mathbf{k} - 1)$ .

Let:

$$
y_p = \sum_{q=0}^{k-1} y_{p,q}
$$
  

$$
y_q = \sum_{p=0}^{s-1} y_{p,q}
$$
  

$$
y = \sum_{p=0}^{s-1} \sum_{q=0}^{k-1} y_{p,q}
$$
  

$$
e_{p,q} = \frac{y_p \times y_q}{y}
$$
  
Test\_Stat = 
$$
\sum_{p=0}^{s-1} \sum_{q=0}^{k-1} \frac{[y_{p,q} - e_{p,q}]^2}{e_{p,q}}
$$

#### **Example**

```
/* Generate a random contingency table. Because rows will not have 
identical sums, use the chi-square test of independence. */
int s=10, k=10, y[10][10], i, j, status;
double Test_Stat, Sig, temp[1];
for(i=0; i < s; i++)for(j=0; j < k; j++){
      WhiteNoise (1, 5, 17, temp);
      temp[0] += 6.0;y[i][j] = (int) term[0];}
status = Contingency_Table (s, k, y, &Test_Stat, &Sig);
```
# **Convolve**

int status = Convolve (double  $x[]$ , int n, double  $y[]$ , int m, double  $cxy[]$ );

#### **Purpose**

Finds the convolution of the **x** and **y** input arrays. Convolve obtains the convolution using the following formula:

$$
cxy_i = \sum_{k=a}^{b} x_k \times y_{i-k}
$$

where  $y = 0$ ,  $b = i$  for  $0 \le i < m$  $a = i - m + 1, b = i$  for  $m \le i < n$  $a = i - m + 1, b = n - 1$  for  $n \le i \le n + m - 1$ 

**Note** *This formula description assumes that*  $m \le n$ *. For*  $m > n$ *, exchange*  $(x, y)$  *and* ℾ₱ (**m**, **n**) *in the previous equations.*

### **Parameters**

#### **Input**

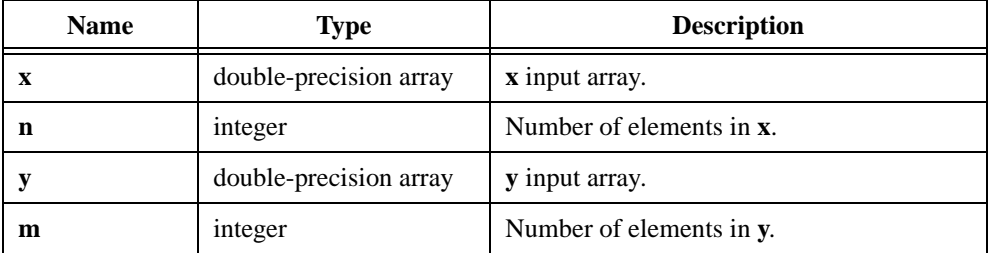

#### **Output**

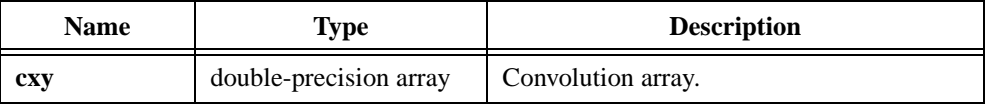

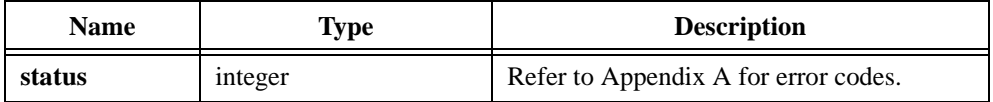

#### **Using This Function**

The size of the output array must be at least  $(n + m - 1)$  elements long. This algorithm executes more efficiently if the sizes of the input arrays are a power of two.

# **Example**

```
/* Generate two arrays with random numbers and find their 
convolution. */
double x[256], y[256], cxy[512];
int n, m;
n = 256;m = 256;Uniform (n, 17, x);
Uniform (m, 17, y);
Convolve (x, n, y, m, cxy);
```
# **Copy1D**

int status =  $Copy1D$  (double x, int n, double  $y[]$ );

#### **Purpose**

Copies the elements of the **x** array. Use Copy1D to duplicate arrays for in place operations.

# **Parameters**

### **Input**

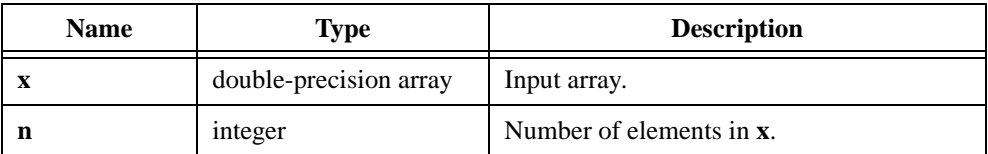

# **Output**

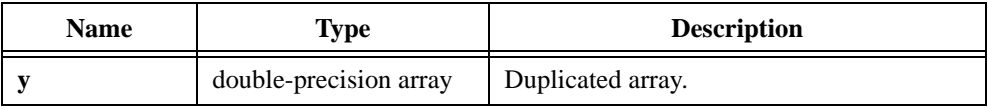

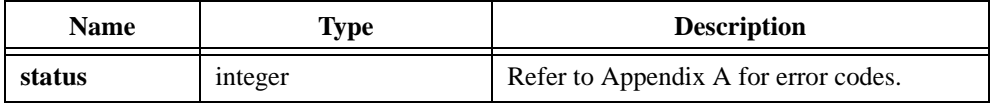

# **Correlate**

int status = Correlate (double x[], int n, double  $y$ [], int m, double  $rxy$ []);

#### **Purpose**

Finds the correlation of the input arrays. Correlate obtains the correlation using the following formula:

$$
rxy_{i} = \sum_{k=0}^{m-1} x_{k+n-1-i}y_{k}
$$

$$
y_j = 0 \quad \text{when } j < 0 \text{ or } j \ge m
$$

$$
x_i = 0 \quad \text{when } j < 0 \text{ or } j \ge n
$$

# **Parameters**

#### **Input**

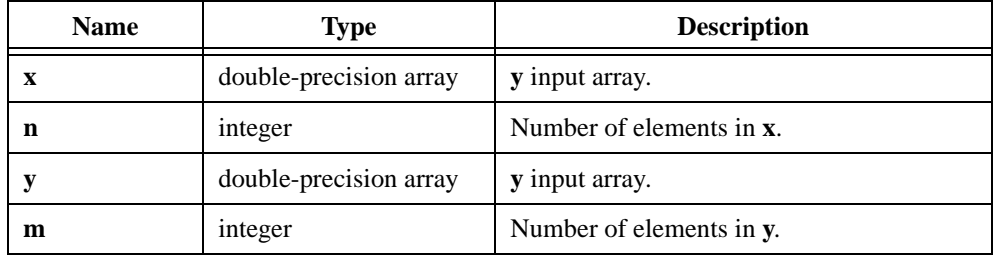

### **Output**

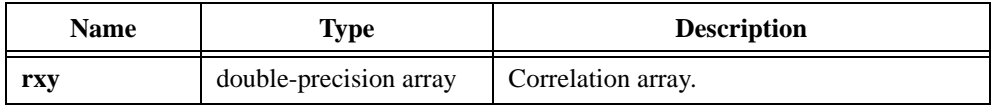

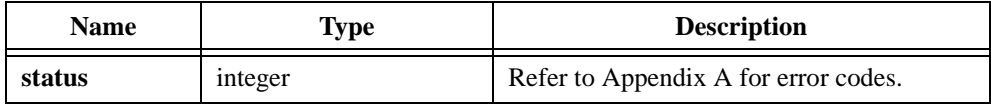

# **Using This Function**

The size of the output array must be at least  $(n + m - 1)$  elements long.

#### **Example**

```
/* Generate two arrays with random numbers and find their 
correlation. */
double x[256], y[256], cxy[512];
int n, m;
n = 256;m = 256;Uniform (n, 17, x);
Uniform (m, 17, y);
Correlate (x, n, y, m, cxy);
```
# **CosTaperedWin**

```
int status = CosTaperedWin (double x[], int n);
```
### **Purpose**

Applies a cosine-tapered window to the input sequence **x**. If **y** represents the output sequence, CosTaperedWin obtains the elements of **y** from the formula:

$$
y_i = \begin{cases} 0.5 \ x_i \left( 1 - \cos\left(\frac{2\pi i}{n}\right) \right) & i = 0, 1, \dots, m-1 \\ x_i & i = m, m+1, n-m-1 \\ 0.5 \ x_i \left( 1 - \cos\left(\frac{2\pi i}{n}\right) \right) & i = n-m, n-m+1, n-1 \end{cases}
$$

where 
$$
m = round\left(\frac{n}{10}\right)
$$

# **Parameters**

#### **Input**

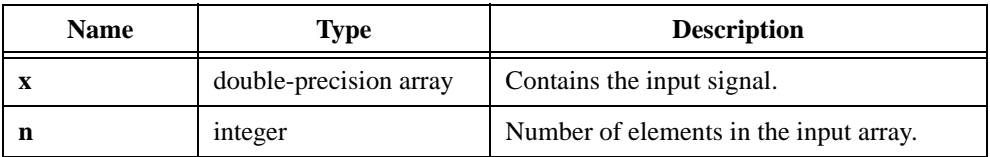

### **Output**

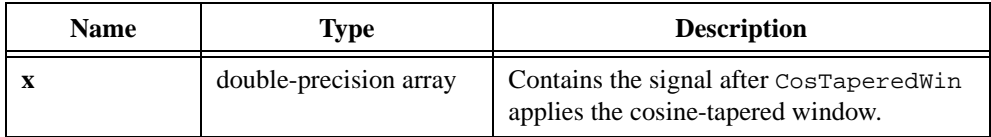

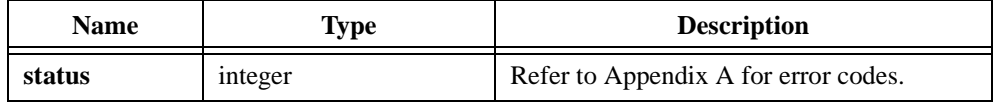

# **CrossPowerSpectrum**

```
int status = CrossPowerSpectrum (double x[], double y[], int n, double dt, 
                          double magSxy[], double phaseSxy[], double *df);
```
#### **Purpose**

Calculates the single-sided, scaled cross power spectrum of two time-domain signals. The following formula defines the cross power spectrum:

 $Sxy = \frac{\text{FFT}(y) \text{FFT}(x)}{n^2}$  where *n* is the number of points in arrays *x* and *y* 

**magSxy** and **phaseSxy** are single-sided magnitude and phase spectra of *Sxy*.

#### **Parameters**

#### **Input**

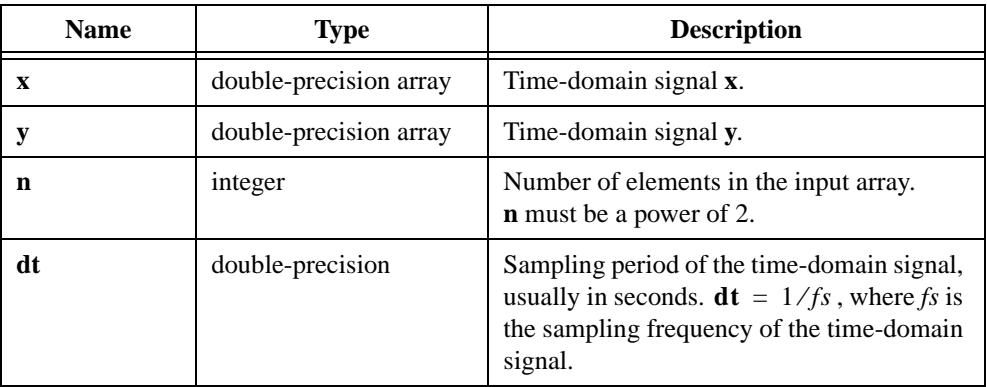

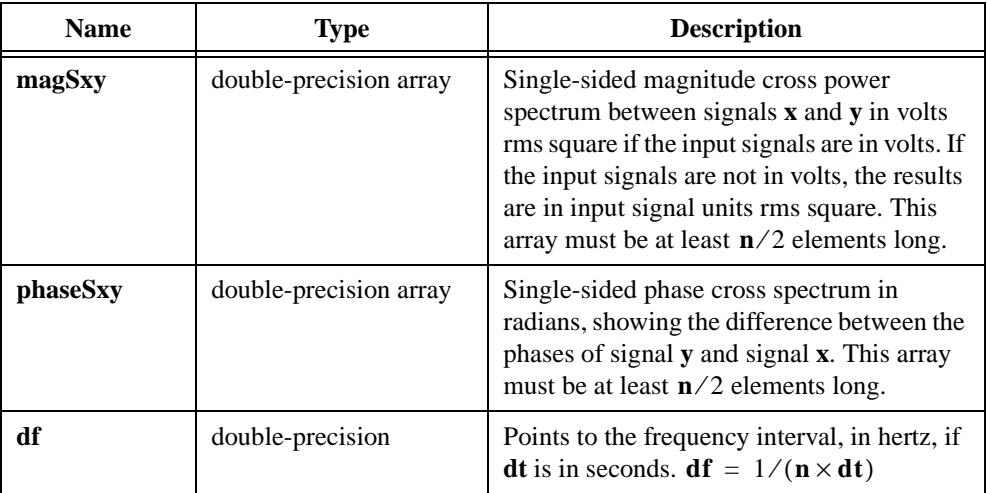

# **Output**

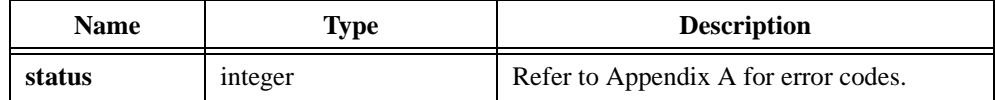

# **CrossSpectrum**

```
int status = CrossSpectrum (double x[], double y[], int n, double realSxy[],
                           double imagSxy[]);
```
#### **Purpose**

Calculates the double-sided cross power spectrum, *Sxy*, of the input sequences **x** and **y** according to the following formula:

$$
Sxy = \frac{\text{FFT}^*(x)\text{FFT}(y)}{n^2}
$$

where  $n$  is the number of samples in both input sequences

FFT<sup>\*</sup>( $x$ ) is the complex conjugate of FFT( $x$ )

**n** must be a power of two. CrossSpectrum copies the input sequences to internal buffers before it calculates the FFTs. The output arrays are the real and imaginary parts of the cross spectrum.

### **Parameters**

#### **Input**

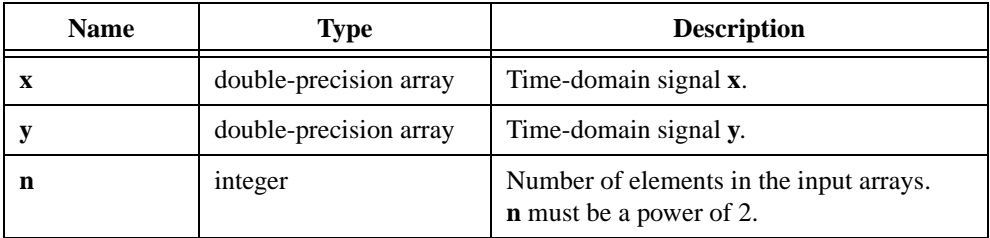

#### **Output**

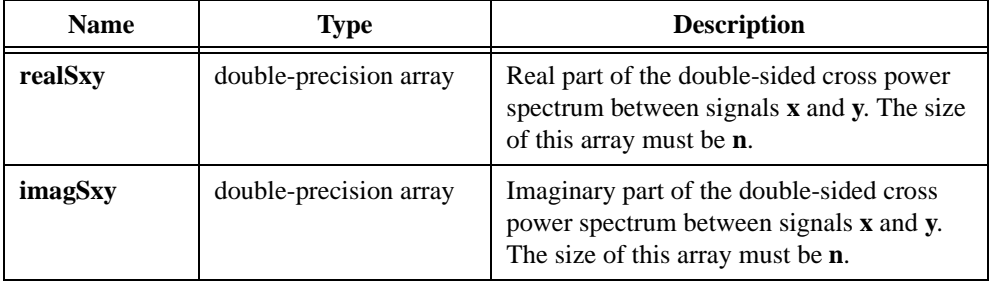

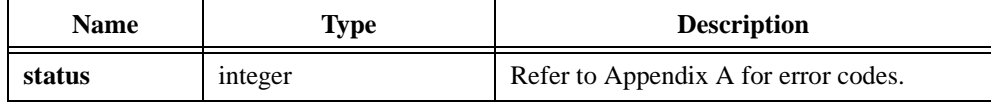

# **CxAdd**

int status = CxAdd (double xr, double xi, double yr, double yi, double \*zr, double \*zi);

#### **Purpose**

Adds two complex numbers, *x* and *y*. CxAdd obtains the resulting complex number, *z*, using the following formulas:

$$
zr = xr + yr
$$

$$
zi = xi + yi
$$

### **Parameters**

#### **Input**

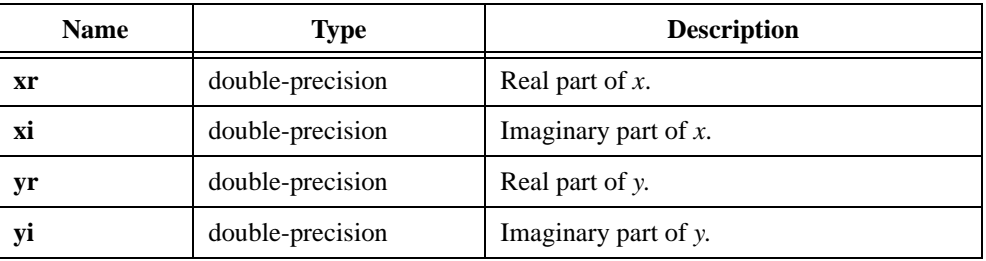

### **Output**

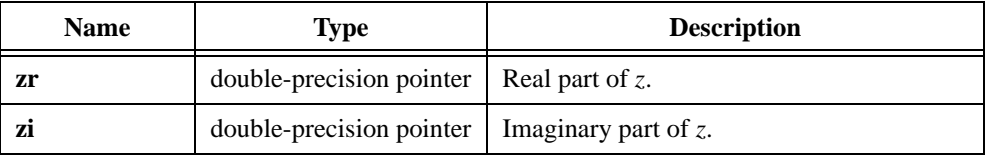

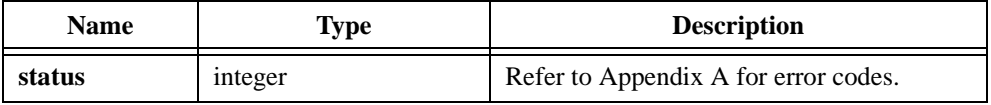

# **CxAdd1D**

int status = CxAdd1D (double xr[], double xi[], double yr[], double yi[], int n, double zr[], double zi[]);

### **Purpose**

Adds two 1D complex arrays, **x** and **y**. CxAdd1D obtains the *i th* element of the resulting complex array, **z**, using the following formulas:

$$
z r_i = x r_i + y r_i
$$
  

$$
z i_i = x i_i + y i_i
$$

CxAdd1D can perform the operations in place; that is, the input and output complex arrays can be the same.

# **Parameters**

### **Input**

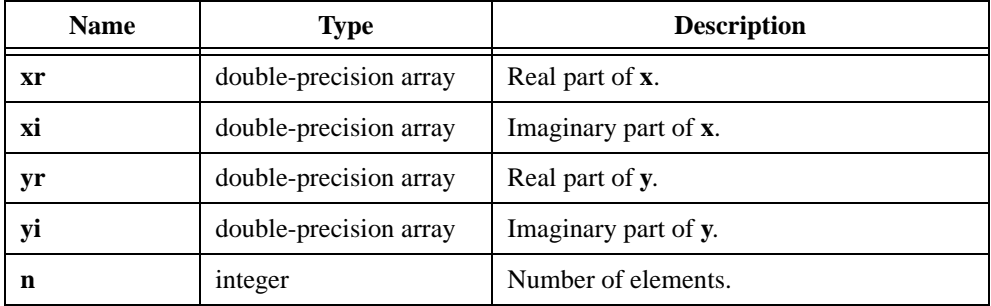

# **Output**

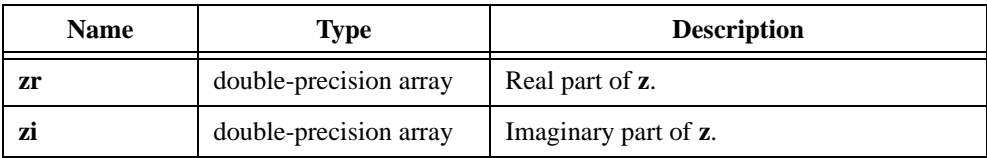

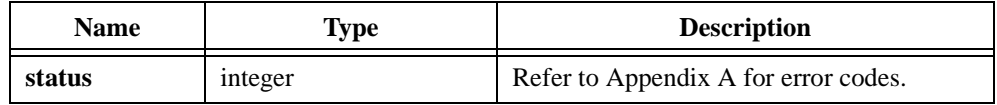

# **CxCheckPosDef**

int status = CxCheckPosDef (void \*A, int n, int \*positiveDefinite);

#### **Purpose**

Checks if the complex, square input matrix **A** is positive definite. A complex, square matrix is positive definite if and only if it is symmetric and the quadratic form

 $x^H A x > 0$ 

is true for all nonzero vectors *x*. For more information on positive definite matrices, refer to *Matrix Computations* by G.H. Golub and C.F. VanLoan.

#### **Parameters**

#### **Input**

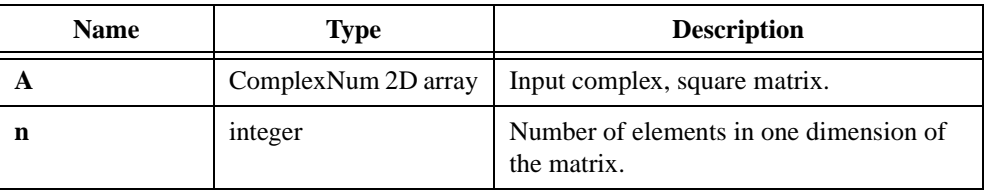

#### **Output**

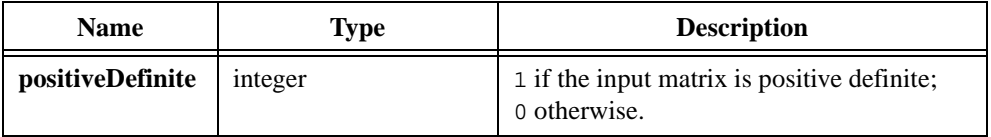

#### **Return Value**

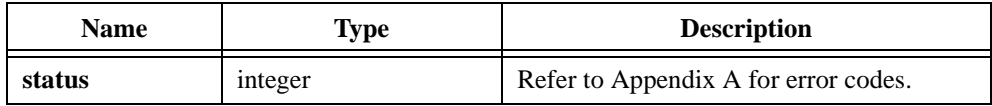

#### **Parameter Discussion**

The following C typedef statement defines the ComplexNum structure:

```
typedef struct {
   double real;
   double imaginary;
   } ComplexNum;
```
# **CxCholesky**

int status =  $CxCholesky$  (void \*A, int n, void \*R);

#### **Purpose**

Calculates the Cholesky factorization of a complex, symmetric positive definite input matrix. If the input matrix is not positive definite, CxCholesky returns an error.

The following formula defines the Cholesky factorization of an **n**-by-**n** symmetric positive definite matrix **A**:

$$
A = R^H R
$$

where *R* is an upper triangular matrix of dimensions **n**-by-**n**

 $R^H$  is the complex conjugate transpose of *R* 

Cholesky factorization is similar to LU factorization for symmetric positive definite matrices. If the matrix in your application is positive definite, use Cholesky factorization rather than LU factorization for the following reasons:

- The algorithm is well defined.
- Numerical stability does not require pivoting.
- Cholesky factorization requires about half the programming time and less memory than LU factorization.

### **Parameters**

#### **Input**

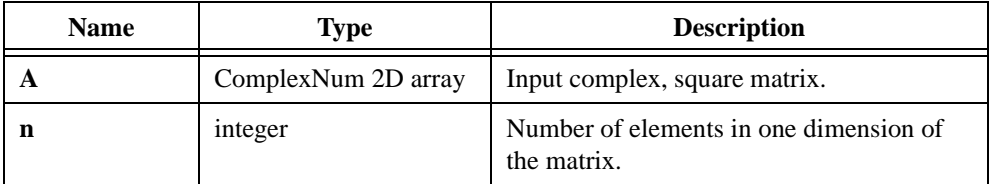

#### **Output**

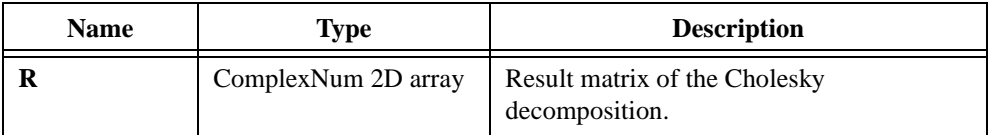

# **Return Value**

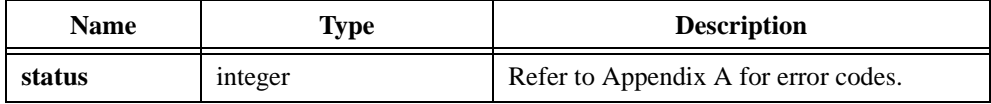

### **Parameter Discussion**

The following C typedef statement defines the ComplexNum structure:

```
typedef struct {
   double real;
   double imaginary;
   } ComplexNum;
```
# **CxConditionNumber**

```
int status = CxConditionNumber (void *A, int n, int m, int normType, 
                           double *c);
```
#### **Purpose**

Calculates the condition number of a complex input matrix **A**. The **normType** parameter indicates what type of norm to use to calculate the condition number. The input matrix **A** does not need to be square when **normType** is 2-norm.

The following formula defines the condition number **c** of a matrix **A**:

 $c = ||A||_p \times ||A^{-1}||_p$  where  $||A||_p$  is the p-norm of the matrix A

The **normType** value defines the type of norm. For a 2-norm **normType**, **c** is the ratio of the largest singular value of **A** to the smallest singular value of **A**.

The condition number of a matrix indicates how near to singular the matrix is. A matrix with a large condition number is nearly singular, and a matrix with a condition number close to one is far from singular. The condition number of a matrix is always greater than or equal to one, and it can help assess the accuracy of a solution to a linear system of equations and matrix inversion.

# **Parameters**

#### **Input**

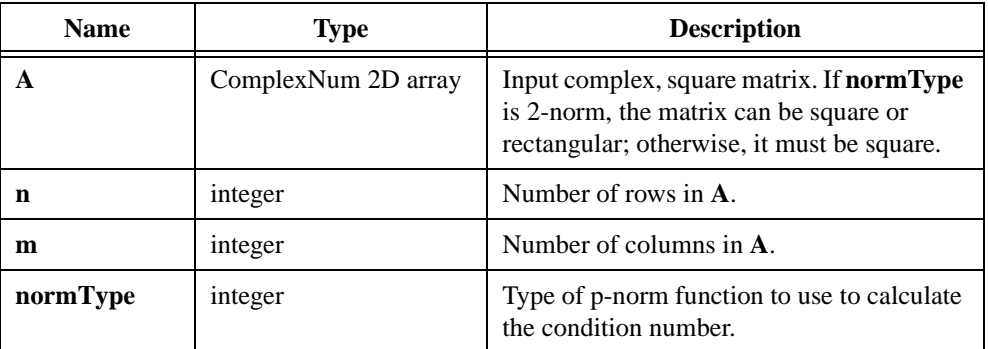

#### **Output**

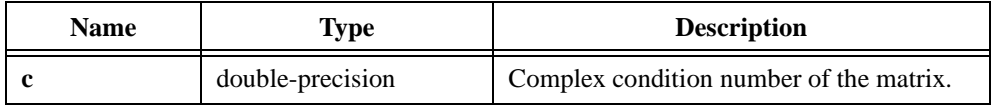

# **Return Value**

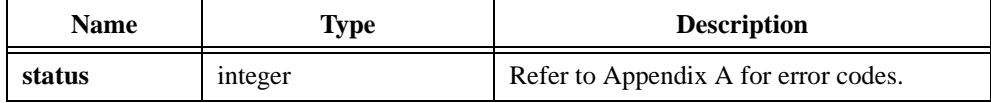

#### **Parameter Discussion**

The following C typedef statement defines the ComplexNum structure:

```
typedef struct {
   double real;
   double imaginary;
   } ComplexNum;
```
The **normType** parameter indicates what type of norm to use to calculate the condition number. Table 2-21 shows valid norm type values.

| Norm Type      | Value | <b>Meaning</b>                                                                                                    |
|----------------|-------|----------------------------------------------------------------------------------------------------|
| $2$ -norm      | O     | Largest singular value of <b>A</b> .                                                                              |
| 1-norm         |       | Largest column sum of A.                                                                                          |
| Frobenius-norm | 2     | Square root of the sum of the diagonal elements of $AHA$ ,<br>where $AH$ is the complex conjugate transpose of A. |
| Infinite-norm  |       | Largest row sum of $\bf{A}$ .                                                                                     |

**Table 2-21.** Valid Norm Type Values

# **CxDeterminant**

int status =  $CxDeterminant$  (void  $*A$ , int n, int matrixType, ComplexNum  $*det$ );

### **Purpose**

Calculates the complex determinant of a square, complex input matrix **A**. The input matrix can be upper or lower triangular, general, or positive definite. For an upper or lower triangular matrix, the determinant equals the product of the diagonal elements of the matrix. For a positive definite matrix, CxDeterminant first calculates the Cholesky factorization of the input matrix and then calculates the determinant as the square of the determinant of **R**.

# **Parameters**

#### **Input**

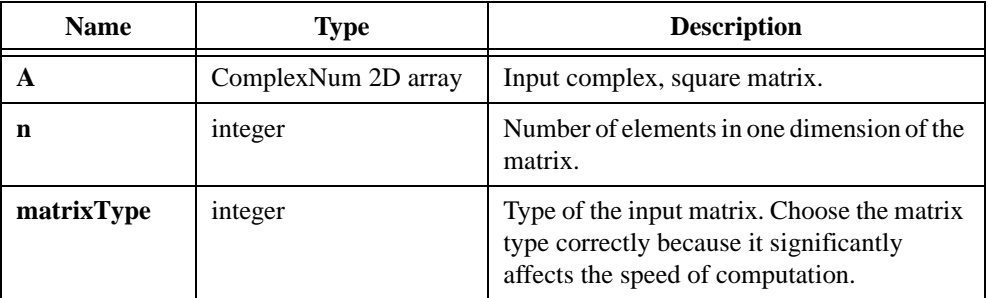

#### **Output**

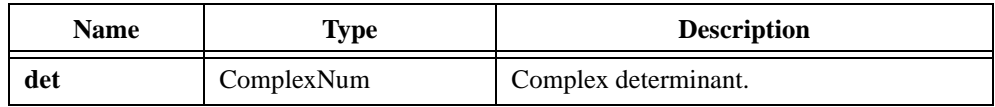

### **Return Value**

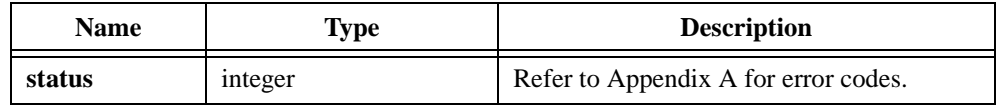

# **Parameter Discussion**

The following C typedef statement defines the ComplexNum structure:

```
typedef struct {
   double real;
   double imaginary;
   } ComplexNum;
```
Table 2-22 shows valid matrix type values.

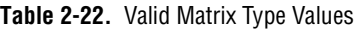

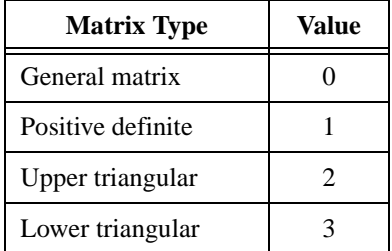

# **CxDiv**

int status = CxDiv (double xr, double xi, double yr, double yi, double \*zr, double \*zi);

#### **Purpose**

Divides two complex numbers, *x* and *y*. CxDiv obtains the resulting complex number, *z*, using the following formulas:

$$
zr = \frac{(xr \times yr + xi \times yi)}{yr^2 + yi^2}
$$

$$
zi = \frac{(xi \times yr - xr \times yi)}{yr^2 + yi^2}
$$

# **Parameters**

#### **Input**

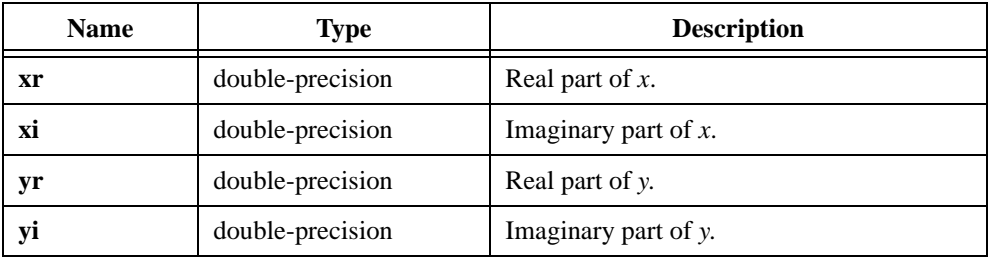

### **Output**

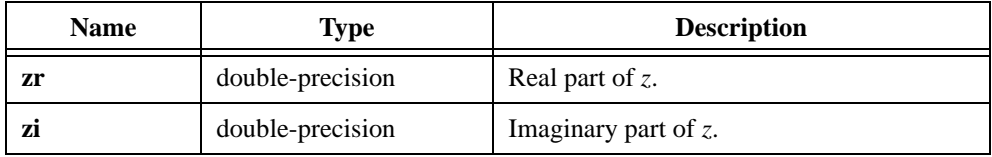

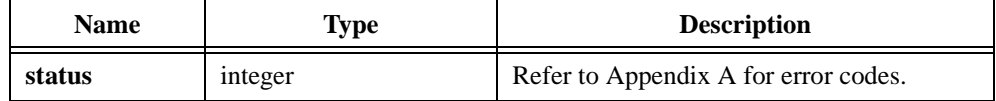

# **CxDiv1D**

int status = CxDiv1D (double xr[], double xi[], double yr[], double yi[], int n, double zr[], double zi[]);

#### **Purpose**

Divides two 1D complex arrays, **x** and **y**. CxDiv1D obtains the *i th* element of the resulting complex array, **z**, using the following formulas:

$$
z r_i = \frac{(x r_i \times y r_i + x i_i \times y i_i)}{y r_i^2 + y i_i^2}
$$

$$
z i_i = \frac{(x i_i \times y r_i - x r_i \times y i_i)}{y r_i^2 + y i_i^2}
$$

**zr** can be in place with **xr**; **zi** can be in place with **xi**.

# **Parameters**

#### **Input**

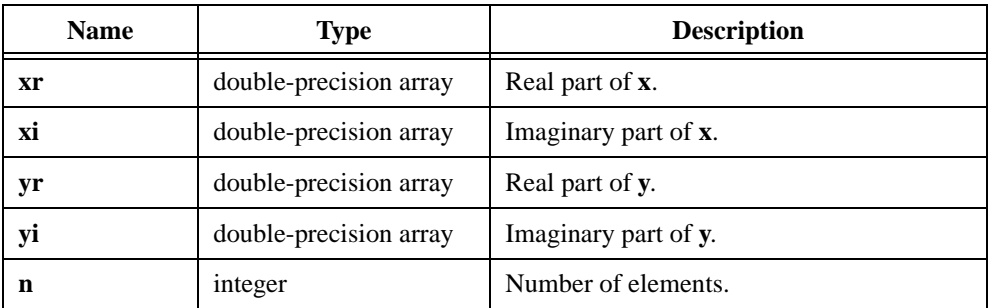

### **Output**

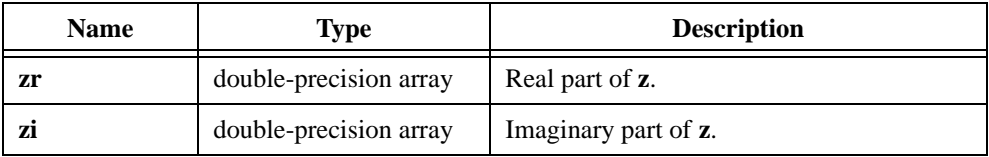

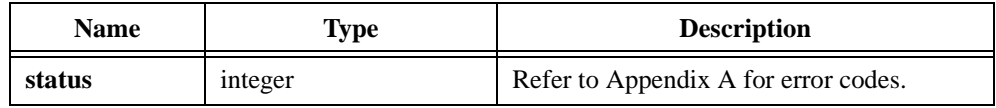

# **CxDotProduct**

```
int status = CxDotProduct (ComplexNum x[], ComplexNum y[], int n, 
                        ComplexNum *dotProduct);
```
#### **Purpose**

Calculates the dot product of the complex input arrays **x** and **y**. Use the following formula to obtain the dot product *d*:

$$
d = \sum_{i=0}^{n-1} x_i \times y_i
$$

## **Parameters**

**Input**

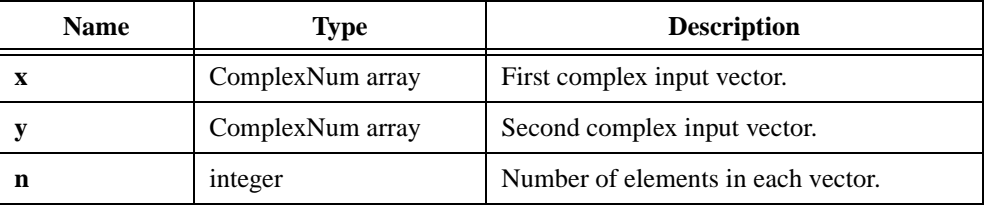

### **Output**

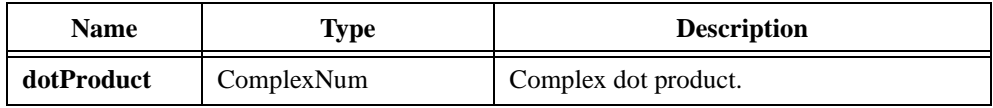

### **Return Value**

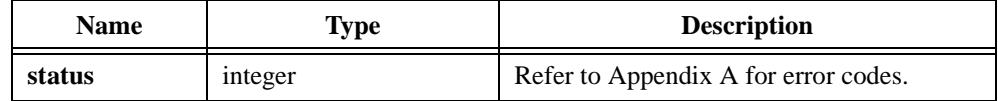

# **Parameter Discussion**

The following C typedef statement defines the ComplexNum structure:

```
typedef struct {
double real;
double imaginary;
} ComplexNum;
```
# **CxEigenValueVector**

```
int status = CxEigenValueVector (void *A, int n, int matrixType, 
                        int outputChoice, ComplexNum eigenValues[], 
                        void *eigenVectors);
```
#### **Purpose**

Calculates the eigenvalues  $\lambda$  and the corresponding eigenvectors **x** of a complex, square input matrix **A**. The following formula defines the eigenvalues and the corresponding eigenvectors:

*Ax* = λ*x*

The **matrixType** parameter indicates the type of the input matrix. The input matrix can be a general or a Hermitian matrix. The **outputChoice** parameter determines what CxEigenValueVector calculates. Depending on your application, you can choose to calculate just the eigenvalues or to calculate both the eigenvalues and the eigenvectors. The **eigenValues** output parameter is a 1D array of **n** complex numbers. The **eigenVectors** output parameter is an **n**-by-**n**, complex matrix (2D array) that contains the eigenvectors of the input matrix. Each *i th* column of this matrix is the eigenvector that corresponds to the *i*<sup>th</sup> component of the **eigenValues**. Each eigenvector is normalized so that its largest component equals one.

### **Parameters**

#### **Input**

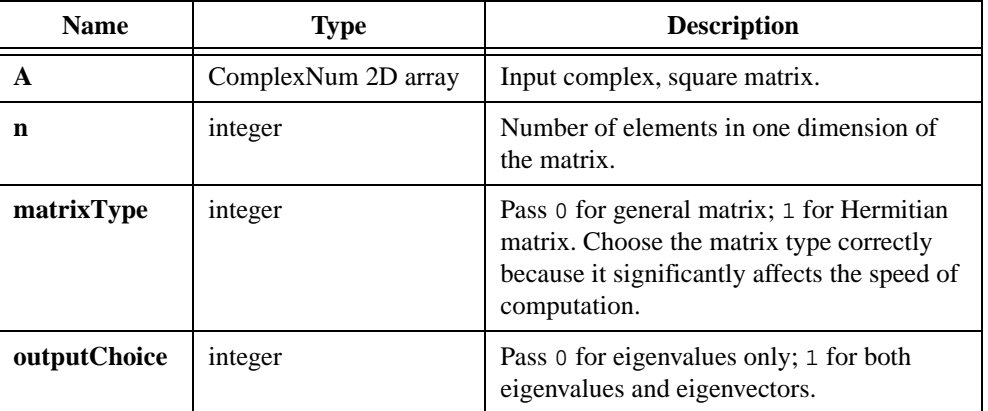

### **Output**

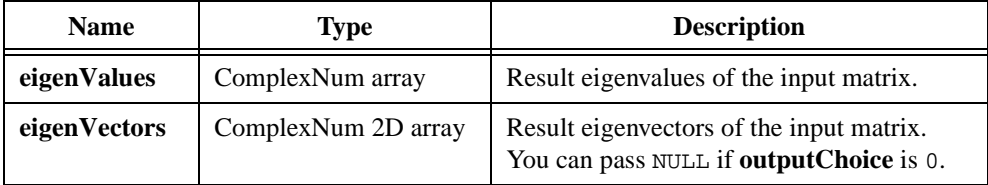

### **Return Value**

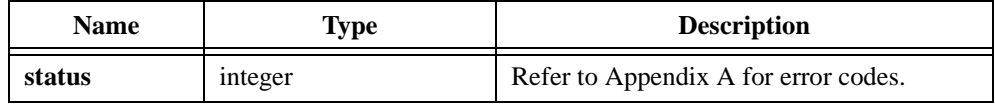

### **Parameter Discussion**

The following C typedef statement defines the ComplexNum structure:

typedef struct { double real; double imaginary; } ComplexNum;

# **CxExp**

int status =  $CxExp$  (double xr, double xi, double \*yr, double \*yi);

#### **Purpose**

Calculates the exponential of a complex number,  $x$ . CxExp obtains the resulting complex number, *y*, using the following formula:

$$
(yr, yi) = e^{(xr, xi)}
$$

#### **Parameters**

#### **Input**

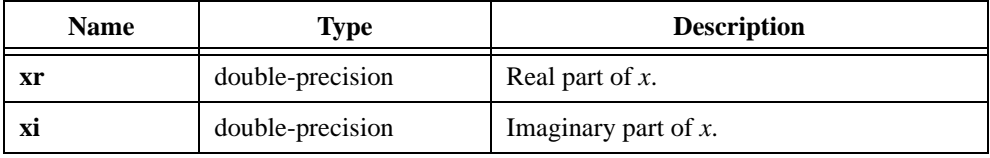

### **Output**

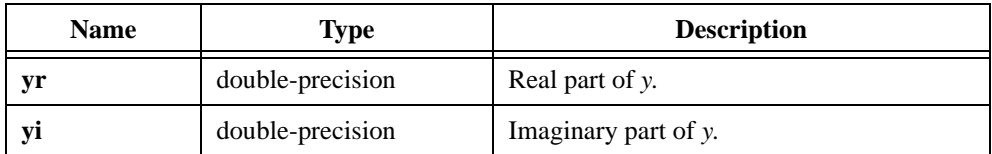

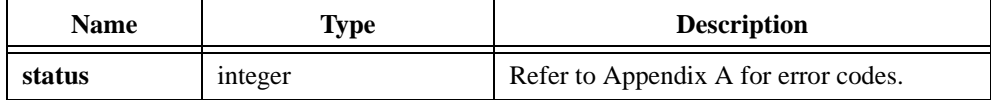

# **CxGenInvMatrix**

int status =  $CxGenInvMatrix$  (void \*A, int n, int matrixType, void \*B);

#### **Purpose**

Calculates the inverse of a complex, square input matrix **A**. If **B** denotes the inverse of the matrix **A**:

 $AB = I$  where *I* is the identity matrix

The input matrix can be an upper or lower triangular matrix, a general, square matrix, or a positive definite matrix. You can save significant computation time if you properly specify the input matrix type.

# **Parameters**

#### **Input**

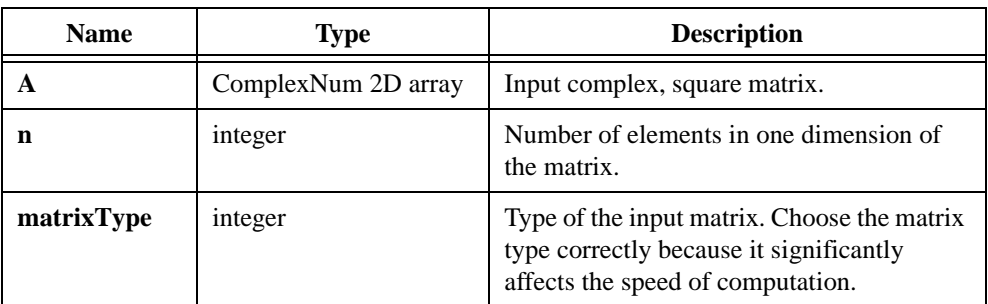

#### **Output**

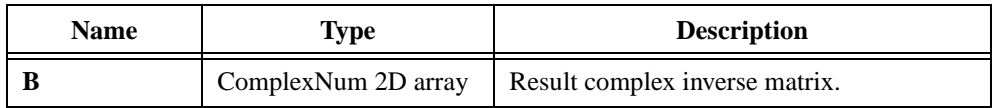

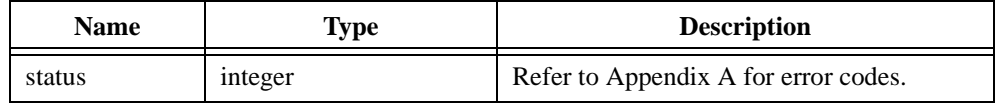

## **Parameter Discussion**

The following C typedef statement defines the ComplexNum structure:

```
typedef struct {
double real;
double imaginary;
} ComplexNum;
```
Table 2-23 shows valid matrix type values.

| <b>Matrix Type</b> | Value |
|--------------------|-------|
| General matrix     |       |
| Positive definite  |       |
| Upper triangular   |       |
| Lower triangular   |       |

**Table 2-23.** Valid Matrix Type Values

# **CxGenLinEqs**

```
int status = CxGenLineqs (void *A, int n, int m, ComplexNum y[],
                        int matrixType, ComplexNum x[]);
```
#### **Purpose**

Solves for the unknown vector **x** in the linear system of equations:

$$
Ax = y \tag{2-1}
$$

where *A* is the complex input matrix

*y* is the known vector on the right side

The input matrix can be square or rectangular. The number of elements in **y** must equal the number of rows in the matrix **A**.

CxGenLinEqs calculates the solution using the Singular Value Decomposition technique.

In the case of non-singular, square matrices, in which no row or column is a linear combination of any other row or column, CxGenLinEqs solves for the unique solution **x**.

Two possibilities exist in the case of rectangular matrices. If the number of rows is greater than the number of columns, the system has more equations than unknowns and is an overdetermined system. Because the solution that satisfies Equation (2-1) might not exist, this procedure finds the least square solution **x**, which minimizes  $||A||_2$ . If the number of rows is less than the number of columns, the system has more unknowns than equations and is an underdetermined system. It might have infinite solutions that satisfy Equation (2-1). This procedure calculates the minimum 2-norm solution.

If the input matrix is rank deficient, CxGenLinEqs returns a warning.

The **matrixType** parameter specifies the type of the input matrix. The input matrix can be an upper or lower triangular matrix, a general matrix, or a positive definite matrix.

## **Parameters**

#### **Input**

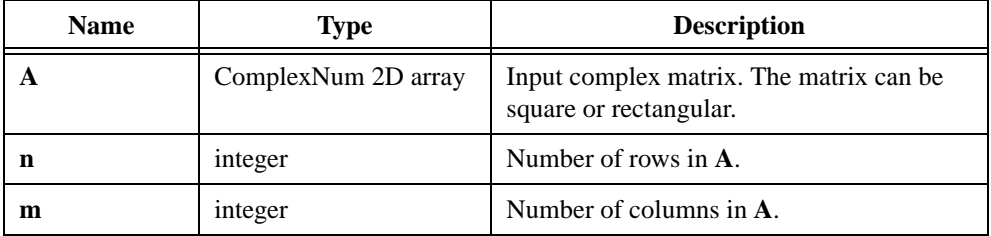

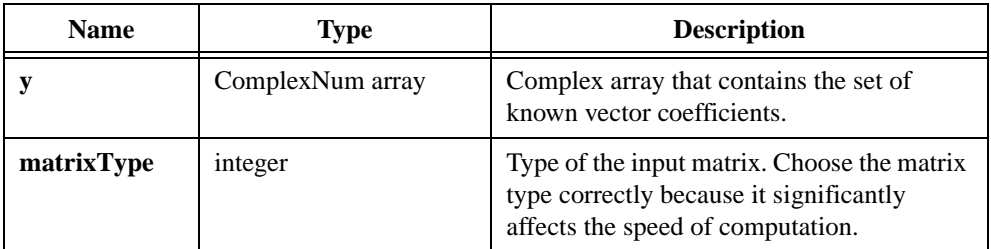

### **Output**

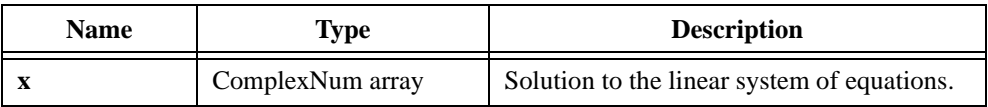

### **Return Value**

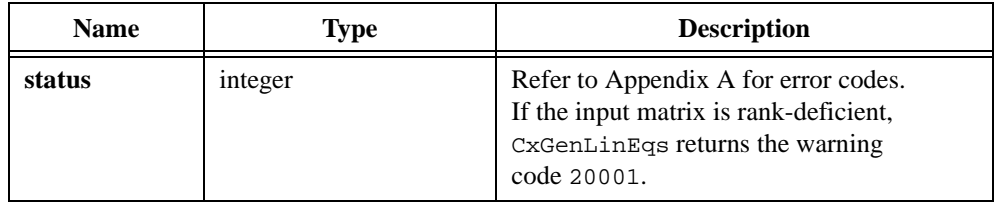

## **Parameter Discussion**

The following C typedef statement defines the ComplexNum structure:

```
typedef struct {
double real;
double imaginary;
} ComplexNum;
```
Table 2-24 shows valid matrix type values.

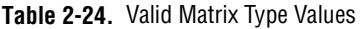

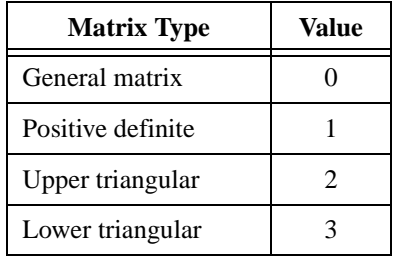

# **CxLinEv1D**

int status = CxLinEv1D (double xr[], double xi[], int n, double ar, double ai, double br, double bi, double yr[], double yi[]);

#### **Purpose**

Performs a complex linear evaluation of a 1D complex array, **x** and **y**. CxLinEv1D obtains the  $i<sup>th</sup>$  element of the resulting complex array, **z**, using the following formulas:

$$
yr_i = ar \times xr_i - ai \times xi_i + br
$$
  

$$
yi_i = ar \times xi_i + ai \times xr_i + bi
$$

CxLinEv1D can perform the operations in place; that is, the input and output complex arrays can be the same.

# **Parameters**

#### **Input**

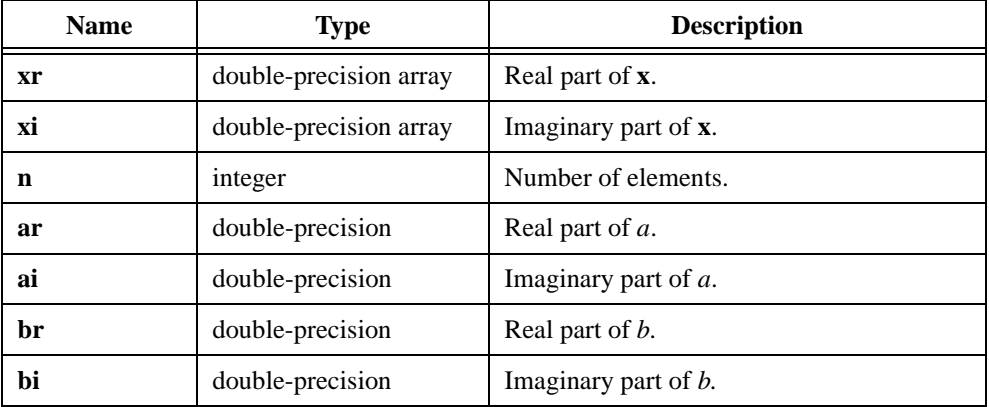

#### **Output**

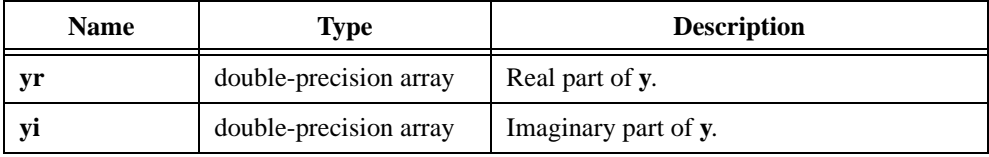

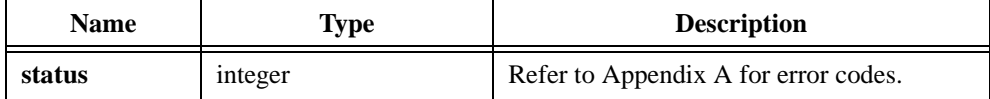

# **CxLn**

int status =  $CxLn$  (double xr, double xi, double \*yr, double \*yi);

### **Purpose**

Calculates the natural logarithm of a complex number, *x*. CxLn obtains the resulting complex number, *y*, using the following formula:

 $(yr, yi) = \log_e(xr, xi)$  where  $e = 2.178...$ 

# **Parameters**

#### **Input**

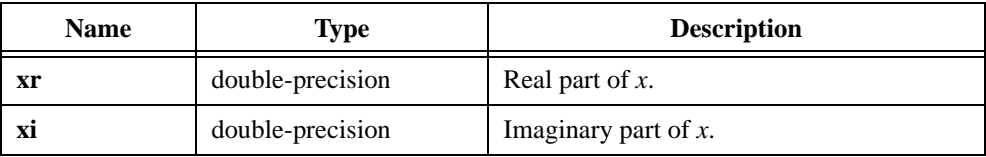

### **Output**

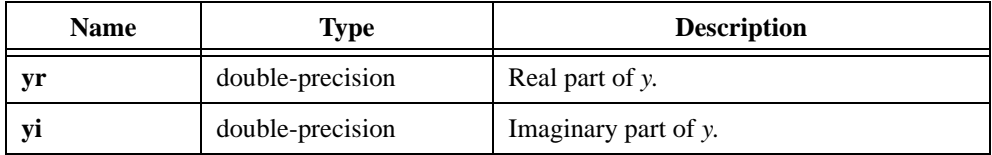

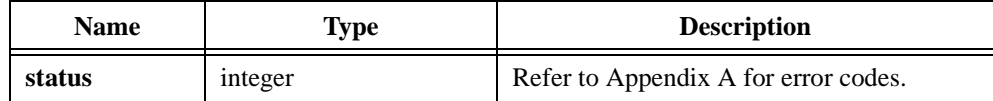

# **CxLog**

int status = CxLog (double xr, double xi, double \*yr, double \*yi);

#### **Purpose**

Calculates the logarithm (base 10) of a complex number, *x*. CxLog obtains the resulting complex number, *y*, using the following formula:

$$
(yr, yi) = \log_{10}(xr, xi)
$$

# **Parameters**

#### **Input**

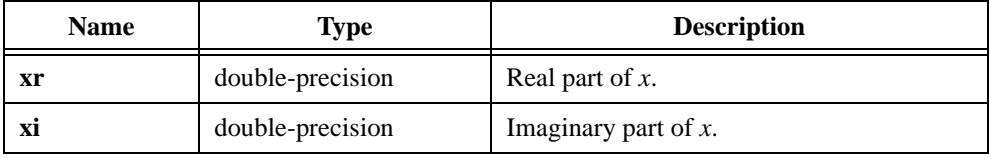

### **Output**

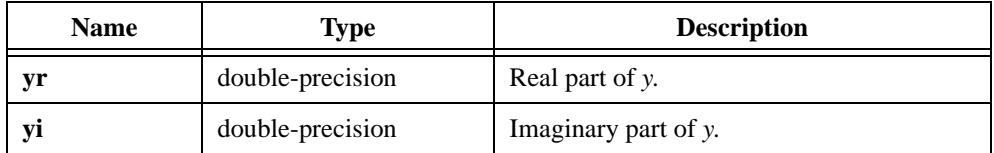

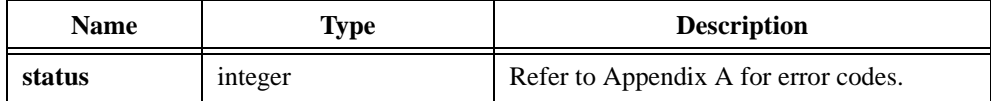

# **CxLU**

int status =  $CxLU$  (void  $*A$ , int n, int p[], int  $*sign$ ;

### **Purpose**

Performs an LU decomposition on the complex, square matrix **A**:

 $PA = LU$ 

where *L* is an **n**-by-**n** lower triangular matrix with all diagonal elements equal to one *U* is an upper triangular matrix

> *P* is an identity matrix with some rows exchanged based on the information in the permutation vector **p**

On output, the **U** matrix occupies the upper triangular part of the input matrix, including the diagonal elements, and the **L** matrix occupies the lower part.

# **Parameters**

#### **Input**

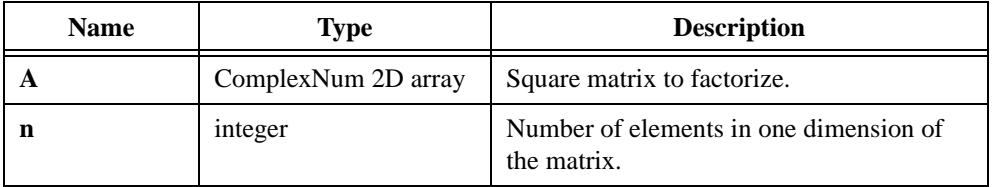

### **Output**

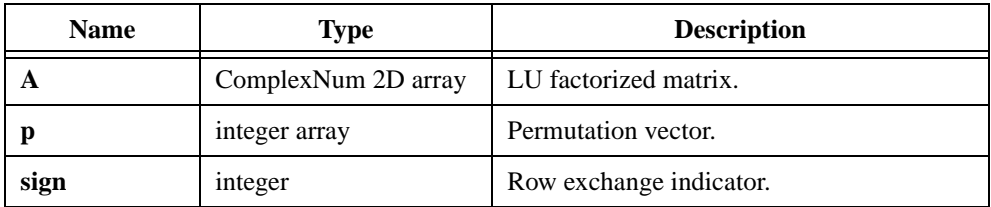

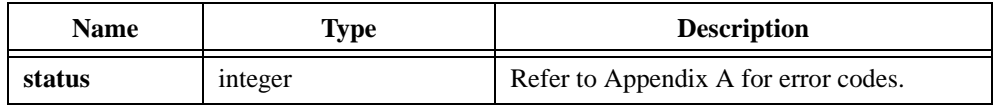

### **Parameter Discussion**

After CxLU executes, **p** contains possible row exchange information. **sign** helps calculate the determinant.  $sign = 0$  indicates that there is no such exchange or that there is an even number of such exchanges.  $sign = 1$  indicates that there is an odd number of such exchanges.

The following C typedef statement defines the ComplexNum structure:

```
typedef struct {
double real;
double imaginary;
} ComplexNum;
```
# **CxMatrixMul**

int status = CxMatrixMul (void \*X, void \*Y, int n, int k, int m, void \*Z);

#### **Purpose**

Multiplies two matrices. Use the following formula to obtain the output matrix:

$$
z_{i,j} = \sum_{p=0}^{k-1} x_{i,p} \times y_{p,j} \quad \text{for } i = 0, 1, 2, ..., n-1; j = 0, 1, 2, ..., m-1
$$

## **Parameters**

#### **Input**

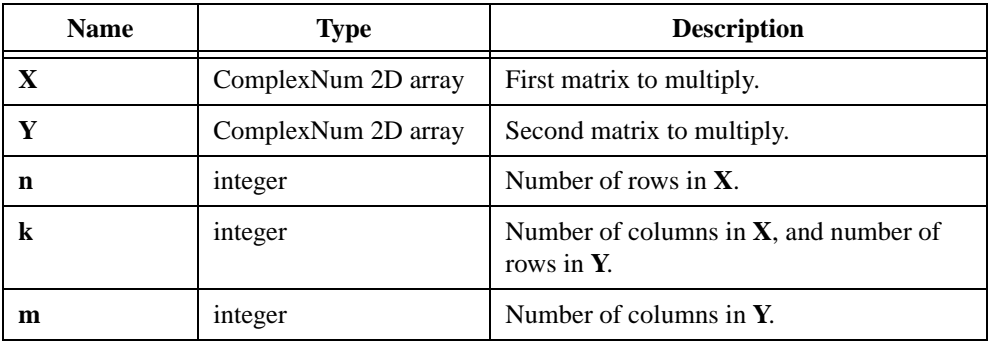

### **Output**

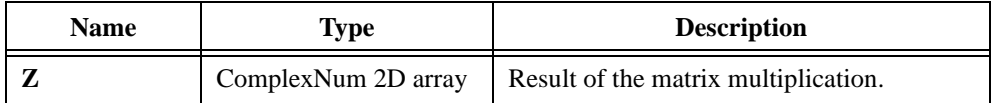

# **Return Value**

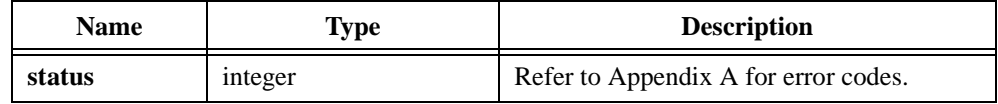

## **Parameter Discussion**

The following C typedef statement defines the ComplexNum structure:

```
typedef struct {
double real;
double imaginary;
} ComplexNum;
```
Confirm that the matrix sizes are valid for matrix multiplication. You must meet the following size constraints:

- Input matrix **X** must be **n** by **k**.
- Input matrix **Y** must be **k** by **m**.
- Output matrix **Z** must be **n** by **m**.

# **CxMatrixNorm**

int status = CxMatrixNorm (void \*A, int n, int m, int normType, double \*norm);

### **Purpose**

Calculates the norm of the complex input matrix **A**. The input matrix can be square or rectangular. The norm of a matrix is a scalar that gives some measure of the size of the elements in the matrix. It is similar to the concept of magnitude or absolute value for scalar numbers.

There are different ways to calculate the norm of a matrix. The **normType** parameter indicates which type of norm to use to calculate the norm.

## **Parameters**

#### **Input**

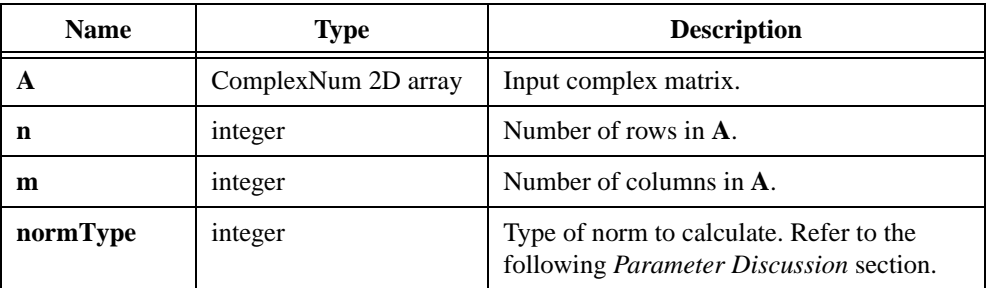

#### **Output**

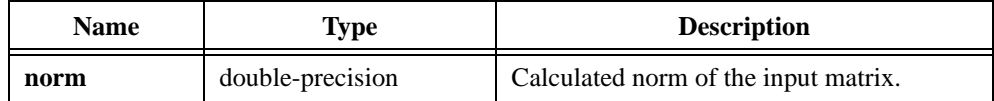

## **Return Value**

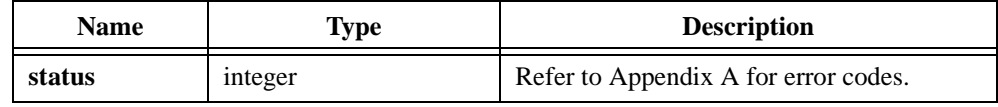

### **Parameter Discussion**

The following C typedef statement defines the ComplexNum structure:

```
typedef struct {
double real;
double imaginary;
} ComplexNum;
```
The **normType** parameter indicates what type of norm to use to calculate the condition number. Table 2-25 shows valid norm type values.

| <b>Norm Type</b> | Value | <b>Meaning</b>                                                                                                    |
|------------------|-------|----------------------------------------------------------------------------------------------------|
| $2$ -norm        | O     | Largest singular value of <b>A</b> .                                                                              |
| 1-norm           |       | Largest column sum of A.                                                                                          |
| Frobenius-norm   | 2     | Square root of the sum of the diagonal elements of $ATA$ ,<br>where $AT$ is the complex conjugate transpose of A. |
| Infinite-norm    | 3     | Largest row sum of $\bf{A}$ .                                                                                     |

**Table 2-25.** Valid Norm Type Values

# **CxMatrixRank**

```
int status = CxMatrixRank (void *A, int n, int m, double tolerance, 
                        int *rank);
```
#### **Purpose**

Calculates the rank of the complex input matrix **A**. The input matrix can be square or rectangular.

The maximum number of linearly independent rows or columns of the matrix defines the rank of a matrix. The rank is always less than or equal to the minimum of the number of rows and columns of the matrix. If the rank equals this minimum value, the matrix is a full-rank matrix. Otherwise, it is a rank-deficient matrix.

The rank of a matrix can be calculated in a number of ways. CxMatrixRank first calculates the singular values of the input matrix and then calculates the rank as the number of singular values of the input matrix that are larger than the input tolerance.

You must specify the input **tolerance** as a positive number close to machine precision. If the matrix in your application is a full-rank matrix, any small value of **tolerance** gives the same **rank**. If the matrix in your application is a rank-deficient matrix, different values of **tolerance** can result in different values of **rank**.

### **Parameters**

#### **Input**

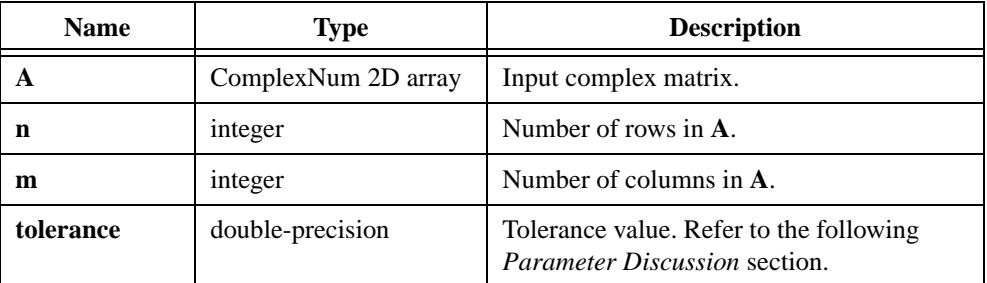

#### **Output**

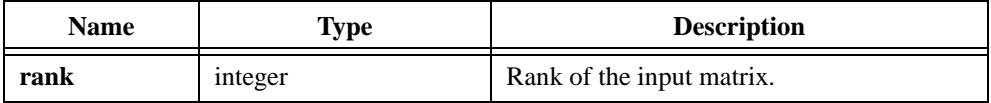

## **Return Value**

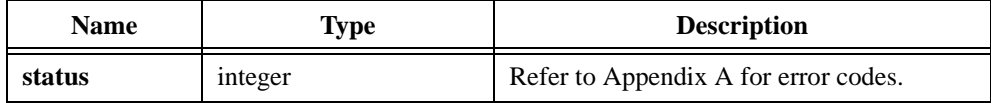

### **Parameter Discussion**

The following C typedef statement defines the ComplexNum structure:

```
typedef struct {
double real;
double imaginary;
} ComplexNum;
```
Matrix rank is the number of singular values in the input matrix that are larger than the **tolerance**. Set **tolerance** close to *eps*, which is the smallest possible double-precision, floating-point number.

# **CxMul**

int status = CxMul (double xr, double xi, double yr, double yi, double \*zr, double \*zi);

#### **Purpose**

Multiplies two complex numbers,  $x$  and  $y$ . CxMul obtains the resulting complex number,  $z$ , using the following formulas:

$$
zr = xr \times yr - xi \times yi
$$
  

$$
zi = xr \times yi + xi \times yr
$$

### **Parameters**

**Input**

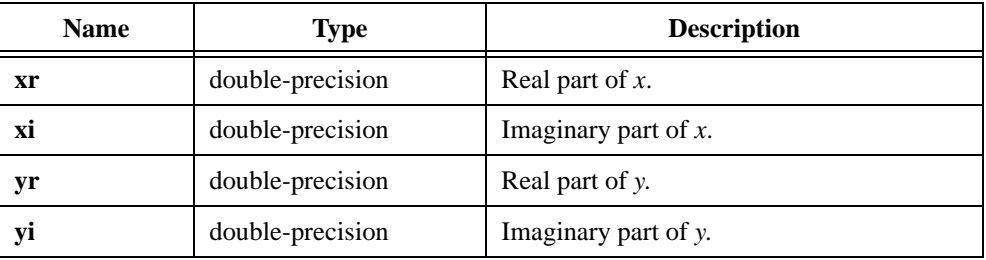

## **Output**

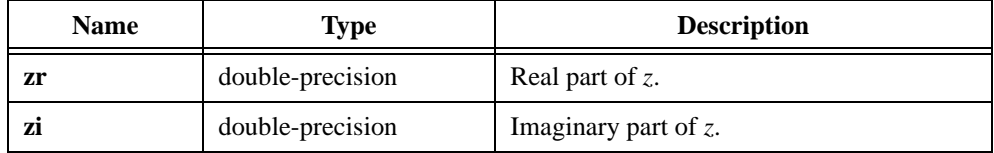

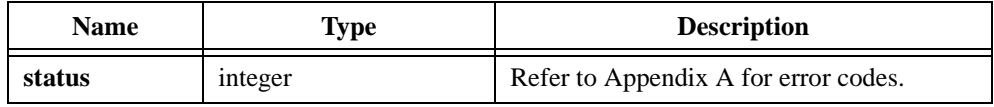

# **CxMul1D**

```
int status = CxMul1D (double xr[], double xi[], double yr[], double yi[], 
                        int n, double zr[], double zi[]);
```
#### **Purpose**

Multiplies two 1D complex arrays, **x** and **y**. CxMul1D obtains the *i th* element of the resulting complex array, **z**, using the following formulas:

$$
z r_i = x r_i \times y r_i - x i_i \times y i_i
$$
  

$$
z i_i = x r_i \times y i_i + x i_i \times y r_i
$$

CxMul1D can perform the operations in place; that is, the input and output complex arrays can be the same.

## **Parameters**

### **Input**

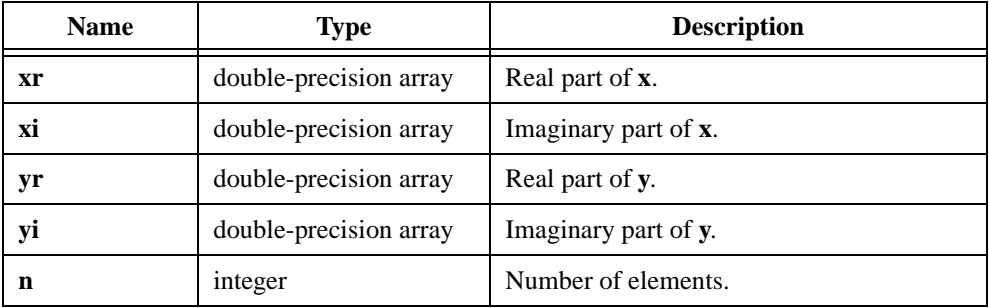

### **Output**

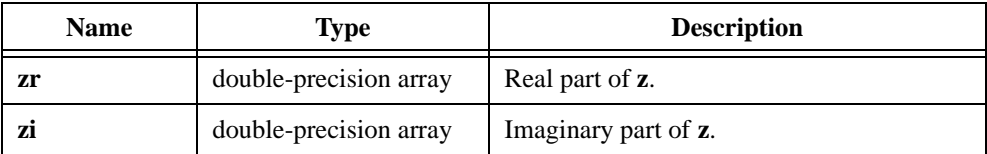

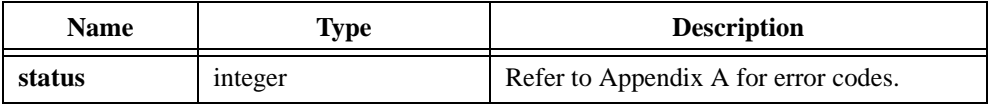

# **CxOuterProduct**

```
int status = CxOuterProduct (ComplexNum x[], int nx, ComplexNum y[], int ny, 
                        void *outerProduct);
```
#### **Purpose**

Calculates the outer product of the complex input vectors **x** and **y**.

Let  $x_i$  represent the elements of the **nx**-element vector **x** for  $i = 0, 1, 2, ..., nx - 1$ .

Let  $y_j$  represent the elements of the **ny**-element vector **y** for  $j = 0, 1, 2, ..., ny - 1$ .

The outer product of these two vectors is a matrix **O** of dimensions **n**-by-**m**, where the  $(i, j)$ <sup>th</sup> element of **O** is given by:

$$
o_{i,j} = x_i \times y_j
$$

# **Parameters**

#### **Input**

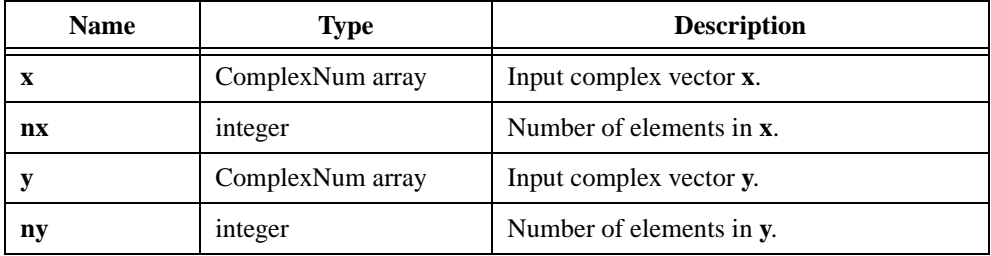

#### **Output**

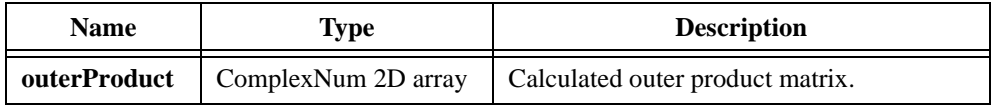

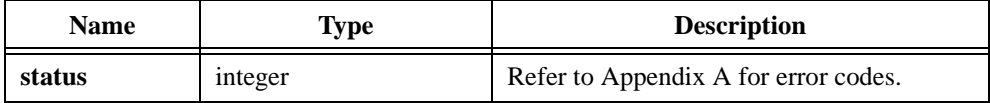

## **Parameter Discussion**

The following C typedef statement defines the ComplexNum structure:

```
typedef struct {
double real;
double imaginary;
} ComplexNum;
```
# **CxPolyRoots**

int status =  $CxPolyRoots$  (double  $x[]$ , int n, ComplexNum  $y[]$ );

### **Purpose**

Calculates the roots of a polynomial. The polynomial coefficients must be real numbers. The roots can be complex or real. The number of roots of the polynomial equals one less than the number of coefficients of the polynomial. Consider the following example:

$$
P(x) = x^2 + 7x + 10
$$

For this example, the elements of the input array **x** are [1, 7, 10]. The parameter **n** represents the number of coefficients, which is three. The output parameter **y** contains the roots of this polynomial, which are [–5, –2].

# **Parameters**

#### **Input**

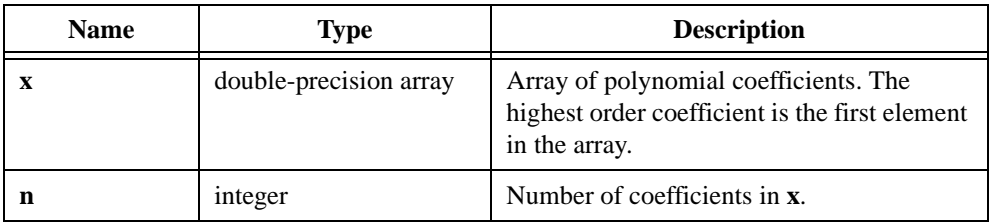

#### **Output**

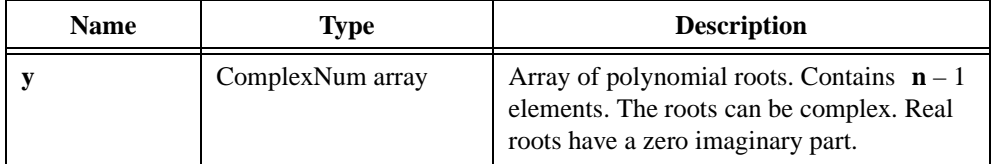

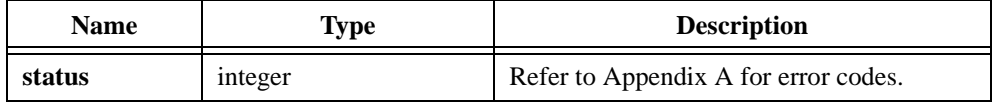

## **Parameter Discussion**

The following C typedef statement defines the ComplexNum structure:

```
typedef struct {
double real;
double imaginary;
} ComplexNum;
```
# **CxPow**

int status = CxPow (double xr, double xi, double a, double \*yr, double \*yi);

### **Purpose**

Calculates the power of a complex number, *x*. CxPow obtains the resulting complex number, *y*, using the following formula:

$$
(yr, yi) = (xr, xi)^a
$$

### **Parameters**

#### **Input**

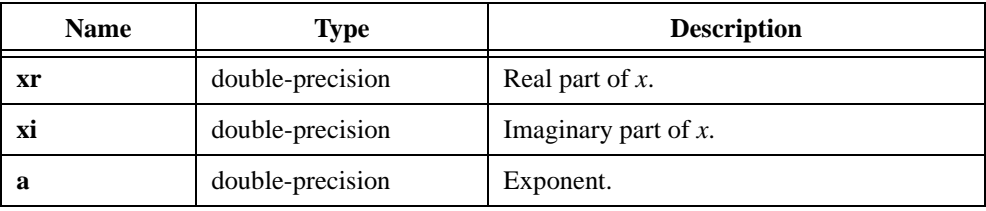

### **Output**

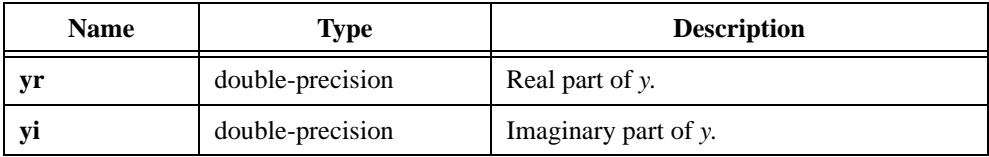

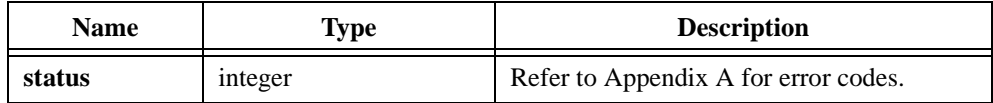

# **CxPseudoInverse**

int status = CxPseudoInverse (void \*A, int n, int m, double tolerance, void \*B);

#### **Purpose**

Calculates the generalized inverse of the complex input matrix **A**. The input matrix can be square or rectangular. The dimensions of the input matrix **A** are **n**-by-**m**. The dimensions of the output matrix (inverse) **B** are **m**-by-**n**.

**Note** *In the case of rectangular matrices with* $n < m$  **(number of rows less than number and number and number and number and number and number and number and number and number and number and number and number and number** *of columns), take the complex conjugate transpose of the input matrix before you pass it to* CxPseudoInverse*. The actual pseudoinverse is then the complex conjugate transpose of the matrix calculated by* CxPseudoInverse*.*

CxPseudoInverse uses the Singular Value Decomposition (SVD) technique. Define the pseudoinverse of a scalar *s* to be  $1/s$  if *s* does not equal zero, and zero otherwise. Similarly, define the pseudoinverse of a diagonal matrix by transposing the matrix and then taking the scalar pseudoinverse of each entry. If  $A^{\dagger}$  denotes the pseudoinverse of a matrix **A** whose singular value decomposition is given by:

$$
A = USV^T
$$

then:

$$
A^{\dagger} = US^{\dagger}V^{T}
$$

where  $S^{\dagger}$  is the pseudoinverse of the diagonal matrix *S* that contains the singular values of *A* 

The pseudoinverse exists for square and rectangular matrices. If the input matrix is square and nonsingular, the pseudoinverse is the same as the general matrix inverse.

#### **Note** *Do not use* CxPseudoInverse *to calculate the inverse of a square matrix because it takes more time. Use* CxGenInvMatrix *instead.*

The **tolerance** parameter must be a small positive number close to machine precision. CxPseudoInverse sets all singular values of the input matrix smaller than **tolerance** equal to zero.

## **Parameters**

#### **Input**

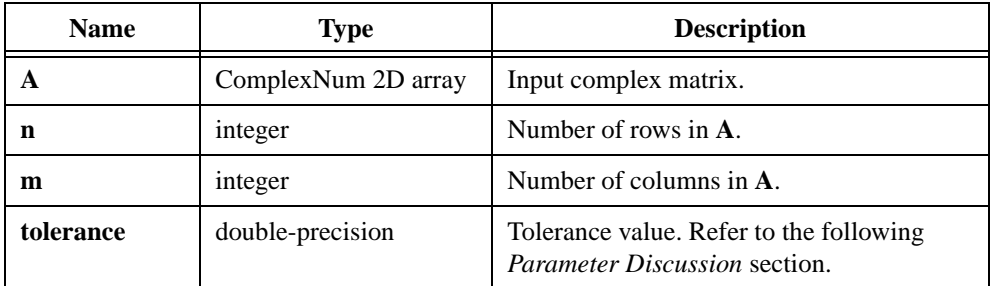

### **Output**

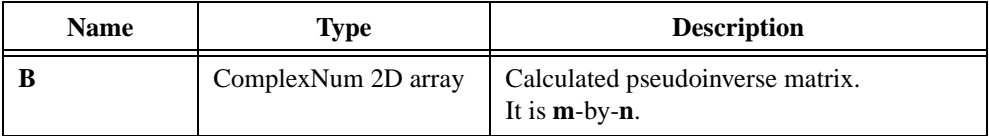

### **Return Value**

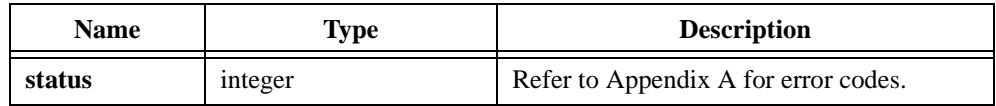

### **Parameter Discussion**

The following C typedef statement defines the ComplexNum structure:

```
typedef struct {
double real;
double imaginary;
} ComplexNum;
```
The value of **tolerance** determines the level of accuracy in your final solution. Set **tolerance** close to eps, which is the smallest possible double-precision, floating-point number.

# **CxQR**

int status =  $CxQR$  (void \*A, int n, int m, void \*Q, void \*R);

### **Purpose**

Calculates the QR factorization of the complex input matrix **A**. The input matrix can be square or rectangular.

The following formula defines the QR factorization of a **n**-by-**m** matrix **A** such that:

 $A = QR$ 

where *Q* is an orthogonal matrix of dimensions **n**-by-**n**

*R* is an upper triangular matrix of dimensions **n**-by-**m**

In general, QR factorization can be calculated in many different ways. In  $CxQR$ , QR factorization uses the Householder algorithm. You can use QR factorization to solve linear systems with more equations than unknowns.

## **Parameters**

#### **Input**

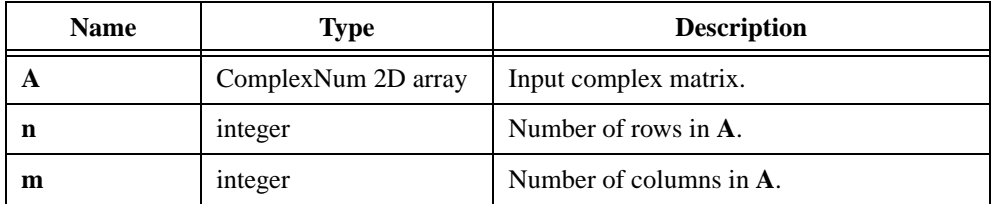

#### **Output**

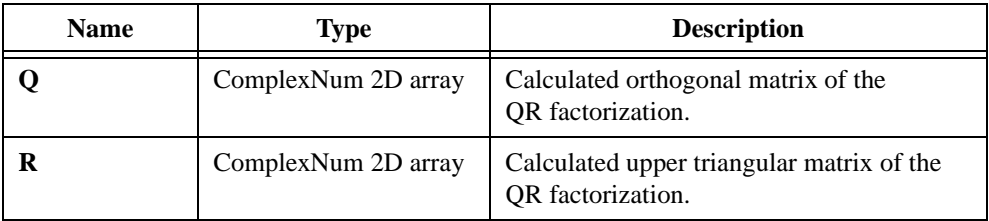

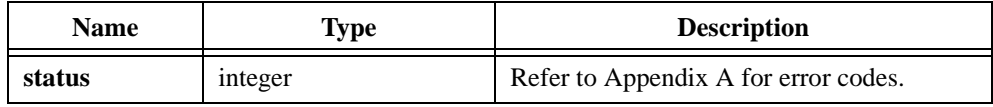

## **Parameter Discussion**

The following C typedef statement defines the ComplexNum structure:

typedef struct { double real; double imaginary; } ComplexNum;

# **CxRecip**

int status = CxRecip (double xr, double xi, double \*yr, double \*yi);

#### **Purpose**

Finds the reciprocal of a complex number, *x*. CxRecip obtains the resulting complex number, *y*, using the following formulas:

$$
yr = \frac{xr}{xr^2 + xi^2}
$$

$$
yi = \frac{-xi}{xr^2 + xi^2}
$$

### **Parameters**

**Input**

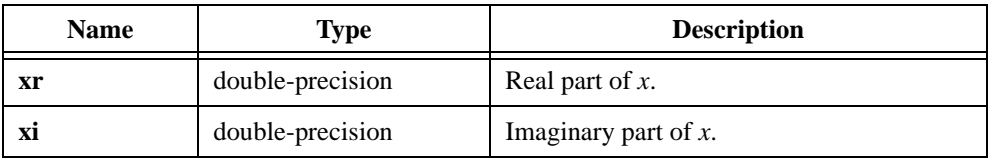

### **Output**

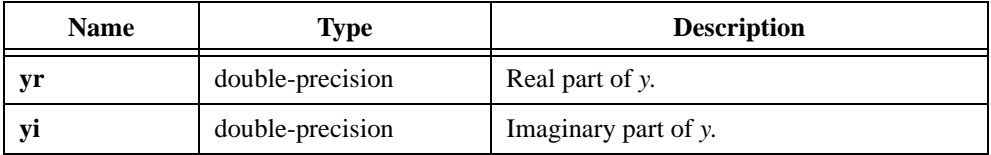

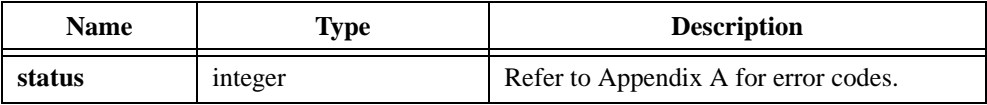

# **CxSpecialMatrix**

```
int status = CxSpecialMatrix (int matrixType, int m, ComplexNum x[], int nx, 
                        ComplexNum y[], int ny, void *Z);
```
### **Purpose**

Generates a special type of complex matrix depending on the value of **matrixType**. There are five possible matrix types: Identity, Diagonal, Toeplitz, Vandermonde, and Companion. Table 2-26 shows each matrix type and its behavior.

| <b>Matrix Type</b> | <b>Behavior</b>                                                                                                    |
|--------------------|----------------------------------------------------------------------------------------------------|
| Identity           | $CxSpecialMatrix$ generates an $m$ -by- $m$ identity matrix.                                                                                                    |
| Diagonal           | CxSpecialMatrix generates an nx-by-nx diagonal matrix with<br>diagonal elements that are the elements of x.                                                                                                    |
| Toeplitz           | $CxSpecialMatrix$ generates an $nx$ -by-ny Toeplitz matrix, which has<br>x as its first column and y as its first row. If the first element of x and y<br>are different, CxSpecialMatrix uses the first element of x.                                                                                                    |
| Vandermonde        | CxSpecialMatrix generates an nx-by-nx Vandermonde matrix<br>in which the $k^{th}$ column, for $k = 0, 1, 2, , n\mathbf{x} - 1$ , equals<br>the $\mathbf{nx} - k - 1^{\text{th}}$ power of the elements of <b>x</b> . The elements of a<br>Vandermonde matrix are defined as follows:<br>$b_{i,j} = x_i^{nx-j-1}$ where $i, j = 0, 1, , nx-1$                                                                                                    |
| Companion          | CxSpecialMatrix generates an $(nx-1)$ -by- $(nx-1)$ companion<br>matrix. Assuming that the vector x consists of polynomial coefficients<br>where the first element of $x$ is the coefficient of the highest order<br>and the last element of $x$ is the constant term in the polynomial,<br>CxSpecialMatrix constructs the corresponding companion matrix<br>as follows:<br>The first row of the matrix is<br>$b_{0,j-1} = \frac{-x_j}{x_0}$ for $j = 1, 2, , n\mathbf{x} - 1$<br>and the remaining rows of the generated matrix form an identity<br>matrix. The eigenvalues of a companion matrix are the roots of the<br>corresponding polynomial. |

**Table 2-26.** Matrix Types and Behaviors
# **Parameters**

#### **Input**

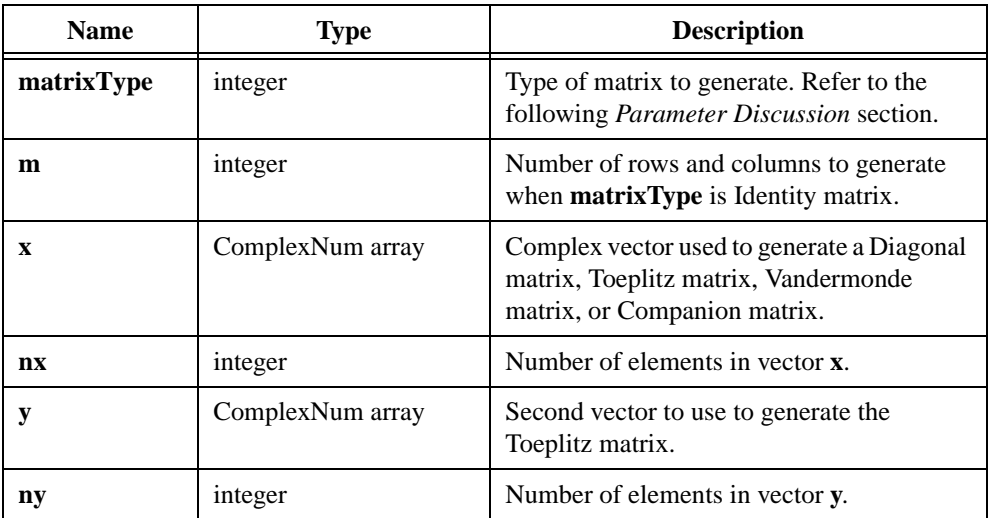

### **Output**

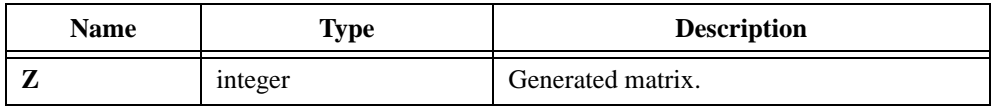

# **Return Value**

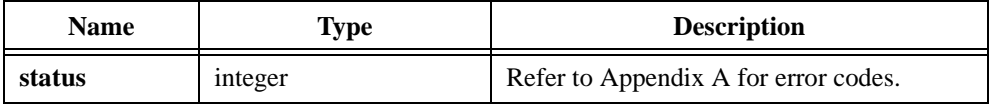

# **Parameter Discussion**

```
typedef struct {
   double real;
   double imaginary;
   } ComplexNum;
```
Table 2-27 shows valid matrix type values.

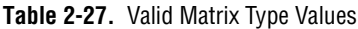

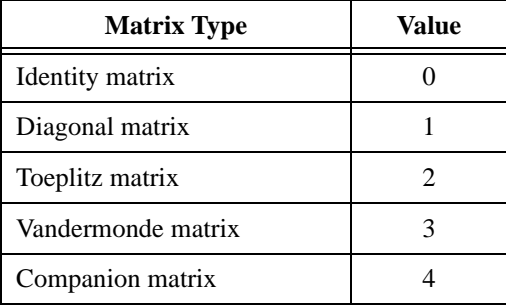

# **CxSqrt**

int status = CxSqrt (double xr, double xi, double \*yr, double \*yi);

#### **Purpose**

Calculates the square root of a complex number, *x*. CxSqrt obtains the resulting complex number, *y*, using the following formula:

$$
(yr, yi) = (xr, xi)^{1/2}
$$

#### **Parameters**

#### **Input**

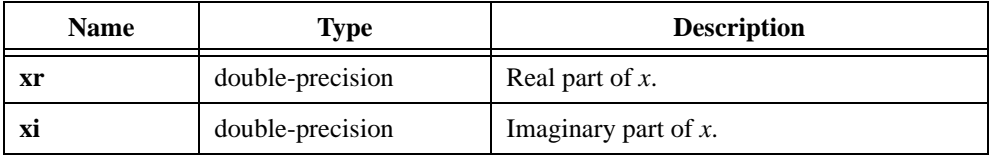

### **Output**

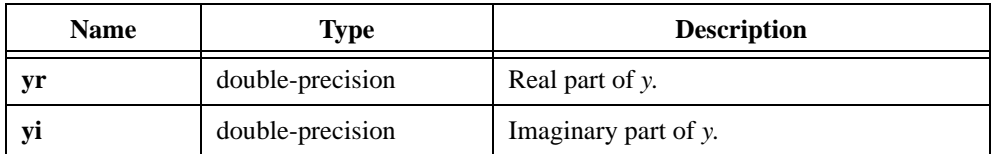

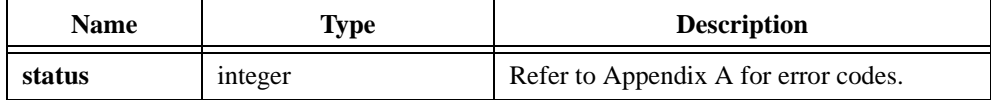

# **CxSub**

int status = CxSub (double xr, double xi, double yr, double yi, double \*zr, double \*zi);

#### **Purpose**

Subtracts two complex numbers, *x* and *y*. The resulting complex number, *z*, is obtained using the following formulas:

$$
zr = xr - yr
$$

$$
zi = xi - yi
$$

# **Parameters**

#### **Input**

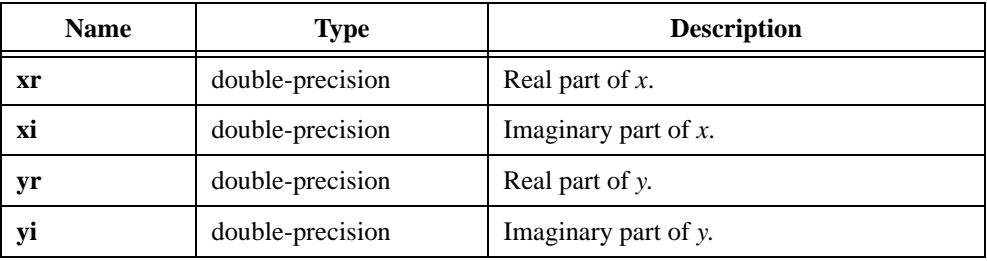

### **Output**

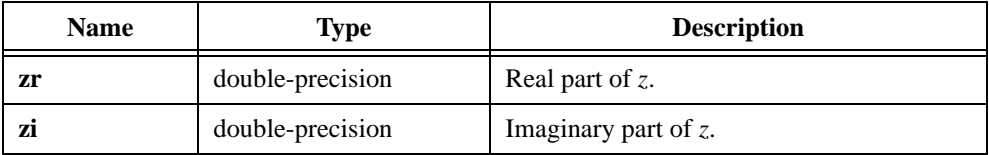

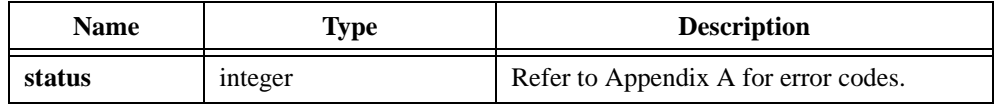

# **CxSub1D**

int status = CxSub1D (double xr[], double xi[], double yr[], double yi[], int n, double zr[], double zi[]);

#### **Purpose**

Subtracts two 1D complex arrays, **x** and **y**. CxSub1D obtains the  $i<sup>th</sup>$  element of the resulting complex array, **z**, using the formulas:

$$
z r_i = x r_i - y r_i
$$
  

$$
z i_i = x i_i - y i_i
$$

CxSub1D can perform the operations in place; that is, the input and output complex arrays can be the same.

# **Parameters**

### **Input**

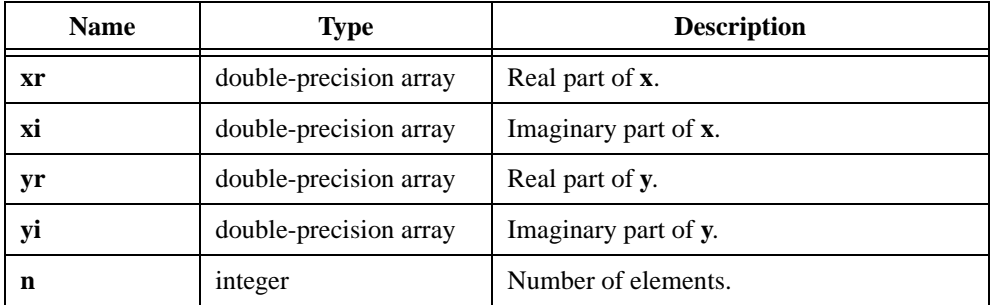

### **Output**

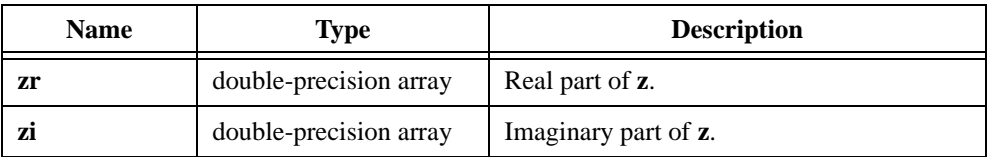

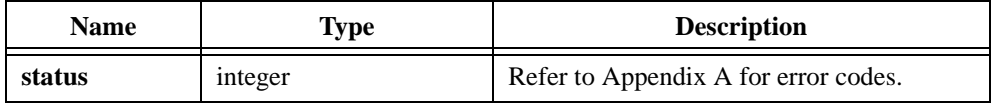

# **CxSVD**

int status = CxSVD (void \*A, int n, int m, void \*U, ComplexNum s[], void \*V);

#### **Purpose**

Calculates the Singular Value Decomposition (SVD) factorization of the complex input matrix **A**. The input matrix can be square or rectangular.

The following formula defines the SVD factorization of an **n**-by-**m** matrix **A**:

$$
A = USV^H
$$

where *U* is an orthogonal matrix of dimensions **n**-by-**m** *V* is an orthogonal matrix of dimensions **m**-by-**m** *S* is a diagonal matrix of dimensions **m**-by-**m**

 $V<sup>H</sup>$  represents the complex conjugate transpose of **V**. The diagonal elements of *S* are called the singular values of **A** and are arranged in descending order. CxSVD stores the diagonal elements of *S* in the output array **s**.

The Singular Value Decomposition is an eigenvalue-like decomposition for rectangular matrices. You can use it to calculate the condition number of a matrix or to solve linear, least square problems. SVD is useful for ill-conditioned or rank-deficient problems because it can detect small singular values.

# **Parameters**

#### **Input**

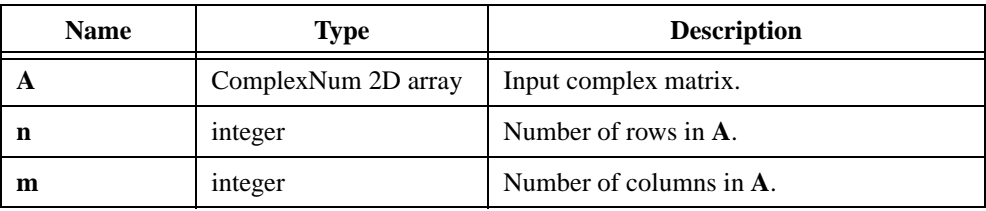

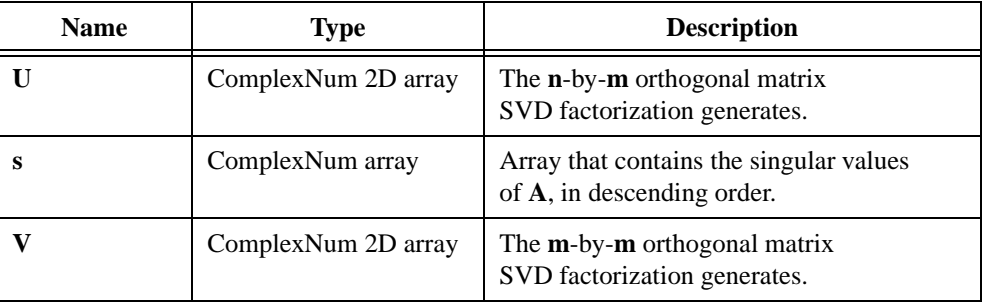

# **Output**

# **Return Value**

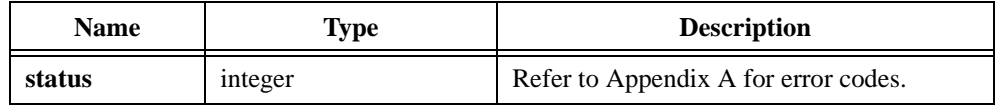

# **Parameter Discussion**

```
typedef struct {
   double real;
   double imaginary;
   } ComplexNum;
```
# **CxSVDS**

int status = CxSVDS (void \*A, int n, int m, ComplexNum s[]);

#### **Purpose**

CxSVDS is similar to CxSVD, but it calculates only the singular values that result from the Singular Value Decomposition factorization of the complex input matrix. The input matrix can be square or rectangular.

### **Parameters**

#### **Input**

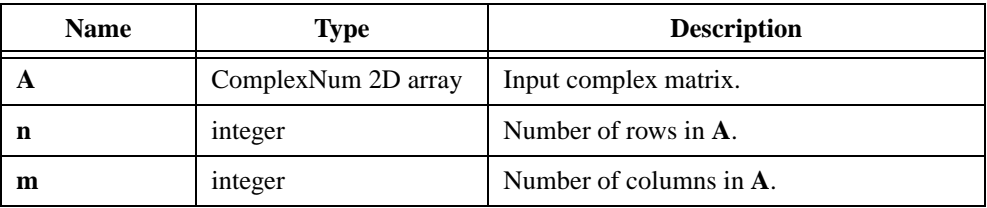

#### **Output**

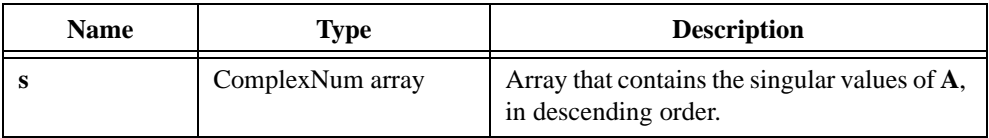

#### **Return Value**

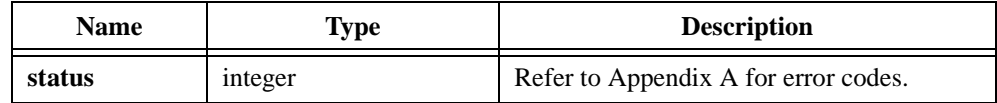

### **Parameter Discussion**

```
typedef struct {
   double real;
   double imaginary;
   } ComplexNum;
```
# **CxTrace**

int status = CxTrace (void \*A, int n, int m, ComplexNum \*trace);

#### **Purpose**

Calculates the trace of a complex matrix. The trace of a matrix is the sum of all its diagonal elements.

CxTrace uses the following formula to obtain trace *t*:

$$
t = \sum_{i=0}^{k-1} a_{i,i} \quad \text{where } k = \min(n, m)
$$

#### **Parameters**

**Input**

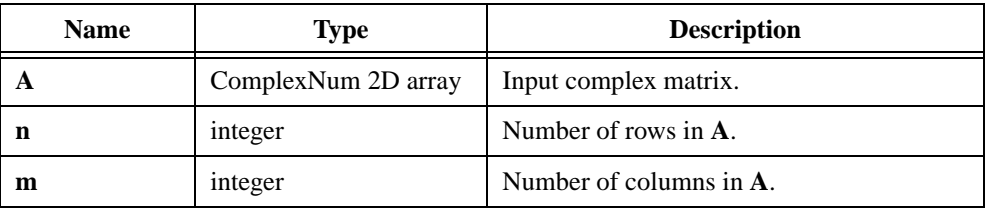

#### **Output**

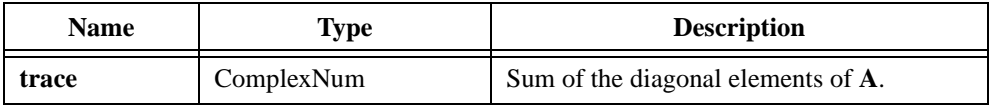

# **Return Value**

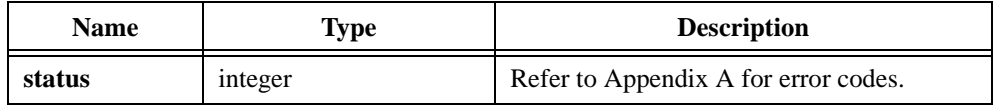

# **Parameter Discussion**

```
typedef struct {
   double real;
   double imaginary;
   } ComplexNum;
```
# **CxTranspose**

int status =  $CxTranspose (void *A, int n, int m, void *B);$ 

#### **Purpose**

Calculates the complex conjugate transpose of a 2D, complex input matrix. The following formula defines the  $(i, j)$ <sup>th</sup> element of the resulting matrix:

 $b_{i,j} = a_{j,i}^*$  where \* denotes a complex conjugate

If  $z = x + j \times y$  is a complex number, then  $x - j \times y$  is the complex conjugate of *z*.

#### **Parameters**

#### **Input**

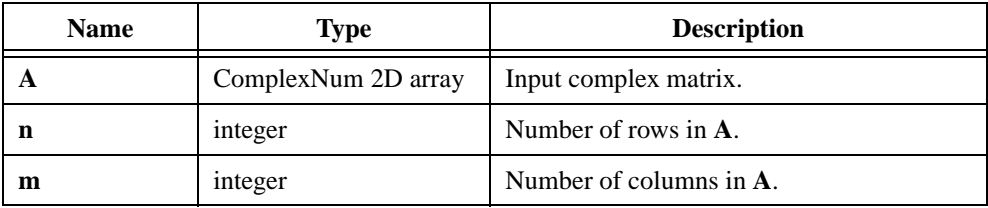

#### **Output**

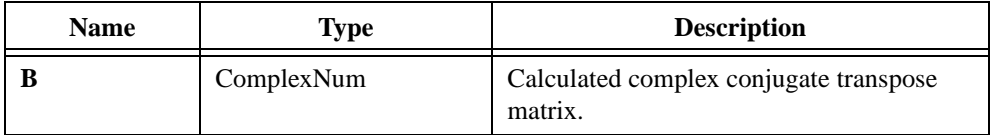

#### **Return Value**

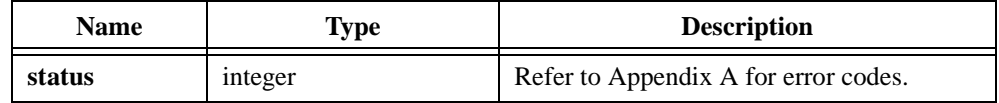

### **Parameter Discussion**

```
typedef struct {
   double real;
   double imaginary;
   } ComplexNum;
```
# **Decimate**

int status = Decimate (double  $x[]$ , int n, int dFact, int ave, double  $y[]$ );

#### **Purpose**

Decimates the input sequence **x** by the decimating factor. If **y** represents the decimated output sequence, Decimate obtains the elements of the sequence **y** using the following formula:

$$
y_{i} = \begin{cases} x_{i \times dFact} & ave = 0\\ \frac{1}{dFact} \sum_{k=0}^{dFact-1} x_{i \times dFact+k} & ave = 1 \end{cases}
$$

where  $i = 0, 1, 2, ..., size - 1$  $size = int(n/dFact)$  is the size of the output sequence

### **Parameters**

#### **Input**

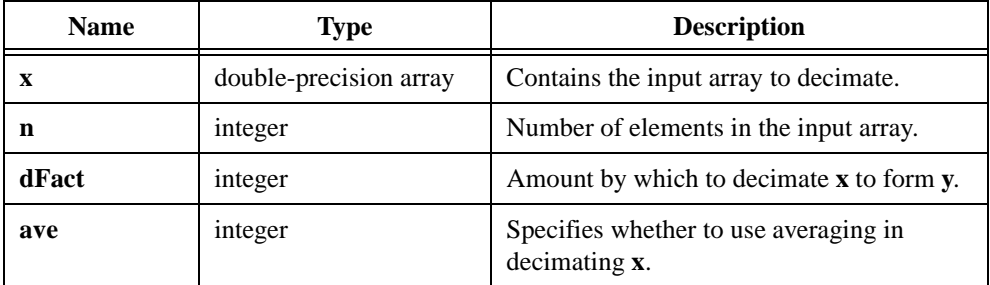

# **Output**

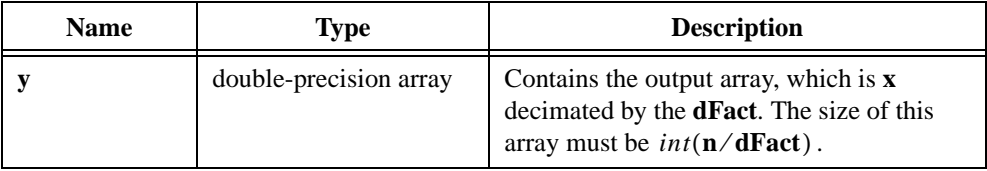

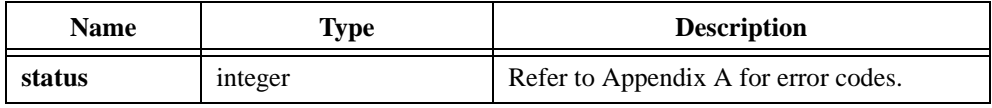

# **Deconvolve**

int status = Deconvolve (double  $y[]$ , int ny, double  $x[]$ , int nx, double  $h[]$ );

### **Purpose**

Calculates the deconvolution of **y** with **x**. Deconvolve assumes **y** to be the result of the convolution of **x** with some system response. The function realizes the deconvolution operation using Fourier transform pairs. Deconvolve obtains the output sequence **h** using the following formula:

$$
h = \text{InvFFT}\Big(\frac{Y(f)}{X(f)}\Big)
$$

where  $X(f)$  is the Fourier transform of **x** *Y*( *f* ) is the Fourier transform of **y** InvFFT( ) is the inverse Fourier transform

# **Parameters**

#### **Input**

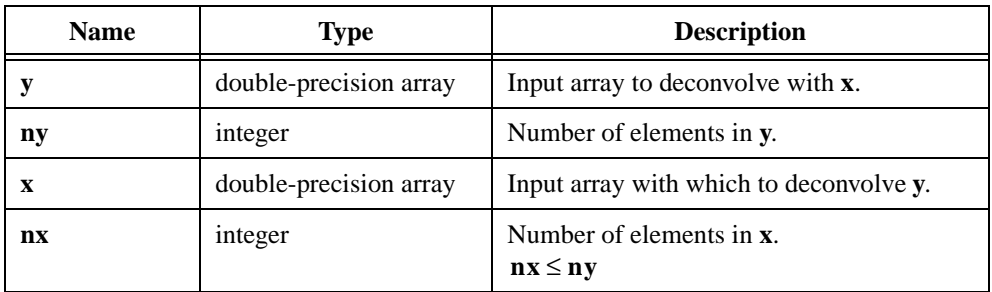

### **Output**

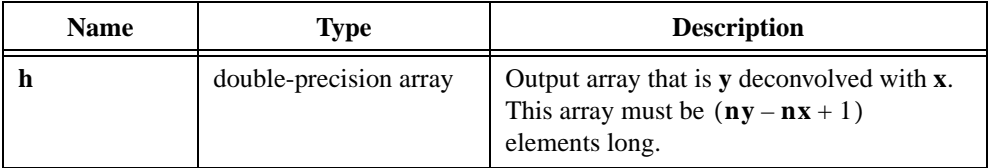

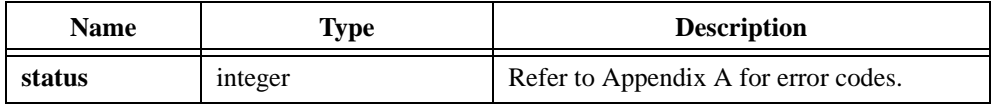

# **Determinant**

int status = Determinant (void \*x, int n, double \*det);

#### **Purpose**

Finds the determinant of an **n**-by-**n** 2D input matrix.

### **Parameters**

#### **Input**

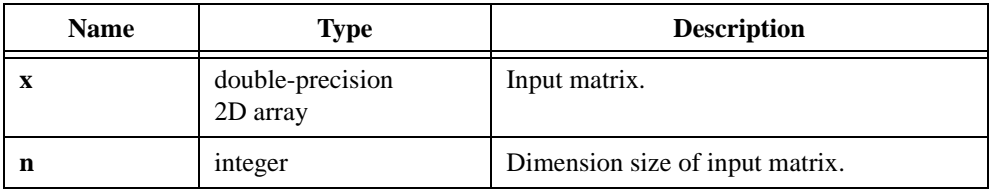

### **Output**

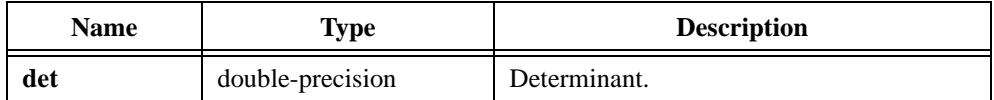

#### **Note** *The input matrix must be an* **n***-by-***n** *square matrix.*  $\mathbb{T}$

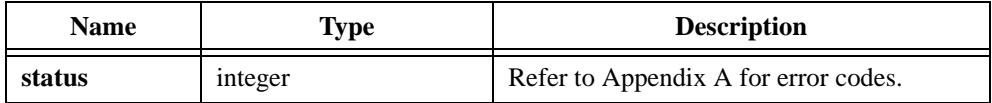

# **Difference**

```
int status = Difference (double x[], int n, double dt, double xInit, 
                           double xFinal, double y[]);
```
#### **Purpose**

Finds the discrete difference of the input array. Difference obtains the *i th* element of the resulting array using the following formula:

$$
y_i = \frac{x_{i+1} - x_{i-1}}{2dt}
$$
 where  $x_{-1} = xInt$  and  $x_n = xFinal$ 

Difference can perform the operation in place; that is, **x** and **y** can be the same array.

### **Parameters**

#### **Input**

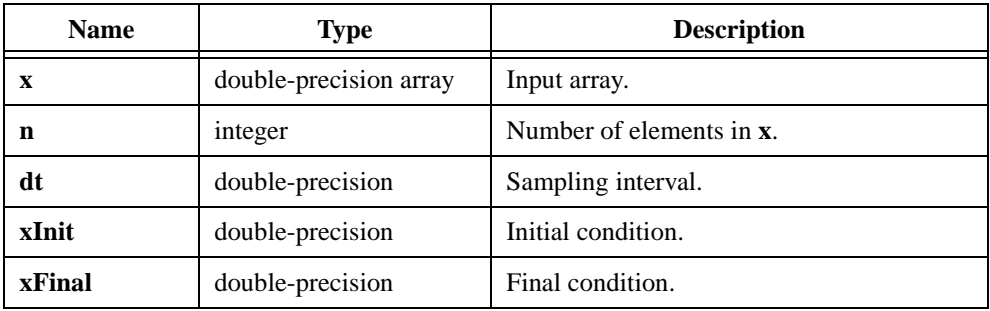

#### **Output**

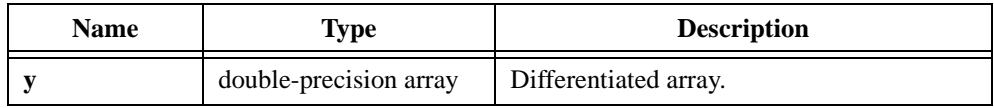

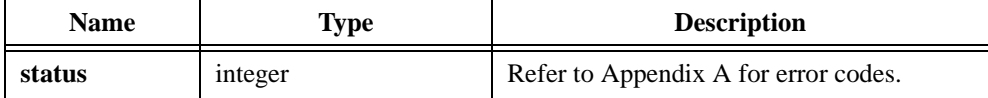

```
/* Generate an array with random numbers and differentiate it. */
double x[200], y[200];
double dt, xInit, xFinal;
int n;
n = 200;dt = 0.001;
xInit = -0.5;
xFinal = -0.25;
Uniform (n, 17, x);
Integrate (x, n, dt, xInit, xFinal, y);
```
# **Div1D**

int status = Div1D (double  $x[]$ , double  $y[]$ , int n, double  $z[]$ );

#### **Purpose**

Divides two 1D arrays, **x** and **y**. Div1D obtains the  $i<sup>th</sup>$  element of the output array, **z**, using the following formula:

$$
z_i = \frac{x_i}{y_i}
$$

Div1D can perform the operation in place; that is, **z** can be the same array as either **x** or **y**.

### **Parameters**

**Input**

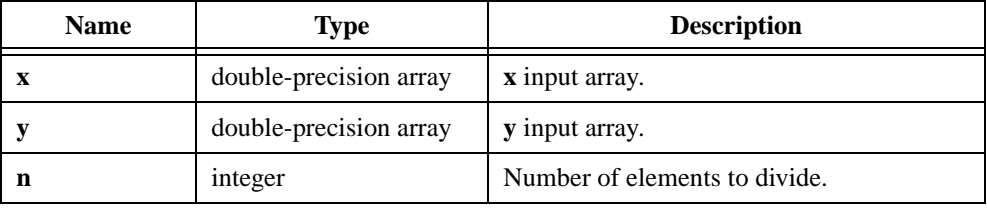

#### **Output**

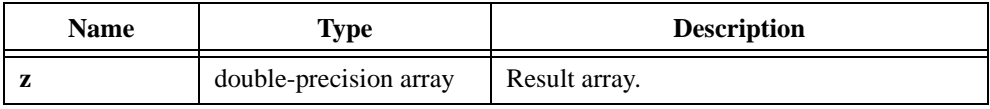

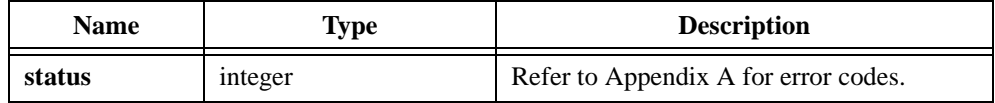

# **Div2D**

int status =  $Div2D$  (void \*x, void \*y, int n, int m, void \*z);

#### **Purpose**

Divides two 2D arrays. Div2D obtains the  $(i, j)$ <sup>th</sup> element of the output array using the following formula:

$$
z_{i,j} = \frac{x_{i,j}}{y_{i,j}}
$$

Div2D can perform the operation in place; that is, **z** can be the same array as either **x** or **y**.

#### **Parameters**

#### **Input**

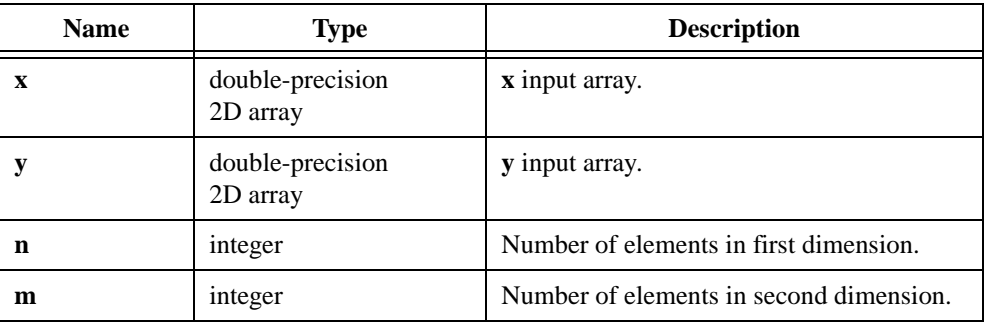

#### **Output**

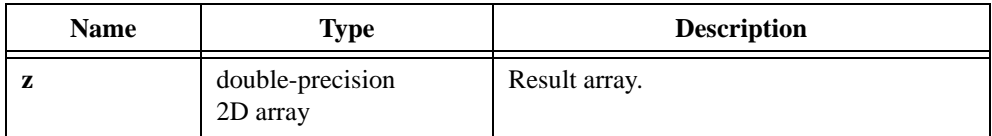

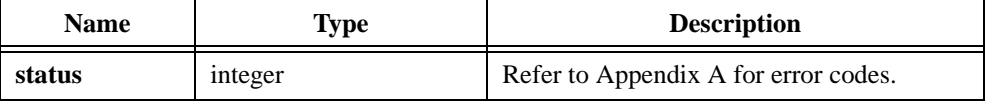

# **DotProduct**

int status = DotProduct (double x[], double y, int n, double \*dotProd);

#### **Purpose**

Calculates the dot product of the **x** and **y** input arrays. DotProduct obtains the dot product using the following formula:

$$
dotProd = x \bullet y = \sum_{i=0}^{n-1} x_i \times y_i
$$

# **Parameters**

**Input**

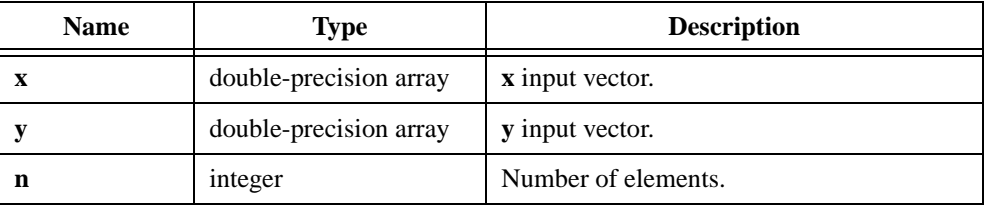

# **Output**

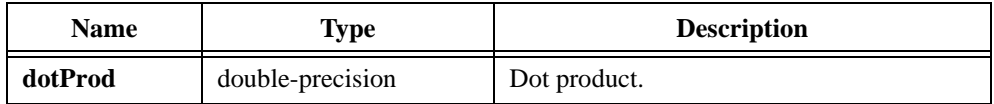

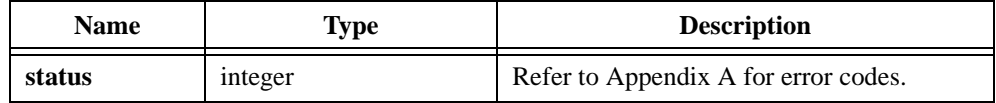

# **Elp\_BPF**

int status =  $Elp_BPF$  (double  $x[]$ , int n, double fs, double fl, double fh, double ripple, double atten, int order, double y[]);

#### **Purpose**

Filters the input array using a digital bandpass elliptic filter. Elp\_BPF can perform the operation in place; that is, **x** and **y** can be the same array.

### **Parameters**

#### **Input**

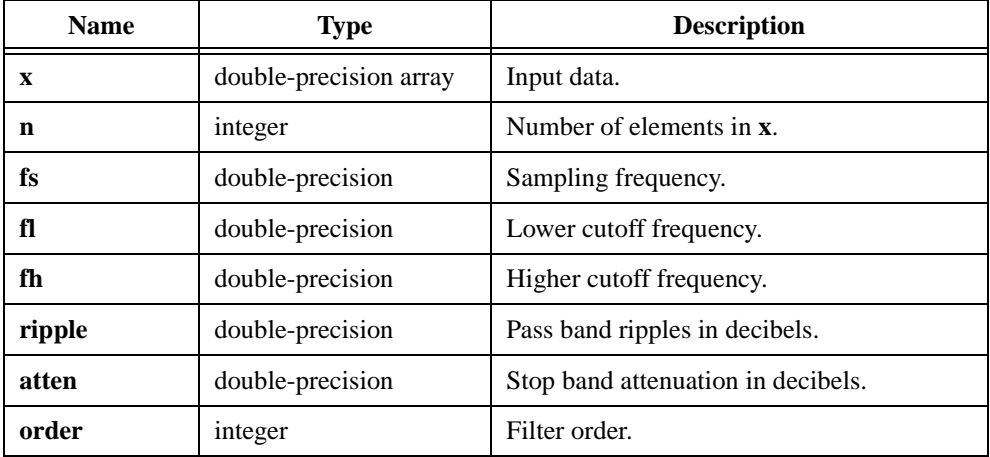

#### **Output**

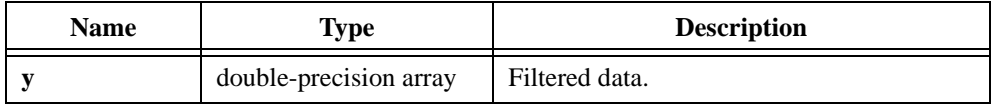

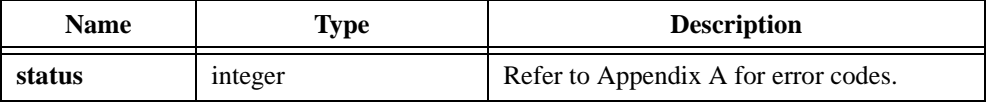

```
/* Generate a random signal and filter it using a fifth-order bandpass 
elliptic filter. The pass band is from 200.0 to 300.0. */
double x[256], y[256], fs, fl, fh, ripple, atten;
int n, order;
n = 256;fs = 1000.0;f1 = 200.07fh = 300.0;ripple = 0.5;
atten = 40.07order = 5;Uniform (n, 17, x);
Elp_BPF (x, n, fs, fl, fh, ripple, atten, order, y);
```
# **Elp\_BSF**

int status =  $Elp_BSF$  (double  $x[]$ , int n, double fs, double fl, double fh, double ripple, double atten, int order, double y[]);

#### **Purpose**

Filters the input array using a digital bandstop elliptic filter. Elp\_BSF can perform the operation in place; that is, **x** and **y** can be the same array.

### **Parameters**

#### **Input**

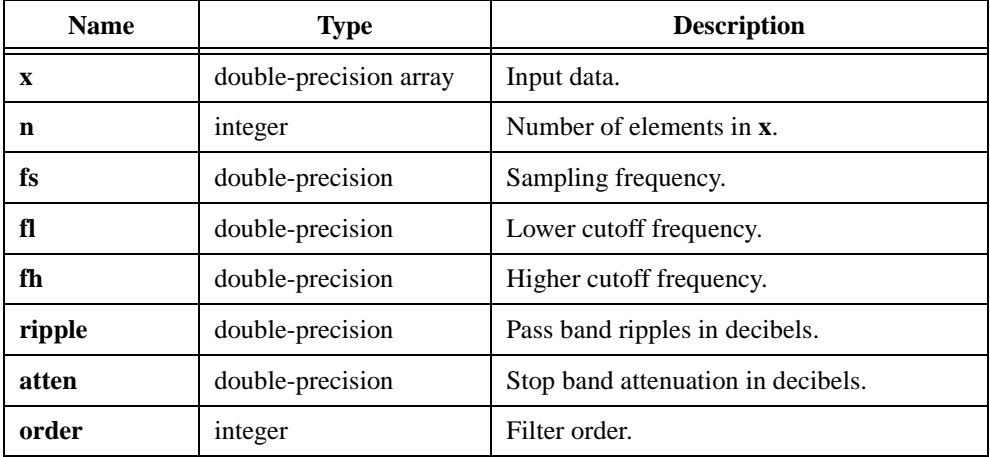

#### **Output**

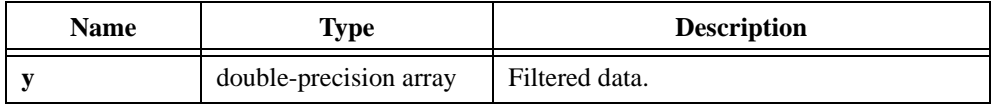

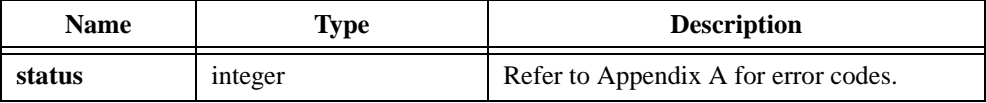

```
/* Generate a random signal and filter it using a fifth-order bandstop 
elliptic filter. The stop band is from 200.0 to 300.0. */
double x[256], y[256], fs, fl, fh, ripple, atten;
int n, order;
n = 256;fs = 1000.0;f1 = 200.07fh = 300.0;ripple = 0.5;
atten = 40.07order = 5;Uniform (n, 17, x);
Elp_BSF (x, n, fs, fl, fh, ripple, atten, order, y);
```
# **Elp\_CascadeCoef**

int status = Elp\_CascadeCoef (double fs, double fl, double fh, double ripple, double atten, IIRFilterPtr filterInformation);

#### **Purpose**

Generates the set of cascade form filter coefficients to implement an IIR filter as specified by the elliptic (or Cauer) filter model.

**filterInformation** is the pointer to the filter structure that contains the filter coefficients and the internal filter information. You must allocate this structure by calling AllocIIRFilterPtr before calling this cascade IIR filter design function.

To redesign another filter, you should first call FreeIIRFilterPtr to free the present filter structure and then call AllocIIRFilterPtr with the new type and order parameters before you call Elp\_CascadeCoef.

If the type and order remain the same, you can call Elp\_CascadeCoef without calling FreeIIRFilterPtr and AllocIIRFilterPtr. In this case, you should properly reset the filtering operation for that structure by calling ResetIIRFilter before the first call to IIRCascadeFiltering.

#### **Parameters**

#### **Input**

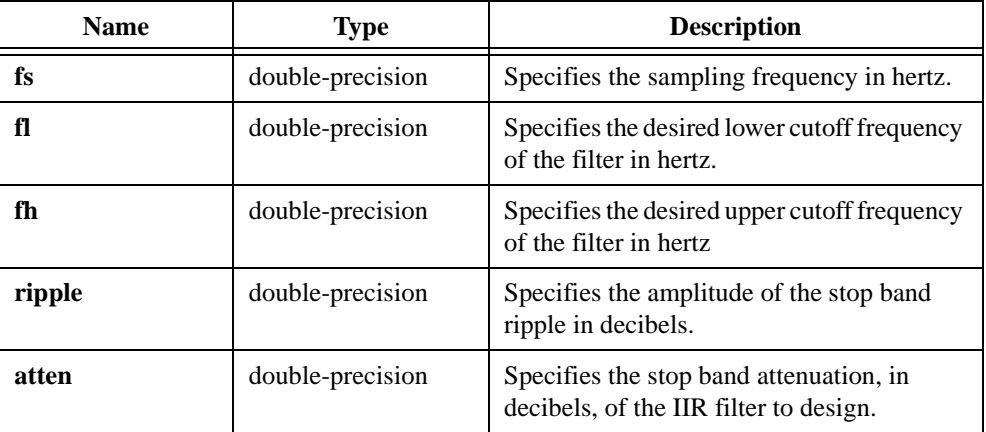

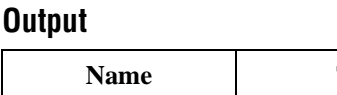

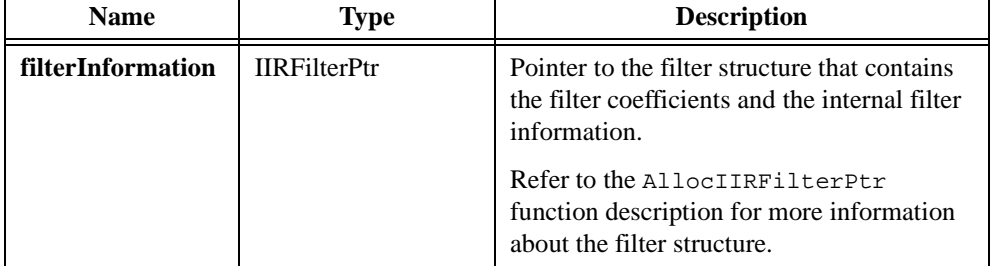

### **Return Value**

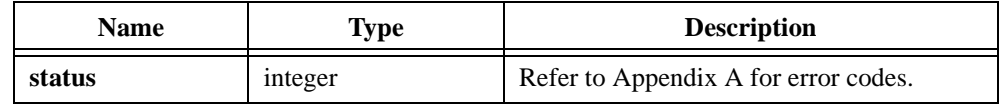

```
/* Design a cascade lowpass elliptic IIR filter. */
double fs, fl, fh, ripple, atten, x[256], y[256];
int type, order, n;
IIRFilterPtr filterInfo;
n = 256;fs = 1000.0;f1 = 200.0;
ripple = 0.5;
atten = 40.07order = 5;
type = 0; / / lowpass */Uniform(n, 17, x);
filterInfo = AllocIIRFilterPtr(type, order);
if(filterInfo!=0) { 
   Elp_CascadeCoef(fs, fl, fh, ripple, atten, filterInfo);
   IIRCascadeFiltering(x, n, filterInfo, y);
   FreeIIRFilterPtr(filterInfo);
}
```
# **Elp\_Coef**

int status = Elp\_Coef (int type, int order, double fs, double fl, double fh, double ripple, double atten, double a[], int na, double b[], int nb);

#### **Purpose**

Generates the set of filter coefficients to implement an IIR filter as specified by the elliptic (or Cauer) filter model. **type** has the valid values as shown in Table 2-28.

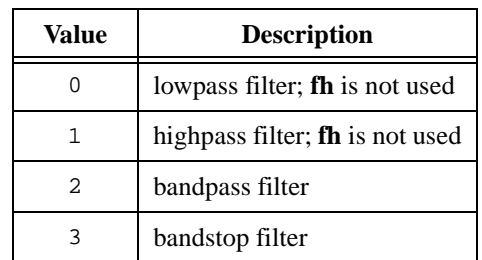

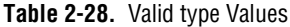

**a** and **b** are the reverse and forward filter coefficients. Use IIRFiltering to achieve the actual filtering:

$$
y_n = \frac{1}{a_0} \left( \sum_{i=0}^{nb-1} b_i x_{n-i} - \sum_{i=1}^{na-1} a_i y_{n-i} \right)
$$

# **Parameters**

#### **Input**

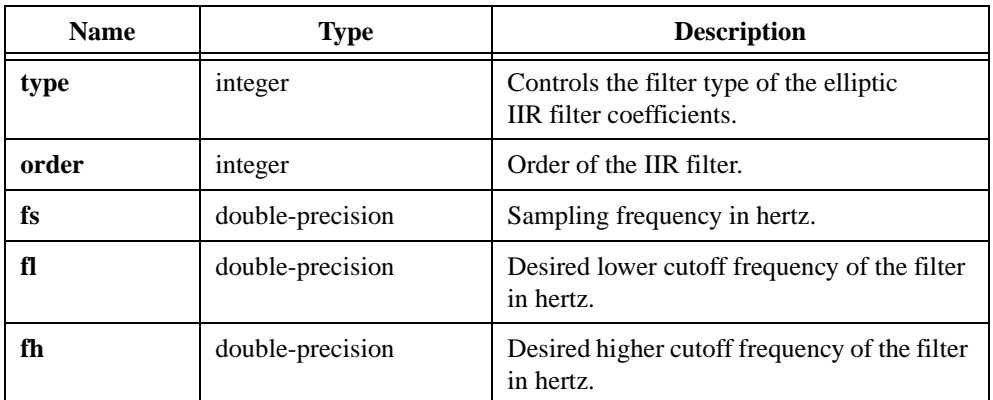

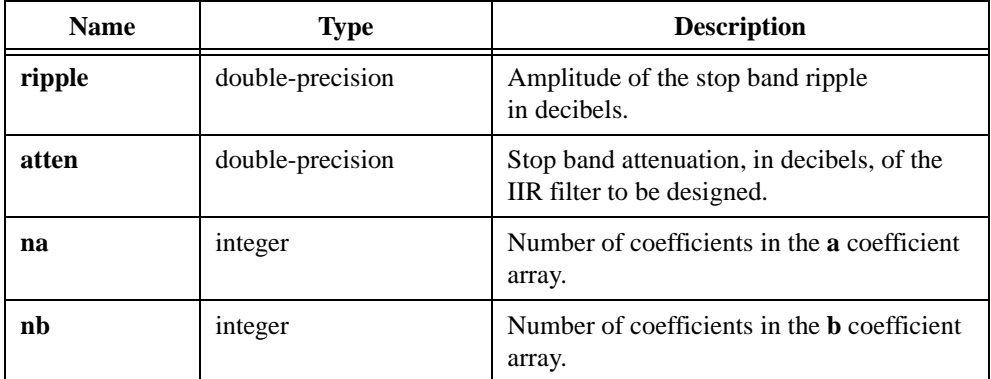

# **Output**

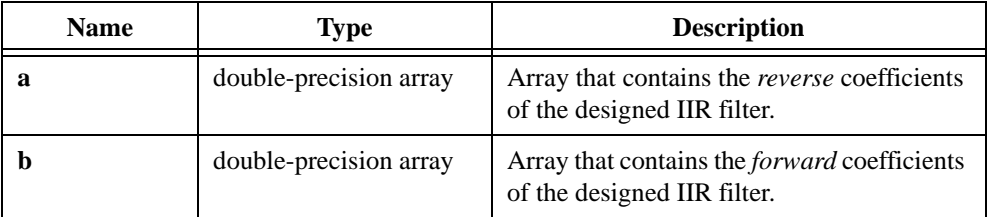

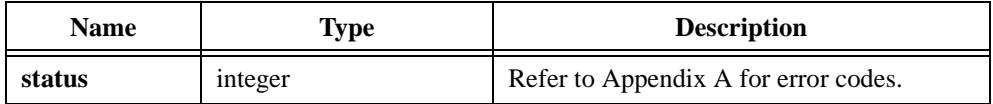

# **Elp\_HPF**

int status = Elp\_HPF (double x[], int n, double fs, double fc, double ripple, double atten, int order, double  $y[]$ );

#### **Purpose**

Filters the input array using a digital highpass elliptic filter. Elp\_HPF can perform the operation in place; that is, **x** and **y** can be the same array.

### **Parameters**

#### **Input**

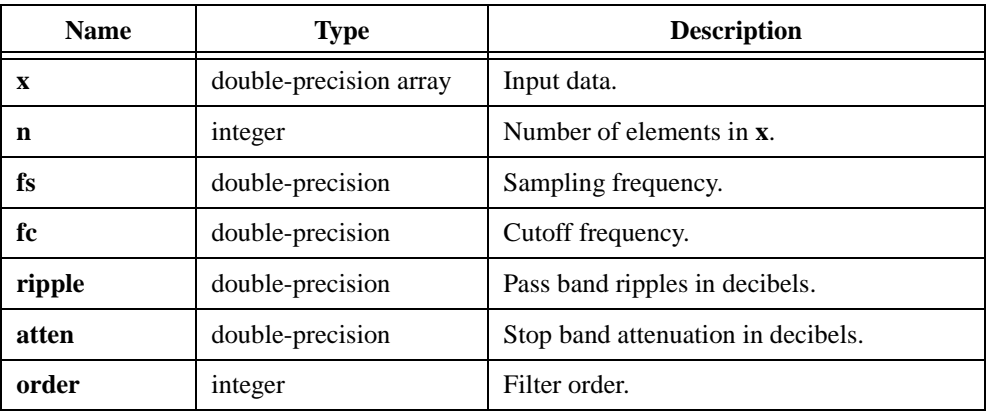

# **Output**

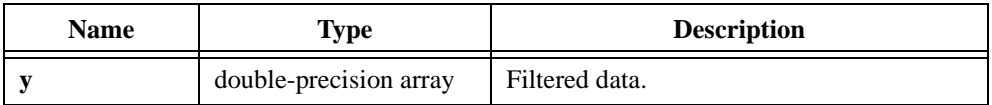

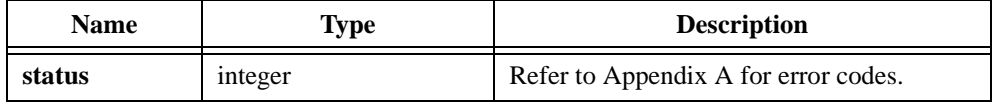

```
/* Generate a random signal and filter it using a fifth-order highpass 
elliptic filter. */
double x[256], y[256], fs, fc, ripple, atten;
int n, order;
n = 256;fs = 1000.0;fc = 200.07ripple = 0.5;
atten = 40.07order = 5;
Uniform (n, 17, x);
Elp_HPF (x, n, fs, fc, ripple,atten, order, y);
```
# **Elp\_LPF**

int status = Elp\_LPF (double x[], int n, double fs, double fc, double ripple, double atten, int order, double y[]);

#### **Purpose**

Filters the input array using a digital lowpass elliptic filter. Elp\_LPF can perform the operation in place; that is, **x** and **y** can be the same array.

### **Parameters**

#### **Input**

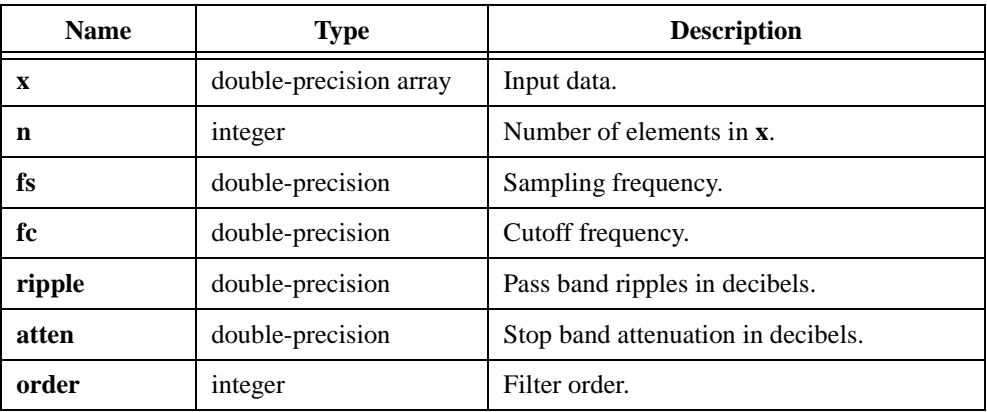

# **Output**

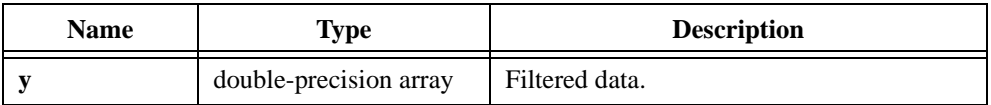

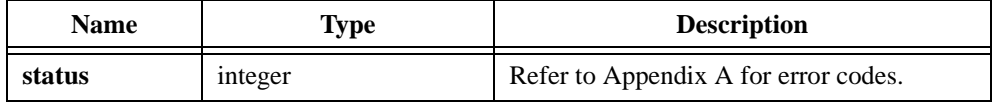

```
/* Generate a random signal and filter it using a fifth-order lowpass 
elliptic filter. */
double x[256], y[256], fs, fc, ripple, atten;
int n, order;
n = 256;fs = 1000.0;fc = 200.07ripple = 0.5;
atten = 40.07order = 5;
Uniform (n, 17, x);
Elp_LPF (x, n, fs, fc, ripple,atten, order, y);
```
# **Equi\_Ripple**

int status = Equi\_Ripple (int bands, double A[], double wts[], double fs, double cutoffs[], int type, int n, double coef[], double \*delta);

#### **Purpose**

Designs a multiband FIR linear phase filter, a differentiator, or a Hilbert Transform using the Parks-McClellan algorithm. The frequency response in each band has equal ripples that you can adjust by a weighting factor. Equi\_Ripple generates only the filter coefficients; it does not actually perform data filtering.

### **Parameters**

#### **Input**

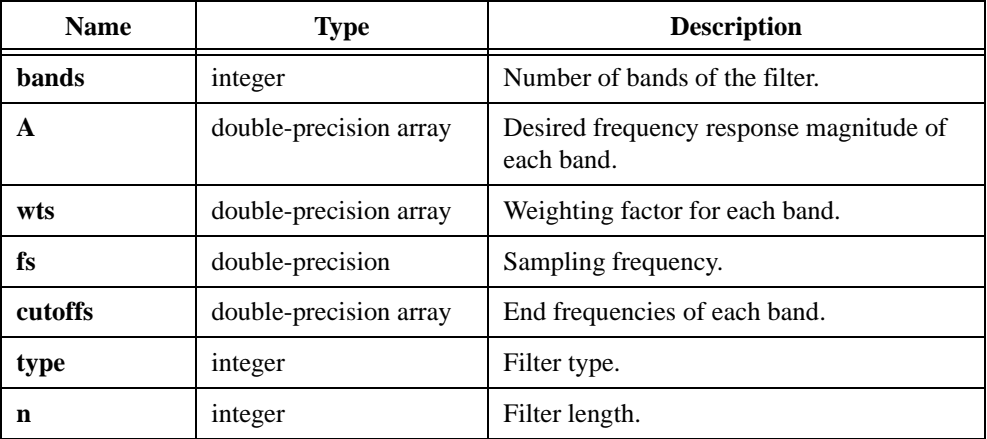

### **Output**

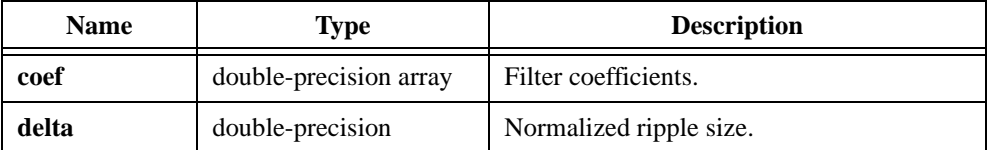

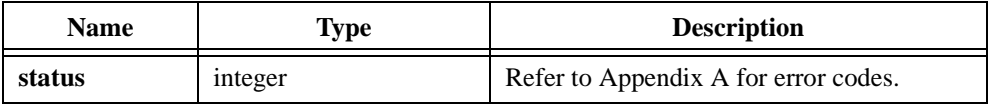

#### **Parameter Discussion**

Generally, when  $type = 1$  and  $bands \ge 2$ ,  $Equi$ <sub>ripple</sub> designs a multiband filter. When  $type = 2$ , **bands** = 1, and **n** is even, Equi\_Ripple designs a differentiator. When  $type = 3$ , **bands** = 1, and **n** is even, Equi\_Ripple designs a Hilbert Transform. For more information, refer to *Digital Filter Design* by Parks and Burrus or "A computer program for designing optimum FIR linear phase digital filters," by McClellan, et al., *IEEE Transactions on Audio and Electroacoustics*.

### **Using This Function**

Although Equi\_Ripple is the most flexible way to design an FIR linear phase filter, it has more complex parameters and requires some digital signal processing (DSP) knowledge. You might find it more convenient to use EquiRpl\_LPF, EquiRpl\_HPF, EquiRpl\_BPF, and EquiRpl\_BSF. These functions, which provide lowpass, highpass, bandpass, and bandstop FIR filters with equal weighting factors in all bands, are special cases of Equi\_Ripple with simplified parameters.

For more information about windowing, refer to the *[About Windowing](#page-26-0)* section in Chapter 1, *[Advanced Analysis Library Overview](#page-14-0)*.

```
/* Design a 24-point lowpass filter and filter the incoming signal. */
double x[256], coef[24], y[280], fs, delta;
double A[2]; /* array of frequency responses */
double wts[2]; /* array of weighting factors */
double cutoffs[4]; /* frequency points */
int n, m;
int bands; /* number of bands */
int type; /* filter type */
bands = 2; \frac{1}{2} /* one pass band and one stop band */
fs = 1000.0; /* sampling frequency */A[0] = 1.0; /* 1 for the pass band */
A[1] = 0.0; /* 0 for the stop band */
wts[0] = 1.0; /* weighting factor for the pass band */
wts[1] = 1.0; \frac{1}{2} /* weighting factor for the stop band */
cutoffs[0] = 0.0;cutoffs[1] = 300.0; \prime* the first stop band [0, 300.0] */
cutoffs[2] = 400.0;cutoffs[3] = 500.0; \gamma the pass band [400, 500] */
type = 1; \frac{1}{2} /* multiple band filter */
n = 24; \frac{1}{24} /* filter length */
m = 256;Equi_Ripple (bands, A, wts, fs, cutoffs, type, n, coef, &delta);
Convolve (coef, n, x, m, y); /* Convolve the filter with the signal. */
```

```
/* Design a 31-point bandpass filter and filter the incoming signal. */
double x[256], coef[55], y[287], fs, delta;
double A[3]; /* array of frequency responses */
double wts[3]; /* array of weighting factors */
double cutoffs[6]; /* frequency points */
int n, m;
int bands; /* number of bands */
int type; /* filter type */
bands = 3; \frac{1}{2} /* one pass band and two stop bands */
fs = 1000.0; /* sampling frequency */A[0] = 0.0; /* 0 for the first stop band */
A[1] = 1.0; /* 1 for the stop band */
A[2] = 0.0; /* 0 for second stop band */wts[0] = 10.0; \gamma weighting factor for the first stop band \gamma/
wts[1] = 1.0; \gamma weighting factor for the pass band \gamma/
wts[2] = 4.0; \gamma weighting factor for the second stop band \gamma/
cutoffs[0] = 0.0;cutoffs[1] = 200.0; /* the first stop band [0, 200.0] */
cutoffs[2] = 250.0;cutoffs[3] = 350.0; \frac{\pi}{4} the pass band [250, 350] */
cutoffs[4] = 400.0;cutoffs[5] = 500.0; /* the second stop band */type = 1; \frac{1}{x} multiple band filter */
n = 31; \frac{1}{2} /* filter length */
m = 256;Equi_Ripple (bands, A, wts, fs, cutoffs, type, n, coef, &delta);
Convolve (coef, n, x, m, y); /* Convolve the filter with the signal. */
```

```
/* Design a 30-point differentiator. */
double coef[30], fs, delta;
double A[1]; \qquad \qquad /* array of frequency responses */double wts[1]; \qquad /* array of weighting factors */
double cutoffs[2]; /* frequency points */
int n;
int bands; /* number of bands */
int type; /* filter type */
bands = 1; \frac{1}{2} /* one pass band and one stop band */
fs = 1000.0; /* sampling frequency */A[0] = 1.0; /* 1 for the band */
wts[0] = 1.0; \frac{1}{2} /* weighting factor for the band */
cutoffs[0] = 0.0;cutoffs[1] = 500.0; /* the entire frequency range */
type = 2; \qquad \qquad /* differentiator */
n = 30; \frac{1}{2} /* filter length */
Equi Ripple (bands, A, wts, fs, cutoffs, type, n, coef, &delta);
```

```
/* Design a 20-point Hilbert transform. */
double coef[20], fs, delta;
double A[1]; /* array of frequency responses */
double wts[1]; \qquad /* array of weighting factors */
double cutoffs[2]; /* frequency points */
int n;
int bands; /* number of bands */
int type; /* filter type */
bands = 1; \frac{1}{2} /* one pass band and one stop band */
fs = 1000.0; /* sampling frequency */A[0] = 1.0; /* 1 for the band */
wts[0] = 1.0; \gamma /* weighting factor for the band */
cutoffs[0] = 100.0;cutoffs[1] = 500.0;type = 3; \frac{1}{2} /* Hilbert transform */
n = 20; \frac{1}{20} /* filter length */
Equi_Ripple (bands, A, wts, fs, cutoffs, type, n, coef, &delta);
```
# **EquiRpl\_BPF**

int status = EquiRpl\_BPF (double fs, double f1, double f2, double f3, double f4, int n, double coef[], double \*delta);

#### **Purpose**

Designs a bandpass FIR linear phase filter using the Parks-McClellan algorithm. EquiRpl\_BPF is a special case of the general Parks-McClellan algorithm. EquiRpl\_BPF generates only the filter coefficients; it does not actually perform data filtering.

# **Parameters**

#### **Input**

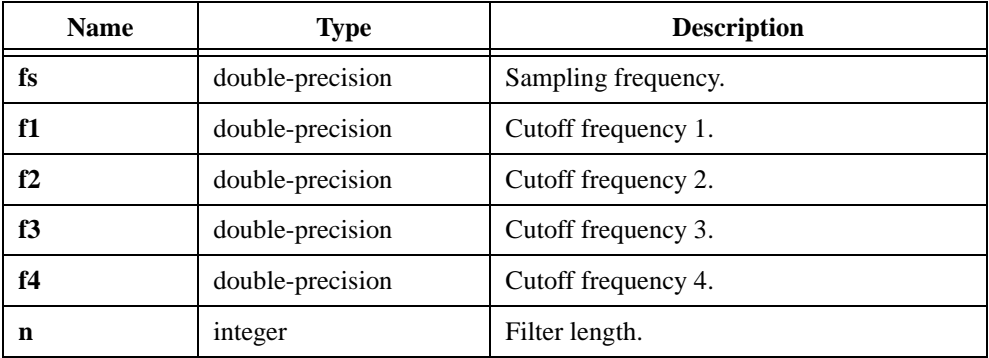

#### **Output**

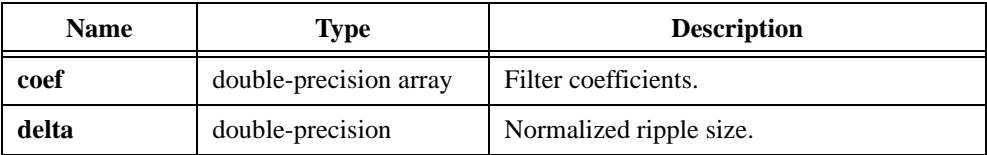

# **Return Value**

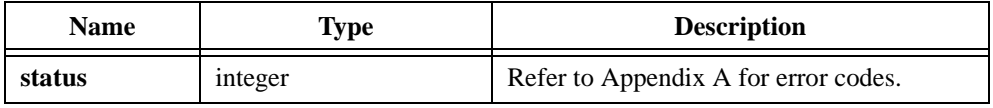

### **Parameter Discussion**

There are two stop bands and one pass band. The first stop band is [0, **f1**], and the second stop band is  $[f4, fs/2]$ . The pass band is  $[f2, f3]$ . **f1**, **f2**, **f3**, and **f4** must be in ascending order. Refer to the Equi\_Ripple function description for more information.

```
/* Design a 51-point bandpass filter and filter the incoming signal. */
double x[256], coef[25], y[301], fs, f1, f2, f3, f4, delta;
int n, m;
fs = 1000.0; /* sampling frequency */f1 = 200.0; /* the first stop band [0, 200] */
f2 = 250.07f3 = 350.0; f* the pass band [250, 350] */f4 = 400.0; \qquad \qquad /* the second stop band [400, 500] */
n = 51; \frac{1}{x} filter length */
m = 256;EquiRpl_BPF (fs, f1, f2, f3, f4, n, coef, &delta);
Convolve (coef, n, x, m, y); /* Convolve the filter with the signal. */
```
# **EquiRpl\_BSF**

int status = EquiRpl\_BSF (double fs, double f1, double f2, double f3, double f4, int n, double coef[], double \*delta);

### **Purpose**

Designs a bandstop FIR linear phase filter using the Parks-McClellan algorithm. EquiRpl\_BSF is a special case of the general Parks-McClellan algorithm. EquiRpl\_BSF generates only the filter coefficients; it does not actually perform data filtering.

## **Parameters**

#### **Input**

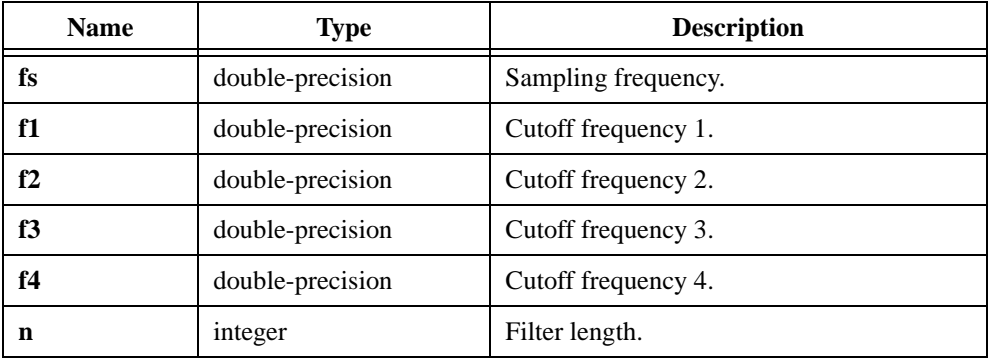

### **Output**

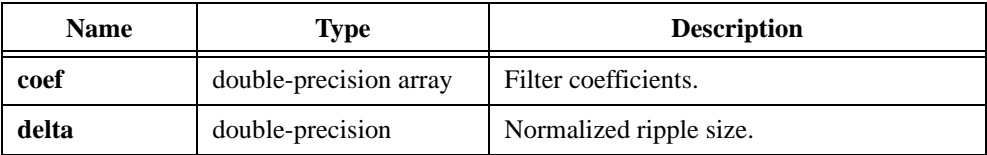

## **Return Value**

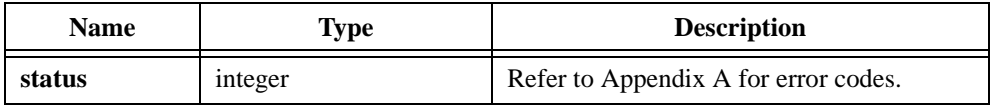

### **Parameter Discussion**

There are two pass bands and one stop band. The first pass band is [0, **f1**], and the second pass band is  $[f4, fs/2]$ . The stop band is  $[f2, f3]$ . **f1**, **f2**, **f3**, and **f4** must be in ascending order. Refer to the Equi\_Ripple function description for more information.

```
/* Design a 51-point bandstop filter and filter the incoming signal. */
double x[256], coef[25], y[301], fs, f1, f2, f3, f4, delta;
int n, m;
fs = 1000.0; /* sampling frequency */f1 = 200.0; /* the first pass band [0, 200] */
f2 = 250.07f3 = 350.0; f* the stop band [250, 350] */f4 = 400.0; \qquad \qquad /* the second pass band [400, 500] */
n = 51; \frac{1}{x} filter length */
m = 256;EquiRpl_BSF (fs, f1, f2, f3, f4, n, coef, &delta);
Convolve (coef, n, x, m, y); /* Convolve the filter with the signal. */
```
# **EquiRpl\_HPF**

```
int status = EquiRpl_HPF (double fs, double f1, double f2, int n,
                           double coef [], double *delta);
```
### **Purpose**

Designs a highpass FIR linear phase filter using the Parks-McClellan algorithm. EquiRpl\_HPF is a special case of the general Parks-McClellan algorithm. EquiRpl\_HPF generates only the filter coefficients; it does not actually perform data filtering.

## **Parameters**

### **Input**

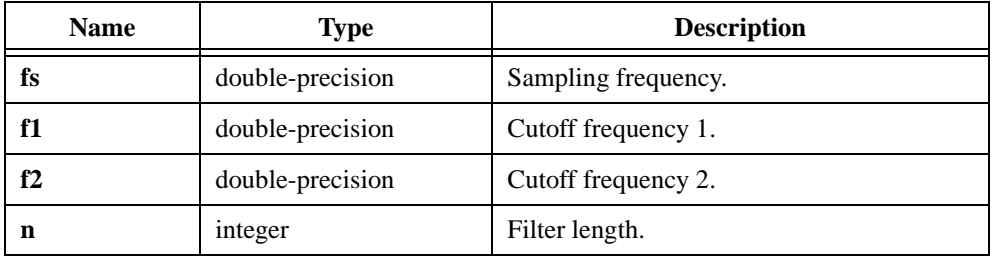

## **Output**

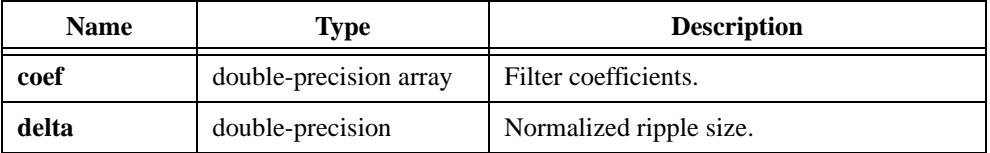

## **Return Value**

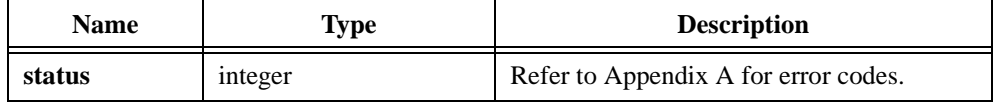

## **Parameter Discussion**

There is one stop band and one pass band. The stop band is [0, **f1**], and the pass band is [f2, fs/2]. Refer to the Equi\_Ripple function description for more information.

```
/* Design a 25-point highpass filter and filter the incoming signal. */
double x[256], coef[25], y[281], fs, f1, f2, delta;
int n, m;
fs = 1000.0; /* sampling frequency */f1 = 300.0; /* the stop band [0, 300] */
f2 = 400.0; \frac{1}{2} /* the pass band [400, 500] */
n = 25; \frac{1}{25} /* filter length */
m = 256;EquiRpl_HPF (fs, f1, f2, n, coef, &delta);
Convolve (coef, n, x, m, y); /* Convolve the filter with the signal. */
```
# **EquiRpl\_LPF**

```
int status = EquiRpl_LPF (double fs, double f1, double f2, int n, 
                           double coef[], double *delta);
```
### **Purpose**

Designs a lowpass FIR linear phase filter using the Parks-McClellan algorithm. EquiRpl\_LPF is a special case of the general Parks-McClellan algorithm. EquiRpl\_LPF generates only the filter coefficients; it does not actually perform data filtering.

## **Parameters**

### **Input**

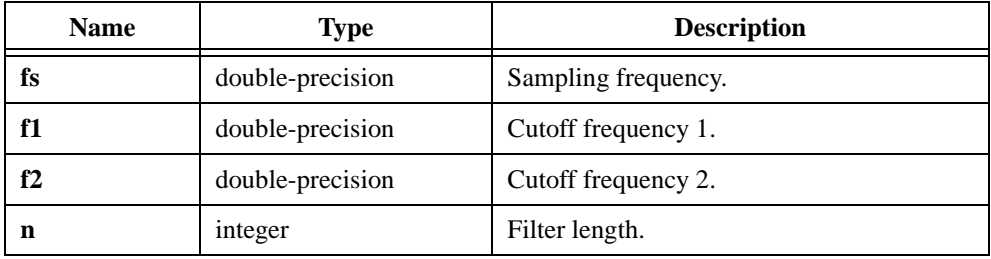

## **Output**

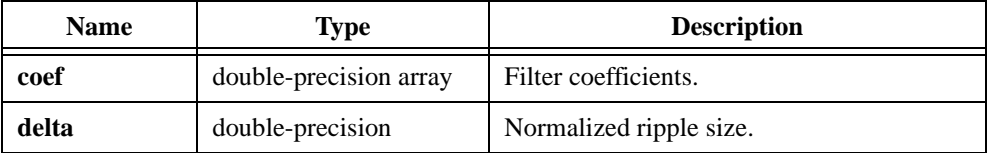

## **Return Value**

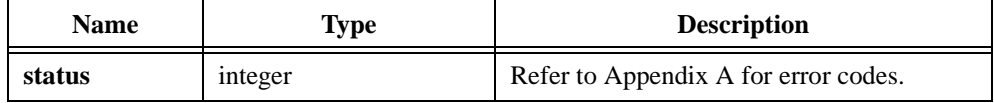

## **Parameter Discussion**

There is one pass band and one stop band. The pass band is [0, **f1**], and the stop band is [f2, fs/2]. Refer to the Equi\_Ripple function description for more information.

```
/* Design a 25-point lowpass filter and filter the incoming signal. */
double x[256], coef[25], y[281], fs, f1, f2, delta;
int n, m;
fs = 1000.0; /* sampling frequency */f1 = 300.0; /* the pass band [0, 300] */
f2 = 400.0; \qquad \qquad /* the stop band [400, 500] */
n = 25; \frac{1}{25} /* filter length */
m = 256;EquiRpl_LPF (fs, f1, f2, n, coef, &delta);
Convolve (coef, n, x, m, y);/* Convolve the filter with the signal. */
```
## **ExBkmanWin**

int status =  $ExBk$ manWin (double  $x[]$ , int n);

### **Purpose**

Applies an exact Blackman window to the input sequence **x**. If **y** represents the output sequence, ExBkmanWin obtains the elements of **y** using the following formula:

$$
y_i = x_i \left( a_0 - a_1 \times \cos\left(\frac{2\pi i}{n}\right) + a_2 \times \cos\left(\frac{4\pi i}{n}\right) \right)
$$
 for  $i = 0, ..., n-1$ 

where 
$$
a_0 = \frac{7938.0}{18608.0}
$$
  

$$
a_1 = \frac{9240.0}{18608.0}
$$

$$
a_2 = \frac{1430.0}{18608.0}
$$

## **Parameters**

### **Input**

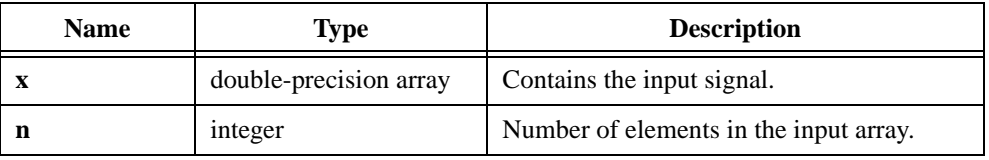

### **Output**

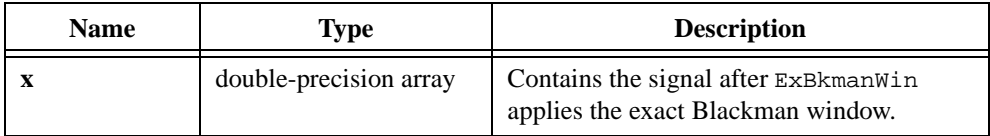

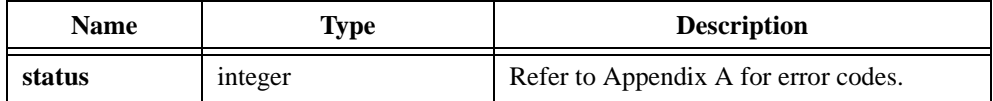

# **ExpFit**

int status = ExpFit (double x[], double y[], int n, double z[], double \*a, double \*b, double \*mse);

### **Purpose**

Finds the coefficient values that best represent the exponential fit of the data points  $(\mathbf{x}, \mathbf{y})$ using the least squares method. ExpFit obtains the *i th* element of the output array using the following formula:

$$
z_i = ae^{bx_i}
$$

ExpFit obtains the mean squared error (**mse**) using the following formula:

$$
mse = \frac{\sum_{i=0}^{n-1} |z_i - y_i|^2}{n}
$$
 where *n* is the number of sample points

### **Parameters**

#### **Input**

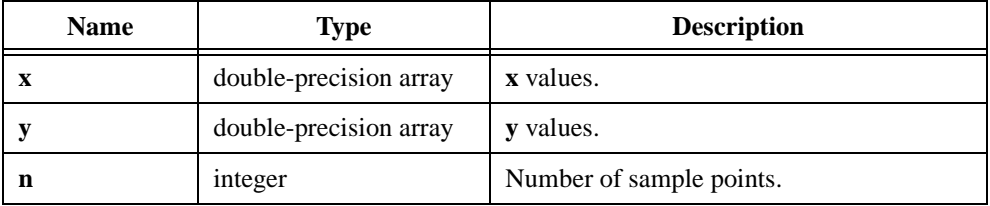

### **Output**

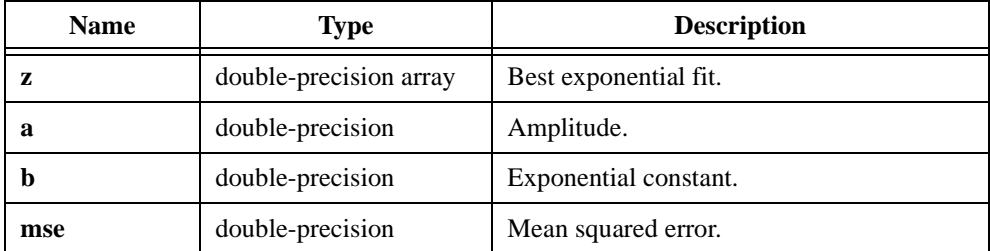

ℾဲ

**Note** *The* **y** *values must be all positive or all negative to perform an exponential fit.*

## **Return Value**

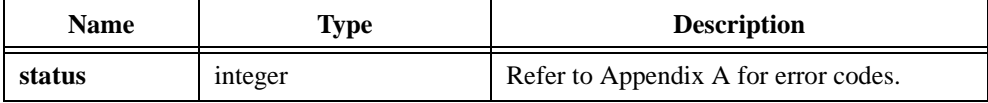

```
/* Generate an exponential pattern and find the best exponential 
fit. */
double x[200], y[200], z[200];
double first, last, a, b, amp, decay, mse;
int n;
n = 200;first = 0.0;
last = 1.99E2;Ramp (n, first, last, x); /* x[i] = i */a = 3.5;b = -2.75;for (i=0; i<n; i++)y[i] = a * exp(b*x[i]);/* Find the best exponential fit in z. */
ExpFit (x, y, n, z, \delta) & decay, \deltamse);
```
## **ExpWin**

int status = ExpWin (double  $x[]$ , int n, double final);

### **Purpose**

Applies an exponential window to the input sequence **x**. If **y** represents the output sequence, ExpWin obtains the elements of **y** using the following formula:

$$
y_i = x_i e^{ai}
$$

where  $a = \frac{\ln(f)}{n-1}$ 

*f* is the final value *n* is the number of elements in *x*

## **Parameters**

#### **Input**

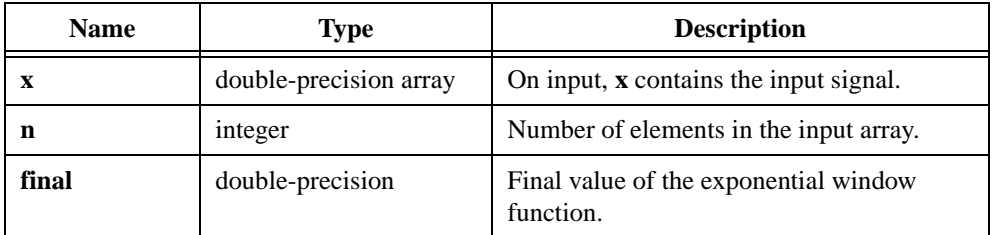

## **Output**

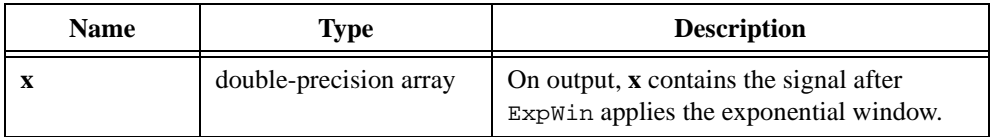

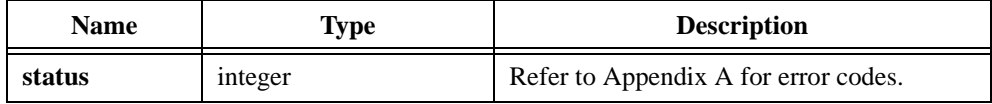

# **F\_Dist**

int status =  $F_Dist$  (double f, int n, int m, double \*p);

#### **Purpose**

Calculates the one-sided probability **p**:

 $p = prob(F \leq f)$ 

where *F* is a random variable from the F-distribution with **n** and **m** degrees of freedom

### **Parameters**

### **Input**

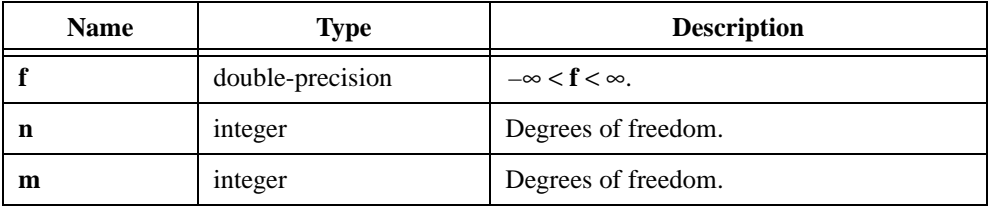

### **Output**

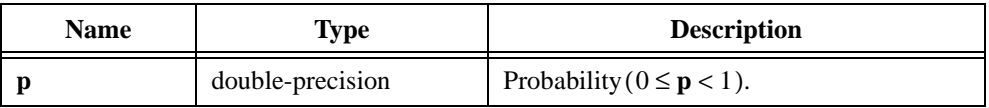

### **Return Value**

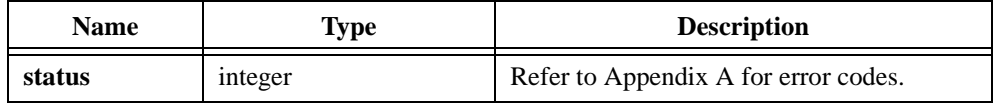

```
double x, p;
int n, m;
x = -123.456;
n = 6;m = 7;
F_Dist (x, n, m, &p);
/* Now p = 0 because F-distributed variables are non-negative. */
```
## **FFT**

int status = FFT (double  $x[]$ , double  $y[]$ , int n);

### **Purpose**

Calculates the Fast Fourier Transform of the complex data. Let  $X = x + jy$  be the complex array:

$$
Y = FFT(X)
$$

FFT can perform the operation in place and overwrite the input arrays **x** and **y**. Refer to the *[About the Fast Fourier Transform \(FFT\)](#page-24-0)* section in Chapter 1, *[Advanced Analysis Library](#page-14-0)  [Overview](#page-14-0)*.

## **Parameters**

#### **Input**

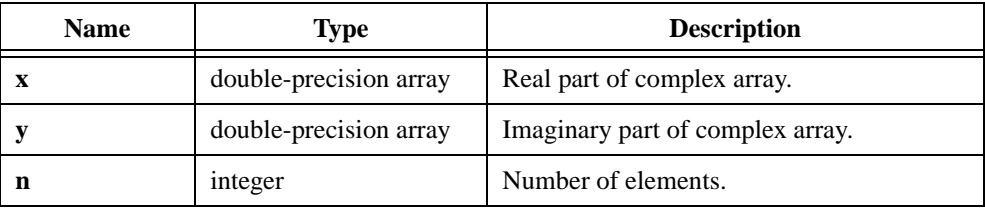

### **Output**

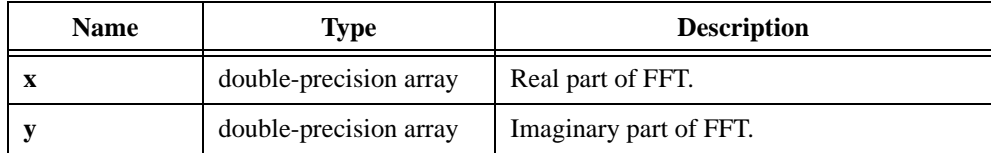

#### **Note n** *must be a power of two.*

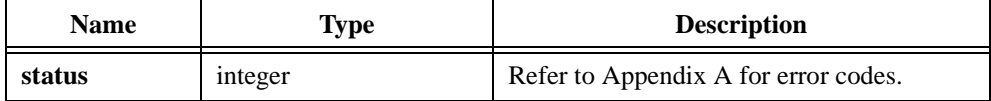

```
/* Generate two arrays with random numbers and calculate the Fast 
Fourier Transform. */
double x[256], y[256];
int n;
n = 256;Uniform (n, 17, x);
Uniform (n, 17, y);
FFT (x, y, n);
```
## **FHT**

```
int status = FHT (double x[], int n);
```
### **Purpose**

Calculates the Fast Hartley Transform using the following formula:

$$
X_k = \sum_{i=0}^{n-1} x_i \text{cas}\left(\frac{2\pi i k}{n}\right)
$$

where  $X_k$  is the  $k^{th}$  point of the FHT

 $\text{cas}(k) = \text{cos}(k) + \text{sin}(k)$ 

FHT can perform the operation in place and overwrite the **x** input array.

## **Parameters**

### **Input**

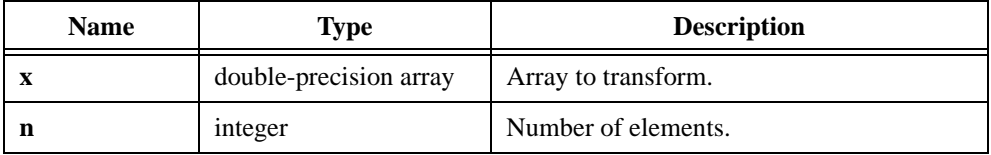

### **Output**

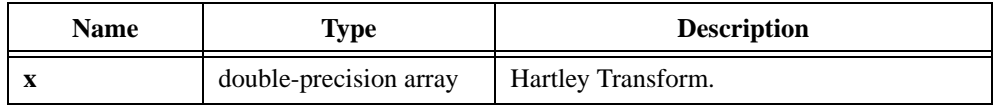

**Note n** *must be a power of two.* 

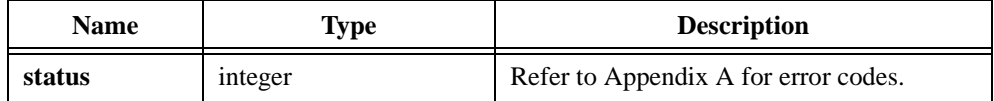

```
/* Generate an array with random numbers and calculate its Fast Hartley 
Transform. */
double x[256];
int n;
n = 256;Uniform (n, 17, x);
FHT (x, n);
```
## **FIR\_Coef**

int status = FIR\_Coef (int type, double fs, double fl, double fh, int taps, double coef[]);

### **Purpose**

Generates a set of FIR filter coefficients based on the window design method. FIR\_Coef returns the coefficients as the truncated impulse response of an ideal frequency response of the selected filter type. **type** has the valid values shown in Table 2-29.

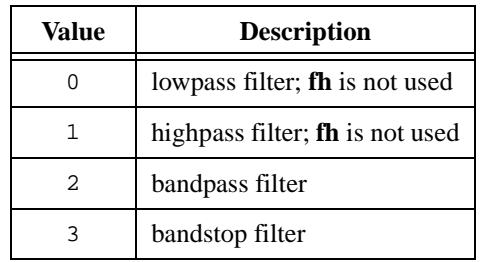

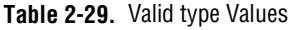

Use Convolve to achieve the actual filtering:

$$
\mathbf{y}_n = \sum_{i=0}^{taps-1} coef_i \times x_{n-1}
$$

## **Parameters**

#### **Input**

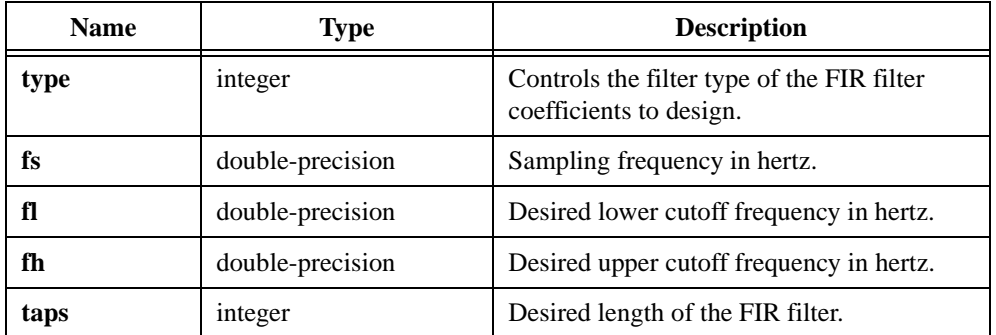

## **Output**

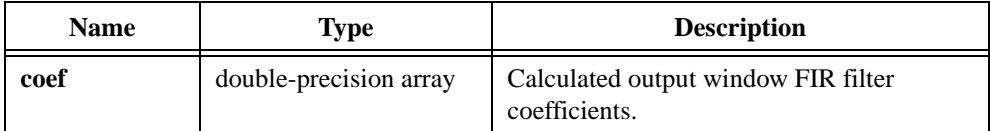

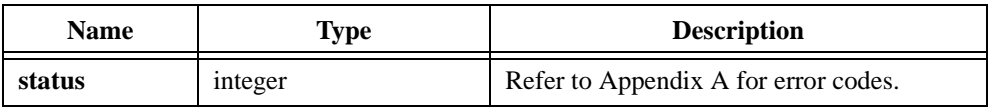

## **FlatTopWin**

```
int status = FlatTopWin (double x[], int n);
```
## **Purpose**

Applies a flat top window to the input sequence **x**. If **y** represents the output sequence, FlatTopWin obtains the elements of **y** using the following formula:

$$
y_i = x_i \bigg( 0.2810639 - 0.5208972 \cos\left(\frac{2\pi i}{n}\right) + 0.1980399 \cos\left(\frac{4\pi i}{n}\right) \bigg)
$$

where *n* is the number of elements in *x*

## **Parameters**

### **Input**

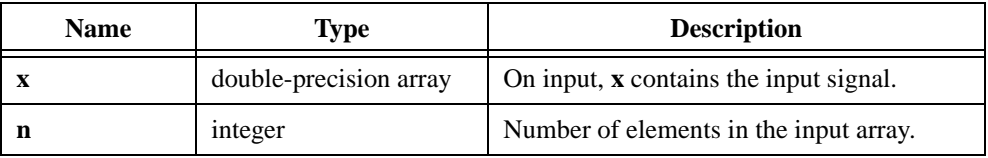

### **Output**

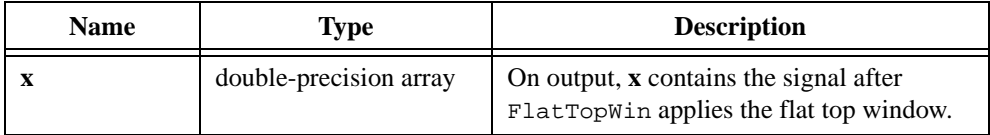

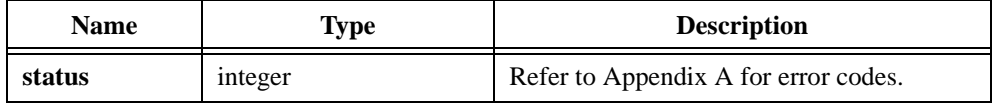

# **ForceWin**

int status = ForceWin (double  $x[]$ , int n, double duty);

### **Purpose**

Applies a force window to the input sequence **x**:

$$
x_i = \begin{cases} x_i & 0 \le i \le int \left( \left( \frac{duty}{100} \right) \times n \right) \\ 0 & \text{elsewhere} \end{cases}
$$

### **Parameters**

**Input**

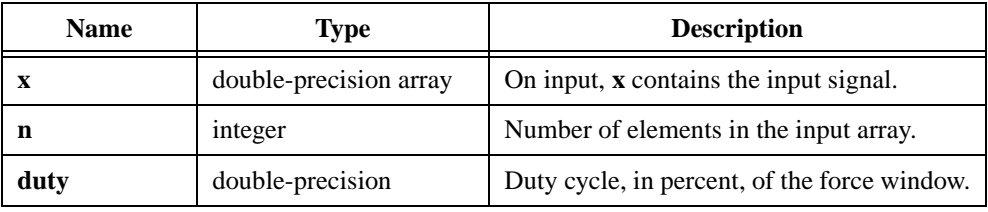

## **Output**

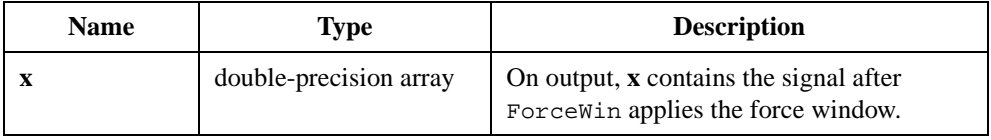

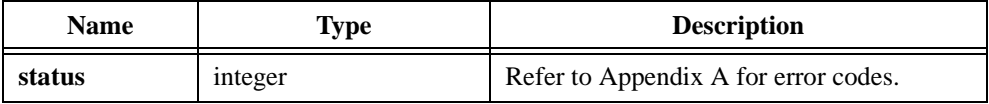

## **ForwSub**

int status = ForwSub (void \*a, double  $y[]$ , int n, double  $x[]$ , int  $p[]$ );

### **Purpose**

Solves the linear equations  $a \times x = y$  by forward substitution. ForwSub assumes **a** to be an **n**-by-**n** lower triangular matrix with all diagonal elements equal to one. ForwSub obtains **x** using the following formulas:

$$
x_0 = y_0
$$
  

$$
x_i = y_i - \sum_{j=0}^{i-1} a_{i,j} \times x_j \quad \text{for } i = 1, 2, ..., n-1
$$

ForwSub can perform the operation in place; that is, **x** and **y** can be the same array.

## **Parameters**

### **Input**

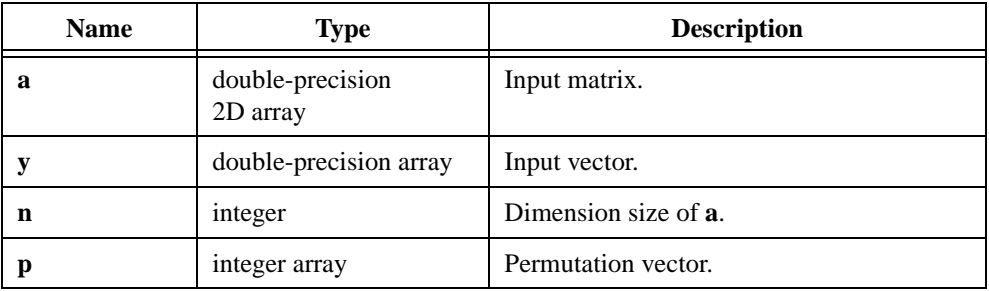

### **Output**

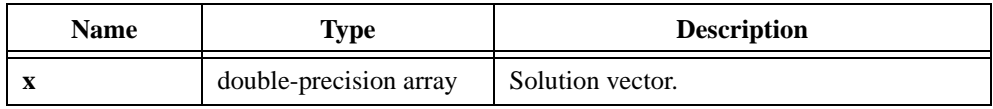

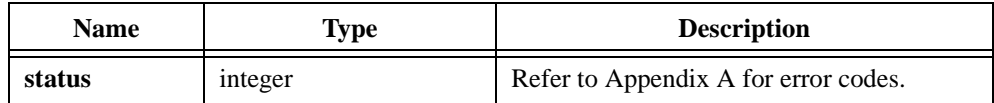

## **Using This Function**

Use ForwSub in conjunction with LU and BackSub to solve linear equations. ForwSub obtains the parameter **p** from LU. If you are not using LU, set  $p_i = i$ .

Refer to the LU function description for more information.

```
/* to solve a linear equation A*x = y * /double A[10][10], x[10], y[10];
int p[10]; /* permutation vector */
int sign, n;
n = 10;LU (A, n, p, &sign); /* LU decomposition of A */
ForwSub (A, y, n, x, p); /* forward substitution */BackSub (A, x, n, x); /* backward substitution */
```
## **FreeAnalysisMem**

```
void FreeAnalysisMem (void *pointer);
```
### **Purpose**

Frees the memory that PeakDetector allocated internally for the output arguments.

### **Parameter**

#### **Input**

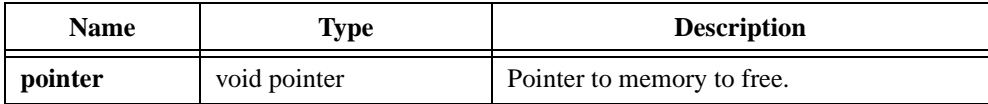

### **Return Value**

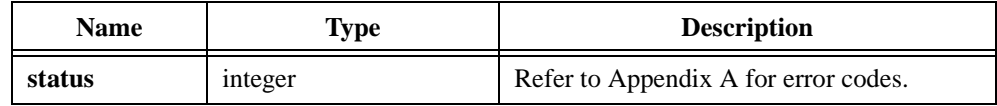

### **Parameter Discussion**

The following code example shows how to use FreeAnalysisMem in conjunction with PeakDetector.

```
main()
{
   double *x = NULL;double *amplitudes = NULL;
   double *locations = NULL;
   double *secondDerivatives = NULL;
   int err = 0;
   int xSize;
   /* Insert code here to determine xSize. */
   x = (double *) \text{malloc} (xSize * sizeof(double));err = PeakDetector(x, xSize, 0.01, 3, 0, 1, 0, &count, &locations, 
   &amplitudes, &secondDerivatives);
   /* Memory is allocated internally by the PeakDetector function for 
   the locations, amplitudes and second_derivatives outputs. Use the 
   FreeAnalysisMem function to free this memory. */
   FreeAnalysisMem(locations);
   FreeAnalysisMem(amplitudes);
   FreeAnalysisMem(secondDerivatives);
}
```
# **FreeIIRFilterPtr**

int status = FreeIIRFilterPtr (IIRFilterPtr filterInformation);

### **Purpose**

Frees the IIR cascade filter structure and all internal arrays.

## **Parameter**

### **Input**

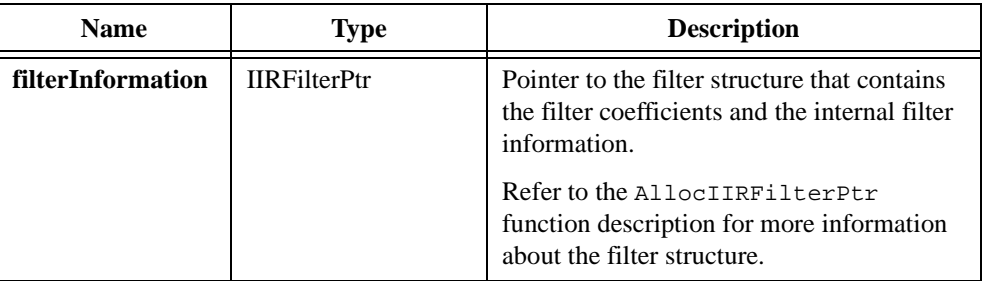

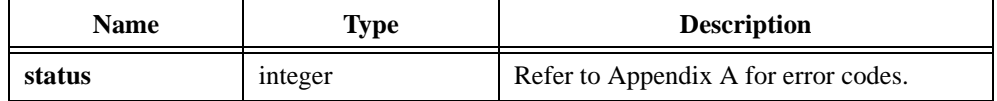

## **GaussNoise**

int status = GaussNoise (int n, double sDev, int seed, double noise[]);

## **Purpose**

Generates an array of random Gaussian numbers distributed with expected zero mean value and the standard deviation you specify.

## **Parameters**

#### **Input**

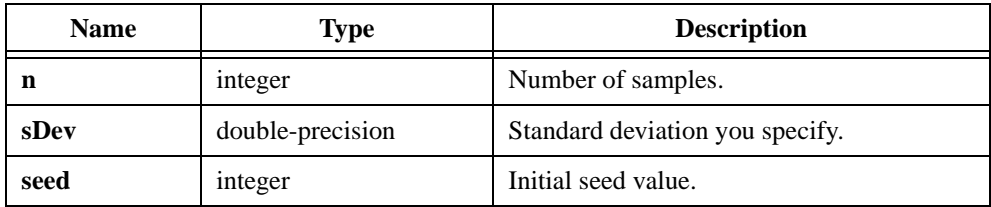

### **Output**

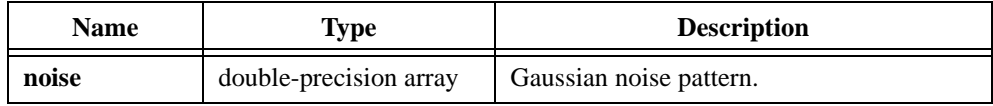

## **Return Value**

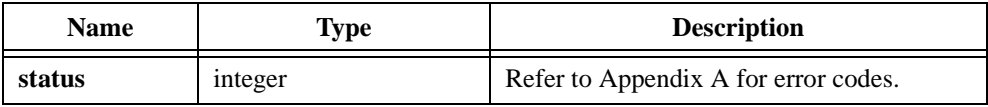

## **Using This Function**

You specify the expected standard deviation of the pattern GaussNoise returns. The expected mean value is zero; that is, the noise array values are expected to be centered about zero. When  $\text{seed} \geq 0$ , GaussNoise generates a new random sequence using the seed value. When  $\text{seed} < 0$ , the previously generated random sequence continues.

```
/* The following code generates an array of random Gaussian 
distributed numbers. */
double x[20], sDev;
int n;
n = 20;sDev = 5.0;GaussNoise (n, sDev, 17, x);
```
## **GenCosWin**

int status = GenCosWin (double  $x[]$ , int n, double a[], int na);

### **Purpose**

Applies a general cosine window to the input sequence **x**. If **y** represents the output sequence, GenCosWin obtains the elements of **y** using the following formula:

$$
y_i = x_i \sum_{k=0}^{na-1} (-1)^k a_k \cos\left(\frac{2\pi k i}{n}\right)
$$

where *a* is the array of coefficients

*na* is the number of coefficients *n* is the number of elements in *x*

## **Parameters**

#### **Input**

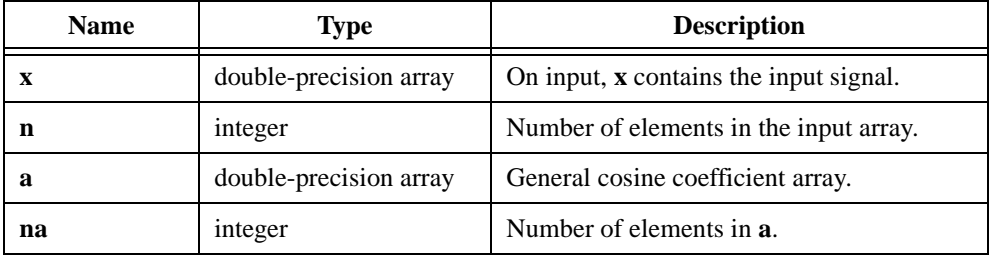

### **Output**

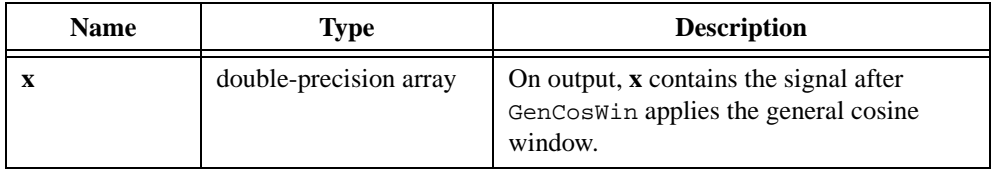

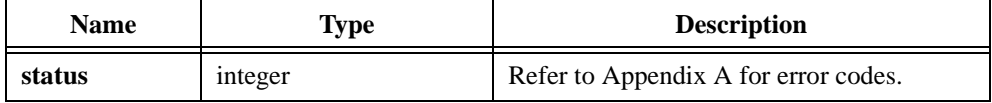

## **GenDeterminant**

int status = GenDeterminant (void  $*A$ , int n, int matrixType, double \*det);

### **Purpose**

Calculates the determinant of the real, square input matrix **A**. In contrast to Determinant, GenDeterminant allows you to specify the type of matrix type with the **matrixType** parameter. The input matrix can be upper or lower triangular, general, or positive definite.

For upper or lower triangular matrices, the determinant equals the product of the diagonal elements of the matrix. For a positive definite matrix, GenDeterminant first calculates the Cholesky factorization of the input matrix and then calculates the determinant as the square of the determinant of the upper triangular matrix **R**. Refer to the Cholesky function description for more information.

## **Parameters**

#### **Input**

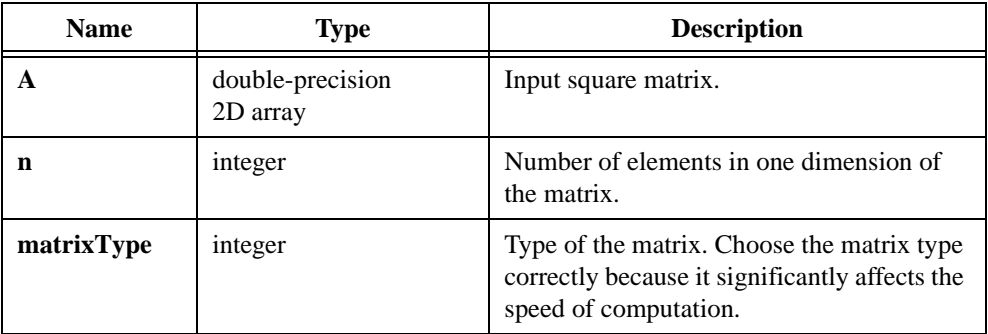

### **Output**

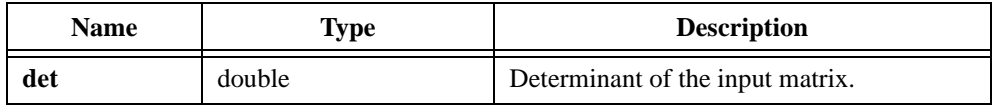

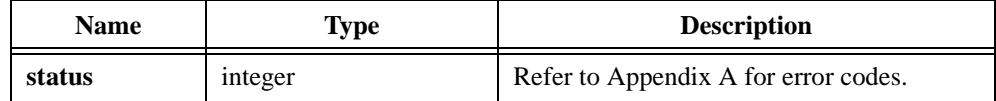

## **Parameter Discussion**

Table 2-30 shows valid matrix type values.

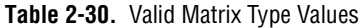

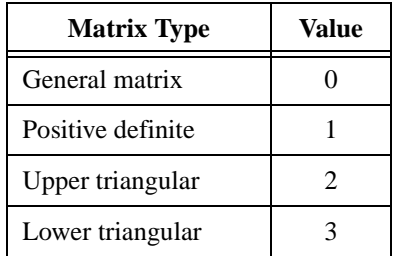

## **GenEigenValueVector**

```
int status = GenEigenValueVector (void *A, int n, int outputChoice,
                          ComplexNum eigenValues[], void *eigenVectors);
```
### **Purpose**

Calculates the eigenvalues  $\lambda$  and the corresponding eigenvectors **x** of a real, square input matrix **A**. The following formula defines the eigenvalues and the corresponding eigenvectors:

$$
Ax = \lambda x
$$

Although the input matrix is real, the eigenvalues and the eigenvectors can be complex if the matrix is not symmetric.

The **outputChoice** parameter determines what to calculate. Depending on your application, you can choose to calculate just the eigenvalues or to calculate both the eigenvalues and the eigenvectors.

The **eigenValues** output parameter is a 1D, complex array of **n** elements. The **eigenVectors** output parameter is an **n**-by-**n**, complex matrix (2D array). Each *i th* column of this matrix is the eigenvector that corresponds to the *i th* component of the **eigenValues**. Each eigenvector is normalized so that its largest component equals one.

## **Parameters**

#### **Input**

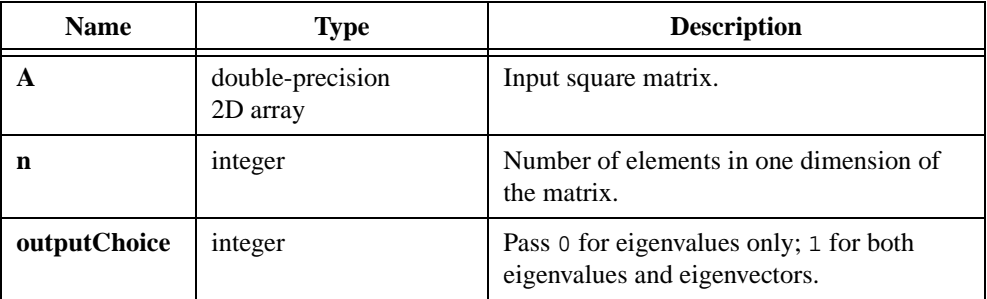

#### **Output**

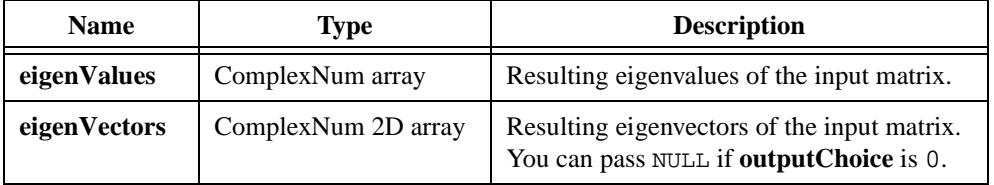

## **Return Value**

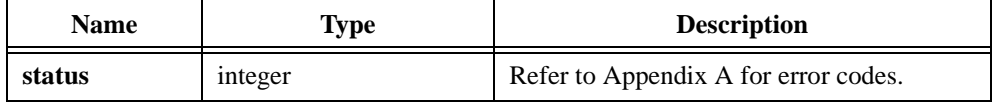

## **Parameter Discussion**

The following C typedef statement defines the ComplexNum structure:

```
typedef struct {
   double real;
   double imaginary;
   } ComplexNum;
```
## **GenInvMatrix**

int status = GenInvMatrix (void \*A, int n, int matrixType, void \*B);

### **Purpose**

Calculates the inverse of the real, square input matrix **A**. If **B** denotes the inverse of the matrix **A**:

 $AB = I$  where *I* is the identity matrix

In contrast to InvMatrix, GenInvMatrix allows you to specify the type of the input matrix with the **matrixType** parameter. The input matrix can be an upper or lower triangular matrix, a general, square matrix, or a positive definite matrix. You can save significant computation time if you properly specify the type of the matrix.

## **Parameters**

### **Input**

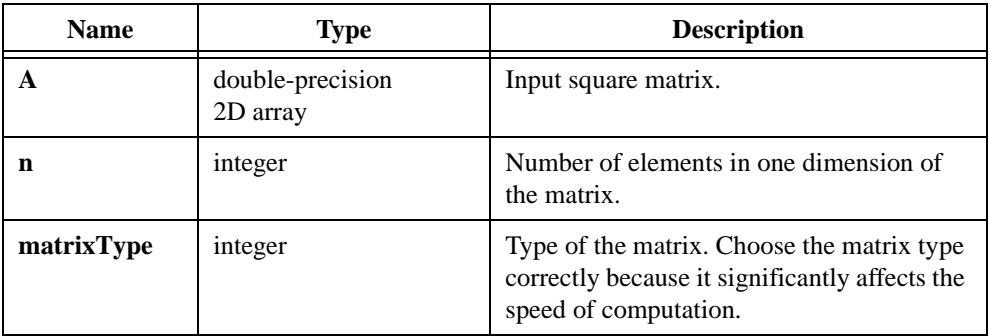

## **Output**

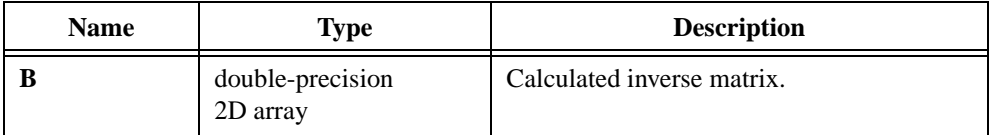

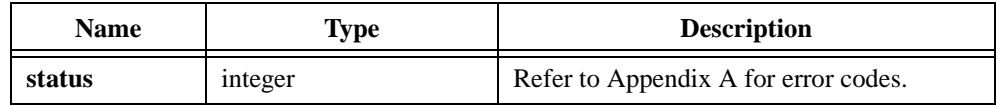

## **Parameter Discussion**

Table 2-31 shows valid matrix type values.

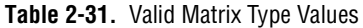

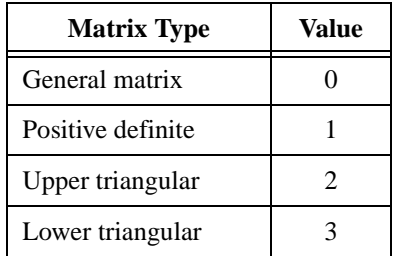

## <span id="page-247-0"></span>**GenLinEqs**

```
int status = GenLinEqs (void *A, int n, int m, double y[], int matrixType,
                           double x[]);
```
### **Purpose**

Solves for the unknown vector **x** in the linear system of equations:

$$
Ax = y \tag{2-2}
$$

where *A* is the real input matrix

*y* is the known vector on the right side

The input matrix can be square or rectangular. The number of elements in **y** must equal the number of rows in the matrix **A**.

GenLinEqs calculates the solution using the Singular Value Decomposition technique.

In the case of non-singular, square matrices, in which no row or column is a linear combination of any other row or column, GenLinEqs solves for the unique solution **x**.

Two possibilities exist in the case of rectangular matrices. If the number of rows is greater than the number of columns, the system has more equations than unknowns and is an overdetermined system. Because the solution that satisfies the Equation (2-2) might not exist, this procedure finds the least square solution **x**, which minimizes  $||A||_2$ . If the number of rows is less than the number of columns, the system has more unknowns than equations and is an underdetermined system. It might have infinite solutions that satisfy Equation (2-2). This procedure calculates the minimum 2-norm solution.

If the input matrix is rank-deficient, GenLinEqs returns a warning.

The **matrixType** parameter specifies the type of the input matrix. The input matrix can be an upper or lower triangular matrix, a general matrix, or a positive definite matrix.

## **Parameters**

#### **Input**

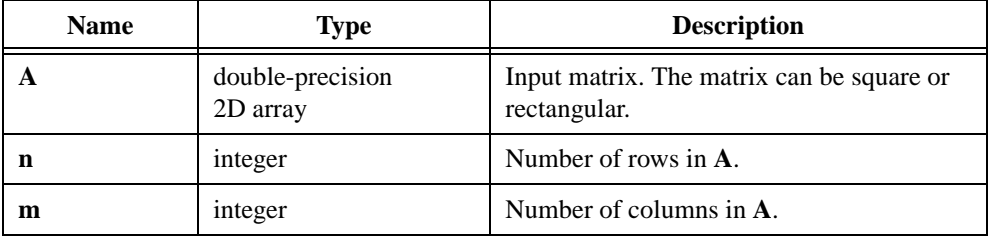

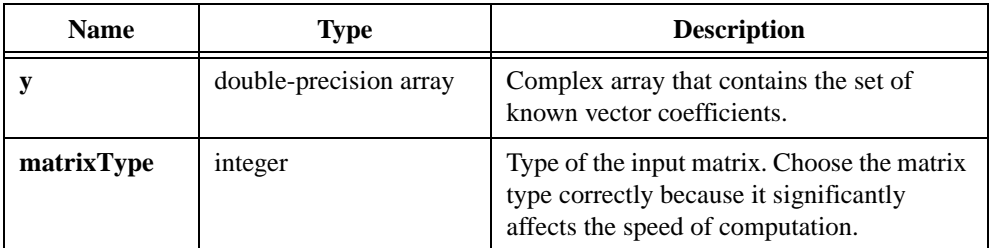

## **Output**

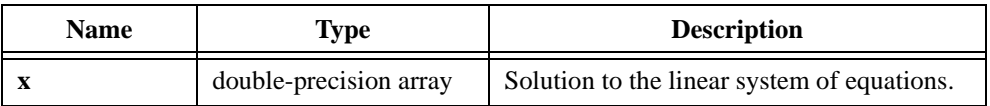

## **Return Value**

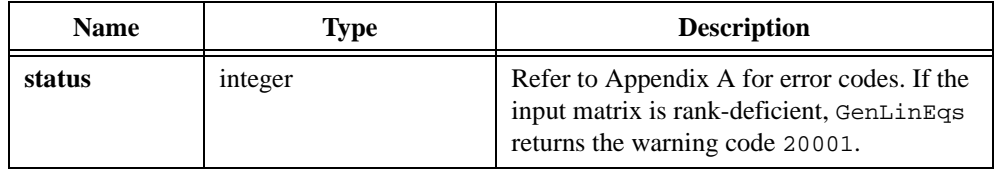

## **Parameter Discussion**

Table 2-32 shows valid matrix type values.

| <b>Matrix Type</b> | Value |
|--------------------|-------|
| General matrix     |       |
| Positive definite  |       |
| Upper triangular   |       |
| Lower triangular   |       |

**Table 2-32.** Valid Matrix Type Values

## **GenLSFit**

int status = GenLSFit (void \*H, int n, int k, double  $y[]$ , double stdDev $[]$ , int algorithm, double z[], double b[], double covar[], double \*mse);

### **Purpose**

Finds the best fit **k**-dimensional plane and the set of linear coefficients using the least chi-squares method for observation data sets:

 $(x_{i,0}, x_{i,1}, ..., x_{i,k-1}, x_i)$ 

where  $i = 0, 1, ..., n - 1$ 

 $n =$  the number of your observation data sets

## **Parameters**

#### **Input**

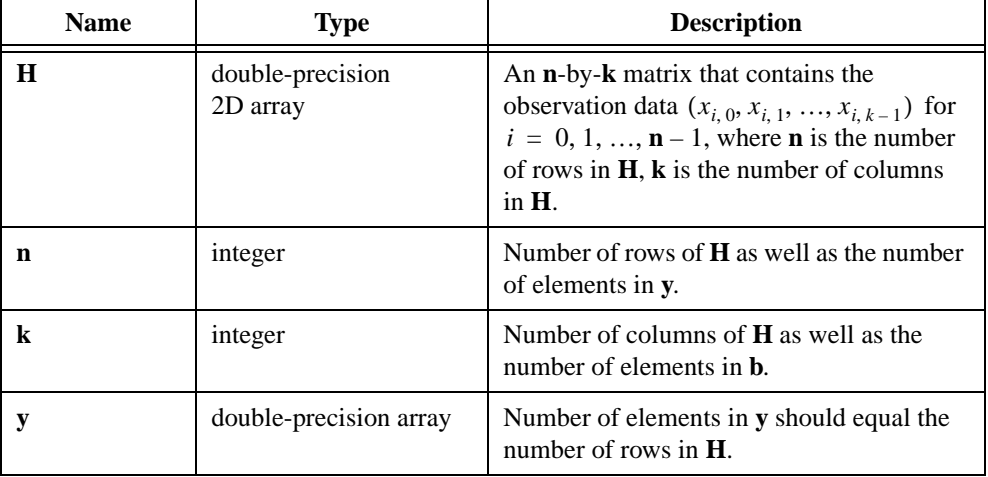

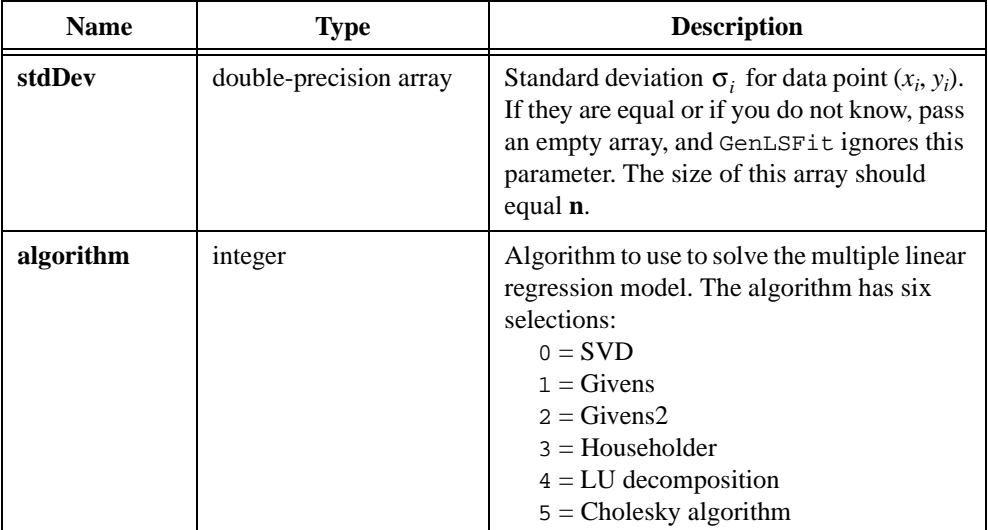

## **Output**

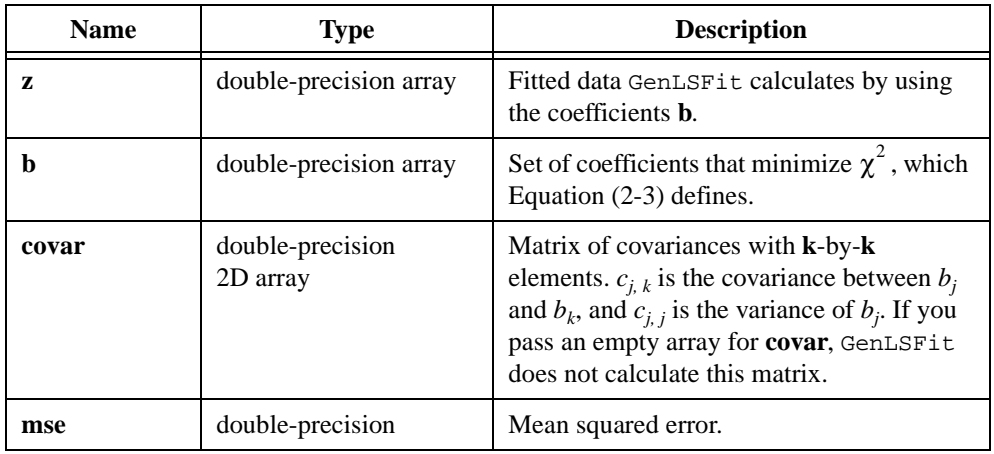

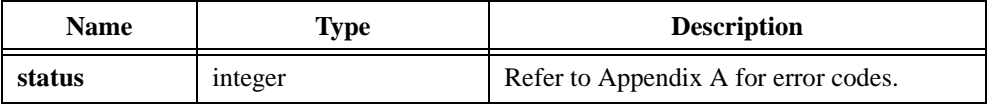

### <span id="page-251-0"></span>**Using This Function**

You can use GenLSFit to solve multiple linear regression problems and to solve for the linear coefficients in a multiple-function equation.

The general least squares linear fit problem can be described as follows. Given a set of observation data, find a set of coefficients that fit the linear model:

$$
y_i = b_0 x_{i,0} + \dots + b_{k-1} x_{i,k-1}
$$
  
= 
$$
\sum_{j=0}^{k-1} b_j x_{i,j} \quad \text{for } i = 0, 1, ..., n-1
$$
 (2-3)

where *b* is the set of coefficients

*n* is the number of elements in *y* and the number of rows of *H*

*k* is the number of elements in *b*

 $x_{i,j}$  is your observation data, which *H* contains

$$
H = \begin{bmatrix} x_{0,0} & x_{0,1} & \dots & x_{0,k-1} \\ x_{1,0} & x_{1,1} & x_{1,k-1} \\ \vdots & & & \\ x_{n-10} & x_{n-12} & x_{n-1,k-1} \end{bmatrix}
$$

You can write Equatio[n \(2-2\)](#page-247-0) as  $Y = HB$ .

The previous discussion leads to a multiple linear regression model, which uses several variables:

$$
x_{i, 0}, x_{i, 1}, \ldots, x_{i, k-1}
$$

to predict one variable *yi* . In contrast, LinFit, ExpFit, and PolyFit are all based on a single predictor variable, which uses one variable to predict another variable.
<span id="page-252-0"></span>In most cases, we have more observation data than coefficients. The formulas in Equatio[n \(2-3\)](#page-251-0) might not produce the solution. The fit problem becomes to find the coefficients *B* that minimize the difference between the observed data, *yi* , and the predicted value:

$$
z_i = \sum_{j=0}^{k-1} b_j x_{i,j}
$$

GenLSFit uses the least chi-squares plane method to obtain the coefficients in Equatio[n \(2-3\),](#page-251-0) that is, finding the solution, *B*, which minimizes the following quantity:

$$
\chi^{2} = \sum_{i=0}^{n-1} \left(\frac{y_{i} - z_{i}}{\sigma_{i}}\right)^{2} = \sum_{i=0}^{n-1} \left(\frac{y_{i} - \sum_{i=0}^{k-1} b_{j} x_{i,j}}{\sigma_{i}}\right)^{2} = |H_{0}B - Y_{0}|^{2}
$$
(2-4)

where  $h_{0_{i,j}} = \frac{x_{i,j}}{\sigma}$ ,  $y_{0_i} = \frac{y_i}{\sigma}$  for  $i = 0, 1, ..., n-1$  for  $=\frac{x_{i,j}}{\sigma_i}, y_{0_i} = \frac{y_i}{\sigma_i}$  for  $i = 0, 1, ..., n-1$  for  $j = 0, 1, ..., k-1$ 

In Equation (2-4),  $\sigma_i$  is the standard deviation, **stdDev**. If the measurement errors are independent and normally distributed with constant standard deviation  $\sigma_i = \sigma$ , Equation (2-4) is also the least squares estimation.

There are different ways to minimize  $\chi^2$ . One way to minimize  $\chi^2$  is to set the partial derivatives of  $\chi^2$  to zero with respect to  $b_0, b_1, ..., b_{k-1}$ .

$$
\begin{cases}\n\frac{\partial \chi^2}{\partial b_0} = 0 \\
\frac{\partial \chi^2}{\partial b_1} = 0 \\
\vdots \\
\frac{\partial \chi^2}{\partial b_{k-1}} = 0\n\end{cases}
$$

<span id="page-253-0"></span>The previous equations can be written as:

$$
H_0^T H_0 B = H_0^T Y \tag{2-5}
$$

 $H_0^T$  is the transposition of  $H_0$ .

Equations (2-5) an[d \(2-4\)](#page-252-0) are also called normal equations of the least squares problems. You can solve them using LU or Cholesky factorization algorithms, but the solution from the normal equations is susceptible to round-off error.

The preferred way to minimize  $\chi^2$  is to find the least squares solution of the equations:

$$
H_0 B = Y_0
$$

You can use QR or Singular Value Decomposition factorization to find the solution, *B*. For QR factorization, you can choose Householder, Givens, or Givens2, also called fast Givens.

Different algorithms can give you different precision. In some cases, if one algorithm cannot solve the equation, perhaps another algorithm can. You can try different algorithms to find the one best suited to your data.

GenLSFit calculates the covariance matrix **covar** as follows:

$$
covar = (H_0^T H_0)^{-1}
$$

The best fitted curve **z** is given by the following formula:

$$
z_i = \sum_{j=0}^{k-1} b_j x_{i,j}
$$

GenLSFit obtains the **mse** using the following formula:

$$
mse = \frac{1}{n} \sum_{i=0}^{n-1} \left( \frac{y_i - z_i}{\sigma_i} \right)^2
$$

You can think of the polynomial fit that has a single predictor variable as a special case of multiple regression. If the observation data sets are  $(x_i, y_i)$  where  $i = 0, 1, ..., n - 1$ , the model for polynomial fit is as follows:

$$
y_i = \sum_{j=0}^{k-i} b_j x_i^j = b_0 + b_1 x_i + b_2 x_i^2 + \dots + b_{k-1} x_i^{k-1} \quad \text{where } i = 0, 1, 2, \dots, n-1 \quad (2-6)
$$

Comparing Equations [\(2-3\)](#page-251-0) and [\(2-6\)](#page-253-0) shows that  $x_{ij} = x_i^j$ . In other words:

$$
x_{i0} = x_i^0, x_{i,1} = x_i, x_{i,2} = x_i^2, ..., x_{i,k-1} = x_i^{k-1}
$$

In this case, you can build **H** as follows:

$$
H = \begin{bmatrix} 1 & x_0 & x_0^2 & \dots & x_0^{k-1} \\ 1 & x_1 & x_1^2 & & x_1^{k-1} \\ \vdots & & & & \vdots \\ 1 & x_{n-1} & x_{n-1} & & x_{n-1}^{k-1} \end{bmatrix}
$$

Instead of using  $x_{i,j} = x_i^j$ , you can choose another function formula to fit the data sets  $(x_i, y_i)$ . In general, you can select  $x_{i,j} = f_j(x_i)$ . Here,  $f_j(x_i)$  is the function model that you choose to fit your observation data. In polynomial fit,  $f_j(x_i) = x_i^j$ .

In general, you can build **H** as follows:

$$
H = \begin{bmatrix} f_0(x_0) & f_1(x_0) & f_2(x_0) & \dots & f_{k-1}(x_0) \\ f_0(x_1) & f_1(x_1) & f_2(x_1) & f_{k-1}(x_1) \\ \vdots & & & & \\ f_0(x_{n-1}) & f_1(x_{n-1}) & f_2(x_{n-1}) & f_{k-1}(x_{n-1}) \end{bmatrix}
$$

Your fit model is:

$$
y_i = b_0 f_0(x) + b_1 f_1(x) + \dots + b_{k-1} f_{k-1}(x)
$$

The following two examples show how to use GenLSFit. The first example uses the function to perform multiple regression analysis based entirely on tabulated observation data. The second solves for the linear coefficients in a multiple-function equation.

# **Example: Predicting Cost**

Suppose you want to estimate the total cost, in dollars, of a production of baked scones using the quantity produced,  $X_1$ , and the price of one pound of flour,  $X_2$ . To keep things simple, the following five data points form the sample data table shown in Table 2-33.

| Cost (dollars)<br>Y | Quantity<br>$\mathbf{X}_1$ | <b>Flour Price</b><br>$\mathbf{X}_2$ |
|---------------------|----------------------------|--------------------------------------|
| \$150               | 295                        | \$3.00                               |
| \$75                | 100                        | \$3.20                               |
| \$120               | 200                        | \$3.10                               |
| \$300               | 700                        | \$2.80                               |
| \$50                | 60                         | \$2.50                               |

**Table 2-33.** Sample Data Table

You want to estimate the coefficients to the following formula:

$$
Y = b_0 + b_1 X_1 + b_2 X_2
$$

The only parameters you must build are **H** (observation matrix) and **y** arrays. Each column of **H** is the observed data for each independent variable: The first column is one because the coefficient  $b_0$  is not associated with any independent variable.

Fill in **H** as follows:

$$
H = \begin{bmatrix} 1 & 295 & 3 \\ 1 & 100 & 3.20 \\ 1 & 200 & 3.10 \\ 1 & 700 & 280 \\ 1 & 60 & 250 \end{bmatrix}
$$

The following code is based on this example.

```
/* example of predicting cost using GenLSFit */
int k, n, algorithm, status;
double H[5][3], y[5], z[5], b[3], X1[5], X2[5], mse;
double *stdDev=0, *covar=0; /* Define empty arrays; the function will
                               ignore these parameters. */
n = 5;k = 3;/* Read in data for X1, X2, and y. */
.
.
.
/* Construct matrix H. */
for(i=0;i<n;i++) {
   H[i][0] = 1; /* Fill in the first column of H. */
   H[i][1] = X1[i]; /* Fill in the second column of H. */
   H[i][2] = X2[i]; /* Fill in the third column of H. */
}
algorithm = 0; / Use SVD algorithm. */
status = GenLSFit(H, n, k, y, stdDev, algorithm, z, b, covar, \&mse);
```
#### **Example: Linear Combinations**

Suppose that you have samples from a transducer, **y** values, and you want to solve for the coefficients of the model:

$$
y = b_0 + b_1 \sin(\omega x) + b_2 \cos(\omega x) + b_3 x^3
$$

To build **H**, set each column to the independent functions evaluated at each *x* value. Assuming there are  $100 x$  values, **H** would be the following array:

$$
H = \begin{bmatrix} 1 & \sin(\omega x_0) & \cos(\omega x_0) & x_0 \\ 1 & \sin(\omega x_1) & \cos(\omega x_1) & x_1^2 \\ 1 & \sin(\omega x_2) & \cos(\omega x_2) & x_2^2 \\ \vdots & & & \\ 1 & \sin(\omega x_{99}) & \cos(\omega x_{99}) & x_{99}^2 \end{bmatrix}
$$

```
The following code is based on this example.
```

```
/* example of linear combinations using GenLSFit */
int i, k, n, algorithm, status;
double H[100][4], y[100], z[100], b[4], x[100], mse, w;
double *stdDev=0, *covar=0; /* Define empty arrays, the function will
                               ignore these parameters. */
n = 100;k = 4;w = 0.2i/* Read in data for x and y. */
.
.
.
/* Construct matrix H. */
for(i=0;i<n;i++) {
   H[i][0] = 1; /* Fill in the first column of H. */
   H[i][1] = \sin(w*x[i])/\prime * Fill in the second column of H. */
   H[i][2] = cos(w*x[i])/k Fill in the third column of H. */
   H[i][3] = pow(x[i],3); /* Fill in the fourth column of H. */}
algorithm = 0; / Use SVD algorithm. */
status = GenLSFit(H, n, k, y, stdDev, algorithm, z, b, covar, &mse);
```
# **GenLSFitCoef**

int status = GenLSFitCoef (void \*H, int n, int k, double y[], double b[], int algorithm);

#### **Purpose**

Finds the set of linear fit coefficients, which describe the linear curve that best represents the input data GenLSFitCoef uses to obtain the least squares solution technique. The general form of the **k**-dimension linear fit is as follows:

Let  $i = 0, 1, ..., n$  be your  $i^{th}$  observation  $x_{i,j}$ , ...,  $x_{i,k-1}$  be  $k-1$  observed *x* points *yi* be observed *y* points

Compose the **H** matrix as follows:

$$
H = \begin{bmatrix} 1 & x_{0,1} & x_{0,2} & \dots & x_{0,k-1} \\ 1 & x_{1,1} & x_{1,2} & x_{1,k-1} \\ \vdots & & & & \\ 1 & x_{n-1,1} & x_{n-1,2} & x_{n-1,k-1} \end{bmatrix}
$$

GenLSFitCoef obtains the general LS linear fit coefficient  $b_k$  by minimizing the quantity:

$$
Q = \sum_{i=0}^{n-1} (y_i - z_i)^2 = \sum_{i=0}^{n-1} \left( y_i - b_0 - \sum_{j=1}^{k-1} b_j x_{i,j} \right)^2
$$

## **Parameters**

**Input**

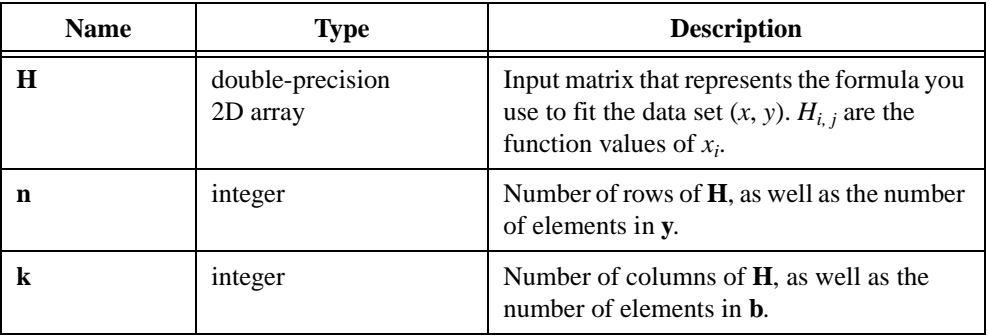

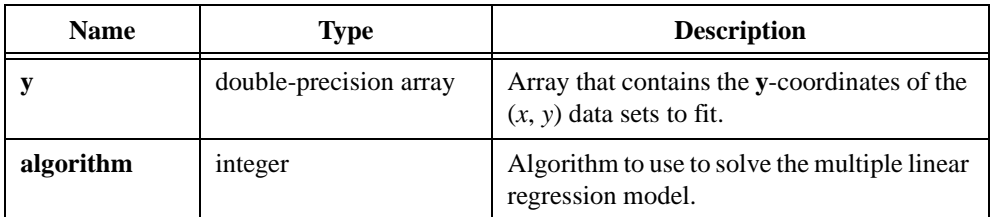

# **Output**

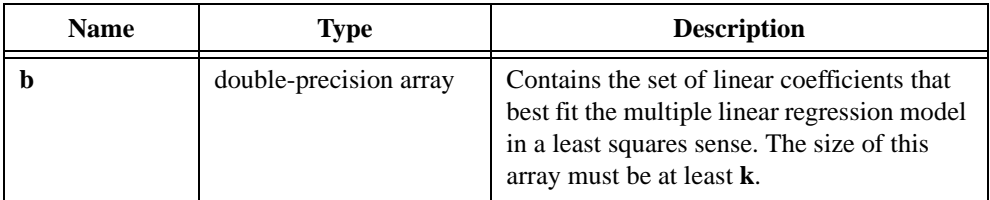

# **Return Value**

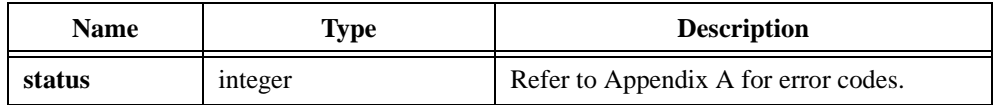

## **Parameter Discussion**

The algorithm has the valid selection as shown in Table 2-34.

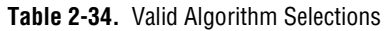

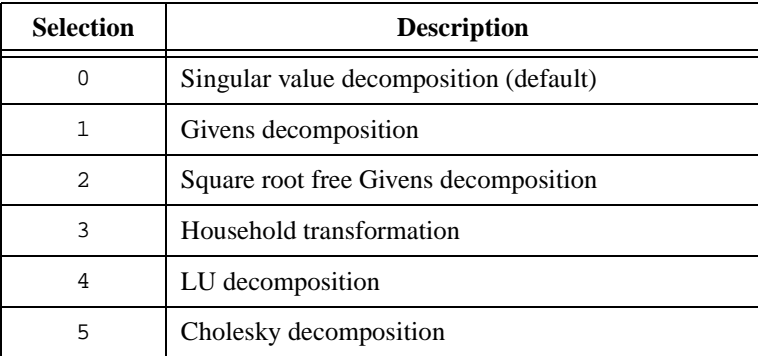

Each algorithm might offer different precision depending on the input data. Given the coefficient vector **b** and **H**, GenLSFitCoef can calculate the fitted data  $z_i$  by a simple matrix multiplication:

$$
Z = H \!\times\! b
$$

and can calculate the mean squared error by:

$$
mse = \frac{1}{n} \sum_{i=0}^{n-1} (z_i - y_i)^2
$$

# **GetAnalysisErrorString**

char \*message = GetAnalysisErrorString (int errorNum)

### **Purpose**

Converts the error number an Analysis Library function returns into a meaningful error message.

## **Parameter**

#### **Input**

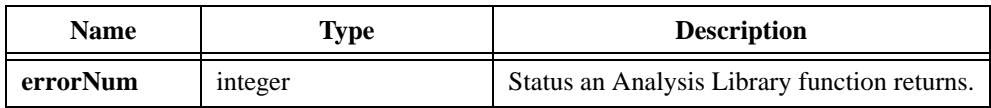

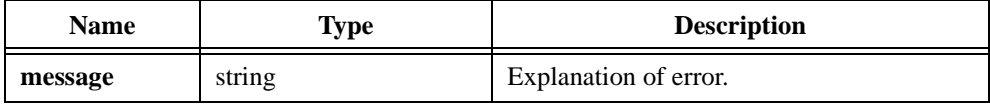

# **HamWin**

```
int status = HamWin (double x[], int n);
```
#### **Purpose**

Applies a Hamming window to the **x** input signal. The following formula defines the Hamming window:

$$
w_i = 0.54 - 0.46 \times \cos\left(\frac{2\pi i}{n}\right) \quad \text{for } i = 0, 1, ..., n - 1
$$

HamWin obtains the output signal using the following formula:

 $x_i = x_i \times w_i$  for  $i = 0, 1, ..., n-1$ 

HamWin performs the window operation in place; that is, the windowed data **x** replaces the input data **x**.

## **Parameters**

#### **Input**

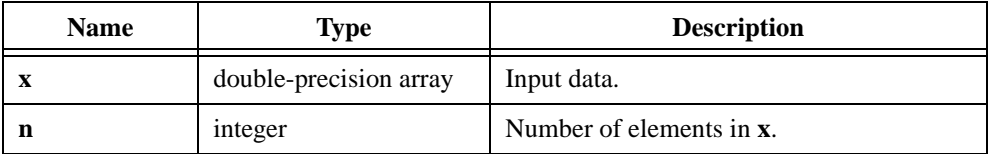

#### **Output**

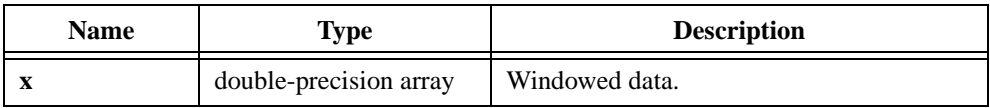

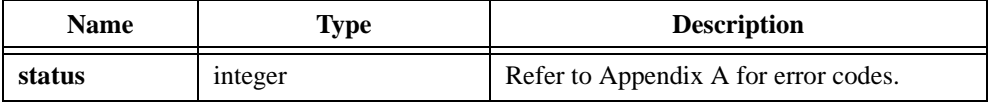

# **HanWin**

```
int status = HanWin (double x [], int n);
```
#### **Purpose**

Applies a Hanning window to the **x** input signal. The following formula defines the Hanning window:

$$
w_i = 0.5 - 0.5 \cos\left(\frac{2\pi i}{n}\right) \quad \text{for } i = 0, 1, ..., n - 1
$$

HanWin obtains the output signal using the following formula:

$$
x_i = x_i \times w_i
$$
 for  $i = 0, 1, ..., n-1$ 

HanWin performs the window operation in place; that is, the windowed data **x** replaces the input data **x**.

## **Parameters**

#### **Input**

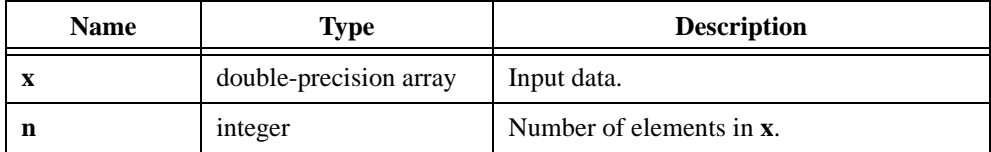

#### **Output**

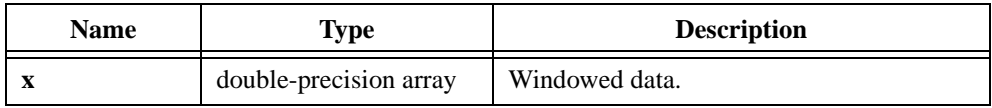

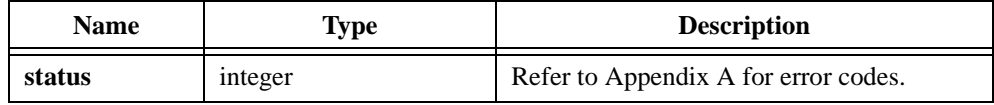

# **HarmonicAnalyzer**

```
int status = HarmonicAnalyzer (const double autoPowerSpectrum[], 
                           int autoPowerSpectrumSize, int frameSize,
                             int numberOfHarmonics, int windowType, 
                           double samplingRate, int fundamental_Frequency, 
                           double harmonicAmplitude[], 
                           double harmonicFrequency[], int *percent_THD, 
                           int *percentTHDNoise);
```
#### **Purpose**

Finds the amplitude and frequency of the fundamental and harmonic components present in **autoPowerSpectrum**. HarmonicAnalyzer also calculates the percent of total harmonic distortion and the total harmonic distortion plus noise.

If the sampling rate is 1,000 Hz and the fundamental frequency is 250 Hz, the number of harmonics is limited by  $\text{samplingRate} / (2 \times \text{fundamental\_Frequency}) = 2$ . If you set **numberOfHarmonics** equal to 4, HarmonicAnalyzer sets the third and the fourth element of the **harmonicAmplitude** and **harmonicFrequency** array equal to 0.0.

Typically, you should pass the time-domain signal to ScaledWindow and then to AutoPowerSpectrum. You then pass the output of AutoPowerSpectrum to HarmonicAnalyzer.

### **Parameters**

#### **Input**

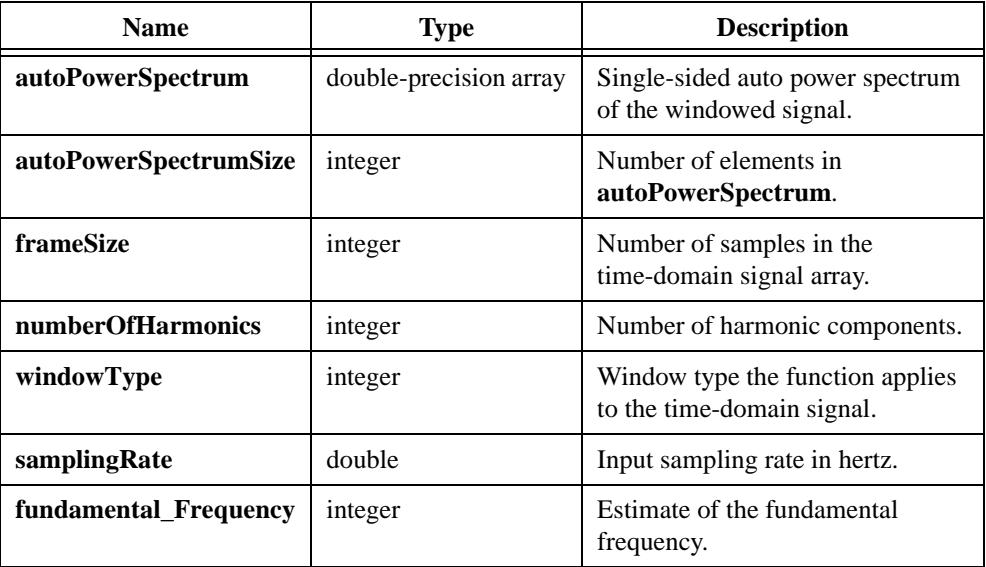

# **Output**

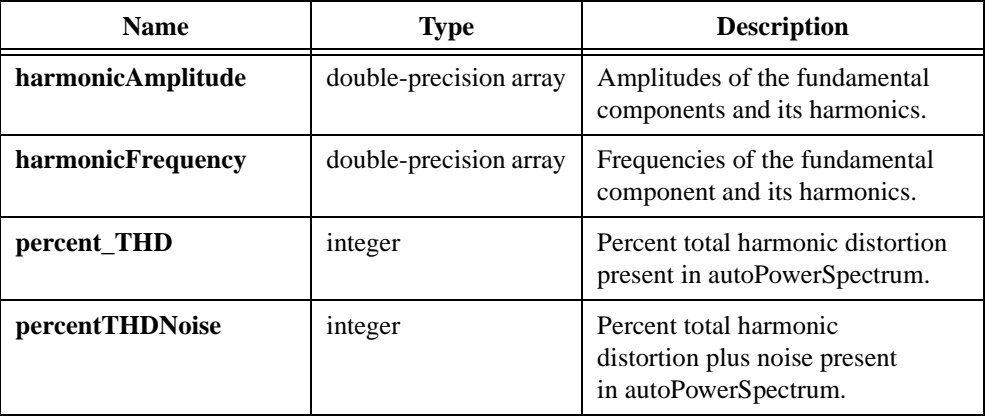

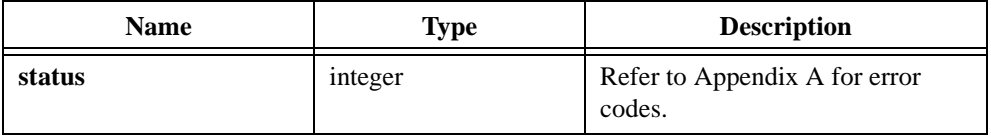

# **Histogram**

int status = Histogram (double inputArray[], int numberOfElements, double base, double top, int histogramArray[], double axisArray[], int intervals);

#### **Purpose**

Calculates the histogram of the **inputArray**. If the input sequence is

 $X = \{0, 1, 3, 3, 4, 4, 4, 5, 5, 8\}$ 

the Histogram:  $h(X)$  of *X* for eight **intervals** is

$$
h(x) = \{h_0, h_1, h_2, h_3, h_4, h_5, h_6, h_7\} = \{1, 1, 0, 2, 3, 2, 0, 1\}
$$

Notice that the histogram of the input sequence *X* is a function of *X*.

The function obtains Histogram:  $h(X)$  as follows: Histogram scans the input sequence X to determine the range of values in it. Then the function establishes the interval width,  $\Delta x$ , according to the specified number of **intervals**,

$$
\Delta x = \frac{max - min}{m}
$$

where *max* is the maximum value found in the input sequence *X min* is the minimum value found in the input sequence *X m* is the specified number of **intervals**

Let  $\chi$  represent the output sequence *X* because the histogram is a function of *X*. The function evaluates elements of  $\chi$  using

$$
\chi_i = min + 0.5 \times \Delta x + i \times \Delta x
$$
 for  $i = 0, 1, 2, ..., m - 1$ 

Histogram defines the *i<sup>th</sup>* interval  $\Delta_i$  to be the range of values from  $\chi_i - 0.5 \times \Delta x$  up to but not including  $\chi_i + 0.5 \times \Delta x$ 

$$
\Delta_i = [\chi_i - 0.5 \times \Delta x : \chi_i + 0.5 \times \Delta x) \quad \text{for } i = 0, 1, 2, ..., m - 1
$$

and defines the function  $y_i(x)$  to be

$$
y_i(x) = \begin{cases} 1 & \text{if } x \in \text{union of } \Delta_i \\ 0 & \text{elsewhere} \end{cases}
$$

Histogram has unity value if the value of *x* falls within the specified interval. Otherwise it is zero. Notice that the interval  $\Delta_i$  is centered about  $\chi_i$ , and its width is  $\Delta_{\chi}$ .

The last interval,  $\Delta_{m-1}$ , is defined as  $[\chi_{m-i} - 0.5 \times \Delta x : \chi_{m-i} + 0.5 \times \Delta x]$ . In other words, if a value equals *max*, it is counted as belonging to the last interval.

Finally, Histogram evaluates the histogram sequence *h* using

$$
h_i = \sum_{j=0}^{n-1} y_i(x_j) \quad \text{for } i = 0, 1, 2, ..., m-1
$$

where *hi*  $h_i$  represents the elements of the output sequence Histogram:  $h(X)$ *n* is the number of elements in the input sequence *X*

Histogram obtains the histogram by counting the number of times the elements in the input array fall in the *i th* interval.

# **Parameters**

#### **Input**

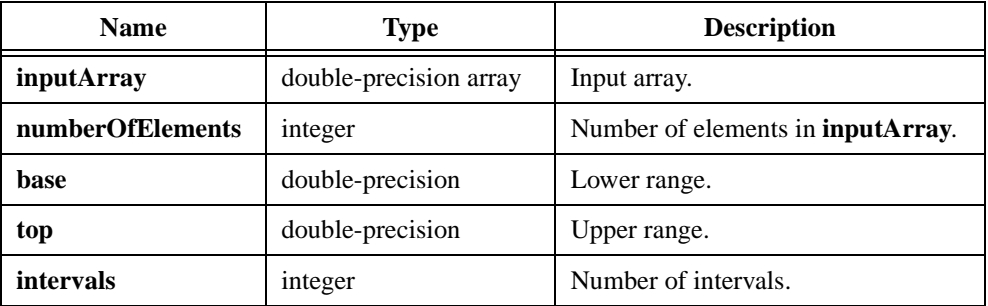

#### **Output**

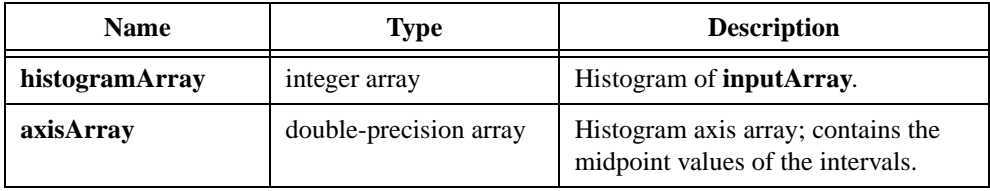

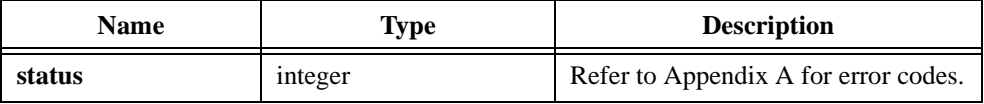

# **IIRCascadeFiltering**

```
int status = IIRCascadeFiltering (const double x[], int n,
                           IRFilterPtr filterInformation,
                           double y[]);
```
#### **Purpose**

Filters the input sequence using the cascade IIR filter specified by the **filterInformation** structure. Each of the IIR cascaded stages is second order for lowpass and highpass filters, and fourth order for bandpass and bandstop filters.

**filterInformation** is the pointer to the filter structure that contains the filter coefficients and the internal filter information. You must allocate this structure by calling AllocIIRFilterPtr and then call one of the cascade IIR design functions Bw CascadeCoef, Ch CascadeCoef, Elp CascadeCoef, InvCh CascadeCoef, or Bessel\_CascadeCoef before you call IIRCascadeFiltering.

The **filterInformation** structure contains the internal filter state information for the filtering operation so you can call IIRCascadeFiltering in a loop to continually filter new input array data and produce new output filtered data.

If you finish filtering one set of input data and want to filter a completely new data set, call ResetIIRFilter before you call IIRCascadeFiltering with the new data. ResetIIRFilter causes the internal filter state information to clear before the next filtering operation.

### **Parameters**

#### **Input**

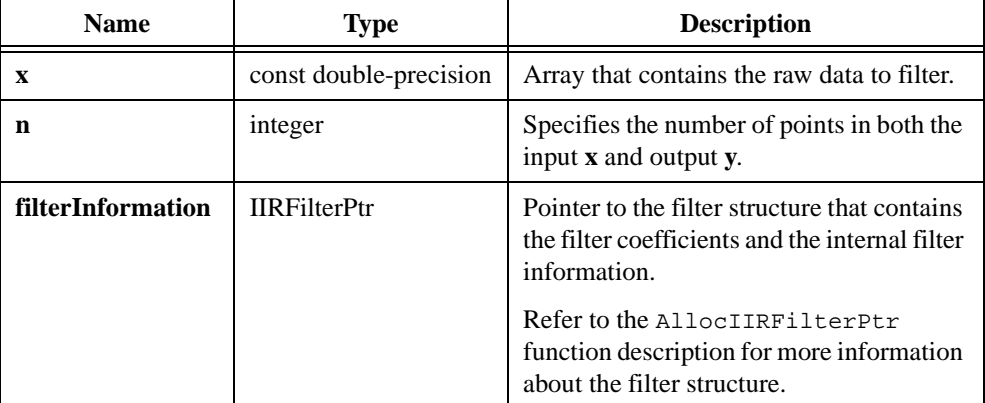

# **Output**

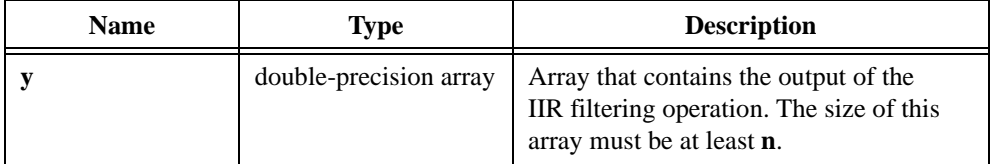

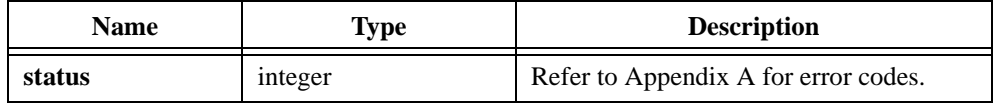

# **IIRFiltering**

int status = IIRFiltering (double x[], int nx, double a[], double y1[], int na, double b[], double x1[], int nb, double y[]);

#### **Purpose**

Filters the input sequence using the IIR filter specified by reverse coefficients **a** and forward coefficients **b** by:

$$
y_n = \frac{1}{a_0} \left( \sum_{i=0}^{nb-1} b_i x_{n-i} - \sum_{i=1}^{na-1} a_i y_{n-i} \right)
$$

The reverse and forward coefficients are obtained by respective IIR coefficient functions such as Bw\_Coef.

### **Parameters**

#### **Input**

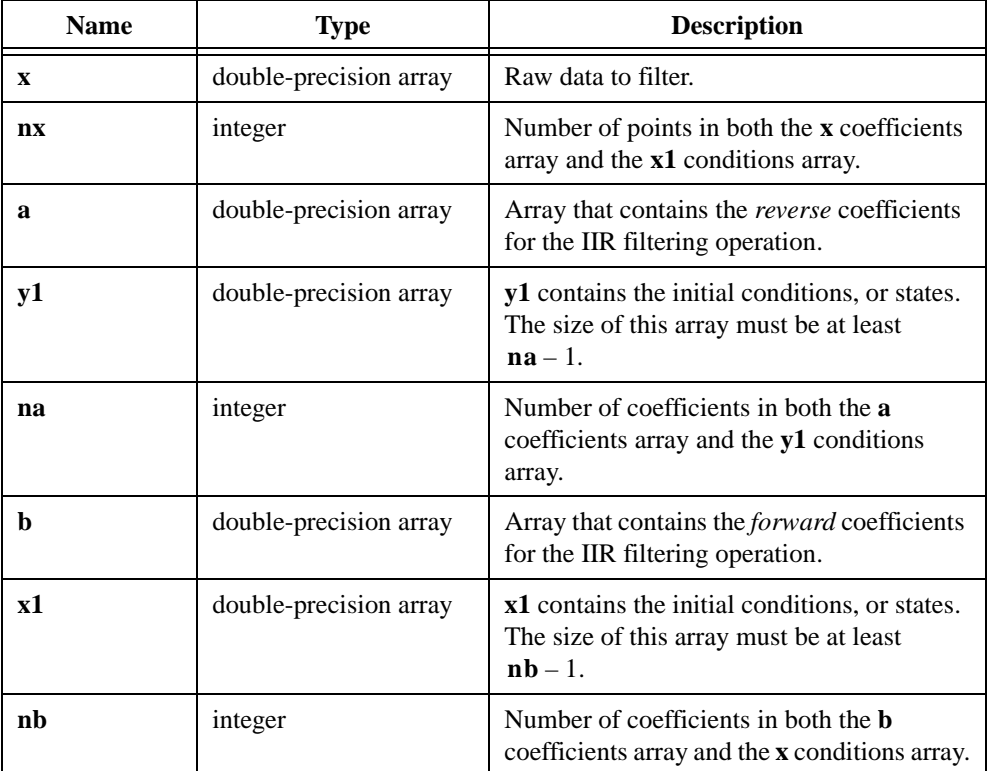

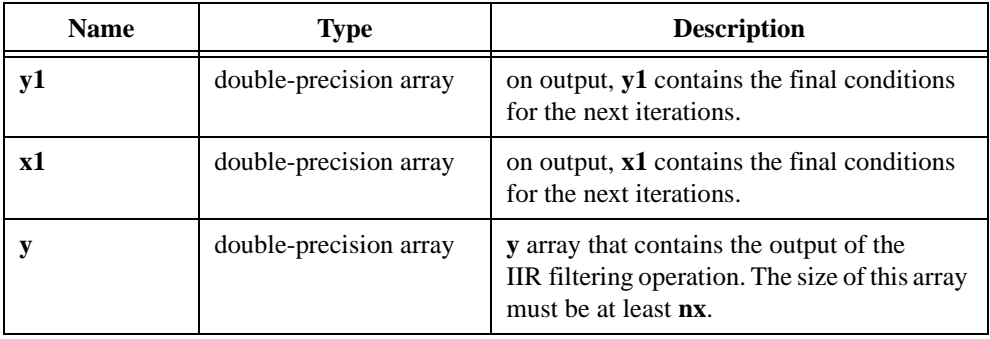

# **Output**

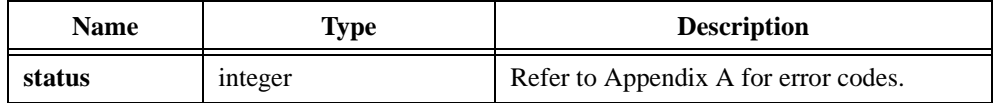

# **Impulse**

int status = Impulse (int n, double amp, int index, double  $x[]$ );

#### **Purpose**

Generates an array of numbers that has the pattern of an impulse waveform. Impulse obtains the *i th* element of the output array using the following formula:

$$
x_i = \begin{cases} \text{amp} & \text{if } i = \text{index} \\ 0 & \text{otherwise} \end{cases}
$$

#### **Parameters**

**Input**

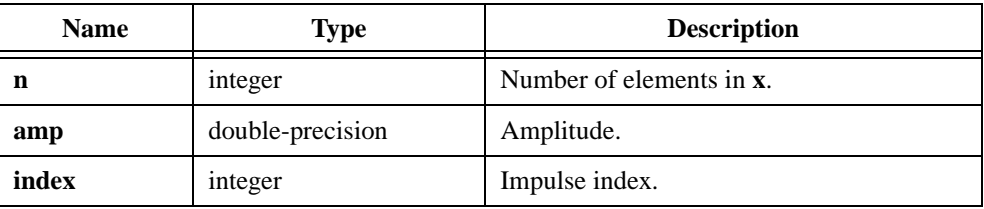

#### **Output**

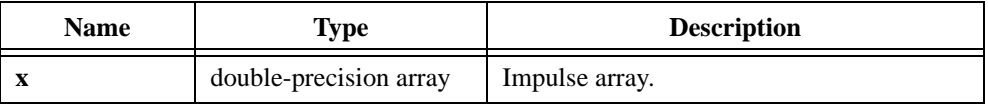

#### **Return Value**

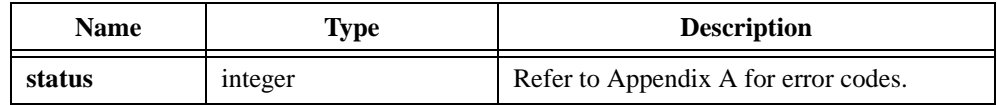

#### **Example**

```
/* The following code generates the impulse pattern 
x = \{0.0, 0.0, 1.5, 0.0, 0.0\}. */
double x[5], amp;
int n, i;
n = 5;i = 2iamp = 1.5;
Impulse (n, amp, i, x);
```
# **ImpulseResponse**

int status = ImpulseResponse (double stimulus[], double response[], int n, double impulse[]);

#### **Purpose**

Calculates the impulse response of a network based on time-domain signals stimulus and response. The impulse response is in the time domain. The impulse response is the inverse Fourier transform of the transfer function:

$$
impulse = \text{ReInvFFT}\left(\frac{Sxy(f)}{Sxx(f)}\right)
$$

where  $Sxy(f)$  is the two-sided cross power spectrum of the **stimulus** (*x*) with the **response** ( *y*)

*Sxx*( *f* ) is the two-sided auto power spectrum of the stimulus

# **Parameters**

#### **Input**

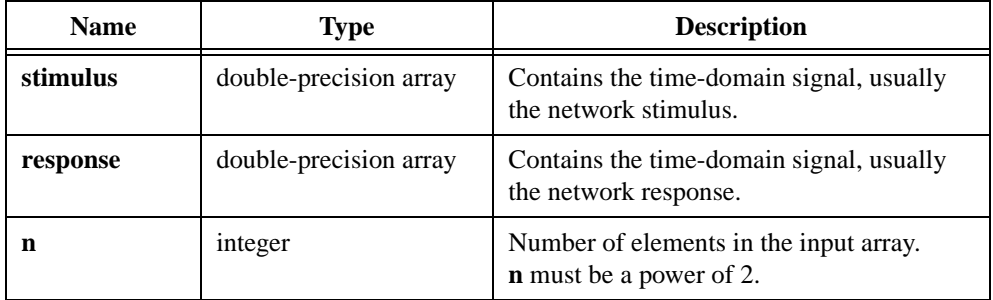

#### **Output**

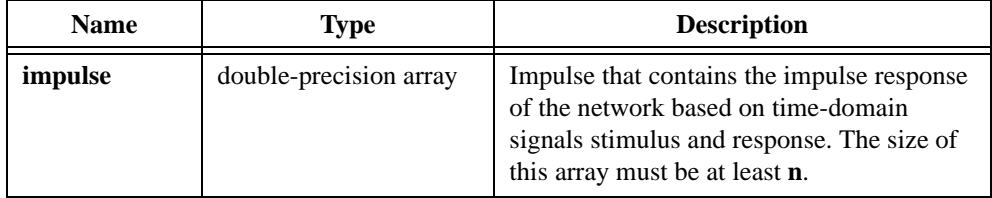

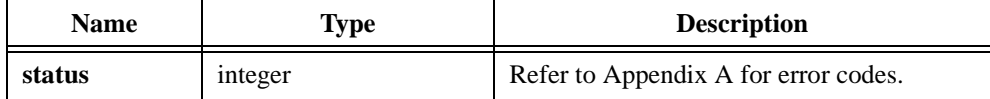

# **Integrate**

```
int status = Integrate (double x[], int n, double dt, double xInit, 
                           double xFinal, double y[]);
```
### **Purpose**

Calculates the discrete integral of the input array. Integrate obtains the *i th* element of the resulting array using the following formula:

$$
y_i = \sum_{j=0}^{i} (x_{j-1} + 4x_j + x_{j+1}) \times \frac{dt}{6} \text{ where } x_{-1} = xInit \text{ and } x_n = xFinal
$$

Integrate can perform the operation in place; that is, **x** and **y** can be the same array.

# **Parameters**

#### **Input**

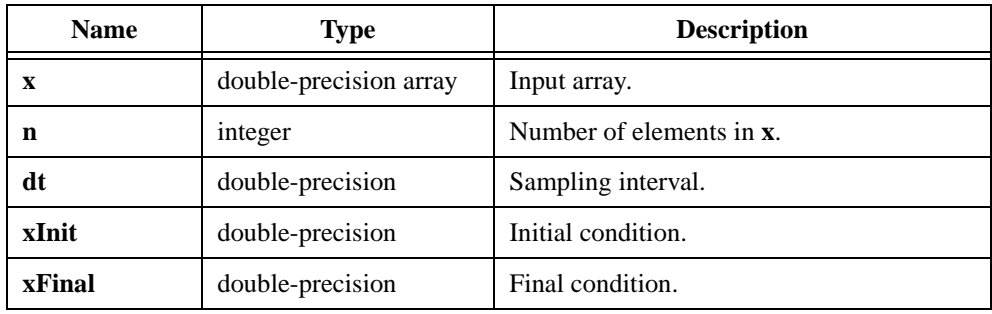

#### **Output**

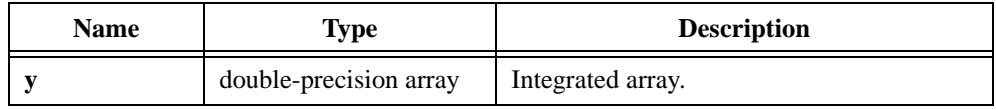

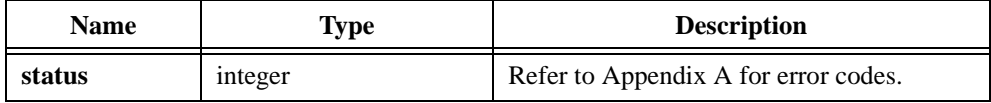

#### **Example**

```
/* Generate an array with random numbers and integrate it. */
double x[200], y[200];
double dt, xInit, xFinal;
int n;
n = 200;dt = 0.001;
xInit = -0.5;
xFinal = -0.25;
Uniform (n, 17, x);
Integrate (x, n, dt, xInit, xFinal, y);
```
# **InvCh\_BPF**

int status = InvCh\_BPF (double x[], int n, double fs, double fl, double fh, double atten, int order, double y[]);

#### **Purpose**

Filters the input array using a digital bandpass inverse Chebyshev filter. InvCh\_BPF can perform the operation in place; that is, **x** and **y** can be the same array.

# **Parameters**

#### **Input**

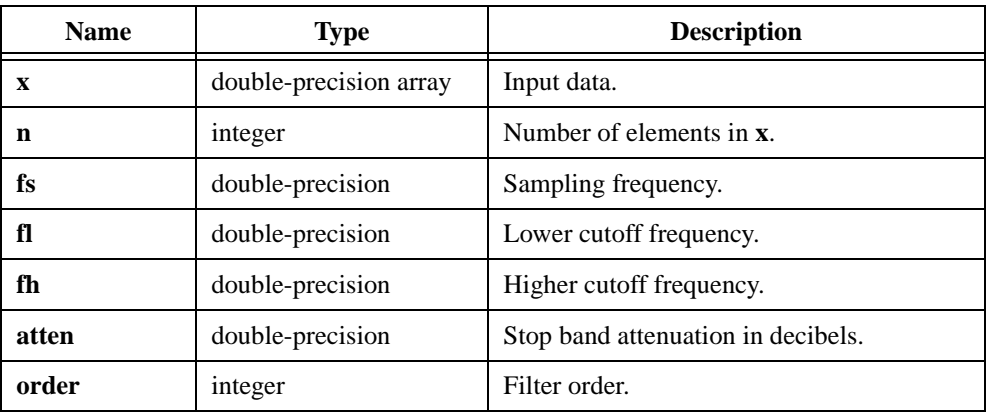

### **Output**

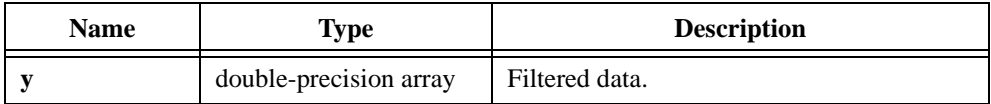

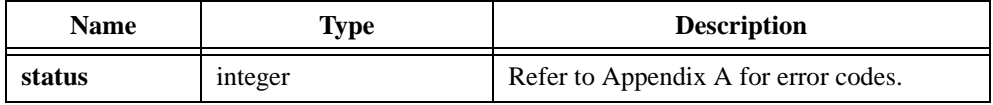

#### **Example**

```
/* Generate a random signal and filter it using a fifth-order bandpass 
inverse Chebyshev filter. The pass band is from 200.0 to 300.0. */
double x[256], y[256], fs, fl, fh, atten;
int n, order;
n = 256;fs = 1000.0;f1 = 200.07fh = 300.0;atten = 40.0;
order = 5;
Uniform (n, 17, x);
InvCh_BPF (x, n, fs, fl, fh, atten, order, y);
```
# **InvCh\_BSF**

int status = InvCh\_BSF (double x[], int n, double fs, double fl, double fh, double atten, int order, double y[]);

#### **Purpose**

Filters the input array using a digital bandstop inverse Chebyshev filter. InvCh\_BSF can perform the operation in place; that is, **x** and **y** can be the same array.

# **Parameters**

#### **Input**

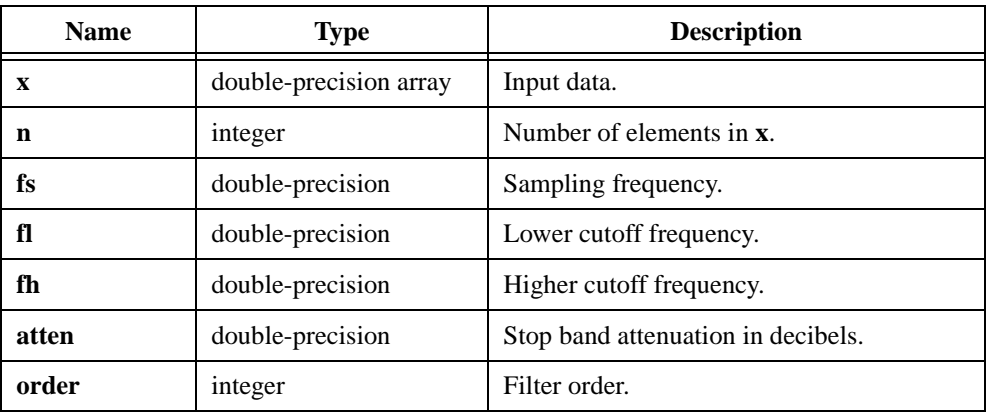

### **Output**

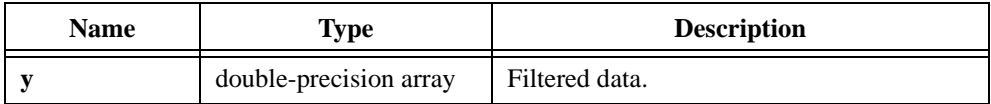

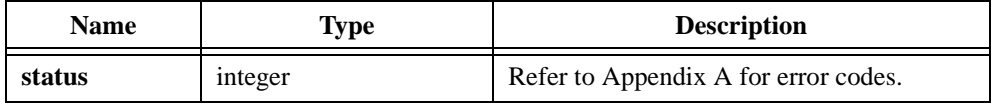

#### **Example**

```
/* Generate a random signal and filter it using a fifth-order bandstop 
inverse Chebyshev filter. The stop band is from 200.0 to 300.0. */
double x[256], y[256], fs, fl, fh, atten;
int n, order;
n = 256;fs = 1000.0;f1 = 200.07fh = 300.0;atten = 40.0;
order = 5;
Uniform (n, 17, x);
InvCh_BSF (x, n, fs, fl, fh, atten, order, y);
```
# **InvCh\_CascadeCoef**

```
int status = InvCh_CascadeCoef (double fs, double fl, double fh, 
                           double atten, IIRFilterPtr filterInformation);
```
#### **Purpose**

Generates the set of cascade form filter coefficients to implement an IIR filter as specified by the inverse Chebyshev filter model.

**filterInformation** is the pointer to the filter structure that contains the filter coefficients and the internal filter information. You must allocate this structure by calling AllocIIRFilterPtr before you call this cascade IIR filter design function.

To redesign another filter, you should first call FreeIIRFilterPtr to free the present filter structure and then call AllocIIRFilterPtr with the new type and order parameters before you call InvCh\_CascadeCoef.

If the type and order remain the same, you can call this IIR design function without calling FreeIIRFilterPtr and AllocIIRFilterPtr. In this case, you should properly reset the filtering operation for that structure by calling ResetIIRFilter before the first call to IIRCascadeFiltering.

### **Parameters**

#### **Input**

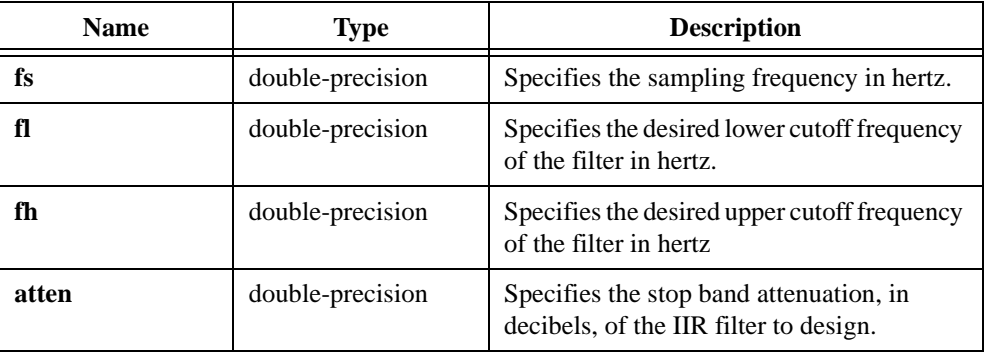

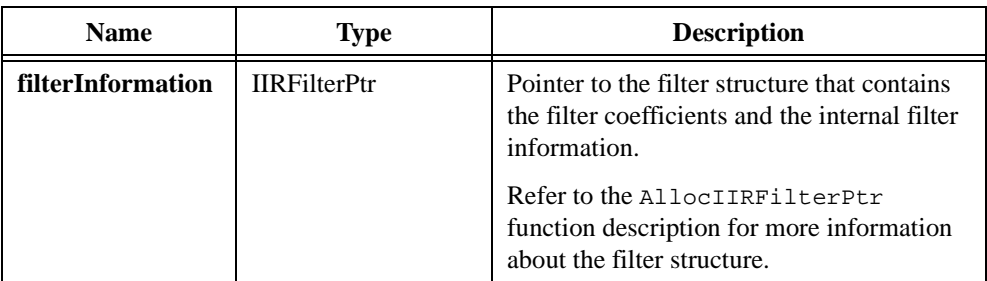

#### **Output**

#### **Return Value**

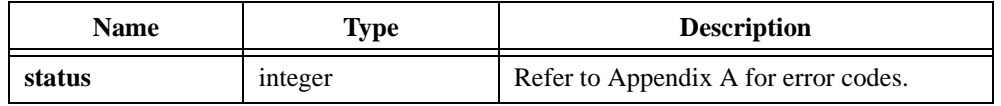

#### **Example**

```
/* Design a cascade lowpass inverse Chebyshev IIR filter. */
double fs, fl, fh, atten, x[256], y[256];
int type, order, n;
IIRFilterPtr filterInfo;
n = 256;fs = 1000.0;f1 = 200.0;
atten = 60.0;
order = 5;type = 0; \frac{1}{2} /* lowpass */
Uniform(n, 17, x);
filterInfo = AllocIIRFilterPtr(type, order);
if(filterInfo!=0) { 
   InvCh_CascadeCoef(fs, fl, fh, atten, filterInfo);
   IIRCascadeFiltering(x, n, filterInfo, y);
   FreeIIRFilterPtr(filterInfo);
}
```
# **InvCh\_Coef**

```
int status = InvCh_Coef (int type, int order, double fs, double fl, 
                           double fh, double atten, double a[], int na, 
                           double b[], int nb);
```
#### **Purpose**

Generates the set of filter coefficients to implement an IIR filter as specified by the inverse Chebyshev filter model. **type** has the valid values shown in Table 2-35.

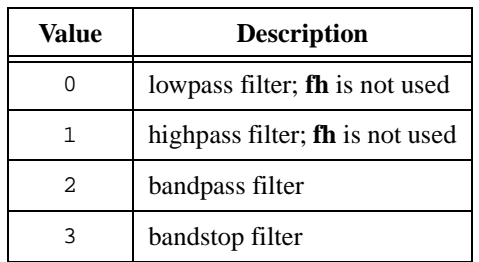

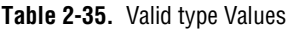

**a** and **b** are the reverse and forward filter coefficients. Use IIRFiltering to achieve the actual filtering:

$$
y_n = \frac{1}{a_0} \left( \sum_{i=0}^{nb-1} b_i x_{n-i} - \sum_{i=1}^{na-1} a_i y_{n-i} \right)
$$

# **Parameters**

#### **Input**

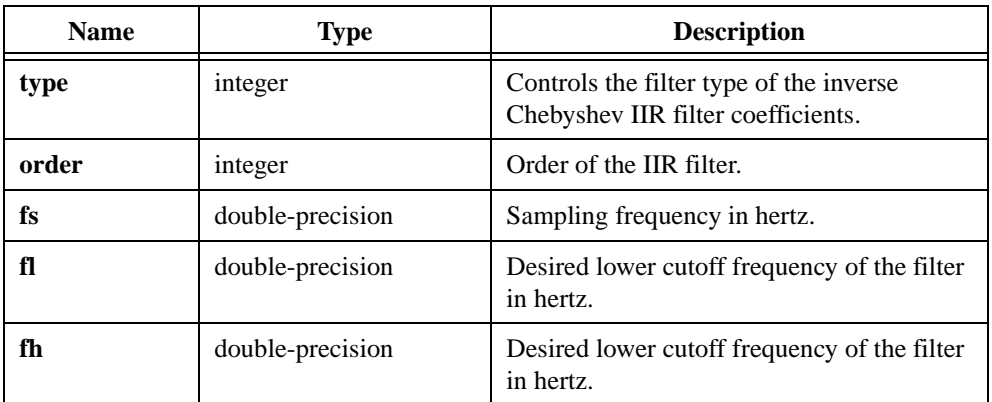

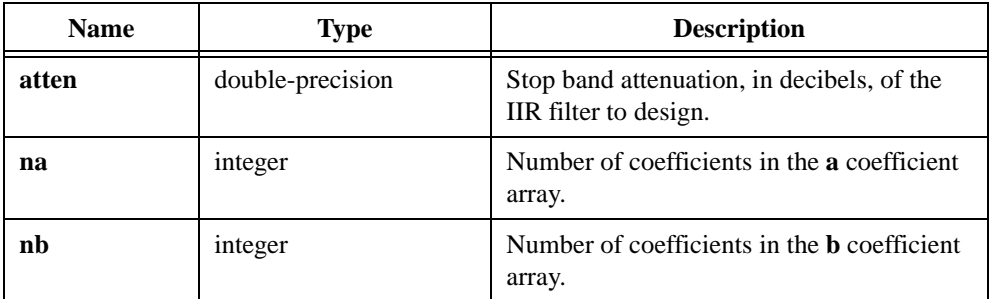

# **Output**

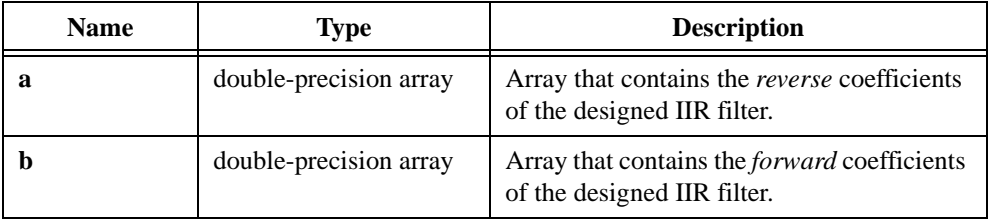

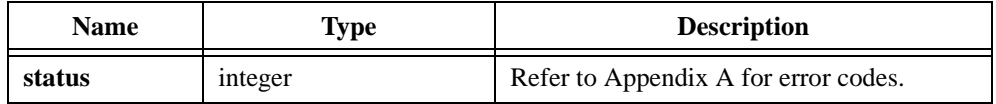

# **InvCh\_HPF**

int status = InvCh\_HPF (double x[], int n, double fs, double fc, double atten, int order, double y[]);

#### **Purpose**

Filters the input array using a digital highpass inverse Chebyshev filter. InvCh\_HPF can perform the operation in place; that is, **x** and **y** can be the same array.

### **Parameters**

#### **Input**

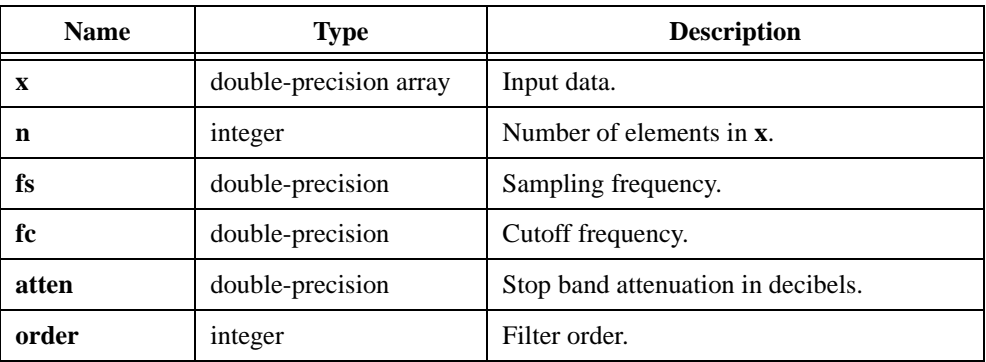

#### **Output**

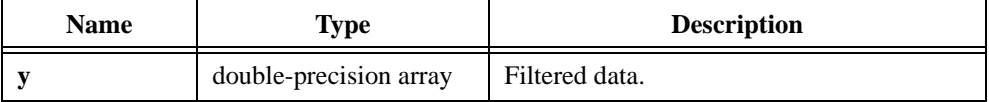

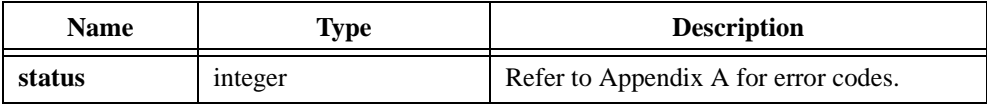

#### **Example**

```
/* Generate a random signal and filter it using a fifth-order highpass 
inverse Chebyshev filter. */
double x[256], y[256], fs, fc, atten;
int n, order;
n = 256;fs = 1000.0;fc = 200.07atten = 40.07order = 5;
Uniform (n, 17, x);
InvCh_HPF (x, n, fs, fc, atten, order, y);
```
# **InvCh\_LPF**

int status = InvCh\_LPF (double x[], int n, double fs, double fc, double atten, int order, double y[]);

#### **Purpose**

Filters the input array using a digital lowpass inverse Chebyshev filter. InvCh\_LPF can perform the operation in place; that is, **x** and **y** can be the same array.

### **Parameters**

#### **Input**

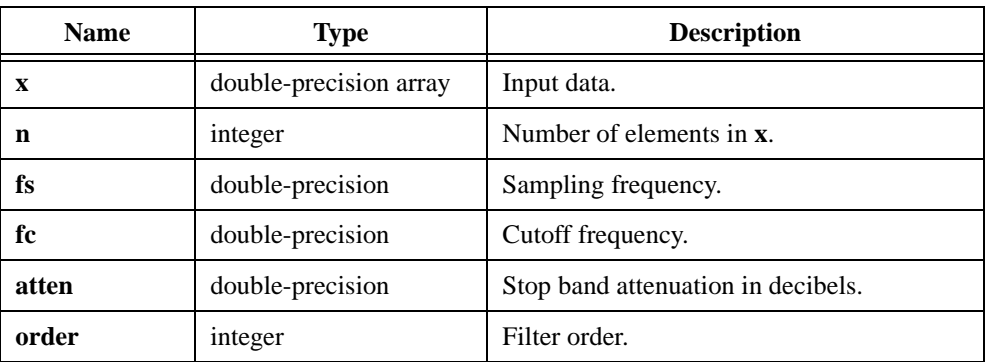

#### **Output**

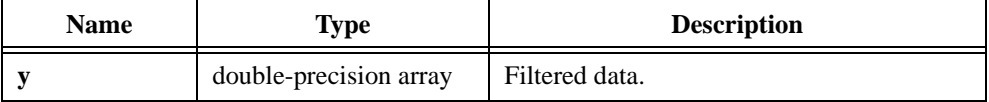

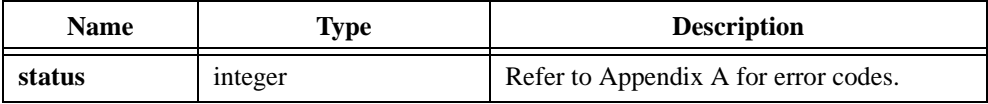
```
/* Generate a random signal and filter it using a fifth-order lowpass 
inverse Chebyshev filter. */
double x[256], y[256], fs, fc, atten;
int n, order;
n = 256;fs = 1000.0;fc = 200.07atten = 40.07order = 5;
Uniform (n, 17, x);
InvCh_LPF (x, n, fs, fc, atten, order, y);
```
# **InvF\_Dist**

int status = InvF\_Dist (double p, int n, int m, double  $*f$ );

## **Purpose**

Calculates **f**, given a probability  $(0 \le p < 1)$ , such that:

 $prob(F < f) = p$ 

where *F* is a random variable from an F-distribution with **n** and **m** degrees of freedom

# **Parameters**

#### **Input**

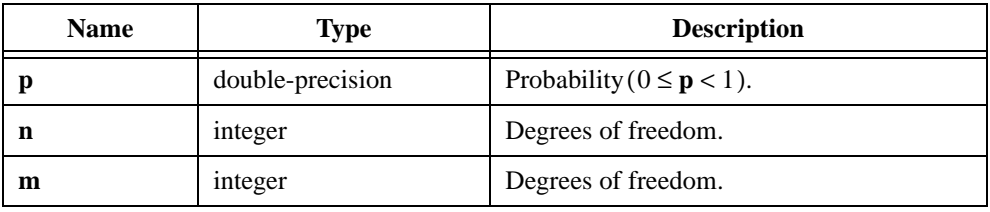

## **Output**

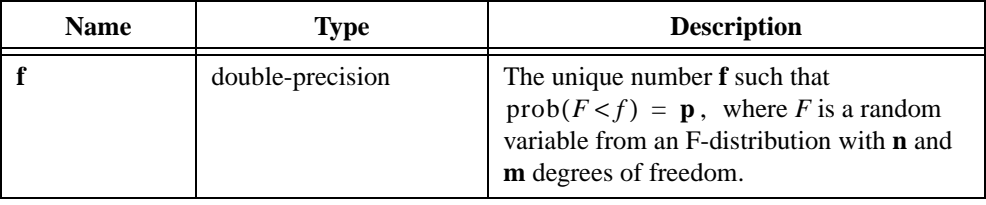

**Note** *When*  $p = 0$ ,  $f = 0$ .

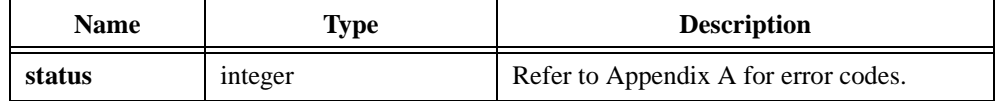

```
double p, f;
int n, m;
p = 0.635;n = 2;m = 4;InvF_Dist (p, n, m, &f);
```
# **InvFFT**

int status = InvFFT (double  $x[]$ , double  $y[]$ , int n);

## **Purpose**

Calculates the inverse Fast Fourier Transform of the complex data. Let  $X = x + jy$  be the complex array:

$$
Y = FFT^{-1}(X)
$$

InvFFT performs the operation in place and overwrites the input arrays **x** and **y**.

## **Parameters**

#### **Input**

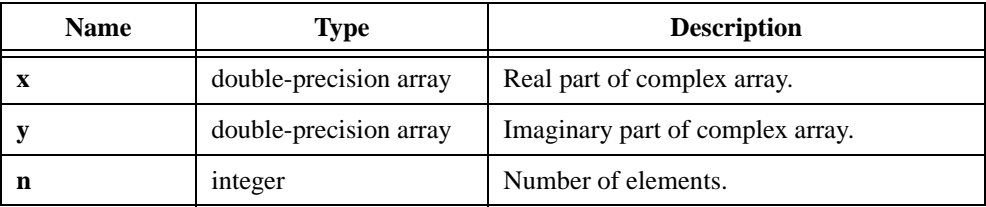

# **Output**

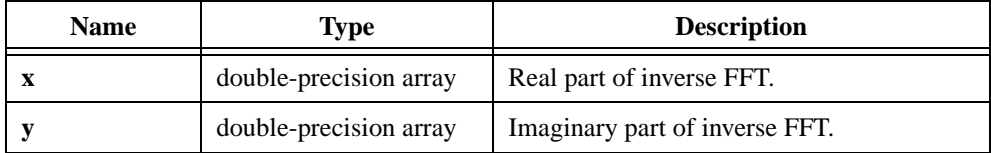

**Note n** *must be a power of two.* 

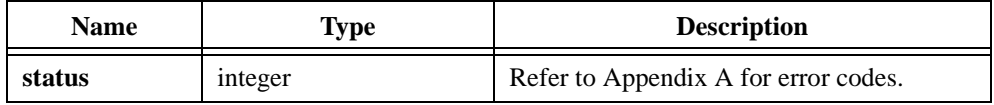

```
/* Generate two arrays with random numbers and calculate the inverse 
Fast Fourier Transform. */
double x[256], y[256];
int n;
n = 256;Uniform (n, 17, x);
Uniform (n, 17, y);
InvFFT (x, y, n);
```
# **InvFHT**

```
int status = InvFHT (double x[], int n);
```
## **Purpose**

Calculates the inverse Fast Hartley Transform using the following formula:

$$
x_i = \frac{1}{n} \sum_{k=0}^{n-1} X_k \cos\left(\frac{2\pi i k}{n}\right)
$$

where  $x_i$  is the  $i^{th}$  point of the inverse FHT

 $\text{cas}(x) = \text{cos}(x) + \text{sin}(x)$ 

InvFHT performs the operation in place and overwrites the **x** input array.

# **Parameters**

## **Input**

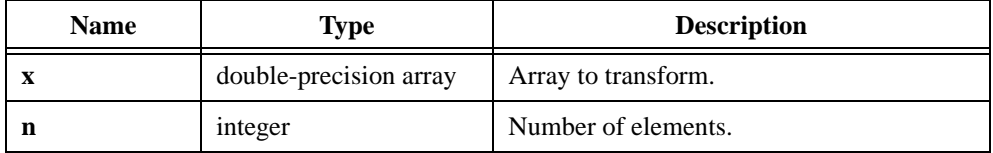

## **Output**

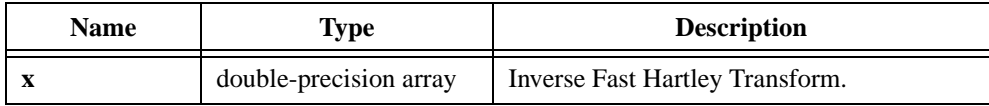

#### **Note n** *must be a power of two.*

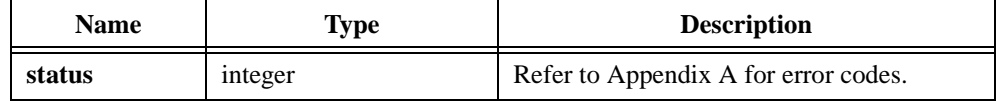

```
/* Generate an array with random numbers and calculate its inverse 
Fast Hartley Transform. */
double x[256];
int n;
n = 256;Uniform (n, 17, x);
InvFHT (x, n);
```
# **InvMatrix**

int status = InvMatrix (void \*x, int n, void \*y);

## **Purpose**

Finds the inverse matrix of an input matrix. InvMatrix can perform the operation in place; that is, **x** and **y** can be the same matrices.

# **Parameters**

### **Input**

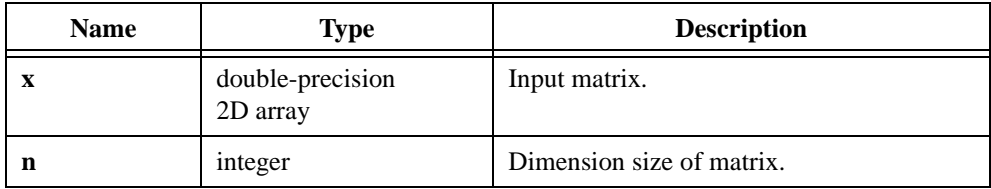

## **Output**

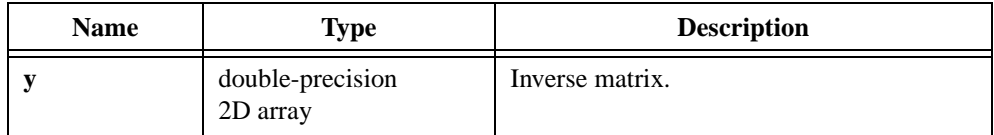

**Note** *The input matrix must be an* **n***-by-***n** *square matrix.*  $\mathbb{F}$ 

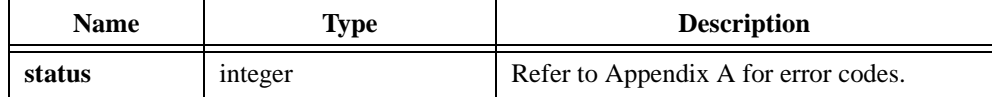

# **InvN\_Dist**

```
int status = InvN_Dist (double p, double *x);
```
## **Purpose**

Calculates **x**, given a probability  $(0 < p < 1)$ , such that:

 $prob(X < x) = p$  where *X* is a random variable from a standard normal distribution

## **Parameters**

#### **Input**

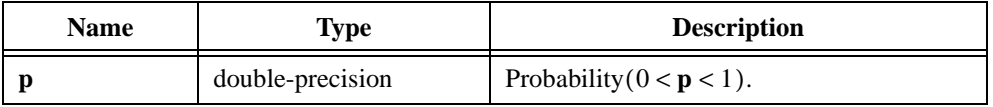

## **Output**

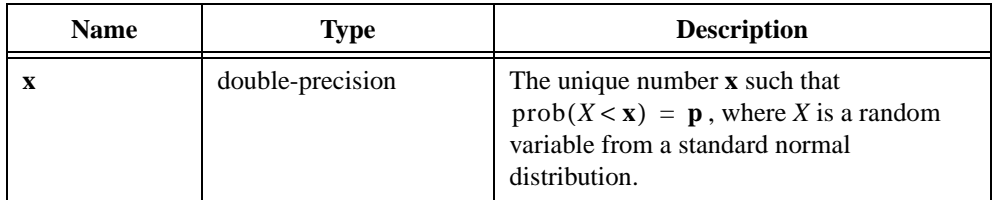

# **Return Value**

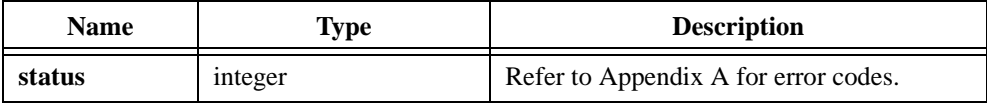

```
double p, x;
p = 0.5;InvN_Dist (p, &x);
```
# **InvT\_Dist**

int status = InvT\_Dist (double p, int n, double \*t);

### **Purpose**

Calculates **t**, given a probability  $(0 < p < 1)$ , such that:

 $prob(T < t) = p$ 

where *T* is a random variable from a T-distribution with **n** degrees of freedom

## **Parameters**

#### **Input**

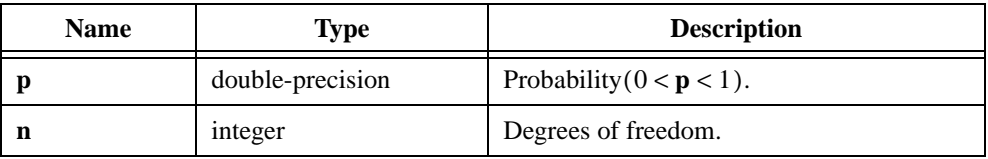

## **Output**

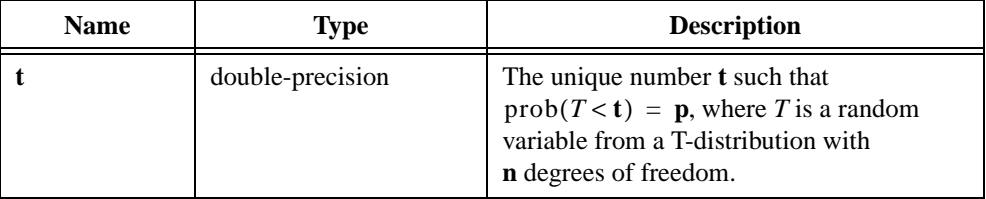

# **Return Value**

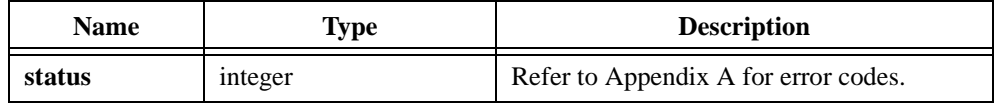

```
double p, t;
int n;
p = 0.635;n = 2;InvT_Dist (p, n, &t);
```
# **InvXX\_Dist**

int status = InvXX\_Dist (double p, int n, double \*x);

## **Purpose**

Calculates **x**, given a probability  $(0 \le p < 1)$ , such that:

 $prob(\chi < x) = p$ 

where *χ* is a random variable from a chi-square distribution with **n** degrees of freedom

## **Parameters**

### **Input**

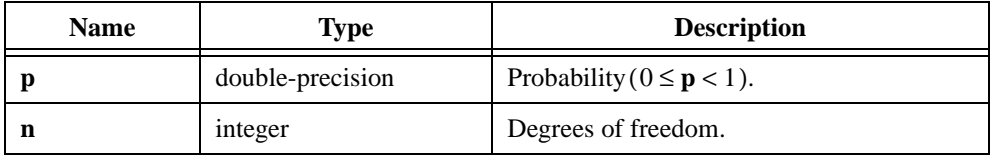

### **Output**

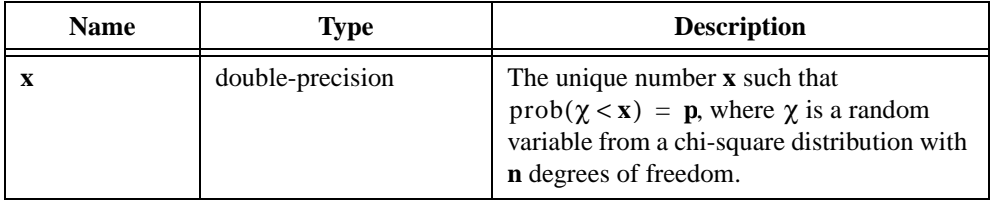

**Note** *When*  $p = 0$ ,  $x = 0$ .

# **Return Value**

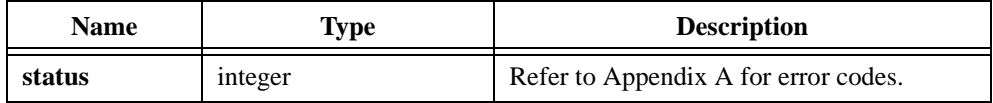

```
double p, x;
int n;
p = 0.635;n = 2iInvXX_Dist (p, n, &x);
```
# **Ksr\_BPF**

int status = Ksr\_BPF (double fs, double fl, double fh, int n, double coef[], double beta);

## **Purpose**

Designs a digital bandpass FIR linear phase filter using a Kaiser window. Ksr\_BPF generates only the filter coefficients; it does not actually perform data filtering.

# **Parameters**

### **Input**

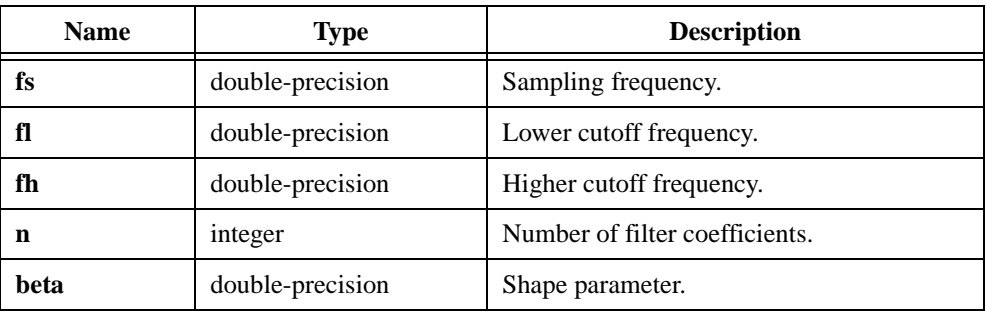

# **Output**

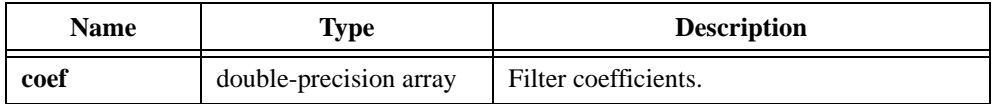

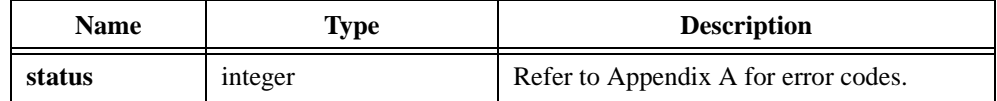

The **beta** parameter controls the shape of a Kaiser window. A larger **beta** value results in a narrower Kaiser window. Table 2-36 lists some **beta** values and their equivalent windows.

| beta | Window          |
|------|-----------------|
| 0.00 | Rectangular     |
| 1.33 | Triangle        |
| 3.86 | Hanning         |
| 4.86 | Hamming         |
| 7.04 | <b>Blackman</b> |

**Table 2-36.** beta Values and Equivalent Windows

Refer to *Discrete-Time Signal Processing* by Oppenheim and Schafer for more information.

```
/* Design a 55-point bandpass FIR linear phase filter using a Kaiser 
window with beta = 4.5. Filter the incoming signal with the designed 
filter. */
double x[256], coef[55], y[310], fs, fl, fh, beta;
int n, m;
fs = 1000.0; /* sampling frequency */f1 = 200.0; \frac{1}{200} /* desired lower cutoff frequency */
fh = 300.0; \frac{1}{2} /* desired higher cutoff frequency */
                      /* pass band is from 200.0 to 300.0 */
n = 55; \frac{1}{2} /* filter length */
beta = 3im = 256;Ksr_BPF (fs, fl, fh, n, coef, beta);
Convolve (coef, n, x, m, y); /* Convolve the filter with the signal. */
```
# **Ksr\_BSF**

int status = Ksr\_BSF (double fs, double fl, double fh, int n, double coef[], double beta);

## **Purpose**

Designs a digital bandstop FIR linear phase filter using a Kaiser window. Ksr\_BSF generates only the filter coefficients; it does not actually perform data filtering.

# **Parameters**

### **Input**

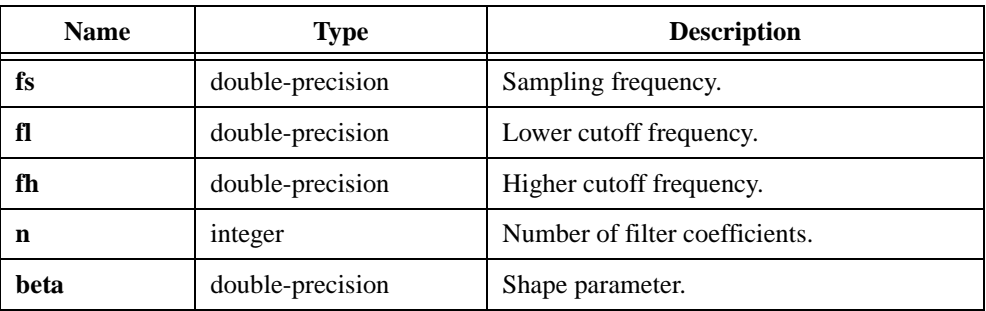

# **Output**

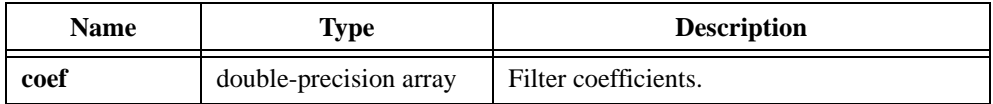

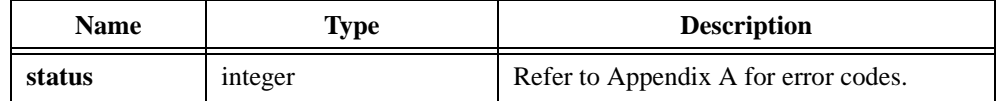

The **beta** parameter controls the shape of a Kaiser window. A larger **beta** value results in a narrower Kaiser window. Table 2-37 lists some **beta** values and their equivalent windows.

| beta | Window      |
|------|-------------|
| 0.00 | Rectangular |
| 1.33 | Triangle    |
| 3.86 | Hanning     |
| 4.86 | Hamming     |
| 7.04 | Blackman    |

**Table 2-37.** beta Values and Equivalent Windows

Refer to *Discrete-Time Signal Processing* by Oppenheim and Schafer for more information.

```
/* Design a 55-point bandstop FIR linear phase filter using a Kaiser 
window with beta = 4.5. Filter the incoming signal with the designed 
filter. */
double x[256], coef[55], y[310], fs, fl, fh, beta;
int n, m;
fs = 1000.0; /* sampling frequency */f1 = 200.0; \frac{1}{2} desired lower cutoff frequency \frac{*}{2}fh = 300.0; \frac{1}{2} /* desired higher cutoff frequency */
                      /* stop band is from 200.0 to 300.0 */n = 55; \frac{1}{2} /* filter length */
beta = 3im = 256;Ksr BSF (fs, fl, fh, n, coef, beta);
Convolve (coef, n, x, m, y); /* Convolve the filter with the signal. */
```
# **Ksr\_HPF**

```
int status = Ksr_HPF (double fs, double fc, int n, double coef[], 
                           double beta);
```
### **Purpose**

Designs a digital highpass FIR linear phase filter using a Kaiser window. Ksr\_HPF generates only the filter coefficients; it does not actually perform data filtering.

# **Parameters**

## **Input**

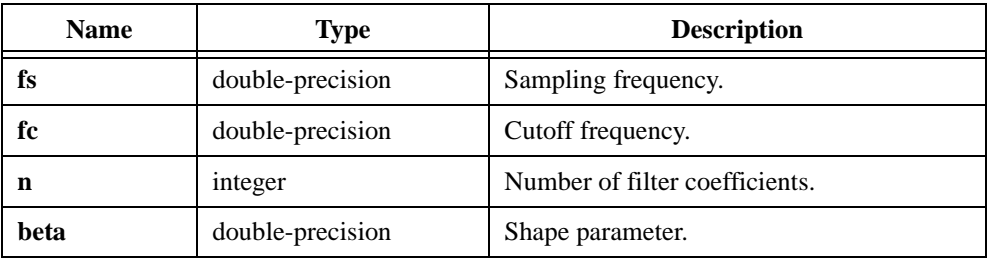

### **Output**

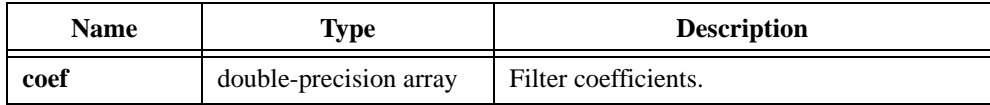

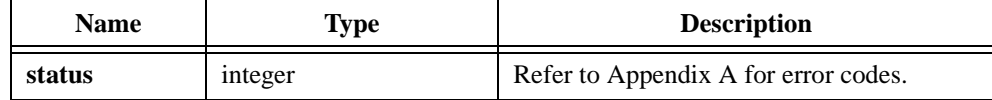

The **beta** parameter controls the shape of a Kaiser window. A larger **beta** value results in a narrower Kaiser window. Table 2-38 lists some **beta** values and their equivalent windows.

| beta | Window      |
|------|-------------|
| 0.00 | Rectangular |
| 1.33 | Triangle    |
| 3.86 | Hanning     |
| 4.86 | Hamming     |
| 7.04 | Blackman    |

**Table 2-38.** beta Values and Equivalent Windows

Refer to *Discrete-Time Signal Processing* by Oppenheim and Schafer for more information.

```
/* Design a 55-point highpass FIR linear phase filter using a Kaiser 
window with beta = 4.5. Filter the incoming signal with the designed 
filter. */
double x[256], coef[55], y[310], fs, fc, beta;
int n, m;
fs = 1000.0; /* sampling frequency */fc = 200.0; \frac{1}{200} /* desired cutoff frequency */
n = 55; \frac{1}{2} /* filter length */
beta = 4.5;m = 256;Ksr HPF (fs, fc, n, coef, beta);
Convolve (coef, n, x, m, y); /* Convolve the filter with the signal. */
```
# **Ksr\_LPF**

```
int status = Ksr_LPF (double fs, double fc, int n, double coef[], 
                           double beta);
```
## **Purpose**

Designs a digital lowpass FIR linear phase filter using a Kaiser window. Ksr\_LPF generates only the filter coefficients; it does not actually perform data filtering.

# **Parameters**

## **Input**

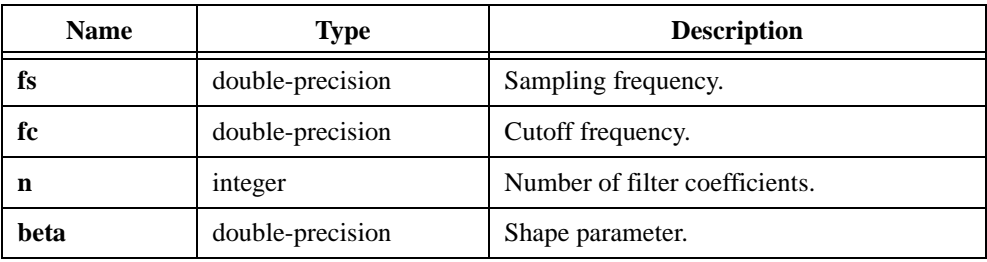

### **Output**

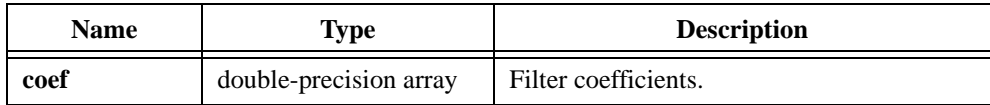

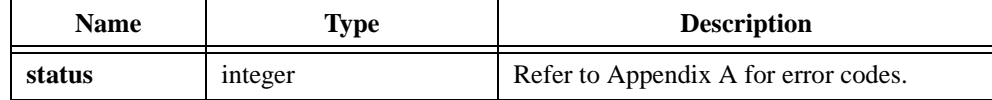

The **beta** parameter controls the shape of a Kaiser window. A larger **beta** value results in a narrower Kaiser window. Table 2-39 lists some **beta** values and their equivalent windows.

| beta | Window          |
|------|-----------------|
| 0.00 | Rectangular     |
| 1.33 | Triangle        |
| 3.86 | Hanning         |
| 4.86 | Hamming         |
| 7.04 | <b>Blackman</b> |

**Table 2-39.** beta Values and Equivalent Windows

Refer to *Discrete-Time Signal Processing* by Oppenheim and Schafer for more information.

```
/* Design a 55-point lowpass FIR linear phase filter using a Kaiser 
window with beta = 4.5. Filter the incoming signal with the designed 
filter. */
double x[256], coef[55], y[310], fs, fc, beta;
int n, m;
fs = 1000.0; /* sampling frequency */fc = 200.0; \frac{1}{200} /* desired cutoff frequency */
n = 55; \frac{1}{2} /* filter length */
beta = 4.5;m = 256;Ksr LPF (fs, fc, n, coef, beta);
Convolve (coef, n, x, m, y); /* Convolve the filter with the signal. */
```
# **KsrWin**

int status = KsrWin (double  $x[]$ , int n, double beta);

## **Purpose**

Applies a Kaiser window to the **x** input signal. The following formula defines the Kaiser window:

$$
w_i = \frac{\text{Io}(beta \times (1.0 - a^2)^{1/2})}{\text{Io}(beta)} \quad \text{for } i = 0, 1, ..., n - 1
$$

where  $a = \left| 1 - \frac{2i}{n} \right|$ 

Io represents the *zeroth*-order modified Bessel function of the first kind

KsrWin obtains the output signal using the formula:

```
x_i = x_i \times w_i for i = 0, 1, ..., n-1
```
KsrWin performs the window operation in place; that is, the windowed data **x** replaces the input data **x**.

# **Parameters**

**Input**

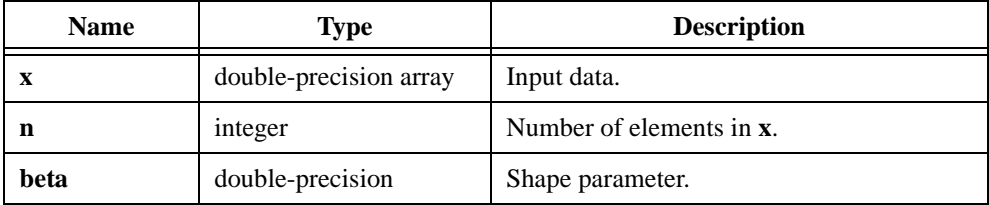

#### **Output**

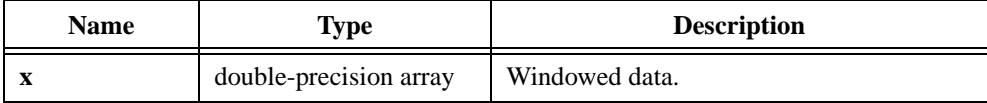

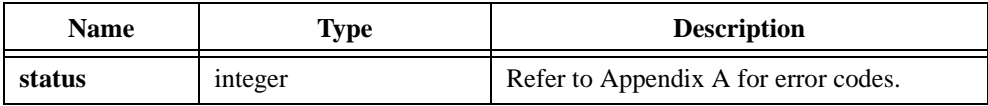

The **beta** parameter controls the shape of a Kaiser window. A larger **beta** value results in a narrower Kaiser window. Table 2-40 lists some **beta** values and their equivalent windows.

| beta | Window          |
|------|-----------------|
| 0.00 | Rectangular     |
| 1.33 | Triangle        |
| 3.86 | Hanning         |
| 4.86 | Hamming         |
| 7.04 | <b>Blackman</b> |

**Table 2-40.** beta Values and Equivalent Windows

Refer to *Discrete-Time Signal Processing* by Oppenheim and Schafer for more information.

# **LinEqs**

```
int status = LinEqs (void *A, double y[], int n, double x[]);
```
## **Purpose**

Solves the linear system of equations:

 $Ax = y$ 

# **Parameters**

## **Input**

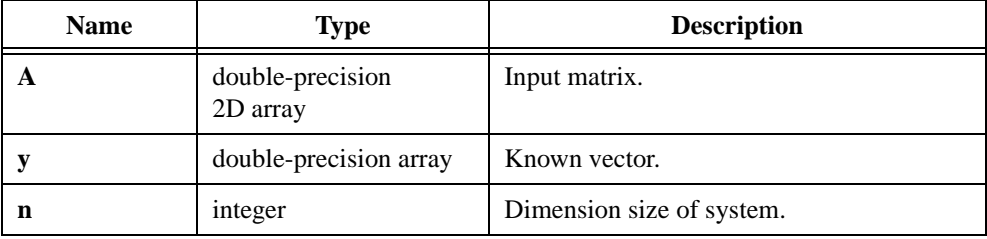

# **Output**

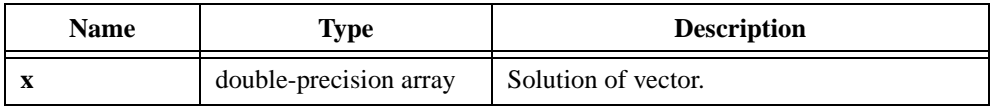

#### **Note** *The* **A** *input matrix must be an* **n***-by-***n** *square matrix.*

# **Return Value**

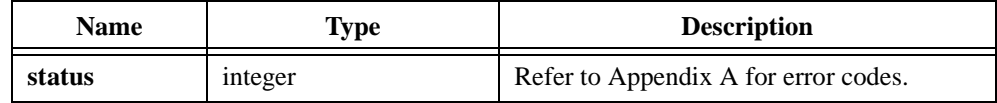

```
/* Find the solution to the linear system of equations. */
double A[10][10], y[10], x[10];
int n;
n = 10;.
   .
   .
LinEqs (A, y, n, x);
```
# **LinEv1D**

int status = LinEv1D (double  $x[]$ , int n, double a, double b, double  $y[]$ );

### **Purpose**

Performs a linear evaluation of a 1D array, **x**. LinEv1D obtains the *i th* element of the output array, **y**, using the formula:

$$
y_i = a \times x_i + b
$$

LinEv1D can perform the operation in place; that is, **x** and **y** can be the same array.

### **Parameters**

#### **Input**

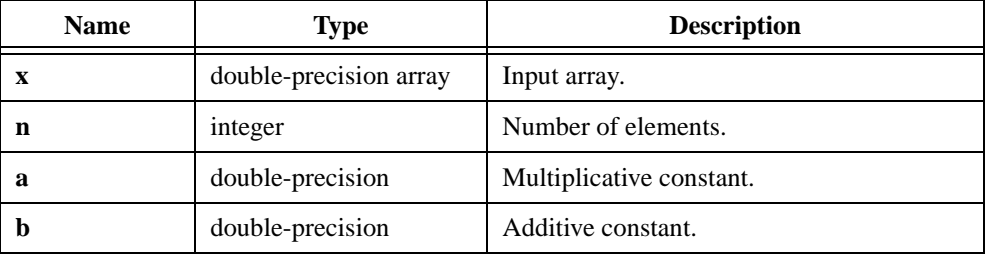

## **Output**

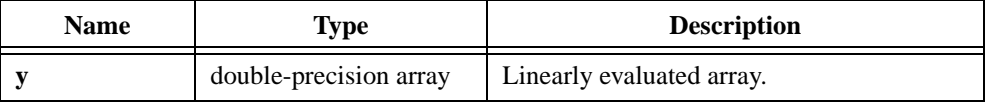

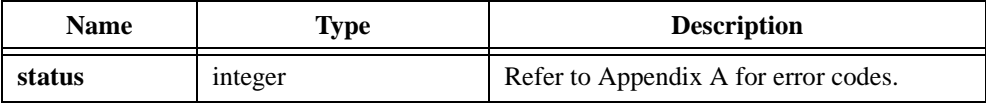

# **LinEv2D**

int status = LinEv2D (void \*x, int n, int m, double a, double b, void \*y);

## **Purpose**

Performs a linear evaluation of a 2D array, **x**. LinEv2D obtains the  $(i, j)$ <sup>th</sup> element of the output array, **y**, using the formula:

$$
y_{i,j} = a \times x_{i,j} + b
$$

LinEv2D can perform the operation in place; that is, **x** and **y** can be the same array.

## **Parameters**

#### **Input**

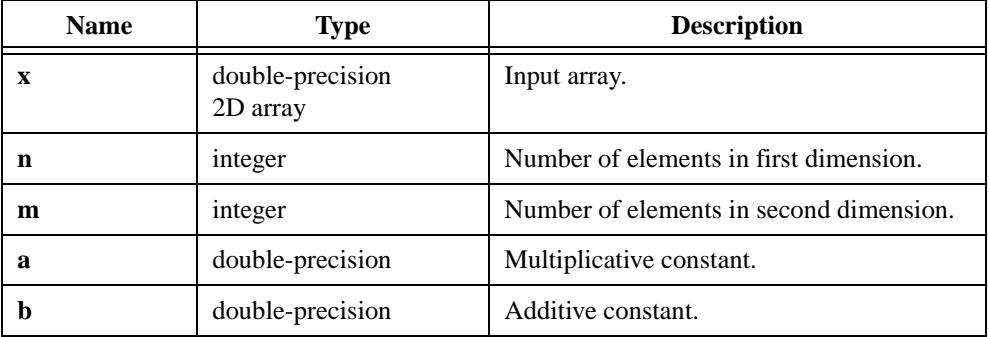

## **Output**

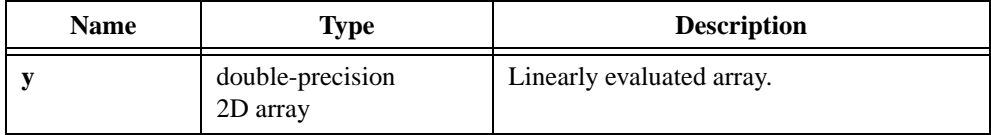

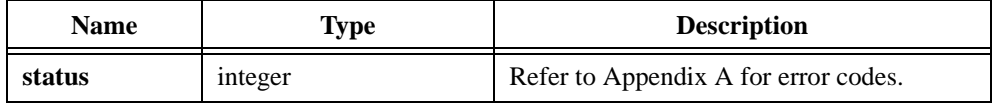

# **LinFit**

```
int status = LinFit (double x[], double y[], int n, double z[],
                          double *slope, double *intercept, double *mse);
```
### **Purpose**

Finds the **slope** and **intercept** values that best represent the linear fit of the data points (**x**, **y**) using the least squares method. LinFit obtains the *i th* element of the output array, **z**, using the following formula:

$$
z_i = slope \times x_i + intercept
$$

LinFit obtains the mean squared error (**mse**) using the following formula:

$$
mse = \frac{\sum_{i=0}^{n-1} |z_i - y_i|^2}{n}
$$
 where *n* is the number of sample points

## **Parameters**

#### **Input**

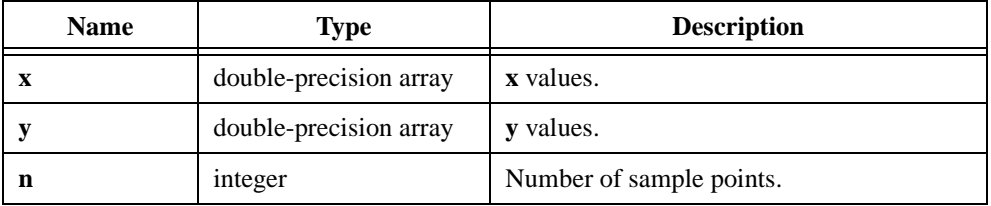

## **Output**

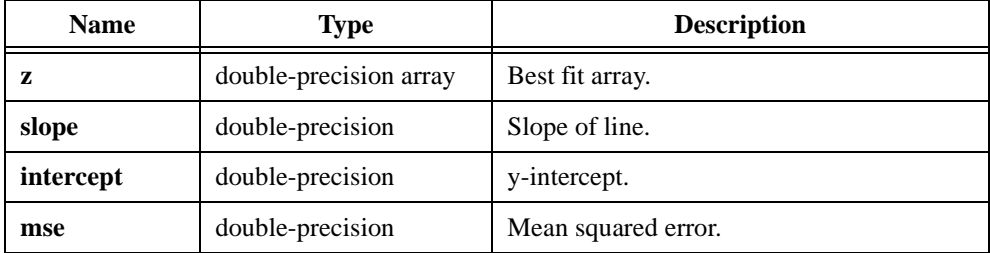

# **Return Value**

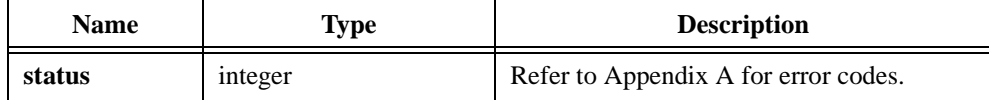

## **Example**

/\* Generate a ramp pattern and find the best linear fit. \*/ double x[200], y[200], z[200]; double start, end, a, b, slope, intercept, mse; int n;  $n = 200;$ start =  $0.0$ ; end = 1.99E2; Ramp (n, start, end, x);  $/* x[i] = i */$  $a = 3.5;$  $b = -2.75$ LinEv1D (x, n, a, b, y); /\*  $y[i] = a*x[i] + b*/$ /\* Find the best linear fit in z. \*/ LinFit (x, y, n, z, &slope, &intercept, &mse);

# **LU**

int status = LU (void \*A, int n, int  $p[]$ , int \*sign);

### **Purpose**

Performs an LU matrix decomposition:

 $A = LU$ 

where *L* is an **n**-by-**n** lower triangular matrix with main diagonal elements all equal to one *U* is an upper triangular matrix

## **Parameters**

**Input**

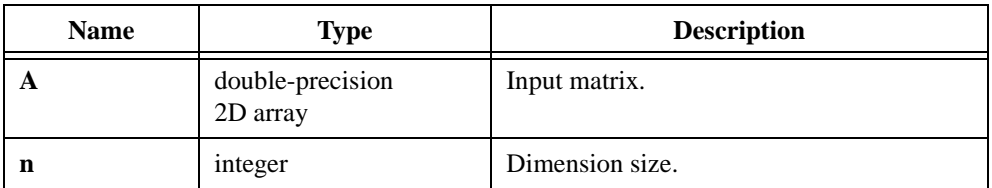

## **Output**

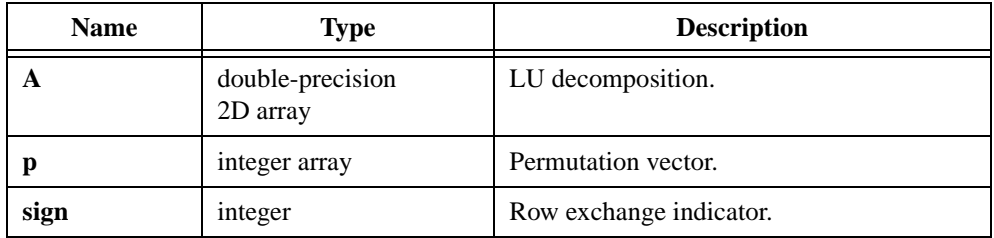

*C***<sub>***f***</sub> Note L** and **U** output matrices overwrite the input matrix.

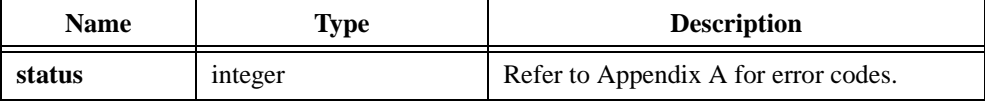

After LU executes, LU replaces the input matrix **A** with two triangular matrices. **L** occupies the lower triangular part of **A**, and **U** occupies the upper triangular part of **A**. The permutation vector **p** records possible row exchange information in the LU decomposition. **sign** = 0 indicates that there is no such exchange or that there is an even number of such exchanges.  $sign = 1$  indicates that there is an odd number of such exchanges. **p** and sign are useful when solving the linear equations or computing the determinant. Use LU in conjunction with BackSub and ForwSub to solve a set of linear equations with the same matrix **A**.

Refer to *Numerical Recipes in C: The Art of Scientific Computing* by Press, et al., for more information.

# **MatrixMul**

int status = MatrixMul (void \*X, void \*Y, int n, int k, int m, void \*Z);

## **Purpose**

Multiplies two 2D input matrices, **X** and **Y**. MatrixMul obtains the  $(i, j)$ <sup>th</sup> element of the output matrix, **Z**, using the formula:

$$
Z_{i,j} = \sum_{p=0}^{k-1} x_{i,p} \times y_{p,j}
$$

## **Parameters**

**Input**

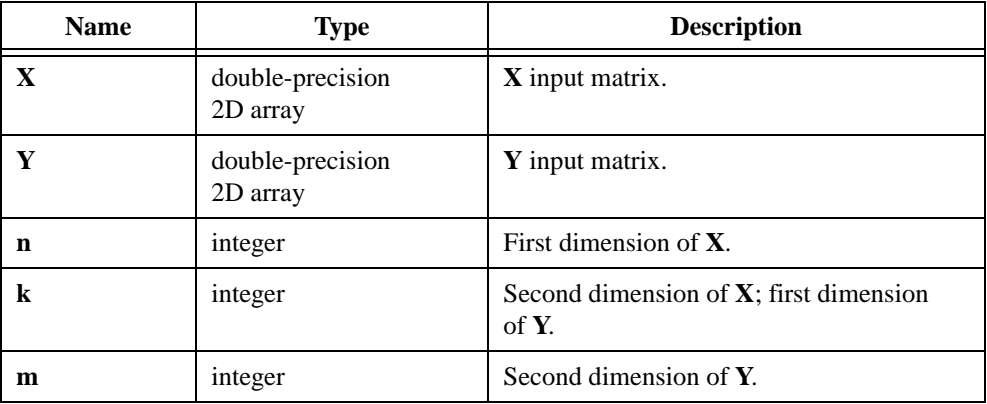

## **Output**

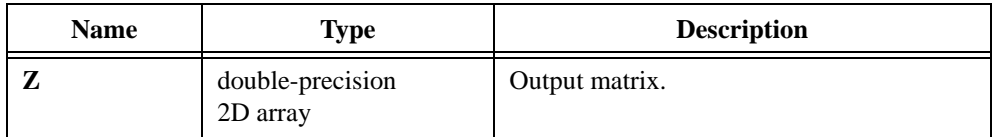

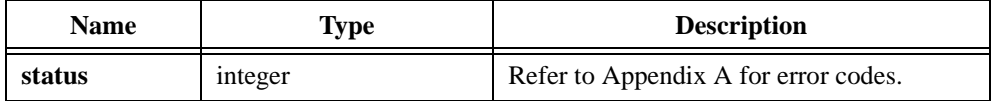

Confirm that the array sizes are correct. You must meet the following array sizes:

- **X** must be **n** by **k**.
- **Y** must be **k** by **m**.
- **Z** must be **n** by **m**.

```
/* Multiply two matrices. Note: A x B - B x A, in general. */
double x[10][20], y[20][15], z[10][15];
int n, k, m;
n = 10;k = 20;m = 15;MatrixMul (x, y, n, k, m, z);
```
# **MatrixNorm**

int status = MatrixNorm (void \*A, int n, int m, int normType, double \*norm);

### **Purpose**

Calculates the norm of a real input matrix **A**. The input matrix can be square or rectangular. The norm of a matrix is a scalar that gives some measure of the size of the elements in the matrix. It is similar to the concept of magnitude or absolute value for scalar numbers.

There are different ways to calculate the norm of a matrix. The **normType** parameter indicates which type of norm to use to calculate the norm.

## **Parameters**

**Input**

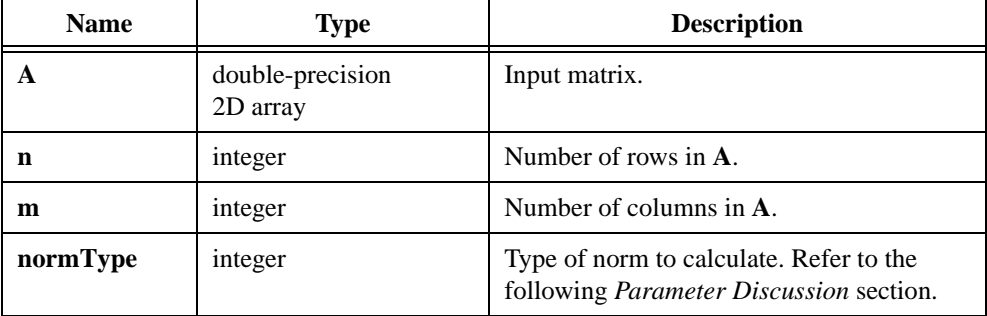

## **Output**

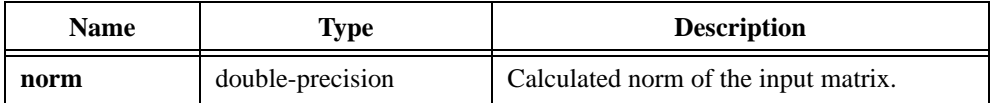

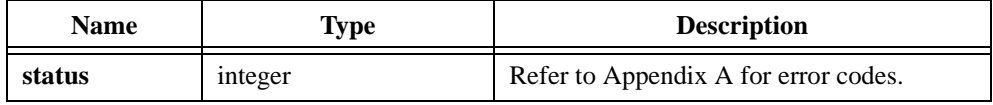

The **normType** parameter indicates what type of norm to use to calculate the condition number. Table 2-41 shows valid norm type values.

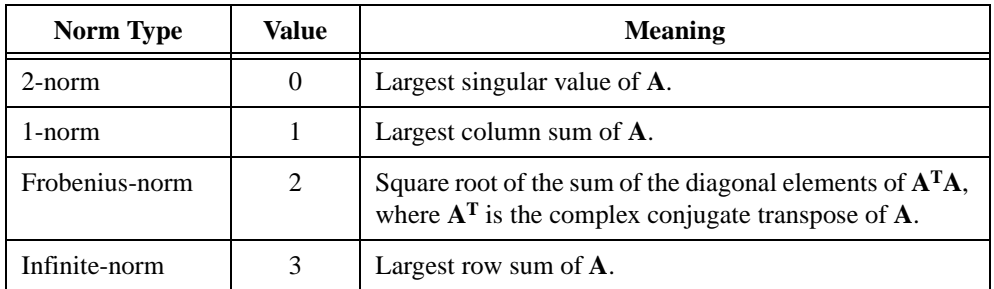

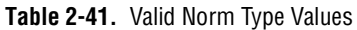

# **MatrixRank**

int status = MatrixRank (void \*A, int n, int m, double tolerance, int \*rank);

## **Purpose**

Calculates the rank of the real input matrix **A**. The input matrix can be square or rectangular.

The maximum number of linearly independent rows or columns of the matrix defines the rank of a matrix. The rank is always less than or equal to the minimum of the number of rows and columns of the matrix. If the rank equals this minimum value, the matrix is a full-rank matrix. Otherwise, it is a rank-deficient matrix.

The rank of a matrix can be calculated in a number of ways. MatrixRank first calculates the singular values of the input matrix and then calculates the rank as the number of singular values of the input matrix that are larger than the input tolerance.

You must specify the input **tolerance** as a positive number close to machine precision. If the matrix in your application is a full-rank matrix, any small value of **tolerance** gives the same **rank**. If the matrix in your application is a rank-deficient matrix, different values of **tolerance** can result in different values of **rank**.

# **Parameters**

# **Name Type Description A** double-precision 2D array Input matrix. **n** integer Number of rows in **A**. **m** integer Number of columns in **A**. **tolerance** double-precision Tolerance value. Refer to the following *Parameter Discussion* section.

#### **Input**

#### **Output**

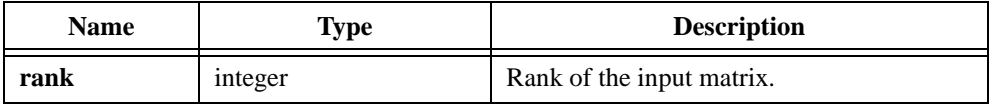

# **Return Value**

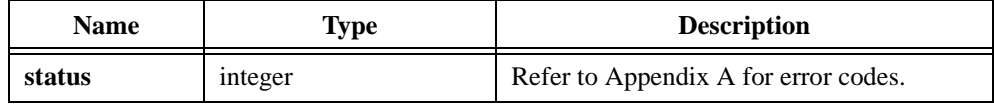

# **Parameter Discussion**

Matrix rank is the number of singular values in the input matrix that are larger than the **tolerance**. Set **tolerance** close to eps, which is the smallest possible double-precision, floating-point number.

# **MaxMin1D**

```
int status = MaxMin1D (double x[], int n, double *max, int *imax, double *min,
                            int *imin);
```
#### **Purpose**

Finds the maximum and minimum values in the input array and the respective indices of the first occurrence of the maximum and minimum values.

## **Parameters**

#### **Input**

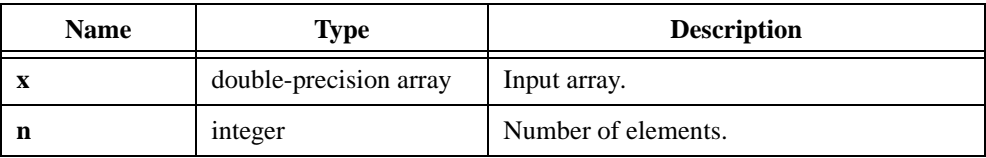

## **Output**

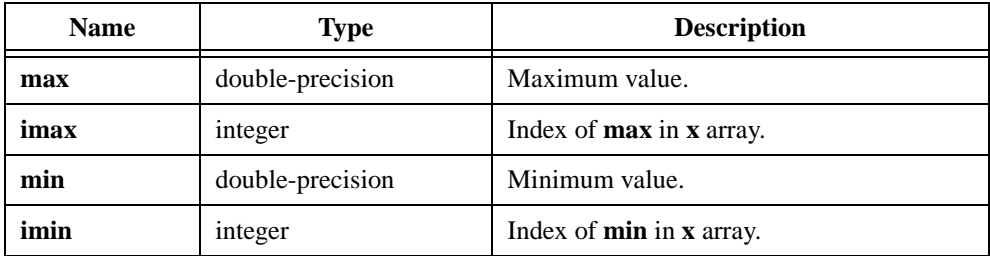

# **Return Value**

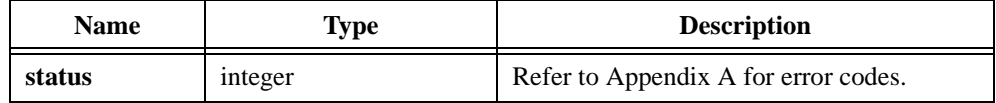

```
/* Generate an array with random and find the maximum and minimum 
values. */
double x[20], y[20];
double max, min;
int n, imax, imin;
n = 20;Uniform (n, 17, x);
MaxMin1D (x, n, &max, &imax, &min, &imin);
```
# **MaxMin2D**

```
int status = MaxMin2D (void *X, int n, int m, double *max, int *imax, 
                           int *jmax, double *min, int *imin, int *jmin);
```
## **Purpose**

Finds the maximum and the minimum values in the 2D input array and the respective indices of the first occurrence of the maximum and minimum values. MaxMin2D scans the **X** array by rows.

# **Parameters**

#### **Input**

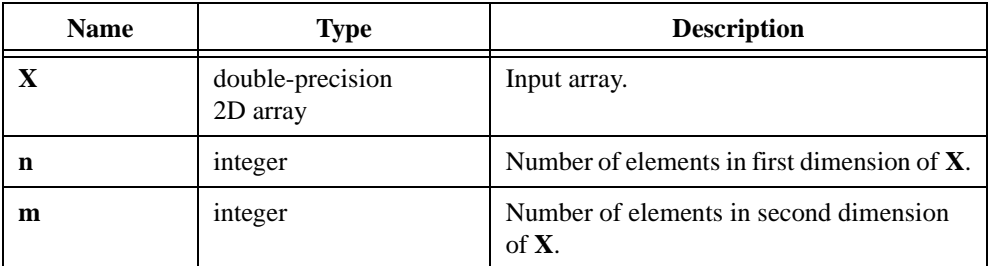

# **Output**

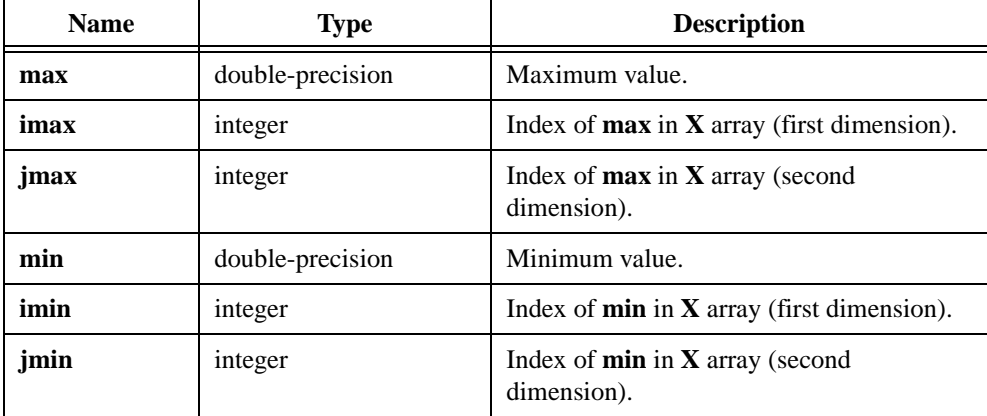

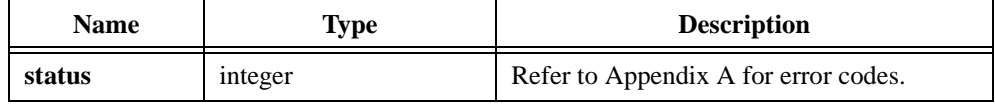
```
/* This example finds the maximum and minimum values as well as their 
location within the array. */
double x[5][10], max, min;
int n, m, imax, jmax, imin, jmin;
n = 5;m = 10;MaxMin2D (x, n, m, &max, &imax, &jmax, &min, &imin, &jmin);
```
# **Mean**

int status = Mean (double  $x[]$ , int n, double \*meanval);

### **Purpose**

Calculates the mean, or average, value of the input array. Mean calculates the mean using the following formula:

$$
meanval = \frac{\sum_{i=0}^{n-1} x_i}{n}
$$

# **Parameters**

**Input**

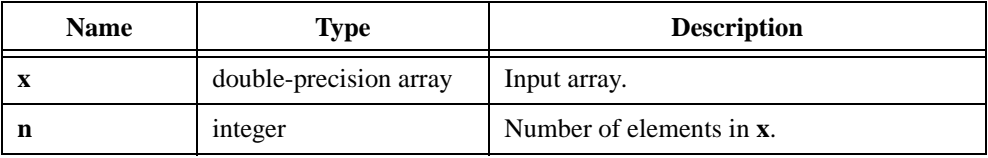

## **Output**

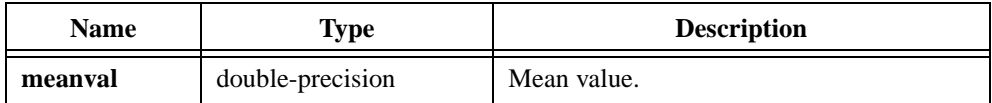

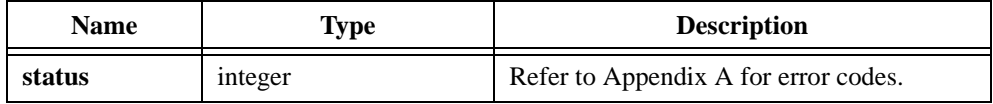

# **Median**

int status = Median (double x[], int n, double \*medianval);

#### **Purpose**

Finds the median value of the **x** input array. To find the median value, Median first sorts the input array in ascending order. Let *S* be the sorted array:

*medianval* = 
$$
\begin{cases} S\left(\frac{n}{2}\right) & \text{if } n \text{ is odd} \\ 0.5 \times \left(S\left(\frac{n}{2} - 1\right) + S\left(\frac{n}{2}\right)\right) & \text{if } n \text{ is even} \end{cases}
$$

*Note The**x**input array does not change.* 

## **Parameters**

#### **Input**

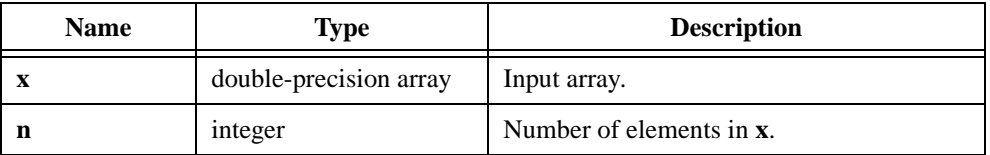

### **Output**

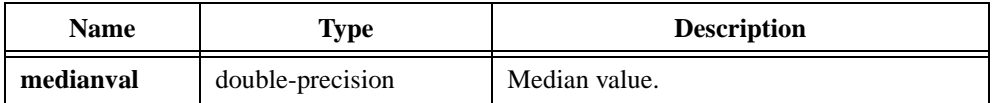

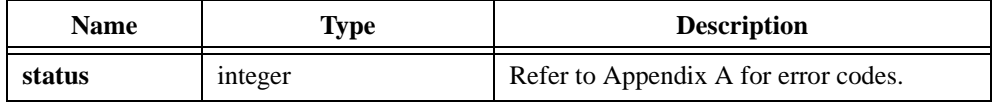

# **Mode**

```
int status = Mode (double x[], int n, double xBase, double xTop,
                           int intervals, double *modeval);
```
### **Purpose**

Finds the mode of the **x** input array. The mode is defined as the value that most often occurs in a given set of samples. Mode determines the mode in terms of the histogram of the input array.

# **Parameters**

#### **Input**

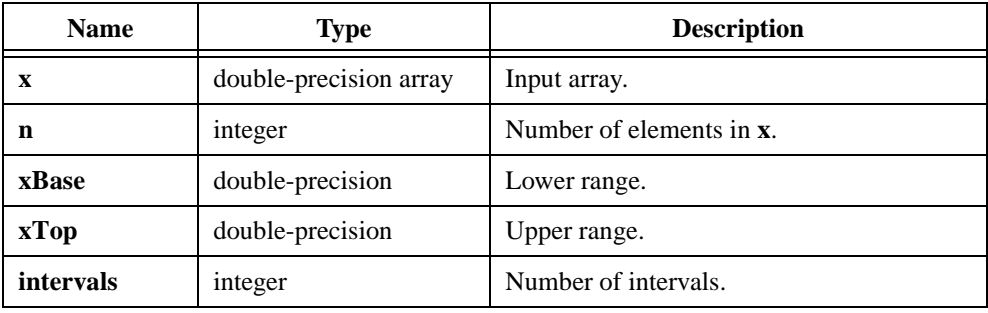

## **Output**

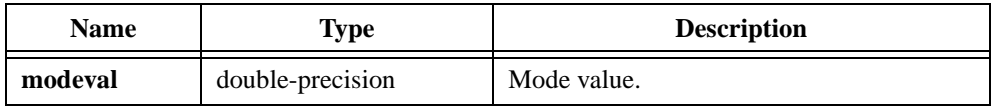

# **Return Value**

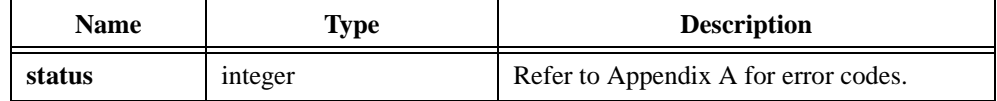

# **Example**

/\* Generate a Gaussian distributed random array and find its mode. \*/ double x[2000], max, min, modeval; int n, intervals, imax, imin;  $n = 2000;$ intervals = 50; GaussNoise (n, 1.0E0, 17, x); MaxMin1D (x, n, &max, &imax, &min, &imin); Mode (x, n, min, max, intervals, &modeval);

# **Moment**

int status = Moment (double  $x[]$ , int n, int order, double \*momentval);

#### **Purpose**

Calculates the moment about the mean of the input array with the specified order. Moment uses the following formulas to find the moment:

*momentval* = 
$$
\sum_{i=0}^{n-1} \frac{(x_i - ave)^{order}}{n}
$$
 where  $ave = \frac{\sum_{i=0}^{n-1} x_i}{n}$ 

# **Parameters**

**Input**

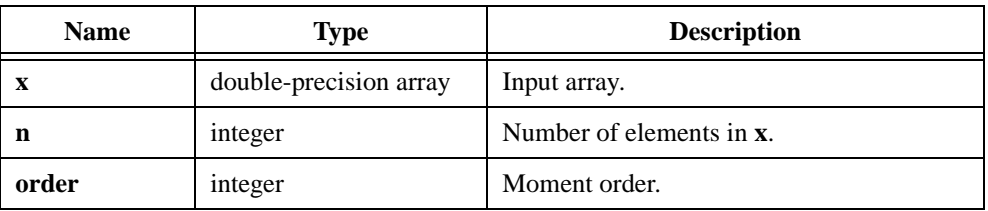

### **Output**

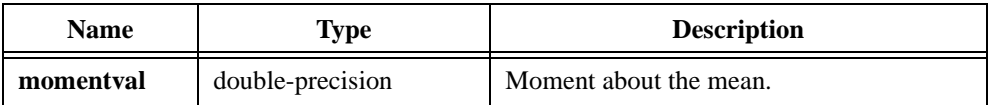

**Note order** *must be greater than zero.* 

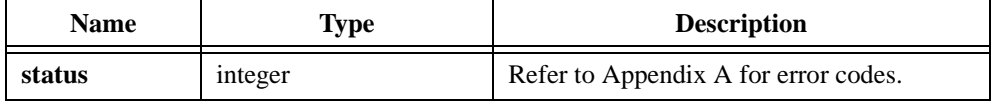

```
/* Generate an array with random numbers and determine its skewness 
(third-order moment) and its kurtosis (fourth-order moment). */
double x[200], skew, kurtosis;
int n, order;
n = 200;Uniform (n, 17, x);
order = 3;
Moment (x, n, order, &skew);
order = 4;
Moment (x, n, order, &kurtosis);
```
# **Mul1D**

int status = MullD (double  $x[]$ , double  $y[]$ , int n, double  $z[]$ );

#### **Purpose**

Multiplies two 1D arrays. Mul1D obtains the *i th* element of the output array using the following formula:

```
z_i = x_i \times y_i
```
Mul1D can perform the operation in place; that is, **z** can be the same array as either **x** or **y**.

#### **Parameters**

#### **Input**

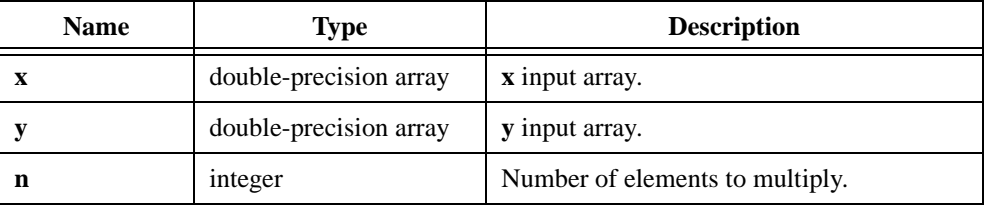

## **Output**

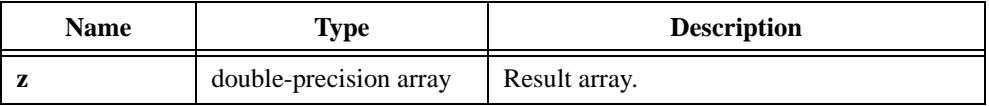

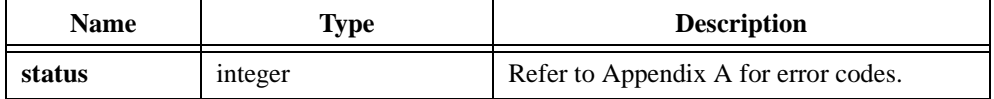

# **Mul2D**

int status = Mul2D (void \*X, void \*Y, int n, int m, void \*Z);

#### **Purpose**

Multiplies two 2D arrays, **X** and **Y**. Mul2D obtains the  $(i, j)^{th}$  element of the output array, **Z**, using the following formula:

$$
z_{i,j} = x_{i,j} + y_{i,j}
$$

Mul2D can perform the operation in place; that is, **Z** can be the same array as either **X** or **Y**.

### **Parameters**

#### **Input**

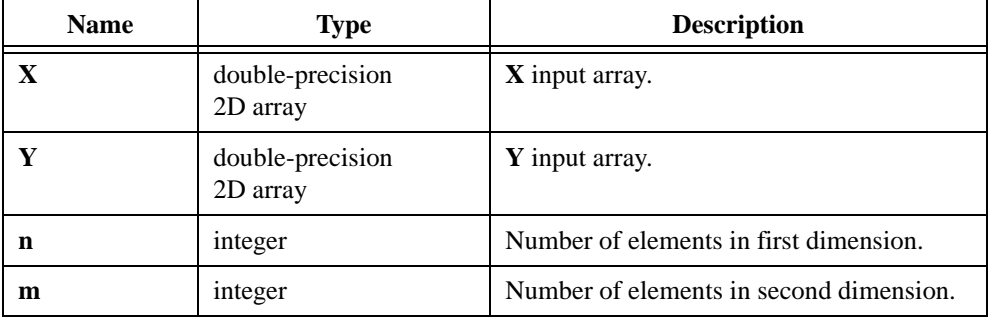

### **Output**

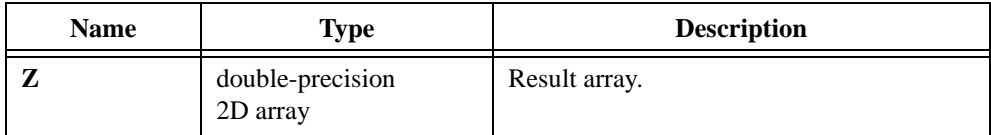

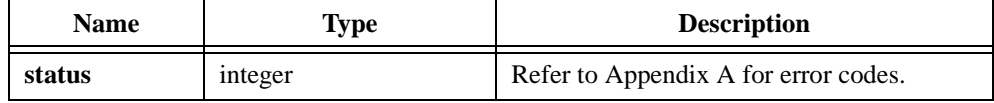

# **N\_Dist**

```
int status = N_Dist (double x, double *p);
```
#### **Purpose**

Calculates the one-sided probability **p**:

 $p = \text{prob}(X \leq x)$  where *X* is a random variable from a standard normal distribution

## **Parameters**

#### **Input**

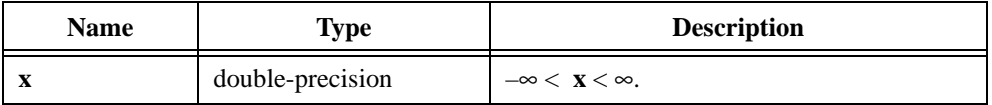

### **Output**

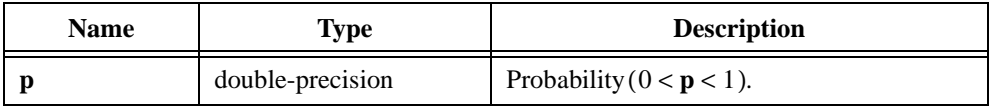

### **Return Value**

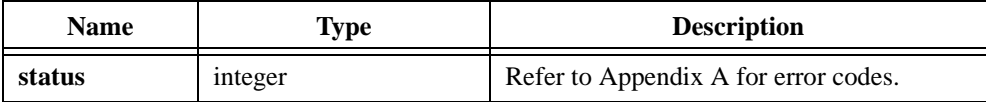

Note *For computing the two-sided probability*  $p_2 = \text{prob}(-x \le X \le x)$ *, you can use the formula*  $p_2 = 1.0 - 2 \times \text{prob}(X \leq -x)$ .

```
double x, p;
x = -123.456N_Dist (x, &p);
```
# **Neg1D**

int status = Neg1D (double  $x[]$ , int n, double  $y[]$ );

### **Purpose**

Negates the elements of the input array. Neg1D can perform the operation in place; that is, **x** and **y** can be the same array.

# **Parameters**

#### **Input**

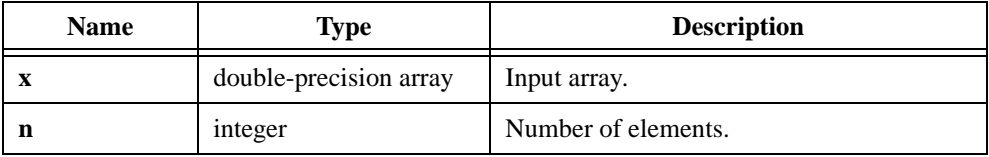

#### **Output**

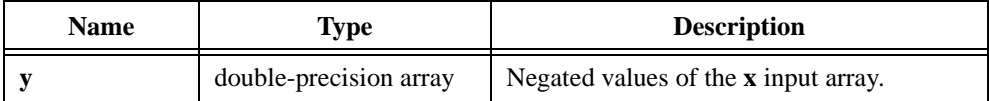

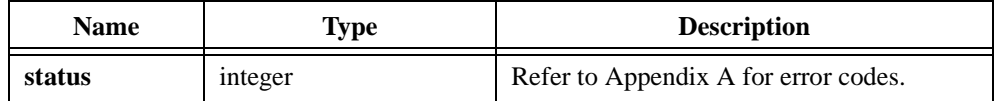

# **NetworkFunctions**

```
int status = NetworkFunctions (void *STIMULUS, void *RESPONSE, int n, 
                           int numFrames, double dt, double MAGSXY[], 
                           double PHASESXY[], double MAGHF[], 
                           double PHASEHF[], double COHERENCE[], 
                           double IMPULSE[], double *df);
```
#### **Purpose**

Calculates the single-sided coherence function along with the averaged single-sided cross power spectrum, averaged single-sided frequency response, or transfer function, and impulse response from a 2D array of stimulus signals and a 2D array of response signals.

NetworkFunctions calculates the network functions as follows:

avg cross power =  $average(Sxy(f))$ 

avg transfer function  $= \frac{\text{average}(Sxy(f))}{\text{average}(Sxx(f))}$ 

average impulse response  $=$  ReInvFFT (avg two-sided transfer function)

 $\text{coherence} = \frac{|\text{average } Sxy(f)|^2}{\text{average } Sxx(f) \times \text{average } Syy(f)}$ 

where  $Sxy(f)$  is the two-sided cross power spectrum of *x* and *y Sxx*( *f* ) is the two-sided auto power spectrum of *x Syy*( *f* ) is the two-sided auto power spectrum of *y x* is the stimulus signal *y* is the response signal

**STIMULUS** is a 2D array that contains a time-domain signal, usually the network stimulus. **RESPONSE** is a 2D array that contains a time-domain signal, usually the network response.

Each row in the stimulus array represents one frame of the network stimulus and is associated with one row of the response array, which represents one frame of the network response.

# **Parameters**

# **Input**

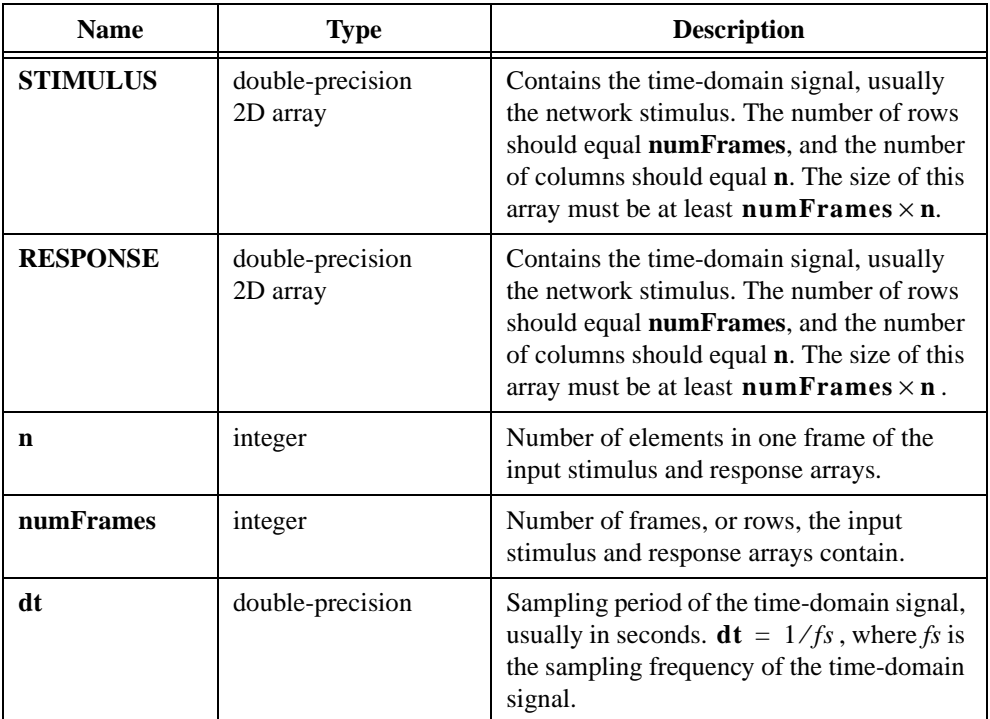

# **Output**

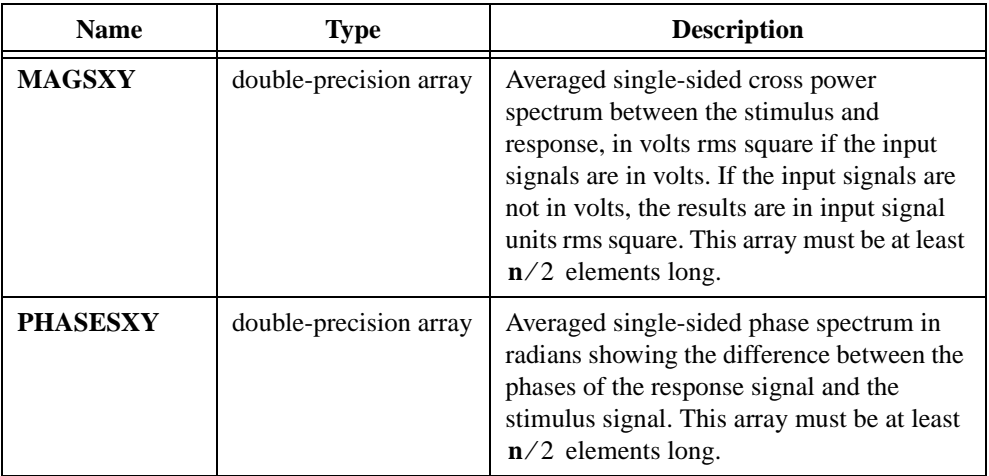

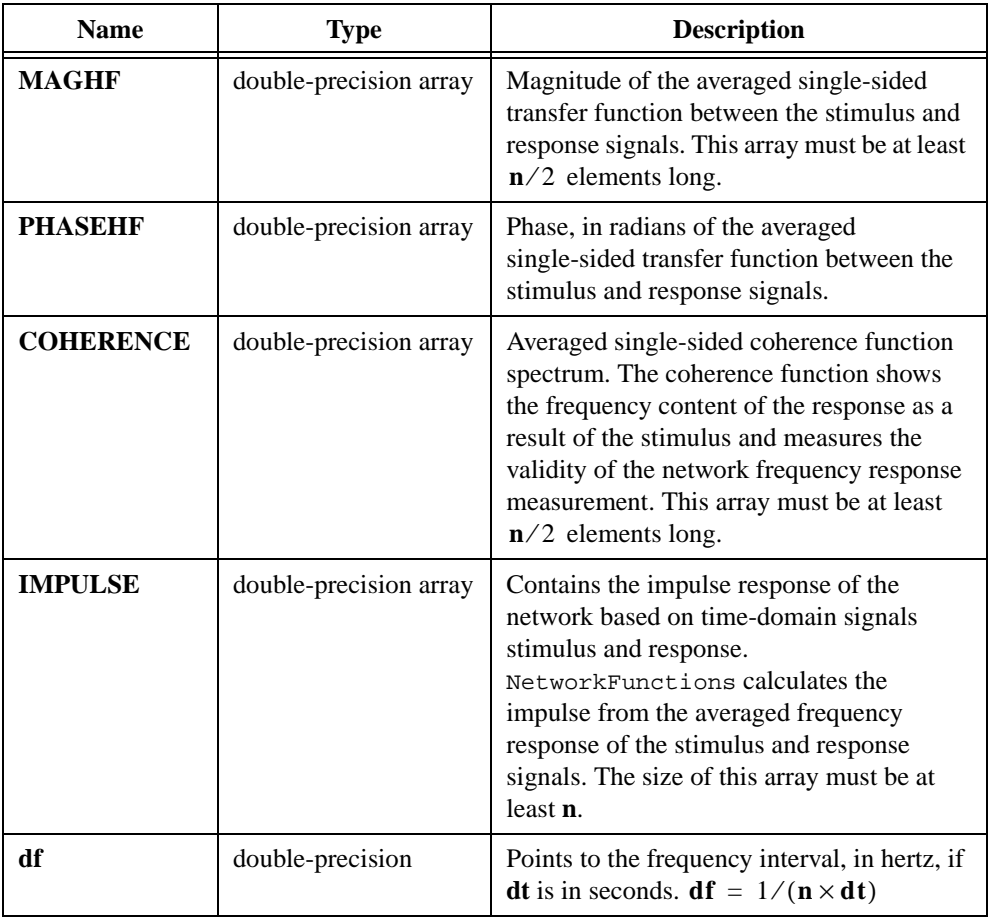

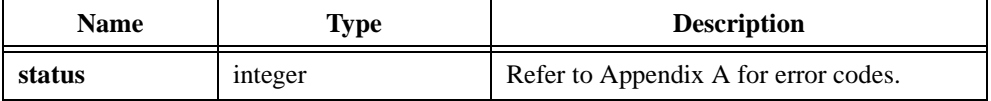

# **NonLinearFit**

int status = NonLinearFit (double x[], double y[], double z[], int n, ModelFun \*modelFunction, double a[], int ncoef, double \*mse);

#### **Purpose**

Uses the Levenberg-Marquardt algorithm to determine the least squares set of coefficients that best fit the set of input data points  $(x, y)$  as expressed by a nonlinear function  $y = f(x, a)$ where **a** is the set of coefficients. NonLinearFit also gives the best fit curve  $y = f(x, a)$ .

You must pass a pointer to the nonlinear function  $f(x, a)$  along with a set of initial guess coefficients **a**. NonLinearFit does not always give the correct answer. The correct output sometimes depends on the initial choice of **a**. It is very important to verify the final result.

NonLinearFit calculates the output **mse** (mean squared error) using the following formula:

$$
mse = \frac{\sum_{i=0}^{n-1} (y_i - f(x, a))^2}{n}
$$

### **Parameters**

**Input**

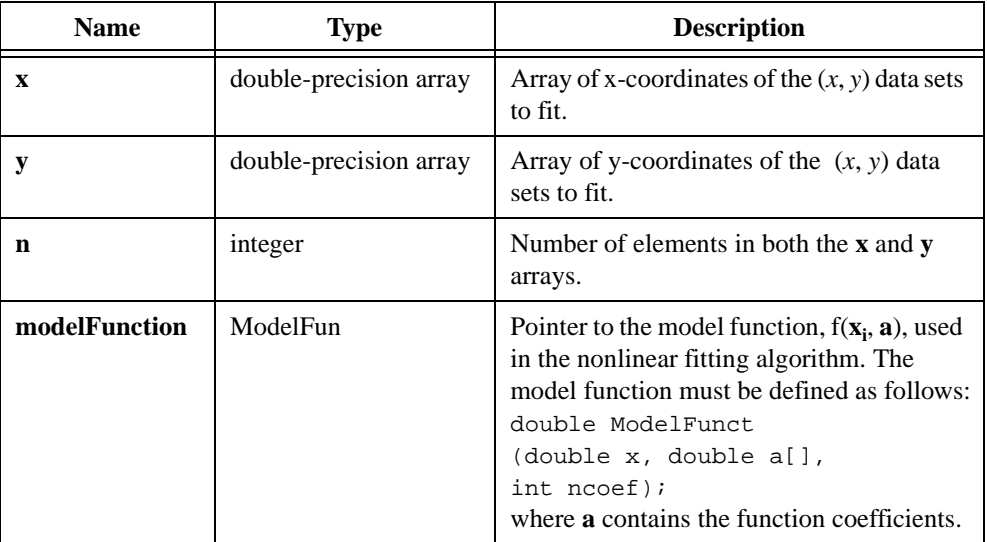

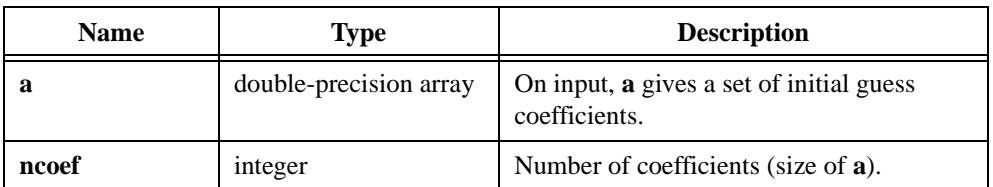

# **Output**

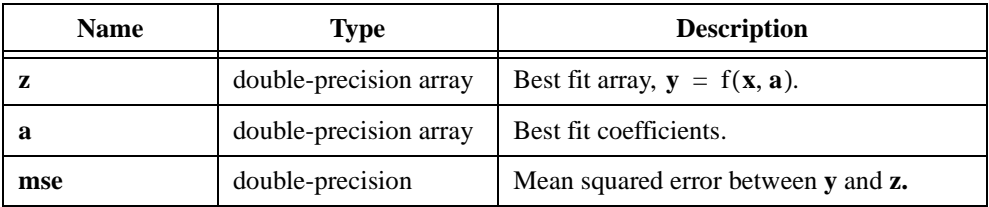

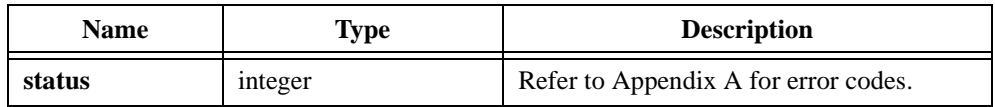

# **NonLinearFitWithMaxIters**

```
int status = NonLinearFitWithMaxIters (double x[], double y[], double z[],
                           int n, int maximumIterations, 
                           ModelFun *modelFunction, double a[], int ncoef, 
                           double *mse);
```
#### **Purpose**

Uses the Levenberg-Marquardt algorithm to determine the least squares set of coefficients that best fit the set of input data points  $(x, y)$  as expressed by a nonlinear function  $y = f(x, a)$ where **a** is the set of coefficients. NonLinearFitWithMaxIters also gives the best fit curve  $y = f(x, a)$ .

You must pass a pointer to the nonlinear function f(**x**, **a**) along with a set of initial guess coefficients **a**. NonLinearFit does not always give the correct answer. The correct output sometimes depends on the initial choice of **a**. It is very important to verify the final result.

NonLinearFitWithMaxIters calculates the output **mse** (mean squared error) using the following formula:

$$
mse = \frac{\sum_{i=0}^{n-1} (y_i - f(x, a))^2}{n}
$$

**Note** *If* NonLinearFitWithMaxIters *reaches the maximum number of iterations without reaching a solution, it returns an error. The outputs* **z***,* **a***, and* **mse** *contain the best filtered array, best fit coefficients, and the mean square error at the end of maximum iterations.*

# **Parameters**

#### **Input**

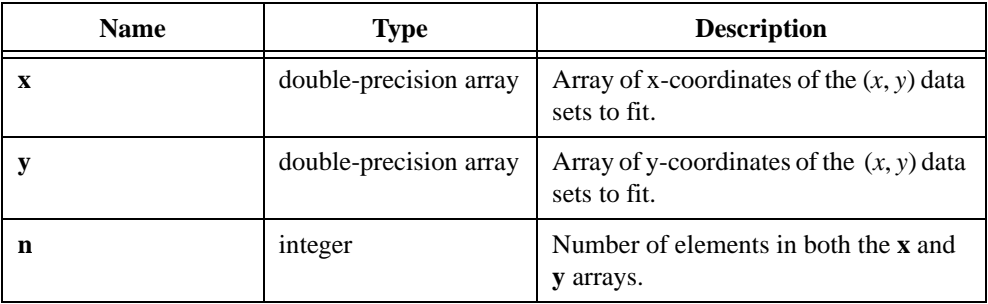

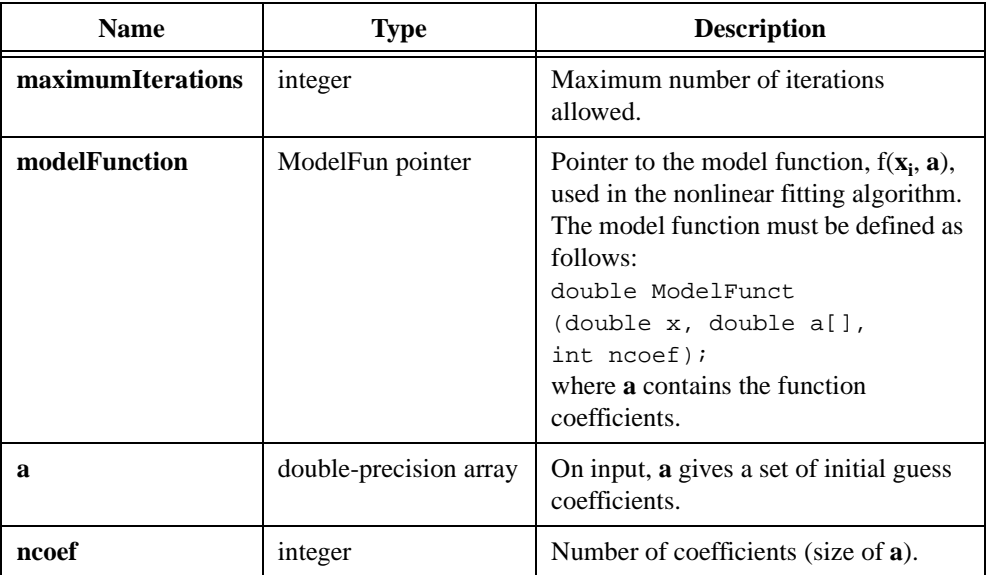

# **Output**

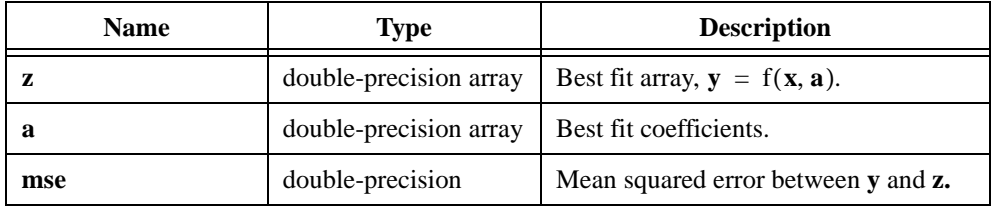

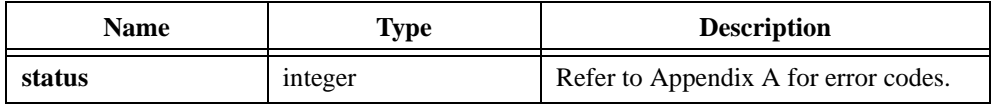

# **Normal1D**

```
int status = Normal1D (double x[], int n, double y[], double *ave,
                           double *sDev);
```
#### **Purpose**

Normalizes a 1D input vector. The output vector has the following form:

$$
y_i = \frac{x_i - ave}{sDev}
$$

where *ave* and *sDev* are the mean and the standard deviation of the input vector

Refer to the StdDev function description for the formulas Normal1D uses to find the mean and the standard deviation.

Normal1D can perform the operation in place; that is, **x** and **y** can be the same array.

## **Parameters**

#### **Input**

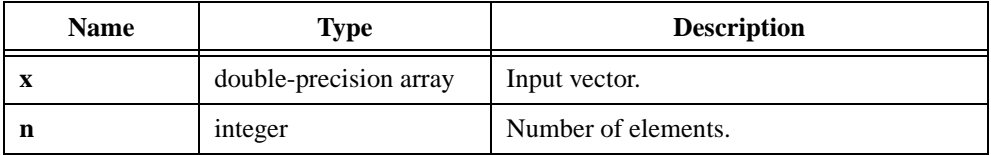

#### **Output**

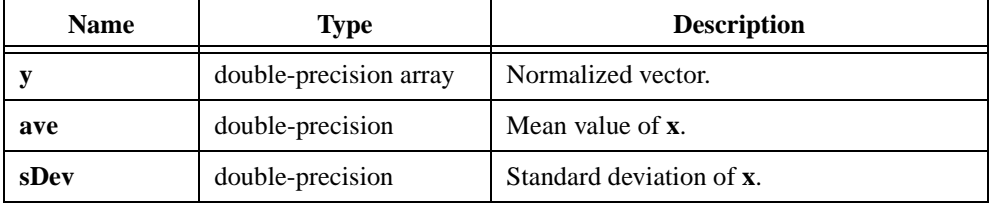

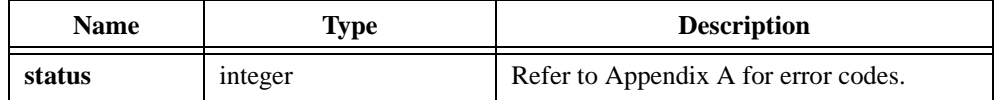

```
/* Generate a vector (1D array) with random samples and normalize 
it. */
double x[200], y[200], ave, sDev;
int n;
n = 200;Uniform (n, 17, x);
Normal1D (x, n, y, &ave, &sDev);
```
# **Normal2D**

```
int status = Normal2D (void *X, int n, int m, void *Y, double *ave,
                           double *sDev);
```
#### **Purpose**

Normalizes a 2D input matrix. The output matrix has the following form:

$$
y_{i,j} = \frac{x_{i,j} - ave}{sDev}
$$

where *ave* and *sDev* are the mean and the standard deviation of the input matrix

Refer to the StdDev function description for the formulas Normal2D uses to find the mean and the standard deviation.

Normal2D can perform the operation in place; that is, **X** and **Y** can be the same array.

## **Parameters**

#### **Input**

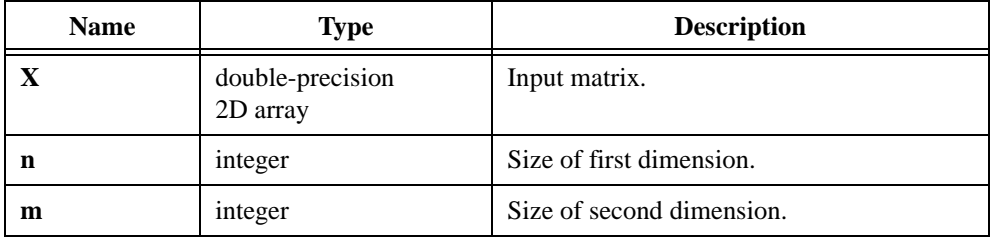

#### **Output**

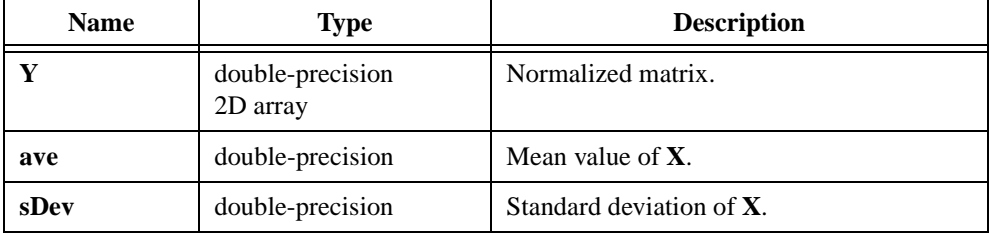

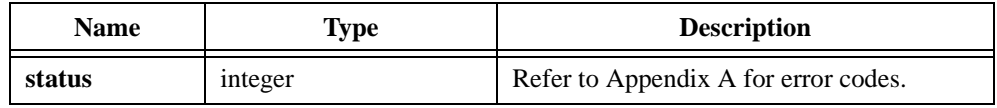

```
/* Normalize a matrix (2D array). */
double x[10][20], y[10][20], ave, sDev;
int n, m;
n = 10;m = 20;.
   .
Normal2D (x, n, m, y, &ave, &sDev);
```
# **NumericIntegration**

```
int status = NumericIntegration (double x[], int n, double dt, int method,
                           double *ir);
```
### **Purpose**

Performs numeric integration on the data the input array **x** contains using one of the following four numeric integration methods: Trapezoidal Rule, Simpson's Rule, Simpson's 3/8 Rule, or Bode Rule. You normally obtain the data to integrate by sampling some function f(*t*) at multiples of **dt.** Your samples are f(0), f(*dt*), f(2*dt*), and so on. **dt** is the sampling step size.

# **Applying Multiple Methods when Number of Points Is Insufficient**

If you do not provide a sufficient number of points for the integration method you choose, NumericIntegration applies the method you choose to all points it can. For the points that remain, NumericIntegration uses the next possible lower-order method.

For example, if you choose Bode Rule as the integration method, Table 2-42 shows how NumericIntegration evaluates the integral for different numbers of data points. If you provide 224 points and choose the Bode Rule method, NumericIntegration arrives at the result by performing 55 Bode Rule method partial evaluations and one Simpson's 3/8 Rule method evaluation.

| <b>Number of Points</b> | <b>Partial Evaluations Performed</b> |
|-------------------------|--------------------------------------|
| 224                     | 55 Bode, 1 Simpson's 3/8             |
| 225                     | 56 Bode                              |
| 226                     | 56 Bode, Trapezoidal                 |
| 227                     | 56 Bode, 1 Simpson's                 |
| 228                     | 57 Bode, 1 Simpson's 3/8             |

**Table 2-42.** Bode Rule Example

# **Formulas for Integration Methods**

For  $i = 0, 1, 2, \ldots$ , int  $((n-1)/k)$ , where **n** is the number of data points, k is an integer dependent on the method, and **x** is the input array, Table 2-43 shows the basic formulas for each of the four integration methods.

| <b>Integration Method</b> | Formula                                                                                        |
|---------------------------|------------------------------------------------------------------------------------------------|
| Trapezoidal Rule          | for $k = 1$<br>$(dt/2) \times (x_i + x_{i+1})$                                                 |
| Simpson's Rule            | for $k = 2$<br>$(dt/3) \times (x_{2i} + 4x_{2i+1} + x_{2i+2})$                                 |
| Simpson's 3/8 Rule        | for $k = 3$<br>$(dt/8) \times (3x_{3i} + 9x_{3i+1} + 9x_{3i+2} + 3x_{3i+3})$                   |
| <b>Bode Rule</b>          | $(dt/45) \times (14x_{4i} + 64x_{4i+1} + 24x_{4i+2} + 64x_{4i+3} + 14x_{4i+4})$<br>for $k = 4$ |

**Table 2-43.** Formulas for Integration Methods

Each method depends on the sampling interval, **dt**, and calculates the integral by using successive applications of the basic formula to perform partial evaluations. The number of points each partial evaluation uses represents the order of the method. The result is the sum of these successive partial evaluations.

## **Parameters**

#### **Input**

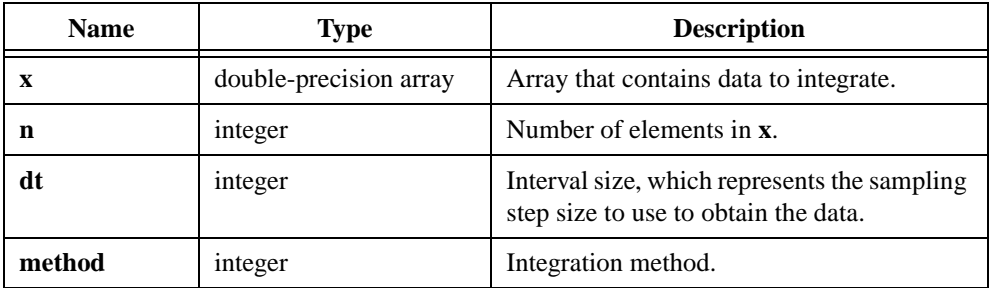

#### **Output**

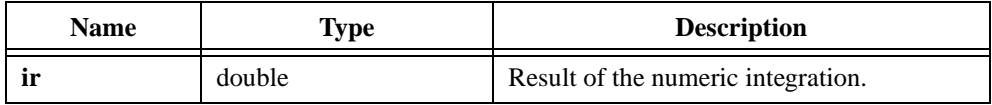

# **Return Value**

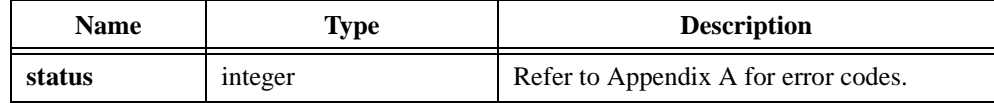

# **Parameter Discussion**

Table 2-44 shows valid method parameter values.

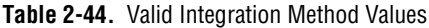

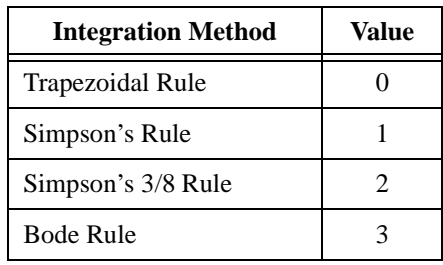

# **OuterProduct**

```
int status = OuterProduct (double x[], int nx, double y[], int ny,
                          void *outerProduct);
```
#### **Purpose**

Calculates the outer product of the real input vectors **x** and **y**.

Let  $x_i$  represent the elements of the **nx**-element vector **x** for  $i = 0, 1, 2, ...,$  **nx** – 1.

Let  $y_j$  represent the elements of the **ny**-element vector **y** for  $j = 0, 1, 2, ...,$  **ny** – 1.

The outer product of these two vectors is a matrix **O** of dimensions **n**-by-**m**, where the  $(i, j)$ <sup>th</sup> element of **O** is given by:

$$
o_{i,j} = x_i \times y_j
$$

## **Parameters**

#### **Input**

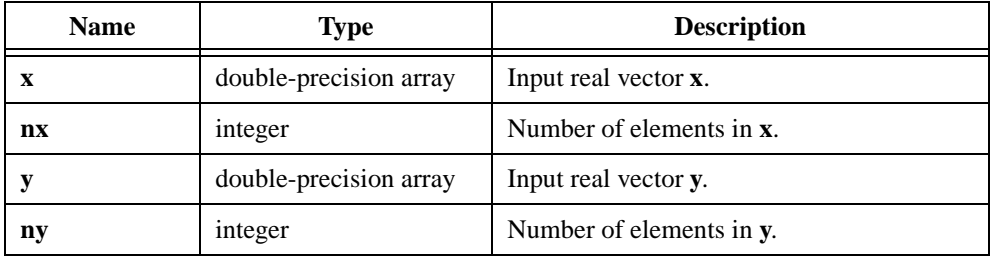

#### **Output**

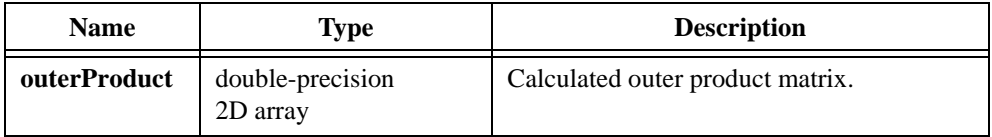

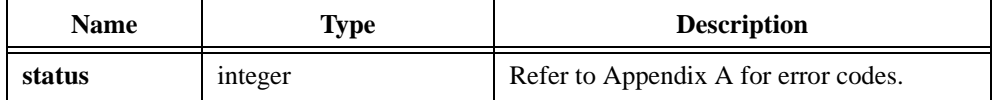

# **PeakDetector**

```
int status = PeakDetector (double x[], int n, double threshold, 
                           int width, int polarity, int initialize, 
                           int endOfData, int *count, double **locations, 
                           double **amplitudes, double **secondDerivatives);
```
#### **Purpose**

Finds the location, amplitude, and second derivatives of peaks or valleys in the input array **x**.

The input data might be a single array or consecutive blocks of data, which are useful when the application involves large data arrays or real-time processing. The **initialize** and **endOfData** parameters help you work with consecutive blocks of data. For example, if you have three blocks of data, you can perform peak detection on them according to the following pseudocode:

```
for i = 1 to 3
   Acquire data
   if (i == 1)Initialize = True
   else
      Initialize = False
   if (i == 3)EndOfData = True
   else
      EndOfData = False
   Set width, threshold, choice
   Call PeakDectector function
   Copy the calculated locations, amplitudes and second derivatives 
   to different variables so they won't be overwritten during the next 
   iteration of the loop.
continue
```
PeakDetector is based on an algorithm that fits a quadratic polynomial to sequential groups of data points. The **width** value specifies the number of data points to use. The best choice for the value of **width** is 3. Larger widths can reduce the apparent amplitude of peaks and shift the apparent locations.

For each peak or valley, PeakDetector tests the quadratic fit against the **threshold** level. PeakDetectorignores peaks with heights lower than the **threshold** or valleys with troughs higher than the **threshold**.

You must use the **initialize** and **endOfData** parameters to notify PeakDetector when you pass the first and last blocks as the **x** parameter so that PeakDetector can initialize and release data internal to the peak detection algorithm.

# **Parameters**

### **Input**

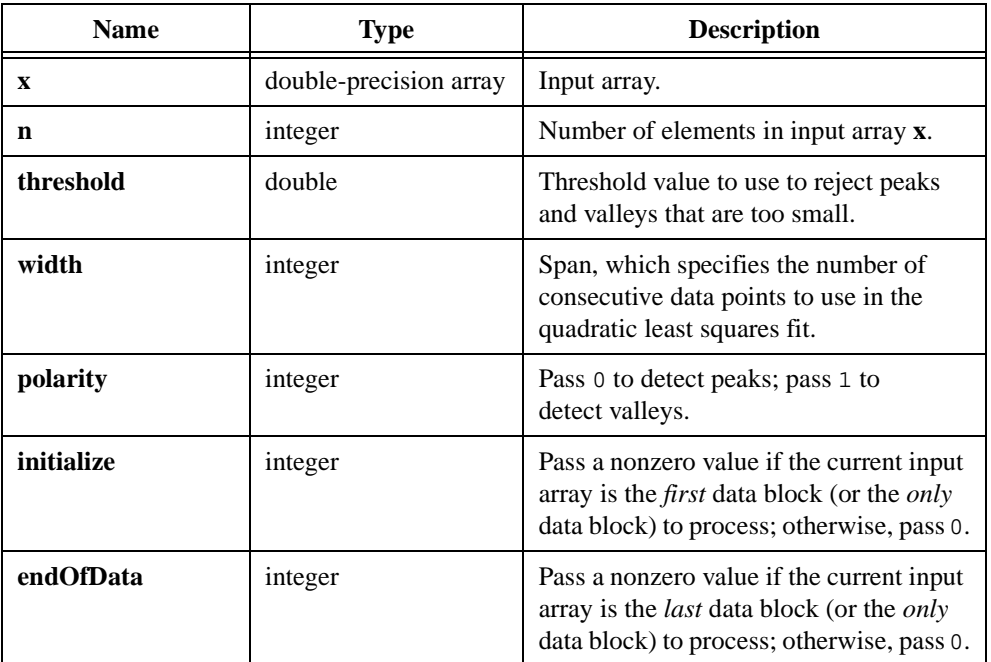

# **Output**

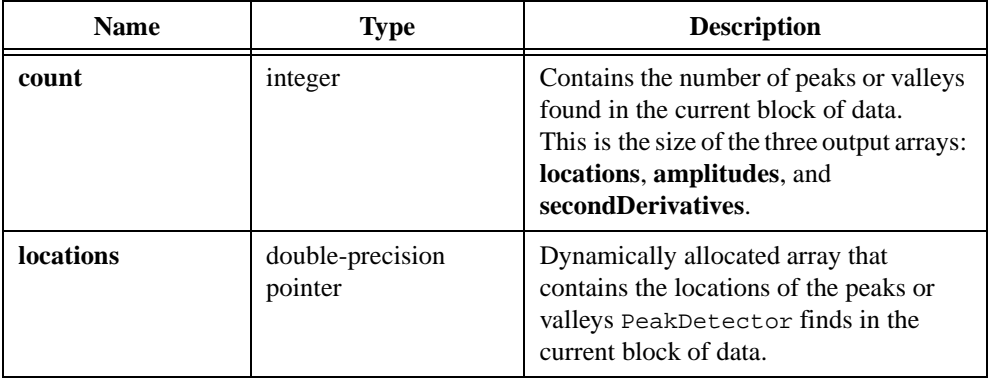

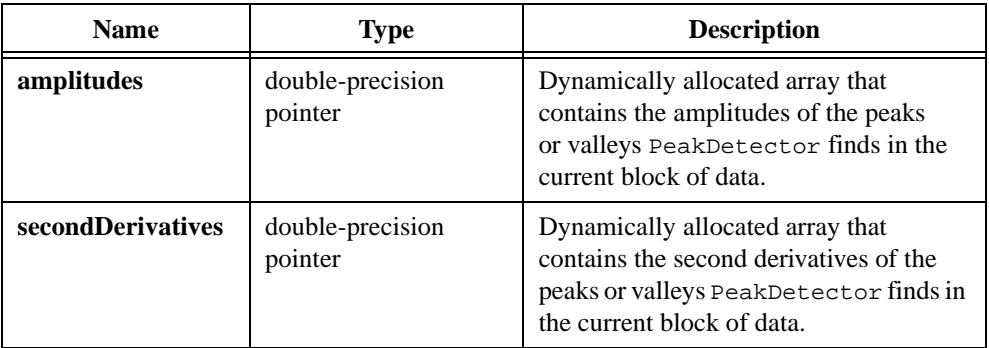

### **Return Value**

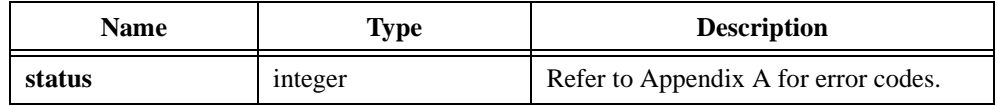

### **Parameter Discussion**

The **threshold** parameter eliminates the effect of noise in the input data. PeakDetector ignores any peak with a fitted amplitude that is less than **threshold** and any valley with a fitted amplitude that is greater than **threshold**.

The **width** parameter value should not exceed approximately half of the half-width of the peaks or valleys. It can be much smaller for noise-free data.

The elements of the generated **locations** array represent indices from the beginning of processing, the most recent call to PeakDetector with a nonzero **initialize** value.

When you no longer need the **locations**, **amplitudes**, or **secondDerivatives** arrays, free them using FreeAnalysisMem.

# **PolyEv1D**

int status = PolyEv1D (double  $x[]$ , int n, double coef[], int k, double  $y[]$ ;

#### **Purpose**

Performs a polynomial evaluation on the input array. PolyEv1D obtains the *i th* element of the output array using the following formula:

$$
y_i = \sum_{j=0}^{k-1} \text{coeff}_j \times x_i^j
$$

PolyEv1D can perform the operation in place; that is, **x** and **y** can be the same array.

### **Parameters**

**Input**

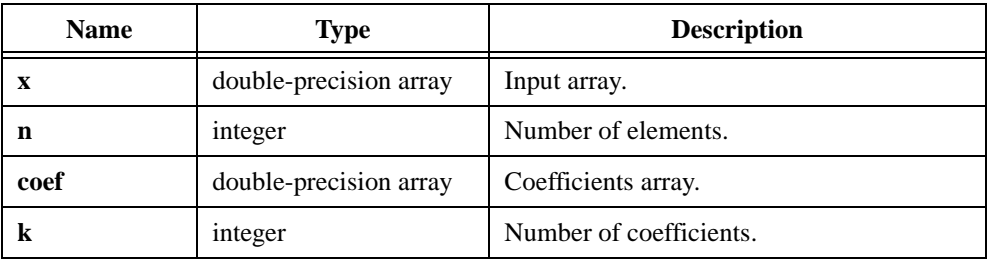

#### **Output**

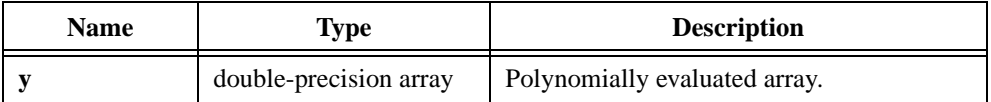

# **Return Value**

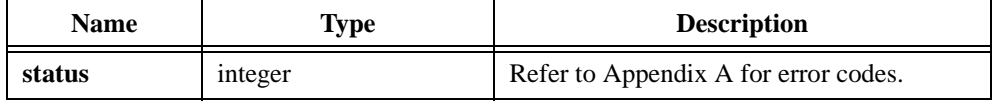

## **Parameter Discussion**

The order of the polynomial equals the number of elements in the coefficients array minus one; that is, if there are **k** elements in the **coef** array, then  $order = \mathbf{k} - 1$ .

```
/* Generate an array with random numbers, let the Ramp function 
generate the coefficients \{1, 2, 3, 4, 5\} and find the polynomial
evaluation of the array. */
double x[20], y[20], a[5];
double first, last;
int n, k;
n = 20;k = 5;first = 1.0;
last = 5.0;
Uniform (n, 17, x);
Ramp (k, first, last, a);
PolyEv1D (x, n, a, k, y);
```
# **PolyEv2D**

int status = PolyEv2D (void \*X, int n, int m, double coef[], int k, void \*Y);

#### **Purpose**

Performs a polynomial evaluation on a 2D input array. PolyEv2D obtains the  $(i, j)$ <sup>th</sup> element of the output array using the following formula:

$$
y_{i,j} = \sum_{p=0}^{k-1} \text{coeff}_p \times x_{i,j}^p
$$

PolyEv2D can perform the operation in place; that is, **X** and **Y** can be the same array.

### **Parameters**

**Input**

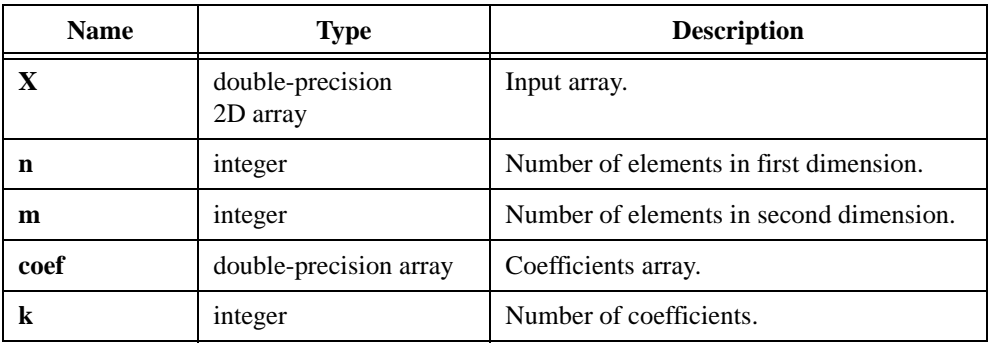

#### **Output**

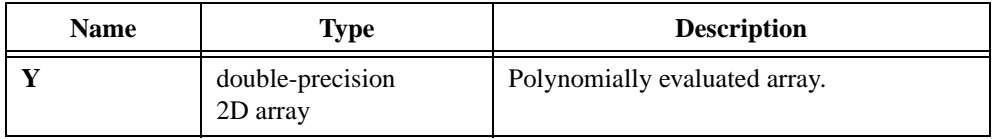

#### **Return Value**

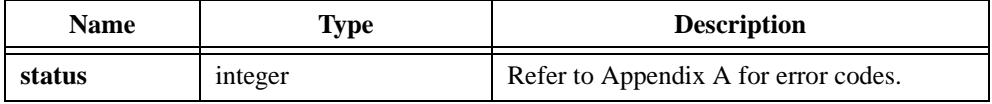

#### **Parameter Discussion**

The order of the polynomial equals the number of elements in the coefficients array minus one; that is, if there are **k** elements in the **coef** array, then  $order = \mathbf{k} - 1$ .

```
/* Perform a polynomial evaluation of a 2D array, let the Ramp function 
generate the coefficients \{1, 2, 3, 4, 5\} and find the polynomial
evaluation of the array. */
double x[5][10], y[5][10], a[5];
double first, last;
int n, m, k;
n = 5;k = 5;m = 10;first = 1.0;
last = 5.0iRamp (k, first, last, a);
PolyEv2D (x, n, m, a, k, y);
```
# **PolyFit**

int status = PolyFit (double x[], double y[], int n, int order, double z[], double coef[], double \*mse);

#### **Purpose**

Finds the coefficients that best represent the polynomial fit of the data points (*x, y*) using the least squares method. PolyFit obtains the *i th* element of the output array using the following formula:

$$
z_i = \sum_{n=0}^{order} coef_n x_i^n
$$

PolyFit obtains the mean squared error (**mse**) using the following formula:

$$
mse = \frac{\sum_{i=0}^{n-1} |z_i - y_i|^2}{n}
$$

where *order* is the polynomial order, and *n* is the number of sample points

If the elements in **x** are large and **order** is also large, you might see unstable results. One solution is to scale the input data elements to the range  $[-1, 1]$ . To do this, perform the following steps:

- 1. Find the number, for example, *k*, in **x** that has the largest magnitude, or absolute value.
- 2. Divide all elements in the array by the absolute value of *k*.
- 3. Apply  $Poly$  fit and rescale the results in the output array by multiplying all elements in the output array by the absolute value of *k*.

## **Parameters**

**Input**

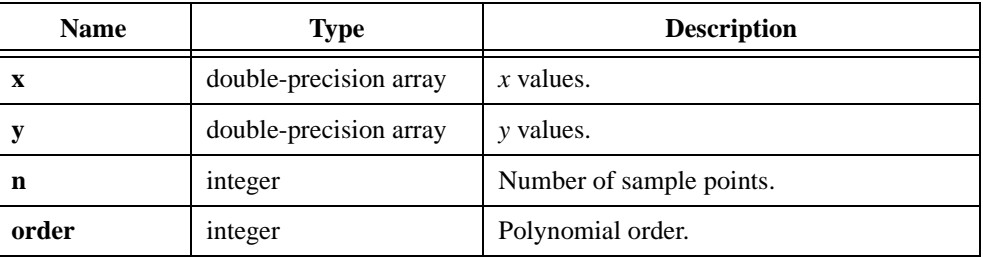

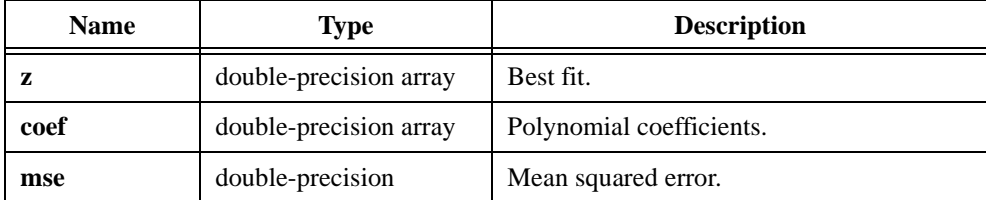

#### **Output**

**Note** *The size of the coefficients array must be order*  $+1$ .

#### **Return Value**

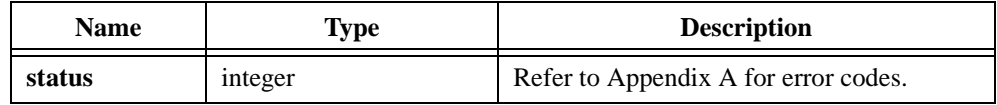

```
/* Generate a 10th-order polynomial pattern with random coefficients 
and find the polynomial fit. */
double x[200], y[200], z[200], a[11], coef[11];
double first, last, mse;
int n, k, order;
n = 200;first = 0.0;
last = 1.99E2;Ramp (n, first, last, x) /* x[i] = i */k = 11;Uniform (k, 17, a);
PolyEv1D (x, n, a, k, y);/* polynomial pattern */
/* Find the best polynomial fit. */
order = 10;PolyFit (x, y, n, order, z, coef, &mse);
```
# **PolyInterp**

```
int status = PolyInterp (double x[j], double y[], int n, double x_val,
                           double *Interp_Val, double *Error);
```
### **Purpose**

Calculates the value of the unique polynomial P of degree  $\mathbf{n} - 1$  passing through the **n** points  $(x_i, f(x_i))$  at **x\_val**, along with an estimate of the error in the interpolation, given a set of **n** points  $(x_i, f(x_i))$  in the plane where f is some function and given a value **x\_val** at which f is to be interpolated or extrapolated.

# **Parameters**

#### **Input**

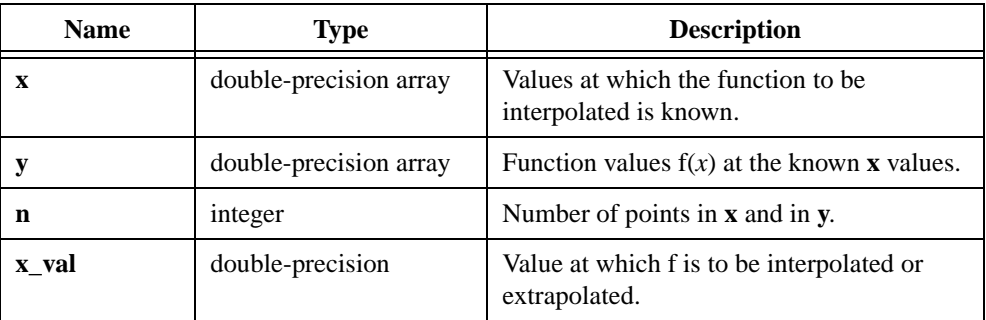

### **Output**

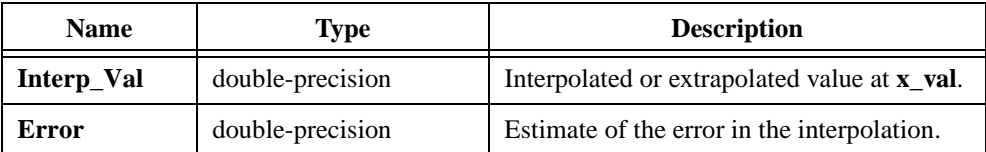

## **Return Value**

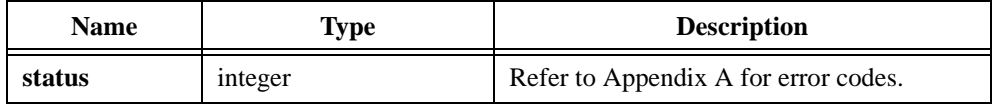

## **Using This Function**

All input arrays should be the same size. If the value of **x\_val** is in the range of **x**, PolyInterp performs interpolation; otherwise, it performs extrapolation. If **x\_val** is too far from the range of **x**, **Error** might be large, and PolyInterp would not produce a satisfactory extrapolation.

```
/* Pick points randomly, pick an x in the range of X-values, run a 
polynomial through the points, and interpolate at x_val. */
double X[10], Y[10], Interp_Val, Error, x_val, high, low;
int n, i;
n = 10;WhiteNoise (n, 5.0, 17, X);
WhiteNoise (n, 5.0, 17, Y);
high = X[0];
low = X[0];for(i=0; i<n; i++) {
   if (X[i] > high) high = X[i];
   if (X[i] < low) low = X[i];
}
x_val = (high + low)/2.0;PolyInterp (x, y, n, x_val, &Interp_Val, &Error);
```
# **PowerFrequencyEstimate**

```
int status = PowerFrequencyEstimate (double autoSpectrum[], int n, 
                           double searchFreq, WindowStruct windowConstants, 
                           double df, int span, double *freqPeak, 
                           double *powerPeak);
```
#### **Purpose**

Calculates the estimated power and frequency around a peak in the power spectrum of a time-domain signal. With PowerFrequencyEstimate, you can achieve good frequency estimates for measured peaks that lie between frequency lines on the spectrum. PowerFrequencyEstimate also makes corrections for the window function you use.

PowerFrequencyEstimate calculates the estimated frequency peak using the following formula:

$$
freqPeak = \frac{\sum_{j=\frac{i-span}{2}}^{i+span} autoSpectrum_j \times df}{\sum_{j=\frac{i-span}{2}}^{2} autoSpectrum_j}
$$

PowerFrequencyEstimate calculates the estimated power peak as follows:

$$
powerPeak = \frac{\sum_{j=\frac{i-span}{2}}^{i+span} autoSpectrum_j}{enbw}
$$

where  $i =$  index of the *searchFreq* 

*df* is the frequency interval, usually in hertz, as output by the AutoPowerSpectrum function

*enbw* is the equivalent noise bandwidth member of the structure *windowConstants* as output by the ScaledWindow function

# **Parameters**

## **Input**

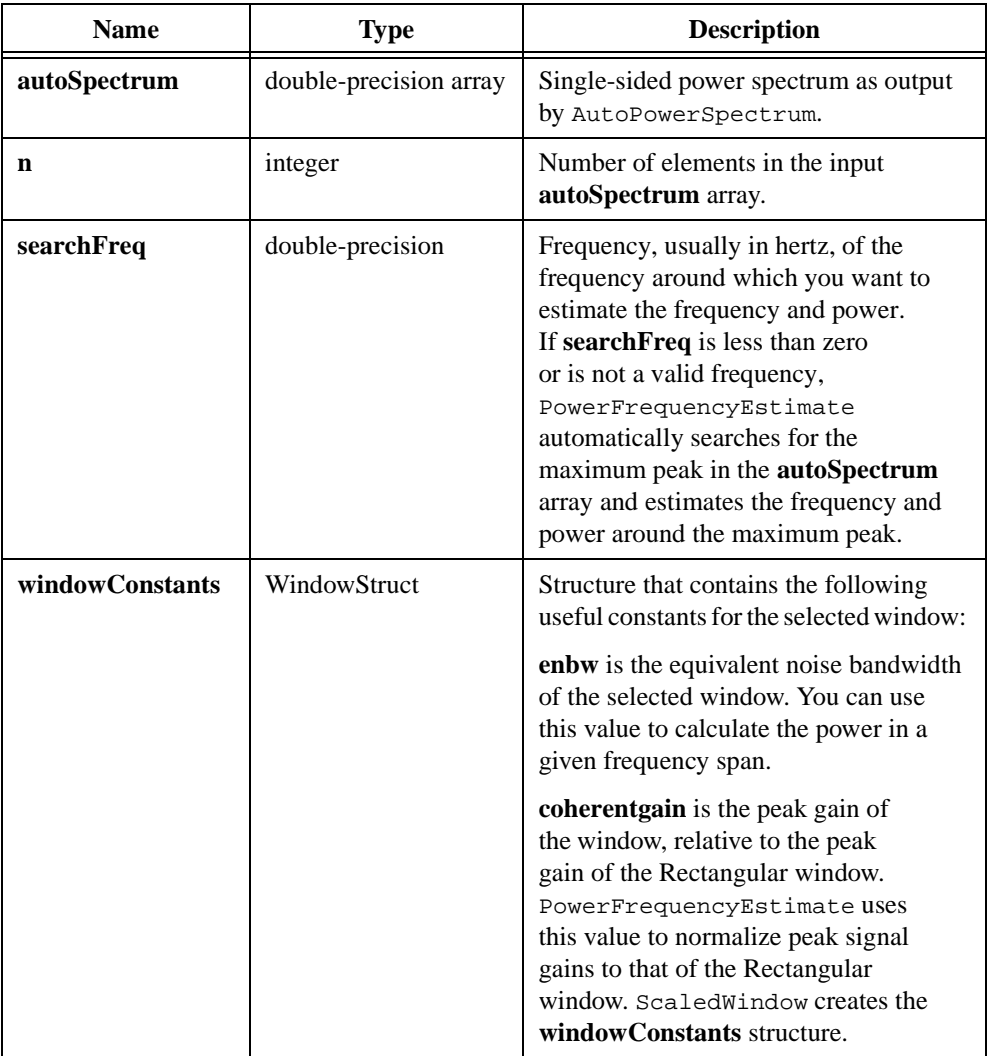

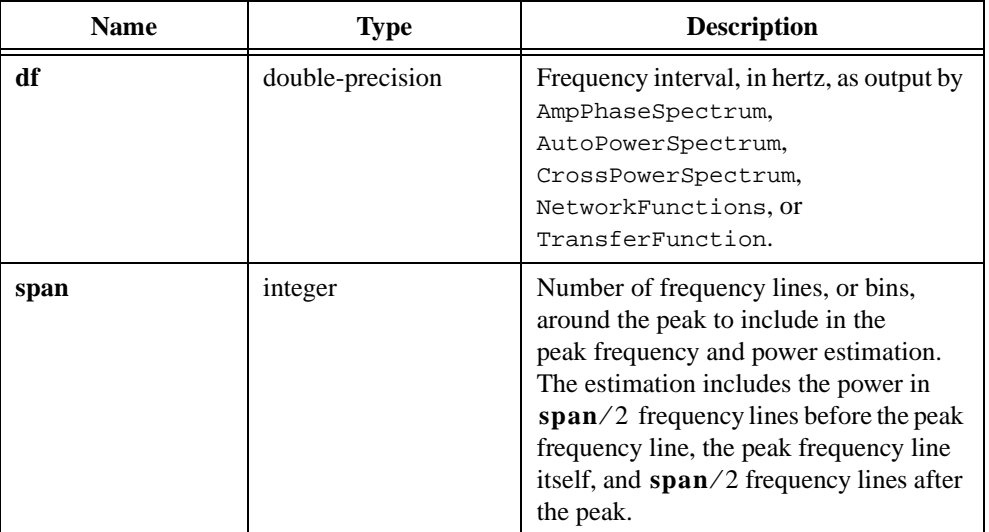

# **Output**

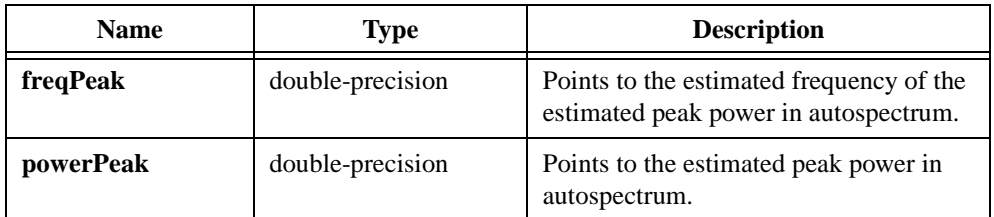

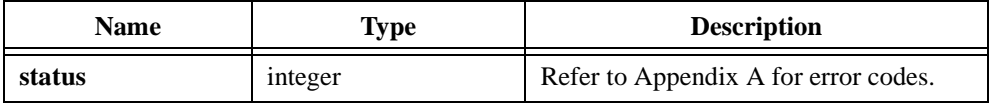

# **Prod1D**

int status = Prod1D (double x[], int n, double \*prod);

### **Purpose**

Finds the product of the **n** elements of the input array. Prod1D obtains the product of the elements using the following formula:

$$
prod = \prod_{i=0}^{n-1} x_i
$$

## **Parameters**

**Input**

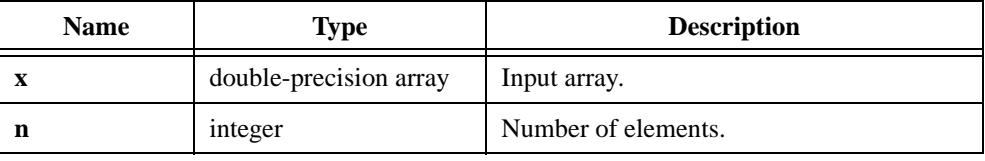

## **Output**

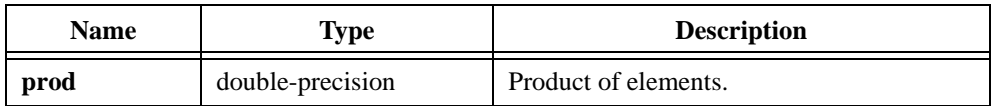

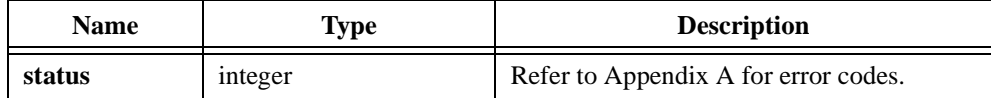

# **PseudoInverse**

int status = PseudoInverse (void \*A, int n, int m, double tolerance, void \*B);

### **Purpose**

Calculates the generalized inverse of the real input matrix **A**. The input matrix can be square or rectangular. The dimensions of the input matrix **A** are **n**-by-**m**. The dimensions of the output matrix (inverse) **B** are **m**-by-**n**.

#### Note In the case of rectangular matrices with  $n < m$  (number of rows less than *number of columns), take the transpose of the input matrix before you pass it to*  PseudoInverse*. The actual pseudoinverse is then the transpose of the result matrix* PseudoInverse *calculates.*

PseudoInverse uses the Singular Value Decomposition (SVD) technique. Define the pseudoinverse of a scalar *s* to be  $1/s$  if *s* does not equal zero, and zero otherwise. Similarly, define the pseudoinverse of a diagonal matrix by transposing the matrix and then taking the scalar pseudoinverse of each entry. If  $A^{\dagger}$  denotes the pseudoinverse of a matrix **A** whose singular value decomposition is given by:

$$
A = USV^T
$$

then:

$$
A^{\dagger} = US^{\dagger}V^{T}
$$

where  $S^{\dagger}$  is the pseudoinverse of the diagonal matrix *S* that contains the singular values of *A* 

The pseudoinverse exists for both square and rectangular matrices. If the input matrix is square and nonsingular, the pseudoinverse is the same as the general matrix inverse.

#### **Note** *Do not use* PseudoInverse *to calculate the inverse of a square matrix because it takes more time. Use* GenInvMatrix *instead.*

The **tolerance** parameter must be a small positive number close to machine precision. PseudoInverse sets all singular values of the input matrix smaller than **tolerance** equal to zero.

# **Parameters**

#### **Input**

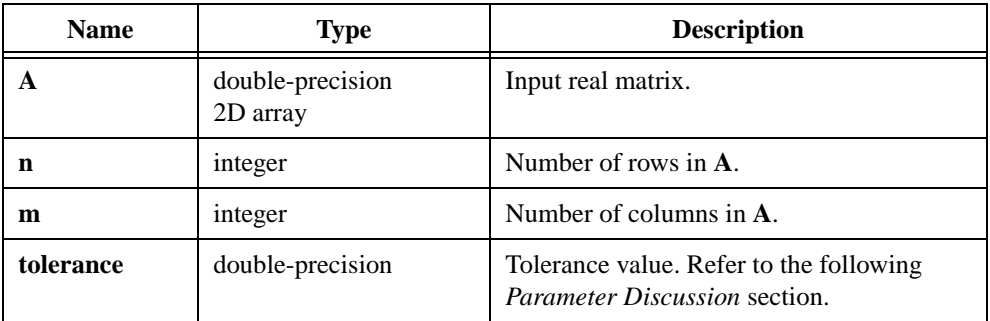

### **Output**

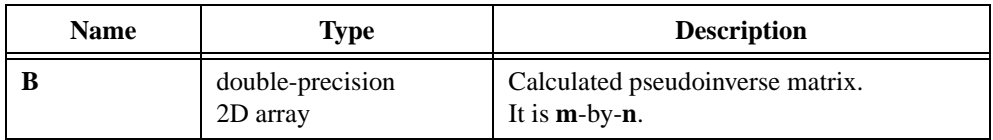

## **Return Value**

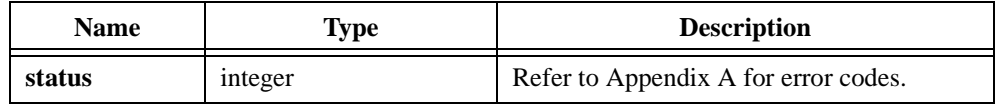

## **Parameter Discussion**

The value of **tolerance** determines the level of accuracy in your final solution. Set **tolerance** close to eps, which is the smallest possible double-precision, floating-point number.

# **Pulse**

```
int status = Pulse (int n, double amp[], int delay, int width, 
                           double pulsePattern[]);
```
#### **Purpose**

Generates an array of numbers that represents the pattern of a pulse waveform. Pulse obtains the *i th* element of the output array using the formula:

$$
pulsePattern_i = \begin{cases} amp & \text{if delay} \le i < (delay + width) \\ 0 & \text{otherwise} \end{cases}
$$

for  $i = 0, 1, 2, ..., n - 1$ 

#### **Parameters**

#### **Input**

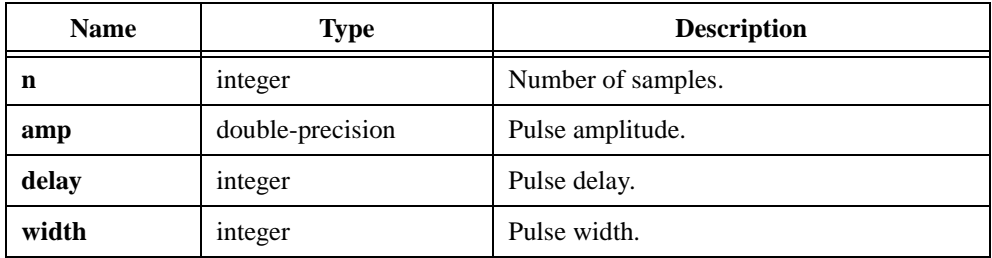

### **Output**

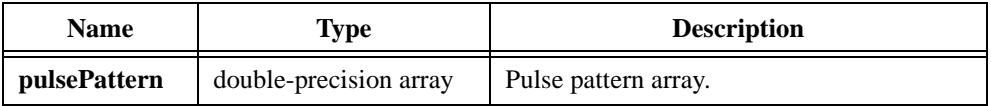

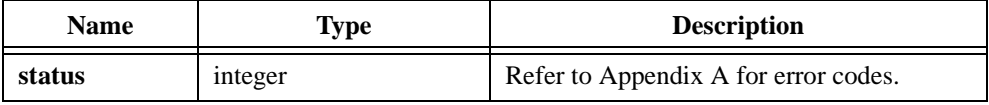

```
/* The following code generates the following pulse pattern 
pulsePattern = {0.0, 0.0, 0.0, 2.0, 2.0, 2.0, 2.0, 2.0, 0.0, 0.0}. */
double pulsePattern[10], amp;
int n, delay, width;
n = 10;delay = 3;
width = 5;
amp = 2.0;Pulse (n, amp, delay, width, pulsePattern);
```
# **PulseParam**

```
int status = PulseParam (double pulsePattern[], int n, double *amp, 
                           double *amp90, double *amp50, double *amp10, 
                           double *top, double *base, double *topOvershoot, 
                           double *baseOvershoot, int *delay, int *width, 
                           int *riseTime, int *fallTime, double *slewRate);
```
#### **Purpose**

Analyzes the input array values for a pulse pattern and determines the pulse parameters that best describe the pulse pattern. PulseParam assumes that the input array has a *bimodal distribution*, a distribution that contains two distinct peak values.

#### **Parameters**

#### **Input**

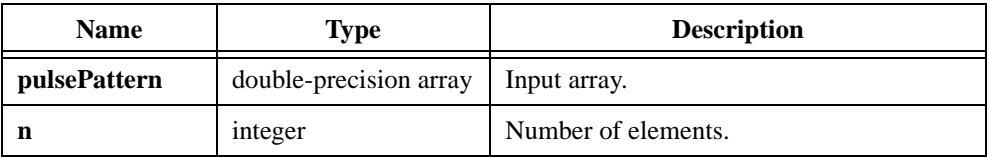

#### **Output**

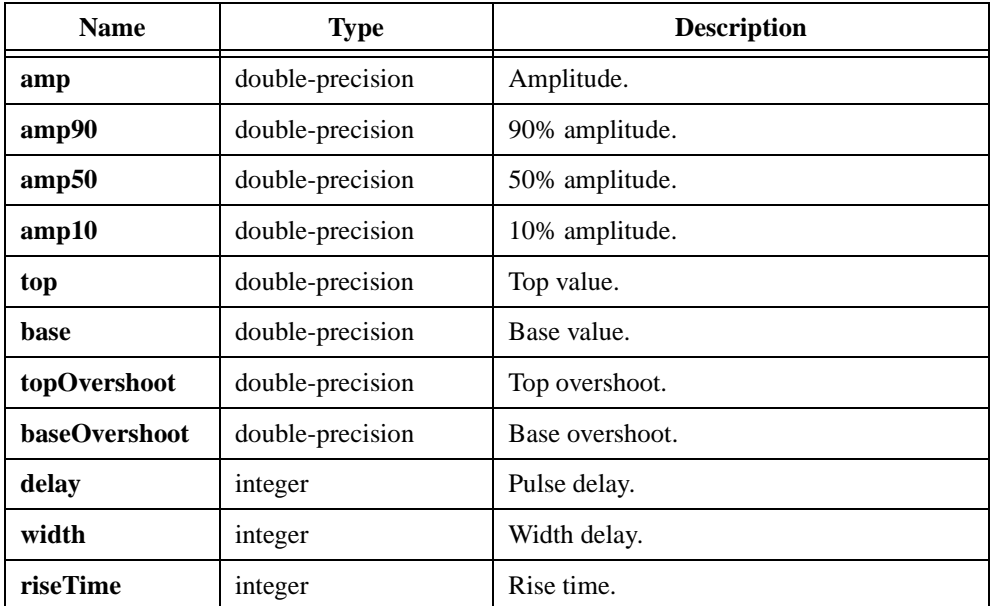

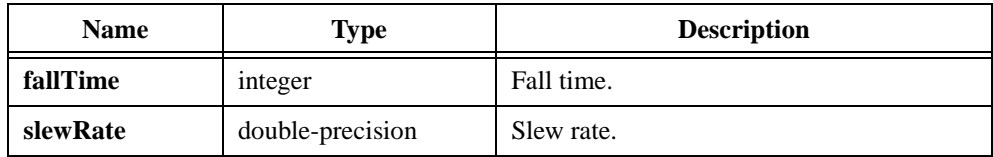

#### **Return Value**

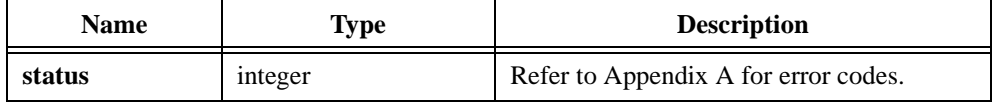

## **Parameter Discussion**

The returned parameters are as follows:

 $top = upper mode$ 

**base** = lower mode

 $amp = top - base$ 

**amp90** = 90% amplitude

**amp50** = 50% amplitude

 $amp10 = 10\%$  amplitude

**topOvershoot** = maximum value – **top**

**baseOvershoot = base** – minimum value

**delay** = rising edge index  $(50\% \text{ amplitude})$ 

**width** = falling edge index (50% amplitude) – **delay** 

**riseTime** =  $90\%$  amplitude index  $-10\%$  amplitude index of rising edge

**fallTime** = 10% amplitude index  $-90%$  amplitude index on falling edge

**slewRate** =  $(90\%$  amplitude – 10% amplitude)/**riseTime** 

The parameters **delay**, **width**, **riseTime**, and **fallTime** are integers because the input is a discrete representation of a signal.

```
/* Generate a noisy pulse pattern and determine its pulse 
parameters. */
double x[200], y[200], amp{amp90}, amp50, amp50, amp10, top, base;
double topOvershoot, baseOvershoot, slewRate, noiseLevel;
int n, delay, width, riseTime, fallTime;
n = 200;amp = 5.0;delay = 50;width = 100;
noiseLevel = 0.5;
Pulse (n, amp, delay, width, x); /* Generate a pulse. */
WhiteNoise (n, noiseLevel, 17, y); /* Generate noise signal. */
Add1D (x, y, n, x); /* Noisy Pulse. */
PulseParam (x, n, &amp, &amp90, &amp50, &amp10, &top, &base,
             &topOvershoot, &baseOvershoot, &delay, &width,
             &riseTime, &fallTime, &slewRate);
```
# **QR**

int status = QR (void \*A, int n, int m, int algorithm, void \*Q, void \*R);

# **Purpose**

Calculates the QR factorization of the real input matrix **A**. The input matrix can be square or rectangular.

The following formula defines the QR factorization of a **n**-by-**m** matrix **A**:

$$
A = QR
$$

where *Q* is an orthogonal matrix of dimensions **n**-by-**n**

*R* is an upper triangular matrix of dimensions **n**-by-**m**

QR can calculate factorization in many ways. QR provides three methods for the factorization: Householder, Givens, and Fast Givens. You can use QR factorization to solve linear systems with more equations than unknowns.

#### **Note** *In the case of rectangular matrices with*  $n > m$  (*number of rows greater than number of columns), you cannot use the Fast Givens algorithm.*

# **Parameters**

#### **Input**

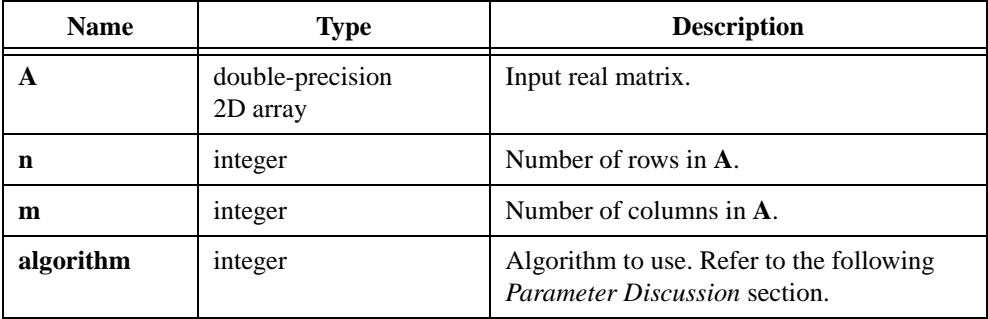

## **Output**

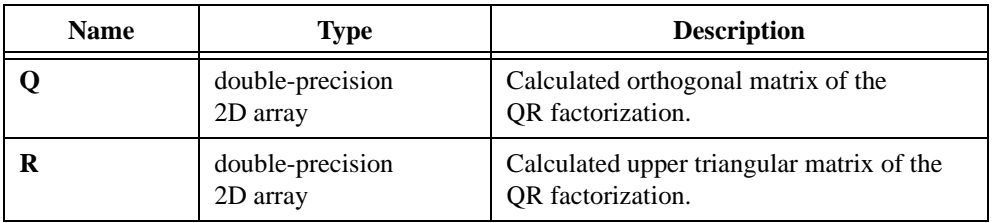

# **Return Value**

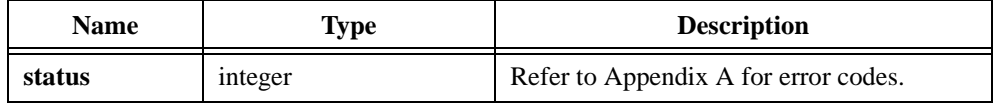

## **Parameter Discussion**

Table 2-45 shows valid algorithm values for the factorization methods.

| <b>Algorithm</b>   | Value |
|--------------------|-------|
| Householder        |       |
| Givens             |       |
| <b>Fast Givens</b> |       |

**Table 2-45.** Valid Algorithm Values

# **QScale1D**

int status =  $QScale1D$  (double x[], int n, double y[], double \*scale);

#### **Purpose**

Scales the input array by its maximum absolute value. QScale1D can obtain the *i th* element of the scaled array using the following formula:

 $y_i = \frac{x_i}{scale}$  where *scale* is the maximum absolute value in the input array

QScale1D determines the constant **scale**.

QScale1D can perform the operation in place; that is, **x** and **y** can be the same array.

### **Parameters**

#### **Input**

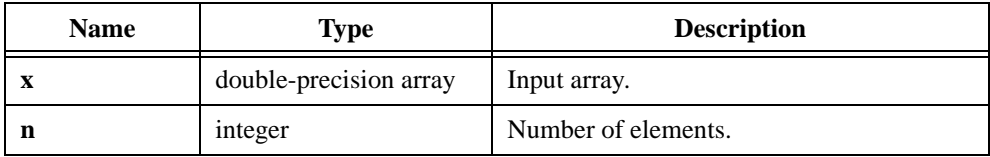

#### **Output**

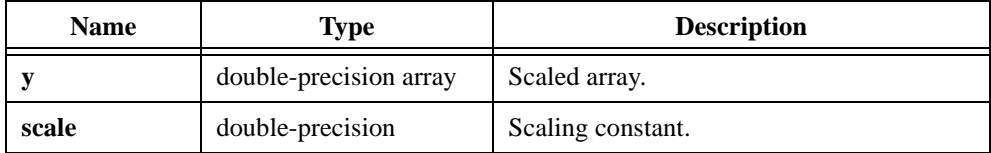

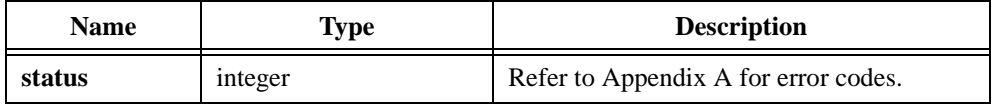

# **QScale2D**

int status = QScale2D (void \*X, int n, int m, void \*Y, double \*scale);

#### **Purpose**

Scales a 2D input array by its maximum absolute value.  $QScale2D can obtain the  $(i, j)$ <sup>th</sup>$ element of the scaled array using the following formula:

 where *scale* is the maximum absolute value of the input array  $y_{i,j} = \frac{x_{i,j}}{scale}$ 

QScale2D determines the constant **scale**.

QScale2D can perform the operation in place; that is, **X** and **Y** can be the same array.

### **Parameters**

#### **Input**

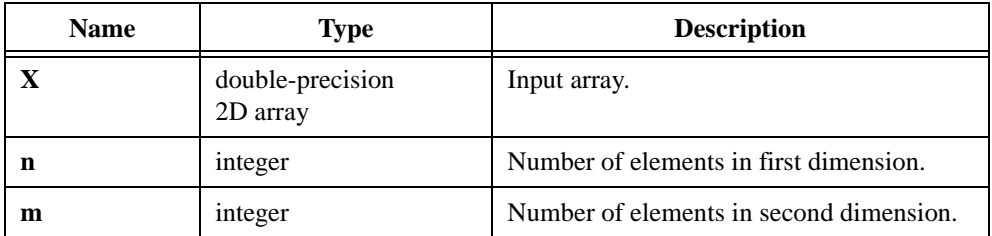

## **Output**

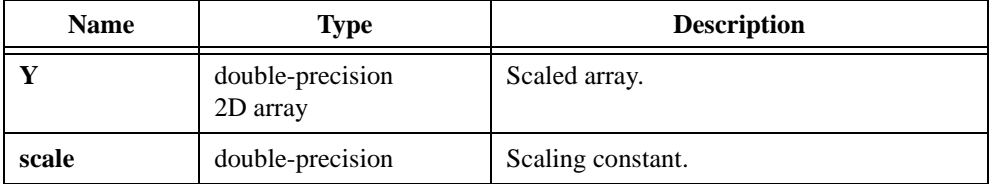

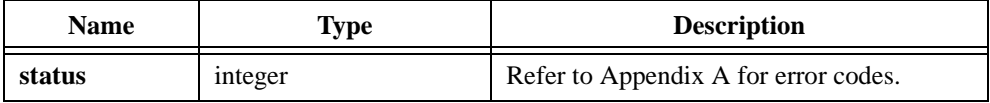

# **Ramp**

int status = Ramp (int n, double first, double last, double rampvals[]);

### **Purpose**

Generates an output array that represents a ramp pattern. Ramp obtains the *i th* element of the output array using the formula:

$$
rampvals_i = first + i\Delta x \quad \text{where } \Delta x = \frac{last - first}{n - 1}
$$

# **Parameters**

#### **Input**

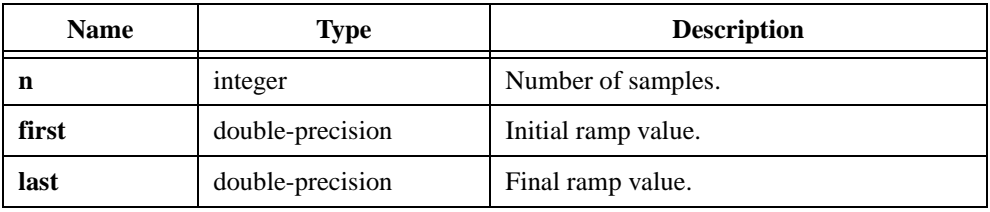

#### **Output**

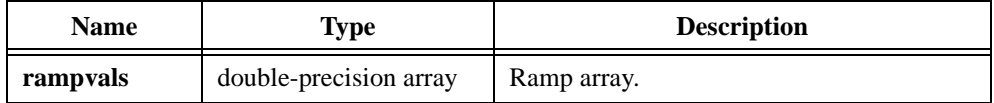

## **Return Value**

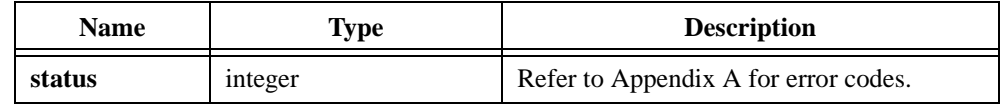

### **Parameter Discussion**

The value of **last** does not have to be greater than the value of **first**. If the condition last < first is met, Ramp generates a negatively sloped ramp pattern.

```
/* The following code generates the pattern \{-5.0, -4.0, -3.0, -2.0,-1.0, 0.0, 1.0, 2.0, 3.0, 4.0, 5.0. */
double rampvals[11], first, last;
int n;
n = 11;first = -5.0;
last = 5.0iRamp (n, first, last, rampvals);
```
# **RatInterp**

```
int status = RatInterp (double x[], double y[], int n, double x_val,
                          double *Interp_Val, double *Error);
```
#### **Purpose**

Returns the value of a particular rational function  $P(x)/Q(x)$  passing through the **n** points  $(x_i, f(x_i))$  at **x\_val**, given a set of **n** points  $(x_i, f(x_i))$  in the plane where f is some function, and a value **x** val at which f is to be interpolated.  $P$  and  $Q$  are polynomials, and **n** is the number of elements in **x**.

The function  $P(x)/Q(x)$  is the unique rational function that passes through the given points and satisfies the following conditions:

$$
\deg(P) = \deg(Q) = \frac{n-1}{2}
$$
 if *n* is odd

$$
\deg(Q) = \frac{n}{2}
$$

$$
\deg(P) = \frac{n}{2} - 1
$$

 $\overline{1}$ 

 where deg( ) is the order of the polynomial function if *n* is even

## **Parameters**

#### **Input**

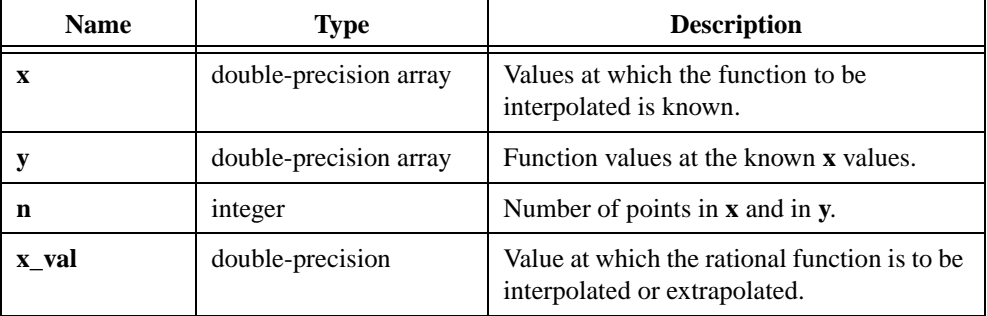

### **Output**

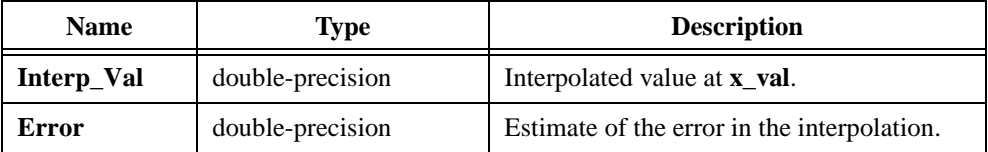

### **Return Value**

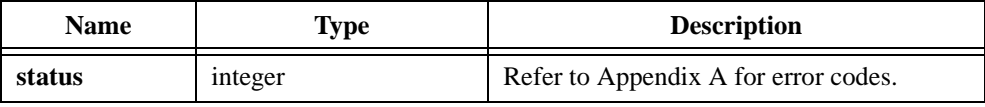

#### **Using This Function**

All input arrays should be the same size. If the value of  $\mathbf{x}$  all is in the range of  $\mathbf{x}$ , RatInterp performs interpolation; otherwise, it performs extrapolation. If **x\_val** is too far from the range of **x**, **Error** might be large, and RatInterp would not produce a satisfactory extrapolation.

```
/* Pick points randomly, pick an x in the range of x-values, run a 
rational function through the points and interpolate at x val. */double x[10], y[10], Interp_Val, Error, x_val, high, low;
int n, i;
n = 10;WhiteNoise (n, 5.0, 17, x);
WhiteNoise (n, 5.0, 17, y);
high = x[0];
low = x[0];for(i=0; i<n; i++) {
   if (x[i] > high) high = x[i];
   if (x[i] < low) low = x[i];
}
x_val = (high + low)/2.0;RatInterp (x, y, n, x_val, &Interp_Val, &Error);
```
# **ReFFT**

int status =  $REFT$  (double x[], double y[], int n);

### **Purpose**

Calculates the Fourier Transform of a real input array.

## **Parameters**

#### **Input**

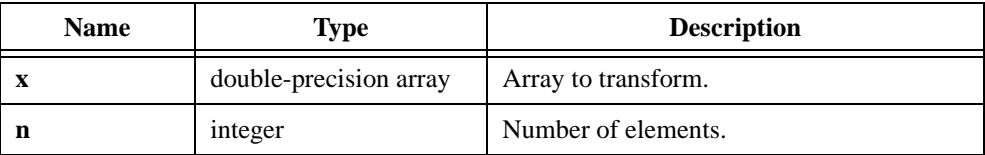

#### **Output**

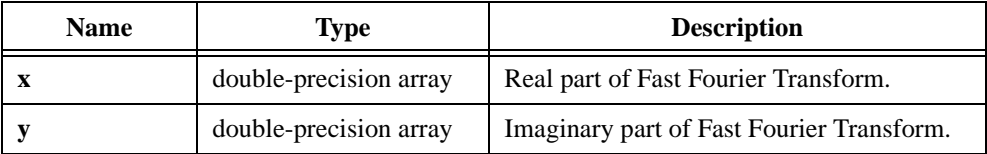

## **Return Value**

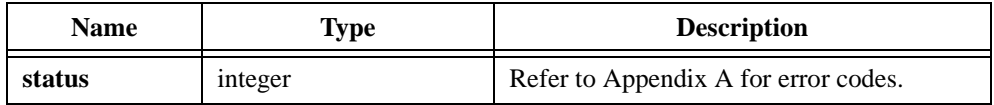

## **Parameter Discussion**

**n** must be a power of two. ReFFT performs the operation in place and overwrites the input array **x**. The output array **y** must be at least the same size as the input array **x** because performing an FFT on a real array results in a complex sequence.

```
/* Generate an array with random numbers and calculate the Fast Fourier 
Transform. */
double x[256], y[256];
int n;
n = 256;Uniform (n, x);
ReFFT (x, y, n);
```
# **ReInvFFT**

int status =  $ReInvFFT$  (double x[], double y[], int n);

#### **Purpose**

Calculates the inverse Fast Fourier Transform of a complex sequence that results in a real output array.

#### **Parameters**

#### **Input**

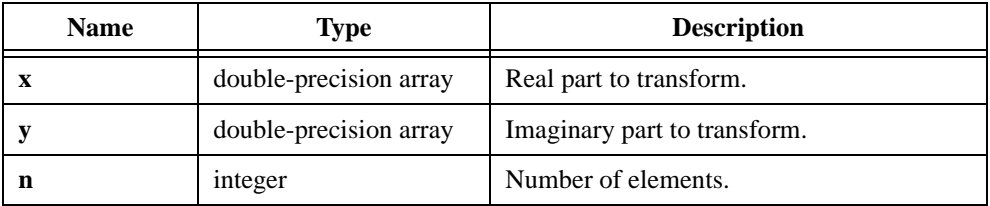

#### **Output**

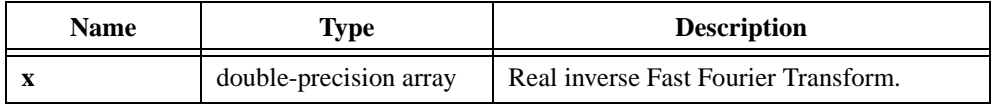

## **Return Value**

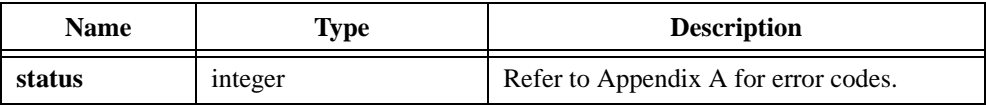

#### **Parameter Discussion**

**n** must be a power of two. ReInvFFT performs the operation in place and overwrites the input array **x**. The **y** array remains unchanged.

```
/* Generate an array with random numbers and calculate its real inverse 
Fast Fourier Transform. */
double x[256], y[256];
int n;
n = 256;Uniform (n, 17, x);
Uniform (n, 17, y);
ReInvFFT (x, y, n);
```
# **ResetIIRFilter**

int status = ResetIIRFilter (IIRFilterPtr filterInformation);

### **Purpose**

Sets the reset flag in the filterInfo filter structure so that the internal filter state information is reset to zero before the next cascade IIR filtering operation.

# **Parameters**

#### **Input**

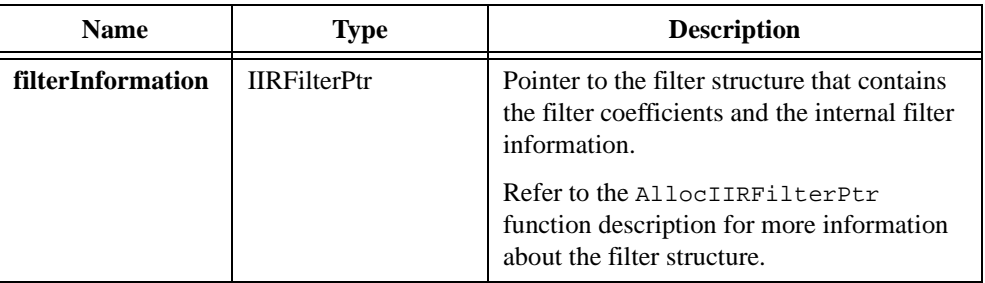

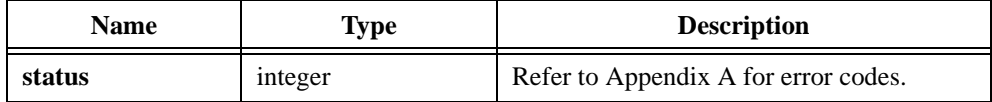

```
/* How to use function ResetIIRFilter. */
double fs, fl, fh, x[256], y[256];
int type, order, n;
IIRFilterPtr filterInfo;
n = 256;fs = 1000.0;f1 = 200.07order = 5;type = 0; \frac{1}{2} /* lowpass */
filterInfo = AllocIIRFilterPtr(type, order);
if(filterInfo!=0) { 
   Bw_CascadeCoef(fs, fl, fh, filterInfo);
   Uniform(n, 17, x);
   IIRCascadeFiltering(x, n, filterInfo, y);
   Uniform(n, 20, x);
   ResetIIRFilter(filterInfo); /* Reset the filter for a new data 
                                      set. */
   IIRCascadeFiltering(x, n, filterInfo, y);
   FreeIIRFilterPtr(filterInfo);
}
```
# **Reverse**

int status = Reverse (double  $x[]$ , int n, double  $y[]$ );

#### **Purpose**

Reverses the order of the elements of the input array using the following formula:

 $y_i = x_{n-i-1}$  for  $i = 0, 1, ..., n-1$ 

Reverse can perform the operation in place; that is, **x** and **y** can be the same array.

## **Parameters**

#### **Input**

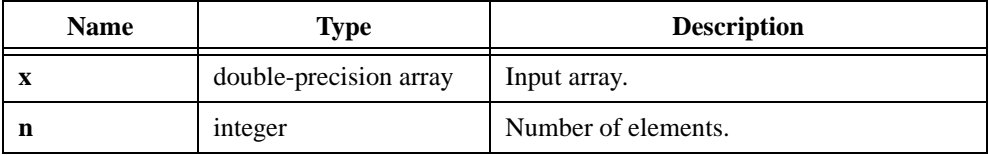

#### **Output**

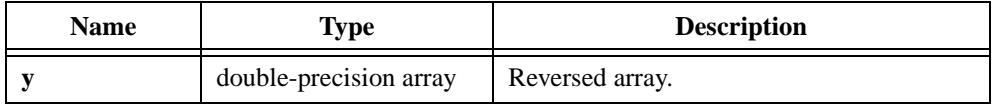

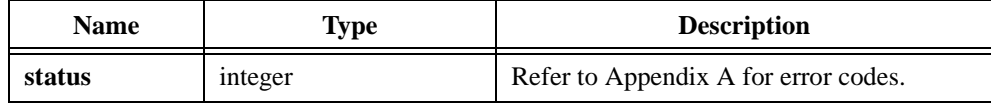

# **RMS**

int status = RMS (double  $x[]$ , int n, double \*rmsval);

### **Purpose**

Calculates the root-mean-square (rms) value of the input array. RMS uses the following formula to find the rms value:

$$
rms = \sqrt{\frac{\sum_{i=0}^{n-1} x_i^2}{n}}
$$

L.

# **Parameters**

#### **Input**

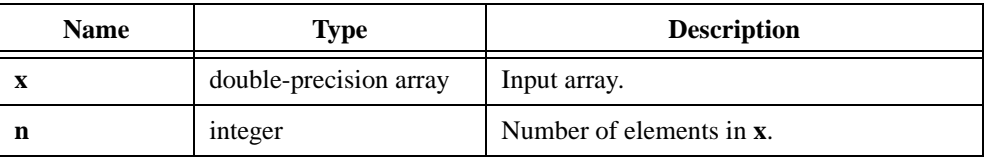

## **Output**

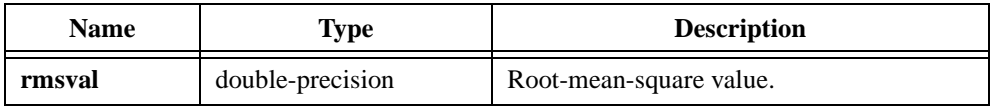

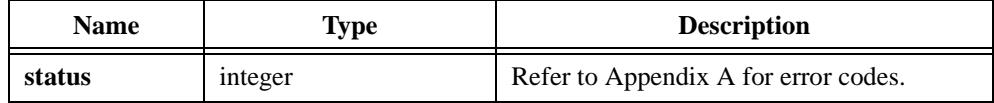

# **SawtoothWave**

int status = SawtoothWave (int n, double amp, double f, double \*phase, double x[]);

 $\mathsf{r}$ 

### **Purpose**

Generates an array that contains a sawtooth wave. SawtoothWave generates the output array **x** according to the following formula:

$$
x_i = amp \times sawtooth(phase + f \times 360.0 \times i)
$$

where sawtooth 
$$
(p)
$$
 = 
$$
\begin{cases} \frac{p \text{ modulo } 360.0}{180.0} & 0 \le p \text{ modulo } 360.0 < 180.0 \\ \frac{p \text{ modulo } 360.0}{180.0} - 2 & 180.0 \le p \text{ modulo } 360.0 < 360.0 \end{cases}
$$

You can use SawtoothWave to simulate a continuous acquisition from a sawtooth wave function generator. The unit of the input **phase** is in degrees, and SawtoothWave sets **phase** to (**phase** +  $f \times 360.0 \times n$ ) modulo 360.0 before it returns.

## **Parameters**

#### **Input**

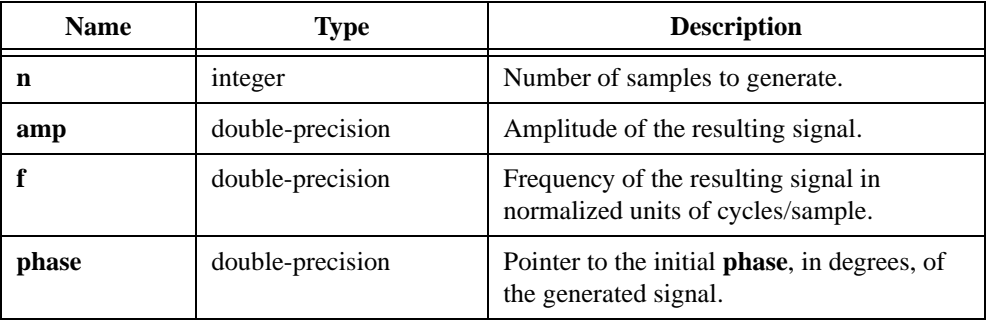

# **Output**

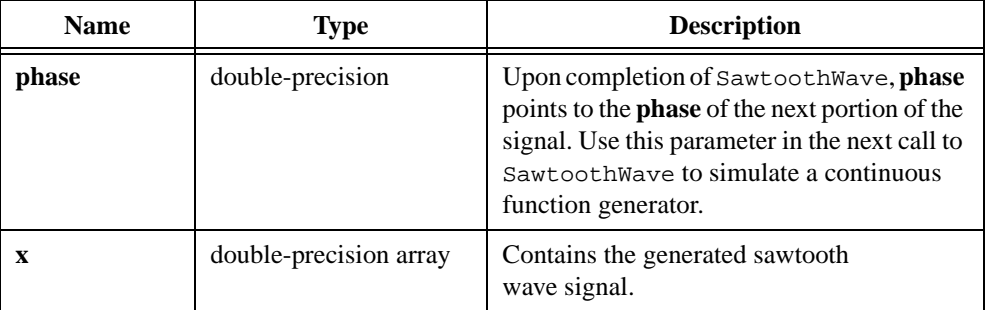

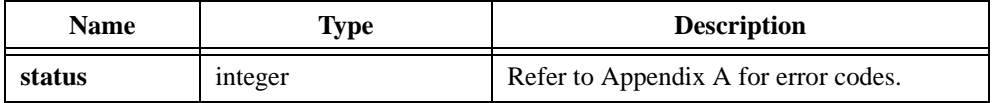

# **Scale1D**

int status = Scale1D (double  $x[]$ , int n, double  $y[]$ , double \*offset, double \*scale);

#### **Purpose**

Scales the input array. The scaled output array is in the range  $[-1:1]$ . Scale1D can obtain the *i th* element of the scaled array using the following formulas:

$$
y_i = \frac{x_i - offset}{scale}
$$
  
scale = 
$$
\frac{max - min}{2}
$$

 $offset = min + scale$ 

where *max* and *min* are the maximum and minimum values in the input array, respectively

Scale1D determines the values of the constants **scale** and **offset**. Scale1D can perform the operation in place; that is, **x** and **y** can be the same array.

## **Parameters**

#### **Input**

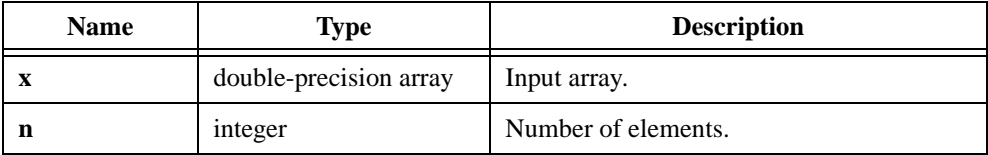

#### **Output**

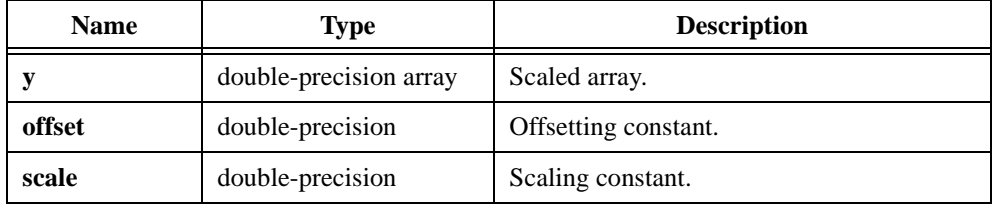

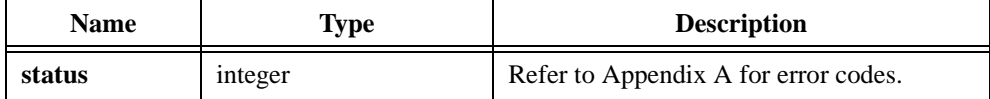

# **Scale2D**

int status = Scale2D (void \*X, int n, int m, void \*Y, double \*offset, double \*scale);

#### **Purpose**

Scales the input array. The scaled output array is in the range  $[-1:1]$ . Scale2D can obtain the  $(i, j)$ <sup>th</sup> element of the scaled array using the following formulas:

$$
y_{i,j} = \frac{x_{i,j} - offset}{scale}
$$
  
scale = 
$$
\frac{max - min}{2}
$$

 $offset = min + scale$ 

where *max* and *min* are the maximum and minimum values in the input array, respectively

Scale2D determines the values of the constants **scale** and **offset**.

Scale2D can perform the operation in place; that is, **X** and **Y** can be the same array.

### **Parameters**

**Input**

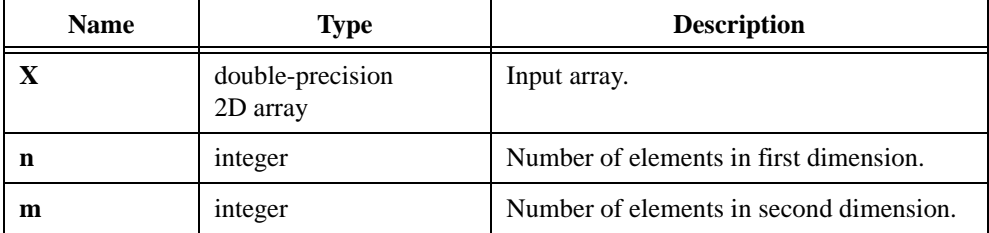

#### **Output**

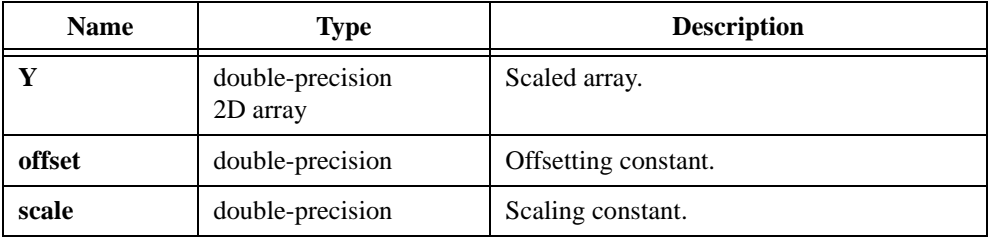

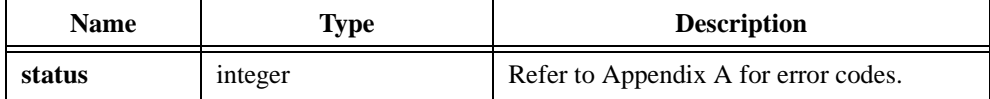

# **ScaledWindow**

```
int status = ScaledWindow (double x[], int n, int windowType, 
                           WindowStruct *windowConstants);
```
### **Purpose**

Applies a scaled window to the time-domain signal and outputs window constants for further analysis.

The windowed time-domain signal is scaled so that when ScaledWindow calculates the power or amplitude spectrum of the windowed waveform, all windows provide the same level within the accuracy constraints of the window. ScaledWindow also returns important window constants for the window you select. These constants are useful when you use functions that perform computations on the power spectrum, such as PowerFrequencyEstimate.

**windowType** has the values shown in Table 2-46.

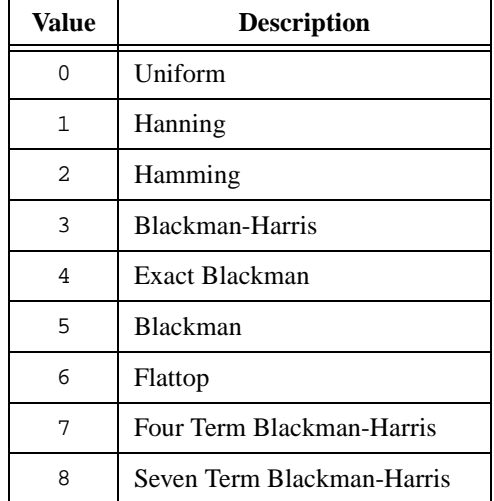

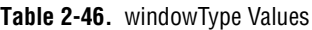

**x** is the time-domain signal multiplied by the scaled window.

**windowConstants** is a structure that contains the following important constants for the selected window. WindowStruct is defined by the following C typedef statement.

```
typedef struct {
   double enbw;
   double coherentgain;
   } WindowStruct;
```
**enbw** is the equivalent noise bandwidth of the window you select. You can use this value to calculate the power in a given frequency span.

**coherentgain** is the peak gain of the window, relative to the peak gain of the Rectangular window. You can use this value to normalize peak signal gains to that of the Rectangular window.

## **Parameters**

#### **Input**

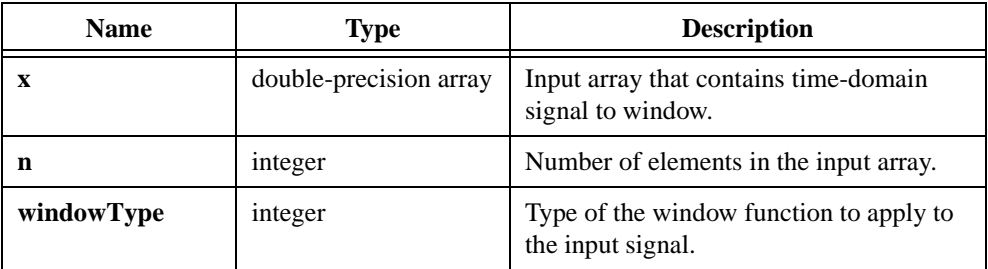

#### **Output**

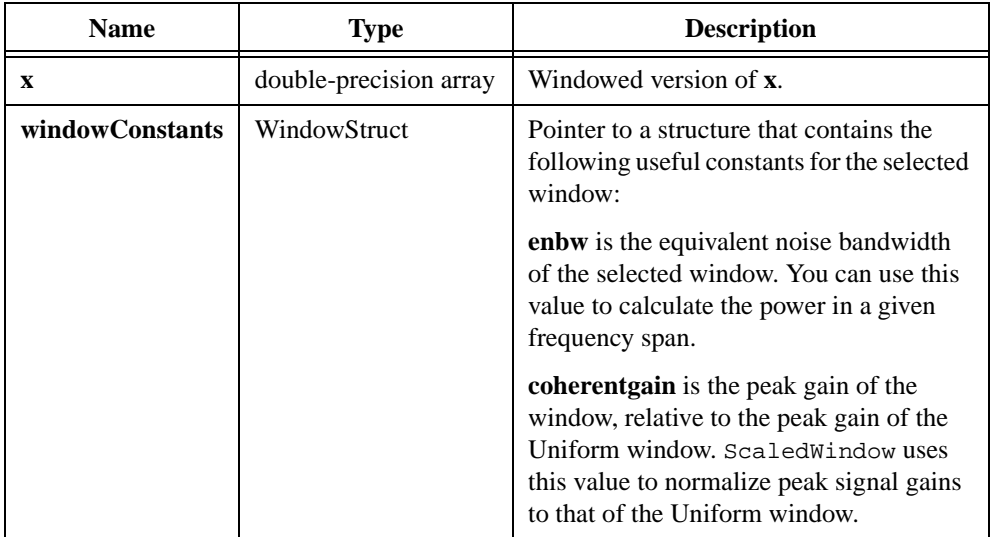

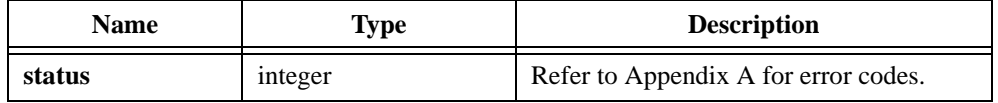

# **Set1D**

int status = Set1D (double x[], int n, double a);

## **Purpose**

Sets the elements of the **x** array to a constant value.

## **Parameters**

#### **Input**

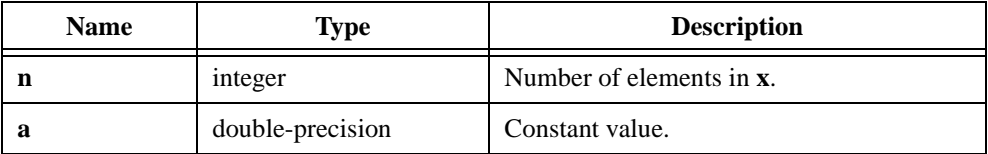

## **Output**

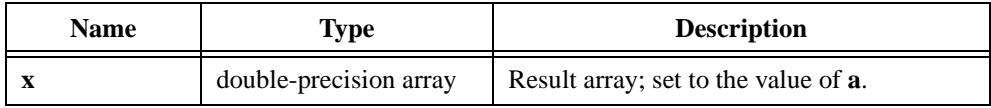

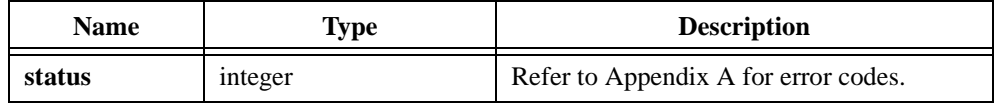

# **Shift**

int status = Shift (double  $x[]$ , int n, int shifts, double  $y[]$ );

#### **Purpose**

Shifts the elements of the input array using the following formula:

 $y_i = x_{i-shiffs}$ 

You can specify the number of **shifts** to be in the positive (right) or negative (left) direction.

#### **Parameters**

#### **Input**

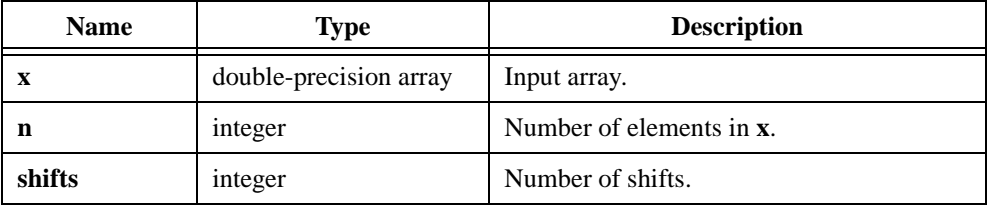

#### **Output**

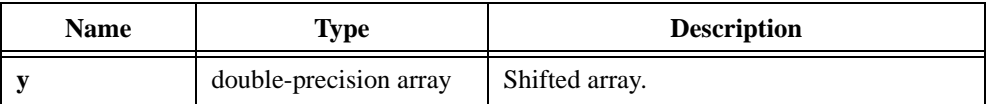

#### **Return Value**

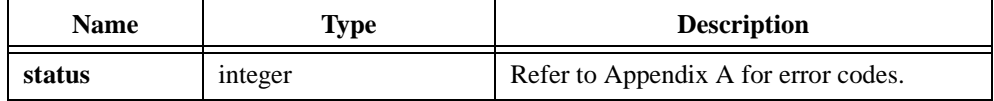

# **Parameter Discussion**

This is not a circular shift. Shift does not retain the shifted values and replaces the trailing portion of the shift with zero. Shift cannot perform the operation in place; that is, the input and output arrays cannot be the same.

```
/* Generate an array with random numbers and shift it by 20 samples. */
double x[200], y[200];
int n;
int shifts;
n = 200;shifts = 20iUniform (n, 17, x);
Shift (x, n, shifts, y);
```
# **Sinc**

int status = Sinc (int n, double amp, double delay, double  $dt$ , double  $x[]$ );

### **Purpose**

Generates an array that contains a sinc pattern. Sinc generates the output array **x** according to the following formula:

$$
x_i = amp \times sinc(i \times dt - delay)
$$
 where sinc(x) =  $\frac{\sin(\pi x)}{\pi x}$ 

# **Parameters**

#### **Input**

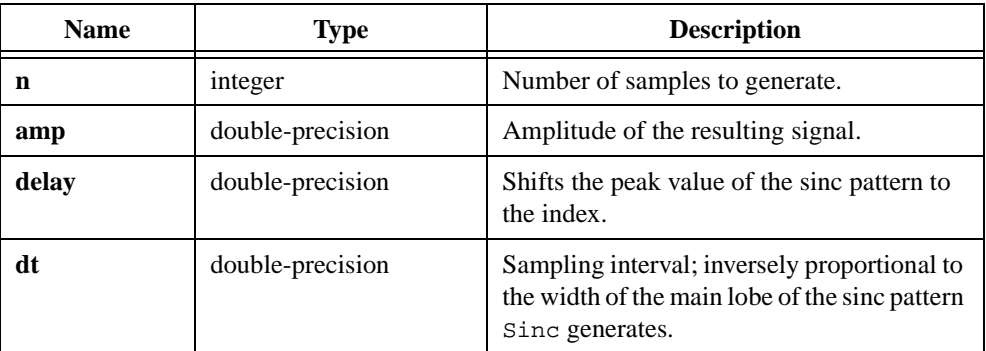

### **Output**

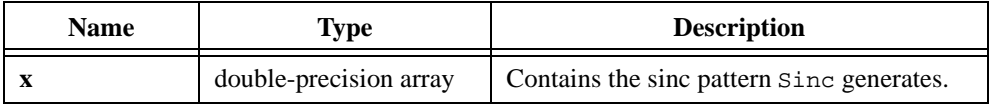

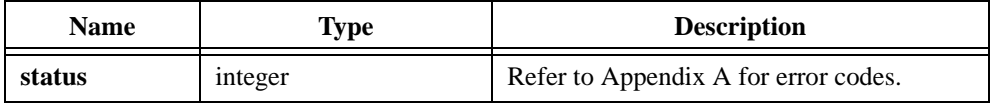

# **SinePattern**

int status = SinePattern (int n, double amp, double phase, double cycles, double sine[]);

### **Purpose**

Generates an output array with a sinusoidal pattern. SinePattern obtains the *i th* element of the double-precision output array using the following formula:

$$
sine_i = amp \times \sin\left(\frac{2\pi i \times cycles}{n} + \frac{\pi \times phase}{180.0}\right)
$$

SinePattern assumes the **phase** value is in degrees and not in radians.

# **Parameters**

### **Input**

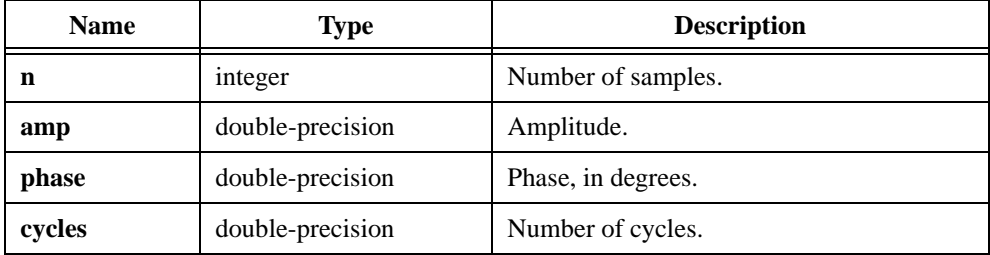

### **Output**

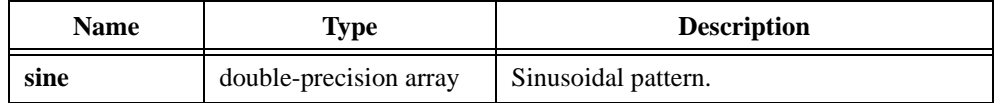

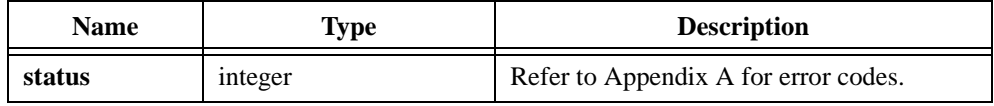

## **Example**

```
/* The following code generates a cosinusoidal pattern. */
double x[8], amp, phase, cycles;
int n;
n = 8;amp = 1.0;phase = 90.0;
cycles = 1.5;
SinePattern (n, amp, phase, cycles, x);
```
# **SineWave**

```
int status = SineWave (int n, double amp, double f, double *phase, 
                           double x[]);
```
#### **Purpose**

Generates an array that contains a sine wave. SineWave generates the *i th* element of the output array **x** according to the following formula:

$$
x_i = amp \times \sin(ph_i)
$$
 where  $ph_i = \frac{\pi}{180.0}(phase + f \times 360.0 \times i)$ 

where the normalized frequency is the ratio of actual frequency to the sampling frequency

For example, if the actual frequency desired is 100 Hz and the sampling frequency is 500 Hz, the normalized frequency is 0.2. You can use SineWave to simulate a continuous acquisition from a sine wave function generator. The unit of the input **phase** is in degrees, and SineWave sets **phase** to (**phase** +  $f \times 360.0 \times n$ ) modulo 360.0 before it returns.

# **Parameters**

#### **Input**

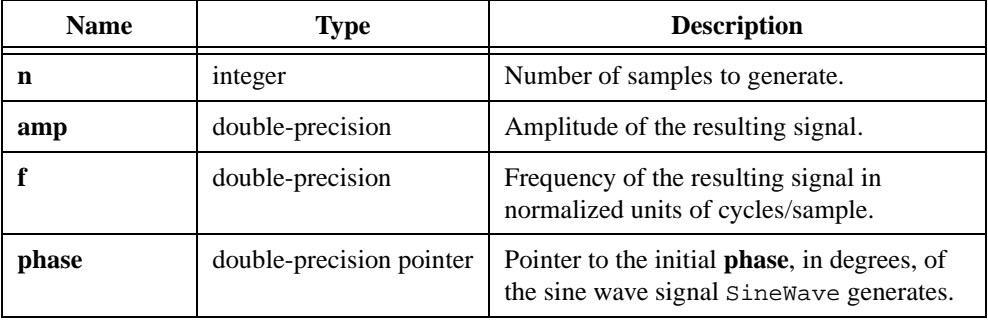

#### **Output**

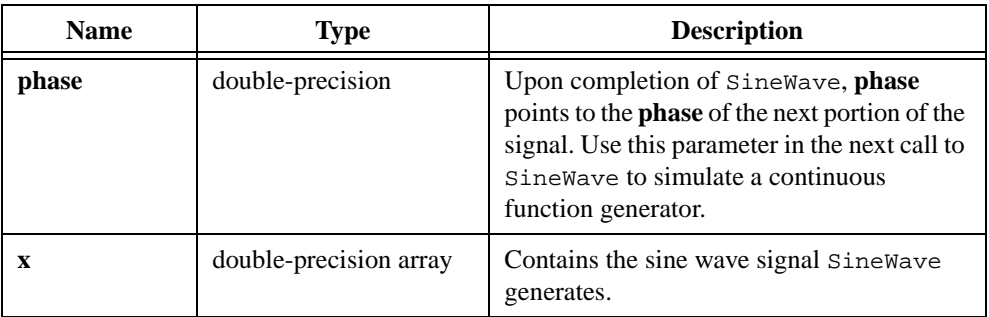

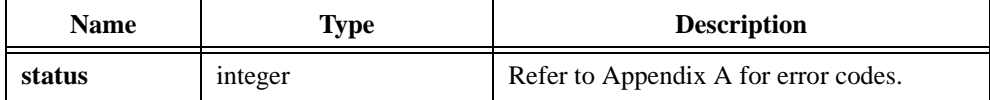

# **Sort**

int status = Sort (double  $x[]$ , int n, int direction, double  $y[]$ );

### **Purpose**

Sorts the **x** input array in ascending or descending order. Sort can perform the operation in place; that is, **x** and **y** can be the same array.

# **Parameters**

#### **Input**

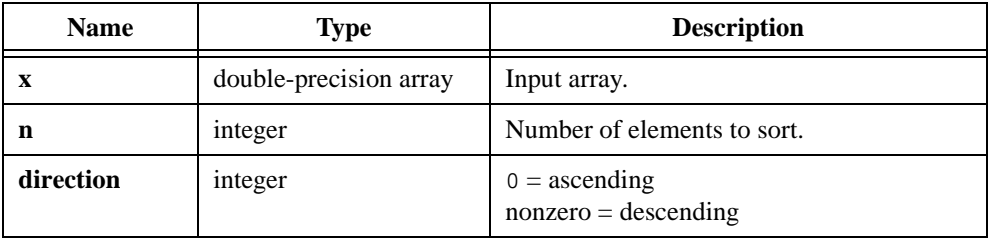

#### **Output**

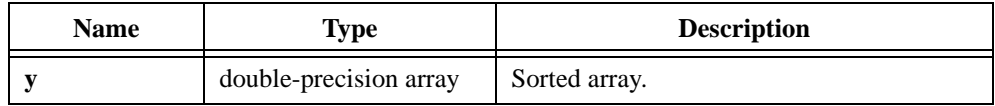

# **Return Value**

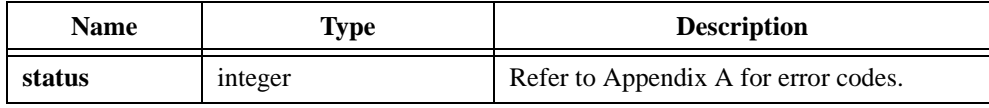

## **Example**

/\* Generate a random array of numbers and sort them in ascending order. \*/ double x[200], y[200]; int n; int dir;  $n = 200;$  $dir = 0;$ Uniform (n, 17, x); Sort (x, n, dir, y);

# **SpecialMatrix**

```
int status = SpecialMatrix (int matrixType, int m, double x[], int nx, 
                           double y[], int ny, void *Z);
```
#### **Purpose**

Generates a special type of real matrix depending on the value of **matrixType**. There are five possible matrix types: Identity, Diagonal, Toeplitz, Vandermonde, and Companion. Table 2-47 shows each matrix type and its behavior.

| <b>Matrix Type</b> | <b>Behavior</b>                                                                                                    |
|--------------------|----------------------------------------------------------------------------------------------------|
| Identity           | SpecialMatrix generates an <b>m</b> -by- <b>m</b> identity matrix.                                                                                                    |
| Diagonal           | SpecialMatrix generates an nx-by-nx diagonal matrix with<br>diagonal elements that are the elements of x.                                                                                                    |
| Toeplitz           | SpecialMatrix generates an nx-by-ny Toeplitz matrix, which has x<br>as its first column and y as its first row. If the first element of x and y<br>are different, SpecialMatrix uses the first element of <b>x</b> .                                                                                                    |
| Vandermonde        | SpecialMatrix generates an nx-by-nx Vandermonde matrix in<br>which the $k^{th}$ column, for $k = 0, 1, 2, , n\mathbf{x} - 1$ , equals the<br>$(\mathbf{nx} - k - 1)^{th}$ power of the elements of <b>x</b> . The elements of a<br>Vandermonde matrix are as follows:<br>$b_{i,i} = x_i^{\mathbf{n} \mathbf{x} - j - 1}$ where $i, j = 0, 1, , nx - 1$                                                                                                    |
| Companion          | SpecialMatrix generates an $nx - 1$ -by- $nx - 1$ companion matrix.<br>Assuming that the vector x consists of polynomial coefficients where<br>the first element of $x$ is the coefficient of the highest order and the last<br>element of $x$ is the constant term in the polynomial, SpecialMatrix<br>constructs the corresponding companion matrix as follows:<br>The first row of the matrix is<br>$b_{0,j-1} = \frac{-x_j}{x_0}$ for $j = 1, 2, , nx-1$<br>and the remaining rows of the generated matrix form an identity<br>matrix. The eigenvalues of a companion matrix contain the roots of the<br>corresponding polynomial. |

**Table 2-47.** Matrix Type and Behaviors

# **Parameters**

# **Input**

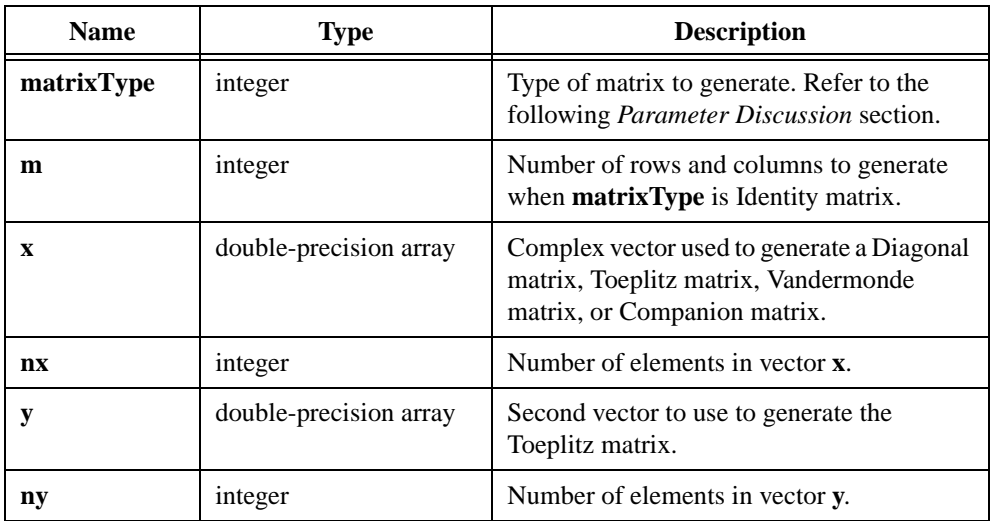

# **Output**

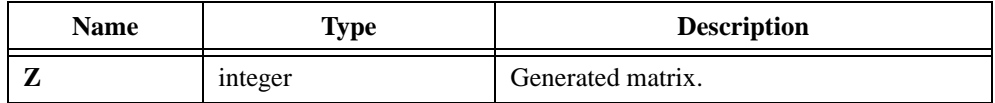

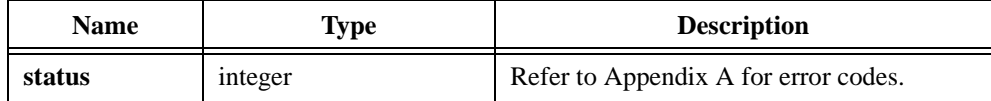

# **Parameter Discussion**

Table 2-48 shows valid matrix type values.

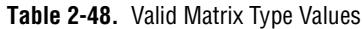

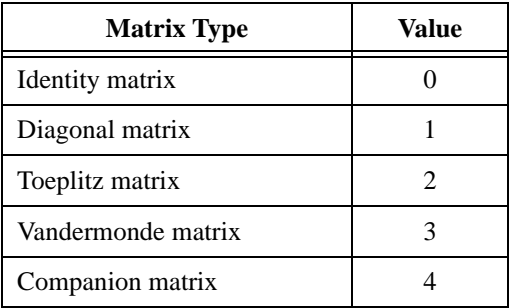

# **Spectrum**

```
int status = Spectrum (double x[], int n);
```
### **Purpose**

Calculates the power spectrum of the input real data. Spectrum performs the operation in place and overwrites the input array **x**. Spectrum uses the following formula to obtain the power spectrum *ps*:

$$
ps = \frac{\left[\text{FFT}(x)\right]^2}{n^2}
$$

**n** must be a power of two.

## **Parameters**

**Input**

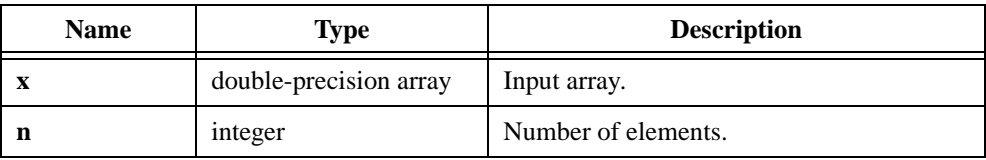

#### **Output**

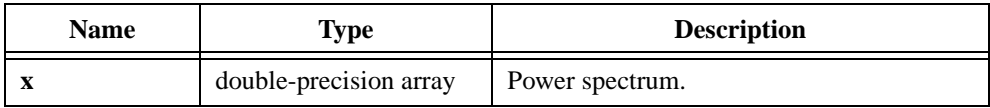

### **Return Value**

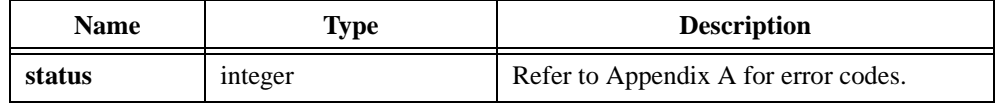

## **Example**

```
/* Generate an array with random numbers and calculate its power 
spectrum. */
double x[256];
int n;
n = 256;Uniform (n, 17, x);
Spectrum (x, n);
```
# **SpectrumUnitConversion**

```
int status = SpectrumUnitConversion (double spectrum[], int n, int type, 
                           int scalingMode, int displayUnits, double df, 
                           WindowStruct windowConstants, 
                           double convertedSpectrum[], char unitString[]);
```
### **Purpose**

Converts the input **spectrum**, which is the power, amplitude, or gain, to alternate formats, including log, decibels or *dBm*, and spectral density.

**spectrum** is the input array that contains a spectrum of the type the **type** selector specifies. **type** has the values shown in Table 2-49.

| Value        | <b>Description</b>                                               |
|--------------|------------------------------------------------------------------|
| 0            | Power (volts rms square); AutoSpectrum calculates                |
| $\mathbf{1}$ | Amplitude (volts, root-mean-square); AmpPhaseSpectrum calculates |
| 2            | Gain (amplitude ratio); TransferFunction calculates              |

**Table 2-49.** Valid type Values

**unitString** is a character array that specifies the base unit of the time domain waveform from which SpectrumUnitConversion calculates the input **spectrum**. The signal unit is often set to "V" (volts). The size of **unitString** must be at least  $(12 + size \text{ of unitString})$ .

**scalingMode** has three selections for the output unit type, as shown in Table 2-50.

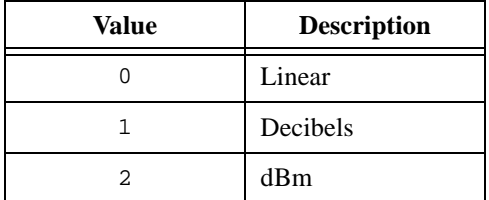

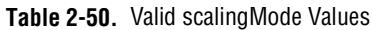

**displayUnit** has the selections for the display unit, assuming volts for the base unit, as shown in Table 2-51.

| Value          | <b>Description</b>                                                   |
|----------------|----------------------------------------------------------------------|
| 0              | $V_{rms}$ (volts, root-mean-square)                                  |
| $\mathbf{1}$   | $V_{pk}$ (volts peak)                                                |
| 2              | $V_{rms}^2$ (volts rms square)                                       |
| 3              | $V_{\rm pk}$ <sup>2</sup> (volts peak square)                        |
| $\overline{4}$ | $V_{\text{rms}}/\sqrt{Hz}$ (volts, root-mean-square, per root hertz) |
| 5              | $V_{\text{pk}}/\sqrt{Hz}$ (volts peak per root hertz)                |
| 6              | $V_{rms}^2$ /Hz (volts rms square per hertz)                         |
| 7              | $V_{\text{pk}}^2/Hz$ (volts peak square per hertz)                   |

**Table 2-51.** Valid displayUnit Values

The last four selections are amplitude spectral density (4, 5) and power spectral density (6, 7). The structure **windowConstants** contains constants for the window you select in ScaledWindow. You need this input only when you use the spectral density output formats, or the last four display unit selections.

# **Parameters**

### **Input**

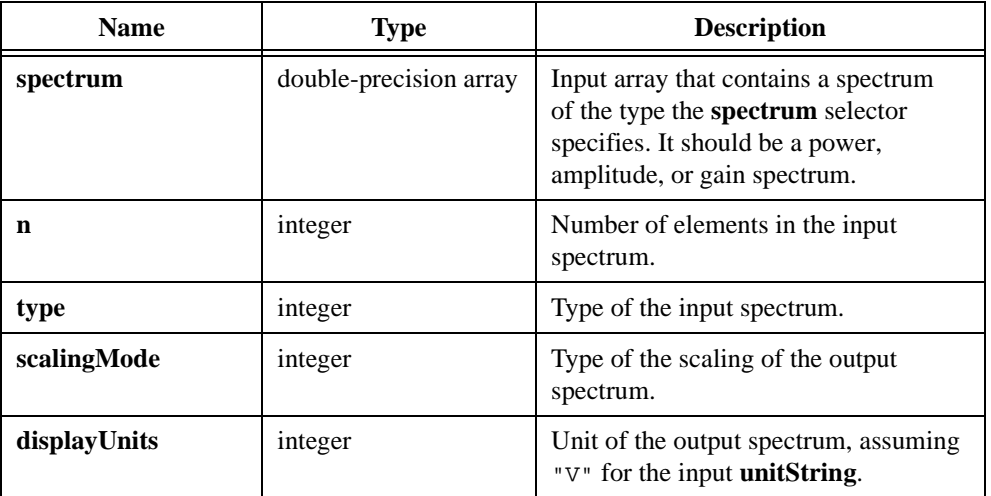

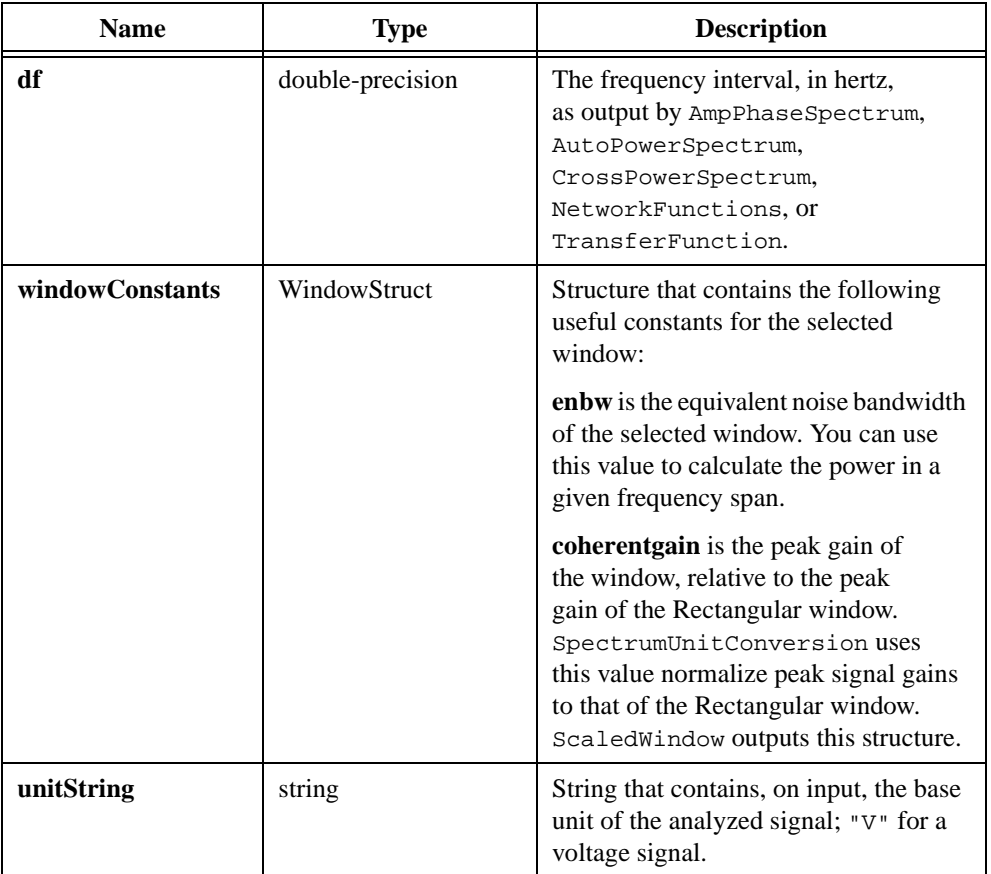

# **Output**

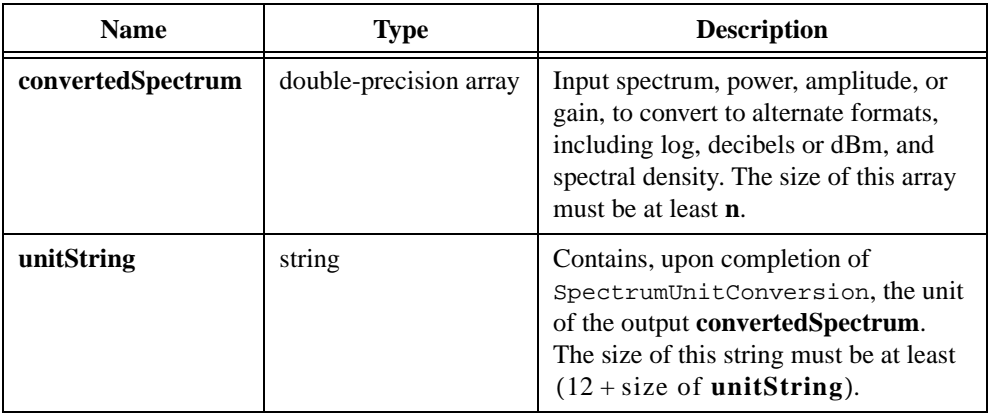

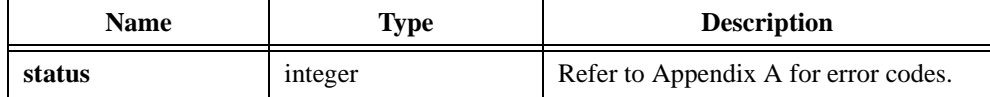

# **SpInterp**

int status = SpInterp (double  $x[]$ , double  $y[]$ , double  $y2[]$ , int n, double x\_val, double \*Interp\_Val);

### **Purpose**

Performs a cubic spline interpolation of the function *f* at a value **x\_val**, where **x\_val** is in the same range as  $x_i$ , given a tabulated function of the form  $y_i = f(x_i)$  for  $i = 0, 1, ..., n-1$ , with  $x \leq x_i + 1$ , and given the second derivatives that specify the interpolant at the **n** nodes of **x**. The Spline procedure supplies the second derivatives. If **x\_val** falls in the interval  $[x_i, x_i + 1]$ , the interpolated value is as follows:

Interp\_Val = 
$$
Ay_i + By_{i+1} + Cy''_i + Dy''_{i+1}
$$

where  $A = \frac{x_{i+1} - x_{i} \cdot a}{x_{i+1} - x_{i}}$  $B = 1 - A$  $C = \frac{(A^3 - A)(x_{i+1} - x_i)^2}{(x_i + x_{i+1} - x_i)^2}$  $= \frac{(-1)^{(\alpha_{l+1}+\alpha_l)}}{6}$  $D = \frac{(B^3 - B)(x_{i+1} - x_i)^2}{(x_i - x_i)^2}$  $= \frac{(- - -)(-(1 + 1)^{i}}{6}$ 

denotes the second derivative of **y**. *y*″

# **Parameters**

### **Input**

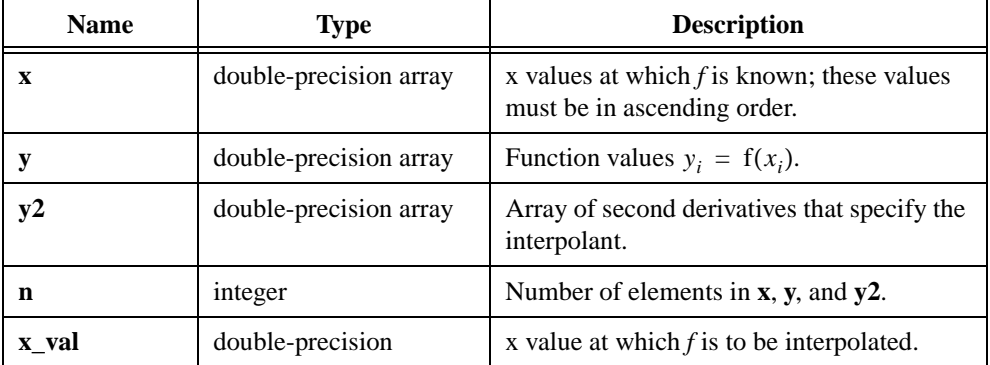

#### **Output**

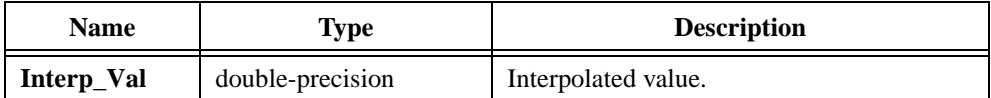

## **Return Value**

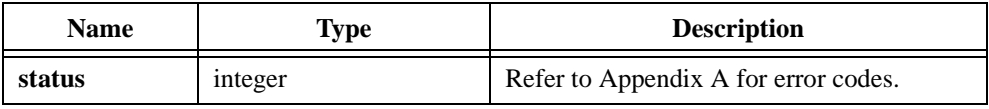

### **Example**

/\* Choose ascending X-values. Pick corresponding Y-values randomly. Set boundary conditions and specify the cubic spline interpolant to run through the points. Pick an x in the same range as X and interpolate. Pick another x and interpolate again. \*/ double X[100], Y[100], Y2[100], b1, b2, x\_val; int n, i;  $n = 100;$ for $(i=0; i$  $X[i] = i * 0.1;$ WhiteNoise (n, 5.0, 17, Y);  $b1=0.0;$  $b2=0.0;$ Spline (X, Y, n, b1, b2, Y2);  $x_val = 0.331;$ SpInterp (X, Y, Y2, n, x\_val, &Interp\_Val);  $x$  val = 0.7698; SpInterp (X, Y, Y2, n, x\_val, &Interp\_Val);

# **Spline**

int status = Spline (double x[], double y[], int n, double b1, double b2, double y2[]);

### **Purpose**

Calculates the second derivatives used by the cubic spline interpolant, given a tabulated function of the form  $y_i = f(x_i)$  for  $i = 0, 1, ..., n-1$ , with  $x_i < x_i + 1$ , and given the boundary conditions **b1** and **b2** such that the interpolant's second derivative matches the specified values at  $x_0$  and  $x_{n-1}$ .

You can use this array with  $SpInterp$  to calculate an interpolation value.

### **Parameters**

#### **Input**

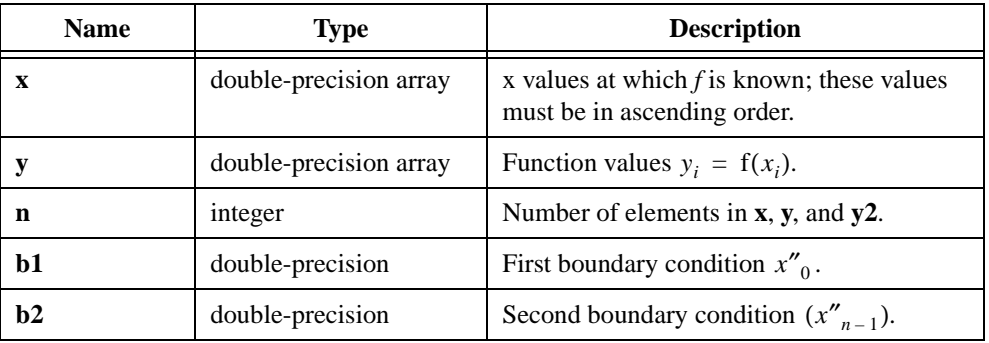

### **Output**

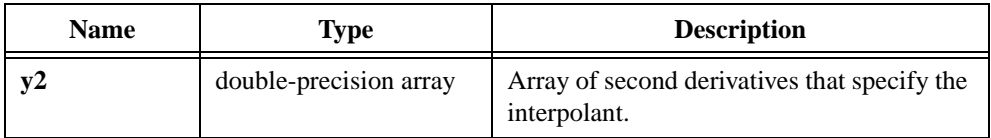

## **Return Value**

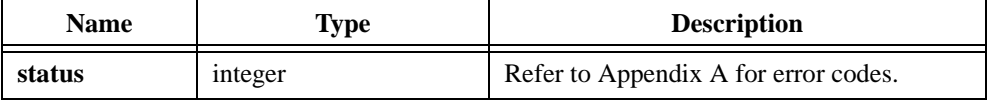

#### **Parameter Discussion**

These second derivatives represent the continuously differentiable curve to run though the **n** points  $(x_i, y_i)$ .

# **Example**

```
/* Choose ascending X-values. Pick corresponding Y-values randomly. 
Set boundary conditions and specify the cubic spline interpolant to 
run through the points. */
double X[100], Y[100], Y2[100], b1, b2;
int n, i;
n = 100;for(i=0; i<n; i++)X[i] = i * 0.1;WhiteNoise (n, 5.0, 17, Y);
b1=0.0;b2=0.0;Spline (X, Y, n, b1, b2, Y2);
```
# **SquareWave**

int status = SquareWave (int n, double amp, double f, double \*phase, double dutyCycle, double x[]);

#### **Purpose**

Generates an array that contains a square wave. SquareWave generates the output array **x** according to the following formula:

 $x_i = amp \times square(phase + f \times 360.0 \times i)$  where *f* is normalized frequency

square (p) =   
\n
$$
\begin{cases}\n1.0 & 0 \le p \text{ modulo } 360.0 < \frac{duty}{100.0} \times 360.0 \\
-1.0 & \frac{duty}{100.0} \times 360.0 \le p \text{ modulo } 360.0 < 360.0\n\end{cases}
$$

You can use SquareWave to simulate a continuous acquisition from a square wave function generator. The unit of the input **phase** is in degrees, and SquareWave sets **phase** to  $(\textbf{phase} + \textbf{f} \times 360.0 \times \textbf{n})$  modulo 360.0 before it returns.

### **Parameters**

#### **Input**

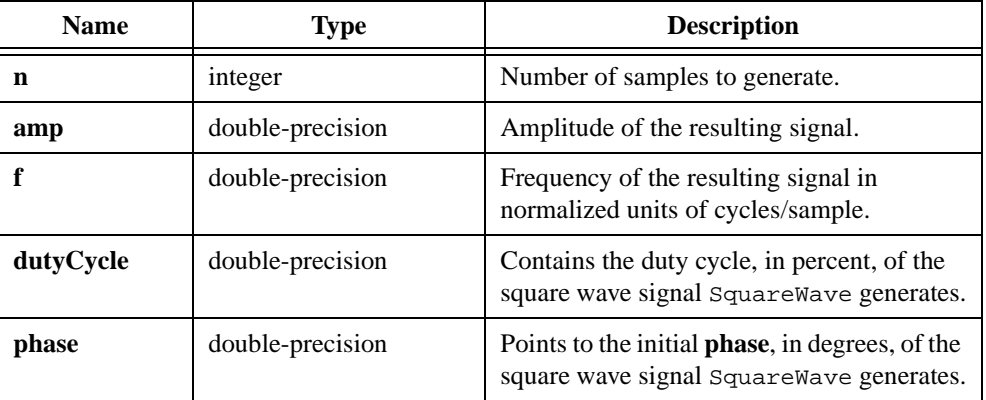

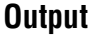

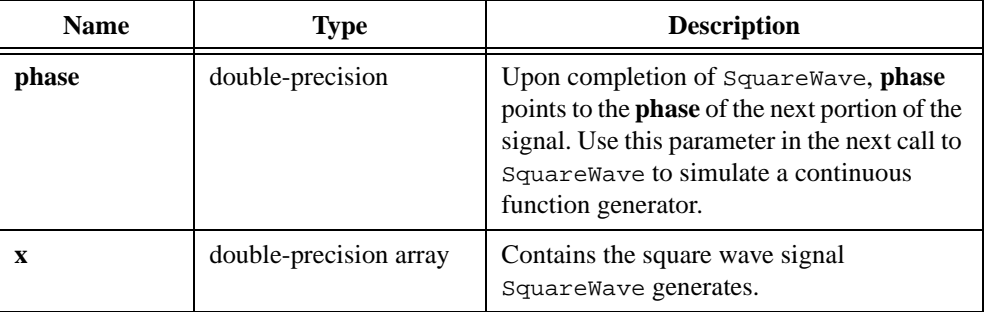

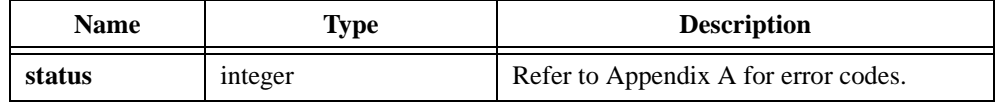

# **StdDev**

int status = StdDev (double x[], int n, double \*meanval, double \*sDev);

### **Purpose**

Calculates the standard deviation and the mean, or average, values of the input array. StdDev uses the following formulas to find the mean and the standard deviation:

$$
meanval = \frac{\sum_{i=0}^{n-1} x_i}{n}
$$

$$
sDev = \sqrt{\frac{\sum_{i=0}^{n-1} (x_i - meanval)^2}{n}}
$$

# **Parameters**

#### **Input**

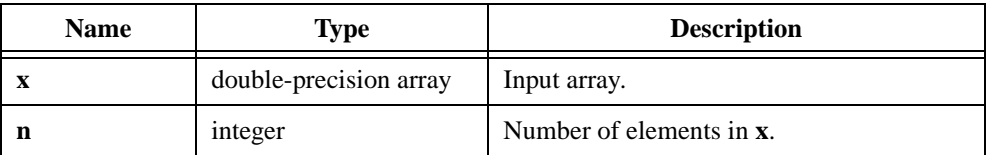

## **Output**

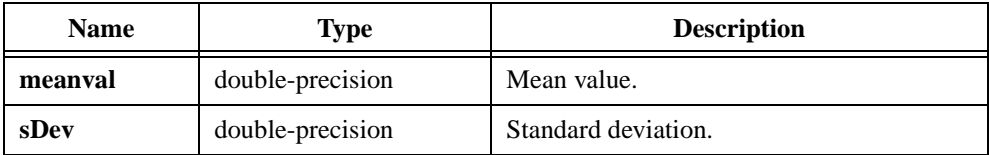

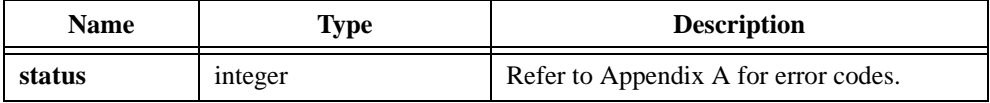

# **Sub1D**

int status = Sub1D (double  $x[]$ , double  $y[]$ , int n, double  $z[]$ );

### **Purpose**

Subtracts two 1D arrays. Sub1D can obtain the *i th* element of the output array using the following formula:

 $z_i = x_i - y_i$ 

Sub1D can perform the operation in place; that is, **z** can be either **x** or **y**.

# **Parameters**

#### **Input**

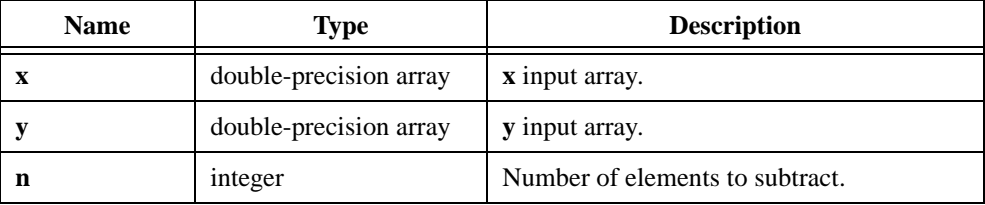

## **Output**

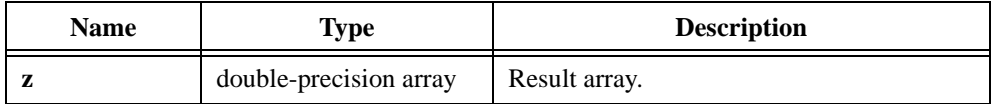

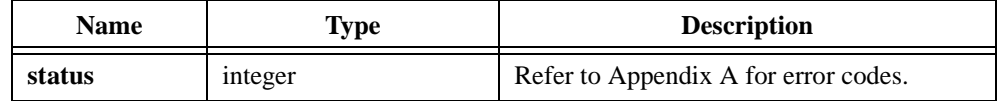

# **Sub2D**

int status = Sub2D (void \*X, void \*Y, int n, int m, void \*Z);

## **Purpose**

Subtracts two 2D arrays. Sub2D obtains the  $(i, j)$ <sup>th</sup> element of the output array using the formula:

$$
z_{i,j} = x_{i,j} - y_{i,j}
$$

Sub2D can perform the operation in place; that is, **Z** can be either **X** or **Y**.

### **Parameters**

#### **Input**

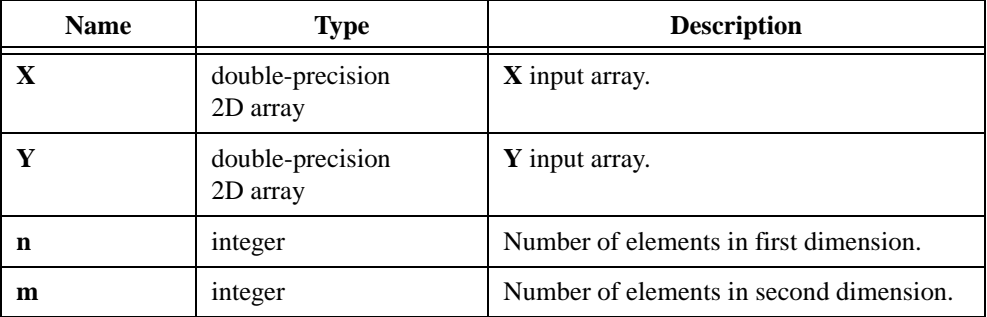

### **Output**

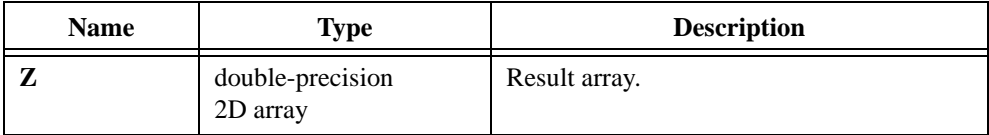

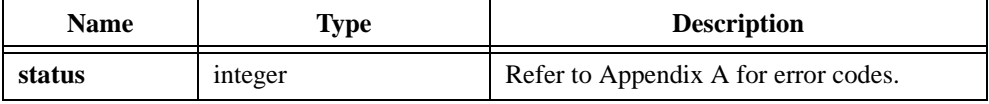

# **Subset1D**

int status = Subset1D (double  $x[]$ , int n, int index, int length, double  $y[]$ );

### **Purpose**

Extracts a subset of the input array. The output array contains the number of elements you specify by the **length**. Subset1D starts copying from **x** to **y** at the **index** element of **x**.

# **Parameters**

#### **Input**

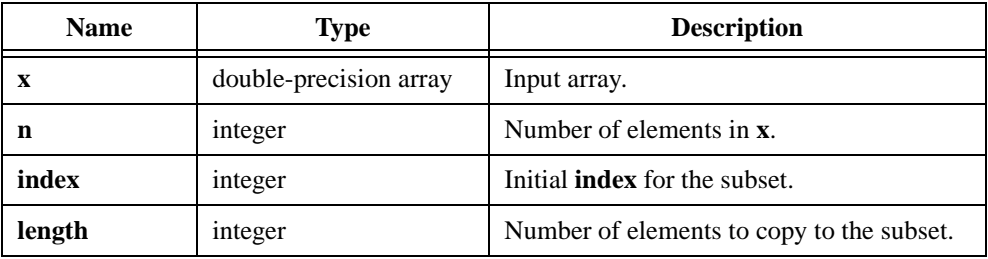

### **Output**

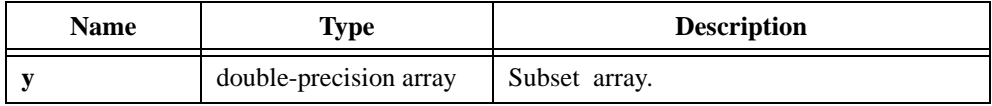

## **Return Value**

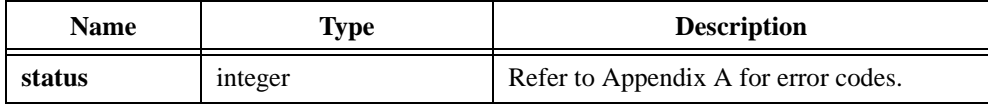

# **Example**

```
/* The following example generates y = \{0.0, 1.0, 2.0, 3.0\}. */
double x[11], y[4], first, last;
int n, index, length;
n = 11;index = 5;
length = 4;
first = -5.0;
last = 5.0;
Ramp (n, first, last, x);
Subset1D (x, n, index, length, y);
```
# **Sum1D**

int status = Sum1D (double x[], int n, double \*sum);

#### **Purpose**

Finds the **sum** of the elements of the input array. Sum1D obtains the **sum** of the elements using the following formula:

$$
sum = \sum_{i=0}^{n-1} x_i
$$

### **Parameters**

#### **Input**

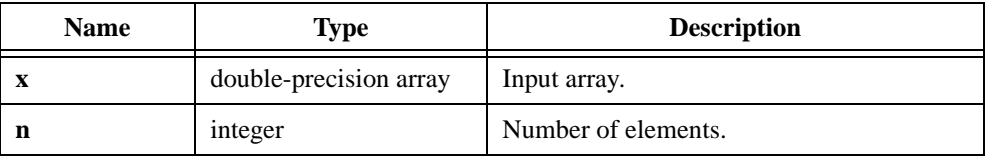

## **Output**

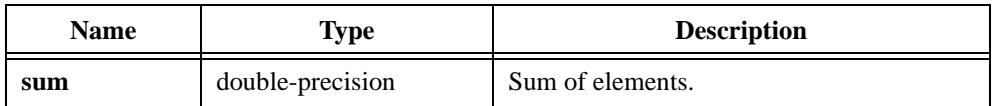

# **Return Value**

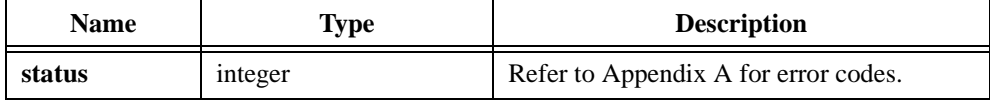

### **Example**

/\* Generate a random array and sum the elements. \*/ double x[20], sum; int n;  $n = 20;$ Uniform  $(n, 17, x)$ ; Sum1D (x, n, &sum);

# **Sum2D**

int status = Sum2D (void \*X, int n, int m, double \*sum);

### **Purpose**

Finds the **sum** of the elements in the input 2D array. Sum2D obtains the **sum** using the following formula:

$$
sum = \sum_{i=0}^{n-1} \sum_{j=0}^{m-1} x_{i,j}
$$

# **Parameters**

**Input**

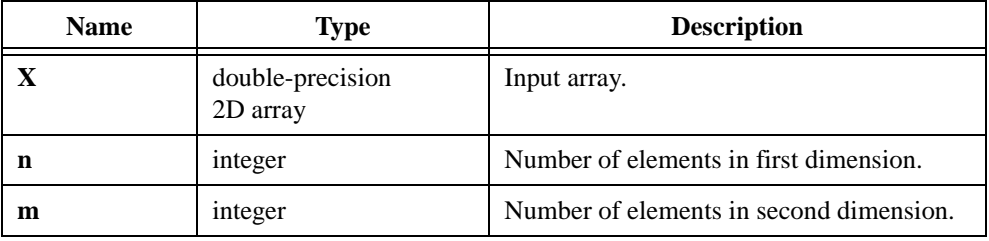

# **Output**

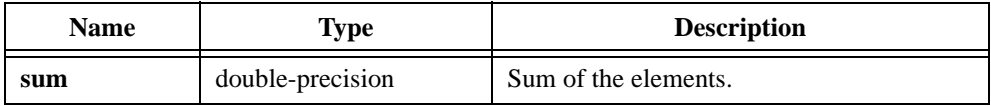

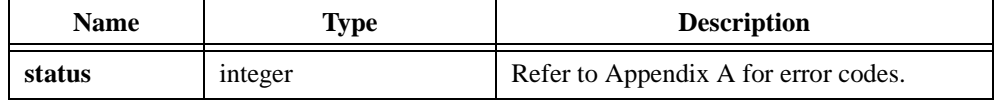

# **SVD**

int status = SVD (void \*A, int n, int m, void \*U, double  $s[]$ , void \*V);

#### **Purpose**

Calculates the Singular Value Decomposition (SVD) factorization of the real input matrix **A**. The input matrix can be square or rectangular.

The following formula defines the SVD factorization of an **n**-by-**m** matrix **A**:

$$
A = USV^T
$$

where *U* is an orthogonal matrix of dimensions **n**-by-**m**

*V* is an orthogonal matrix of dimensions **m**-by-**m**

*S* is a diagonal matrix of dimensions **m**-by-**m**

The diagonal elements of **S** are called the singular values of **A** and are arranged in descending order. SVD stores them in the output array **s**. The columns of the output matrices **U** and **V** are the corresponding singular vectors.

The Singular Value Decomposition is an eigenvalue-like decomposition for rectangular matrices. You can use it to calculate the condition number of a matrix or to solve linear, least square problems. SVD is useful for ill-conditioned or rank-deficient problems because it can detect small singular values.

### **Parameters**

#### **Input**

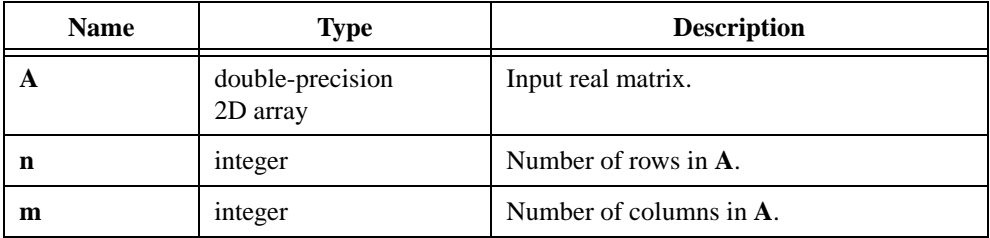

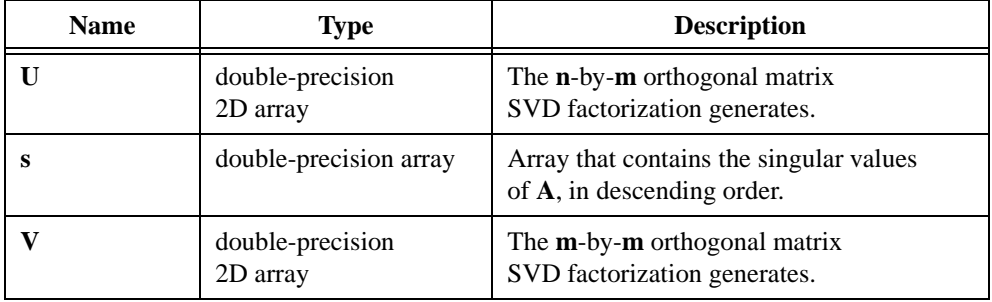

# **Output**

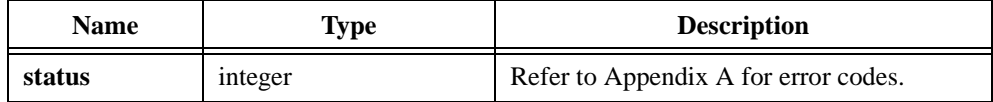

# **SVDS**

int status =  $SVDS(void *A, int n, int m, double s[])$ ;

### **Purpose**

SVDS is similar to SVD, but it calculates only the singular values that result from the Singular Value Decomposition factorization of the real input matrix. The input matrix can be square or rectangular.

# **Parameters**

### **Input**

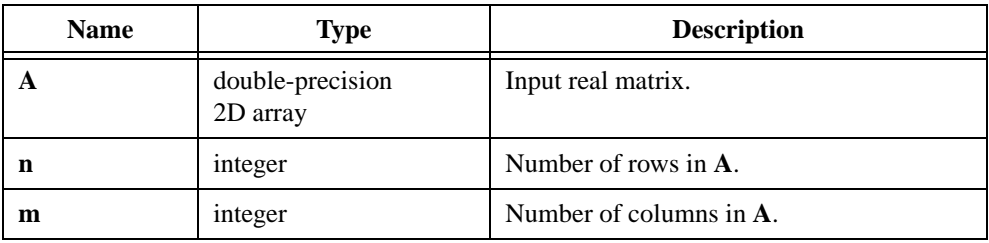

## **Output**

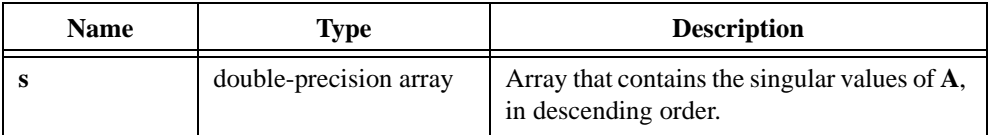

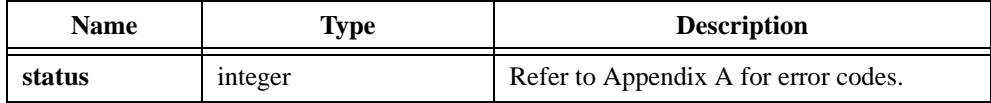

# **SymEigenValueVector**

```
int status = SymEigenValueVector (void *A, int n, int outputChoice,
                          double eigenValues[], void *eigenVectors);
```
# **Purpose**

Calculates the eigenvalues  $\lambda$  and the corresponding eigenvectors **x** of a real, symmetric square input matrix **A**. The following formula defines the eigenvalues and the corresponding eigenvectors:

$$
Ax = \lambda x
$$

The eigenvalues and the eigenvectors are all real-valued.

The **outputChoice** parameter determines what to calculate. Depending on your application, you can choose to calculate just the eigenvalues or to calculate both the eigenvalues and the eigenvectors.

The **eigenValues** output parameter is a 1D, real array of **n** elements. The **eigenVectors** output parameter is an **n**-by-**n** real matrix (2D array). Each *i th* column of this matrix is the eigenvector that corresponds to the *i th* component of the **eigenValues**. Each eigenvector is normalized so that its largest component equals one.

# **Parameters**

#### **Input**

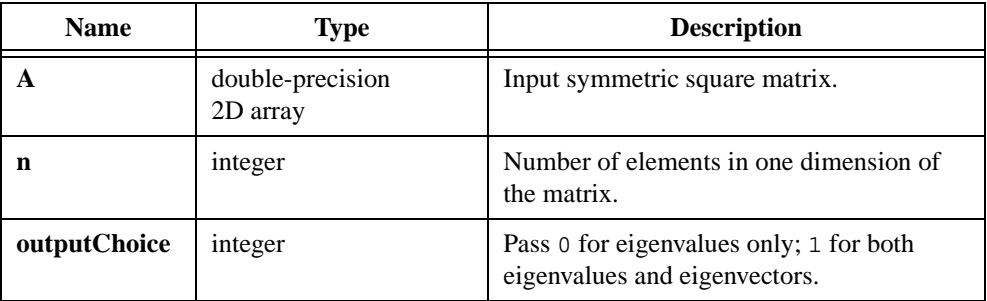

### **Output**

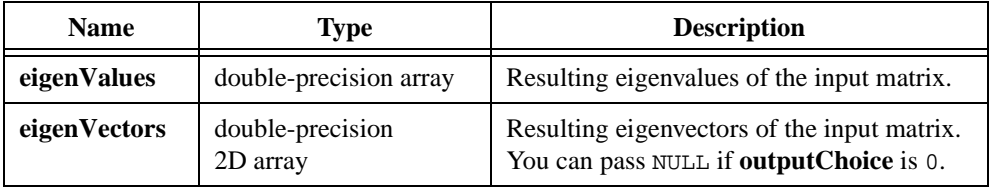

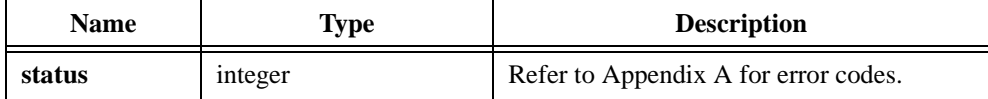

# **T\_Dist**

int status =  $T_Dist$  (double t, int n, double \*p);

### **Purpose**

Calculates the one-sided probability **p**:

 $p = \text{prob}(T \leq t)$ 

where *T* is a random variable from the T-distribution with **n** degrees of freedom

# **Parameters**

#### **Input**

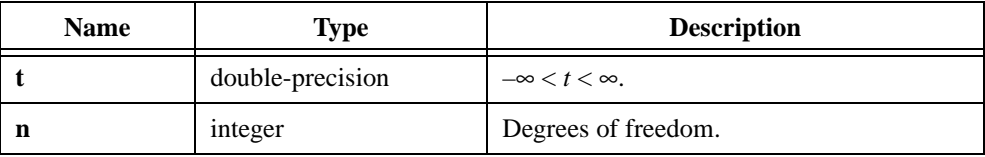

#### **Output**

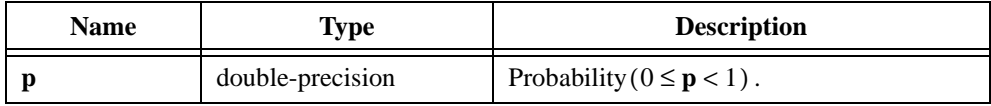

# **Return Value**

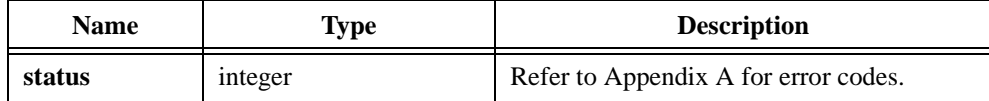

# **Example**

```
double t, p;
int n;
t = -123.456;n = 6;T_Dist (t, n, &p);
```
# **ToPolar**

int status = ToPolar (double x, double y, double \*mag, double \*phase);

#### **Purpose**

Converts the rectangular coordinates (**x**, **y**) to polar coordinates (**mag**, **phase**). ToPolar obtains the polar coordinates using the following formulas:

$$
mag = \sqrt{x^2 + y^2}
$$
  

$$
phase = \arctan\left(\frac{y}{x}\right)
$$

The **phase** value is in the range  $[-\pi : \pi]$ .

# **Parameters**

#### **Input**

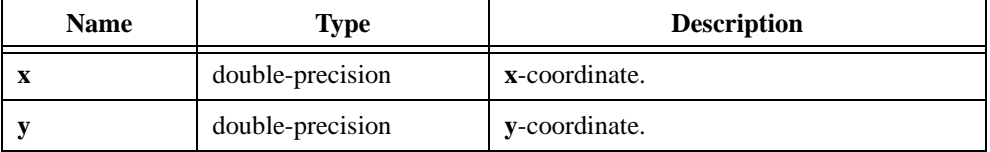

#### **Output**

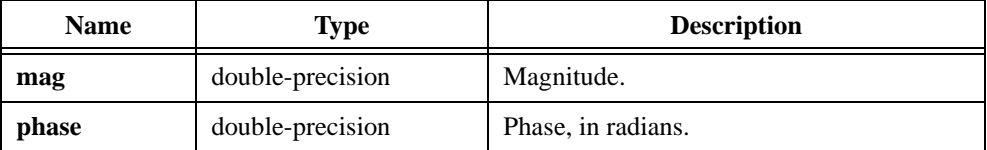

### **Return Value**

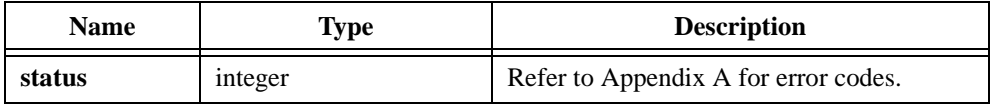

### **Example**

```
/* Convert the rectangular coordinates to polar coordinates. */
double x, y, mag, phase;
x = 1.5;y = -2.5;
ToPolar (x, y, &mag, &phase);
```
# **ToPolar1D**

int status = ToPolar1D (double x[], double y[], int n, double mag[], double phase[]);

### **Purpose**

Converts the set of rectangular coordinate points  $(x, y)$  to a set of polar coordinate points (**mag**, **phase**). ToPolar1D obtains the *i th* element of the polar coordinate set using the following formulas:

$$
mag_i = \sqrt{x_i^2 + y_i^2}
$$
  

$$
phase_i = \arctan\left(\frac{y_i}{x_i}\right)
$$

The **phase** value is in the range  $[-\pi : \pi]$ .

ToPolar1D can perform the operations in place; that is, **x** and **mag**, and **y** and **phase**, can be the same arrays, respectively.

# **Parameters**

**Input**

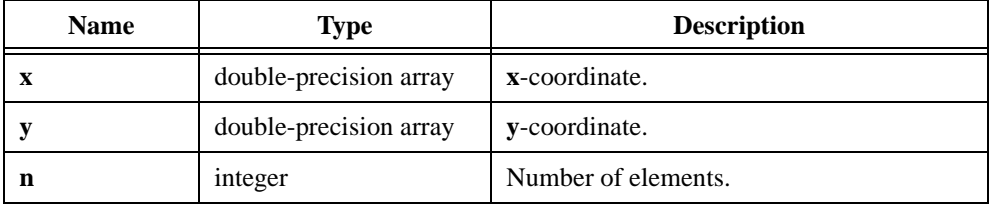

# **Output**

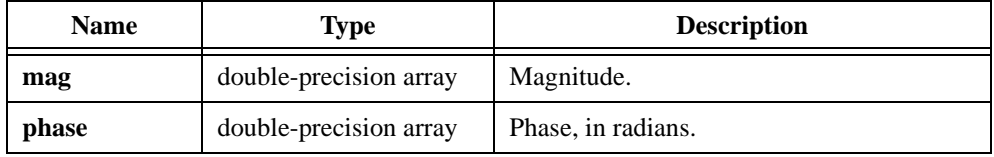

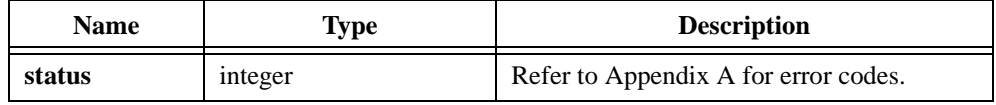

# **ToRect**

int status = ToRect (double mag, double phase, double \*x, double \*y);

### **Purpose**

Converts the polar coordinates (**mag**, **phase**) to rectangular coordinates (**x**, **y**). ToRect obtains the rectangular coordinates using the following formulas:

```
x = mag \times cos(phase)
```

$$
y = mag \times \sin(phase)
$$

# **Parameters**

#### **Input**

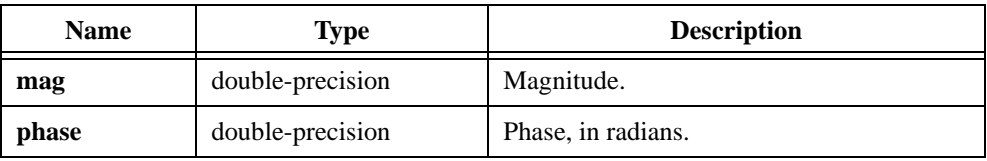

### **Output**

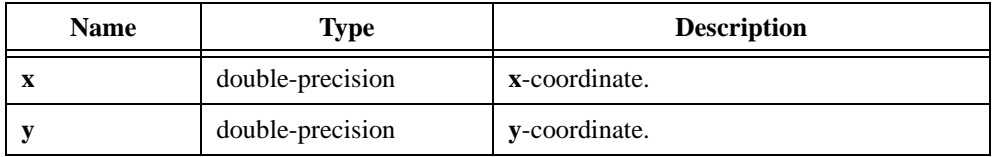

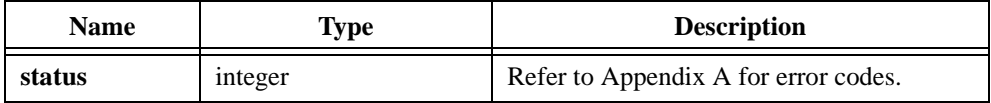

# **ToRect1D**

int status = ToRect1D (double mag[], double phase[], int n, double x[], double y[]);

### **Purpose**

Converts the set of polar coordinate points (**mag**, **phase**) to a set of rectangular coordinate points (**x**, **y**). ToRect1D obtains the *i th* element of the rectangular set using the following formulas:

$$
x_i = mag_i \times \cos(phase_i)
$$
  

$$
y_i = mag_i \times \sin(phase_i)
$$

ToRect1D can perform the operations in place; that is, **x** and **mag**, and **y** and **phase**, can be the same arrays, respectively.

# **Parameters**

## **Input**

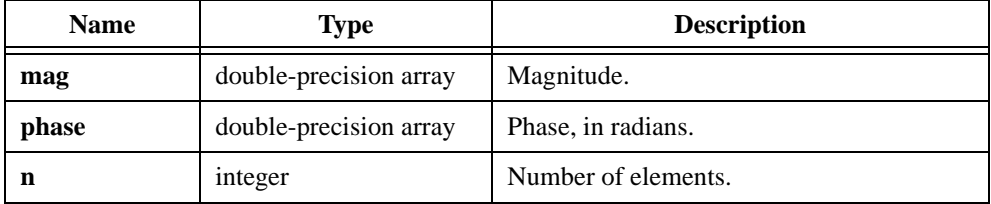

### **Output**

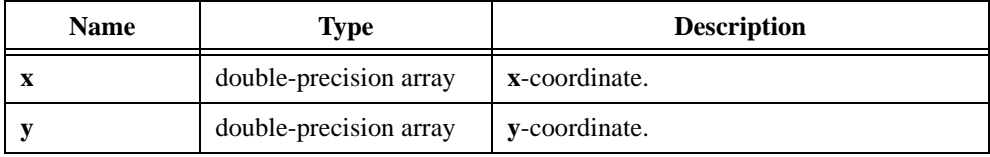

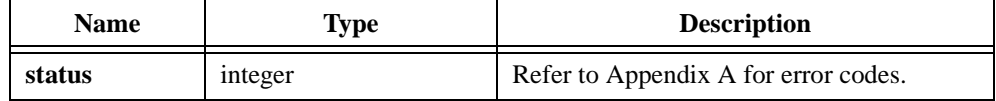
## **Trace**

int status = Trace (void  $*x$ , int n, double  $*traceval$ );

#### **Purpose**

Finds the trace of the 2D input matrix **X**. The trace is the sum of the matrix elements along the main diagonal. Trace obtains the trace using the following formula:

$$
trace = \sum_{i=0}^{n-1} x_{i,i}
$$

The input matrix must be an **n**-by-**n** square matrix.

#### **Parameters**

**Input**

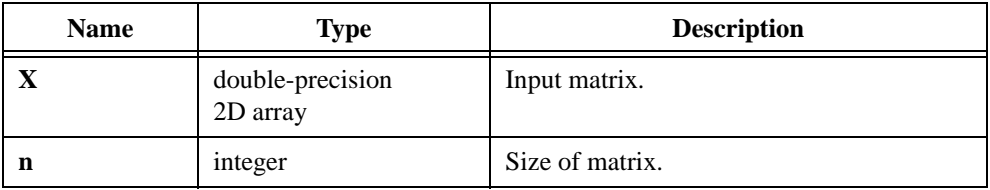

#### **Output**

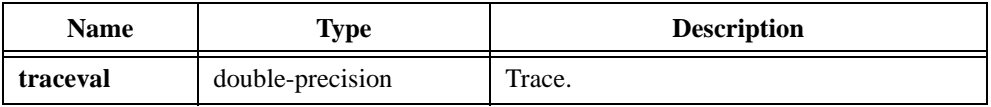

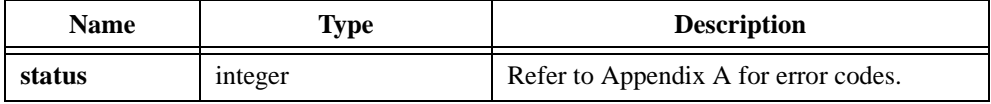

## **TransferFunction**

int status = TransferFunction (double stimulus[], double response[], int n, double dt, double magHf[], double phaseHf[], double \*df);

#### **Purpose**

Calculates the single-sided transfer function, also known as the frequency response, from the time-domain stimulus signal and the time-domain response signal of a network under test.

TransferFunction calculates the transfer function **Hf** as follows:

$$
Hf = \frac{\text{FFT}(response)}{\text{FFT}(stimulus)}
$$

and transforms this result to single-sided magnitude and phase.

## **Parameters**

#### **Input**

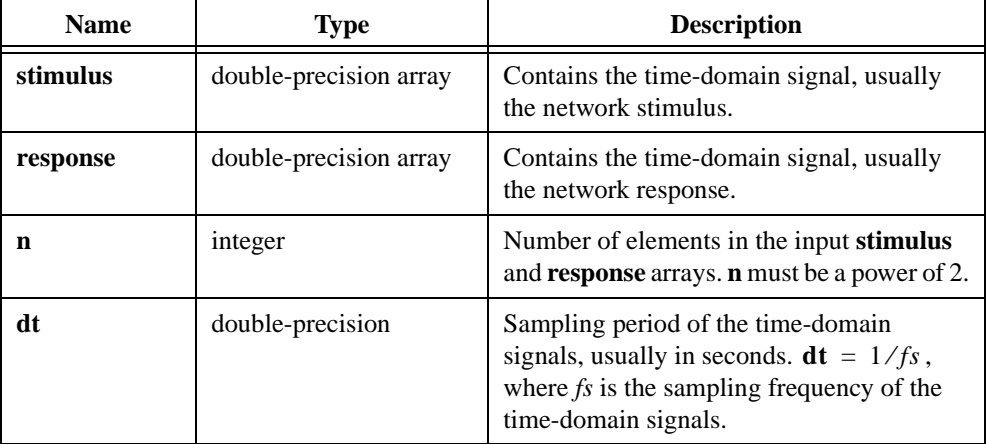

## **Output**

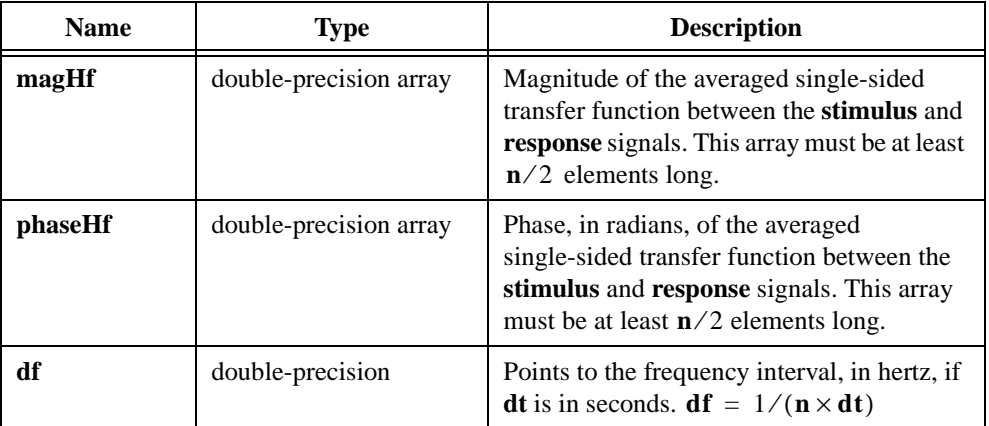

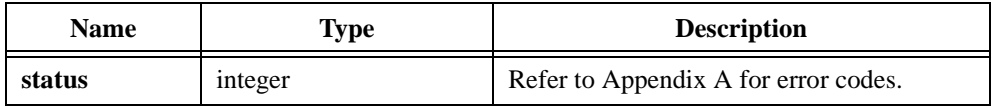

## **Transpose**

int status = Transpose (void \*x, int n, int m, void \*y);

#### **Purpose**

Finds the transpose of a 2D input matrix. Transpose obtains the  $(i, j)$ <sup>th</sup> element of the resulting matrix using the following formula:

$$
y_{i,j} = x_{j,i}
$$

## **Parameters**

#### **Input**

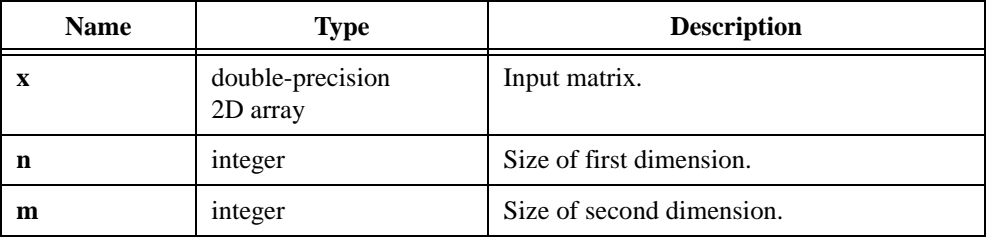

#### **Output**

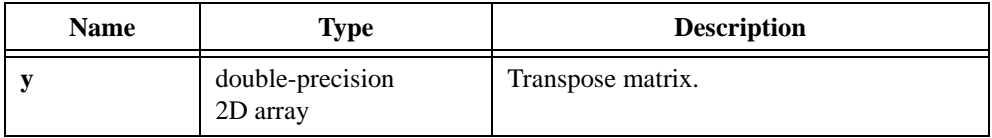

#### *Note If the input matrix has n-by-m dimensions, the output matrix must have* **m***-by-***n** *dimensions.*

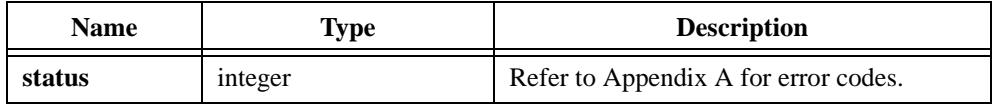

## **Triangle**

int status = Triangle (int n, double amp, double  $tri[]$ );

#### **Purpose**

Generates an output array that has a triangular pattern. Triangle obtains the *i th* element of the double-precision output array using the following formulas:

$$
tri_i = \begin{cases} \namp;amp\left(\frac{1-|2i-n|}{n}\right) & \text{if } n \text{ is even} \\ \namp;amp\left(\frac{1-|2i-n+1|}{n-1}\right) & \text{if } n \text{ is odd} \n\end{cases}
$$

## **Parameters**

**Input**

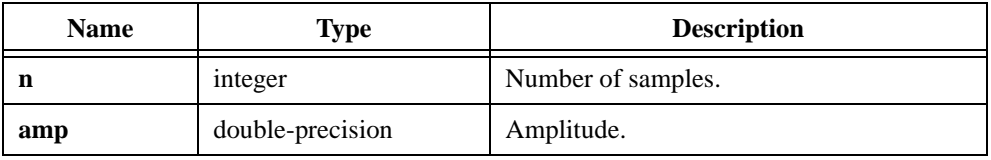

#### **Output**

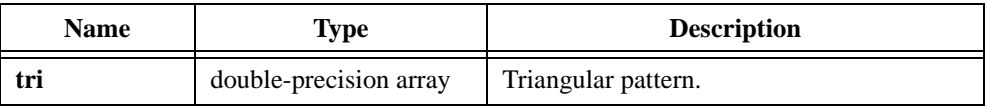

## **Return Value**

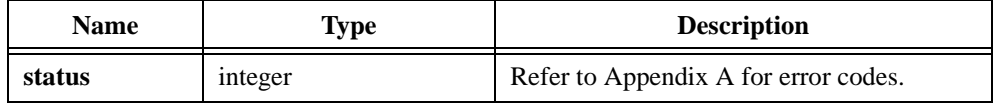

```
/* The following code generates the pattern tri = \{0.0, 1.0, 2.0, 3.0, \}4.0, 3.0, 2.0, 1.0}. */
double tri[8], amp;
int n;
n = 8;
amp = 4.0;Triangle (n, amp, tri);
```
## **TriangleWave**

```
int status = TriangleWave (int n, double amp, double f, double *phase, 
                           double x[]);
```
#### **Purpose**

Generates an array that contains a triangle wave. TriangleWave generates the output array **x** according to the following formula:

 $x_i = amp \times tri(phase + f \times 360.0 \times i)$  where  $f = frequency$ , cycles/sample

$$
\text{tri}(p) = \begin{cases} 2 \times \frac{p \text{ modulo } 360.0}{180.0} & 0 \le p \text{ modulo } 360.0 < 90.0 \\ 2 \times \frac{1 - (p \text{ modulo } 360.0)}{180.0} & 90.0 \le p \text{ modulo } 360.0 < 270.0 \\ 2 \times \frac{p \text{ modulo } 360.0}{180.0 - 2.0} & 270.0 \le p \text{ modulo } 360.0 < 360.0 \end{cases}
$$

You can use TriangleWave to simulate a continuous acquisition from a triangle wave function generator. The unit of the input **phase** is in degrees, and TriangleWave sets **phase** to (**phase** +  $f \times 360.0 \times n$ ) modulo 360.0 before it returns.

## **Parameters**

#### **Input**

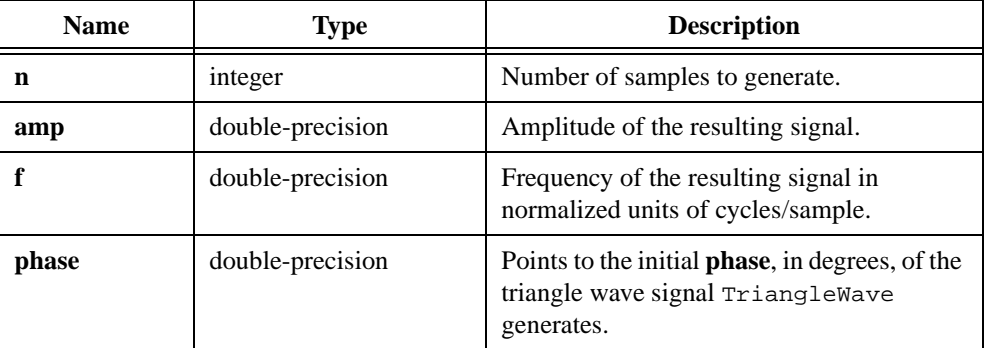

## **Output**

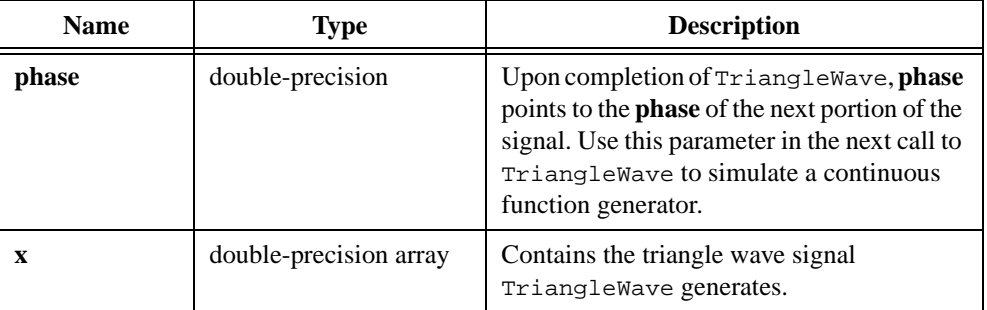

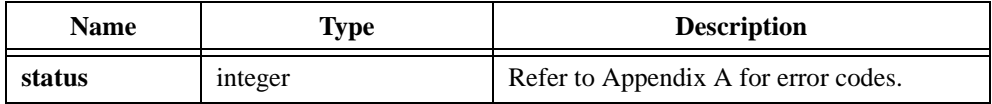

## **TriWin**

```
int status = TriWin (double x[], int n);
```
#### **Purpose**

Applies a triangular window to the **x** input signal. The following formula defines the triangular window:

$$
w_i = \frac{1 - |2 \times i - n|}{n} \quad \text{for } i = 0, 1, ..., n - 1
$$

TriWin obtains the output signal using the following formula:

 $x_i = x_i \times w_i$  for  $i = 0, 1, ..., n-1$ 

TriWin performs the window operation in place; that is, the windowed data **x** replaces the input data **x**.

## **Parameters**

#### **Input**

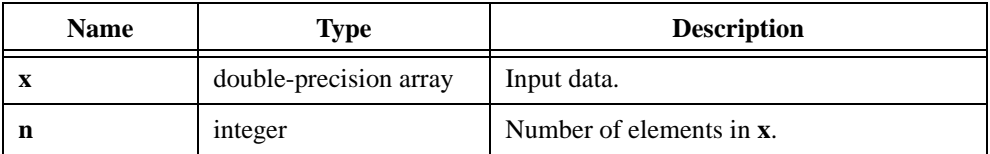

## **Output**

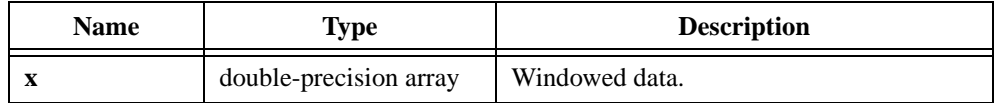

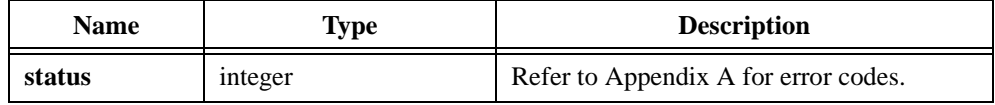

## **Uniform**

int status = Uniform (int n, int seed, double  $x[]$ );

#### **Purpose**

Generates an array of random numbers that are uniformly distributed between zero and one.

#### **Parameters**

#### **Input**

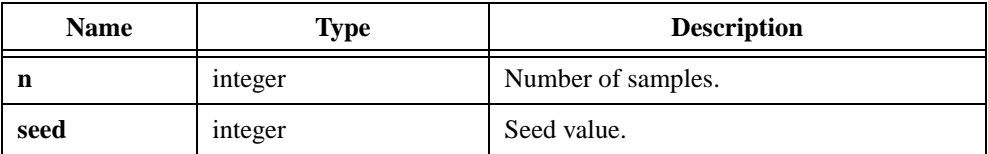

#### **Output**

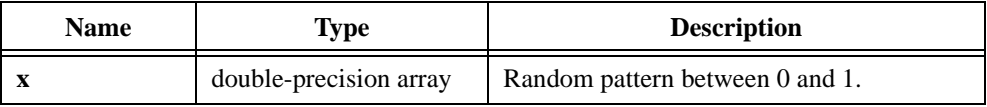

## **Return Value**

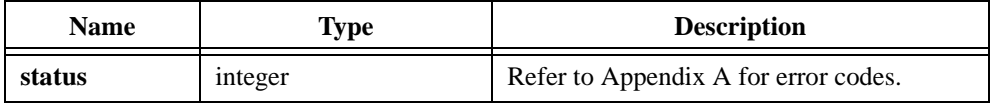

## **Parameter Discussion**

When  $\text{seed} \geq 0$ , Uniform generates a new random sequence using the seed value. When  $\text{seed} < 0$ , the previously generated random sequence continues.

```
/* The following code generates an array of random numbers between 
0 and 1. */double x[20];
int n;
n = 20;Uniform (n, 17, x);
```
## **UnWrap1D**

int status = UnWrap1D (double phase[], int n);

#### **Purpose**

Unwraps the discontinuous phase values that are in the range  $[-\pi : \pi]$  to create continuous values. UnWrap1D overwrites the input array **phase**.

## **Parameters**

#### **Input**

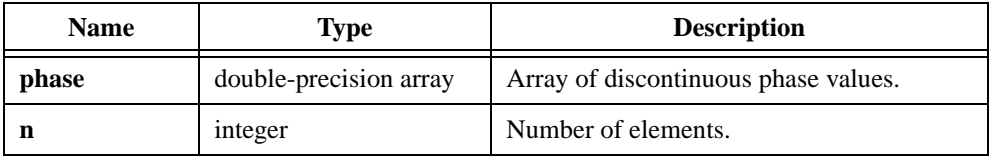

#### **Output**

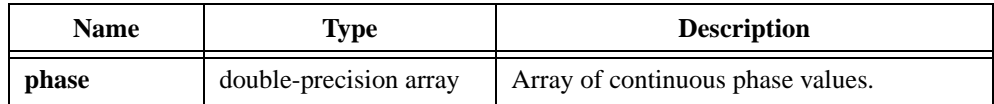

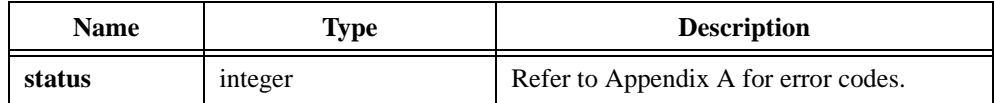

## **Variance**

int status = Variance (double  $x[]$ , int n, double \*meanval, double \*var);

#### **Purpose**

Calculates the variance and the mean, or average, values of the input array. Variance uses the following formulas to find the mean and the variance:

$$
meanval = \frac{\sum_{i=0}^{n-1} x_i}{n}
$$

$$
var = \frac{\sum_{i=0}^{n-1} (x_i - \text{meanval})^2}{n}
$$

## **Parameters**

#### **Input**

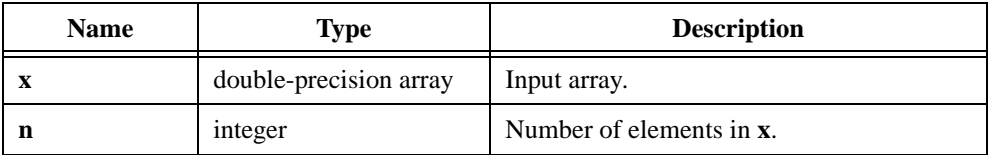

## **Output**

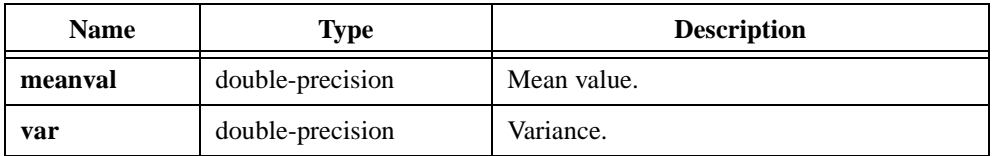

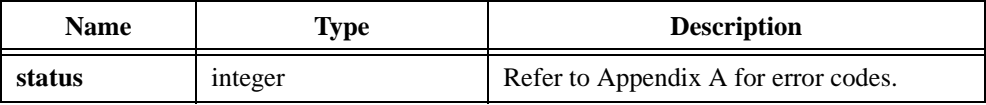

## **WhiteNoise**

int status = WhiteNoise (int n, double amp, int seed, double \*noise[]);

#### **Purpose**

Generates an array of random numbers that are uniformly distributed between –**amp** and **amp**.

#### **Parameters**

#### **Input**

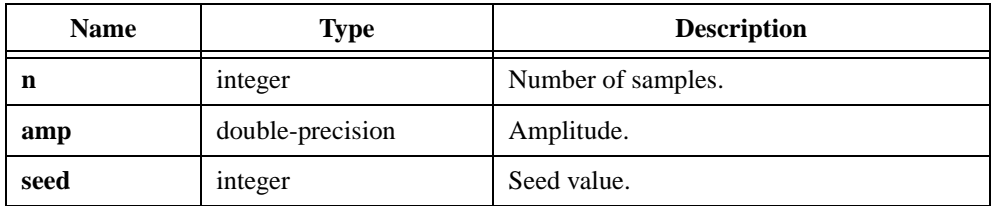

#### **Output**

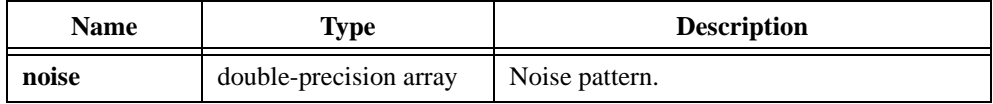

## **Return Value**

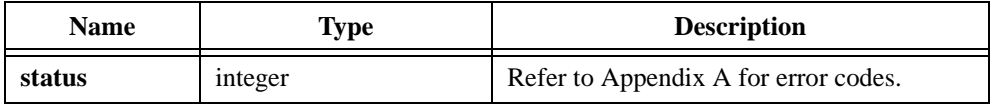

#### **Parameter Discussion**

When  $\text{seed} \geq 0$ , whiteNoise generates a new random sequence using the seed value. When  $\text{seed} < 0$ , the previously generated random sequence continues.

```
/* The following code generates an array of random numbers between 
-5 and 5. *double x[20], amp;
int n;
n = 20;amp = 5.0;
WhiteNoise (n, amp, 17, x);
```
# **Wind\_BPF**

```
int status = Wind_BPF (double fs, double fl, double fh, int n, double coef[], 
                            int windType);
```
#### **Purpose**

Designs a digital bandpass FIR linear phase filter using a windowing technique. Five windows are available. Wind\_BPF generates only the filter coefficients; it does not actually perform data filtering.

## **Parameters**

#### **Input**

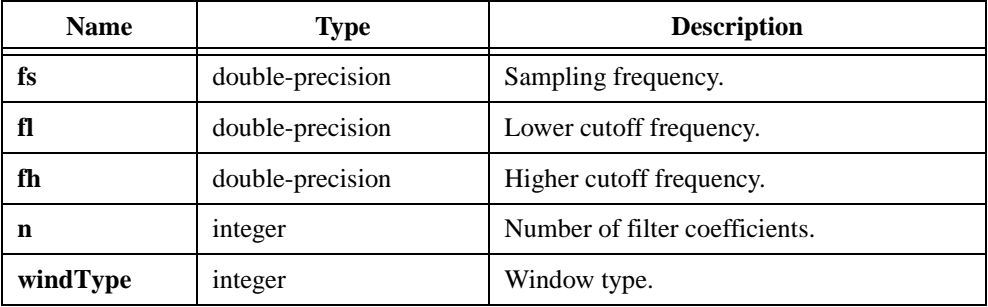

#### **Output**

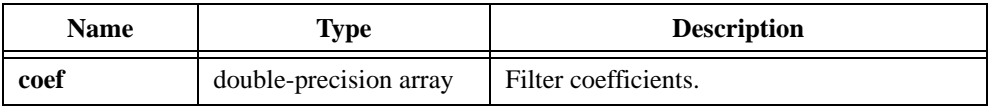

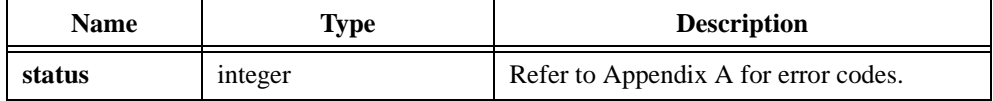

## **Parameter Discussion**

**windType** selects one of the five windows as shown in Table 2-52.

| windType | Window          | <b>Attenuation (dB)</b> | <b>Transition</b><br><b>Bandwidth</b> (fs/n) |
|----------|-----------------|-------------------------|----------------------------------------------|
|          | Rectangular     | 21                      | 0.9                                          |
| 2        | Triangular      | 25                      | 1.18                                         |
| 3        | Hanning         | 44                      | 2.5                                          |
|          | Hamming         | 53                      | 3.13                                         |
|          | <b>Blackman</b> | 74                      | 4.6                                          |

**Table 2-52.** Valid windType Values

#### **Using This Function**

The attenuation value determines the approximate peak value of the sidelobe*s*. Transition bandwidth determines a frequency range over which the filter response changes from the pass band to the stop band or from the stop band to the pass band. For more information, refer to *Discrete-Time Signal Processing* by Oppenheim and Schafer.

```
/* Design a 55-point bandpass FIR linear phase filter that can achieve 
at least a 44 dB attenuation and filter the incoming signal with the 
designed filter. */
double x[256], coef[55], y[310], fs, fl, fh;
int n, m, windType;
fs = 1000.0; /* sampling frequency */f1 = 200.0; \frac{1}{200} /* desired lower cutoff frequency */
fh = 300.0; \frac{1}{2} \frac{1}{2} desired higher cutoff frequency \frac{*}{2}/* pass band is from 200.0 to 300.0 */n = 55; \frac{1}{2} /* filter length */
windType = 3; \frac{1}{2} /* using Hanning window */
m = 256;Wind_BPF (fs, fl, fh, n, coef, windType);
Convolve (coef, n, x, m, y); /* Convolve the filter with the signal. */
```
# **Wind\_BSF**

```
int status = Wind_BSF (double fs, double fl, double fh, int n, double coef[], 
                            int windType);
```
#### **Purpose**

Designs a digital bandstop FIR linear phase filter using a windowing technique. Five windows are available. Wind\_BSF generates only the filter coefficients; it does not actually perform data filtering.

## **Parameters**

#### **Input**

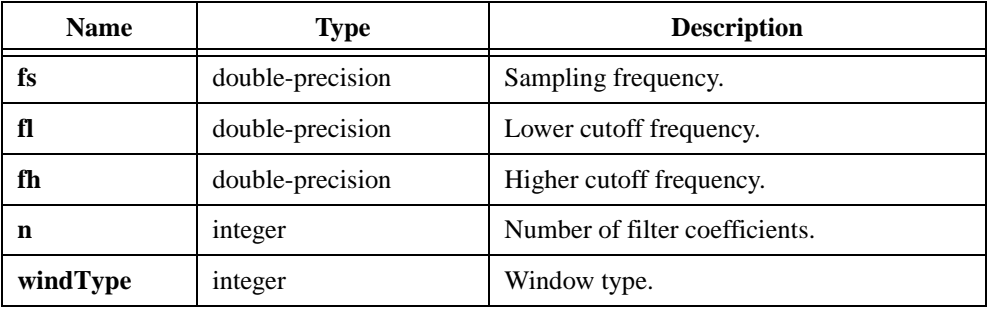

#### **Output**

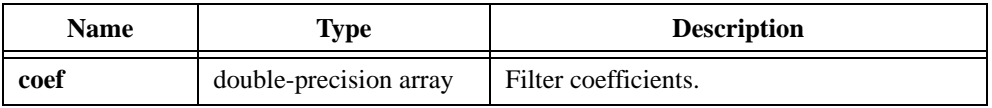

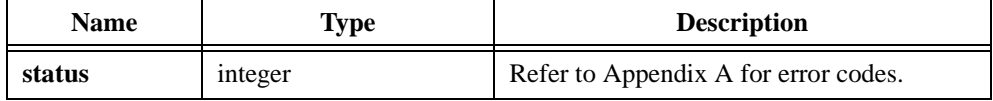

## **Parameter Discussion**

**windType** selects one of the five windows as shown in Table 2-53.

| windType | Window          | <b>Attenuation (dB)</b> | <b>Transition</b><br><b>Bandwidth</b> (fs/n) |
|----------|-----------------|-------------------------|----------------------------------------------|
|          | Rectangular     | 21                      | 0.9                                          |
| 2        | Triangular      | 25                      | 1.18                                         |
| 3        | Hanning         | 44                      | 2.5                                          |
| 4        | Hamming         | 53                      | 3.13                                         |
|          | <b>Blackman</b> | 74                      | 4.6                                          |

**Table 2-53.** Valid windType Values

#### **Using This Function**

The attenuation value determines the approximate peak value of the sidelobes. Transition bandwidth determines a frequency range over which the filter response changes from the pass band to the stop band or from the stop band to the pass band. For more information, refer to *Discrete-Time Signal Processing* by Oppenheim and Schafer.

```
/* Design a 55-point bandstop FIR linear phase filter that can achieve 
at least a 44 dB attenuation and filter the incoming signal with the 
designed filter. */
double x[256], coef[55], y[310], fs, fl, fh;
int n, m, windType;
fs = 1000.0; /* sampling frequency */f1 = 200.0; \frac{1}{200} /* desired lower cutoff frequency */
fh = 300.0; \frac{1}{2} \frac{1}{2} desired higher cutoff frequency \frac{*}{2}/* stop band is from 200.0 to 300.0 */n = 55; \frac{1}{2} /* filter length */
windType = 3; \frac{1}{2} /* using Hanning window */
m = 256;Wind_BSF (fs, fl, fh, n, coef, windType);
Convolve (coef, n, x, m, y); /* Convolve the filter with the signal. */
```
# **Wind\_HPF**

int status = Wind\_HPF (double fs, double fc, int n, double coef[], int windType);

#### **Purpose**

Designs a digital highpass FIR linear phase filter using a windowing technique. Five windows are available. Wind\_HPF generates only the filter coefficients; it does not actually perform data filtering.

## **Parameters**

#### **Input**

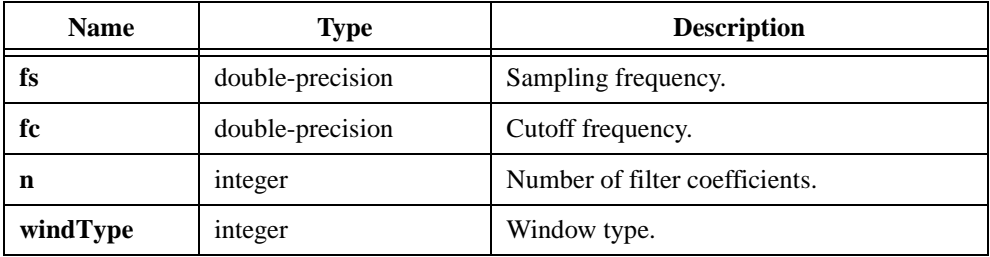

#### **Output**

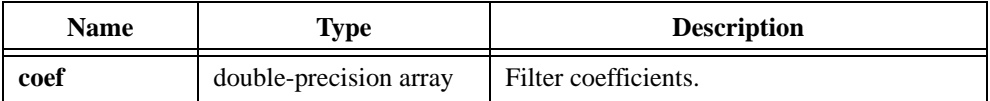

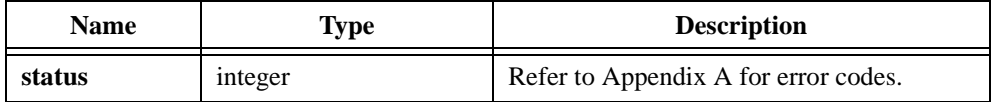

## **Parameter Discussion**

**windType** selects one of the five windows as shown in Table 2-54.

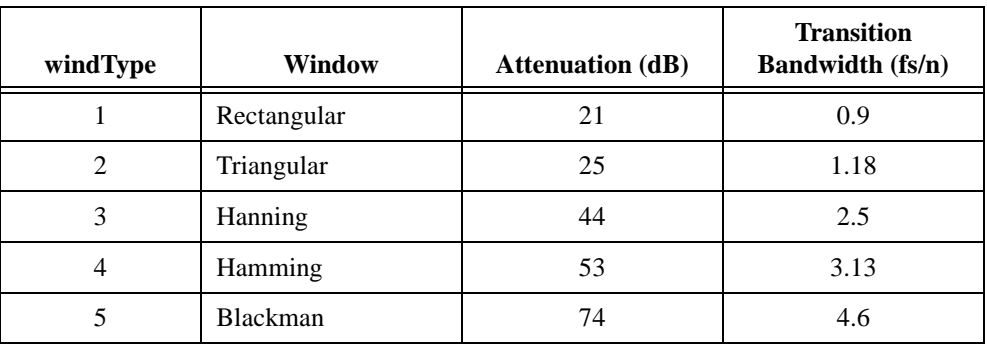

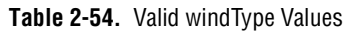

#### **Using This Function**

The attenuation value determines the approximate peak value of the sidelobes. Transition bandwidth determines a frequency range over which the filter response changes from the pass band to the stop band or from the stop band to the pass band. For more information, refer to *Discrete-Time Signal Processing* by Oppenheim and Schafer.

```
/* Design a 55-point highpass FIR linear phase filter that can achieve 
at least a 44 dB attenuation and filter the incoming signal with the 
designed filter. */
double x[256], coef[55], y[310], fs, fc;
int n, m, windType;
fs = 1000.0; /* sampling frequency */fc = 200.0; /* desired cutoff frequency */n = 55; \frac{1}{2} /* filter length */
windType = 3; \frac{1}{2} \frac{1}{2} \frac{1}{2} using Hanning window \frac{1}{2}m = 256;Wind_HPF (fs, fc, n, coef, windType);
Convolve (coef, n, x, m, y); /* Convolve the filter with the signal. */
```
# **Wind\_LPF**

int status = Wind\_LPF (double fs, double fc, int n, double coef[], int windType);

#### **Purpose**

Designs a digital lowpass FIR linear phase filter using a windowing technique. Five windows are available. Wind\_LPF generates only the filter coefficients; it does not actually perform data filtering.

## **Parameters**

#### **Input**

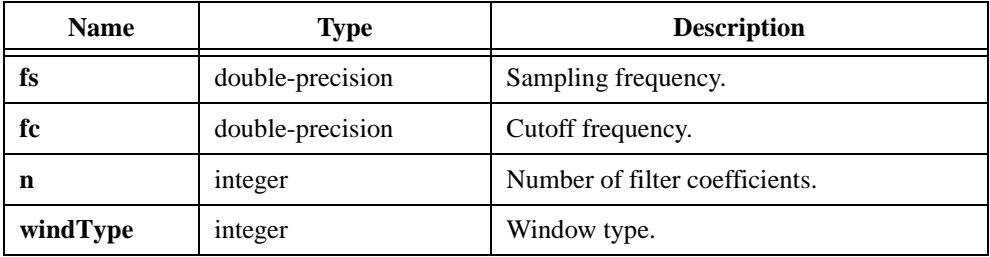

#### **Output**

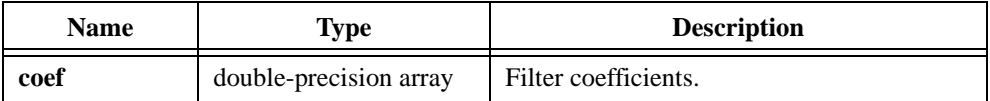

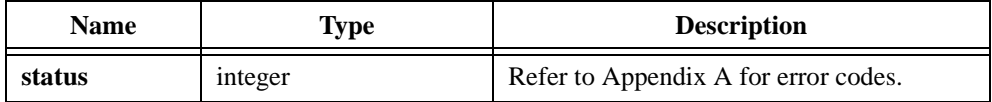

#### **Parameter Discussion**

**windType** selects one of the five windows as shown in Table 2-55.

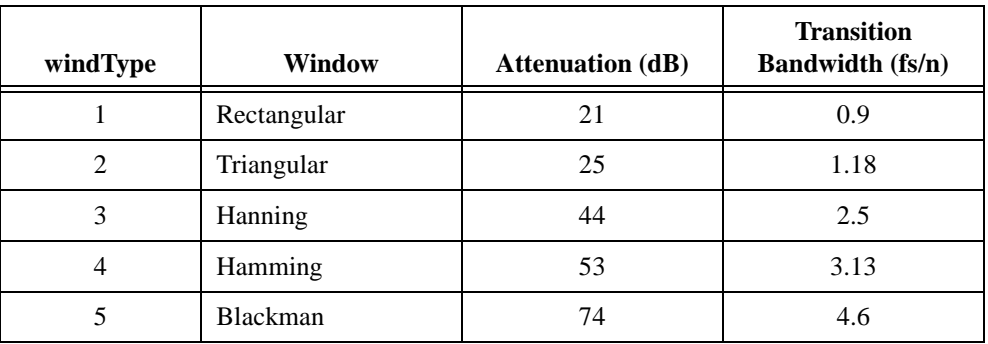

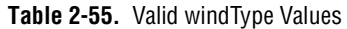

#### **Using This Function**

The attenuation value determines the approximate peak value of the sidelobes. Transition bandwidth determines a frequency range over which the filter response changes from the pass band to the stop band or from the stop band to the pass band. For more information, refer to *Discrete-Time Signal Processing* by Oppenheim and Schafer.

```
/* Design a 55-point lowpass FIR linear phase filter that can achieve 
at least a 44 dB attenuation and filter the incoming signal with the 
designed filter. */
double x[256], coef[55], y[310], fs, fc;
int n, m, windType;
fs = 1000.0; /* sampling frequency */fc = 200.0; /* desired cutoff frequency */n = 55; \frac{1}{2} /* filter length */
windType = 3; \frac{1}{2} \frac{1}{2} \frac{1}{2} using Hanning window \frac{1}{2}m = 256;Wind_LPF (fs, fc, n, coef, windType);
Convolve (coef, n, x, m, y); /* Convolve the filter with the signal. */
```
# **XX\_Dist**

int status = XX\_Dist (double x, int n, double \*p);

#### **Purpose**

Approximates the one-sided probability **p**:

$$
p = \text{prob}(X \leq x)
$$

where *X* is a random variable from the  $\chi^2$ -distribution with **n** degrees of freedom

#### **Parameters**

#### **Input**

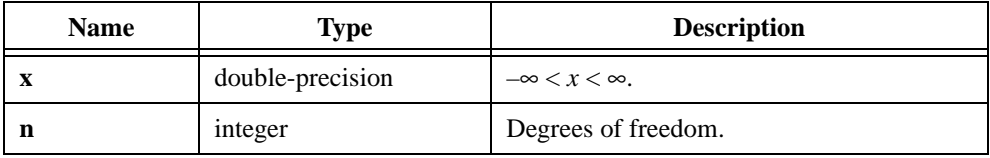

#### **Output**

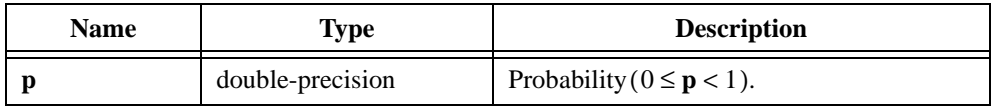

## **Return Value**

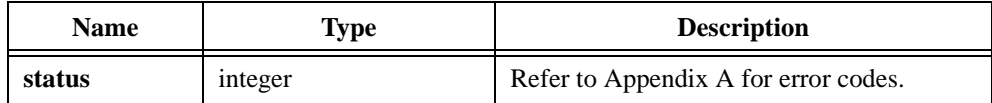

```
double x, p;
int n;
x = -123.456n = 6;XX_Dist (x, n, &p);
/* Now p = 0 because chi-square distributed variables are 
non-negative. */
```
# <span id="page-453-0"></span>**Error Codes**

This appendix contains error codes the Advanced Analysis Library functions return. If an error condition occurs during a call to any of the functions in the LabWindows Analysis Library, the return value **status** contains the returned error code. This code is a value that specifies the type of error that occurred. Table [A-2](#page-456-0) lists the error codes in numeric order. For your convenience, Table A-1 lists the error codes alphabetically by symbolic name.

| <b>Symbolic Name</b>  | Code     | <b>Error Message</b>                                                                                             |
|-----------------------|----------|----------------------------------------------------------------------------------------------------|
| ArraySizeAnlysErr     | $-20008$ | Specified conditions on the input arrays have<br>not been met.                                                   |
| AttenGTRippleAnlysErr | $-20028$ | Attenuation must be greater than the ripple<br>amplitude.                                                        |
| AttenGTZeroAnlysErr   | $-20025$ | Attenuation must be greater than zero.                                                                           |
| BalanceAnlysErr       | $-20047$ | Data is unbalanced.                                                                                              |
| BandSpecAnlysErr      | $-20023$ | Invalid band specification.                                                                                      |
| BaseGETopAnlysErr     | $-20101$ | Base must be less than top.                                                                                      |
| BetaFuncAnlysErr      | $-20057$ | Parameter to the beta function must meet the<br>condition $0 < p < 1$ .                                          |
| CategoryAnlysErr      | $-20055$ | Invalid number of categories or samples.                                                                         |
| ColumnAnlysErr        | $-20051$ | First column in the X matrix must be all ones.                                                                   |
| CyclesAnlysErr        | $-20012$ | Number of cycles must meet the condition<br>$0 <$ cycles $\le$ samples.                                          |
| DataAnlysErr          | $-20045$ | Total number of data points<br>must be equal to product of<br>(levels/each factor) $\times$ (observations/cell). |
| DecFactAnlysErr       | $-20022$ | Decimating factor must meet the condition<br>$0 <$ decimating factor $\leq$ samples.                             |

**Table A-1.** Advanced Analysis Library Error Codes, Sorted Alphabetically

**A**

| <b>Symbolic Name</b>   | Code     | <b>Error Message</b>                                                             |
|------------------------|----------|----------------------------------------------------------------------------------|
| DelayWidthAnlysErr     | $-20014$ | Delay and width must meet the condition<br>$0 \leq (delay + width) < samples.$   |
| DimensionAnlysErr      | $-20058$ | Invalid number of dimensions or dependent<br>variables.                          |
| DistinctAnlysErr       | $-20049$ | x-values must be distinct.                                                       |
| DivByZeroAnlysErr      | $-20060$ | Divide by zero.                                                                  |
| DtGTZeroAnlysErr       | $-20016$ | dt or dx must be greater than zero.                                              |
| EqRplDesignAnlysErr    | $-20031$ | Filter cannot be designed with the specified<br>input parameters.                |
| EqSamplesAnlysErr      | $-20002$ | Input sequences must be the same size.                                           |
| EvenSizeAnlysErr       | $-20033$ | Number of coefficients must be odd for<br>this filter.                           |
| FactorAnlysErr         | $-20043$ | Level of factor is outside the allowable range.                                  |
| FreedomAnlysErr        | $-20052$ | Invalid degrees of freedom.                                                      |
| IndexLengthAnlysErr    | $-20018$ | Index and length must meet the condition<br>$0 \leq (index + length) < samples.$ |
| IndexLTSamplesAnlysErr | $-20017$ | Index must meet the condition<br>$0 \leq$ index < samples.                       |
| InvSelectionAnlysErr   | $-20061$ | Invalid selection.                                                               |
| IIRFilterInfoAnlysErr  | $-20066$ | Information in the IIR filter structure<br>is invalid.                           |
| LevelsAnlysErr         | $-20042$ | Number of levels is outside the<br>allowable range.                              |
| MaxIterAnlysErr        | $-20062$ | Maximum iteration exceeded.                                                      |
| MixedSignAnlysErr      | $-20036$ | Second array must be all positive or negative<br>and nonzero.                    |
| ModelAnlysErr          | $-20048$ | Random Effect model was requested when the<br>Fixed Effect model is required.    |
| NoAnlysErr             | 0        | No error; the call was successful.                                               |

**Table A-1.** Advanced Analysis Library Error Codes, Sorted Alphabetically (Continued)

| <b>Symbolic Name</b>   | Code     | <b>Error Message</b>                                                           |
|------------------------|----------|--------------------------------------------------------------------------------|
| NyquistAnlysErr        | $-20020$ | Cut-off frequency, $fc$ , must meet the condition<br>$0 \leq fc \leq (fs/2)$ . |
| ObservationsAnlysErr   | $-20044$ | There must be at least one observation.                                        |
| OddSizeAnlysErr        | $-20034$ | Number of coefficients must be even for<br>this filter.                        |
| OrderGEZeroAnlysErr    | $-20103$ | Order must be greater than or equal to zero.                                   |
| OrderGTZeroAnlysErr    | $-20021$ | Order must be greater than zero.                                               |
| OutOfMemAnlysErr       | $-20001$ | There is not enough memory left to perform<br>the specified routine.           |
| PoleAnlysErr           | $-20050$ | Interpolating function has a pole at the<br>requested value.                   |
| PolyAnlysErr           | $-20063$ | Invalid polynomial.                                                            |
| PowerOfTwoAnlysErr     | $-20009$ | Size of the input array must be a valid power<br>of two: size = $2^m$ .        |
| ProbabilityAnlysErr    | $-20053$ | Probability must meet the condition $0 < p < 1$ .                              |
| RippleGTZeroAnlysErr   | $-20024$ | Ripple must be greater than zero.                                              |
| SamplesGEThreeAnlysErr | $-20007$ | Number of samples must be greater than or<br>equal to three.                   |
| SamplesGETwoAnlysErr   | $-20006$ | Number of samples must be greater than or<br>equal to two.                     |
| SamplesGEZeroAnlysErr  | $-20004$ | Number of samples must be greater than or<br>equal to zero.                    |
| SamplesGTZeroAnlysErr  | $-20003$ | Number of samples must be greater than zero.                                   |
| ShiftRangeAnlysErr     | $-20102$ | Shifts must meet the condition<br>$shifts$ < samples.                          |
| SingularMatrixAnlysErr | $-20041$ | Input matrix is singular. The system of<br>equations cannot be solved.         |
| SizeGTOrderAnlysErr    | $-20037$ | Array size must be greater than the order.                                     |
| SquareMatrixAnlysErr   | $-20040$ | Input matrix must be a square matrix.                                          |

**Table A-1.** Advanced Analysis Library Error Codes, Sorted Alphabetically (Continued)

<span id="page-456-0"></span>

| <b>Symbolic Name</b> | Code     | <b>Error Message</b>                                             |
|----------------------|----------|------------------------------------------------------------------|
| TableAnlysErr        | $-20056$ | Contingency table has a negative number.                         |
| UpperGELowerAnlysErr | $-20019$ | Upper value must be greater than or equal to<br>the lower value. |
| ZeroVectorAnlysErr   | $-20065$ | Elements of the vector cannot be all zero.                       |

**Table A-1.** Advanced Analysis Library Error Codes, Sorted Alphabetically (Continued)

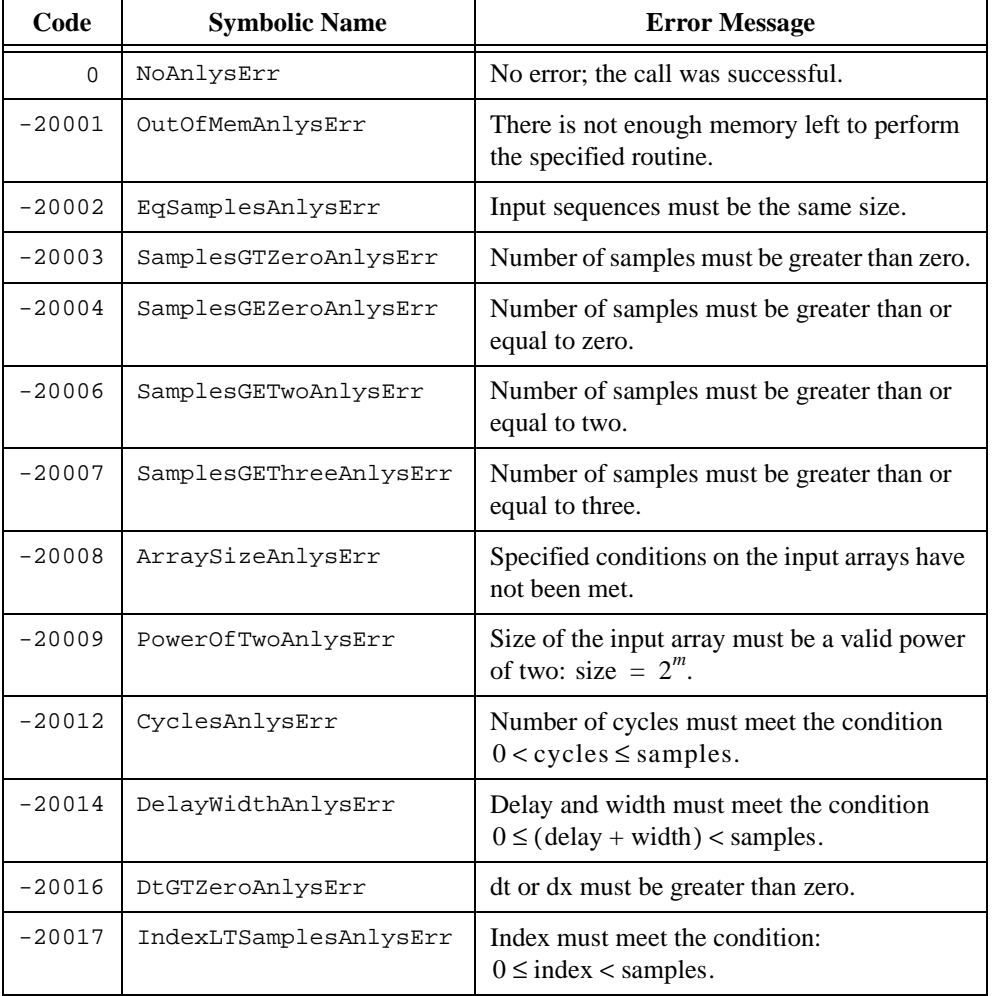

**Table A-2.** Advanced Analysis Library Error Codes, Sorted Numerically

| Code     | <b>Symbolic Name</b>   | <b>Error Message</b>                                                                 |
|----------|------------------------|--------------------------------------------------------------------------------------|
| $-20018$ | IndexLengthAnlysErr    | Index and length must meet the condition<br>$0 \leq (index + length) <$ samples.     |
| $-20019$ | UpperGELowerAnlysErr   | Upper value must be greater than or equal to<br>the lower value.                     |
| $-20020$ | NyquistAnlysErr        | Cut-off frequency, $fc$ , must meet the<br>condition: $0 \leq fc \leq (fs/2)$ .      |
| $-20021$ | OrderGTZeroAnlysErr    | Order must be greater than zero.                                                     |
| $-20022$ | DecFactAnlysErr        | Decimating factor must meet the condition<br>$0 <$ decimating factor $\leq$ samples. |
| $-20023$ | BandSpecAnlysErr       | Invalid band specification.                                                          |
| $-20024$ | RippleGTZeroAnlysErr   | Ripple must be greater than zero.                                                    |
| $-20025$ | AttenGTZeroAnlysErr    | Attenuation must be greater than zero.                                               |
| $-20028$ | AttenGTRippleAnlysErr  | Attenuation must be greater than the ripple<br>amplitude.                            |
| $-20031$ | EqRplDesignAnlysErr    | Filter cannot be designed with the specified<br>input parameters.                    |
| $-20033$ | EvenSizeAnlysErr       | Number of coefficients must be odd for<br>this filter.                               |
| $-20034$ | OddSizeAnlysErr        | Number of coefficients must be even for<br>this filter.                              |
| $-20036$ | MixedSignAnlysErr      | Second array must be all positive or negative<br>and nonzero.                        |
| $-20037$ | SizeGTOrderAnlysErr    | Array size must be greater than the order.                                           |
| $-20040$ | SquareMatrixAnlysErr   | Input matrix must be a square matrix.                                                |
| $-20041$ | SingularMatrixAnlysErr | Input matrix is singular. The system of<br>equations cannot be solved.               |
| $-20042$ | LevelsAnlysErr         | Number of levels is outside the<br>allowable range.                                  |
| $-20043$ | FactorAnlysErr         | Level of factor is outside the allowable range.                                      |
| $-20044$ | ObservationsAnlysErr   | There must be at least one observation.                                              |

**Table A-2.** Advanced Analysis Library Error Codes, Sorted Numerically (Continued)

| Code     | <b>Symbolic Name</b>  | <b>Error Message</b>                                                                                             |
|----------|-----------------------|----------------------------------------------------------------------------------------------------|
| $-20045$ | DataAnlysErr          | Total number of data points<br>must be equal to product of<br>(levels/each factor) $\times$ (observations/cell). |
| $-20047$ | BalanceAnlysErr       | Data is unbalanced.                                                                                              |
| $-20048$ | ModelAnlysErr         | Random Effect model was requested when<br>the Fixed Effect model is required.                                    |
| $-20049$ | DistinctAnlysErr      | x-values must be distinct.                                                                                       |
| $-20050$ | PoleAnlysErr          | Interpolating function has a pole at the<br>requested value.                                                     |
| $-20051$ | ColumnAnlysErr        | First column in the X matrix must be all ones.                                                                   |
| $-20052$ | FreedomAnlysErr       | Invalid degrees of freedom.                                                                                      |
| $-20053$ | ProbabilityAnlysErr   | Probability must meet the condition<br>$0 < p < 1$ .                                                             |
| $-20055$ | CategoryAnlysErr      | Invalid number of categories or samples.                                                                         |
| $-20056$ | TableAnlysErr         | Contingency table has a negative number.                                                                         |
| $-20057$ | BetaFuncAnlysErr      | Parameter to the beta function must meet the<br>condition $0 < p < 1$ .                                          |
| $-20058$ | DimensionAnlysErr     | Invalid number of dimensions or dependent<br>variables.                                                          |
| $-20060$ | DivByZeroAnlysErr     | Divide by zero.                                                                                                  |
| $-20061$ | InvSelectionAnlysErr  | Invalid selection.                                                                                               |
| $-20062$ | MaxIterAnlysErr       | Maximum iteration exceeded.                                                                                      |
| $-20063$ | PolyAnlysErr          | Invalid polynomial.                                                                                              |
| $-20065$ | ZeroVectorAnlysErr    | Elements of the vector cannot be all zero.                                                                       |
| $-20066$ | IIRFilterInfoAnlysErr | Information in the IIR filter structure<br>is invalid.                                                           |
| $-20101$ | BaseGETopAnlysErr     | Base must be less than top.                                                                                      |

**Table A-2.** Advanced Analysis Library Error Codes, Sorted Numerically (Continued)

| Code     | <b>Symbolic Name</b> | <b>Error Message</b>                                  |
|----------|----------------------|-------------------------------------------------------|
| $-20102$ | ShiftRangeAnlysErr   | Shifts must meet the condition<br>$shifts$ < samples. |
| $-20103$ | OrderGEZeroAnlysErr  | Order must be greater than or equal to zero.          |

**Table A-2.** Advanced Analysis Library Error Codes, Sorted Numerically (Continued)

# **Customer Communication**

For your convenience, this appendix contains forms to help you gather the information necessary to help us solve your technical problems and a form you can use to comment on the product documentation. When you contact us, we need the information on the Technical Support Form and the configuration form, if your manual contains one, about your system configuration to answer your questions as quickly as possible.

National Instruments has technical assistance through electronic, fax, and telephone systems to quickly provide the information you need. Our electronic services include a bulletin board service, an FTP site, a fax-on-demand system, and e-mail support. If you have a hardware or software problem, first try the electronic support systems. If the information available on these systems does not answer your questions, we offer fax and telephone support through our technical support centers, which are staffed by applications engineers.

# **Electronic Services**

## **Bulletin Board Support**

National Instruments has BBS and FTP sites dedicated for 24-hour support with a collection of files and documents to answer most common customer questions. From these sites, you can also download the latest instrument drivers, updates, and example programs. For recorded instructions on how to use the bulletin board and FTP services and for BBS automated information, call 512 795 6990. You can access these services at:

United States: 512 794 5422 Up to 14,400 baud, 8 data bits, 1 stop bit, no parity United Kingdom: 01635 551422 Up to 9,600 baud, 8 data bits, 1 stop bit, no parity France: 01 48 65 15 59 Up to 9,600 baud, 8 data bits, 1 stop bit, no parity

## **FTP Support**

To access our FTP site, log on to our Internet host, ftp.natinst.com, as anonymous and use your Internet address, such as joesmith@anywhere.com, as your password. The support files and documents are located in the /support directories.

## **Fax-on-Demand Support**

Fax-on-Demand is a 24-hour information retrieval system containing a library of documents on a wide range of technical information. You can access Fax-on-Demand from a touch-tone telephone at 512 418 1111.

## **E-Mail Support (Currently USA Only)**

You can submit technical support questions to the applications engineering team through e-mail at the Internet address listed below. Remember to include your name, address, and phone number so we can contact you with solutions and suggestions.

support@natinst.com

# **Telephone and Fax Support**

National Instruments has branch offices all over the world. Use the list below to find the technical support number for your country. If there is no National Instruments office in your country, contact the source from which you purchased your software to obtain support.

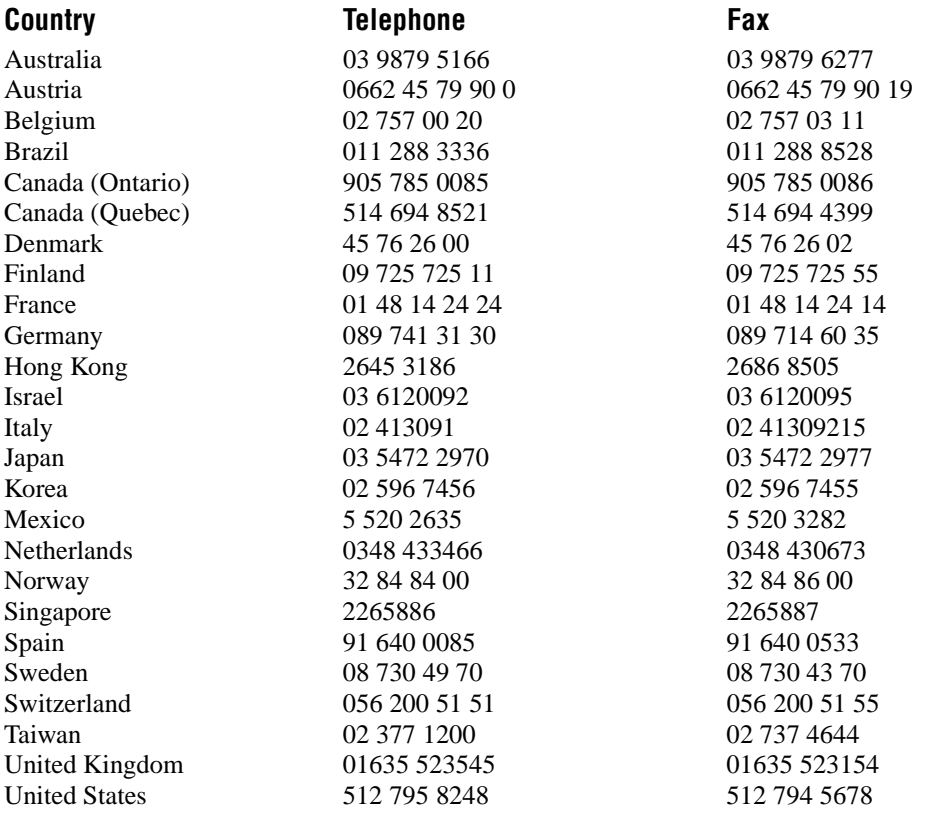

# **Technical Support Form**

Photocopy this form and update it each time you make changes to your software or hardware, and use the completed copy of this form as a reference for your current configuration. Completing this form accurately before contacting National Instruments for technical support helps our applications engineers answer your questions more efficiently.

If you are using any National Instruments hardware or software products related to this problem, include the configuration forms from their user manuals. Include additional pages if necessary.

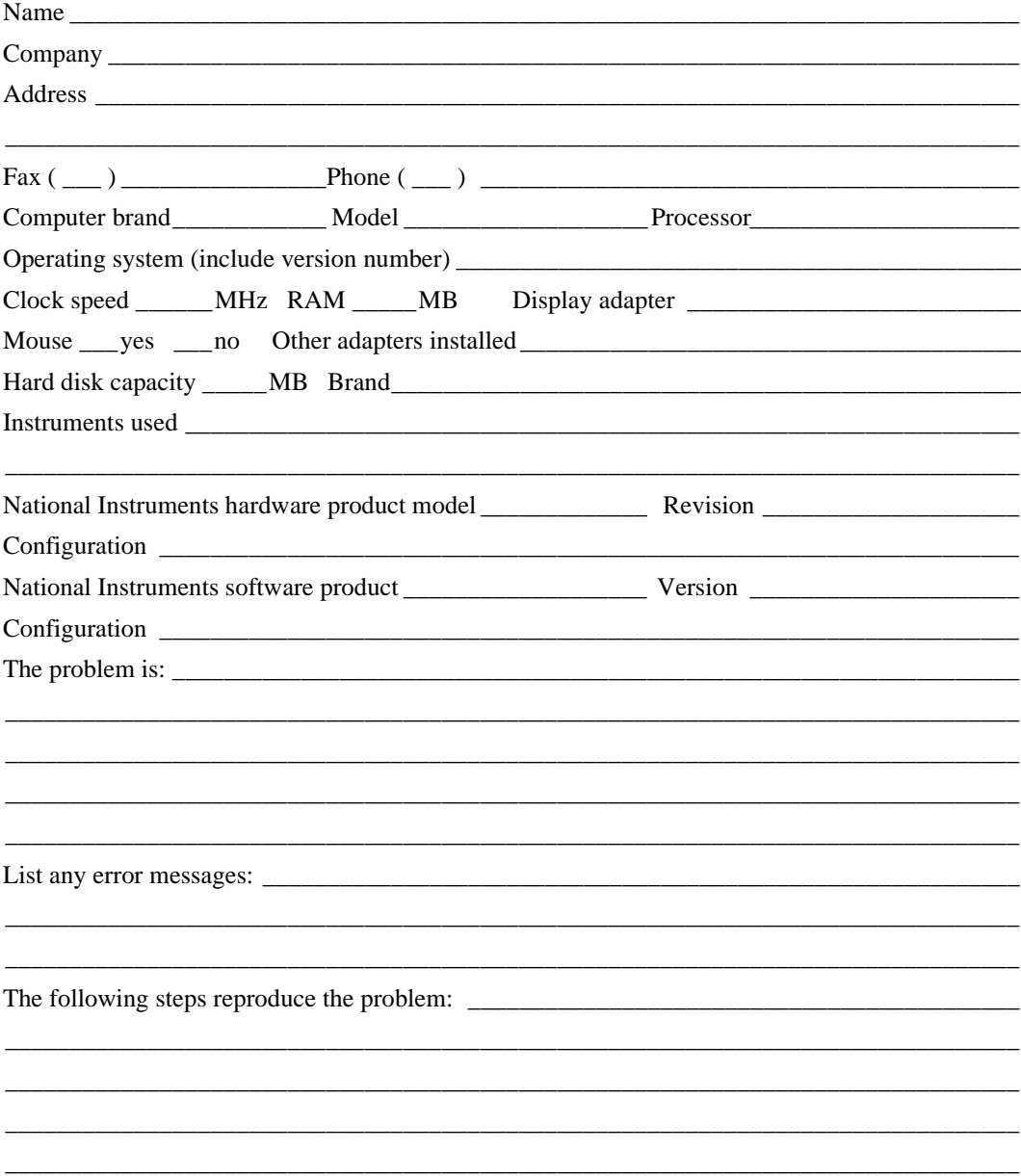

# **LabWindows/CVI Hardware and Software Configuration Form**

Record the settings and revisions of your hardware and software on the line to the right of each item. Complete a new copy of this form each time you revise your software or hardware configuration, and use this form as a reference for your current configuration. Completing this form accurately before contacting National Instruments for technical support helps our applications engineers answer your questions more efficiently.

# **National Instruments Products**

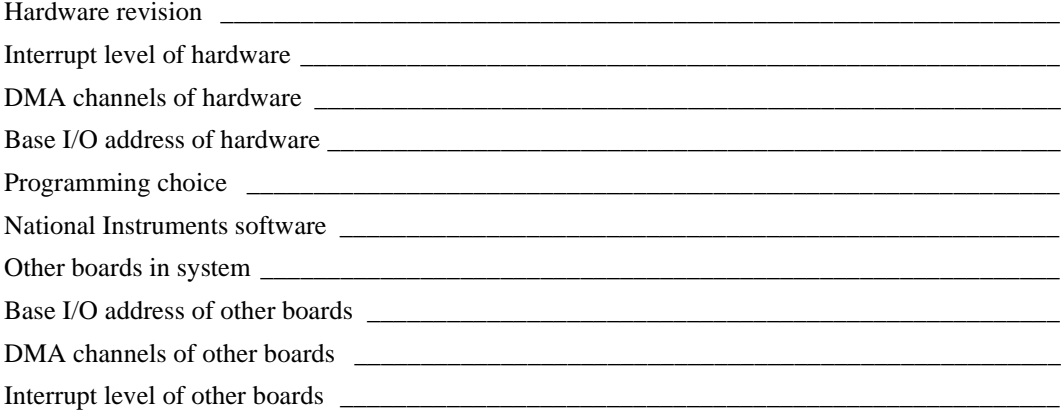

# **Other Products**

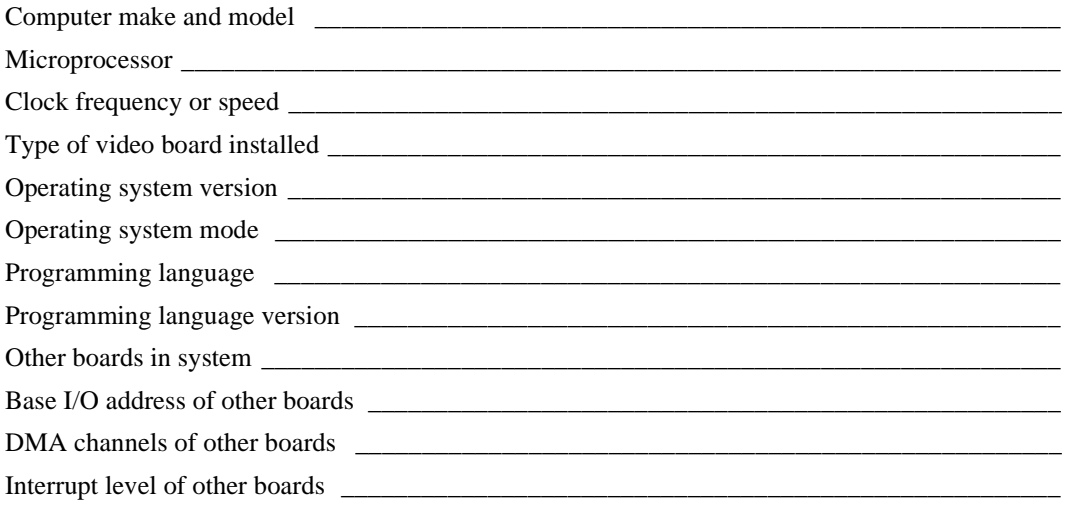

# **Documentation Comment Form**

National Instruments encourages you to comment on the documentation supplied with our products. This information helps us provide quality products to meet your needs.

Title: LabWindows/CVI Advanced Analysis Library Reference Manual **Edition Date:** February 1998 **Part Number:** 320686D-01

Please comment on the completeness, clarity, and organization of the manual.

If you find errors in the manual, please record the page numbers and describe the errors.

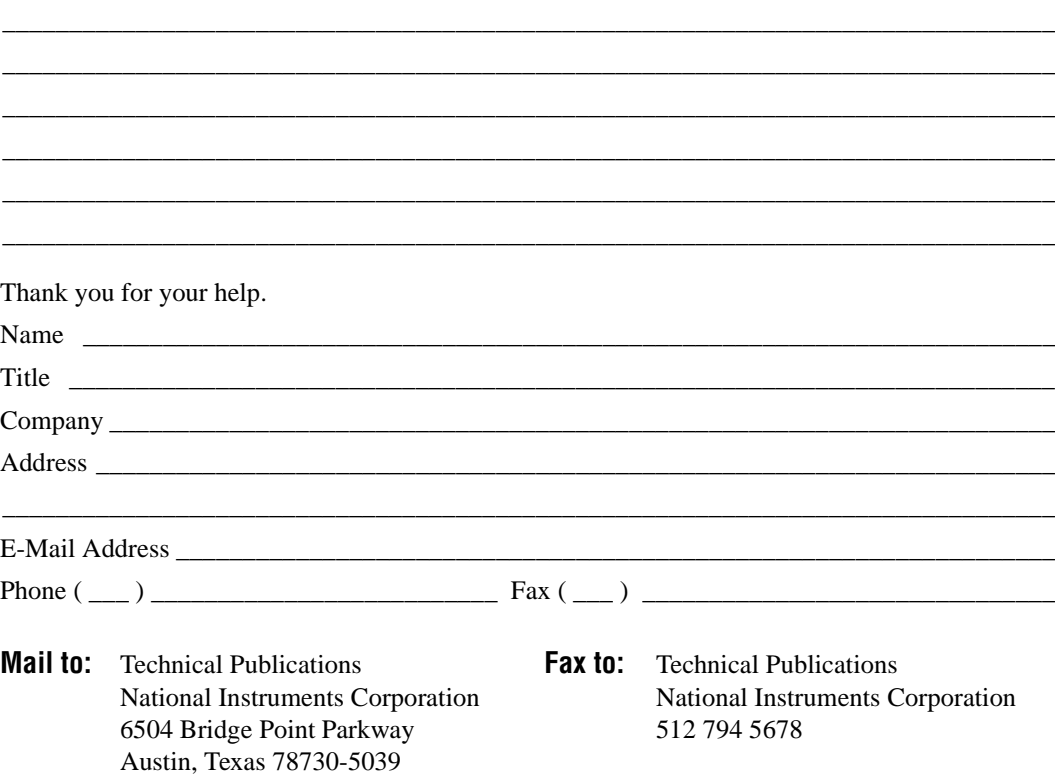

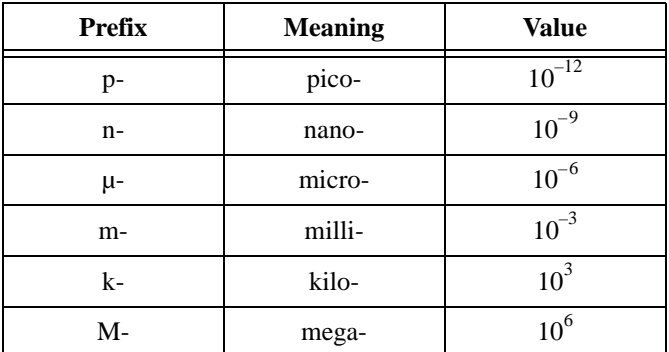

# **Numbers/Symbols**

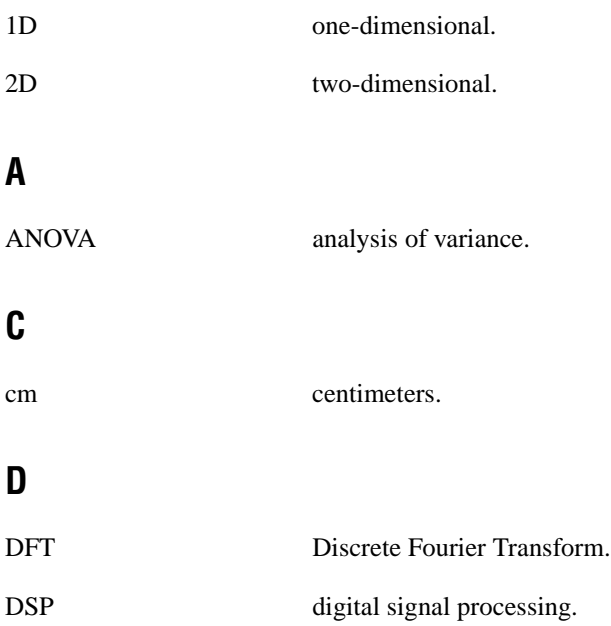

# **F**

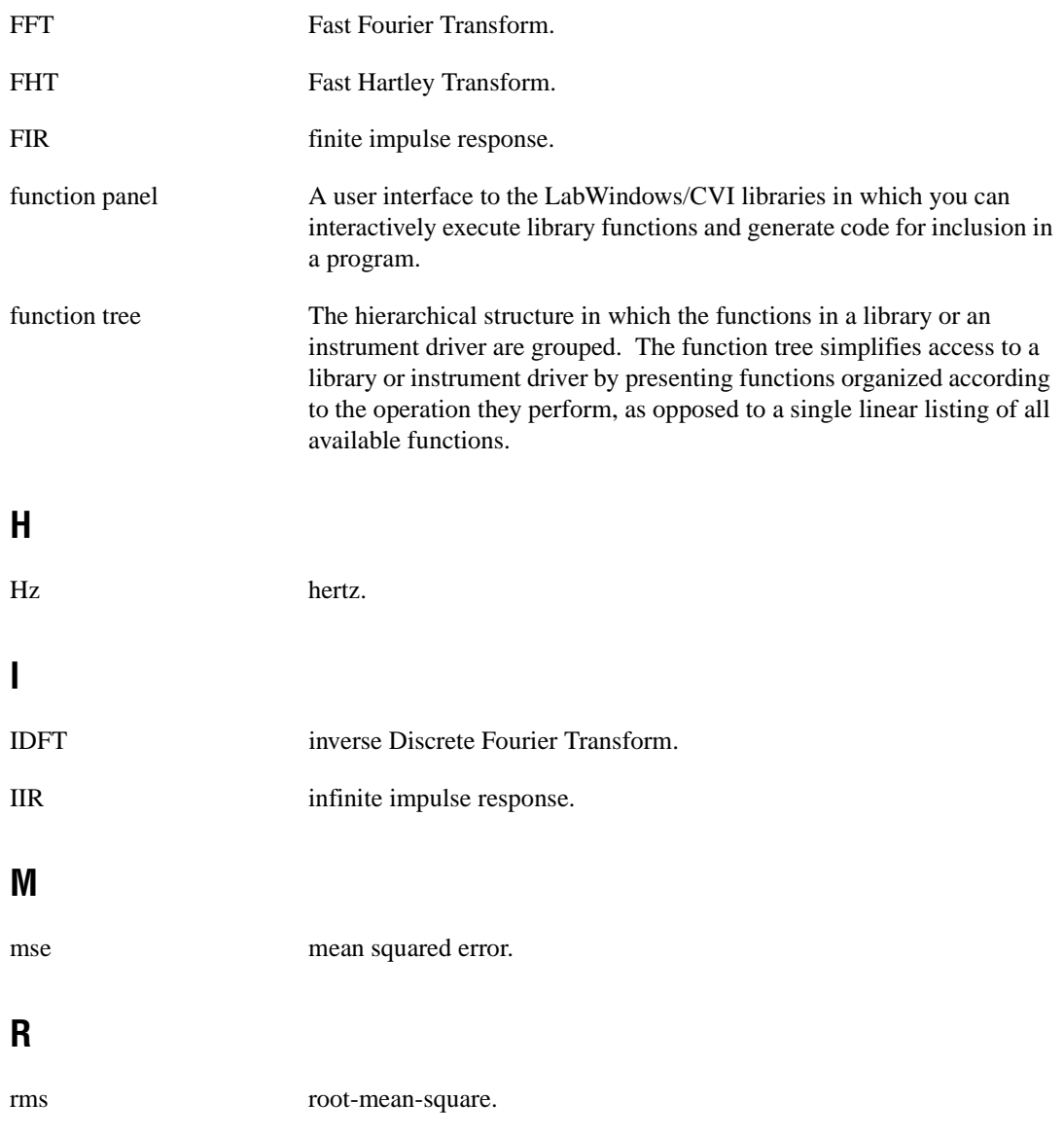

# **S**

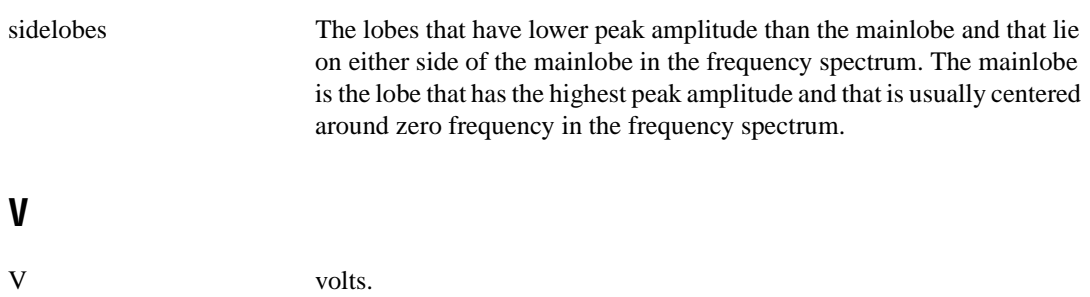
#### **Numbers**

1D array functions. *See* one-dimensional array operation functions. 1D complex operation functions. *See* one-dimensional complex operation functions. 2D array functions. *See* two-dimensional array operation functions.

# **A**

Abs1D function, 2-1 ACDCEstimator function, 2-3 Add1D function, 2-4 Add2D function, 2-5 Advanced Analysis Library functions class and subclass descriptions, 1-8 to 1-10 error codes alphabetical list, A-1 to A-4 numeric list, A-4 to A-7 function panels array operation functions, 1-2 to 1-3 complex operation functions, 1-3 to 1-4 curve fitting functions, 1-7 function tree (table), 1-1 to 1-8 hints for using, 1-10 interpolation functions, 1-7 measurement functions, 1-6 signal generation functions, 1-2 signal processing functions, 1-4 to 1-6 statistics functions, 1-6 vector and matrix algebra functions, 1-7 to 1-8 function reference Abs1D, 2-1 ACDCEstimator, 2-3 Add1D, 2-4 Add2D, 2-5

AllocIIRFilterPtr, 2-6 to 2-7 AmpPhaseSpectrum, 2-8 to 2-9 ANOVA1Way, 2-10 to 2-15 ANOVA2Way, 2-16 to 2-26 ANOVA3Way, 2-27 to 2-41 ArbitraryWave, 2-42 to 2-43 AutoPowerSpectrum, 2-44 to 2-45 BackSub, 2-46 to 2-47 Bessel\_CascadeCoef, 2-48 to 2-49 Bessel\_Coef, 2-50 to 2-51 BkmanWin, 2-52 BlkHarrisWin, 2-53 Bw\_BPF, 2-54 to 2-55 Bw\_BSF, 2-56 to 2-57 Bw\_CascadeCoef, 2-58 to 2-59 Bw\_Coef, 2-60 to 2-61 Bw\_HPF, 2-62 to 2-63 Bw\_LPF, 2-64 to 2-65 CascadeToDirectCoef, 2-66 to 2-67 Ch\_BPF, 2-68 to 2-69 Ch\_BSF, 2-70 to 2-71 Ch\_CascadeCoef, 2-72 to 2-73 Ch\_Coef, 2-74 to 2-75 Ch\_HPF, 2-76 to 2-77 Ch\_LPF, 2-78 to 2-79 CheckPosDef, 2-80 Chirp, 2-81 Cholesky, 2-82 to 2-83 Clear1D, 2-84 Clip, 2-85 ConditionNumber, 2-86 to 2-87 Contingency\_Table, 2-88 to 2-91 Convolve, 2-92 to 2-93 Copy1D, 2-94 Correlate, 2-95 to 2-96 CosTaperedWin, 2-97 CrossPowerSpectrum, 2-98 to 2-99

CrossSpectrum, 2-100 to 2-101 CxAdd, 2-102 CxAdd1D, 2-103 CxCheckPosDef, 2-104 CxCholesky, 2-105 to 2-106 CxConditionNumber, 2-107 to 2-108 CxDeterminant, 2-109 to 2-110 CxDiv, 2-111 CxDiv1D, 2-112 CxDotProduct, 2-113 CxEigenValueVector, 2-114 to 2-115 CxExp, 2-116 CxGenInvMatrix, 2-117 to 2-118 CxGenLinEqs, 2-119 to 2-120 CxLinEv1D, 2-121 to 2-122 CxLn, 2-123 CxLog, 2-124 CxLU, 2-125 to 2-126 CxMatrixMul, 2-127 to 2-128 CxMatrixNorm, 2-129 to 2-130 CxMatrixRank, 2-131 to 2-132 CxMul, 2-133 CxMul1D, 2-134 CxOuterProduct, 2-135 to 2-136 CxPolyRoots, 2-137 to 2-138 CxPow, 2-139 CxPseudoInverse, 2-140 to 2-141 CxQR, 2-142 to 2-143 CxRecip, 2-144 CxSpecialMatrix, 2-145 to 2-147 CxSqrt, 2-148 CxSub, 2-149 CxSub1D, 2-150 CxSVD, 2-151 to 2-152 CxSVDS, 2-153 CxTrace, 2-154 CxTranspose, 2-155 Decimate, 2-156 Deconvolve, 2-157 Determinant, 2-158

Difference, 2-159 to 2-160 Div1D, 2-161 Div2D, 2-162 DotProduct, 2-163 Elp\_BPF, 2-164 to 2-165 Elp\_BSF, 2-166 to 2-167 Elp\_CascadeCoef, 2-168 to 2-169 Elp\_Coef, 2-170 to 2-171 Elp\_HPF, 2-172 to 2-173 Elp\_LPF, 2-174 to 2-175 Equi\_Ripple, 2-176 to 2-179 EquiRpl\_BPF, 2-180 to 2-181 EquiRpl\_BSF, 2-182 to 2-183 EquiRpl\_HPF, 2-184 to 2-185 EquiRpl\_LPF, 2-186 to 2-187 ExBkmanWin, 2-188 ExpFit, 2-189 to 2-190 ExpWin, 2-191 F\_Dist, 2-192 FFT, 2-193 to 2-194 FHT, 2-195 to 2-196 FIR\_Coef, 2-197 to 2-198 FlatTopWin, 2-199 ForceWin, 2-200 ForwSub, 2-201 to 2-202 FreeAnalysisMem, 2-203 FreeIIRFilterPtr, 2-204 GaussNoise, 2-205 GenCosWin, 2-206 GenDeterminant, 2-207 to 2-208 GenEigenValueVector, 2-209 to 2-210 GenInvMatrix, 2-211 to 2-212 GenLinEqs, 2-213 to 2-214 GenLSFit, 2-215 to 2-223 GenLSFitCoef, 2-224 to 2-226 GetAnalysisErrorString, 2-227 HamWin, 2-228 HanWin, 2-229 HarmonicAnalyzer, 2-230 to 2-231 Histogram, 2-232 to 2-233

IIRCascadeFiltering, 2-234 to 2-235 IIRFiltering, 2-236 to 2-237 Impulse, 2-238 ImpulseResponse, 2-239 to 2-240 Integrate, 2-241 to 2-242 InvCh\_BPF, 2-243 to 2-244 InvCh\_BSF, 2-245 to 2-246 InvCh\_CascadeCoef, 2-247 to 2-248 InvCh\_Coef, 2-249 to 2-250 InvCh\_HFP, 2-251 to 2-252 InvCh\_LPF, 2-253 to 2-254 InvF\_Dist, 2-255 to 2-256 InvFFT, 2-257 to 2-258 InvFHT, 2-259 to 2-260 InvMatrix, 2-261 InvN\_Dist, 2-262 InvT\_Dist, 2-263 InvXX\_Dist, 2-264 Ksr\_BPF, 2-265 to 2-266 Ksr\_BSF, 2-267 to 2-268 Ksr\_HPF, 2-269 to 2-270 Ksr\_LPF, 2-271 to 2-272 KsrWin, 2-273 to 2-274 LinEqs, 2-275 LinEv1D, 2-276 LinEv2D, 2-277 LinFit, 2-278 to 2-279 LU, 2-280 to 2-281 MatrixMul, 2-282 to 2-283 MatrixNorm, 2-284 to 2-285 MatrixRank, 2-286 to 2-287 MaxMin1D, 2-288 MaxMin2D, 2-289 to 2-290 Mean, 2-291 Median, 2-292 Mode, 2-293 Moment, 2-294 to 2-295 Mul1D, 2-296 Mul2D, 2-297 N-Dist, 2-298

Neg1D, 2-299 NetworkFunctions, 2-300 to 2-302 NonLinearFit, 2-303 to 2-304 NonLinearFitWith MaxIters, 2-305 Normal1D, 2-307 to 2-308 Normal2D, 2-309 to 2-310 NumericIntegration, 2-311 to 2-313 OuterProduct, 2-314 PeakDetector, 2-315 to 2-317 PolyEv1D, 2-318 to 2-319 PolyEv2D, 2-320 to 2-321 PolyFit, 2-322 to 2-323 PolyInterp, 2-324 to 2-325 PowerFrequencyEstimate, 2-326 to 2-328 Prod1D, 2-329 PseudoInverse, 2-330 to 2-331 Pulse, 2-332 to 2-333 PulseParam, 2-234 to 2-336 QR, 2-337 to 2-338 QScale1D, 2-339 QScale2D, 2-340 Ramp, 2-341 to 2-342 RatInterp, 2-343 to 2-344 ReFFT, 2-345 ReInvFFT, 2-346 ResetIIRFilter, 2-347 to 2-348 Reverse, 2-349 RMS, 2-350 SawtoothWave, 2-351 to 2-352 Scale1D, 2-353 to 2-354 Scale2D, 2-355 to 2-356 ScaledWindow, 2-357 to 2-358 Set1D, 2-359 Shift, 2-360 to 2-361 Sinc, 2-362 SinePattern, 2-363 to 2-364 SineWave, 2-365 to 2-366 Sort, 2-367 SpecialMatrix, 2-368 to 2-370 Spectrum, 2-371

SpectrumUnitConversion, 2-372 to 2-375 SpInterp, 2-376 to 2-377 Spline, 2-378 to 2-379 SquareWave, 2-380 to 2-381 StdDev, 2-382 Sub1D, 2-383 Sub2D, 2-384 Subset1D, 2-385 Sum1D, 2-386 Sum2D, 2-387 SVD, 2-388 to 2-389 SVDS, 2-390 SymEigenValueVector, 2-391 to 2-392 T\_Dist, 2-393 ToPolar, 2-394 ToPolar1D, 2-395 ToRect, 2-396 ToRect1D, 2-397 Trace, 2-398 TransferFunction, 2-399 Transpose, 2-401 Triangle, 2-402 TriangleWave, 2-403 to 2-404 TriWin, 2-405 Uniform, 2-406 UnWrap1D, 2-407 Variance, 2-408 WhiteNoise, 2-409 Wind BPF, 2-410 to 2-411 Wind BSF, 2-412 to 2-413 Wind HPF, 2-414 to 2-415 Wind LPF, 2-416 to 2-417 XX\_Dist, 2-418 AllocIIRFilterPtr function, 2-6 to 2-7 AmpPhaseSpectrum function, 2-8 to 2-9 analysis of variance functions ANOVA1Way, 2-10 to 2-15 assumptions, 2-12 examples, 2-14 to 2-15

factors and levels, 2-11 formulas, 2-13 general method of using, 2-11 hypothesis, 2-12 parameters, 2-10 purpose, 2-10 return value, 2-11 statistical method, 2-12 ANOVA2Way, 2-16 to 2-26 assumptions, 2-20 examples, 2-24 to 2-26 factors, levels, and cells, 2-18 formulas, 2-21 to 2-23 general method of using, 2-19 hypotheses, 2-20 to 2-21 parameters, 2-16 to 2-17 purpose, 2-16 random and fixed effects, 2-18 to 2-19 return value, 2-17 statistical model, 2-19 to 2-20 ANOVA3Way, 2-27 to 2-41 assumptions, 2-31 examples, 2-37 to 2-41 factors, levels, and cells, 2-29 to 2-30 formulas, 2-33 to 2-37 general method of using, 2-30 hypotheses, 2-32 to 2-33 parameters, 2-27 to 2-29 purpose, 2-27 random and fixed effects, 2-30 return value, 2-29 statistical model, 2-31 definition, 1-9 function tree, 1-6 ArbitraryWave function, 2-42 to 2-43 array analysis, performing in place, 1-10 array operation functions Abs1D, 2-1 Add1D, 2-4 Add2D, 2-5

Clear1D, 2-84 Copy1D, 2-94 definition, 1-8 Div1D, 2-161 Div2D, 2-162 function tree, 1-2 to 1-3 LinEv1D, 2-276 LinEv2D, 2-277 MaxMin1D, 2-288 MaxMin2D, 2-289 to 2-290 Mul1D, 2-296 Mul2D, 2-297 Neg1D, 2-299 PolyEv1D, 2-318 to 2-319 PolyEv2D, 2-320 to 2-321 Prod1D, 2-329 QScale1D, 2-339 QScale2D, 2-340 Scale1D, 2-353 to 2-354 Scale2D, 2-355 to 2-356 Set1D, 2-359 Sub1D, 2-383 Sub2D, 2-384 Subset1D, 2-385 Sum1D, 2-386 Sum2D, 2-387 UnWrap1D, 2-407 AutoPowerSpectrum function, 2-44 to 2-45

## **B**

BackSub function, 2-46 to 2-47 basic statistics functions definition, 1-9 function tree, 1-6 Histogram, 2-232 to 2-233 Mean, 2-291 Median, 2-292 Mode, 2-293 Moment, 2-294 to 2-295 RMS, 2-350

StdDev, 2-382 Variance, 2-408 Bessel\_CascadeCoef function, 2-48 to 2-49 Bessel Coef function, 2-50 to 2-51 BkmanWin function, 2-52 BlkHarrisWin function, 2-53 Bw BPF function, 2-54 to 2-55 Bw BSF function, 2-56 to 2-57 Bw\_CascadeCoef function, 2-58 to 2-59 Bw Coef function, 2-60 to 2-61 Bw HPF function, 2-62 to 2-63 Bw\_LPF function, 2-64 to 2-65

# **C**

CascadeToDirectCoef function, 2-66 to 2-67 Ch BPF function,  $2-68$  to  $2-69$ Ch $BSF$  function, 2-70 to 2-71 Ch\_CascadeCoef function, 2-72 to 2-73 Ch\_Coef function, 2-74 to 2-75 Ch\_HPF function, 2-76 to 2-77 Ch\_LPF function, 2-78 to 2-79 CheckPosDef function, 2-80 Chirp function, 2-81 chi-square tests, 2-89 to 2-90 Cholesky function, 2-82 to 2-83 Clear1D function, 2-84 Clip function, 2-85 complex matrix functions. *See* vector and matrix algebra functions. complex operation functions CxAdd, 2-102 CxAdd1D, 2-103 CxDiv, 2-111 CxDiv1D, 2-112 CxExp, 2-116 CxLinEv1D, 2-121 to 2-122 CxLn, 2-123 CxLog, 2-124 CxMul, 2-133 CxMul1D, 2-134

CxPow, 2-139 CxRecip, 2-144 CxSqrt, 2-148 CxSub, 2-149 CxSub1D, 2-150 definition, 1-9 function tree, 1-3 to 1-4 ToPolar, 2-394 ToPolar1D, 2-395 ToRect, 2-396 ToRect1D, 2-397 ConditionNumber function, 2-86 to 2-87 Contingency\_Table function, 2-88 to 2-91 chi-square test of homogeneity, 2-89 chi-square test of independence, 2-90 example, 2-91 formulas, 2-91 hypothesis testing, 2-90 parameters, 2-88 purpose, 2-88 return value, 2-89 Convolve function, 2-92 to 2-93 Copy1D function, 2-94 Correlate function, 2-95 to 2-96 CosTaperedWin function, 2-97 CrossPowerSpectrum function, 2-98 to 2-99 CrossSpectrum function, 2-100 to 2-101 curve fitting, 1-21 curve fitting functions definition, 1-10 ExpFit, 2-189 to 2-190 function tree, 1-7 GenLSFit, 2-215 to 2-223 GenLSFitCoef, 2-224 to 2-226 LinFit, 2-278 to 2-279 NonLinearFit, 2-303 to 2-304 PolyFit, 2-322 to 2-323 customer communication, *xvi,* B-1 to B-2 CxAdd function, 2-102 CxAdd1D function, 2-103

CxCheckPosDef function, 2-104 CxCholesky function, 2-105 to 2-106 CxConditionNumber function, 2-107 to 2-108 CxDeterminant function, 2-109 to 2-110 CxDiv function, 2-111 CxDiv1D function, 2-112 CxDotProduct function, 2-113 CxEigenValueVector function, 2-114 to 2-115 CxExp function, 2-116 CxGenInvMatrix function, 2-117 to 2-118 CxGenLinEqs function, 2-119 to 2-120 CxLinEv1D function, 2-121 to 2-122 CxLn function, 2-123 CxLog function, 2-124 CxLU function, 2-125 to 2-126 CxMatrixMul function, 2-127 to 2-128 CxMatrixNorm function, 2-129 to 2-130 CxMatrixRank function, 2-131 to 2-132 CxMul function, 2-133 CxMul1D function, 2-134 CxOuterProduct function, 2-135 to 2-136 CxPolyRoots function, 2-137 to 2-138 CxPow function, 2-139 CxPseudoInverse function, 2-140 to 2-141 CxQR function, 2-142 to 2-143 CxRecip function, 2-144 CxSpecialMatrix function, 2-145 to 2-147 CxSqrt function, 2-148 CxSub function, 2-149 CxSub1D function, 2-150 CxSVD function, 2-151 to 2-152 CxSVDS function, 2-153 CxTrace function, 2-154 CxTranspose function, 2-155

#### **D**

Decimate function, 2-156 Deconvolve function, 2-157 Determinant function, 2-158 Difference function, 2-159 to 2-160 digital filters. *See* FIR filters; IIR filters. Discrete Fourier Transform (DFT), 1-11 Div1D function, 2-161 Div2D function, 2-162 documentation conventions used in manual, *xiii-xiv* organization of manual, *xiii* related documentation, *xiv-xvi* DotProduct function, 2-163

# **E**

electronic support services, B-1 to B-2 Elp\_BPF function, 2-164 to 2-165 Elp\_BSF function, 2-166 to 2-167 Elp\_CascadeCoef function, 2-168 to 2-169 Elp\_Coef function, 2-170 to 2-171 Elp\_HPF function, 2-172 to 2-173 Elp LPF function,  $2-174$  to  $2-175$ e-mail support, B-2 Equi\_Ripple function description, 2-176 to 2-177 designing FIR filters, 1-16 examples, 2-177 to 2-179 problems with convergence (caution), 1-17 EquiRpl\_BPF function, 2-180 to 2-181 EquiRpl\_BSF function, 2-182 to 2-183 EquiRpl HPF function, 2-184 to 2-185 EquiRpl\_LPF function, 2-186 to 2-187 error codes alphabetical list, A-1 to A-4 numeric list, A-4 to A-7 errors converting error number with GetAnalysisErrorString function, 2-227 reporting analysis errors, 1-11 ExBkmanWin function, 2-188 ExpFit function, 2-189 to 2-190 ExpWin function, 2-191

#### **F**

Fast Fourier Transform (FFT), 1-11 to 1-12. *See also* frequency domain functions. fax and telephone support numbers, B-2 Fax-on-Demand support, B-2 F\_Dist function, 2-192 FFT function, 2-193 to 2-194 FHT function, 2-195 to 2-196 finite impulse response functions. *See* FIR digital filter functions; FIR filters. FIR digital filter functions definition, 1-9 FIR\_Coef, 2-197 to 2-198 function tree, 1-5 Ksr\_BPF, 2-265 to 2-266 Ksr\_BSF, 2-267 to 2-268 Ksr\_HPF, 2-269 to 2-270 Ksr\_LPF, 2-271 to 2-272 Wind BPF, 2-410 to 2-411 Wind BSF, 2-412 to 2-413 Wind HPF, 2-414 to 2-415 Wind\_LPF, 2-416 to 2-417 FIR filters compared with IIR filters, 1-15 definition, 1-15 designing, 1-16 to 1-17 FIR\_Coef function, 2-197 to 2-198 FlatTopWin function, 2-199 ForceWin function, 2-200 ForwSub function, 2-201 to 2-202 Fourier Transform integral, 1-11 FreeAnalysisMem function, 2-203 FreeIIRFilterPtr function, 2-204 frequency domain functions conventions and restrictions related to Fast Fourier Transform, 1-12 CrossSpectrum, 2-100 to 2-101 definition, 1-9 FFT, 2-193 to 2-194 FHT, 2-195 to 2-196

function tree, 1-4 InvFFT, 2-257 to 2-258 InvFHT, 2-259 to 2-260 notation for describing Fast Fourier Transform operations, 1-12 ReFFT, 2-345 ReInvFFT, 2-346 Spectrum, 2-371 FTP support, B-1 function panels. *See under* Advanced Analysis Library functions.

### **G**

GaussNoise function, 2-205 GenCosWin function, 2-206 GenDeterminant function, 2-207 to 2-208 GenEigenValueVector function, 2-209 to 2-210 generated code stored in Interactive window, 1-10 GenInvMatrix function, 2-211 to 2-212 GenLinEqs function, 2-213 to 2-214 GenLSFit function, 2-215 to 2-223 example, 2-221 to 2-223 parameters, 2-215 to 2-216 purpose, 2-215 return value, 2-216 using the function, 2-217 to 2-220 GenLSFitCoef function, 2-224 to 2-226 GetAnalysisErrorString function, 2-227

### **H**

HamWin function, 2-228 HanWin function, 2-229 HarmonicAnalyzer function, 2-230 to 2-231 Histogram function, 2-232 to 2-233

# **I**

IEW. *See* Interactive Execution window. IIR digital filter functions AllocIIRFilterPtr, 2-6 to 2-7 Bessel\_CascadeCoef, 2-48 to 2-49 Bessel\_Coef, 2-50 to 2-51 Bw\_BPF, 2-54 to 2-55 Bw\_BSF, 2-56 to 2-57 Bw\_CascadeCoef, 2-58 to 2-59 Bw\_Coef, 2-60 to 2-61 Bw\_HPF, 2-62 to 2-63 Bw\_LPF, 2-64 to 2-65 CascadeToDirectCoef, 2-66 to 2-67 Ch\_BPF, 2-68 to 2-69 Ch\_BSF, 2-70 to 2-71 Ch CascadeCoef, 2-72 to 2-73 Ch\_Coef, 2-74 to 2-75 Ch\_HPF, 2-76 to 2-77 Ch\_LPF, 2-78 to 2-79 definition, 1-9 Elp\_BPF, 2-164 to 2-165 Elp\_BSF, 2-166 to 2-167 Elp\_CascadeCoef, 2-168 to 2-169 Elp\_Coef, 2-170 to 2-171 Elp\_HPF, 2-172 to 2-173 Elp\_LPF, 2-174 to 2-175 Equi\_Ripple, 2-176 to 2-179 EquiRpl\_BPF, 2-180 to 2-181 EquiRpl\_BSF, 2-182 to 2-183 EquiRpl\_HPF, 2-184 to 2-185 EquiRpl\_LPF, 2-186 to 2-187 FreeIIRFilterPtr, 2-204 function tree, 1-4 to 1-5 IIRCascadeFiltering, 2-234 to 2-235 IIRFiltering, 2-236 to 2-237 InvCh\_BPF, 2-243 to 2-244 InvCh\_BSF, 2-245 to 2-246 InvCh\_CascadeCoef, 2-247 to 2-248 InvCh\_Coef, 2-249 to 2-250 InvCh\_HFP, 2-251 to 2-252

InvCh\_LPF, 2-253 to 2-254 ResetIIRFilter, 2-347 to 2-348 IIR filters, 1-17 to 1-19 cascaded filter stages, 1-18 compared with FIR filters, 1-15 direct form, 1-17 fourth order, 1-18 to 1-19 mathematical form, 1-17 second order, 1-18 types, 1-19 IIRCascadeFiltering function, 2-234 to 2-235 IIRFiltering function, 2-236 to 2-237 Impulse function, 2-238 ImpulseResponse function, 2-239 to 2-240 infinite impulse response functions. *See* IIR digital filter functions; IIR filters. Integrate function, 2-241 to 2-242 Interactive Execution window, 1-10 interpolation functions definition, 1-10 function tree, 1-7 PolyInterp, 2-324 to 2-325 RatInterp, 2-343 to 2-344 SpInterp, 2-376 to 2-377 Spline, 2-378 to 2-379 InvCh\_BPF function, 2-243 to 2-244 InvCh\_BSF function, 2-245 to 2-246 InvCh\_CascadeCoef function, 2-247 to 2-248 InvCh Coef function,  $2-249$  to  $2-250$ InvCh HFP function,  $2-251$  to  $2-252$ InvCh\_LPF function, 2-253 to 2-254 InvF Dist function,  $2-255$  to  $2-256$ InvFFT function, 2-257 to 2-258 InvFHT function, 2-259 to 2-260 InvMatrix function, 2-261 InvN\_Dist function, 2-262 InvT\_Dist function, 2-263 InvXX\_Dist function, 2-264

## **K**

Ksr\_BPF function, 2-265 to 2-266 Ksr\_BSF function, 2-267 to 2-268 Ksr\_HPF function, 2-269 to 2-270 Ksr\_LPF function, 2-271 to 2-272 KsrWin function, 2-273 to 2-274

# **L**

LinEqs function, 2-275 LinEv1D function, 2-276 LinEv2D function, 2-277 LinFit function, 2-278 to 2-279 LU function, 2-280 to 2-281

#### **M**

manual. *See* documentation. matrix algebra functions. *See* vector and matrix algebra functions. MatrixMul function, 2-282 to 2-283 MatrixNorm function, 2-284 to 2-285 MatrixRank function, 2-286 to 2-287 MaxMin1D function, 2-288 MaxMin2D function, 2-289 to 2-290 Mean function, 2-291 measurement functions ACDCEstimator, 2-3 AmpPhaseSpectrum, 2-8 to 2-9 AutoPowerSpectrum, 2-44 to 2-45 characteristics, 1-20 CrossPowerSpectrum, 2-98 to 2-99 definition, 1-9 function tree, 1-6 HarmonicAnalyzer, 2-230 to 2-231 ImpulseResponse, 2-239 to 2-240 NetworkFunctions, 2-300 to 2-302 PowerFrequencyEstimate, 2-326 to 2-328 purpose and use, 1-19 to 1-20 ScaledWindow, 2-357 to 2-358

SpectrumUnitConversion, 2-372 to 2-375 TransferFunction, 2-399 Median function, 2-292 Mode function, 2-293 Moment function, 2-294 to 2-295 Mul1D function, 2-296 Mul2D function, 2-297

### **N**

N-Dist function, 2-298 Neg1D function, 2-299 NetworkFunctions function, 2-300 to 2-302 NonLinearFit function, 2-303 to 2-304 NonLinearFitWith MaxIters function, 2-305 nonparametric statistics function Contingency\_Table, 2-88 to 2-91 definition, 1-9 function tree, 1-6 Normal1D function, 2-307 to 2-308 Normal2D function, 2-309 to 2-310 NumericIntegration function, 2-311 to 2-313

## **O**

one-dimensional array operation functions Abs1D, 2-1 Add1D, 2-4 definition, 1-8 Div1D, 2-161 function tree, 1-2 to 1-3 LinEv1D, 2-276 MaxMin1D, 2-288 Mul1D, 2-296 Neg1D, 2-299 PolyEv1D, 2-318 to 2-319 Prod1D, 2-329 QScale1D, 2-339 Scale1D, 2-353 to 2-354 Sub1D, 2-383 Subset1D, 2-385

Sum1D, 2-386 Sum2D, 2-387 one-dimensional complex operation functions CxAdd1D, 2-103 CxDiv1D, 2-112 CxLinEv1D, 2-121 to 2-122 CxMul1D, 2-134 CxSub1D, 2-150 definition, 1-9 function tree, 1-4 ToPolar1D, 2-395 ToRect1D, 2-397 OuterProduct function, 2-314

### **P**

PeakDetector function, 2-315 to 2-317 performance considerations, analysis functions, 1-10 PolyEv1D function, 2-318 to 2-319 PolyEv2D function, 2-320 to 2-321 PolyFit function, 2-322 to 2-323 PolyInterp function, 2-324 to 2-325 PowerFrequencyEstimate function, 2-326 to 2-328 probability distribution functions definition, 1-9 F\_Dist, 2-192 function tree, 1-6 InvF\_Dist, 2-255 to 2-256 InvN\_Dist, 2-262 InvT\_Dist, 2-263 InvXX\_Dist, 2-264 N-Dist, 2-298 T\_Dist, 2-393 XX\_Dist, 2-418 Prod1D function, 2-329 PseudoInverse function, 2-330 to 2-331 Pulse function, 2-332 to 2-333 PulseParam function, 2-234 to 2-336

# **Q**

QR function, 2-337 to 2-338 QScale1D function, 2-339 QScale2D function, 2-340

# **R**

Radix-4 and Radix-8 algorithms, 1-12 Ramp function, 2-341 to 2-342 RatInterp function, 2-343 to 2-344 real matrix functions. *See* vector and matrix algebra functions. ReFFT function, 2-345 ReInvFFT function, 2-346 ResetIIRFilter function, 2-347 to 2-348 Reverse function, 2-349 RMS function, 2-350

## **S**

SawtoothWave function, 2-351 to 2-352 Scale1D function, 2-353 to 2-354 Scale2D function, 2-355 to 2-356 ScaledWindow function, 2-357 to 2-358 Set1D function, 2-359 Shift function, 2-360 to 2-361 signal generation functions ArbitraryWave, 2-42 to 2-43 Chirp, 2-81 definition, 1-9 function tree, 1-2 GaussNoise, 2-205 Impulse, 2-238 Pulse, 2-332 to 2-333 Ramp, 2-341 to 2-342 SawtoothWave, 2-351 to 2-352 Sinc, 2-362 SinePattern, 2-363 to 2-364 SineWave, 2-365 to 2-366 SquareWave, 2-380 to 2-381

Triangle, 2-402 TriangleWave, 2-403 to 2-404 Uniform, 2-406 WhiteNoise, 2-409 signal processing functions. *See* FIR digital filter functions; frequency domain functions; IIR digital filter functions; time domain functions; windows functions. Sinc function, 2-362 SinePattern function, 2-363 to 2-364 SineWave function, 2-365 to 2-366 Sort function, 2-367 source file code stored in Interactive window, 1-10 SpecialMatrix function, 2-368 to 2-370 Spectrum function, 2-371 SpectrumUnitConversion function, 2-372 to 2-375 SpInterp function, 2-376 to 2-377 Spline function, 2-378 to 2-379 Split-Radix algorithm, 1-12 SquareWave function, 2-380 to 2-381 statistics functions ANOVA1Way, 2-10 to 2-15 ANOVA2Way, 2-16 to 2-26 ANOVA3Way, 2-27 to 2-41 Contingency\_Table, 2-88 to 2-91 definition, 1-9 F\_Dist, 2-192 function tree, 1-6 GenLSFit, 2-215 to 2-223 Histogram, 2-232 to 2-233 InvF\_Dist, 2-255 to 2-256 InvN\_Dist, 2-262 InvT\_Dist, 2-263 InvXX\_Dist, 2-264 Mean, 2-291 Median, 2-292 Mode, 2-293 Moment, 2-294 to 2-295 N-Dist, 2-298

RMS, 2-350 Sort, 2-367 StdDev, 2-382 T\_Dist, 2-393 Variance, 2-408 XX\_Dist, 2-418 StdDev function, 2-382 Sub1D function, 2-383 Sub2D function, 2-384 Subset1D function, 2-385 Sum1D function, 2-386 Sum2D function, 2-387 SVD function, 2-388 to 2-389 SVDS function, 2-390 SymEigenValueVector function, 2-391 to 2-392

# **T**

T\_Dist function, 2-393 technical support, B-1 to B-2 telephone and fax support numbers, B-2 time domain functions Clip, 2-85 Convolve, 2-92 to 2-93 Correlate, 2-95 to 2-96 Decimate, 2-156 Deconvolve, 2-157 definition 1-9 Difference, 2-159 to 2-160 function tree, 1-4 Integrate, 2-241 to 2-242 PulseParam, 2-234 to 2-336 Reverse, 2-349 Shift, 2-360 to 2-361 ToPolar function, 2-394 ToPolar1D function, 2-395 ToRect function, 2-396 ToRect1D function, 2-397 Trace function, 2-398 TransferFunction function, 2-399

Transpose function, 2-401 Triangle function, 2-402 TriangleWave function, 2-403 to 2-404 TriWin function, 2-405 two-dimensional array operation functions Add2D, 2-5 definition, 1-8 Div2D, 2-162 function tree, 1-3 LinEv2D, 2-277 MaxMin2D, 2-289 to 2-290 Mul2D, 2-297 PolyEv2D, 2-320 to 2-321 QScale2D, 2-340 Scale2D, 2-355 to 2-356 Sub2D, 2-384

#### **U**

Uniform function, 2-406 UnWrap1D function, 2-407

## **V**

Variance function, 2-408 vector and matrix algebra functions BackSub, 2-46 to 2-47 CheckPosDef, 2-80 Cholesky, 2-82 to 2-83 ConditionNumber, 2-86 to 2-87 CxCheckPosDef, 2-104 CxCholesky, 2-105 to 2-106 CxConditionNumber, 2-107 to 2-108 CxDeterminant, 2-109 to 2-110 CxDotProduct, 2-113 CxEigenValueVector, 2-114 to 2-115 CxGenInvMatrix, 2-117 to 2-118 CxGenLinEqs, 2-119 to 2-120 CxLU, 2-125 to 2-126 CxMatrixMul, 2-127 to 2-128 CxMatrixNorm, 2-129 to 2-130

CxMatrixRank, 2-131 to 2-132 CxOuterProduct, 2-135 to 2-136 CxPolyRoots, 2-137 to 2-138 CxPseudoInverse, 2-140 to 2-141 CxQR, 2-142 to 2-143 CxSpecialMatrix, 2-145 to 2-147 CxSVD, 2-151 to 2-152 CxSVDS, 2-153 CxTrace, 2-154 CxTranspose, 2-155 definition, 1-10 Determinant, 2-158 DotProduct, 2-163 ForwSub, 2-201 to 2-202 function tree, 1-7 to 1-8 GenDeterminant, 2-207 to 2-208 GenEigenValueVector, 2-209 to 2-210 GenInvMatrix, 2-211 to 2-212 GenLinEqs, 2-213 to 2-214 InvMatrix, 2-261 LinEqs, 2-275 LU, 2-280 to 2-281 MatrixMul, 2-282 to 2-283 MatrixNorm, 2-284 to 2-285 MatrixRank, 2-286 to 2-287 NonLinearFitWith MaxIters, 2-305 Normal1D, 2-307 to 2-308 Normal2D, 2-309 to 2-310 OuterProduct, 2-314 PseudoInverse, 2-330 to 2-331 purpose and use, 1-21 QR, 2-337 to 2-338 SpecialMatrix, 2-368 to 2-370 SVD, 2-388 to 2-389 SVDS, 2-390 SymEigenValueVector, 2-391 to 2-392 Trace, 2-398 Transpose, 2-401

#### **W**

WhiteNoise function, 2-409 Wind BPF function, 2-410 to 2-411 Wind BSF function, 2-412 to 2-413 Wind HPF function, 2-414 to 2-415 Wind LPF function, 2-416 to 2-417 windowing, 1-13 to 1-15 windows functions BkmanWin, 2-52 BlkHarrisWin, 2-53 CosTaperedWin, 2-97 definition, 1-9 ExBkmanWin, 2-188 ExpWin, 2-191 FlatTopWin, 2-199 ForceWin, 2-200 function tree, 1-5 to 1-6 GenCosWin, 2-206 HamWin, 2-228 HanWin, 2-229 KsrWin, 2-273 to 2-274 TriWin, 2-405 windType parameter, 1-16

# **X**

XX\_Dist function, 2-418